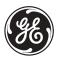

**GE Industrial Systems** 

## **C30 Controller**

## **UR Series Instruction Manual**

C30 Revision: 4.4x

Manual P/N: 1601-0088-**J1** (GEK-112986) Copyright © 2004 GE Multilin

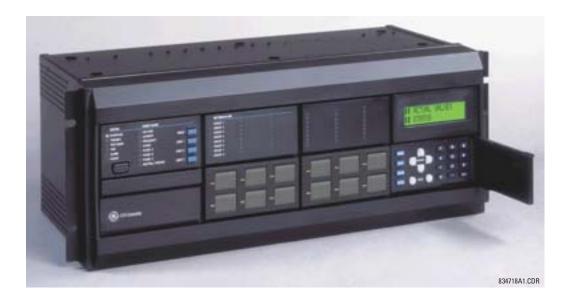

GE Multilin 215 Anderson Avenue, Markham, Ontario Canada L6E 1B3 Tel: (905) 294-6222 Fax: (905) 201-2098 Internet: http://www.GEindustrial.com/multilin

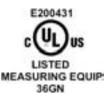

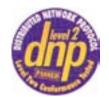

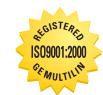

CE

GE Multilin's Quality Management System is registered to ISO9001:2000 QMI # 005094 UL # A3775

## **GE Industrial Systems**

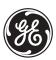

# ADDENDUM

This Addendum contains information that relates to the C30 Controller relay, version 4.4x. This addendum lists a number of information items that appear in the instruction manual GEK-112986 (revision **J1**) but are not included in the current C30 operations.

The following functions/items are not yet available with the current version of the C30 relay:

• Setting Groups feature

Version 4.0x and higher releases of the C30 relay includes new hardware (CPU and CT/VT modules).

- The new CPU modules are specified with the following order codes: 9E, 9G, and 9H.
- · The new CT/VT modules are specified with the following order codes: .

The following table maps the relationship between the old CPU modules to the newer versions:

| MODULE | OLD | NEW | DESCRIPTION                                                 |
|--------|-----|-----|-------------------------------------------------------------|
| CPU    | 9A  | 9E  | RS485 and RS485 (Modbus RTU, DNP)                           |
|        | 9C  | 9G  | RS485 and 10Base-F (MMS/UCA2, Modbus TCP/IP, DNP)           |
|        | 9D  | 9H  | RS485 and Redundant 10Base-F (MMS/UCA2, Modbus TCP/IP, DNP) |

The new CT/VT modules can only be used with the new CPUs (9E, 9G, 9H), and the old CT/VT modules can only be used with the old CPU modules (9A, 9C, 9D). To prevent any hardware mismatches, the new CPU and CT/VT modules have blue labels and a warning sticker stating **"Attn.: Ensure CPU and DSP module label colors are the same!"**. In the event that there is a mismatch between the CPU and CT/VT module, the relay will not function and a **DSP ERROR** or **HARDWARE MISMATCH** error will be displayed.

All other input/output modules are compatible with the new hardware.

With respect to the firmware, firmware versions 4.0x and higher are only compatible with the new CPU and CT/VT modules. Previous versions of the firmware (3.4x and earlier) are only compatible with the older CPU and CT/VT modules.

| 1.1 IMPOR | TANT PROCEDURES                            |      |
|-----------|--------------------------------------------|------|
| 1.1.1     | CAUTIONS AND WARNINGS                      |      |
| 1.1.2     | INSPECTION CHECKLIST                       | 1-1  |
| 1.2 OVER  | /IEW                                       |      |
| 1.2.1     | INTRODUCTION TO THE UR                     | 1-2  |
| 1.2.2     | HARDWARE ARCHITECTURE                      | 1-3  |
| 1.2.3     | UR SOFTWARE ARCHITECTURE                   |      |
| 1.2.4     | IMPORTANT CONCEPTS                         |      |
| 1.3 ENER  | /ISTA UR SETUP SOFTWARE                    |      |
| 1.3.1     | REQUIREMENTS                               | 1-5  |
| 1.3.2     | INSTALLATION                               |      |
| 1.3.3     | CONNECTING ENERVISTA UR SETUP WITH THE C30 | 1-7  |
| 1.4 UR HA | RDWARE                                     |      |
| 1.4.1     | MOUNTING AND WIRING                        | 1-10 |
| 1.4.2     | COMMUNICATIONS                             |      |
| 1.4.3     | FACEPLATE DISPLAY                          | 1-10 |
| 1.5 USING | THE RELAY                                  |      |
| 1.5.1     | FACEPLATE KEYPAD                           |      |
| 1.5.2     | MENU NAVIGATION                            |      |
| 1.5.3     | MENU HIERARCHY                             |      |
| 1.5.4     | RELAY ACTIVATION                           |      |
| 1.5.5     | RELAY PASSWORDS                            |      |
| 1.5.6     | FLEXLOGIC™ CUSTOMIZATION                   |      |
| 1.5.7     | COMMISSIONING                              |      |

2. PRODUCT DESCRIPTION

1. GETTING STARTED

#### 2.1 INTRODUCTION

|        |       | 0.22                       | 2-1 |
|--------|-------|----------------------------|-----|
| 2.     | 1.2   | ORDERING                   | 2-1 |
| 2.2 SF | PECIF | ICATIONS                   |     |
| 2.3    | 2.1   | USER-PROGRAMMABLE ELEMENTS | 2-4 |
| 2.2    | 2.2   | MONITORING                 | 2-5 |
| 2.2    |       | INPUTS                     |     |
| 2.     | 2.4   | POWER SUPPLY               | 2-6 |
| 2.3    | 2.5   | OUTPUTS                    | 2-6 |
| 2.2    |       | COMMUNICATIONS             |     |
| 2.2    |       | INTER-RELAY COMMUNICATIONS |     |
| 2.     | 2.8   | ENVIRONMENTAL              | 2-8 |
| 2.2    |       | TYPE TESTS                 |     |
| 2.2    |       | PRODUCTION TESTS           |     |
| 2.2    | 2.11  | APPROVALS                  | 2-9 |
| 2.3    | 2.12  | MAINTENANCE                | 2-9 |
|        |       |                            |     |

| 3. | HARDWARE | 3.1 DESC  | RIPTION                         |  |
|----|----------|-----------|---------------------------------|--|
|    |          | 3.1.1     | PANEL CUTOUT                    |  |
|    |          | 3.1.2     | MODULE WITHDRAWAL AND INSERTION |  |
|    |          | 3.1.3     | REAR TERMINAL LAYOUT            |  |
|    |          | 3.2 WIRIN | IG                              |  |
|    |          | 3.2.1     | TYPICAL WIRING                  |  |
|    |          | 3.2.2     | DIELECTRIC STRENGTH             |  |
|    |          | 3.2.3     | CONTROL POWER                   |  |
|    |          | 3.2.4     | CONTACT INPUTS/OUTPUTS          |  |
|    |          | 3.2.5     | TRANSDUCER INPUTS/OUTPUTS       |  |
|    |          | 3.2.6     | RS232 FACEPLATE PORT            |  |
|    |          | 3.2.7     | CPU COMMUNICATION PORTS         |  |
|    |          | 3.2.8     | IRIG-B                          |  |
|    |          | 3.3 DIRE  | CT I/O COMMUNICATIONS           |  |
|    |          | 3.3.1     | DESCRIPTION                     |  |

### TABLE OF CONTENTS

| 3.3.2 | FIBER: LED AND ELED TRANSMITTERS |  |
|-------|----------------------------------|--|
| 3.3.3 | FIBER-LASER TRANSMITTERS         |  |
| 3.3.4 | G.703 INTERFACE                  |  |
| 3.3.5 | RS422 INTERFACE                  |  |
| 3.3.6 | RS422 AND FIBER INTERFACE        |  |
| 3.3.7 | G.703 AND FIBER INTERFACE        |  |
| 3.3.8 | IEEE C37.94 INTERFACE            |  |

### 4. HUMAN INTERFACES

#### 4.1 ENERVISTA UR SETUP SOFTWARE INTERFACE

| 4.1.1    | INTRODUCTION                         | 4-1 |
|----------|--------------------------------------|-----|
| 4.1.2    | CREATING A SITE LIST                 | 4-1 |
| 4.1.3    | ENERVISTA UR SETUP SOFTWARE OVERVIEW | 4-1 |
| 4.1.4    | ENERVISTA UR SETUP MAIN WINDOW       | 4-3 |
| 4.2 FACE | PLATE INTERFACE                      |     |
| 4.2.1    | FACEPLATE                            | 4-4 |

| T. <u> </u> |                   |      |
|-------------|-------------------|------|
| 4.2.2       | LED INDICATORS    | 4-5  |
| 4.2.3       | KEYPAD            | 4-7  |
| 4.2.4       | DISPLAY           | 4-7  |
| 4.2.5       | MENUS             | 4-8  |
| 4.2.6       | CHANGING SETTINGS | 4-10 |
|             |                   |      |

5. SETTINGS

| 5.1 | OVER   | VIEW                          |      |
|-----|--------|-------------------------------|------|
|     | 5.1.1  | SETTINGS MAIN MENU            | 5-1  |
|     | 5.1.2  | INTRODUCTION TO ELEMENTS      | 5-3  |
| 5.2 | PROD   | UCT SETUP                     |      |
|     | 5.2.1  | PASSWORD SECURITY             | 5-4  |
|     | 5.2.2  | DISPLAY PROPERTIES            | 5-5  |
|     | 5.2.3  | CLEAR RELAY RECORDS           | 5-6  |
|     | 5.2.4  | COMMUNICATIONS                | 5-7  |
|     | 5.2.5  | MODBUS USER MAP               | 5-15 |
|     | 5.2.6  | REAL TIME CLOCK               |      |
|     | 5.2.7  | OSCILLOGRAPHY                 | 5-16 |
|     | 5.2.8  | DATA LOGGER                   |      |
|     | 5.2.9  | USER-PROGRAMMABLE LEDS        |      |
|     | 5.2.10 | USER-PROGRAMMABLE SELF TESTS  |      |
|     | 5.2.11 | CONTROL PUSHBUTTONS           |      |
|     | 5.2.12 | USER-PROGRAMMABLE PUSHBUTTONS |      |
|     | 5.2.13 | FLEX STATE PARAMETERS         |      |
|     | 5.2.14 | USER-DEFINABLE DISPLAYS       |      |
|     | 5.2.15 | DIRECT INPUTS/OUTPUTS         |      |
|     | 5.2.16 | INSTALLATION                  | 5-32 |
| 5.3 | FLEXL  | LOGIC™                        |      |
|     | 5.3.1  | INTRODUCTION TO FLEXLOGIC™    | 5-33 |
|     | 5.3.2  | FLEXLOGIC™ RULES              |      |
|     | 5.3.3  | FLEXLOGIC™ EVALUATION         |      |
|     | 5.3.4  | FLEXLOGIC™ EXAMPLE            |      |
|     | 5.3.5  | FLEXLOGIC™ EQUATION EDITOR    |      |
|     | 5.3.6  | FLEXLOGIC™ TIMERS             |      |
|     | 5.3.7  | FLEXELEMENTS™                 |      |
|     | 5.3.8  | NON-VOLATILE LATCHES          | 5-48 |
| 5.4 | CONT   | ROL ELEMENTS                  |      |
|     | 5.4.1  | OVERVIEW                      | 5-49 |
|     | 5.4.2  | SETTING GROUPS                | 5-49 |
|     | 5.4.3  | SELECTOR SWITCH               | 5-49 |
|     | 5.4.4  | DIGITAL ELEMENTS              | 5-55 |
|     | 5.4.5  | DIGITAL COUNTERS              | 5-58 |
|     | 5.4.6  | 8-BIT SWITCHES                | 5-60 |

#### 5.5 INPUTS/OUTPUTS

| 5.5.1 | CONTACT INPUTS | 5-62 |
|-------|----------------|------|
| 0.0.1 | CONTACT INFUTS | 0-02 |

## TABLE OF CONTENTS

|     | 5.5.2  | VIRTUAL INPUTS        | 5-64 |
|-----|--------|-----------------------|------|
|     | 5.5.3  | CONTACT OUTPUTS       | 5-65 |
|     | 5.5.4  | LATCHING OUTPUTS      | 5-65 |
|     | 5.5.5  | VIRTUAL OUTPUTS       | 5-67 |
|     | 5.5.6  | REMOTE DEVICES        | 5-68 |
|     | 5.5.7  | REMOTE INPUTS         | 5-69 |
|     | 5.5.8  | REMOTE OUTPUTS        | 5-70 |
|     | 5.5.9  | RESETTING             | 5-71 |
|     | 5.5.10 | DIRECT INPUTS/OUTPUTS | 5-71 |
| 5.6 | TRANS  | SDUCER I/O            |      |
|     | 5.6.1  | DCMA INPUTS           | 5-75 |
|     | 5.6.2  | RTD INPUTS            | 5-76 |
|     | 5.6.3  | DCMA OUTPUTS          | 5-76 |
| 5.7 | TESTI  | NG                    |      |
|     | 5.7.1  | TEST MODE             | 5-80 |
|     | 5.7.2  | FORCE CONTACT INPUTS  | 5-80 |
|     | 5.7.3  | FORCE CONTACT OUTPUTS | 5-81 |
|     |        |                       |      |

| 6. A | сти | AL V | /ALL | JES |
|------|-----|------|------|-----|
|------|-----|------|------|-----|

#### 6.1 OVERVIEW

|     | 6.1.1  | ACTUAL VALUES MAIN MENU |
|-----|--------|-------------------------|
| 6.2 | STATU  | IS                      |
|     | 6.2.1  | CONTACT INPUTS          |
|     | 6.2.2  | VIRTUAL INPUTS          |
|     | 6.2.3  | REMOTE INPUTS           |
|     | 6.2.4  | CONTACT OUTPUTS         |
|     | 6.2.5  | VIRTUAL OUTPUTS         |
|     | 6.2.6  | REMOTE DEVICES          |
|     | 6.2.7  | SELECTOR SWITCHES       |
|     | 6.2.8  | DIGITAL COUNTERS        |
|     | 6.2.9  | FLEX STATES             |
|     | 6.2.10 | ETHERNET                |
|     | 6.2.11 | DIRECT INPUTS           |
|     | 6.2.12 | DIRECT DEVICES STATUS   |
|     | 6.2.13 | EGD PROTOCOL STATUS     |
| 6.3 | METER  | RING                    |
|     | 6.3.1  | FLEXELEMENTS™           |
|     | 6.3.2  | TRANSDUCER I/O          |
| 6.4 | RECO   | RDS                     |
|     | 6.4.1  | EVENT RECORDS           |
|     | 6.4.2  | OSCILLOGRAPHY           |
|     | 6.4.3  | DATA LOGGER             |
| 65  |        | JCT INFORMATION         |
| 0.0 |        | MODEL INFORMATION       |
|     | 0.0.1  |                         |

| 0.5.1 |                    | ю- | I  | J |
|-------|--------------------|----|----|---|
| 6.5.2 | FIRMWARE REVISIONS | 6- | 1( | ) |

## 7. COMMANDS AND TARGETS

#### 7.1 COMMANDS

| 7.1.1    | COMMANDS MENU     | 7-1 |
|----------|-------------------|-----|
| 7.1.2    | VIRTUAL INPUTS    | 7-1 |
| 7.1.3    | CLEAR RECORDS     | 7-2 |
|          | SET DATE AND TIME |     |
| 7.1.5    | RELAY MAINTENANCE | 7-2 |
| 7.2 TARG | ETS               |     |
| 7.2.1    | TARGETS MENU      |     |
|          |                   |     |

|       |                     | ÷., |
|-------|---------------------|-----|
| 7.2.2 | TARGET MESSAGES     | 3   |
| 7.2.3 | RELAY SELF-TESTS7-3 | 3   |

#### TABLE OF CONTENTS

#### A. FLEXANALOG PARAMETERS

**B. MODBUS** 

#### A.1 PARAMETER LIST

**B.1 MODBUS RTU PROTOCOL** 

| COMMUNICATIONS                       | B.1.1       INTRODUCTION         B.1.2       PHYSICAL LAYER         B.1.3       DATA LINK LAYER         B.1.4       CRC-16 ALGORITHM                                                                                                    | B-1<br>B-1               |
|--------------------------------------|----------------------------------------------------------------------------------------------------|--------------------------|
|                                      | B.2 MODBUS FUNCTION CODES         B.2.1       SUPPORTED FUNCTION CODES         B.2.2       READ ACTUAL VALUES OR SETTINGS (FUNCTION CODE 03/04H)         B.2.3       EXECUTE OPERATION (FUNCTION CODE 05H)         B.2.4       STORE SINGLE SETTING (FUNCTION CODE 06H)         B.2.5       STORE MULTIPLE SETTINGS (FUNCTION CODE 10H)         B.2.6       EXCEPTION RESPONSES | B-3<br>B-4<br>B-4<br>B-5 |
|                                      | B.3 FILE TRANSFERS<br>B.3.1 OBTAINING RELAY FILES VIA MODBUS<br>B.3.2 MODBUS PASSWORD OPERATION                                                                                                    |                          |
|                                      | B.4 MEMORY MAPPING<br>B.4.1 MODBUS MEMORY MAP<br>B.4.2 DATA FORMATS                                                                                                    |                          |
| C. IEC 60870-5-104<br>COMMUNICATIONS | C.1 IEC 60870-5-104<br>C.1.1 INTEROPERABILITY DOCUMENT<br>C.1.2 POINT LIST                                                                                                    |                          |
| D. DNP COMMUNICATIONS                | D.1.1 DEVICE PROFILE DOCUMENT<br>D.1.2 DNP IMPLEMENTATION                                                                                                    |                          |
|                                      | D.2.1 BINARY INPUTS<br>D.2.1 BINARY INPUTS<br>D.2.2 BINARY AND CONTROL RELAY OUTPUTS<br>D.2.3 COUNTERS<br>D.2.4 ANALOG INPUTS                                                                                                    | D-8<br>D-13<br>D-14      |
| E. MISCELLANEOUS                     | E.1 CHANGE NOTES<br>E.1.1 REVISION HISTORY<br>E.1.2 CHANGES TO THE C30 MANUAL                                                                                                    |                          |
|                                      | E.2.1 STANDARD ABBREVIATIONS                                                                                                    | E-4                      |
|                                      | E.3 WARRANTY<br>E.3.1 GE MULTILIN WARRANTY                                                                                                    | E-6                      |

## INDEX

CAUTION

1

1.1.1 CAUTIONS AND WARNINGS

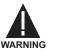

Before attempting to install or use the relay, it is imperative that all WARNINGS and CAU-TIONS in this manual are reviewed to help prevent personal injury, equipment damage, and/ or downtime.

**1.1.2 INSPECTION CHECKLIST** 

- · Open the relay packaging and inspect the unit for physical damage.
- View the rear nameplate and verify that the correct model has been ordered.

Please read this chapter to help guide you through the initial setup of your new relay.

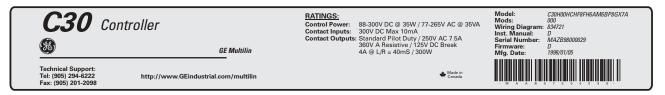

#### Figure 1–1: REAR NAMEPLATE (EXAMPLE)

- Ensure that the following items are included:
  - Instruction Manual
  - · GE enerVista CD (includes the enerVista UR Setup software and manuals in PDF format)
  - · mounting screws
  - · registration card (attached as the last page of the manual)
- Fill out the registration form and return to GE Multilin (include the serial number located on the rear nameplate).
- For product information, instruction manual updates, and the latest software updates, please visit the GE Multilin website at <u>http://www.GEindustrial.com/multilin</u>.

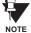

## If there is any noticeable physical damage, or any of the contents listed are missing, please contact GE Multilin immediately.

#### GE MULTILIN CONTACT INFORMATION AND CALL CENTER FOR PRODUCT SUPPORT:

GE Multilin 215 Anderson Avenue Markham, Ontario Canada L6E 1B3 **TELEPHONE**: (905) 294-6222, 1-800-547-8629 (North America only)

 FAX:
 (905) 201-2098

 E-MAIL:
 gemultilin@indsys.ge.com

 HOME PAGE:
 http://www.GEindustrial.com/multilin

#### **1.2.1 INTRODUCTION TO THE UR**

Historically, substation protection, control, and metering functions were performed with electromechanical equipment. This first generation of equipment was gradually replaced by analog electronic equipment, most of which emulated the singlefunction approach of their electromechanical precursors. Both of these technologies required expensive cabling and auxiliary equipment to produce functioning systems.

Recently, digital electronic equipment has begun to provide protection, control, and metering functions. Initially, this equipment was either single function or had very limited multi-function capability, and did not significantly reduce the cabling and auxiliary equipment required. However, recent digital relays have become guite multi-functional, reducing cabling and auxiliaries significantly. These devices also transfer data to central control facilities and Human Machine Interfaces using electronic communications. The functions performed by these products have become so broad that many users now prefer the term IED (Intelligent Electronic Device).

It is obvious to station designers that the amount of cabling and auxiliary equipment installed in stations can be even further reduced, to 20% to 70% of the levels common in 1990, to achieve large cost reductions. This requires placing even more functions within the IEDs.

Users of power equipment are also interested in reducing cost by improving power quality and personnel productivity, and as always, in increasing system reliability and efficiency. These objectives are realized through software which is used to perform functions at both the station and supervisory levels. The use of these systems is growing rapidly.

High speed communications are required to meet the data transfer rates required by modern automatic control and monitoring systems. In the near future, very high speed communications will be required to perform protection signaling with a performance target response time for a command signal between two IEDs, from transmission to reception, of less than 5 milliseconds. This has been established by the Electric Power Research Institute, a collective body of many American and Canadian power utilities, in their IEC 61850 project. In late 1998, some European utilities began to show an interest in this ongoing initiative.

IEDs with the capabilities outlined above will also provide significantly more power system data than is presently available, enhance operations and maintenance, and permit the use of adaptive system configuration for protection and control systems. This new generation of equipment must also be easily incorporated into automation systems, at both the station and enterprise levels. The GE Multilin Universal Relay (UR) has been developed to meet these goals.

#### 1.2.2 HARDWARE ARCHITECTURE

#### a) UR BASIC DESIGN

The UR is a digital-based device containing a central processing unit (CPU) that handles multiple types of input and output signals. The UR can communicate over a local area network (LAN) with an operator interface, a programming device, or another UR device.

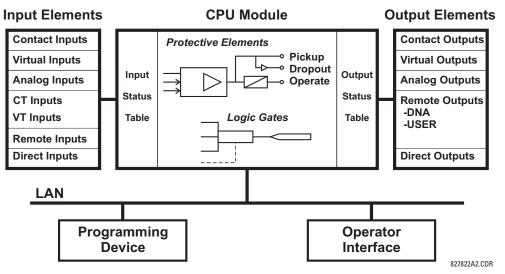

Figure 1–2: UR CONCEPT BLOCK DIAGRAM

The **CPU module** contains firmware that provides protection elements in the form of logic algorithms, as well as programmable logic gates, timers, and latches for control features.

**Input elements** accept a variety of analog or digital signals from the field. The UR isolates and converts these signals into logic signals used by the relay.

**Output elements** convert and isolate the logic signals generated by the relay into digital or analog signals that can be used to control field devices.

#### b) UR SIGNAL TYPES

The **contact inputs and outputs** are digital signals associated with connections to hard-wired contacts. Both 'wet' and 'dry' contacts are supported.

The **virtual inputs and outputs** are digital signals associated with UR-series internal logic signals. Virtual inputs include signals generated by the local user interface. The virtual outputs are outputs of FlexLogic<sup>™</sup> equations used to customize the device. Virtual outputs can also serve as virtual inputs to FlexLogic<sup>™</sup> equations.

The **analog inputs and outputs** are signals that are associated with transducers, such as Resistance Temperature Detectors (RTDs).

The **CT and VT inputs** refer to analog current transformer and voltage transformer signals used to monitor AC power lines. The UR-series relays support 1 A and 5 A CTs.

The **remote inputs and outputs** provide a means of sharing digital point state information between remote UR-series devices. The remote outputs interface to the remote inputs of other UR-series devices. Remote outputs are FlexLogic<sup>™</sup> operands inserted into IEC 61850 GSSE messages and are of two assignment types: DNA standard functions and user-defined (UserSt) functions.

The **direct inputs and outputs** provide a means of sharing digital point states between a number of UR-series IEDs over a dedicated fiber (single or multimode), RS422, or G.703 interface. No switching equipment is required as the IEDs are connected directly in a ring or redundant (dual) ring configuration. This feature is optimized for speed and intended for pilot-aided schemes, distributed logic applications, or the extension of the input/output capabilities of a single relay chassis.

#### c) UR SCAN OPERATION

The UR-series devices operate in a cyclic scan fashion. The device reads the inputs into an input status table, solves the logic program (FlexLogic<sup>™</sup> equation), and then sets each output to the appropriate state in an output status table. Any resulting task execution is priority interrupt-driven.

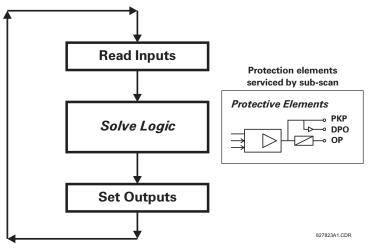

Figure 1–3: UR-SERIES SCAN OPERATION

#### **1.2.3 UR SOFTWARE ARCHITECTURE**

The firmware (software embedded in the relay) is designed in functional modules which can be installed in any relay as required. This is achieved with Object-Oriented Design and Programming (OOD/OOP) techniques.

Object-Oriented techniques involve the use of 'objects' and 'classes'. An 'object' is defined as "a logical entity that contains both data and code that manipulates that data". A 'class' is the generalized form of similar objects. By using this concept, one can create a Protection Class with the Protection Elements as objects of the class such as Time Overcurrent, Instantaneous Overcurrent, Current Differential, Undervoltage, Overvoltage, Underfrequency, and Distance. These objects represent completely self-contained software modules. The same object-class concept can be used for Metering, Input/Output Control, HMI, Communications, or any functional entity in the system.

Employing OOD/OOP in the software architecture of the Universal Relay achieves the same features as the hardware architecture: modularity, scalability, and flexibility. The application software for any Universal Relay (e.g. Feeder Protection, Transformer Protection, Distance Protection) is constructed by combining objects from the various functionality classes. This results in a 'common look and feel' across the entire family of UR-series platform-based applications.

#### **1.2.4 IMPORTANT CONCEPTS**

As described above, the architecture of the UR-series relays differ from previous devices. To achieve a general understanding of this device, some sections of Chapter 5 are quite helpful. The most important functions of the relay are contained in "elements". A description of the UR-series elements can be found in the *Introduction to Elements* section in Chapter 5. An example of a simple element, and some of the organization of this manual, can be found in the *Digital Elements* section. An explanation of the use of inputs from CTs and VTs is in the *Introduction to AC Sources* section in Chapter 5. A description of how digital signals are used and routed within the relay is contained in the *Introduction to FlexLogic*<sup>™</sup> section in Chapter 5.

#### **1.3.1 REQUIREMENTS**

1

The faceplate keypad and display or the enerVista UR Setup software interface can be used to communicate with the relay. The enerVista UR Setup software interface is the preferred method to edit settings and view actual values because the PC monitor can display more information in a simple comprehensible format.

The following minimum requirements must be met for the enerVista UR Setup software to properly operate on a PC.

- Pentium class or higher processor (Pentium II 300 MHz or higher recommended)
- Windows 95, 98, 98SE, ME, NT 4.0 (Service Pack 4 or higher), 2000, XP
- Internet Explorer 4.0 or higher
- 128 MB of RAM (256 MB recommended)
- 200 MB of available space on system drive and 200 MB of available space on installation drive
- Video capable of displaying 800 x 600 or higher in high-color mode (16-bit color)
- RS232 and/or Ethernet port for communications to the relay

The following qualified modems have been tested to be compliant with the C30 and the enerVista UR Setup software.

- US Robotics external 56K FaxModem 5686
- US Robotics external Sportster 56K X2
- PCTEL 2304WT V.92 MDC internal modem

#### **1.3.2 INSTALLATION**

After ensuring the minimum requirements for using enerVista UR Setup are met (see previous section), use the following procedure to install the enerVista UR Setup from the enclosed GE enerVista CD.

- 1. Insert the GE enerVista CD into your CD-ROM drive.
- 2. Click the **Install Now** button and follow the installation instructions to install the no-charge enerVista software.
- 3. When installation is complete, start the enerVista Launchpad application.
- 4. Click the IED Setup section of the Launch Pad window.

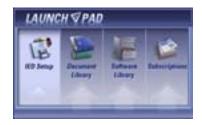

5. In the enerVista Launch Pad window, click the Install Software button and select the "C30 Controller" from the Install Software window as shown below. Select the "Web" option to ensure the most recent software release, or select "CD" if you do not have a web connection, then click the Check Now button to list software items for the C30.

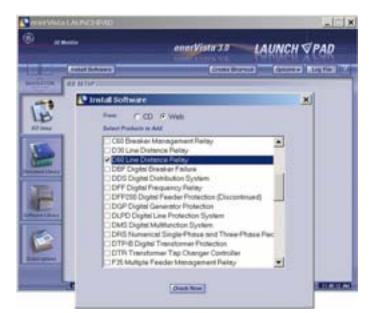

6. Select the C30 software program and release notes (if desired) from the list and click the **Download Now** button to obtain the installation program.

| a i       |                                                                                                    |         |             |
|-----------|----------------------------------------------------------------------------------------------------|---------|-------------|
| e         | everVista 3.0                                                                                                    | LAUNG   | H♥PAD       |
| •         | Constant of Constants                                                                                            |         | and States  |
|           | Dimbiold -                                                                                                    |         | Check All   |
|           | File hisme (Check to select)                                                                                     | Version | Delus       |
| 1.0       | La Jolia Setup Programs enervisite UR Setup Software                                                             | 1.3.45  | New File    |
| LD at ins | UP Serve Programs analysine UP Sate Software                                                                     | 14      | New File    |
| -         |                                                                                                    |         |             |
| And I am  |                                                                                                    |         |             |
| The       |                                                                                                    |         |             |
|           |                                                                                                    |         |             |
| En.       |                                                                                                    |         |             |
| -         |                                                                                                    |         |             |
|           | *                                                                                                    | 1       |             |
|           | I I THE HALFS TO BE THE OWNER OF THE OWNER OF THE OWNER OF THE OWNER OF THE OWNER OF THE OWNER OF THE OWNER OF T | _       | STATISTICS. |

- 7. enerVista Launchpad will obtain the installation program from the Web or CD. Once the download is complete, doubleclick the installation program to install the enerVista UR Setup software.
- 8. Select the complete path, including the new directory name, where the enerVista UR Setup will be installed.
- 9. Click on **Next** to begin the installation. The files will be installed in the directory indicated and the installation program will automatically create icons and add enerVista UR Setup to the Windows start menu.

#### **1 GETTING STARTED**

10. Click **Finish** to end the installation. The C30 device will be added to the list of installed IEDs in the enerVista Launchpad window, as shown below.

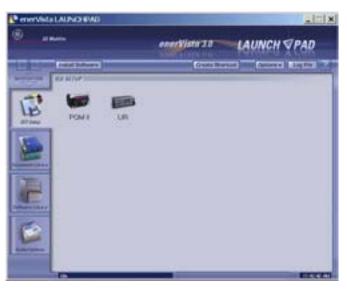

#### 1.3.3 CONNECTING ENERVISTA UR SETUP WITH THE C30

This section is intended as a quick start guide to using the enerVista UR Setup software. Please refer to the enerVista UR Setup Help File and Chapter 4 of this manual for more information.

#### a) CONFIGURING AN ETHERNET CONNECTION

Before starting, verify that the Ethernet network cable is properly connected to the Ethernet port on the back of the relay. To setup the relay for Ethernet communications, it will be necessary to define a Site, then add the relay as a Device at that site.

- 1. Install and start the latest version of the enerVista UR Setup software (available from the GE enerVista CD or online from <a href="http://www.GEindustrial.com/multilin">http://www.GEindustrial.com/multilin</a> (see previous section for installation instructions).
- 2. Select the "UR" device from the enerVista Launchpad to start enerVista UR Setup.
- 3. Click the **Device Setup** button to open the Device Setup window, them click the **Add Site** button to define a new site.
- 4. Enter the desired site name in the "Site Name" field. If desired, a short description of site can also be entered along with the display order of devices defined for the site. Click the **OK** button when complete.
- 5. The new site will appear in the upper-left list in the enerVista UR Setup window. Click on the new site name and then click the **Device Setup** button to re-open the Device Setup window.
- 6. Click the Add Device button to define the new device.
- 7. Enter the desired name in the "Device Name" field and a description (optional) of the site.
- 8. Select "Ethernet" from the **Interface** drop-down list. This will display a number of interface parameters that must be entered for proper Ethernet functionality.
  - Enter the relay IP address (from SETTINGS ⇒ PRODUCT SETUP ⇒ ⊕ COMMUNICATIONS ⇒ ⊕ NETWORK ⇒ IP ADDRESS) in the "IP Address" field.
  - Enter the relay Modbus address (from the PRODUCT SETUP ⇒ ⊕ COMMUNICATIONS ⇒ ⊕ MODBUS PROTOCOL ⇒ MOD-BUS SLAVE ADDRESS setting) in the "Slave Address" field.
  - Enter the Modbus port address (from the PRODUCT SETUP ⇒ ⊕ COMMUNICATIONS ⇒ ⊕ MODBUS PROTOCOL ⇒ ⊕ MODBUS TCP PORT NUMBER setting) in the "Modbus Port" field.
- 9. Click the **Read Order Code** button to connect to the C30 device and upload the order code. If an communications error occurs, ensure that the three enerVista UR Setup values entered in the previous step correspond to the relay setting values.

10. Click **OK** when the relay order code has been received. The new device will be added to the Site List window (or Online window) located in the top left corner of the main enerVista UR Setup window.

The Site Device has now been configured for Ethernet communications. Proceed to Section c) below to begin communications.

#### b) CONFIGURING AN RS232 CONNECTION

Before starting, verify that the RS232 serial cable is properly connected to the RS232 port on the front panel of the relay.

- 1. Install and start the latest version of the enerVista UR Setup software (available from the GE enerVista CD or online from <a href="http://www.GEindustrial.com/multilin">http://www.GEindustrial.com/multilin</a>.
- 2. Select the **Device Setup** button to open the Device Setup window and click the **Add Site** button to define a new site.
- 3. Enter the desired site name in the "Site Name" field. If desired, a short description of site can also be entered along with the display order of devices defined for the site. Click the **OK** button when complete.
- 4. The new site will appear in the upper-left list in the enerVista UR Setup window. Click on the new site name and then click the **Device Setup** button to re-open the Device Setup window.
- 5. Click the Add Device button to define the new device.
- 6. Enter the desired name in the "Device Name" field and a description (optional) of the site.
- 7. Select "Serial" from the **Interface** drop-down list. This will display a number of interface parameters that must be entered for proper serial communications.
  - Enter the relay slave address and COM port values (from the SETTINGS ⇒ PRODUCT SETUP ⇒ ↓ COMMUNICATIONS ⇒ ↓ SERIAL PORTS menu) in the "Slave Address" and "COM Port" fields.
  - Enter the physical communications parameters (baud rate and parity settings) in their respective fields.
- Click the Read Order Code button to connect to the C30 device and upload the order code. If an communications
  error occurs, ensure that the enerVista UR Setup serial communications values entered in the previous step correspond to the relay setting values.
- 9. Click "OK" when the relay order code has been received. The new device will be added to the Site List window (or Online window) located in the top left corner of the main enerVista UR Setup window.

The Site Device has now been configured for RS232 communications. Proceed to Section c) Connecting to the Relay below to begin communications.

#### c) CONNECTING TO THE RELAY

1. Open the Display Properties window through the Site List tree as shown below:

1

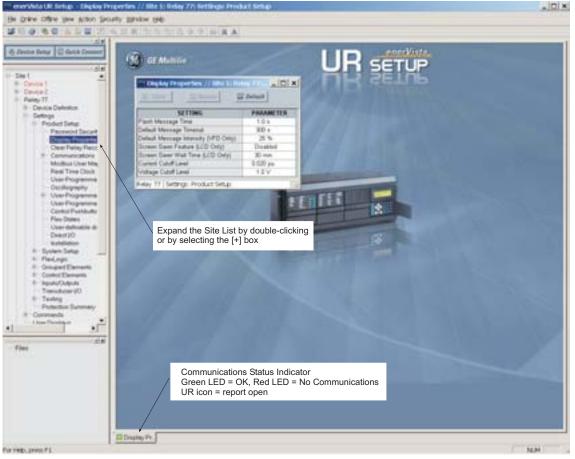

842743A1.CDR

- 2. The Display Properties window will open with a status indicator on the lower left of the enerVista UR Setup window.
- 3. If the status indicator is red, verify that the Ethernet network cable is properly connected to the Ethernet port on the back of the relay and that the relay has been properly setup for communications (steps A and B earlier).

If a relay icon appears in place of the status indicator, than a report (such as an oscillography or event record) is open. Close the report to re-display the green status indicator.

4. The Display Properties settings can now be edited, printed, or changed according to user specifications.

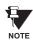

Refer to Chapter 4 in this manual and the enerVista UR Setup Help File for more information about the using the enerVista UR Setup software interface.

#### **1 GETTING STARTED**

#### **1.4.1 MOUNTING AND WIRING**

Please refer to Chapter 3: Hardware for detailed mounting and wiring instructions. Review all **WARNINGS** and **CAUTIONS** carefully.

#### **1.4.2 COMMUNICATIONS**

The enerVista UR Setup software communicates to the relay via the faceplate RS232 port or the rear panel RS485 / Ethernet ports. To communicate via the faceplate RS232 port, a standard "straight-through" serial cable is used. The DB-9 male end is connected to the relay and the DB-9 or DB-25 female end is connected to the PC COM1 or COM2 port as described in the CPU Communications Ports section of Chapter 3.

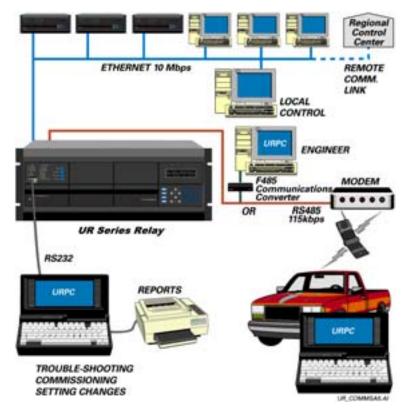

#### Figure 1–4: RELAY COMMUNICATIONS OPTIONS

To communicate through the C30 rear RS485 port from a PC RS232 port, the GE Multilin RS232/RS485 converter box is required. This device (catalog number F485) connects to the computer using a "straight-through" serial cable. A shielded twisted-pair (20, 22, or 24 AWG) connects the F485 converter to the C30 rear communications port. The converter terminals (+, –, GND) are connected to the C30 communication module (+, –, COM) terminals. Refer to the *CPU Communications Ports* section in Chapter 3 for option details. The line should be terminated with an R-C network (i.e. 120  $\Omega$ , 1 nF) as described in the Chapter 3.

#### 1.4.3 FACEPLATE DISPLAY

All messages are displayed on a  $2 \times 20$  character vacuum fluorescent display to make them visible under poor lighting conditions. An optional liquid crystal display (LCD) is also available. Messages are displayed in English and do not require the aid of an instruction manual for deciphering. While the keypad and display are not actively being used, the display will default to defined messages. Any high priority event driven message will automatically override the default message and appear on the display.

#### 1.5 USING THE RELAY

#### **1.5.1 FACEPLATE KEYPAD**

Display messages are organized into 'pages' under the following headings: Actual Values, Settings, Commands, and Targets. The MENU key navigates through these pages. Each heading page is broken down further into logical subgroups.

The  $\bigcirc$  MESSAGE  $\bigcirc$  keys navigate through the subgroups. The  $\bigcirc$  VALUE  $\bigcirc$  keys scroll increment or decrement numerical setting values when in programming mode. These keys also scroll through alphanumeric values in the text edit mode. Alternatively, values may also be entered with the numeric keypad.

The key initiates and advance to the next character in text edit mode or enters a decimal point. The key may be pressed at any time for context sensitive help messages. The key stores altered setting values.

#### **1.5.2 MENU NAVIGATION**

Press the key to select the desired header display page (top-level menu). The header title appears momentarily followed by a header display page menu item. Each press of the key advances through the main heading pages as illustrated below.

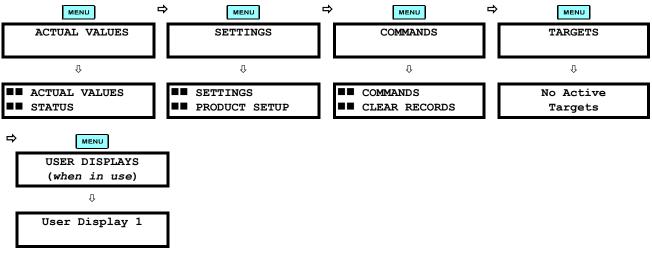

#### **1.5.3 MENU HIERARCHY**

The setting and actual value messages are arranged hierarchically. The header display pages are indicated by double scroll bar characters ( $\blacksquare$ ), while sub-header pages are indicated by single scroll bar characters ( $\blacksquare$ ). The header display pages represent the highest level of the hierarchy and the sub-header display pages fall below this level. The MESSAGE  $\blacksquare$  and  $\bigcirc$  keys move within a group of headers, sub-headers, setting values, or actual values. Continually pressing the MESSAGE  $\bigcirc$  key from a header display specific information for the header category. Conversely, continually pressing the  $\bigcirc$  MESSAGE key from a setting value or actual value display returns to the header display.

#### HIGHEST LEVEL

#### LOWEST LEVEL (SETTING VALUE)

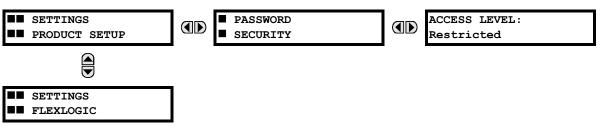

#### **1.5.4 RELAY ACTIVATION**

1

The relay is defaulted to the "Not Programmed" state when it leaves the factory. This safeguards against the installation of a relay whose settings have not been entered. When powered up successfully, the Trouble LED will be on and the In Service LED off. The relay in the "Not Programmed" state will block signaling of any output relay. These conditions will remain until the relay is explicitly put in the "Programmed" state.

Select the menu message settings  $\Rightarrow$  product setup  $\Rightarrow$   $\Downarrow$  installation  $\Rightarrow$  relay settings

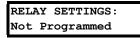

To put the relay in the "Programmed" state, press either of the A VALUE keys once and then press **EVER**. The faceplate Trouble LED will turn off and the In Service LED will turn on. The settings for the relay can be programmed manually (refer to Chapter 5) via the faceplate keypad or remotely (refer to the enerVista UR Setup Help file) via the enerVista UR Setup software interface.

**1.5.5 RELAY PASSWORDS** 

It is recommended that passwords be set up for each security level and assigned to specific personnel. There are two user password security access levels, COMMAND and SETTING:

#### 1. COMMAND

The COMMAND access level restricts the user from making any settings changes, but allows the user to perform the following operations:

- change state of virtual inputs
- clear event records
- clear oscillography records
- operate user-programmable pushbuttons

#### 2. SETTING

The SETTING access level allows the user to make any changes to any of the setting values.

Refer to the *Changing Settings* section in Chapter 4 for complete instructions on setting up security level passwords.

**1.5.6 FLEXLOGIC™ CUSTOMIZATION** 

FlexLogic<sup>™</sup> equation editing is required for setting up user-defined logic for customizing the relay operations. See the *Flex*-*Logic*<sup>™</sup> section in Chapter 5 for additional details.

#### 1.5.7 COMMISSIONING

Templated tables for charting all the required settings before entering them via the keypad are available from the GE Multilin website at <u>http://www.GEindustrial.com/multilin</u>.

The C30 requires a minimum amount of maintenance when it is commissioned into service. The C30 is a microprocessorbased relay and its characteristics do not change over time. As such no further functional tests are required.

Furthermore the C30 performs a number of ongoing self-tests and takes the necessary action in case of any major errors (see the *Relay Self-Test* section in Chapter 7 for details). However, it is recommended that maintenance on the C30 be scheduled with other system maintenance. This maintenance may involve the following.

In-service maintenance:

- 1. Visual verification of the analog values integrity such as voltage and current (in comparison to other devices on the corresponding system).
- 2. Visual verification of active alarms, relay display messages, and LED indications.
- 3. LED test.
- 4. Visual inspection for any damage, corrosion, dust, or loose wires.
- 5. Event recorder file download with further events analysis.

Out-of-service maintenance:

- 1. Check wiring connections for firmness.
- 2. Analog values (currents, voltages, RTDs, analog inputs) injection test and metering accuracy verification. Calibrated test equipment is required.
- Protection elements setpoints verification (analog values injection or visual verification of setting file entries against relay settings schedule).
- 4. Contact inputs and outputs verification. This test can be conducted by direct change of state forcing or as part of the system functional testing.
- 5. Visual inspection for any damage, corrosion, or dust.
- 6. Event recorder file download with further events analysis.
- 7. LED Test and pushbutton continuity check.

Unscheduled maintenance such as during a disturbance causing system interruption:

1. View the event recorder and oscillography or fault report for correct operation of inputs, outputs, and elements.

If it is concluded that the relay or one of its modules is of concern, contact GE Multilin or one of its representatives for prompt service.

The C30 relay is a microprocessor-based relay designed for power substation control and monitoring.

Diagnostic features include a sequence of records capable of storing 1024 time-tagged events. The internal clock used for time-tagging can be synchronized with an IRIG-B signal or via the SNTP protocol over the Ethernet port. This precise time stamping allows the sequence of events to be determined throughout the system. Events can also be programmed (via FlexLogic<sup>™</sup> equations) to trigger oscillography data capture which may be set to record the measured parameters before and after the event for viewing on a personal computer (PC). These tools significantly reduce troubleshooting time and simplify report generation in the event of a system fault.

A faceplate RS232 port may be used to connect to a PC for the programming of settings and the monitoring of actual values. A variety of communications modules are available. Two rear RS485 ports allow independent access by operating and engineering staff. All serial ports use the Modbus<sup>®</sup> RTU protocol. The RS485 ports may be connected to system computers with baud rates up to 115.2 kbps. The RS232 port has a fixed baud rate of 19.2 kbps. Optional communications modules include a 10BaseF Ethernet interface which can be used to provide fast, reliable communications in noisy environments. Another option provides two 10BaseF fiber optic ports for redundancy. The Ethernet port supports IEC 61850, Modbus<sup>®</sup>/ TCP, and TFTP protocols, and allows access to the relay via any standard web browser (C30 web pages). The IEC 60870-5-104 protocol is supported on the Ethernet port. DNP 3.0 and IEC 60870-5-104 cannot be enabled at the same time.

The C30 IEDs use flash memory technology which allows field upgrading as new features are added.

| FUNCTION                                  | FUNCTION                       |
|-------------------------------------------|--------------------------------|
| Contact Inputs (up to 96)                 | Modbus Communications          |
| Contact Outputs (up to 64)                | Modbus User Map                |
| Control Pushbuttons                       | Non-Volatile Latches           |
| Data Logger                               | Non-Volatile Selector Switch   |
| Digital Counters (8)                      | Oscillography                  |
| Digital Elements (16)                     | Time Synchronization over SNTP |
| Direct Inputs/Outputs (32)                | Transducer Inputs/Outputs      |
| DNP 3.0 or IEC 60870-5-104 Communications | User Definable Displays        |
| Ethernet Global Data (EGD) Protocol       | User Programmable LEDs         |
| Event Recorder                            | User Programmable Pushbuttons  |
| FlexElements™                             | User Programmable Self-Tests   |
| FlexLogic™ Equations                      | Virtual Inputs (32)            |
| IEC 61850 Communications                  | Virtual Outputs (64)           |
| IEC 61850 Remote Inputs/Outputs (GSSE)    | ]                              |

#### Table 2–1: DEVICE FUNCTIONS

#### 2.1.2 ORDERING

The relay is available as a 19-inch rack horizontal mount unit or a reduced size (¾) vertical mount unit, and consists of the following modules: power supply, CPU, digital input/output, transducer input/output. Each of these modules can be supplied in a number of configurations specified at the time of ordering. The information required to completely specify the relay is provided in the following table (see Chapter 3 for full details of relay modules).

#### Table 2–2: C30 ORDER CODES

| Table 2-2: C30 O                                 |             | JODE2      |             |              |          |          |          |                                                                                                    |
|--------------------------------------------------|-------------|------------|-------------|--------------|----------|----------|----------|----------------------------------------------------------------------------------------------------|
|                                                  |             | * - F **   | -H **       | - M ** - P   | ••• = U  |          | - W **   |                                                                                                    |
| C30 - *<br>BASE UNIT C30                         | 00 - V *    | * - F **   | - H **      | - M **       | 1        | -        | - # **   | Reduced Size Vertical Mount (see note below for value of slot #)<br>Base Unit                                                |
| CPU E                                            | 1 1 1       |            |             | I            |          |          |          | RS485 + RS485 (ModBus RTU, DNP)                                                                                              |
| G                                                |             | i i        | ;           | i i          | ł        | - i -    |          | RS485 + 10BaseF (IEC 61850, Modbus TCP/IP, DNP)                                                                              |
| H                                                | i ii        | i i        | i           | i            | i        | i        | i        | RS485 + Redundant 10BaseF (IEC 61850, Modbus TCP/IP, DNP)                                                                    |
| SOFTWARE                                         | 00          | i i        | i           | i            | i        | - i      | i        | No Software Options                                                                                                    |
|                                                  | 01          | i i        | Í           | Í            | Ì        | - İ      | Í        | Ethernet Global Data (EGD)                                                                                                   |
| MOUNT/<br>FACEPLATE                              | нс          | • •        | 1           | I            | I        | 1        | 1        | Horizontal (19" rack)                                                                                                    |
| TAGEFEATE                                        | ΗP          | • •        | 1           | I            | I I      |          | 1        | Horizontal (19" rack) with 16 User-Programmable Pushbuttons                                                                  |
|                                                  | VF          | • •        | 1           | 1            |          |          |          | Vertical (3/4 rack)                                                                                                    |
| POWER SUPPLY<br>(redundant power                 |             | H I        |             | 1            |          |          |          | 125 / 250 V AC/DC power supply<br>125 / 250 V AC/DC with redundant 125 / 250 V AC/DC power supply                            |
| supply only available in horizontal mount units) |             |            |             |              |          |          | RH       | 24 to 48 V (DC only) power supply                                                                                            |
| nonzonal mount anto,                             |             |            | l l         | i i          | i        | - i      | RL       | 24 to 48 V (DC only) with redundant 24 to 48 V DC power supply                                                               |
| DIGITAL INPUTS/OUTPUT                            | rs          | XX         | xx          | xx           | XX       | XX       |          | No Module                                                                                                    |
|                                                  |             | 4A         | 4A          | 4A           | 4A       | 4A       |          | 4 Solid-State (No Monitoring) MOSFET Outputs                                                                                 |
|                                                  |             | 4B         |             | 4B           | 4B       | 4B       |          | 4 Solid-State (Voltage w/ opt Current) MOSFET Outputs                                                                        |
|                                                  |             | 4C         |             | 4C           | 4C       | 4C       |          | 4 Solid-State (Current w/ opt Voltage) MOSFET Outputs                                                                        |
|                                                  |             | 4L<br>67   | 4L<br>67    | 4L<br>67     | 4L<br>67 | 4L<br>67 |          | 14 Form-A (No Monitoring) Latching Outputs<br>8 Form-A (No Monitoring) Outputs                                               |
|                                                  |             | 6A         |             | 6A           | 6A       | 6A       |          | 2 Form-A (Volt w/ opt Curr) & 2 Form-C Outputs, 8 Digital Inputs                                                             |
|                                                  |             | 6B         |             | 6B           | 6B       | 6B       |          | 2 Form-A (Volt w/ opt Curr) & 2 Form-C Outputs, 4 Digital Inputs                                                             |
|                                                  |             | 6C         | 6C          | 6C           | 6C       | 6C       |          | 8 Form-C Outputs                                                                                                    |
|                                                  |             | 6D         |             | 6D           | 6D       | 6D       |          | 16 Digital Inputs                                                                                                    |
|                                                  |             | 6E         |             | 6E           | 6E       | 6E       |          | 4 Form-C Outputs, 8 Digital Inputs                                                                                           |
|                                                  |             | 6F<br>6G   |             | 6F<br>6G     | 6F<br>6G | 6F<br>6G |          | 8 Fast Form-C Outputs<br>4 Form-A (Voltage w/ opt Current) Outputs, 8 Digital Inputs                                         |
|                                                  |             | 6H         |             | 6H           | 6H       | 6H       |          | 6 Form-A (Voltage w/ opt Current) Outputs, 4 Digital Inputs                                                                  |
|                                                  |             | 6K         |             | 6K           | 6K       | 6K       |          | 4 Form-C & 4 Fast Form-C Outputs                                                                                             |
|                                                  |             | 6L         | 6L          | 6L           | 6L       | 6L       | 6L       | 2 Form-A (Curr w/ opt Volt) & 2 Form-C Outputs, 8 Digital Inputs                                                             |
|                                                  |             | 6M         |             | 6M           | 6M       | 6M       |          | 2 Form-A (Curr w/ opt Volt) & 4 Form-C Outputs, 4 Digital Inputs                                                             |
|                                                  |             | 6N         |             | 6N           | 6N       | 6N       |          | 4 Form-A (Current w/ opt Voltage) Outputs, 8 Digital Inputs                                                                  |
|                                                  |             | 6P<br>6R   |             | 6P<br>6R     | 6P<br>6R | 6P<br>6R |          | 6 Form-A (Current w/ opt Voltage) Outputs, 4 Digital Inputs<br>2 Form-A (No Monitoring) & 2 Form-C Outputs, 8 Digital Inputs |
|                                                  |             | 65         |             | 6S           | 6S       | 6S       |          | 2 Form-A (No Monitoring) & 4 Form-C Outputs, 4 Digital Inputs                                                                |
|                                                  |             | 6T         |             | 6T           | 6T       | 6T       |          | 4 Form-A (No Monitoring) Outputs, 8 Digital Inputs                                                                           |
|                                                  |             | 6U         |             | 6U           | 6U       | 6U       |          | 6 Form-A (No Monitoring) Outputs, 4 Digital Inputs                                                                           |
| TRANSDUCER<br>INPUTS/OUTPUTS                     |             | 5A         |             | 5A           | 5A       | 5A       |          | 4 dcmA Inputs, 4 dcmA Outputs (only one 5A module is allowed)                                                                |
| select a maximum of 3 pe                         | er unit)    | 5C<br>5D   |             | 5C<br>5D     | 5C<br>5D | 5C<br>5D |          | <ul> <li>8 RTD Inputs</li> <li>4 RTD Inputs, 4 dcmA Outputs (only one 5D module is allowed)</li> </ul>                       |
|                                                  |             | 5D<br>5E   |             | 5D<br>5E     | 5D<br>5E | 5D<br>5E |          | 4 RTD Inputs, 4 dcmA Inputs                                                                                                  |
|                                                  |             | 5F         |             | 5F           | 5F       | 5F       |          | 8 dcmA Inputs                                                                                                    |
| INTER-RELAY                                      |             |            |             |              |          |          |          | C37.94SM, 1300nm single-mode, ELED, 1 channel single-mode                                                                    |
| COMMUNICATIONS<br>(select a maximum of 1 p       | er unit)    |            |             |              |          |          | 2B       | C37.94SM, 1300nm single-mode, ELED, 2 channel single-mode                                                                    |
|                                                  | or unity    |            |             |              |          |          |          | 1550 nm, single-mode, LASER, 1 Channel                                                                                       |
|                                                  |             |            |             |              |          |          |          | 1550 nm, single-mode, LASER, 2 Channel                                                                                       |
|                                                  |             |            |             |              |          |          |          | Channel 1 - RS422; Channel 2 - 1550 nm, single-mode, LASER<br>Channel 1 - G.703; Channel 2 - 1550 nm, Single-mode LASER      |
|                                                  |             |            |             |              |          |          |          | IEEE C37.94, 820 nm, multimode, LED, 1 Channel                                                                               |
|                                                  |             |            |             |              |          |          |          | IEEE C37.94, 820 nm, multimode, LED, 2 Channels                                                                              |
|                                                  |             |            |             |              |          |          | 7A       | 820 nm, multi-mode, LED, 1 Channel                                                                                           |
|                                                  |             |            |             |              |          |          | 7B       |                                                                                                    |
|                                                  |             |            |             |              |          |          |          | 1300 nm, single-mode, ELED, 1 Channel                                                                                        |
|                                                  |             |            |             |              |          |          |          | 1300 nm, single-mode, LASER, 1 Channel<br>Channel 1 - G.703; Channel 2 - 820 nm, multi-mode                                  |
|                                                  |             |            |             |              |          |          |          | Channel 1 - G.703; Channel 2 - 1300 nm, multi-mode                                                                           |
|                                                  |             |            |             |              |          |          |          | Channel 1 - G.703; Channel 2 - 1300 nm, single-mode ELED                                                                     |
|                                                  |             |            |             |              |          |          | 7H       | 820 nm, multi-mode, LED, 2 Channels                                                                                          |
|                                                  |             |            |             |              |          |          |          | 1300 nm, multi-mode, LED, 2 Channels                                                                                         |
|                                                  |             |            |             |              |          |          |          | 1300 nm, single-mode, ELED, 2 Channels                                                                                       |
|                                                  |             |            |             |              |          |          |          | 1300 nm, single-mode, LASER, 2 Channels<br>Channel 1 - RS422; Channel 2 - 820 nm, multi-mode, LED                            |
|                                                  |             |            |             |              |          |          |          | Channel 1 - RS422, Channel 2 - 1300 nm, multi-mode, LED                                                                      |
|                                                  |             |            |             |              |          |          |          | Channel 1 - RS422; Channel 2 - 1300 nm, single-mode, ELED                                                                    |
| For vertical mou                                 | nting units | # = slot P | for digital | and transduc | er       |          |          | Channel 1 - RS422; Channel 2 - 1300 nm, single-mode, LASER                                                                   |
| input/output mod                                 |             |            |             |              |          |          |          | Channel 1 - G.703; Channel 2 - 1300 nm, single-mode LASER                                                                    |
| NOTE modules                                     |             |            |             |              |          |          |          | G.703, 1 Channel                                                                                                    |
|                                                  |             |            |             |              |          |          |          | G.703, 2 Channels<br>BS422, 1 Channel                                                                                        |
|                                                  |             |            |             |              |          |          | 7T<br>7W | RS422, 1 Channel<br>/ RS422, 2 Channels                                                                                      |
|                                                  |             |            |             |              |          |          | , , ,    |                                                                                                    |

## **2 PRODUCT DESCRIPTION**

The order codes for replacement modules to be ordered separately are shown in the following table. When ordering a replacement CPU module or faceplate, please provide the serial number of your existing unit.

#### Table 2–3: ORDER CODES FOR REPLACEMENT MODULES

|                                                     | UR - ** -    |                                                                                                    |
|-----------------------------------------------------|--------------|----------------------------------------------------------------------------------------------------|
| POWER SUPPLY                                        | 1H           | 125 / 250 V AC/DC                                                                                                    |
| (redundant power                                    | 1 1L 1       | 24 to 48 V (DC only)                                                                                                    |
| supply only available in<br>horizontal mount units) | j RH j       | redundant 125 / 250 V AC/DC                                                                                                    |
| nonzontal mount units)                              | RH           | redundant 24 to 48 V (DC only)                                                                                                    |
| CPU                                                 | 9E           | RS485 and RS485 (ModBus RTU, DNP 3.0)                                                                                                    |
|                                                     | 9G           | RS485 and 10Base-F (IEC 61850, Modbus TCP/IP, DNP 3.0)                                                                                                    |
|                                                     | 9H           | RS485 and Redundant 10Base-F (IEC 61850, ModBus TCP/IP, DNP 3.0)                                                                                                   |
| FACEPLATE                                           | 3C  <br>  3F | Horizontal faceplate with display and keypad<br>Vertical faceplate with display and keypad                                                                         |
|                                                     | 3P           | Horizontal faceplate with display and keypad, and user-programmable pushbuttons                                                                                    |
| DIGITAL                                             | 4A           | 4 Solid-State (no monitoring) MOSFET Outputs                                                                                                    |
| INPUTS/OUTPUTS                                      | j 4B j       | 4 Solid-State (voltage with optional current) MOSFET Outputs                                                                                                    |
|                                                     | 4C           | 4 Solid-State (current with optional voltage) MOSFET Outputs                                                                                                    |
|                                                     | 4L           | 14 Form-A (no monitoring) Latching Outputs                                                                                                    |
|                                                     | 67           | 8 Form-A (no monitoring) Outputs                                                                                                    |
|                                                     | 6A  <br>  6B | 2 Form-A (voltage with optional current) and 2 Form-C Outputs, 8 Digital Inputs<br>2 Form-A (voltage with optional current) and 4 Form-C Outputs, 4 Digital Inputs |
|                                                     | 6C           | 8 Form-C Outputs                                                                                                    |
|                                                     | 6D           | 16 Digital Inputs                                                                                                    |
|                                                     | 6E           | 4 Form-C Outputs, 8 Digital Inputs                                                                                                    |
|                                                     | 6F           | 8 Fast Form-C Outputs                                                                                                    |
|                                                     | 6G           | 4 Form-A (voltage with optional current) Outputs, 8 Digital Inputs                                                                                                 |
|                                                     | 6H           | 6 Form-A (voltage with optional current) Outputs, 4 Digital Inputs                                                                                                 |
|                                                     | 6K  <br>  6L | 4 Form-C & 4 Fast Form-C Outputs<br>2 Form-A (current with optional voltage) and 2 Form-C Outputs, 8 Digital Inputs                                                |
|                                                     | 6M           | 2 Form-A (current with optional voltage) and 2 Form-C Outputs, 8 Digital Inputs                                                                                    |
|                                                     | 6N           | 4 Form-A (current with optional voltage) Outputs, 8 Digital Inputs                                                                                                 |
|                                                     | 6P           | 6 Form-A (current with optional voltage) Outputs, 4 Digital Inputs                                                                                                 |
|                                                     | 6R           | 2 Form-A (no monitoring) and 2 Form-C Outputs, 8 Digital Inputs                                                                                                    |
|                                                     | 6S           | 2 Form-A (no monitoring) and 4 Form-C Outputs, 4 Digital Inputs                                                                                                    |
|                                                     | 6T  <br>  6U | 4 Form-A (no monitoring) Outputs, 8 Digital Inputs                                                                                                    |
| СТ/VТ                                               | 8F           | 6 Form-A (no monitoring) Outputs, 4 Digital Inputs<br>Standard 4CT/4VT                                                                                             |
| MODULES                                             | 8G           | Sensitive Ground 4CT/4VT                                                                                                    |
| (NOT AVAILABLE FOR THE C30)                         | 8H           | Standard 8CT                                                                                                    |
|                                                     | 8J           | Sensitive Ground 8CT                                                                                                    |
| UR INTER-RELAY COMMUNICATIONS                       | 2A           | C37.94SM, 1300nm single-mode, ELED, 1 channel single-mode                                                                                                    |
|                                                     | 2B           | C37.94SM, 1300nm single-mode, ELED, 2 channel single-mode                                                                                                    |
|                                                     | 72           | 1550 nm, single-mode, LASER, 1 Channel                                                                                                    |
|                                                     | 73           | 1550 nm, single-mode, LASER, 2 Channel                                                                                                    |
|                                                     |              | Channel 1 - RS422; Channel 2 - 1550 nm, single-mode, LASER                                                                                                    |
|                                                     | 75  <br>  76 | Channel 1 - G.703; Channel 2 - 1550 nm, Single-mode LASER                                                                                                    |
|                                                     |              | IEEE C37.94, 820 nm, multimode, LED, 1 Channel<br>IEEE C37.94, 820 nm, multimode, LED, 2 Channels                                                                  |
|                                                     |              | 820 nm, multi-mode, LED, 1 Channel                                                                                                    |
|                                                     | 7B           | 1300 nm, multi-mode, LED, 1 Channel                                                                                                    |
|                                                     | 7C           | 1300 nm, single-mode, ELED, 1 Channel                                                                                                    |
|                                                     | 7D           | 1300 nm, single-mode, LASER, 1 Channel                                                                                                    |
|                                                     | 7E           | Channel 1 - G.703; Channel 2 - 820 nm, multi-mode                                                                                                    |
|                                                     | 7F           | Channel 1 - G.703; Channel 2 - 1300 nm, multi-mode                                                                                                    |
|                                                     | 7G           | Channel 1 - G.703; Channel 2 - 1300 nm, single-mode ELED                                                                                                    |
|                                                     | 7H           | 820 nm, multi-mode, LED, 2 Channels                                                                                                    |
|                                                     |              | 1300 nm, multi-mode, LED, 2 Channels                                                                                                    |
|                                                     | 7J  <br>  7K | 1300 nm, single-mode, ELED, 2 Channels                                                                                                    |
|                                                     | 7K  <br>  7L | 1300 nm, single-mode, LASER, 2 Channels<br>Channel 1 - RS422; Channel 2 - 820 nm, multi-mode, LED                                                                  |
|                                                     | 7M           | Channel 1 - RS422; Channel 2 - 320 nm, multi-mode, LED                                                                                                    |
|                                                     | 7N           | Channel 1 - RS422; Channel 2 - 1300 nm, single-mode, ELED                                                                                                    |
|                                                     | 7P           | Channel 1 - RS422; Channel 2 - 1300 nm, single-mode, LASER                                                                                                    |
|                                                     | 7Q           | Channel 1 - G.703; Channel 2 - 1300 nm, single-mode LASER                                                                                                    |
|                                                     | 7R           | G.703, 1 Channel                                                                                                    |
|                                                     | 7S           | G.703, 2 Channels                                                                                                    |
|                                                     | 7T           | RS422, 1 Channel                                                                                                    |
| TRANSDUCER                                          | 7W           | RS422, 2 Channels                                                                                                    |
| TRANSDUCER<br>INPUTS/OUTPUTS                        | 5A  <br>  5C | 4 dcmA Inputs, 4 dcmA Outputs (only one 5A module is allowed)<br>8 RTD Inputs                                                                                      |
|                                                     | 5C  <br>  5D | 4 RTD Inputs, 4 dcmA Outputs (only one 5D module is allowed)                                                                                                    |
|                                                     | 5E           | 4 dcmA Inputs, 4 RTD Inputs                                                                                                    |
|                                                     | 5F           | 8 dcmA Inputs                                                                                                    |
|                                                     |              |                                                                                                    |

#### SPECIFICATIONS ARE SUBJECT TO CHANGE WITHOUT NOTICE

#### 2.2.1 USER-PROGRAMMABLE ELEMENTS

48 plus Trip and Alarm

Self-reset or Latched

tual input

#### **FLEXLOGIC™**

Programming language: Reverse Polish Notation with graphical

input

32

Lines of code: Internal variables: Supported operations:

Inputs:

Number of timers: Pickup delay: Dropout delay:

#### **FLEXCURVES™**

Number: Reset points: Operate points: Time delay:

#### **FLEX STATES**

Number:

Programmability:

#### **FLEXELEMENTS™**

Number of elements: Operating signal: differential mode Signed or Absolute Value Operating signal mode: Level, Delta Operating mode: Comparator direction: Over, Under Pickup Level: -30.000 to 30.000 pu in steps of 0.001 0.1 to 50.0% in steps of 0.1 Hysteresis: Delta dt: 20 ms to 60 days Pickup & dropout delay: 0.000 to 65.535 s in steps of 0.001

#### **NON-VOLATILE LATCHES**

| Туре:   | Set-dominant or Reset-dominant                        |
|---------|-------------------------------------------------------|
| Number: | 16 (individually programmed)                          |
| Output: | Stored in non-volatile memory                         |
| •       | As input prior to protection, control, and FlexLogic™ |

| visualization (keypad programmable)   | Prog    |
|---------------------------------------|---------|
| 512                                   | Ū       |
| 64                                    | Rese    |
| NOT, XOR, OR (2 to 16 inputs), AND (2 | LED     |
| to 16 inputs), NOR (2 to 16 inputs),  | Initiat |
| NAND (2 to 16 inputs), Latch (Reset   | initiat |
| dominant), Edge Detectors, Timers     | Niccont |

0 to 60000 (ms, sec., min.) in steps of 1 0 to 60000 (ms, sec., min.) in steps of 1

4 (A through D) 40 (0 through 1 of pickup)

any logical variable, contact, or virtual

80 (1 through 20 of pickup) 0 to 65535 ms in steps of 1

up to 256 logical variables grouped under 16 Modbus addresses any logical variable, contact, or virtual input

8 any analog actual value, or two values in

#### Number: rammability:

**USER-PROGRAMMABLE LEDs** 

et mode: TEST tion:

Number of tests: Duration of full test: Test sequence 1: Test sequence 2: Test sequence 3:

from any digital input or user-programmable condition 3, interruptible at any time approximately 3 minutes

from any logical variable, contact, or vir-

all LEDs on all LEDs off. one LED at a time on for 1 s

all LEDs on, one LED at a time off for 1 s

#### **USER-DEFINABLE DISPLAYS**

| Number of displays:     | 16                                                                     |
|-------------------------|------------------------------------------------------------------------|
| Lines of display:       | $2 \times 20$ alphanumeric characters                                  |
| Parameters:             | up to 5, any Modbus register addresses                                 |
| Invoking and scrolling: | keypad, or any user-programmable con-<br>dition, including pushbuttons |

#### CONTROL PUSHBUTTONS

Number of pushbuttons: 7 Operation: drive FlexLogic<sup>™</sup> operands

## USER-PROGRAMMABLE PUSHBUTTONS (OPTIONAL)

| Number of pushbuttons: | 12                            |
|------------------------|-------------------------------|
| Mode:                  | Self-Reset, Latched           |
| Display message:       | 2 lines of 20 characters each |

#### SELECTOR SWITCH

| Number of elements:   | 2                                                                             |
|-----------------------|-------------------------------------------------------------------------------|
| Upper position limit: | 1 to 7 in steps of 1                                                          |
| Selecting mode:       | Time-out or Acknowledge                                                       |
| Time-out timer:       | 3.0 to 60.0 s in steps of 0.1                                                 |
| Control inputs:       | step-up and 3-bit                                                             |
| Power-up mode:        | restore from non-volatile memory or syn-<br>chronize to a 3-bit control input |

## 8-BIT SWITCH

Number of elements: 6 Input signals: two 8-bit integers via FlexLogic™ operands any FlexLogic™ operand Control signal: Response time: < 8 ms at 60 Hz, < 10 ms at 50 Hz

#### **2.2 SPECIFICATIONS**

### 2.2.2 MONITORING

| OSCILLOGRAPHY    |                                                                                                    | EVENT RECORDER                     |                                                                      |
|------------------|----------------------------------------------------------------------------------------------------|------------------------------------|----------------------------------------------------------------------|
| Maximum records: | 64                                                                                                    | Capacity:                          | 1024 events                                                          |
| Sampling rate:   | 64 samples per power cycle                                                                                                    | Time-tag:                          | to 1 microsec                                                        |
| Triggers:        | Any element pickup, dropout or operate<br>Digital input change of state<br>Digital output change of state<br>FlexLogic™ equation | Triggers:                          | Any element p<br>Digital input c<br>Digital output<br>Self-test even |
| Data:            | AC input channels                                                                                                    | Data storage:                      | In non-volatile                                                      |
| Digital input    | Element state<br>Digital input state<br>Digital output state                                                                     | DATA LOGGER<br>Number of channels: | 1 to 16                                                              |
| Data storage:    | In non-volatile memory                                                                                                    | Parameters:                        | Any available                                                        |
| Bala blorago.    |                                                                                                    | Sampling rate:                     | 1 sec.; 1, 5, 1                                                      |
|                  |                                                                                                    | Storage capacity:                  | (NN is depend                                                        |

| ne-tag:           | to 1 microsecond                                                                                                    |
|-------------------|----------------------------------------------------------------------------------------------------|
| ggers:            | Any element pickup, dropout or operate<br>Digital input change of state<br>Digital output change of state<br>Self-test events |
| ta storage:       | In non-volatile memory                                                                                                    |
| ATA LOGGER        |                                                                                                    |
| mber of channels: | 1 to 16                                                                                                    |
| rameters:         | Any available analog actual value                                                                                             |
| mpling rate:      | 1 sec.; 1, 5, 10, 15, 20, 30, 60 min.                                                                                         |
| orage capacity:   | (NN is dependent on memory)                                                                                                   |
| 1-second rate:    | 01 channel for NN days                                                                                                    |
| $\downarrow$      | 16 channels for NN days $\downarrow$                                                                                          |
| 60-minute rate:   | 01 channel for NN days                                                                                                    |
|                   | 16 channels for NN days                                                                                                    |

**2.2.3 INPUTS** 

#### **CONTACT INPUTS**

Dry contacts: Wet contacts: Selectable thresholds: Tolerance: Recognition time: Debounce timer:

1000  $\Omega$  maximum 300 V DC maximum 17 V, 33 V, 84 V, 166 V ±10% < 1 ms 0.0 to 16.0 ms in steps of 0.5

**DCMA INPUTS** 

Input impedance: Conversion range: Accuracy: Type:

#### **RTD INPUTS**

Types (3-wire):

Sensing current: Range: Accuracy: Isolation:

Current input (mA DC): 0 to -1, 0 to +1, -1 to +1, 0 to 5, 0 to 10, 0 to 20, 4 to 20 (programmable)  $379 \Omega \pm 10\%$ -1 to + 20 mA DC ±0.2% of full scale Passive

> 100 Ω Platinum, 100 & 120 Ω Nickel, 10  $\Omega$  Copper 5 mA -50 to +250°C ±2°C 36 V pk-pk

#### **IRIG-B INPUT**

| Amplitude modulation: | 1 to 10 V pk-pk |
|-----------------------|-----------------|
| DC shift:             | TTL             |
| Input impedance:      | <b>22 k</b> Ω   |
| Isolation:            | 2 kV            |
|                       |                 |

#### **REMOTE INPUTS (MMS GOOSE)**

Number of input points: 32, configured from 64 incoming bit pairs Number of remote devices:16

Default states on loss of comms.: On, Off, Latest/Off, Latest/On

#### **DIRECT INPUTS**

| Number of input points:   | 32                                                         |  |
|---------------------------|------------------------------------------------------------|--|
| No. of remote devices:    | 16                                                         |  |
| Default states on loss of | comms.: On, Off, Latest/Off, Latest/On                     |  |
| Ring configuration:       | Yes, No                                                    |  |
| Data rate:                | 64 or 128 kbps                                             |  |
| CRC:                      | 32-bit                                                     |  |
| CRC alarm:                |                                                            |  |
| Responding to:            | Rate of messages failing the CRC                           |  |
| Monitoring message co     | ount: 10 to 10000 in steps of 1                            |  |
| Alarm threshold:          | 1 to 1000 in steps of 1                                    |  |
| Unreturned message ala    | rm:                                                        |  |
| Responding to:            | Rate of unreturned messages in the ring                    |  |
|                           | configuration                                              |  |
| 0 0                       | ount: 10 to 10000 in steps of 1<br>1 to 1000 in steps of 1 |  |
| Alarm threshold:          |                                                            |  |

2

#### **2 PRODUCT DESCRIPTION**

2 × Highest Nominal Voltage for 10 ms

50 ms duration at nominal

Typical = 15 VA; Max. = 30 VA

#### 2.2.4 POWER SUPPLY

#### LOW RANGE

Nominal DC voltage: 24 to 48 V at 3 A Min/max DC voltage: 20 / 60 V NOTE: Low range is DC only.

#### **HIGH RANGE**

Nominal DC voltage: Min/max DC voltage: Nominal AC voltage: Min/max AC voltage:

## 125 to 250 V at 0.7 A 88 / 300 V 100 to 240 V at 50/60 Hz. 0.7 A 88 / 265 V at 48 to 62 Hz

#### ALL RANGES

Volt withstand: Voltage loss hold-up:

Power consumption:

### INTERNAL FUSE

RATINGS

Low range power supply: 7.5 A / 600 V High range power supply: 5 A / 600 V INTERRUPTING CAPACITY AC: 100 000 A RMS symmetrical DC: 10 000 A

#### 2.2.5 OUTPUTS

#### FAST FORM-C RELAY

Make and carry: 0.1 A max. (resistive load) Minimum load impedance:

|          | IMPEDANCE     |              |
|----------|---------------|--------------|
| VOLTAGE  | 2 W RESISTOR  | 1 W RESISTOR |
| 250 V DC | <b>20 Κ</b> Ω | 50 KΩ        |
| 120 V DC | 5 ΚΩ          | 2 ΚΩ         |
| 48 V DC  | 2 ΚΩ          | 2 ΚΩ         |
| 24 V DC  | 2 ΚΩ          | 2 ΚΩ         |

Note: values for 24 V and 48 V are the same due to a required 95% voltage drop across the load impedance.

Operate time: < 0.6 ms Internal Limiting Resistor: 100 Ω, 2 W

#### SOLID-STATE OUTPUT RELAY

Operate and release time: <100 µs

Maximum voltage: 265 V DC

Maximum continuous current: 5 A at 45°C; 4 A at 65°C

Make and carry for 0.2 s: as per ANSI C37.90

Breaking capacity:

|                                    | IEC 647-5 / UL508                 | Utility<br>application<br>(autoreclose<br>scheme) | Industrial application |
|------------------------------------|-----------------------------------|---------------------------------------------------|------------------------|
| Operations/<br>interval            | 5000 ops /<br>1 s-On, 9 s-Off     |                                                   |                        |
|                                    | 1000 ops /<br>0.5 s-On, 0.5 s-Off | within 1<br>minute                                | 30 s-Off               |
| Break<br>capability<br>(0 to 250 V | 3.2 A<br>L/R = 10 ms              |                                                   |                        |
| DC)                                | 1.6 A<br>L/R = 20 ms              | 10 A<br>L/R = 40 ms                               | 10 A<br>L/R = 40 ms    |
|                                    | 0.8 A<br>L/R = 40 ms              |                                                   |                        |

## **IRIG-B OUTPUT**

| Amplitude:    |  |
|---------------|--|
| Maximum load: |  |
| Time delay:   |  |
| Isolation:    |  |

10 V peak-peak RS485 level 100 ohms 1 ms for AM input 40 µs for DC-shift input 2 kV

0.25 A DC max. at 48 V 0.10 A DC max. at 125 V

Operate time: Contact material:

FORM-C AND CRITICAL FAILURE RELAY Make and carry for 0.2 s: 10 A 6 A Break at L/R of 40 ms:

< 8 ms

Silver alloy

approx. 15 to 250 V DC

approx. 1 to 2.5 mA

approx. 80 to 100 mA

#### FORM-A RELAY Make and carry for 0.2 s: 30 A as per ANSI C37 90

| Make and carry for 0.2 s: 30 A as per ANSI C37.90 |                                                   |  |
|---------------------------------------------------|---------------------------------------------------|--|
| Carry continuous:                                 | 6 A                                               |  |
| Break at L/R of 40 ms:                            | 0.25 A DC max. at 48 V<br>0.10 A DC max. at 125 V |  |
| Operate time:                                     | < 4 ms                                            |  |

Contact material: Silver alloy

#### LATCHING RELAY

Applicable voltage:

Threshold current:

Carry continuous:

Trickle current:

| Make and carry for 0.2 s: 30 A as per ANSI C37.90 |                                    |  |
|---------------------------------------------------|------------------------------------|--|
| Carry continuous:                                 | 6 A                                |  |
| Break at L/R of 40 ms:                            | 0.25 A DC max.                     |  |
| Operate time:                                     | < 4 ms                             |  |
| Contact material:                                 | Silver alloy                       |  |
| Control:                                          | separate operate and reset inputs  |  |
| Control mode:                                     | operate-dominant or reset-dominant |  |

#### FORM-A VOLTAGE MONITOR

FORM-A CURRENT MONITOR

## CONTROL POWER EXTERNAL OUTPUT

(FOR DRY CONTACT INPUT)

Capacity: 100 mA DC at 48 V DC Isolation: ±300 Vpk

## REMOTE OUTPUTS (IEC 61850 GSSE)

32

Standard output points: 32 User output points: 32

#### DIRECT OUTPUTS

Output points:

#### DCMA OUTPUTS

| Range:                   | –1 to 1 mA, 0 to 1 mA, 4 to 20 mA              |
|--------------------------|------------------------------------------------|
| Max. load resistance:    | 12 k $\Omega$ for –1 to 1 mA range             |
|                          | 12 k $\Omega$ for 0 to 1 mA range              |
|                          | 600 $\Omega$ for 4 to 20 mA range              |
| Accuracy:                | ±0.75% of full-scale for 0 to 1 mA range       |
|                          | ±0.5% of full-scale for –1 to 1 mA range       |
|                          | ±0.75% of full-scale for 0 to 20 mA range      |
| 99% Settling time to a s | step change: 100 ms                            |
| Isolation:               | 1.5 kV                                         |
| Driving signal:          | any FlexAnalog quantity                        |
| Upper and lower limit fo | r the driving signal: –90 to 90 pu in steps of |
|                          | 0.001                                          |
|                          |                                                |

## 2.2.6 COMMUNICATIONS

2

#### RS232

Front port: RS485

Isolation:

19.2 kbps, Modbus<sup>®</sup> RTU

1 or 2 rear ports:Up to 115 kt<br/>together at 3Typical distance:1200 m

Up to 115 kbps, Modbus<sup>®</sup> RTU, isolated together at 36 Vpk 1200 m 2 kV

| 10Base-F:                | 820 nm, multi-mode, supports half-<br>duplex/full-duplex fiber optic with ST<br>connector |
|--------------------------|-------------------------------------------------------------------------------------------|
| Redundant 10Base-F:      | 820 nm, multi-mode, half-duplex/full-<br>duplex fiber optic with ST connector             |
| 10Base-T:                | RJ45 connector                                                                            |
| Power budget:            | 10 db                                                                                     |
| Max optical input power: | –7.6 dBm                                                                                  |
| Max optical output powe  | r: –20 dBm                                                                                |
| Receiver sensitivity:    | –30 dBm                                                                                   |
| Typical distance:        | 1.65 km                                                                                   |
| SNTP clock synchroniza   | tion error: <10 ms (typical)                                                              |
|                          |                                                                                           |

ETHERNET PORT

C30 Controller

#### SHIELDED TWISTED-PAIR INTERFACE OPTIONS

| INTERFACE TYPE | TYPICAL DISTANCE |
|----------------|------------------|
| RS422          | 1200 m           |
| G.703          | 100 m            |

RS422 distance is based on transmitter power and does not take into consideration the clock source provided by the user.

#### LINK POWER BUDGET

| EMITTER,<br>FIBER TYPE       | TRANSMIT<br>POWER | RECEIVED<br>SENSITIVITY | POWER<br>BUDGET |
|------------------------------|-------------------|-------------------------|-----------------|
| 820 nm LED,<br>Multimode     | –20 dBm           | –30 dBm                 | 10 dB           |
| 1300 nm LED,<br>Multimode    | –21 dBm           | –30 dBm                 | 9 dB            |
| 1300 nm ELED,<br>Singlemode  | –21 dBm           | –30 dBm                 | 9 dB            |
| 1300 nm Laser,<br>Singlemode | −1 dBm            | –30 dBm                 | 29 dB           |
| 1550 nm Laser,<br>Singlemode | +5 dBm            | –30 dBm                 | 35 dB           |

These Power Budgets are calculated from the Ÿ manufacturer's worst-case transmitter power and worst case receiver sensitivity.

#### MAXIMUM OPTICAL INPUT POWER

| EMITTER, FIBER TYPE       | MAX. OPTICAL<br>INPUT POWER |
|---------------------------|-----------------------------|
| 820 nm LED, Multimode     | –7.6 dBm                    |
| 1300 nm LED, Multimode    | –11 dBm                     |
| 1300 nm ELED, Singlemode  | –14 dBm                     |
| 1300 nm Laser, Singlemode | –14 dBm                     |
| 1550 nm Laser, Singlemode | –14 dBm                     |

#### **OPERATING TEMPERATURES**

Cold: Dry Heat: IEC 60028-2-1, 16 h at -40°C IEC 60028-2-2, 16 h at +85°C

#### **TYPICAL LINK DISTANCE**

| EMITTER TYPE  | FIBER TYPE | CONNECTOR<br>TYPE | TYPICAL<br>DISTANCE |
|---------------|------------|-------------------|---------------------|
| 820 nm LED    | Multimode  | ST                | 1.65 km             |
| 1300 nm LED   | Multimode  | ST                | 3.8 km              |
| 1300 nm ELED  | Singlemode | ST                | 11.4 km             |
| 1300 nm Laser | Singlemode | ST                | 64 km               |
| 1550 nm Laser | Singlemode | ST                | 105 km              |

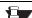

Typical distances listed are based on the following assumptions for system loss. As NOTE actual losses will vary from one installation to another, the distance covered by your system may vary.

CONNECTOR LOSSES (TOTAL OF BOTH ENDS) ST connector 2 dB

#### FIBER LOSSES

| 820 nm multimode   | 3 dB/km                                            |
|--------------------|----------------------------------------------------|
| 1300 nm multimode  | 1 dB/km                                            |
| 1300 nm singlemode | 0.35 dB/km                                         |
| 1550 nm singlemode | 0.25 dB/km                                         |
| Splice losses:     | One splice every 2 km, at 0.05 dB loss per splice. |
|                    |                                                    |

#### SYSTEM MARGIN

3 dB additional loss added to calculations to compensate for all other losses.

Compensated difference in transmitting and receiving (channel asymmetry) channel delays using GPS satellite clock: 10 ms

#### 2.2.8 ENVIRONMENTAL

#### OTHER

Humidity (noncondensing): IEC 60068-2-30, 95%, Variant 1, 6 days Altitude: Up to 2000 m Installation Category: Ш

#### **2 PRODUCT DESCRIPTION**

#### **2.2 SPECIFICATIONS**

#### 2.2.9 TYPE TESTS

| ANSI/IEEE C37.90.1<br>IEC 61000-4-4<br>IEC 60255-22-4 |
|-------------------------------------------------------|
| ANSI/IEEE C37.90.1<br>IEC 61000-4-12                  |
| IEC 60255-5                                           |
| IEC 60255-6                                           |
| ANSI/IEEE C37.90                                      |
| EN 61000-4-2                                          |
| EN 61000-4-5                                          |
| ANSI/IEEE C37.90.2                                    |
| IEC 61000-4-3                                         |
| IEC 60255-22-3                                        |
| Ontario Hydro C-5047-77                               |
|                                                       |

Conducted RFI: IEC 61000-4-6 Voltage dips/interruptions/variations: IEC 61000-4-11 IEC 60255-11 Power frequency magnetic field immunity: IEC 61000-4-8 Vibration test (sinusoidal): IEC 60255-21-1 Shock and bump: IEC 60255-21-2

## Type test report available upon request.

NOTE

#### 2.2.10 PRODUCTION TESTS

#### THERMAL

Products go through an environmental test based upon an Accepted Quality Level (AQL) sampling process.

#### **APPROVALS**

UL Listed for the USA and Canada

CE: LVD 73/23/EEC:

EVD 73/23/EEC: EMC 81/336/EEC:

2.2.12 MAINTENANCE

2.2.11 APPROVALS

#### MOUNTING

Attach mounting brackets using 20 inch-pounds ( $\pm 2$  inch-pounds) of torque.

#### CLEANING

Normally, cleaning is not required; but for situations where dust has accumulated on the faceplate display, a dry cloth can be used.

IEC 1010-1

EN 50081-2, EN 50082-2

#### **3.1 DESCRIPTION**

#### 3.1.1 PANEL CUTOUT

The relay is available as a 19-inch rack horizontal mount unit or as a reduced size (¾) vertical mount unit, with a removable faceplate. The modular design allows the relay to be easily upgraded or repaired by a qualified service person. The faceplate is hinged to allow easy access to the removable modules, and is itself removable to allow mounting on doors with limited rear depth. There is also a removable dust cover that fits over the faceplate, which must be removed when attempting to access the keypad or RS232 communications port.

The vertical and horizontal case dimensions are shown below, along with panel cutout details for panel mounting. When planning the location of your panel cutout, ensure that provision is made for the faceplate to swing open without interference to or from adjacent equipment.

The relay must be mounted such that the faceplate sits semi-flush with the panel or switchgear door, allowing the operator access to the keypad and the RS232 communications port. The relay is secured to the panel with the use of four screws supplied with the relay.

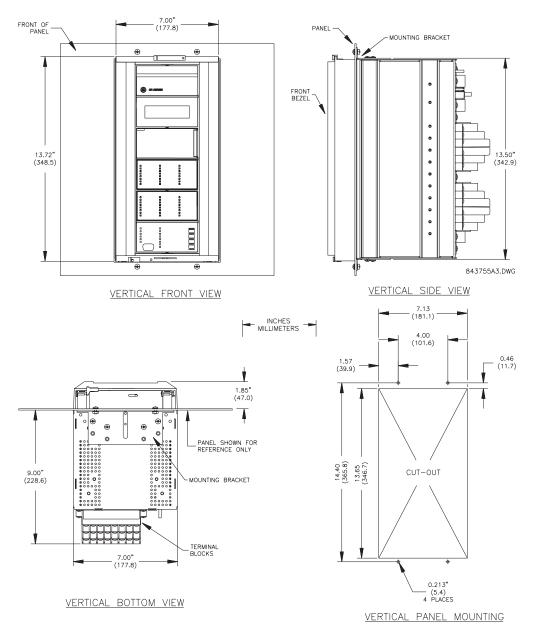

Figure 3–1: C30 VERTICAL MOUNTING AND DIMENSIONS

C30 Controller

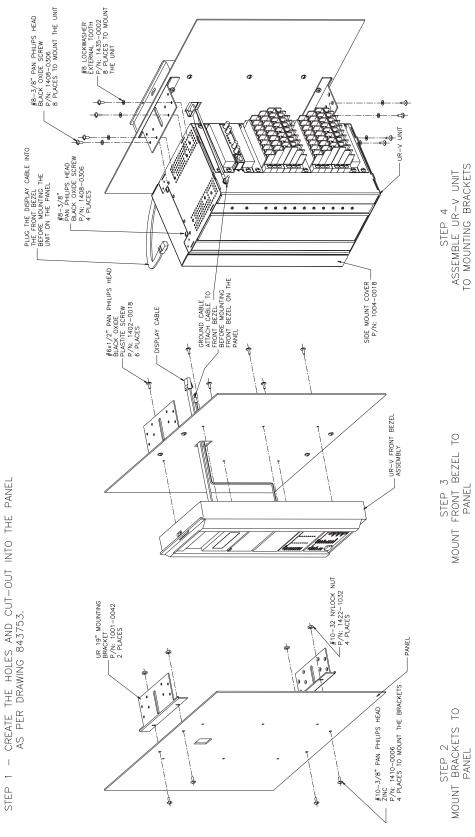

3-2

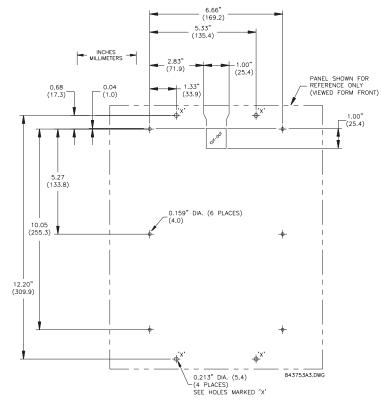

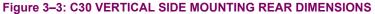

REMOTE MOUNTING

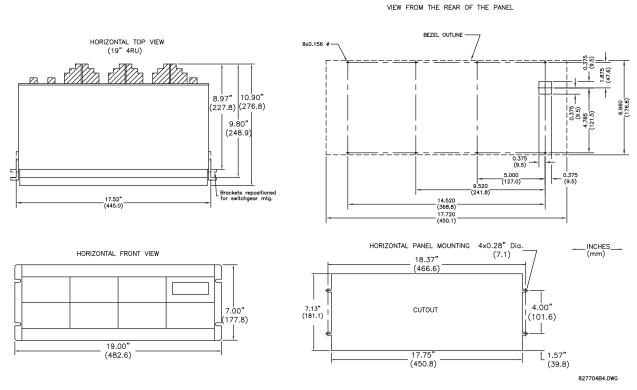

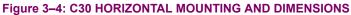

GE Multilin

C30 Controller

#### **3.1.2 MODULE WITHDRAWAL AND INSERTION**

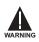

Module withdrawal and insertion may only be performed when control power has been removed from the unit. Inserting an incorrect module type into a slot may result in personal injury, damage to the unit or connected equipment, or undesired operation!

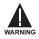

Proper electrostatic discharge protection (i.e. a static strap) must be used when coming in contact with modules while the relay is energized!

The relay, being modular in design, allows for the withdrawal and insertion of modules. Modules must only be replaced with like modules in their original factory configured slots. The faceplate can be opened to the left, once the sliding latch on the right side has been pushed up, as shown below. This allows for easy accessibility of the modules for withdrawal.

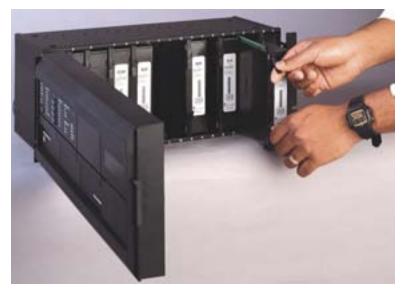

#### Figure 3–5: UR MODULE WITHDRAWAL/INSERTION

- MODULE WITHDRAWAL: The ejector/inserter clips, located at the top and bottom of each module, must be pulled simultaneously to release the module for removal. Before performing this action, control power must be removed from the relay. Record the original location of the module to ensure that the same or replacement module is inserted into the correct slot. Modules with current input provide automatic shorting of external CT circuits.
- MODULE INSERTION: Ensure that the correct module type is inserted into the correct slot position. The ejector/ inserter clips located at the top and at the bottom of each module must be in the disengaged position as the module is smoothly inserted into the slot. Once the clips have cleared the raised edge of the chassis, engage the clips simultaneously. When the clips have locked into position, the module will be fully inserted.

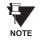

Type 9G and 9H CPU modules are equipped with 10Base-T and 10Base-F Ethernet connectors. These connectors must be individually disconnected from the module before the it can be removed from the chassis.

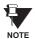

The version 4.0 release of the C30 relay includes new hardware (CPU modules). The new CPU modules are specified with the following order codes: 9E, 9G, and 9H.

All other input/output modules are compatible with the new hardware. Firmware versions 4.0x and higher are only compatible with the new CPU modules. Previous versions of the firmware (3.4x and earlier) are only compatible with the older CPU modules.

## 3.1.3 REAR TERMINAL LAYOUT

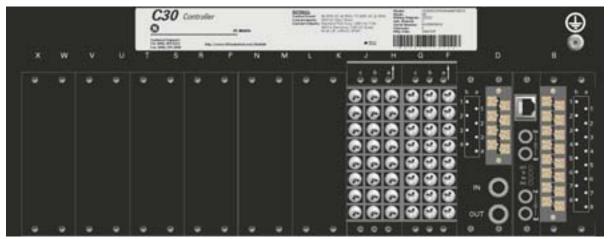

834720A1.CDR

3

#### Figure 3–6: REAR TERMINAL VIEW

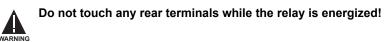

The relay follows a convention with respect to terminal number assignments which are three characters long assigned in order by module slot position, row number, and column letter. Two-slot wide modules take their slot designation from the first slot position (nearest to CPU module) which is indicated by an arrow marker on the terminal block. See the following figure for an example of rear terminal assignments.

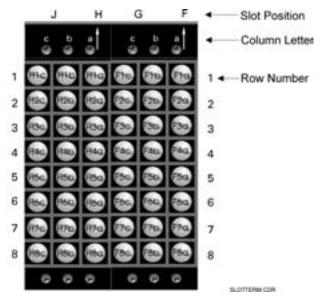

Figure 3–7: EXAMPLE OF MODULES IN F AND H SLOTS

## **3 HARDWARE**

#### **3.2.1 TYPICAL WIRING**

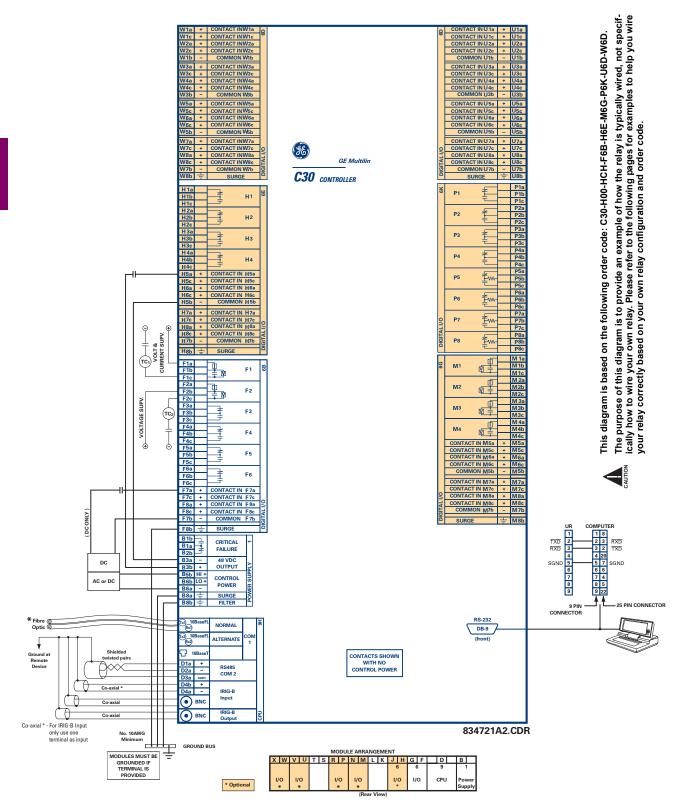

Figure 3-8: TYPICAL WIRING DIAGRAM

3

| MODULE MODULE FUNCTION |                        | TERMINALS                 |         | DIELECTRIC STRENGTH    |
|------------------------|------------------------|---------------------------|---------|------------------------|
| TYPE                   |                        | FROM                      | то      | (AC)                   |
| 1                      | Power Supply           | High (+); Low (+); (–)    | Chassis | 2000 V AC for 1 minute |
| 1                      | Power Supply           | 48 V DC (+) and (-)       | Chassis | 2000 V AC for 1 minute |
| 1                      | Power Supply           | Relay Terminals           | Chassis | 2000 V AC for 1 minute |
| 2                      | Reserved               | N/A                       | N/A     | N/A                    |
| 3                      | Reserved               | N/A                       | N/A     | N/A                    |
| 4                      | Reserved               | N/A                       | N/A     | N/A                    |
| 5                      | Analog Inputs/Outputs  | All except 8b             | Chassis | < 50 V DC              |
| 6                      | Digital Inputs/Outputs | All (See Precaution 2)    | Chassis | 2000 V AC for 1 minute |
| 7                      | G.703                  | All except 2b, 3a, 7b, 8a | Chassis | 2000 V AC for 1 minute |
| ,                      | RS422                  | All except 6a, 7b, 8a     | Chassis | < 50 V DC              |
| 9                      | CPU                    | All                       | Chassis | 2000 V AC for 1 minute |

The dielectric strength of the UR-series module hardware is shown in the following table:

Table 3–1: DIELECTRIC STRENGTH OF UR-SERIES MODULE HARDWARE

Filter networks and transient protection clamps are used in module hardware to prevent damage caused by high peak voltage transients, radio frequency interference (RFI) and electromagnetic interference (EMI). These protective components **can be damaged** by application of the ANSI/IEEE C37.90 specified test voltage for a period longer than the specified one minute.

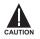

CONTROL POWER SUPPLIED TO THE RELAY MUST BE CONNECTED TO THE MATCHING POWER SUPPLY RANGE OF THE RELAY. IF THE VOLTAGE IS APPLIED TO THE WRONG TERMINALS, DAMAGE MAY OCCUR!

NOTE

The C30 relay, like almost all electronic relays, contains electrolytic capacitors. These capacitors are well known to be subject to deterioration over time if voltage is not applied periodically. Deterioration can be avoided by powering the relays up once a year.

The power supply module can be ordered for two possible voltage ranges. Each range has a dedicated input connection for proper operation. The ranges are as shown below (see the Technical Specifications section for additional details):

- LO range: 24 to 48 V (DC only) nominal
- HI range: 125 to 250 V nominal

The power supply module provides power to the relay and supplies power for dry contact input connections.

The power supply module provides 48 V DC power for dry contact input connections and a critical failure relay (see the Typical Wiring Diagram earlier). The critical failure relay is a Form-C that will be energized once control power is applied and the relay has successfully booted up with no critical self-test failures. If on-going self-test diagnostic checks detect a critical failure (see the Self-Test Errors table in Chapter 7) or control power is lost, the relay will de-energize.

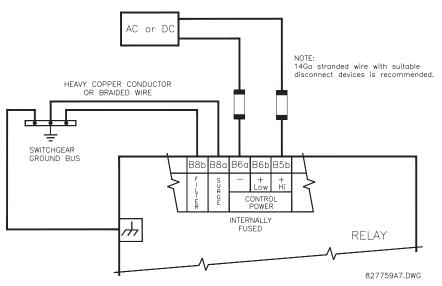

Figure 3–9: CONTROL POWER CONNECTION

## **3.2.4 CONTACT INPUTS/OUTPUTS**

Every digital input/output module has 24 terminal connections. They are arranged as 3 terminals per row, with 8 rows in total. A given row of three terminals may be used for the outputs of one relay. For example, for Form-C relay outputs, the terminals connect to the normally open (NO), normally closed (NC), and common contacts of the relay. For a Form-A output, there are options of using current or voltage detection for feature supervision, depending on the module ordered. The terminal configuration for contact inputs is different for the two applications. When a digital input/output module is ordered with contact inputs, they are arranged in groups of four and use two rows of three terminals. Ideally, each input would be totally isolated from any other input. However, this would require that every input have two dedicated terminals and limit the available number of contacts based on the available number of terminals. So, although each input is individually optically isolated, each group of four inputs uses a single common as a reasonable compromise. This allows each group of four outputs to be supplied by wet contacts from different voltage sources (if required) or a mix of wet and dry contacts.

The tables and diagrams on the following pages illustrate the module types (6A, etc.) and contact arrangements that may be ordered for the relay. Since an entire row is used for a single contact output, the name is assigned using the module slot position and row number. However, since there are two contact inputs per row, these names are assigned by module slot position, row number, and column position.

## UR-SERIES FORM-A / SOLID STATE (SSR) OUTPUT CONTACTS:

Some Form-A/SSR outputs include circuits to monitor the DC voltage across the output contact when it is open, and the DC current through the output contact when it is closed. Each of the monitors contains a level detector whose output is set to logic "On = 1" when the current in the circuit is above the threshold setting. The voltage monitor is set to "On = 1" when the current is above about 1 to 2.5 mA, and the current monitor is set to "On = 1" when the current exceeds about 80 to 100 mA. The voltage monitor is intended to check the health of the overall trip circuit, and the current monitor can be used to seal-in the output contact until an external contact has interrupted current flow. The block diagrams of the circuits are below above for the Form-A outputs with:

- a) optional voltage monitor
- b) optional current monitor
- c) with no monitoring

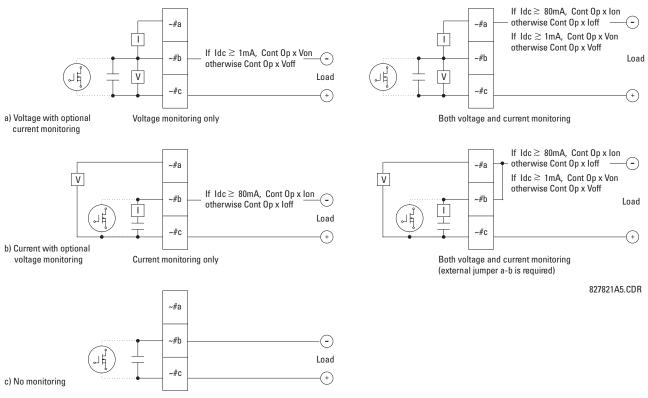

Figure 3–10: FORM-A /SOLID STATE CONTACT FUNCTIONS

The operation of voltage and current monitors is reflected with the corresponding FlexLogic<sup>™</sup> operands (Cont Op # Von, Cont Op # Voff, Cont Op # Ion, and Cont Op # Ioff) which can be used in protection, control and alarm logic. The typical application of the voltage monitor is breaker trip circuit integrity monitoring; a typical application of the current monitor is seal-in of the control command. Refer to the *Digital Elements* section of Chapter 5 for an example of how Form-A/SSR contacts can be applied for breaker trip circuit integrity monitoring.

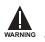

Relay contacts must be considered unsafe to touch when the unit is energized! If the relay contacts need to be used for low voltage accessible applications, it is the customer's responsibility to ensure proper insulation levels!

## USE OF FORM-A/SSR OUTPUTS IN HIGH IMPEDANCE CIRCUITS

NOTE

3

For Form-A/SSR output contacts internally equipped with a voltage measuring circuit across the contact, the circuit has an impedance that can cause a problem when used in conjunction with external high input impedance monitoring equipment such as modern relay test set trigger circuits. These monitoring circuits may continue to read the Form-A contact as being closed after it has closed and subsequently opened, when measured as an impedance.

The solution to this problem is to use the voltage measuring trigger input of the relay test set, and connect the Form-A contact through a voltage-dropping resistor to a DC voltage source. If the 48 V DC output of the power supply is used as a source, a 500  $\Omega$ , 10 W resistor is appropriate. In this configuration, the voltage across either the Form-A contact or the resistor can be used to monitor the state of the output.

Wherever a tilde "~" symbol appears, substitute with the Slot Position of the module; wherever a number

NOTE

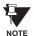

When current monitoring is used to seal-in the Form-A/SSR contact outputs, the FlexLogic<sup>™</sup> operand driving the contact output should be given a reset delay of 10 ms to prevent damage of the output contact (in situations when the element initiating the contact output is bouncing, at values in the region of the pickup value).

#### Table 3–2: DIGITAL INPUT/OUTPUT MODULE ASSIGNMENTS

sign "#" appears, substitute the contact number

| ~6A I/O MODULE         |                    |  |
|------------------------|--------------------|--|
| TERMINAL<br>ASSIGNMENT | OUTPUT OR<br>INPUT |  |
| ~1                     | Form-A             |  |
| ~2                     | Form-A             |  |
| ~3                     | Form-C             |  |
| ~4                     | Form-C             |  |
| ~5a, ~5c               | 2 Inputs           |  |
| ~6a, ~6c               | 2 Inputs           |  |
| ~7a, ~7c               | 2 Inputs           |  |
| ~8a, ~8c               | 2 Inputs           |  |

~6B I/O MODULE TERMINAL ASSIGNMENT OUTPUT OR INPUT ~1 Form-A ~2 Form-A Form-C ~3 ~4 Form-C ~5 Form-C ~6 Form-C ~7a, ~7c 2 Inputs ~8a, ~8c 2 Inputs

| ~6C I/O MODULE         |        |  |
|------------------------|--------|--|
| TERMINAL<br>ASSIGNMENT | OUTPUT |  |
| ~1                     | Form-C |  |
| ~2                     | Form-C |  |
| ~3                     | Form-C |  |
| ~4                     | Form-C |  |
| ~5                     | Form-C |  |
| ~6                     | Form-C |  |
| ~7                     | Form-C |  |
| ~8                     | Form-C |  |

| ~6D I/O MODULE         |          |  |
|------------------------|----------|--|
| TERMINAL<br>ASSIGNMENT | OUTPUT   |  |
| ~1a, ~1c               | 2 Inputs |  |
| ~2a, ~2c               | 2 Inputs |  |
| ~3a, ~3c               | 2 Inputs |  |
| ~4a, ~4c               | 2 Inputs |  |
| ~5a, ~5c               | 2 Inputs |  |
| ~6a, ~6c               | 2 Inputs |  |
| ~7a, ~7c               | 2 Inputs |  |
| ~8a, ~8c               | 2 Inputs |  |

| ~6E I/O MODULE         |                    |  |
|------------------------|--------------------|--|
| TERMINAL<br>ASSIGNMENT | OUTPUT OR<br>INPUT |  |
| ~1                     | Form-C             |  |
| ~2                     | Form-C             |  |
| ~3                     | Form-C             |  |
| ~4                     | Form-C             |  |
| ~5a, ~5c               | 2 Inputs           |  |
| ~6a, ~6c               | 2 Inputs           |  |
| ~7a, ~7c               | 2 Inputs           |  |
| ~8a, ~8c               | 2 Inputs           |  |

| ~6F I/O MODULE         |             |  |
|------------------------|-------------|--|
| TERMINAL<br>ASSIGNMENT | OUTPUT      |  |
| ~1                     | Fast Form-C |  |
| ~2                     | Fast Form-C |  |
| ~3                     | Fast Form-C |  |
| ~4                     | Fast Form-C |  |
| ~5                     | Fast Form-C |  |
| ~6                     | Fast Form-C |  |
| ~7                     | Fast Form-C |  |
| ~8                     | Fast Form-C |  |
|                        |             |  |

| ~6G I/O MODULE         |                    |  |
|------------------------|--------------------|--|
| TERMINAL<br>ASSIGNMENT | OUTPUT OR<br>INPUT |  |
| ~1                     | Form-A             |  |
| ~2                     | Form-A             |  |
| ~3                     | Form-A             |  |
| ~4                     | Form-A             |  |
| ~5a, ~5c               | 2 Inputs           |  |
| ~6a, ~6c               | 2 Inputs           |  |
| ~7a, ~7c               | 2 Inputs           |  |
| ~8a, ~8c               | 2 Inputs           |  |

| ~6H I/O MODULE         |                    |  |
|------------------------|--------------------|--|
| TERMINAL<br>ASSIGNMENT | OUTPUT OR<br>INPUT |  |
| ~1                     | Form-A             |  |
| ~2                     | Form-A             |  |
| ~3                     | Form-A             |  |
| ~4                     | Form-A             |  |
| ~5                     | Form-A             |  |
| ~6                     | Form-A             |  |
| ~7a, ~7c               | 2 Inputs           |  |
| ~8a, ~8c               | 2 Inputs           |  |

# 3 HARDWARE

| ~6K I/O MODULE         |             |  |
|------------------------|-------------|--|
| TERMINAL<br>ASSIGNMENT | OUTPUT      |  |
| ~1                     | Form-C      |  |
| ~2                     | Form-C      |  |
| ~3                     | Form-C      |  |
| ~4                     | Form-C      |  |
| ~5                     | Fast Form-C |  |
| ~6                     | Fast Form-C |  |
| ~7                     | Fast Form-C |  |
| ~8                     | Fast Form-C |  |

| ~6L I/O MODULE         |                    |  |
|------------------------|--------------------|--|
| TERMINAL<br>ASSIGNMENT | OUTPUT OR<br>INPUT |  |
| ~1                     | Form-A             |  |
| ~2                     | Form-A             |  |
| ~3                     | Form-C             |  |
| ~4                     | Form-C             |  |
| ~5a, ~5c               | 2 Inputs           |  |
| ~6a, ~6c               | 2 Inputs           |  |
| ~7a, ~7c               | 2 Inputs           |  |
| ~8a, ~8c               | 2 Inputs           |  |

| ~6M I/O MODULE         |                    |  |
|------------------------|--------------------|--|
| TERMINAL<br>ASSIGNMENT | OUTPUT OR<br>INPUT |  |
| ~1                     | Form-A             |  |
| ~2                     | Form-A             |  |
| ~3                     | Form-C             |  |
| ~4                     | Form-C             |  |
| ~5                     | Form-C             |  |
| ~6                     | Form-C             |  |
| ~7a, ~7c               | 2 Inputs           |  |
| ~8a, ~8c               | 2 Inputs           |  |

| ~6N I/O MODULE     |  |  |
|--------------------|--|--|
| OUTPUT OR<br>INPUT |  |  |
| Form-A             |  |  |
| Form-A             |  |  |
| Form-A             |  |  |
| Form-A             |  |  |
| 2 Inputs           |  |  |
| 2 Inputs           |  |  |
| 2 Inputs           |  |  |
| 2 Inputs           |  |  |
|                    |  |  |

| ~6P I/O MODULE         |                    |  |
|------------------------|--------------------|--|
| TERMINAL<br>ASSIGNMENT | OUTPUT OR<br>INPUT |  |
| ~1                     | Form-A             |  |
| ~2                     | Form-A             |  |
| ~3                     | Form-A             |  |
| ~4                     | Form-A             |  |
| ~5                     | Form-A             |  |
| ~6                     | Form-A             |  |
| ~7a, ~7c               | 2 Inputs           |  |
| ~8a, ~8c               | 2 Inputs           |  |

| ~6R I/O MODULE         |                    |  |
|------------------------|--------------------|--|
| TERMINAL<br>ASSIGNMENT | OUTPUT OR<br>INPUT |  |
| ~1                     | Form-A             |  |
| ~2                     | Form-A             |  |
| ~3                     | Form-C             |  |
| ~4                     | Form-C             |  |
| ~5a, ~5c               | 2 Inputs           |  |
| ~6a, ~6c               | 2 Inputs           |  |
| ~7a, ~7c               | 2 Inputs           |  |
| ~8a, ~8c 2 Inputs      |                    |  |

| ~6S I/O MODULE         |                    |  |
|------------------------|--------------------|--|
| TERMINAL<br>ASSIGNMENT | OUTPUT OR<br>INPUT |  |
| ~1                     | Form-A             |  |
| ~2                     | Form-A             |  |
| ~3                     | Form-C             |  |
| ~4                     | Form-C             |  |
| ~5                     | Form-C             |  |
| ~6                     | Form-C             |  |
| ~7a, ~7c               | 2 Inputs           |  |
| ~8a, ~8c               | 2 Inputs           |  |

| ~6T I/O MODULE           |                    |  |
|--------------------------|--------------------|--|
| TERMINAL<br>ASSIGNMENT   | OUTPUT OR<br>INPUT |  |
| ~1                       | Form-A             |  |
| ~2                       | Form-A             |  |
| ~3                       | Form-A             |  |
| ~4                       | Form-A             |  |
| ~5a, ~5c                 | 2 Inputs           |  |
| <b>~</b> 6a, <b>~</b> 6c | 2 Inputs           |  |
| ~7a, ~7c                 | 2 Inputs           |  |
| ~8a, ~8c                 | 2 Inputs           |  |

| ~6U I/O MODULE                      |          |  |
|-------------------------------------|----------|--|
| TERMINAL OUTPUT<br>ASSIGNMENT INPUT |          |  |
| ~1                                  | Form-A   |  |
| ~2                                  | Form-A   |  |
| ~3                                  | Form-A   |  |
| ~4                                  | Form-A   |  |
| ~5                                  | Form-A   |  |
| ~6                                  | Form-A   |  |
| ~7a, ~7c                            | 2 Inputs |  |
| ~8a, ~8c                            | 2 Inputs |  |

| ~67 I/O MODULE         |        |  |
|------------------------|--------|--|
| TERMINAL<br>ASSIGNMENT | OUTPUT |  |
| ~1                     | Form-A |  |
| ~2                     | Form-A |  |
| ~3                     | Form-A |  |
| ~4                     | Form-A |  |
| ~5                     | Form-A |  |
| ~6                     | Form-A |  |
| ~7                     | Form-A |  |
| ~8                     | Form-A |  |

| ~4A I/O MODULE         |             |  |
|------------------------|-------------|--|
| TERMINAL<br>ASSIGNMENT | OUTPUT      |  |
| ~1                     | Not Used    |  |
| ~2                     | Solid-State |  |
| ~3                     | Not Used    |  |
| ~4                     | Solid-State |  |
| ~5                     | Not Used    |  |
| ~6                     | Solid-State |  |
| ~7                     | Not Used    |  |
| ~8                     | Solid-State |  |
|                        |             |  |

| ~4B I/O MODULE         |             |  |
|------------------------|-------------|--|
| TERMINAL<br>ASSIGNMENT | OUTPUT      |  |
| ~1                     | Not Used    |  |
| ~2                     | Solid-State |  |
| ~3                     | Not Used    |  |
| ~4                     | Solid-State |  |
| ~5                     | Not Used    |  |
| ~6                     | Solid-State |  |
| ~7                     | Not Used    |  |
| ~8                     | Solid-State |  |

| ~4C I/O MODULE         |             |  |
|------------------------|-------------|--|
| TERMINAL<br>ASSIGNMENT | OUTPUT      |  |
| ~1                     | Not Used    |  |
| ~2                     | Solid-State |  |
| ~3                     | Not Used    |  |
| ~4                     | Solid-State |  |
| ~5                     | Not Used    |  |
| ~6                     | Solid-State |  |
| ~7                     | Not Used    |  |
| ~8                     | Solid-State |  |

| ~4L I/O MODULE         |           |  |
|------------------------|-----------|--|
| TERMINAL<br>ASSIGNMENT | OUTPUT    |  |
| ~1                     | 2 Outputs |  |
| ~2                     | 2 Outputs |  |
| ~3                     | 2 Outputs |  |
| ~4                     | 2 Outputs |  |
| ~5                     | 2 Outputs |  |
| ~6                     | 2 Outputs |  |
| ~7                     | 2 Outputs |  |
| ~8                     | Not Used  |  |

3.2 WIRING

~6a

~6

~5b

+ CONTACT IN ~5a DIGITAL I/O + CONTACT IN ~5c + CONTACT IN ~6a + CONTACT IN ~6c

~5b

COMMON

6A

~1

~2

¢ ‡

~1a ~1b

~1c

~2a ~2b

~5a +

~6c ~5b

|                                                                                                    | ₩ <u></u> ~2c                                                   |                                                                                                    |
|----------------------------------------------------------------------------------------------------|-----------------------------------------------------------------|----------------------------------------------------------------------------------------------------|
| ~7a + CONTACT IN ~7a                                                                                                    |                                                                 | ~7a + CONTACT IN ~7a                                                                                                    |
| ~7c + CONTACT IN ~7c                                                                                                    | ~3 <del>2</del> ~3b                                             | ~7c + CONTACT IN ~7c                                                                                                    |
| ~8a + CONTACT IN ~8a                                                                                                    |                                                                 | ~8a + CONTACT IN ~8a                                                                                                    |
| ~8c + CONTACT IN ~8c                                                                                                    |                                                                 | ~8c + CONTACT IN ~8c                                                                                                    |
| ~7b – COMMON ~7b                                                                                                    | ~4 <del>~4</del> 0<br>~4b                                       | ~7b - COMMON ~7b                                                                                                    |
|                                                                                                    |                                                                 |                                                                                                    |
| ~8b 📥 SURGE                                                                                                    | ~4c                                                             | ~8b 📥 SURGE                                                                                                    |
|                                                                                                    |                                                                 |                                                                                                    |
| ~5g + CONTACT IN ~5g DIGITAL I/O 61                                                                                                    |                                                                 |                                                                                                    |
|                                                                                                    |                                                                 | ~5a + CONTACT IN ~5a DIGITAL I/O                                                                                                    |
| ~5c + CONTACT IN ~5c                                                                                                    | ~1 0 ~15                                                        | ~5c + CONTACT IN ~5c                                                                                                    |
| ~6a + CONTACT IN ~6a                                                                                                    | ~1c                                                             | ~6a + CONTACT IN ~6a                                                                                                    |
| ~6c + CONTACT IN ~6c                                                                                                    | <u>−</u> <u>V</u> ~2a                                           | ~6c + CONTACT IN ~6c                                                                                                    |
| ~5b - COMMON ~5b                                                                                                    | ~2                                                              | ~5b - COMMON ~5b                                                                                                    |
|                                                                                                    | - <del>- ~2c</del>                                              |                                                                                                    |
| ~7a + CONTACT IN ~7a                                                                                                    |                                                                 | ~7a + CONTACT IN ~7a                                                                                                    |
| ~7c + CONTACT IN ~7c                                                                                                    |                                                                 | ~7c + CONTACT IN ~7c                                                                                                    |
| ~8a + CONTACT IN ~8a                                                                                                    | ~3 <u>II ~3b</u>                                                | ~8a + CONTACT IN ~8a                                                                                                    |
| ~8c + CONTACT IN ~8c                                                                                                    | ~3c                                                             | ~8c + CONTACT IN ~8c                                                                                                    |
|                                                                                                    | <u>−</u> V <u>−</u> ~4a                                         |                                                                                                    |
| ~7b — COMMON ~7b                                                                                                    | ~4 🛛 ~4b                                                        | ~7b — COMMON ~7b                                                                                                    |
| ~8b + SURGE                                                                                                    | ~4c                                                             | ~8b + SURGE                                                                                                    |
|                                                                                                    | +c                                                              |                                                                                                    |
|                                                                                                    |                                                                 |                                                                                                    |
| ~7a + CONTACT IN ~7a DIGITAL I/O 6H                                                                                                    | H _ ~1a                                                         | ~7a + CONTACT IN ~7a DIGITAL I/O                                                                                                    |
| ~7c + CONTACT IN ~7c                                                                                                    |                                                                 | ~7c + CONTACT IN ~7c                                                                                                    |
| $\sim 8a + CONTACT IN \sim 8a$                                                                                                    |                                                                 | $\sim 8a + CONTACT IN \sim 8a$                                                                                                    |
|                                                                                                    |                                                                 |                                                                                                    |
| ~8c + CONTACT IN ~8c                                                                                                    | ~2a                                                             | ~8c + CONTACT IN ~8c                                                                                                    |
| ~7b – COMMON ~7b                                                                                                    | ~2 v + ~2b                                                      | ~7b - COMMON ~7b                                                                                                    |
|                                                                                                    | ~20                                                             | ~8b = SURGE                                                                                                    |
| NOD - SURGE                                                                                                    | ~3a                                                             | NOD - SURGE                                                                                                    |
|                                                                                                    |                                                                 |                                                                                                    |
|                                                                                                    |                                                                 | ~1a v                                                                                                    |
|                                                                                                    |                                                                 | ~1a<br>~1b <u>4</u> ~1                                                                                                    |
|                                                                                                    |                                                                 |                                                                                                    |
|                                                                                                    | ~4 V ~4b                                                        | ~ IC                                                                                                    |
|                                                                                                    | ~40                                                             | ~2a                                                                                                    |
|                                                                                                    | ~50                                                             | ~2a<br>~2b ~2                                                                                                    |
|                                                                                                    | ~5                                                              | ~2c                                                                                                    |
|                                                                                                    | ~5 v ~5b<br>~5c                                                 |                                                                                                    |
|                                                                                                    | 6-                                                              | ~3a<br>~3b <del>4</del> ~3                                                                                                    |
|                                                                                                    |                                                                 |                                                                                                    |
|                                                                                                    |                                                                 | 1000                                                                                                    |
|                                                                                                    | ~6c                                                             | ~4a ~4                                                                                                    |
|                                                                                                    |                                                                 | ~4b ~4                                                                                                    |
| ~7a + CONTACT IN ~7a DIGITAL I/O 60                                                                                                    |                                                                 | ~4c                                                                                                    |
| ,,,,,,,,,,,,,,,,,,,,,,,,,,,,,,,,,,,,,,,                                                                                                    |                                                                 |                                                                                                    |
| ~7c + CONTACT IN ~7c                                                                                                    |                                                                 | ~5a<br>~5b <del>4</del> ~5                                                                                                    |
| ~8a + CONTACT IN ~8a                                                                                                    | 1010                                                            | ~5c                                                                                                    |
|                                                                                                    | ~2a                                                             |                                                                                                    |
| ~8c + CONTACT IN ~8c                                                                                                    |                                                                 |                                                                                                    |
|                                                                                                    |                                                                 | ~6a 7                                                                                                    |
| ~7b – COMMON ~7b                                                                                                    | ~2 <u>~2b</u>                                                   | ~6b <u>4</u> ~6                                                                                                    |
|                                                                                                    | ~2 <u>-2b</u><br>~2c                                            | ~6b ~6<br>~6c                                                                                                    |
| ~7b – COMMON ~7b                                                                                                    | ~2 <u>– ~2b</u><br>~2c<br>~3a                                   | ~6b <u>4</u> ~6<br>~6c                                                                                                    |
| ~7b – COMMON ~7b                                                                                                    | ~2 <u>~2b</u><br>~2c<br>~3c<br>~3d<br>~3b                       | $\begin{array}{c c} \hline & \hline & \hline & \hline & \hline & \hline & \hline & \hline & \hline & \hline $                                                                                                    |
| ~7b – COMMON ~7b                                                                                                    | ~2 <u>+</u> ~2b<br>~2c<br>~3 <u>+</u> ~3a<br>~3b<br>~3c         | ~6b <u>4</u> ~6<br>~6c <u>7</u> ~7<br>~7d <u>4</u> ~7                                                                                                    |
| ~7b – COMMON ~7b                                                                                                    | $\begin{array}{c ccc} & & & & & & \\ & & & & & & \\ & & & & & $ | ~6b <u>4</u> ~6<br>~6c <u>7</u> ~6<br>~7a <u>7</u> ~7<br>~7b <u>4</u> ~7                                                                                                    |
| ~7b – COMMON ~7b                                                                                                    | $\begin{array}{c c} & & & & & & \\ & & & & & & \\ & & & & & $   | ~6b <u>4</u> ~6<br>~6c <u>7</u> ~6<br>~7a <u>7</u> ~7<br>~7b <u>4</u> ~7                                                                                                    |
| ~7b – COMMON ~7b                                                                                                    | $\begin{array}{c c} & & & & & & \\ & & & & & & \\ & & & & & $   | ~6b         4         ~6           ~7a                                                                                                    |
| ~7b – COMMON ~7b                                                                                                    | $\begin{array}{c c} & & & & & & \\ & & & & & & \\ & & & & & $   | ~6b         4         ~6           ~7a         +         ~7           ~7b         4         ~7           ~7c         4         ~7           ~8a         +         7                                                                                                    |
| ~7b – COMMON ~7b                                                                                                    | $\begin{array}{c c} & & & & & & \\ & & & & & & \\ & & & & & $   | ~6b         4         ~6           ~7a                                                                                                    |
| ~7b – COMMON ~7b                                                                                                    | $\begin{array}{c ccccccccccccccccccccccccccccccccccc$           | ~6b         4         ~6           ~7a                                                                                                    |
| ~7b – COMMON ~7b                                                                                                    | $\begin{array}{c ccccccccccccccccccccccccccccccccccc$           | ~6b         4         ~6           ~7a                                                                                                    |
| ~7b – COMMON ~7b<br>~8b ÷ SURCE                                                                                                    | $\begin{array}{c ccccccccccccccccccccccccccccccccccc$           | ~6b     4     ~6       ~6c     ↓     ~7       ~7b     4     ~7       ~7c     ↓     ~7       ~8o     ↓     ~8       ~8b     ↓     ~8       ~8c     ↓     ~8                                                                                                    |
| ~7 <u>b</u> – <u>common</u> ~7 <u>b</u><br>~8 <u>b</u> ÷ Surge                                                                                                    | $\begin{array}{c c c c c c c c c c c c c c c c c c c $          | $\begin{array}{c c c c c c c c c c c c c c c c c c c $                                                                                                    |
| ~7 <u>b</u> – <u>common</u> ~7 <u>b</u><br>~8 <u>b</u> ÷ Surge                                                                                                    | $\begin{array}{c ccccccccccccccccccccccccccccccccccc$           | $\begin{array}{c c c c c c c c c c c c c c c c c c c $                                                                                                    |
| <u>~7b</u> - COMMON ~7b<br><u>~8b</u> ± SURCE                                                                                                    | $\begin{array}{c c c c c c c c c c c c c c c c c c c $          | $\begin{array}{c c c c c c c c c c c c c c c c c c c $                                                                                                    |
| <u>~7b</u> - COMMON ~7b<br><u>~8b</u> ± SURGE                                                                                                    | $\begin{array}{c c c c c c c c c c c c c c c c c c c $          | ~6b     4     ~6       ~6c     -     -       ~7c     4     ~7       ~7c     4     ~7       ~80     4     ~8       ~8b     4     ~8       ~8c     4     ~1                                                                                                    |
| <u>~7b</u> - COMMON ~7b<br><u>~8b</u> ± SURGE                                                                                                    | $\begin{array}{c ccccccccccccccccccccccccccccccccccc$           | ~6b     4     ~6       ~6c     4     ~7       ~7c     4     ~7       ~7c     4     ~7       ~7c     4     ~8       ~8c     4     ~8       ~8b     4     ~8       ~8b     4     ~8       ~8c     4     ~1       ~1c     ~1     ~1                                                                                                    |
| ~7b     -     COMMON     ~7b       ~8b     ±     SURGE                                                                                                    | $\begin{array}{c ccccccccccccccccccccccccccccccccccc$           | $\begin{array}{c c c c c c c c c c c c c c c c c c c $                                                                                                    |
| ~7b     -     COMMON     ~7b       ~8b     ±     SURGE                                                                                                    | $\begin{array}{c ccccccccccccccccccccccccccccccccccc$           | ~6b     -4     ~6       ~6c     -4     ~6       ~7a     -4     ~7       ~7b     -4     ~7       ~7c     -4     ~7       ~7c     -4     ~7       ~7c     -4     ~7       ~8b     -4     ~8       ~8b     -4     ~8       ~8b     -4     ~8       ~8b     -4     ~8       ~8b     -4     ~8       ~8b     -4     ~8       ~8c     -4     ~8       ~8c     -4     ~8       ~2a     -4     ~2       ~2b     -4     ~2                                                                                                    |
| ~7b     -     COMMON     ~7b       ~8b     ±     SURGE                                                                                                    | $\begin{array}{c c c c c c c c c c c c c c c c c c c $          | $\begin{array}{c c c c c c c c c c c c c c c c c c c $                                                                                                    |
| ~7b     -     COMMON     ~7b       ~8b     ±     SURGE                                                                                                    | $\begin{array}{c ccccccccccccccccccccccccccccccccccc$           | $\begin{array}{c c c c c c c c c c c c c c c c c c c $                                                                                                    |
| ~7b     -     COMMON     ~7b       ~8b     ±     SURGE                                                                                                    | $\begin{array}{c ccccccccccccccccccccccccccccccccccc$           | $\begin{array}{c c c c c c c c c c c c c c c c c c c $                                                                                                    |
| ~7b     -     COMMON     ~7b       ~8b     ±     SURGE                                                                                                    | $\begin{array}{c ccccccccccccccccccccccccccccccccccc$           | $\begin{array}{c c c c c c c c c c c c c c c c c c c $                                                                                                    |
| ~7b     -     COMMON     ~7b       ~8b     ±     SURGE                                                                                                    | $\begin{array}{c ccccccccccccccccccccccccccccccccccc$           | $\begin{array}{c c c c c c c c c c c c c c c c c c c $                                                                                                    |
| ~7b     -     COMMON     ~7b       ~8b     ±     SURGE       ~1b     ±     ~1       ~1c     ±     ~1       ~2d     ±     ~2       ~2d     ±     ~2       ~3d     ±     ~3       ~3c     ±     ~3       ~4do     ±     ~4                                                                    | $\begin{array}{c ccccccccccccccccccccccccccccccccccc$           | $\begin{array}{c c c c c c c c c c c c c c c c c c c $                                                                                                    |
| ~7b     -     COMMON     ~7b       ~8b     ±     SURGE       ~1b     ±     ~1       ~1c     ±     ~1       ~2a     ±     ~2       ~2a     ±     ~2       ~3a     ±     ~3       ~3a     ±     ~3       ~3a     ±     ~3       ~4a     ±     ~4       ~4b     ±     ~4                       | $\begin{array}{c ccccccccccccccccccccccccccccccccccc$           | $\begin{array}{c c c c c c c c c c c c c c c c c c c $                                                                                                    |
| ~7b     -     COMMON     ~7b       ~8b     ±     SURGE       ~1b     ±     ~1       ~1c     ±     ~1       ~2a     ±     ~2       ~2a     ±     ~2       ~3a     ±     ~3       ~3a     ±     ~3       ~3a     ±     ~3       ~4a     ±     ~4       ~4b     ±     ~4                       | $\begin{array}{c ccccccccccccccccccccccccccccccccccc$           | $\begin{array}{c c c c c c c c c c c c c c c c c c c $                                                                                                    |
| ~7b     -     COMMON     ~7b       ~8b     ±     SURGE       ~1b     ±     ~1       ~1c     ±     ~2       ~2a     ±     ~2       ~2a     ±     ~2       ~3a     ±     ~3       ~3a     ±     ~3       ~3a     ±     ~4       ~4a     ±     ~4       ~5b     +     ~5                       | $\begin{array}{c c c c c c c c c c c c c c c c c c c $          | $\begin{array}{c c c c c c c c c c c c c c c c c c c $                                                                                                    |
| ~7b     -     COMMON     ~7b       ~8b     ±     SURGE                                                                                                    | $\begin{array}{c ccccccccccccccccccccccccccccccccccc$           | $\begin{array}{c c c c c c c c c c c c c c c c c c c $                                                                                                    |
| ~7b     -     COMMON     ~7b       ~8b     ±     SURGE       ~1b     ±     ~1       ~1c     ±     ~1       ~2a     ±     ~2       ~2b     ±     ~2       ~2c     ±     ~2       ~3a     ±     ~3       ~3b     ±     ~4       ~4b     ±     ~4       ~5b     -     ~5       ~5c     -     - | $\begin{array}{c ccccccccccccccccccccccccccccccccccc$           | $\begin{array}{c c c c c c c c c c c c c c c c c c c $                                                                                                    |
| ~7b     -     COMMON     ~7b       ~8b     ±     SURGE       ~1b     ±     ~1       ~1c     ±     ~2c       ~2c     ±     ~2c       ~3a     ±     ~3c       ~3a     ±     ~3c       ~3b     ±     ~4c       ~4d     ±     ~4c       ~5c     ±     ~5c       ~5c     ±     ~6c               | $\begin{array}{c ccccccccccccccccccccccccccccccccccc$           | $\begin{array}{c c c c c c c c c c c c c c c c c c c $                                                                                                    |
| ~7b     -     COMMON     ~7b       ~8b     ±     SURGE       ~1b     ±     ~1       ~1c     ±     ~2c       ~2c     ±     ~2c       ~3a     ±     ~3c       ~3a     ±     ~3c       ~3b     ±     ~4c       ~4d     ±     ~4c       ~5c     ±     ~5c       ~5c     ±     ~6c               | $\begin{array}{c ccccccccccccccccccccccccccccccccccc$           | 10     11     11     11       10     11     11     11       11     11     11     11       11     11     11     11       11     11     11     11       11     11     11     11       11     11     11     11       11     11     11     11       11     11     11     11       11     11     11     11       11     11     11     11       12     12     11     11       12     12     11     11       12     12     11     11       12     12     11     11       12     12     11     11       12     12     11     11       12     12     11     11       12     12     11     11       12     12     11     11       12     12     11     11       12     12     11     11       12     12     11     11       12     12     11     11       12     12     11     11       12     12     11     11 |
| ~7b     -     COMMON     ~7b       ~8b     ±     SURGE       ~1b     ±     ~1       ~1c     ±     ~2c       ~2c     ±     ~2c       ~3a     ±     ~3c       ~3a     ±     ~3c       ~3b     ±     ~4c       ~4d     ±     ~4c       ~5c     ±     ~5c       ~5c     ±     ~6c               | $\begin{array}{c ccccccccccccccccccccccccccccccccccc$           | $\begin{array}{c c c c c c c c c c c c c c c c c c c $                                                                                                    |

~60

7b

~8a ± ~8b ~8c

827719CY-X1.dwg

Figure 3–11: DIGITAL INPUT/OUTPUT MODULE WIRING (1 of 2)

~7

~8 7

7

~7b

~8c

~8b ~8c

-w-‡

~7

~8

CONTACT IN ~5a DIGITAL I/O

~5b

 ~5c
 +
 CONTACT IN
 ~5c

 ~6a
 +
 CONTACT IN
 ~6a

 ~6c
 +
 CONTACT IN
 ~6c

COMMON

6E

6R

6M

 $\sim 1$ 

~2

 $\sim 4$ 

ŧ

¥ ~3

ŧ  $\sim 4$ 

£

ŧ ~3

ł ~4

ł ~3

¥

ŧ ~5

THE REPORT  $\sim 6$ 

₽₽

· ₽ ₽

~1

~2

 $\sim 1$ 

~2 ŧ ~1a ~1b

~1c

~2a ~2b

~3a ~3b ~3c

~4a

~4c

~1a

~1b

~1c ~2a ~2b

~2c ~3a ~3b ~3c ~4a ~4b

~4c

~1a

~1b ~1c

-2a

~2b ~2c ~3a ~3b ~3c ~4a

~4b ~4c

~5a ~5b ~5c ~6a ~6b ~6c

-w-**‡** 

~7t

~8

~8b ~8c

~7

~8

3

| ~5a + CONTACT IN ~5a DIGITAL                                                                                                    |                                                                                                    |                                                                                                    |                                                                                                    |                                                                                                    |                                                                                                    |                                                                                                    |                                                        |                                                                                                    |                                                                                                    |                                                                                                    |                                                                                                    |                                                                                                    |                                                                                                    |                                                                                                    |                                                                                                    |                                                                                                    |                                                        |                                                                                                    |                                                                                                    |                                                                                                    |                                                        |                                                                                                    |                                                        |                                                                                                    |                                                        |                                                                                                    |                                                        |                                                                                                    |                                                                                                    |                                                                                                    |                                                        |                                                                                                    |                                                                                                    |                                                                                                    |                                                        |                                                                                                    |                                                        |                                                                                                    |                                                                                                    |
|----------------------------------------------------------------------------------------------------|----------------------------------------------------------------------------------------------------|----------------------------------------------------------------------------------------------------|----------------------------------------------------------------------------------------------------|----------------------------------------------------------------------------------------------------|----------------------------------------------------------------------------------------------------|----------------------------------------------------------------------------------------------------|--------------------------------------------------------|----------------------------------------------------------------------------------------------------|----------------------------------------------------------------------------------------------------|----------------------------------------------------------------------------------------------------|----------------------------------------------------------------------------------------------------|----------------------------------------------------------------------------------------------------|----------------------------------------------------------------------------------------------------|----------------------------------------------------------------------------------------------------|----------------------------------------------------------------------------------------------------|----------------------------------------------------------------------------------------------------|--------------------------------------------------------|----------------------------------------------------------------------------------------------------|----------------------------------------------------------------------------------------------------|----------------------------------------------------------------------------------------------------|--------------------------------------------------------|----------------------------------------------------------------------------------------------------|--------------------------------------------------------|----------------------------------------------------------------------------------------------------|--------------------------------------------------------|----------------------------------------------------------------------------------------------------|--------------------------------------------------------|----------------------------------------------------------------------------------------------------|----------------------------------------------------------------------------------------------------|----------------------------------------------------------------------------------------------------|--------------------------------------------------------|----------------------------------------------------------------------------------------------------|----------------------------------------------------------------------------------------------------|----------------------------------------------------------------------------------------------------|--------------------------------------------------------|----------------------------------------------------------------------------------------------------|--------------------------------------------------------|----------------------------------------------------------------------------------------------------|----------------------------------------------------------------------------------------------------|
| ~5c + CONTACT IN ~5c<br>~6a + CONTACT IN ~6a                                                                                                    |                                                                                                    |                                                                                                    |                                                                                                    |                                                                                                    |                                                                                                    |                                                                                                    |                                                        |                                                                                                    |                                                                                                    |                                                                                                    |                                                                                                    |                                                                                                    |                                                                                                    |                                                                                                    |                                                                                                    |                                                                                                    |                                                        |                                                                                                    |                                                                                                    |                                                                                                    |                                                        |                                                                                                    |                                                        |                                                                                                    |                                                        |                                                                                                    |                                                        |                                                                                                    |                                                                                                    |                                                                                                    |                                                        |                                                                                                    |                                                                                                    |                                                                                                    |                                                        |                                                                                                    |                                                        |                                                                                                    |                                                                                                    |
| ~6c + CONTACT IN ~6c                                                                                                    |                                                                                                    | a ~6c + CONTACT IN ~6c                                                                                                    | <u></u> ~2a                                                                                                    |                                                                                                    |                                                                                                    |                                                                                                    |                                                        |                                                                                                    |                                                                                                    |                                                                                                    |                                                                                                    |                                                                                                    |                                                                                                    |                                                                                                    |                                                                                                    |                                                                                                    |                                                        |                                                                                                    |                                                                                                    |                                                                                                    |                                                        |                                                                                                    |                                                        |                                                                                                    |                                                        |                                                                                                    |                                                        |                                                                                                    |                                                                                                    |                                                                                                    |                                                        |                                                                                                    |                                                                                                    |                                                                                                    |                                                        |                                                                                                    |                                                        |                                                                                                    |                                                                                                    |
| ~5b — COMMON ~5b                                                                                                    |                                                                                                    |                                                                                                    | ~2 <u>₽ ~2b</u><br>~2c                                                                                                    |                                                                                                    |                                                                                                    |                                                                                                    |                                                        |                                                                                                    |                                                                                                    |                                                                                                    |                                                                                                    |                                                                                                    |                                                                                                    |                                                                                                    |                                                                                                    |                                                                                                    |                                                        |                                                                                                    |                                                                                                    |                                                                                                    |                                                        |                                                                                                    |                                                        |                                                                                                    |                                                        |                                                                                                    |                                                        |                                                                                                    |                                                                                                    |                                                                                                    |                                                        |                                                                                                    |                                                                                                    |                                                                                                    |                                                        |                                                                                                    |                                                        |                                                                                                    |                                                                                                    |
| $\sim 7_{\text{G}}$ + CONTACT IN $\sim 7_{\text{G}}$<br>$\sim 7_{\text{C}}$ + CONTACT IN $\sim 7_{\text{C}}$                                                                                                    |                                                                                                    |                                                                                                    | ~30                                                                                                    |                                                                                                    |                                                                                                    |                                                                                                    |                                                        |                                                                                                    |                                                                                                    |                                                                                                    |                                                                                                    |                                                                                                    |                                                                                                    |                                                                                                    |                                                                                                    |                                                                                                    |                                                        |                                                                                                    |                                                                                                    |                                                                                                    |                                                        |                                                                                                    |                                                        |                                                                                                    |                                                        |                                                                                                    |                                                        |                                                                                                    |                                                                                                    |                                                                                                    |                                                        |                                                                                                    |                                                                                                    |                                                                                                    |                                                        |                                                                                                    |                                                        |                                                                                                    |                                                                                                    |
| ~8a + CONTACT IN ~8a                                                                                                    | ~3 <u>m =  ~3</u>                                                                                                    |                                                                                                    |                                                                                                    |                                                                                                    |                                                                                                    |                                                                                                    |                                                        |                                                                                                    |                                                                                                    |                                                                                                    |                                                                                                    |                                                                                                    |                                                                                                    |                                                                                                    |                                                                                                    |                                                                                                    |                                                        |                                                                                                    |                                                                                                    |                                                                                                    |                                                        |                                                                                                    |                                                        |                                                                                                    |                                                        |                                                                                                    |                                                        |                                                                                                    |                                                                                                    |                                                                                                    |                                                        |                                                                                                    |                                                                                                    |                                                                                                    |                                                        |                                                                                                    |                                                        |                                                                                                    |                                                                                                    |
| ~8c + CONTACT IN ~8c                                                                                                    |                                                                                                    |                                                                                                    |                                                                                                    |                                                                                                    |                                                                                                    |                                                                                                    |                                                        |                                                                                                    |                                                                                                    |                                                                                                    |                                                                                                    |                                                                                                    |                                                                                                    |                                                                                                    |                                                                                                    |                                                                                                    |                                                        |                                                                                                    |                                                                                                    |                                                                                                    |                                                        |                                                                                                    |                                                        |                                                                                                    |                                                        |                                                                                                    |                                                        |                                                                                                    |                                                                                                    |                                                                                                    |                                                        |                                                                                                    |                                                                                                    |                                                                                                    |                                                        |                                                                                                    |                                                        |                                                                                                    |                                                                                                    |
| ~7b — COMMON ~7b                                                                                                    | ~4 <del>欧里  ~4</del>                                                                                                    | b ~7D - COMMON ~7B                                                                                                    | ~4 <u>1 ~4b</u>                                                                                                    |                                                                                                    |                                                                                                    |                                                                                                    |                                                        |                                                                                                    |                                                                                                    |                                                                                                    |                                                                                                    |                                                                                                    |                                                                                                    |                                                                                                    |                                                                                                    |                                                                                                    |                                                        |                                                                                                    |                                                                                                    |                                                                                                    |                                                        |                                                                                                    |                                                        |                                                                                                    |                                                        |                                                                                                    |                                                        |                                                                                                    |                                                                                                    |                                                                                                    |                                                        |                                                                                                    |                                                                                                    |                                                                                                    |                                                        |                                                                                                    |                                                        |                                                                                                    |                                                                                                    |
| ~8bl 높 SURGE                                                                                                    |                                                                                                    | ·cl [~8b] - SURGE                                                                                                    | ~4c                                                                                                    |                                                                                                    |                                                                                                    |                                                                                                    |                                                        |                                                                                                    |                                                                                                    |                                                                                                    |                                                                                                    |                                                                                                    |                                                                                                    |                                                                                                    |                                                                                                    |                                                                                                    |                                                        |                                                                                                    |                                                                                                    |                                                                                                    |                                                        |                                                                                                    |                                                        |                                                                                                    |                                                        |                                                                                                    |                                                        |                                                                                                    |                                                                                                    |                                                                                                    |                                                        |                                                                                                    |                                                                                                    |                                                                                                    |                                                        |                                                                                                    |                                                        |                                                                                                    |                                                                                                    |
| ~5a + CONTACT IN ~5a DIGITAL                                                                                                    | 1/0 6T ~1                                                                                                    | a ~7a + CONTACT IN ~7a DIGITAL I/O                                                                                                    | 68 <del>6</del> ~1a                                                                                                    |                                                                                                    |                                                                                                    |                                                                                                    |                                                        |                                                                                                    |                                                                                                    |                                                                                                    |                                                                                                    |                                                                                                    |                                                                                                    |                                                                                                    |                                                                                                    |                                                                                                    |                                                        |                                                                                                    |                                                                                                    |                                                                                                    |                                                        |                                                                                                    |                                                        |                                                                                                    |                                                        |                                                                                                    |                                                        |                                                                                                    |                                                                                                    |                                                                                                    |                                                        |                                                                                                    |                                                                                                    |                                                                                                    |                                                        |                                                                                                    |                                                        |                                                                                                    |                                                                                                    |
| ~5c + CONTACT IN ~5c                                                                                                    |                                                                                                    |                                                                                                    | $\sim$ $\sim$ $\sim$ $\sim$ $\sim$ $\sim$ $\sim$ $\sim$ $\sim$ $\sim$                                                                                                    |                                                                                                    |                                                                                                    |                                                                                                    |                                                        |                                                                                                    |                                                                                                    |                                                                                                    |                                                                                                    |                                                                                                    |                                                                                                    |                                                                                                    |                                                                                                    |                                                                                                    |                                                        |                                                                                                    |                                                                                                    |                                                                                                    |                                                        |                                                                                                    |                                                        |                                                                                                    |                                                        |                                                                                                    |                                                        |                                                                                                    |                                                                                                    |                                                                                                    |                                                        |                                                                                                    |                                                                                                    |                                                                                                    |                                                        |                                                                                                    |                                                        |                                                                                                    |                                                                                                    |
| ~6a + CONTACT IN ~6a<br>~6c + CONTACT IN ~6c                                                                                                    |                                                                                                    |                                                                                                    |                                                                                                    |                                                                                                    |                                                                                                    |                                                                                                    |                                                        |                                                                                                    |                                                                                                    |                                                                                                    |                                                                                                    |                                                                                                    |                                                                                                    |                                                                                                    |                                                                                                    |                                                                                                    |                                                        |                                                                                                    |                                                                                                    |                                                                                                    |                                                        |                                                                                                    |                                                        |                                                                                                    |                                                        |                                                                                                    |                                                        |                                                                                                    |                                                                                                    |                                                                                                    |                                                        |                                                                                                    |                                                                                                    |                                                                                                    |                                                        |                                                                                                    |                                                        |                                                                                                    |                                                                                                    |
| ~6c + CONTACT IN ~6c<br>~5b - COMMON ~5b                                                                                                    |                                                                                                    |                                                                                                    | ~2 <u> </u>                                                                                                    |                                                                                                    |                                                                                                    |                                                                                                    |                                                        |                                                                                                    |                                                                                                    |                                                                                                    |                                                                                                    |                                                                                                    |                                                                                                    |                                                                                                    |                                                                                                    |                                                                                                    |                                                        |                                                                                                    |                                                                                                    |                                                                                                    |                                                        |                                                                                                    |                                                        |                                                                                                    |                                                        |                                                                                                    |                                                        |                                                                                                    |                                                                                                    |                                                                                                    |                                                        |                                                                                                    |                                                                                                    |                                                                                                    |                                                        |                                                                                                    |                                                        |                                                                                                    |                                                                                                    |
| ~7a + CONTACT IN ~7a                                                                                                    |                                                                                                    |                                                                                                    | <u><u><u>u</u></u> ~2c</u>                                                                                                    |                                                                                                    |                                                                                                    |                                                                                                    |                                                        |                                                                                                    |                                                                                                    |                                                                                                    |                                                                                                    |                                                                                                    |                                                                                                    |                                                                                                    |                                                                                                    |                                                                                                    |                                                        |                                                                                                    |                                                                                                    |                                                                                                    |                                                        |                                                                                                    |                                                        |                                                                                                    |                                                        |                                                                                                    |                                                        |                                                                                                    |                                                                                                    |                                                                                                    |                                                        |                                                                                                    |                                                                                                    |                                                                                                    |                                                        |                                                                                                    |                                                        |                                                                                                    |                                                                                                    |
| ~7c + CONTACT IN ~7c                                                                                                    | ~3 ~3                                                                                                    |                                                                                                    | ~3 1 ~30                                                                                                    |                                                                                                    |                                                                                                    |                                                                                                    |                                                        |                                                                                                    |                                                                                                    |                                                                                                    |                                                                                                    |                                                                                                    |                                                                                                    |                                                                                                    |                                                                                                    |                                                                                                    |                                                        |                                                                                                    |                                                                                                    |                                                                                                    |                                                        |                                                                                                    |                                                        |                                                                                                    |                                                        |                                                                                                    |                                                        |                                                                                                    |                                                                                                    |                                                                                                    |                                                        |                                                                                                    |                                                                                                    |                                                                                                    |                                                        |                                                                                                    |                                                        |                                                                                                    |                                                                                                    |
| ~8a + CONTACT IN ~8a<br>~8c + CONTACT IN ~8c                                                                                                    |                                                                                                    |                                                                                                    |                                                                                                    |                                                                                                    |                                                                                                    |                                                                                                    |                                                        |                                                                                                    |                                                                                                    |                                                                                                    |                                                                                                    |                                                                                                    |                                                                                                    |                                                                                                    |                                                                                                    |                                                                                                    |                                                        |                                                                                                    |                                                                                                    |                                                                                                    |                                                        |                                                                                                    |                                                        |                                                                                                    |                                                        |                                                                                                    |                                                        |                                                                                                    |                                                                                                    |                                                                                                    |                                                        |                                                                                                    |                                                                                                    |                                                                                                    |                                                        |                                                                                                    |                                                        |                                                                                                    |                                                                                                    |
| ~8c + CONTACT IN ~8c<br>~7b - COMMON ~7b                                                                                                    | ~4                                                                                                    |                                                                                                    | ~40                                                                                                    |                                                                                                    |                                                                                                    |                                                                                                    |                                                        |                                                                                                    |                                                                                                    |                                                                                                    |                                                                                                    |                                                                                                    |                                                                                                    |                                                                                                    |                                                                                                    |                                                                                                    |                                                        |                                                                                                    |                                                                                                    |                                                                                                    |                                                        |                                                                                                    |                                                        |                                                                                                    |                                                        |                                                                                                    |                                                        |                                                                                                    |                                                                                                    |                                                                                                    |                                                        |                                                                                                    |                                                                                                    |                                                                                                    |                                                        |                                                                                                    |                                                        |                                                                                                    |                                                                                                    |
| ~8b ÷ SURGE                                                                                                    |                                                                                                    |                                                                                                    |                                                                                                    |                                                                                                    |                                                                                                    |                                                                                                    |                                                        |                                                                                                    |                                                                                                    |                                                                                                    |                                                                                                    |                                                                                                    |                                                                                                    |                                                                                                    |                                                                                                    |                                                                                                    |                                                        |                                                                                                    |                                                                                                    |                                                                                                    |                                                        |                                                                                                    |                                                        |                                                                                                    |                                                        |                                                                                                    |                                                        |                                                                                                    |                                                                                                    |                                                                                                    |                                                        |                                                                                                    |                                                                                                    |                                                                                                    |                                                        |                                                                                                    |                                                        |                                                                                                    |                                                                                                    |
|                                                                                                    |                                                                                                    |                                                                                                    | _ <del></del> ~~~~                                                                                                    |                                                                                                    |                                                                                                    |                                                                                                    |                                                        |                                                                                                    |                                                                                                    |                                                                                                    |                                                                                                    |                                                                                                    |                                                                                                    |                                                                                                    |                                                                                                    |                                                                                                    |                                                        |                                                                                                    |                                                                                                    |                                                                                                    |                                                        |                                                                                                    |                                                        |                                                                                                    |                                                        |                                                                                                    |                                                        |                                                                                                    |                                                                                                    |                                                                                                    |                                                        |                                                                                                    |                                                                                                    |                                                                                                    |                                                        |                                                                                                    |                                                        |                                                                                                    |                                                                                                    |
| ~7a + CONTACT IN ~7a DIGITAL                                                                                                    | I/0 6P <u>⊡</u> V-1~1                                                                                                    | a                                                                                                    | ~5 1 ~5b                                                                                                    |                                                                                                    |                                                                                                    |                                                                                                    |                                                        |                                                                                                    |                                                                                                    |                                                                                                    |                                                                                                    |                                                                                                    |                                                                                                    |                                                                                                    |                                                                                                    |                                                                                                    |                                                        |                                                                                                    |                                                                                                    |                                                                                                    |                                                        |                                                                                                    |                                                        |                                                                                                    |                                                        |                                                                                                    |                                                        |                                                                                                    |                                                                                                    |                                                                                                    |                                                        |                                                                                                    |                                                                                                    |                                                                                                    |                                                        |                                                                                                    |                                                        |                                                                                                    |                                                                                                    |
| ~7c + CONTACT IN ~7c                                                                                                    |                                                                                                    |                                                                                                    |                                                                                                    |                                                                                                    |                                                                                                    |                                                                                                    |                                                        |                                                                                                    |                                                                                                    |                                                                                                    |                                                                                                    |                                                                                                    |                                                                                                    |                                                                                                    |                                                                                                    |                                                                                                    |                                                        |                                                                                                    |                                                                                                    |                                                                                                    |                                                        |                                                                                                    |                                                        |                                                                                                    |                                                        |                                                                                                    |                                                        |                                                                                                    |                                                                                                    |                                                                                                    |                                                        |                                                                                                    |                                                                                                    |                                                                                                    |                                                        |                                                                                                    |                                                        |                                                                                                    |                                                                                                    |
| ~8a + CONTACT IN ~8a<br>~8c + CONTACT IN ~8c                                                                                                    |                                                                                                    |                                                                                                    | ~6 <u>1 ~6b</u>                                                                                                    |                                                                                                    |                                                                                                    |                                                                                                    |                                                        |                                                                                                    |                                                                                                    |                                                                                                    |                                                                                                    |                                                                                                    |                                                                                                    |                                                                                                    |                                                                                                    |                                                                                                    |                                                        |                                                                                                    |                                                                                                    |                                                                                                    |                                                        |                                                                                                    |                                                        |                                                                                                    |                                                        |                                                                                                    |                                                        |                                                                                                    |                                                                                                    |                                                                                                    |                                                        |                                                                                                    |                                                                                                    |                                                                                                    |                                                        |                                                                                                    |                                                        |                                                                                                    |                                                                                                    |
| ~7b - COMMON ~7b                                                                                                    | ~2                                                                                                    |                                                                                                    | ~6c                                                                                                    |                                                                                                    |                                                                                                    |                                                                                                    |                                                        |                                                                                                    |                                                                                                    |                                                                                                    |                                                                                                    |                                                                                                    |                                                                                                    |                                                                                                    |                                                                                                    |                                                                                                    |                                                        |                                                                                                    |                                                                                                    |                                                                                                    |                                                        |                                                                                                    |                                                        |                                                                                                    |                                                        |                                                                                                    |                                                        |                                                                                                    |                                                                                                    |                                                                                                    |                                                        |                                                                                                    |                                                                                                    |                                                                                                    |                                                        |                                                                                                    |                                                        |                                                                                                    |                                                                                                    |
| ~8b ÷ SURGE                                                                                                    | ~ ~2                                                                                                    |                                                                                                    |                                                                                                    |                                                                                                    |                                                                                                    |                                                                                                    |                                                        |                                                                                                    |                                                                                                    |                                                                                                    |                                                                                                    |                                                                                                    |                                                                                                    |                                                                                                    |                                                                                                    |                                                                                                    |                                                        |                                                                                                    |                                                                                                    |                                                                                                    |                                                        |                                                                                                    |                                                        |                                                                                                    |                                                        |                                                                                                    |                                                        |                                                                                                    |                                                                                                    |                                                                                                    |                                                        |                                                                                                    |                                                                                                    |                                                                                                    |                                                        |                                                                                                    |                                                        |                                                                                                    |                                                                                                    |
| <u> </u>                                                                                                    | ~3                                                                                                    |                                                                                                    |                                                                                                    |                                                                                                    |                                                                                                    |                                                                                                    |                                                        |                                                                                                    |                                                                                                    |                                                                                                    |                                                                                                    |                                                                                                    |                                                                                                    |                                                                                                    |                                                                                                    |                                                                                                    |                                                        |                                                                                                    |                                                                                                    |                                                                                                    |                                                        |                                                                                                    |                                                        |                                                                                                    |                                                        |                                                                                                    |                                                        |                                                                                                    |                                                                                                    |                                                                                                    |                                                        |                                                                                                    |                                                                                                    |                                                                                                    |                                                        |                                                                                                    |                                                        |                                                                                                    |                                                                                                    |
| ~1a + CONTACT IN ~1a g                                                                                                    |                                                                                                    | C ~8a + CONTACT IN ~8a                                                                                                    |                                                                                                    |                                                                                                    |                                                                                                    |                                                                                                    |                                                        |                                                                                                    |                                                                                                    |                                                                                                    |                                                                                                    |                                                                                                    |                                                                                                    |                                                                                                    |                                                                                                    |                                                                                                    |                                                        |                                                                                                    |                                                                                                    |                                                                                                    |                                                        |                                                                                                    |                                                        |                                                                                                    |                                                        |                                                                                                    |                                                        |                                                                                                    |                                                                                                    |                                                                                                    |                                                        |                                                                                                    |                                                                                                    |                                                                                                    |                                                        |                                                                                                    |                                                        |                                                                                                    |                                                                                                    |
| $\sim 1c$ + CONTACT IN $\sim 1c$<br>$\sim 2a$ + CONTACT IN $\sim 2a$                                                                                                    |                                                                                                    |                                                                                                    | ~2a                                                                                                    |                                                                                                    |                                                                                                    |                                                                                                    |                                                        |                                                                                                    |                                                                                                    |                                                                                                    |                                                                                                    |                                                                                                    |                                                                                                    |                                                                                                    |                                                                                                    |                                                                                                    |                                                        |                                                                                                    |                                                                                                    |                                                                                                    |                                                        |                                                                                                    |                                                        |                                                                                                    |                                                        |                                                                                                    |                                                        |                                                                                                    |                                                                                                    |                                                                                                    |                                                        |                                                                                                    |                                                                                                    |                                                                                                    |                                                        |                                                                                                    |                                                        |                                                                                                    |                                                                                                    |
| ~2a + CONTACT IN ~2a<br>~2c + CONTACT IN ~2c                                                                                                    |                                                                                                    |                                                                                                    | ~2 <del>2</del> ~2b ~2c                                                                                                    |                                                                                                    |                                                                                                    |                                                                                                    |                                                        |                                                                                                    |                                                                                                    |                                                                                                    |                                                                                                    |                                                                                                    |                                                                                                    |                                                                                                    |                                                                                                    |                                                                                                    |                                                        |                                                                                                    |                                                                                                    |                                                                                                    |                                                        |                                                                                                    |                                                        |                                                                                                    |                                                        |                                                                                                    |                                                        |                                                                                                    |                                                                                                    |                                                                                                    |                                                        |                                                                                                    |                                                                                                    |                                                                                                    |                                                        |                                                                                                    |                                                        |                                                                                                    |                                                                                                    |
| ~1b - COMMON ~1b                                                                                                    |                                                                                                    |                                                                                                    |                                                                                                    |                                                                                                    |                                                                                                    |                                                                                                    |                                                        |                                                                                                    |                                                                                                    |                                                                                                    |                                                                                                    |                                                                                                    |                                                                                                    |                                                                                                    |                                                                                                    |                                                                                                    |                                                        |                                                                                                    |                                                                                                    |                                                                                                    |                                                        |                                                                                                    |                                                        |                                                                                                    |                                                        |                                                                                                    |                                                        |                                                                                                    |                                                                                                    |                                                                                                    |                                                        |                                                                                                    |                                                                                                    |                                                                                                    |                                                        |                                                                                                    |                                                        |                                                                                                    |                                                                                                    |
| ~3g + CONTACT IN ~3g                                                                                                    |                                                                                                    |                                                                                                    |                                                                                                    |                                                                                                    |                                                                                                    |                                                                                                    |                                                        |                                                                                                    |                                                                                                    |                                                                                                    |                                                                                                    |                                                                                                    |                                                                                                    |                                                                                                    |                                                                                                    |                                                                                                    |                                                        |                                                                                                    |                                                                                                    |                                                                                                    |                                                        |                                                                                                    |                                                        |                                                                                                    |                                                        |                                                                                                    |                                                        |                                                                                                    |                                                                                                    |                                                                                                    |                                                        |                                                                                                    |                                                                                                    |                                                                                                    |                                                        |                                                                                                    |                                                        |                                                                                                    |                                                                                                    |
|                                                                                                    |                                                                                                    |                                                                                                    |                                                                                                    |                                                                                                    |                                                                                                    |                                                                                                    |                                                        |                                                                                                    |                                                                                                    |                                                                                                    |                                                                                                    |                                                                                                    |                                                                                                    |                                                                                                    |                                                                                                    |                                                                                                    |                                                        |                                                                                                    |                                                                                                    |                                                                                                    |                                                        |                                                                                                    |                                                        |                                                                                                    |                                                        |                                                                                                    |                                                        |                                                                                                    |                                                                                                    |                                                                                                    |                                                        |                                                                                                    |                                                                                                    |                                                                                                    |                                                        |                                                                                                    |                                                        |                                                                                                    |                                                                                                    |
| ~3c + CONTACT IN ~3c                                                                                                    |                                                                                                    |                                                                                                    | _ <u>_</u> ~~~~~~~~~~~~~~~~~~~~~~~~~~~~~~~                                                                                                    |                                                                                                    |                                                                                                    |                                                                                                    |                                                        |                                                                                                    |                                                                                                    |                                                                                                    |                                                                                                    |                                                                                                    |                                                                                                    |                                                                                                    |                                                                                                    |                                                                                                    |                                                        |                                                                                                    |                                                                                                    |                                                                                                    |                                                        |                                                                                                    |                                                        |                                                                                                    |                                                        |                                                                                                    |                                                        |                                                                                                    |                                                                                                    |                                                                                                    |                                                        |                                                                                                    |                                                                                                    |                                                                                                    |                                                        |                                                                                                    |                                                        |                                                                                                    |                                                                                                    |
| ~4a + CONTACT IN ~4a                                                                                                    |                                                                                                    |                                                                                                    | ~4 <u>1</u> ~4b                                                                                                    |                                                                                                    |                                                                                                    |                                                                                                    |                                                        |                                                                                                    |                                                                                                    |                                                                                                    |                                                                                                    |                                                                                                    |                                                                                                    |                                                                                                    |                                                                                                    |                                                                                                    |                                                        |                                                                                                    |                                                                                                    |                                                                                                    |                                                        |                                                                                                    |                                                        |                                                                                                    |                                                        |                                                                                                    |                                                        |                                                                                                    |                                                                                                    |                                                                                                    |                                                        |                                                                                                    |                                                                                                    |                                                                                                    |                                                        |                                                                                                    |                                                        |                                                                                                    |                                                                                                    |
| ~4a + CONTACT IN ~4a                                                                                                    |                                                                                                    |                                                                                                    | ~4 <u>– ~4b</u><br>~4c                                                                                                    |                                                                                                    |                                                                                                    |                                                                                                    |                                                        |                                                                                                    |                                                                                                    |                                                                                                    |                                                                                                    |                                                                                                    |                                                                                                    |                                                                                                    |                                                                                                    |                                                                                                    |                                                        |                                                                                                    |                                                                                                    |                                                                                                    |                                                        |                                                                                                    |                                                        |                                                                                                    |                                                        |                                                                                                    |                                                        |                                                                                                    |                                                                                                    |                                                                                                    |                                                        |                                                                                                    |                                                                                                    |                                                                                                    |                                                        |                                                                                                    |                                                        |                                                                                                    |                                                                                                    |
| $\sim$ 4g + CONTACT IN $\sim$ 4g $\sim$ 4c + CONTACT IN $\sim$ 4c                                                                                                    |                                                                                                    |                                                                                                    | ~4 <u>1</u> ~4b                                                                                                    |                                                                                                    |                                                                                                    |                                                                                                    |                                                        |                                                                                                    |                                                                                                    |                                                                                                    |                                                                                                    |                                                                                                    |                                                                                                    |                                                                                                    |                                                                                                    |                                                                                                    |                                                        |                                                                                                    |                                                                                                    |                                                                                                    |                                                        |                                                                                                    |                                                        |                                                                                                    |                                                        |                                                                                                    |                                                        |                                                                                                    |                                                                                                    |                                                                                                    |                                                        |                                                                                                    |                                                                                                    |                                                                                                    |                                                        |                                                                                                    |                                                        |                                                                                                    |                                                                                                    |
| ~4a         +         CONTACT IN         ~4a           ~4c         +         CONTACT IN         ~4c           ~3b         -         COMMON         ~3b           ~5a         +         CONTACT IN         ~5a           ~5c         +         CONTACT IN         ~5c                                                                                                    |                                                                                                    |                                                                                                    | ~4 1 ~4b<br>~4c<br>~50<br>~5 1 ~50<br>~55                                                                                                    |                                                                                                    |                                                                                                    |                                                                                                    |                                                        |                                                                                                    |                                                                                                    |                                                                                                    |                                                                                                    |                                                                                                    |                                                                                                    |                                                                                                    |                                                                                                    |                                                                                                    |                                                        |                                                                                                    |                                                                                                    |                                                                                                    |                                                        |                                                                                                    |                                                        |                                                                                                    |                                                        |                                                                                                    |                                                        |                                                                                                    |                                                                                                    |                                                                                                    |                                                        |                                                                                                    |                                                                                                    |                                                                                                    |                                                        |                                                                                                    |                                                        |                                                                                                    |                                                                                                    |
| ~4a         +         CONTACT IN         ~4a           ~4c         +         CONTACT IN         ~4c           ~3b         -         COMMON         ~3b           ~5a         +         CONTACT IN         ~5a           ~5c         +         CONTACT IN         ~5a           ~5c         +         CONTACT IN         ~5a           ~6a         +         CONTACT IN         ~6a                                                                                                    |                                                                                                    |                                                                                                    | ~4 1 ~40<br>~40<br>~50<br>~5 1 ~50<br>~55<br>~55<br>~56                                                                                                    |                                                                                                    |                                                                                                    |                                                                                                    |                                                        |                                                                                                    |                                                                                                    |                                                                                                    |                                                                                                    |                                                                                                    |                                                                                                    |                                                                                                    |                                                                                                    |                                                                                                    |                                                        |                                                                                                    |                                                                                                    |                                                                                                    |                                                        |                                                                                                    |                                                        |                                                                                                    |                                                        |                                                                                                    |                                                        |                                                                                                    |                                                                                                    |                                                                                                    |                                                        |                                                                                                    |                                                                                                    |                                                                                                    |                                                        |                                                                                                    |                                                        |                                                                                                    |                                                                                                    |
| ~4a         +         CONTACT IN         ~4a           ~4c         +         CONTACT IN         ~4c           ~3b         -         COMMON         ~3b           ~5a         +         CONTACT IN         ~5a           ~5c         +         CONTACT IN         ~5a           ~5c         +         CONTACT IN         ~5a           ~6a         +         CONTACT IN         ~6a                                                                                                    |                                                                                                    |                                                                                                    | ~4 1 ~4b<br>~4c<br>~50<br>~5 1 ~50<br>~55                                                                                                    |                                                                                                    |                                                                                                    |                                                                                                    |                                                        |                                                                                                    |                                                                                                    |                                                                                                    |                                                                                                    |                                                                                                    |                                                                                                    |                                                                                                    |                                                                                                    |                                                                                                    |                                                        |                                                                                                    |                                                                                                    |                                                                                                    |                                                        |                                                                                                    |                                                        |                                                                                                    |                                                        |                                                                                                    |                                                        |                                                                                                    |                                                                                                    |                                                                                                    |                                                        |                                                                                                    |                                                                                                    |                                                                                                    |                                                        |                                                                                                    |                                                        |                                                                                                    |                                                                                                    |
| $\begin{array}{ c c c c c c c c c c c c c c c c c c c$                                                                                                    |                                                                                                    |                                                                                                    | ~4 1 ~40<br>~40<br>~5 1 ~50<br>~5 1 ~50<br>~5 ~50<br>~50<br>~50<br>~50<br>~50<br>~50<br>~50<br>~50<br>~50<br>~50                                                                                                    |                                                                                                    |                                                                                                    |                                                                                                    |                                                        |                                                                                                    |                                                                                                    |                                                                                                    |                                                                                                    |                                                                                                    |                                                                                                    |                                                                                                    |                                                                                                    |                                                                                                    |                                                        |                                                                                                    |                                                                                                    |                                                                                                    |                                                        |                                                                                                    |                                                        |                                                                                                    |                                                        |                                                                                                    |                                                        |                                                                                                    |                                                                                                    |                                                                                                    |                                                        |                                                                                                    |                                                                                                    |                                                                                                    |                                                        |                                                                                                    |                                                        |                                                                                                    |                                                                                                    |
| $\begin{array}{c c c c c c c c c c c c c c c c c c c $                                                                                                    |                                                                                                    |                                                                                                    | ~4 1 ~40<br>~40<br>~5 1 ~50<br>~5 1 ~50<br>~5 ~50<br>~50<br>~50<br>~50<br>~50<br>~50<br>~50<br>~50<br>~50<br>~50                                                                                                    |                                                                                                    |                                                                                                    |                                                                                                    |                                                        |                                                                                                    |                                                                                                    |                                                                                                    |                                                                                                    |                                                                                                    |                                                                                                    |                                                                                                    |                                                                                                    |                                                                                                    |                                                        |                                                                                                    |                                                                                                    |                                                                                                    |                                                        |                                                                                                    |                                                        |                                                                                                    |                                                        |                                                                                                    |                                                        |                                                                                                    |                                                                                                    |                                                                                                    |                                                        |                                                                                                    |                                                                                                    |                                                                                                    |                                                        |                                                                                                    |                                                        |                                                                                                    |                                                                                                    |
| $\begin{array}{c c c c c c c c c c c c c c c c c c c $                                                                                                    |                                                                                                    |                                                                                                    | ~4 1 ~4b<br>~4c<br>~5 1 ~5b<br>~5 1 ~5b<br>~55<br>~6 1 ~6b                                                                                                    |                                                                                                    |                                                                                                    |                                                                                                    |                                                        |                                                                                                    |                                                                                                    |                                                                                                    |                                                                                                    |                                                                                                    |                                                                                                    |                                                                                                    |                                                                                                    |                                                                                                    |                                                        |                                                                                                    |                                                                                                    |                                                                                                    |                                                        |                                                                                                    |                                                        |                                                                                                    |                                                        |                                                                                                    |                                                        |                                                                                                    |                                                                                                    |                                                                                                    |                                                        |                                                                                                    |                                                                                                    |                                                                                                    |                                                        |                                                                                                    |                                                        |                                                                                                    |                                                                                                    |
| $\begin{array}{ c c c c c c c c c c c c c c c c c c c$                                                                                                    |                                                                                                    |                                                                                                    | ~4 1 ~4b<br>~4c<br>~5 1 ~5b<br>~5 1 ~5b<br>~55<br>~6 1 ~6b                                                                                                    |                                                                                                    |                                                                                                    |                                                                                                    |                                                        |                                                                                                    |                                                                                                    |                                                                                                    |                                                                                                    |                                                                                                    |                                                                                                    |                                                                                                    |                                                                                                    |                                                                                                    |                                                        |                                                                                                    |                                                                                                    |                                                                                                    |                                                        |                                                                                                    |                                                        |                                                                                                    |                                                        |                                                                                                    |                                                        |                                                                                                    |                                                                                                    |                                                                                                    |                                                        |                                                                                                    |                                                                                                    |                                                                                                    |                                                        |                                                                                                    |                                                        |                                                                                                    |                                                                                                    |
| ~4a         +         CONTACT IN         ~4a           ~4c         +         CONTACT IN         ~4a           ~3b         -         COMMON         ~3b           ~5a         +         CONTACT IN         ~5a           ~5c         +         CONTACT IN         ~5a           ~6c         +         CONTACT IN         ~5a           ~6c         +         CONTACT IN         ~5a           ~6c         +         CONTACT IN         ~5a           ~6c         +         CONTACT IN         ~5a           ~7a         +         CONTACT IN         ~7a           ~7a         +         CONTACT IN         ~7a           ~7a         +         CONTACT IN         ~7a           ~7a         +         CONTACT IN         ~7a           ~7a         +         CONTACT IN         ~7a           ~8a         +         CONTACT IN         ~8a                                                                                                    |                                                                                                    |                                                                                                    | ~4 1 ~4b<br>~4c<br>~5 1 ~5b<br>~5 1 ~5b<br>~55<br>~6 1 ~6b                                                                                                    |                                                                                                    |                                                                                                    |                                                                                                    |                                                        |                                                                                                    |                                                                                                    |                                                                                                    |                                                                                                    |                                                                                                    |                                                                                                    |                                                                                                    |                                                                                                    |                                                                                                    |                                                        |                                                                                                    |                                                                                                    |                                                                                                    |                                                        |                                                                                                    |                                                        |                                                                                                    |                                                        |                                                                                                    |                                                        |                                                                                                    |                                                                                                    |                                                                                                    |                                                        |                                                                                                    |                                                                                                    |                                                                                                    |                                                        |                                                                                                    |                                                        |                                                                                                    |                                                                                                    |
| $\begin{array}{ c c c c c c c c c c c c c c c c c c c$                                                                                                    |                                                                                                    |                                                                                                    | $\begin{array}{c c} & & & & & & & & & & & & & & & & & & &$                                                                                                    |                                                                                                    |                                                                                                    |                                                                                                    |                                                        |                                                                                                    |                                                                                                    |                                                                                                    |                                                                                                    |                                                                                                    |                                                                                                    |                                                                                                    |                                                                                                    |                                                                                                    |                                                        |                                                                                                    |                                                                                                    |                                                                                                    |                                                        |                                                                                                    |                                                        |                                                                                                    |                                                        |                                                                                                    |                                                        |                                                                                                    |                                                                                                    |                                                                                                    |                                                        |                                                                                                    |                                                                                                    |                                                                                                    |                                                        |                                                                                                    |                                                        |                                                                                                    |                                                                                                    |
| ~4a       +       CONTACT IN ~4a         ~4c       +       CONTACT IN ~4a         ~3b       -       COMTACT IN ~4a         ~5a       +       CONTACT IN ~5a         ~5c       +       CONTACT IN ~5a         ~6c       +       CONTACT IN ~6a         ~6c       +       CONTACT IN ~6a         ~6c       +       CONTACT IN ~6a         ~7c       +       CONTACT IN ~7a         ~7c       +       CONTACT IN ~7a         ~7c       +       CONTACT IN ~7a         ~7c       +       CONTACT IN ~7a         ~7c       +       CONTACT IN ~7a         ~7c       +       CONTACT IN ~7a         ~7c       +       CONTACT IN ~7a         ~7c       +       CONTACT IN ~6a         ~7b       -       COMMON ~7b         ~8b       =       SURGE         1a, 1b, 1c       Net used ~1       \$                                                                                                    | <u>1α,1b,1c Not Ueed ~1 φ</u>                                                                                                    | ig<br>jb<br>jc<br>jc<br>1 <u>σ,115,1c Not Ueed ~1</u> γ                                                                                                    |                                                                                                    |                                                                                                    |                                                                                                    |                                                                                                    |                                                        |                                                                                                    |                                                                                                    |                                                                                                    |                                                                                                    |                                                                                                    |                                                                                                    |                                                                                                    |                                                                                                    |                                                                                                    |                                                        |                                                                                                    |                                                                                                    |                                                                                                    |                                                        |                                                                                                    |                                                        |                                                                                                    |                                                        |                                                                                                    |                                                        |                                                                                                    |                                                                                                    |                                                                                                    |                                                        |                                                                                                    |                                                                                                    |                                                                                                    |                                                        |                                                                                                    |                                                        |                                                                                                    |                                                                                                    |
| ~4a     +     CONTACT IN     ~4a       ~4c     +     CONTACT IN     ~4a       ~3b     -     CONTACT IN     ~5a       ~5a     +     CONTACT IN     ~5a       ~5a     +     CONTACT IN     ~5a       ~5a     +     CONTACT IN     ~5a       ~6c     +     CONTACT IN     ~6a       ~5b     -     CONTACT IN     ~6a       ~5c     +     CONTACT IN     ~6a       ~5b     -     CONTACT IN     ~6a       ~7c     +     CONTACT IN     ~7a       ~7c     +     CONTACT IN     ~7a       ~7c     +     CONTACT IN     ~7a       ~7c     +     CONTACT IN     ~7a       ~7c     +     CONTACT IN     ~7a       ~7b     -     COMMON     ~7b       ~8b     =     SURGE     Surget       1a,1b,1c     Not used     ~1     \$                                                                                                    | 1a,1b,1c Not Used ~1 ₽<br>~2a -                                                                                                    | ia<br>is<br>is<br>ia,1b,1c Mot Used ~1 &<br>~2a                                                                                                    | ~4<br>~4<br>~4<br>~4<br>~4<br>~4<br>~4<br>~4<br>~4<br>~4                                                                                                    |                                                                                                    |                                                                                                    |                                                                                                    |                                                        |                                                                                                    |                                                                                                    |                                                                                                    |                                                                                                    |                                                                                                    |                                                                                                    |                                                                                                    |                                                                                                    |                                                                                                    |                                                        |                                                                                                    |                                                                                                    |                                                                                                    |                                                        |                                                                                                    |                                                        |                                                                                                    |                                                        |                                                                                                    |                                                        |                                                                                                    |                                                                                                    |                                                                                                    |                                                        |                                                                                                    |                                                                                                    |                                                                                                    |                                                        |                                                                                                    |                                                        |                                                                                                    |                                                                                                    |
| $\begin{array}{c} \sim 4_{C} + & \text{CONTACT IN} \sim 4_{C} \\ \sim 4_{C} + & \text{CONTACT IN} \sim 4_{C} \\ \sim 3_{D} - & \text{COMTACT IN} \sim 4_{C} \\ \sim 3_{D} - & \text{COMTACT IN} \sim 4_{C} \\ \sim 3_{D} - & \text{COMTACT IN} \sim 4_{C} \\ \sim 5_{C} + & \text{CONTACT IN} \sim 4_{C} \\ \sim 6_{C} + & \text{CONTACT IN} \sim 4_{C} \\ \sim 6_{C} + & \text{CONTACT IN} \sim 4_{C} \\ \sim 6_{C} + & \text{CONTACT IN} \sim 4_{C} \\ \sim 6_{C} + & \text{CONTACT IN} \sim 4_{C} \\ \sim 6_{C} + & \text{CONTACT IN} \sim 4_{C} \\ \sim 7_{C} + & \text{CONTACT IN} \sim 4_{C} \\ \sim 7_{C} + & \text{CONTACT IN} \sim 4_{C} \\ \sim 7_{C} + & \text{CONTACT IN} \sim 4_{C} \\ \sim 7_{C} + & \text{CONTACT IN} \sim 4_{C} \\ \sim 8_{C} + & \text{CONTACT IN} \sim 4_{C} \\ \sim 8_{C} + & \text{CONTACT IN} \\ \sim 8_{C} + & \text{CONTACT IN} \sim 4_{C} \\ \sim 8_{C} + & \text{CONTACT IN} \\ \sim 8_{C} + & \text{CONTACT IN} \sim 4_{C} \\ \sim 8_{C} + & \text{CONTACT IN} \\ \sim 8_{C} + & \text{CONTACT IN} \\ \sim 8_{C} + & \text{CONTACT IN} \\ \sim 8_{C} + & \text{CONTACT IN} \\ \sim 8_{C} + & \text{CONTACT IN} \\ \sim 8_{C} + & \text{CONTACT IN} \\ \sim 8_{C} + & \text{CONTACT IN} \\ \sim 8_{C} + & \text{CONTACT IN} \\ \sim 8_{C} + & \text{CONTACT IN} \\ \sim 8_{C} + & \text{CONTACT IN} \\ \sim 8_{C} + & \text{CONTACT IN} \\ \sim 8_{C} + & \text{CONTACT IN} \\ \sim 8_{C} + & \text{CONTACT IN} \\$                                                                                                    | 10,1b,1C Not Used ~1 ₽<br>~20 -                                                                                                    | ig<br>b<br>c<br>c<br>1g,1b,1c Not Used ~1 c<br>~2a - 10<br>~2b - 10 ~2                                                                                                    | ~4<br>~4<br>~4<br>~4<br>~4<br>~4<br>~4<br>~4<br>~4<br>~4                                                                                                    |                                                                                                    |                                                                                                    |                                                                                                    |                                                        |                                                                                                    |                                                                                                    |                                                                                                    |                                                                                                    |                                                                                                    |                                                                                                    |                                                                                                    |                                                                                                    |                                                                                                    |                                                        |                                                                                                    |                                                                                                    |                                                                                                    |                                                        |                                                                                                    |                                                        |                                                                                                    |                                                        |                                                                                                    |                                                        |                                                                                                    |                                                                                                    |                                                                                                    |                                                        |                                                                                                    |                                                                                                    |                                                                                                    |                                                        |                                                                                                    |                                                        |                                                                                                    |                                                                                                    |
| ~4a     +     CONTACT IN     ~4a       ~4c     +     CONTACT IN     ~4a       ~3b     -     CONTACT IN     ~4a       ~5a     +     CONTACT IN     ~5a       ~5a     +     CONTACT IN     ~5a       ~6c     +     CONTACT IN     ~6a       ~6c     +     CONTACT IN     ~6a       ~5b     -     CONTACT IN     ~6a       ~5c     +     CONTACT IN     ~6a       ~5c     +     CONTACT IN     ~6a       ~5b     -     CONTACT IN     ~6a       ~7c     +     CONTACT IN     ~7a       ~7c     +     CONTACT IN     ~7a       ~7c     +     CONTACT IN     ~7a       ~7c     +     CONTACT IN     ~7a       ~7b     -     COMMON     ~7b       ~7b     -     COMMON     ~7b       ~7b     -     COMMON     ~7b       ~8b     =     SURGE     a       1a, 1b, 1c     Nat     ~1                                                                                                    | 1a,1b,1c Not Used ~1 m<br>~2a - □                                                                                                    | ig<br>jb<br>jc<br>ig<br>1 <u>a,1b,1c Not Used ~1</u> ♀<br>~2a                                                                                                    | $\begin{array}{c c c c c c c c c c c c c c c c c c c $                                                                                                    |                                                                                                    |                                                                                                    |                                                                                                    |                                                        |                                                                                                    |                                                                                                    |                                                                                                    |                                                                                                    |                                                                                                    |                                                                                                    |                                                                                                    |                                                                                                    |                                                                                                    |                                                        |                                                                                                    |                                                                                                    |                                                                                                    |                                                        |                                                                                                    |                                                        |                                                                                                    |                                                        |                                                                                                    |                                                        |                                                                                                    |                                                                                                    |                                                                                                    |                                                        |                                                                                                    |                                                                                                    |                                                                                                    |                                                        |                                                                                                    |                                                        |                                                                                                    |                                                                                                    |
| $\begin{array}{c c} \hline -4a & + & \text{CONTACT IN} & -4a \\ \hline \sim4c & + & \text{CONTACT IN} & -4a \\ \hline \sim4c & + & \text{CONTACT IN} & -5a \\ \hline \sim5b & - & \text{COMMON} & -3b \\ \hline \sim5c & + & \text{CONTACT IN} & -5c \\ \hline \sim6c & + & \text{CONTACT IN} & -5c \\ \hline \sim6c & + & \text{CONTACT IN} & -6c \\ \hline \sim7c & + & \text{CONTACT IN} & -7a \\ \hline \sim7c & + & \text{CONTACT IN} & -7a \\ \hline \sim7c & + & \text{CONTACT IN} & -7a \\ \hline \sim7c & + & \text{CONTACT IN} & -7a \\ \hline \sim7c & + & \text{CONTACT IN} & -7a \\ \hline \sim7c & + & \text{CONTACT IN} & -7a \\ \hline \sim7b & - & \text{COMMON} & -7b \\ \hline \sim8b & + & \text{SURGE} \\ \hline \hline 1a, 1b, 1c & \text{Not Used} & -1 \\ \hline \sim2c & - & & & \\ \hline \sim2c & + & & & \\ \hline 3a, 3b, 3c & \text{Not Used} & -3 \\ \hline \end{array}$                                                                                                    | 10,1b,1c Not Used ~1<br>~20 -<br>~2b -<br>~2c + ~2                                                                                                    | 10,1b,1c Not Used ~1 c<br>~20                                                                                                    | $\begin{array}{c c c c c c c c c c c c c c c c c c c $                                                                                                    |                                                                                                    |                                                                                                    |                                                                                                    |                                                        |                                                                                                    |                                                                                                    |                                                                                                    |                                                                                                    |                                                                                                    |                                                                                                    |                                                                                                    |                                                                                                    |                                                                                                    |                                                        |                                                                                                    |                                                                                                    |                                                                                                    |                                                        |                                                                                                    |                                                        |                                                                                                    |                                                        |                                                                                                    |                                                        |                                                                                                    |                                                                                                    |                                                                                                    |                                                        |                                                                                                    |                                                                                                    |                                                                                                    |                                                        |                                                                                                    |                                                        |                                                                                                    |                                                                                                    |
| $\begin{array}{c c c c c c c c c c c c c c c c c c c $                                                                                                    | 1a,1b,1c     Not     Ueed     ~1     ∞6       ~2a     -     -     ~2       ~2b     -     -     ~2       ~2c     +     -     -       3a,3b,3c     Not     Ueed     ~3       ~4a     -     -     -                                                                                                    | ig<br>ib<br>ic<br>ic<br>1a,1b,1c Not Used ~1<br>~2a -<br>~2b -<br>~2b -<br>~2c +<br>U                                                                                                    | ~4<br>~4<br>~4<br>~4<br>~4<br>~4<br>~4<br>~4<br>~4<br>~4                                                                                                    |                                                                                                    |                                                                                                    |                                                                                                    |                                                        |                                                                                                    |                                                                                                    |                                                                                                    |                                                                                                    |                                                                                                    |                                                                                                    |                                                                                                    |                                                                                                    |                                                                                                    |                                                        |                                                                                                    |                                                                                                    |                                                                                                    |                                                        |                                                                                                    |                                                        |                                                                                                    |                                                        |                                                                                                    |                                                        |                                                                                                    |                                                                                                    |                                                                                                    |                                                        |                                                                                                    |                                                                                                    |                                                                                                    |                                                        |                                                                                                    |                                                        |                                                                                                    |                                                                                                    |
| $\begin{array}{c} -4 \\ -4 \\ -4 \\ -4 \\ -4 \\ -4 \\ -4 \\ -4 $                                                                                                    | 10,1b,1C Not Used ~1<br>~6<br>→6<br>→6<br>→6<br>→6<br>→6<br>→6<br>→6                                                                                                    | $\begin{array}{c} 1 a, 1 b, 1 c \\ \hline b \\ \hline c \\ \hline c \\ c \\$                                                                                                    | $\begin{array}{c c c c c c c c c c c c c c c c c c c $                                                                                                    |                                                                                                    |                                                                                                    |                                                                                                    |                                                        |                                                                                                    |                                                                                                    |                                                                                                    |                                                                                                    |                                                                                                    |                                                                                                    |                                                                                                    |                                                                                                    |                                                                                                    |                                                        |                                                                                                    |                                                                                                    |                                                                                                    |                                                        |                                                                                                    |                                                        |                                                                                                    |                                                        |                                                                                                    |                                                        |                                                                                                    |                                                                                                    |                                                                                                    |                                                        |                                                                                                    |                                                                                                    |                                                                                                    |                                                        |                                                                                                    |                                                        |                                                                                                    |                                                                                                    |
| $\begin{array}{c c} \hline -4a \\ \hline -4a \\ \hline -4a \\ \hline -4a \\ \hline -4a \\ \hline -4a \\ \hline -4a \\ \hline -4a \\ \hline -5a \\ \hline -5a \\ \hline -7a \\ \hline -2a \\ \hline -7a \\ \hline -2a \\ \hline -2a \hline \hline -2a \\ \hline -2a$                                                                                                    | 1a,1b,1c     Not     Used     ~1       ~2a     -     -     ~2       ~2b     -     -     ~2       ~2c     +     -     -       ~2c     +     -     -       ~4a     -     -     -       ~4b     -     -     -                                                                                                    | $10,1b,1c \text{ Not Used } \sim 1 \qquad $$$$$$$$$$$$$$$$$$$$$$$$$$$$$$$$$$$$                                                                                                    | ~4         ~4           ~4         ~4           ~5         ~5           ~5         ~5           ~6         ~6           ~6         ~6           ~6         ~6           ~6         ~6           ~6         ~6           ~6         ~6           ~6         ~6           ~6         ~6           ~6         ~6           ~7         ~6           ~7         ~6           ~7         ~6           ~7         ~7           ~7         ~7           ~7         ~7           ~7         ~7           ~7         ~7           ~7         ~7           ~7         ~7           ~7         ~7           ~7         ~7           ~7         ~7           ~7         ~7           ~7         ~7           ~7         ~7           ~7         ~7           ~7         ~7           ~7         ~7           ~7         ~7           ~7         ~7 <tr tr="">          ~7</tr> <tr><td><math display="block">\begin{array}{c c} \hline -4d &amp; + &amp; \text{CONTACT IN} &amp; \hline -4d \\ \hline \sim4c &amp; + &amp; \text{CONTACT IN} &amp; \hline \sim4c \\ \hline \sim3b &amp; - &amp; \text{COMMON} &amp; \hline \sim3b \\ \hline \sim5d &amp; + &amp; \text{CONTACT IN} &amp; \hline \sim5c \\ \hline \sim6d &amp; + &amp; \text{CONTACT IN} &amp; \hline \sim5c \\ \hline \sim6c &amp; + &amp; \text{CONTACT IN} &amp; \hline \sim6c \\ \hline \sim7c &amp; + &amp; \text{CONTACT IN} &amp; \hline \sim7c \\ \hline \sim7c &amp; + &amp; \text{CONTACT IN} &amp; \hline \sim7c \\ \hline \sim7c &amp; + &amp; \text{CONTACT IN} &amp; \hline \sim7c \\ \hline \sim7c &amp; + &amp; \text{CONTACT IN} &amp; \hline \sim7c \\ \hline \sim7c &amp; + &amp; \text{CONTACT IN} &amp; \hline \sim7c \\ \hline \sim7c &amp; + &amp; \text{CONTACT IN} &amp; \hline \sim7c \\ \hline \sim7b &amp; - &amp; \text{COMMON} &amp; \hline \sim7b \\ \hline \sim8d &amp; + &amp; \text{CONTACT IN} &amp; \hline \sim8c \\ \hline \sim8b &amp; \pm &amp; \text{SURGE} \\ \hline \hline 1d_1, b_1, c &amp; \text{Not Used} &amp; \hline \sim3 \\ \hline \sim2c &amp; + &amp; \hline \hline \sim4c \\ \hline \sim4c &amp; + &amp; \hline \end{array}</math></td><td>1a,1b,1c     Not     Used     ~1       ~6     ~6       ~2a     ~       ~2b     ~       ~2b     ~       ~2c     +       3a,3b,3c     Not       ~4a     -       ~4b     -       ~4c     +</td><td><math display="block">1a, 1b, 1c  Not  Used  \sim 1  c \\ \hline \sim 2a  -  \Box  \sim 2 \\ \hline \sim 2b  -  \Box  \sim 2 \\ \hline \sim 2c  +  \Box  \sim 2 \\ \hline \sim 3a, 3b, 3c  Not  Used  \sim 3 \\ \hline \sim 4a  -  \Box  \sim 4 \\ \hline \sim 4b  -  \Box  \sim 4 \\ \hline \sim 4c  +  \Box  \rightarrow 4 \\ \hline \end{cases}</math></td><td><math display="block">\begin{array}{c c c c c c c c c c c c c c c c c c c </math></td></tr> <tr><td><math display="block">\begin{array}{c c} \hline -4a + &amp; CONTACT IN &amp; -4a \\ \hline \sim4c + &amp; CONTACT IN &amp; -4a \\ \hline \sim4c + &amp; CONTACT IN &amp; -3b \\ \hline \sim5a + &amp; CONTACT IN &amp; -3a \\ \hline \sim5c + &amp; CONTACT IN &amp; -3a \\ \hline \sim5c + &amp; CONTACT IN &amp; -3a \\ \hline \sim5c + &amp; CONTACT IN &amp; -3a \\ \hline \sim5b - &amp; COMMON &amp; -3b \\ \hline \sim7a + &amp; CONTACT IN &amp; -3a \\ \hline \sim7c + &amp; CONTACT IN &amp; -3a \\ \hline \sim7c + &amp; CONTACT IN &amp; -3a \\ \hline \sim7c + &amp; CONTACT IN &amp; -3a \\ \hline \sim7c + &amp; CONTACT IN &amp; -3a \\ \hline \sim7c + &amp; CONTACT IN &amp; -3a \\ \hline \sim7c + &amp; CONTACT IN &amp; -3a \\ \hline \sim7c + &amp; CONTACT IN &amp; -3a \\ \hline \sim7c + &amp; CONTACT IN &amp; -3a \\ \hline \sim7b - &amp; COMMON &amp; -7b \\ \hline \sim2a - &amp; \hline \sim2b - &amp; \hline \sim2a \\ \hline \sim2c + &amp; \hline &amp; \hline &amp; \sim2a \\ \hline \sim2c + &amp; \hline &amp; \hline &amp; \sim2a \\ \hline \sim4a - &amp; \hline &amp; \sim4a \\ \hline \hline &amp; - &amp; \hline &amp; \hline &amp; &amp; \sim4a \\ \hline \hline &amp; &amp; &amp; \hline &amp; &amp; &amp; \hline &amp; &amp; &amp; &amp; &amp; &amp; &amp; \\ \hline \hline \end{array}</math></td><td>1a,1b,1c     Not     Used     ~1     ~6       ~2a     -     -     ~2       ~2b     -     -     ~2       ~2c     +     -     ~2       ~2c     +     -     ~4       ~4a     -     -     ~4       ~4b     -     -     ~4       ~4c     +     -     -       ~4b     -     -     -       ~4b     -     -     -       ~4c     -     -     -</td><td><math display="block">\begin{array}{c} 1 \mathbf{G}, 1 \mathbf{b}, 1 \mathbf{C} &amp; \text{Not Used} &amp; \sim 1 &amp; \mathbf{C} \\ \hline \sim 2 \mathbf{a} &amp; - &amp; \mathbf{C} \\ \sim 2 \mathbf{a} &amp; - &amp; \mathbf{C} \\ \sim 2 \mathbf{b} &amp; - &amp; \mathbf{C} \\ \sim 2 \mathbf{c} &amp; + &amp; \mathbf{C} \\ \hline \sim 3 \mathbf{G}, 3 \mathbf{b}, 3 \mathbf{C} &amp; \text{Not Used} &amp; \sim 3 \\ \sim 4 \mathbf{d} &amp; - &amp; \mathbf{C} \\ \hline \sim 4 \mathbf{d} &amp; - &amp; \mathbf{C} \\ \hline \sim 4 \mathbf{d} &amp; - &amp; \mathbf{C} \\ \hline \sim 4 \mathbf{d} &amp; - &amp; \mathbf{C} \\ \hline \end{array}</math></td><td>~~4         ~~4           ~~4         ~~4           ~~4         ~~4           ~~4         ~~4           ~~5         ~~5           ~~6         ~~6           ~~6         ~~6           ~~6         ~~6           ~~6         ~~6           ~~6         ~~6           ~~6         ~~6           ~~6         ~~6           ~~6         ~~6           ~~6         ~~6           ~~6         ~~6           ~~6         ~~6           ~~7         ~~7           ~~7         ~~7           ~~7         ~~7           ~~7         ~~7           ~~7         ~~7           ~~7         ~~7           ~~7         ~~7           ~~7         ~~7           ~~7         ~~7           ~~7         ~~7           ~~7         ~~7           ~~7         ~~7           ~~7         ~~7           ~~7         ~~7           ~~7         ~~7           ~~7         ~~7           ~~7         ~~7           ~~7</td></tr> <tr><td><math display="block">\begin{array}{c} \hline \begin{array}{c} \hline \begin{array}{c} \hline \begin{array}{c} \hline \begin{array}{c} \hline \end{array} \\ \hline \end{array} \\ \hline \end{array} \end{array} \\ \hline \end{array} \\ \hline \end{array} \end{array} \\ \hline \end{array} \end{array} \\ \hline \end{array} \\ \hline \end{array} \\ \hline \end{array} \\ \hline \end{array} \\ \hline \end{array} \\ \hline \end{array} \\ \hline \end{array} \\ \hline \end{array} \\ \hline \end{array} \\ \hline \end{array} \end{array} \\ \hline \end{array} \\ \hline \end{array} \end{array} \\ \hline \end{array} \end{array} \\ \hline \end{array} \end{array} \\ \hline \end{array} \end{array} \\ \hline \end{array} \end{array} \\ \hline \end{array} \end{array} \\ \hline \end{array} \end{array} \\ \hline \end{array} \end{array} \\ \hline \end{array} \\ \hline \end{array} </math> \\ \hline \end{array} \end{array}  \\ \hline \end{array} \\ \hline \end{array}  \hline \end{array} \\ \hline \end{array}  \\ \hline \end{array} \\ \hline \end{array}  \\ \hline \end{array}  \\ \hline \end{array}  \\ \hline \end{array}  \\ \hline \end{array}  \\ \hline \end{array}  \\ \hline \end{array} \end{array}  \\ \hline \end{array}  \\ \hline \end{array}  \\ \hline \end{array}  \\ \hline \end{array}  \\  \\ \hline \end{array}  \\ \end{array}  \\ \hline \end{array} \\  \\ \hline \end{array}  \\  \\ \hline \end{array}  \\  \\ \hline \end{array}  \\  \\ \hline \end{array}  \\  \\ \hline \end{array}  \\  \\  \\  \\  \\  \\  \\  \\  \\</td><td>1a,1b,1c     Not     Used     ~1     ∞6       ~2a     -     ~2     ~2       ~2b     -     ~2     ~2       ~2c     +     ~2       3a,3b,3c     Not     Used     ~3       ~4a     -     -     ~4       ~4b     -     -     ~4       ~4c     +     -     ~4       5a,5b,5c     Not     Used     ~5       ~6a     -     -     -</td><td><math display="block">\begin{array}{c} 1a, 1b, 1c \\ \hline bc \\ \hline c \\ \hline c \\ c \\</math></td><td>~4         ~44           ~44         ~44           ~44         ~44           ~5         ~50           ~6         ~50           ~6         ~60           11         ~2           ~6         ~60           ~7         ~60           ~7         ~60           ~7         ~7           ~7         ~7           ~7         ~7           ~7         ~7           ~7         ~7           ~7         ~7           ~7         ~7           ~7         ~7           ~7         ~7           ~7         ~7           ~7         ~7           ~7         ~7           ~7         ~7           ~7         ~7           ~7         ~7           ~7         ~7           ~7         ~7           ~7         ~7           ~7         ~7           ~7         ~7           ~7         ~7           ~7         ~7           ~7         ~7           ~7         ~7           ~7</td></tr> <tr><td><math display="block">\begin{array}{c c} -4a + &amp; \text{CONTACT IN} &amp; -4a \\ \hline \sim 4a + &amp; \text{CONTACT IN} &amp; -4a \\ \hline \sim 4b + &amp; \text{CONTACT IN} &amp; -5a \\ \hline \sim 5b + &amp; \text{CONTACT IN} &amp; -5a \\ \hline \sim 5c + &amp; \text{CONTACT IN} &amp; -5c \\ \hline \sim 6a + &amp; \text{CONTACT IN} &amp; -5c \\ \hline \sim 6c + &amp; \text{CONTACT IN} &amp; -6c \\ \hline \sim 5b - &amp; \text{COMMON} &amp; -7b \\ \hline \sim 7c + &amp; \text{CONTACT IN} &amp; -7c \\ \hline \sim 7c + &amp; \text{CONTACT IN} &amp; -7c \\ \hline \hline \sim 7c + &amp; \text{CONTACT IN} &amp; -7c \\ \hline \hline \sim 7c + &amp; \text{CONTACT IN} &amp; -7c \\ \hline \hline \sim 7c + &amp; \text{CONTACT IN} &amp; -7c \\ \hline \hline \sim 7c + &amp; \text{CONTACT IN} &amp; -7c \\ \hline \hline \sim 7c + &amp; \text{CONTACT IN} &amp; -7c \\ \hline \hline \sim 7c + &amp; \text{CONTACT IN} &amp; -7c \\ \hline \hline \ \sim 7c + &amp; \text{CONTACT IN} &amp; -7c \\ \hline \hline \ \ \ \ \ \ \ \ \ \ \ \ \ \ \ \ \</math></td><td><math display="block">\begin{array}{c c c c c c c c c c c c c c c c c c c </math></td><td><math display="block">\begin{array}{c} 1 \mathbf{G}, 1 \mathbf{b}, 1 \mathbf{C} &amp; \text{Not Used} &amp; \sim 1 &amp; \mathbf{C} \\ \hline \sim 2 \mathbf{a} &amp; - &amp; \mathbf{C} \\ \hline \sim 2 \mathbf{a} &amp; - &amp; \mathbf{C} \\ \hline \sim 2 \mathbf{c} &amp; + &amp; \mathbf{C} \\ \hline \sim 2 \mathbf{c} &amp; + &amp; \mathbf{C} \\ \hline \sim 3 \mathbf{G}, 3 \mathbf{b}, 3 \mathbf{C} &amp; \text{Not Used} &amp; \sim 3 \\ \hline \sim 4 \mathbf{d} &amp; - &amp; \mathbf{C} \\ \hline \sim 4 \mathbf{d} &amp; - &amp; \mathbf{C} \\ \hline \sim 4 \mathbf{c} &amp; + &amp; \mathbf{C} \\ \hline \hline 5 \mathbf{G}, 5 \mathbf{b}, 5 \mathbf{C} &amp; \text{Not Used} &amp; \sim 5 \\ \hline \sim 6 \mathbf{G} &amp; - &amp; \mathbf{C} \\ \hline \hline \end{array} </math></td><td>~4         ~4           ~4         ~4           ~4         ~4           ~4         ~4           ~4         ~4           ~4         ~4           ~4         ~4           ~4         ~4           ~5         ~6           ~6         ~6           ~6         ~6           ~6         ~6           ~7         ~6           ~7         ~6           ~7         ~7           ~7         ~7           ~7         ~7           ~7         ~7           ~7         ~7           ~7         ~7           ~7         ~7           ~7         ~7           ~7         ~7           ~7         ~7           ~7         ~7           ~7         ~7           ~7         ~7           ~7         ~7           ~7         ~7           ~7         ~7           ~7         ~7           ~7         ~7           ~7         ~7           ~7         ~7           ~7         &lt;</td></tr> <tr><td><math display="block">\begin{array}{c c} \hline -4d \\ \hline -4d \\ \hline -4d \\ \hline -4d \\ \hline -4d \\ \hline -4d \\ \hline -2b \\ \hline -5d \\ \hline -5d \\ \hline -5d \\ \hline -5d \\ \hline -5d \\ \hline -5d \\ \hline -5d \\ \hline -5d \\ \hline -5d \\ \hline -5d \\ \hline -5d \\ \hline -5d \\ \hline -5d \\ \hline -5d \\ \hline -5d \\ \hline -2d \\ \hline -5d \\ \hline -2d \\ \hline -2d \hline -2d \\ \hline -2d \hline -2d \\ \hline -2d \hline -2d \\ \hline -2d \hline -2d \hline -2d \hline -2d \hline -2d \hline -2d \hline -2d \hline -2d \hline -2d \hline -2d \hline -2d \hline -2d \hline -2d \hline -2d \hline -2d \hline -2d \hline -2d \hline -2d \hline -2d \hline -2d \hline -2d \hline -2d \hline -2d \hline -2d \hline -2d \hline -2d \hline -2d \hline</math></td><td><math display="block">\begin{array}{c c c c c c c c c c c c c c c c c c c </math></td><td><math display="block">\begin{array}{c} 1a, 1b, 1c \\ \hline bc \\ \hline c \\ \hline c \\ c \\</math></td><td><math display="block">\begin{array}{c c c c c c c c c c c c c c c c c c c </math></td></tr> <tr><td><math display="block">\begin{array}{c} -\frac{4}{\sqrt{4}} + &amp; \text{CONTACT IN} &amp; -\frac{4}{\sqrt{4}} \\ -\frac{4}{\sqrt{4}} + &amp; \text{CONTACT IN} &amp; -\frac{4}{\sqrt{6}} \\ -\frac{3}{\sqrt{5}} - &amp; \text{CONTACT IN} &amp; -\frac{5}{\sqrt{5}} \\ -\frac{5}{\sqrt{5}} + &amp; \text{CONTACT IN} &amp; -\frac{5}{\sqrt{6}} \\ -\frac{5}{\sqrt{6}} + &amp; \text{CONTACT IN} &amp; -\frac{5}{\sqrt{6}} \\ -\frac{5}{\sqrt{6}} + &amp; \text{CONTACT IN} &amp; -\frac{5}{\sqrt{6}} \\ -\frac{7}{\sqrt{6}} + &amp; \text{CONTACT IN} &amp; -\frac{5}{\sqrt{6}} \\ -\frac{7}{\sqrt{6}} + &amp; \text{CONTACT IN} &amp; -\frac{5}{\sqrt{6}} \\ -\frac{7}{\sqrt{6}} + &amp; \text{CONTACT IN} &amp; -\frac{7}{\sqrt{6}} \\ -\frac{7}{\sqrt{6}} + &amp; \text{CONTACT IN} &amp; -\frac{7}{\sqrt{6}} \\ -\frac{7}{\sqrt{6}} + &amp; \text{CONTACT IN} &amp; -\frac{7}{\sqrt{6}} \\ -\frac{7}{\sqrt{6}} + &amp; \text{CONTACT IN} &amp; -\frac{7}{\sqrt{6}} \\ -\frac{7}{\sqrt{6}} + &amp; \text{CONTACT IN} &amp; -\frac{7}{\sqrt{6}} \\ -\frac{1}{\sqrt{6}} + &amp; -\frac{1}{\sqrt{6}} \\ -\frac{1}{\sqrt{6}} + &amp; -\frac{1}{\sqrt{6}} \\ -</math></td><td><math display="block">\begin{array}{c c c c c c c c c c c c c c c c c c c </math></td><td><math display="block">\begin{array}{c} 1 a, 1 b, 1 c \\ \hline b \\ \hline c \\ \hline c \\ c \\</math></td><td><math display="block">\begin{array}{c c c c c c c c c c c c c c c c c c c </math></td></tr> <tr><td><math display="block">\begin{array}{c c} \hline -4d &amp; + &amp; \text{CONTACT IN} &amp; \neg 4d \\ \hline \sim 4d &amp; + &amp; \text{CONTACT IN} &amp; \neg 4d \\ \hline \sim 4d &amp; + &amp; \text{CONTACT IN} &amp; \neg 5d \\ \hline \sim 5d &amp; + &amp; \text{CONTACT IN} &amp; \neg 5d \\ \hline \sim 5d &amp; + &amp; \text{CONTACT IN} &amp; \neg 5d \\ \hline \sim 5d &amp; + &amp; \text{CONTACT IN} &amp; \neg 5d \\ \hline \sim 5d &amp; + &amp; \text{CONTACT IN} &amp; \neg 5d \\ \hline \sim 5d &amp; + &amp; \text{CONTACT IN} &amp; \neg 7d \\ \hline \sim 7d &amp; + &amp; \text{CONTACT IN} &amp; \neg 7d \\ \hline \sim 7d &amp; + &amp; \text{CONTACT IN} &amp; \neg 7d \\ \hline \sim 7d &amp; + &amp; \text{CONTACT IN} &amp; \neg 7d \\ \hline \sim 7d &amp; + &amp; \text{CONTACT IN} &amp; \neg 7d \\ \hline \sim 7d &amp; + &amp; \text{CONTACT IN} &amp; \neg 7d \\ \hline \sim 7d &amp; + &amp; \text{CONTACT IN} &amp; \neg 7d \\ \hline \sim 7d &amp; + &amp; \text{CONTACT IN} &amp; \neg 7d \\ \hline \sim 7d &amp; + &amp; \text{CONTACT IN} &amp; \neg 7d \\ \hline \sim 7d &amp; + &amp; \text{CONTACT IN} &amp; \neg 7d \\ \hline \sim 8d &amp; + &amp; \text{CONTACT IN} &amp; \neg 7d \\ \hline \sim 8d &amp; + &amp; \text{CONTACT IN} &amp; \neg 7d \\ \hline \sim 8d &amp; + &amp; \text{CONTACT IN} &amp; \neg 7d \\ \hline \sim 2d &amp; - &amp; &amp; &amp; &amp; &amp; &amp; &amp; \\ \hline \hline 1d_{1} b_{1} c &amp; \text{Not Used} &amp; \sim 1 \\ \hline \sim 2d &amp; - &amp; &amp; &amp; &amp; &amp; &amp; \\ \hline \sim 2d &amp; - &amp; &amp; &amp; &amp; &amp; &amp; &amp; \\ \hline \hline 1d_{1} b_{1} c &amp; \text{Not Used} &amp; \sim 3 \\ \hline \hline \sim 2d &amp; - &amp; &amp; &amp; &amp; &amp; &amp; &amp; \\ \hline \hline 1d_{1} b_{1} c &amp; \text{Not Used} &amp; \sim 5 \\ \hline \sim 6d &amp; - &amp; &amp; &amp; &amp; &amp; &amp; &amp; \\ \hline \hline \sim 6d &amp; - &amp; &amp; &amp; &amp; &amp; &amp; &amp; \\ \hline \hline \hline \hline \hline \hline \hline \hline \hline \hline \hline \hline</math></td><td>1a,1b,1c     Not     Used     ~1     0       ~2a     -     -     ~2       ~2b     -     -     ~2       ~2c     +     -     ~2       ~2c     +     -     ~2       ~4d     -     -     ~4       ~4b     -     -     ~4       ~4c     -     -     ~4       ~4c     -     -     ~6       ~6a     -     -     ~6       ~6b     -     -     ~6       ~6c     +     -     ~6       ~6a     -     -     ~6</td><td><math display="block">\begin{array}{c} 1a, 1b, 1c \\ \hline bc \\ \hline c \\ \hline c \\ c \\</math></td><td><math display="block">\begin{array}{c c c c c c c c c c c c c c c c c c c </math></td></tr> <tr><td><math display="block">\begin{array}{c c} \hline -4d &amp; + &amp; \text{CONTACT IN} &amp; \hline -4d \\ \hline \sim 4d &amp; + &amp; \text{CONTACT IN} &amp; \hline \sim 4d \\ \hline \sim 3db &amp; - &amp; \text{CONTACT IN} &amp; \hline \sim 5d \\ \hline \sim 5d &amp; + &amp; \text{CONTACT IN} &amp; \hline \sim 5d \\ \hline \sim 5d &amp; + &amp; \text{CONTACT IN} &amp; \hline \sim 5d \\ \hline \sim 5d &amp; + &amp; \text{CONTACT IN} &amp; \hline \sim 5d \\ \hline \sim 5d &amp; + &amp; \text{CONTACT IN} &amp; \hline \sim 5d \\ \hline \sim 5d &amp; + &amp; \text{CONTACT IN} &amp; \hline \sim 7d \\ \hline \sim 7d &amp; + &amp; \text{CONTACT IN} &amp; \hline \sim 7d \\ \hline \sim 7d &amp; + &amp; \text{CONTACT IN} &amp; \hline \sim 7d \\ \hline \sim 7d &amp; + &amp; \text{CONTACT IN} &amp; \hline \sim 7d \\ \hline \sim 7d &amp; + &amp; \text{CONTACT IN} &amp; \hline \sim 7d \\ \hline \sim 7d &amp; + &amp; \text{CONTACT IN} &amp; \hline \sim 7d \\ \hline \sim 7d &amp; + &amp; \text{CONTACT IN} &amp; \hline \sim 7d \\ \hline \sim 7d &amp; + &amp; \text{CONTACT IN} &amp; \hline \sim 7d \\ \hline \sim 7d &amp; + &amp; \text{CONTACT IN} &amp; \hline \sim 7d \\ \hline \sim 8da &amp; + &amp; \text{CONTACT IN} &amp; \hline \sim 7d \\ \hline \sim 8db &amp; = &amp; \text{SURGE} \\ \hline \hline \hline \hline \hline \hline \hline \hline \hline \hline \hline \hline \hline \hline \hline \hline \hline \hline </math></td><td>1a,1b,1c     Not     Used     ~1     0       ~2a     -     -     ~2       ~2b     -     -     ~2       ~2c     +     -     ~2       ~2c     +     -     ~2       ~4d     -     -     ~4       ~4b     -     -     ~4       ~4c     -     -     ~4       ~4c     -     -     ~6       ~6a     -     -     ~6       ~6b     -     -     ~6       ~6c     +     -     ~6       ~6a     -     -     ~6</td><td><math display="block">\begin{array}{c} 1 a, 1 b, 1 c \\ \hline b c \\ \hline c \\ \hline c \\ c \\</math></td><td><math display="block">\begin{array}{c c c c c c c c c c c c c c c c c c c </math></td></tr> <tr><td><math display="block">\begin{array}{c c} \hline -4d &amp; + &amp; \text{CONTACT IN} &amp; \neg 4d \\ \hline \sim 4d &amp; + &amp; \text{CONTACT IN} &amp; \neg 4d \\ \hline \sim 4d &amp; + &amp; \text{CONTACT IN} &amp; \neg 5d \\ \hline \sim 5d &amp; + &amp; \text{CONTACT IN} &amp; \neg 5d \\ \hline \sim 5d &amp; + &amp; \text{CONTACT IN} &amp; \neg 5d \\ \hline \sim 5d &amp; + &amp; \text{CONTACT IN} &amp; \neg 5d \\ \hline \sim 5d &amp; + &amp; \text{CONTACT IN} &amp; \neg 5d \\ \hline \sim 5d &amp; + &amp; \text{CONTACT IN} &amp; \neg 7d \\ \hline \sim 7d &amp; + &amp; \text{CONTACT IN} &amp; \neg 7d \\ \hline \sim 7d &amp; + &amp; \text{CONTACT IN} &amp; \neg 7d \\ \hline \sim 7d &amp; + &amp; \text{CONTACT IN} &amp; \neg 7d \\ \hline \sim 7d &amp; + &amp; \text{CONTACT IN} &amp; \neg 7d \\ \hline \sim 7d &amp; + &amp; \text{CONTACT IN} &amp; \neg 7d \\ \hline \sim 7d &amp; + &amp; \text{CONTACT IN} &amp; \neg 7d \\ \hline \sim 7d &amp; + &amp; \text{CONTACT IN} &amp; \neg 7d \\ \hline \sim 7d &amp; + &amp; \text{CONTACT IN} &amp; \neg 7d \\ \hline \sim 7d &amp; + &amp; \text{CONTACT IN} &amp; \neg 7d \\ \hline \sim 8d &amp; + &amp; \text{CONTACT IN} &amp; \neg 7d \\ \hline \sim 8d &amp; + &amp; \text{CONTACT IN} &amp; \neg 7d \\ \hline \sim 8d &amp; + &amp; \text{CONTACT IN} &amp; \neg 7d \\ \hline \sim 2d &amp; - &amp; &amp; &amp; &amp; &amp; &amp; &amp; \\ \hline \hline 1d_{1} b_{1} c &amp; \text{Not Used} &amp; \sim 1 \\ \hline \sim 2d &amp; - &amp; &amp; &amp; &amp; &amp; &amp; \\ \hline \sim 2d &amp; - &amp; &amp; &amp; &amp; &amp; &amp; &amp; \\ \hline \hline 1d_{1} b_{1} c &amp; \text{Not Used} &amp; \sim 3 \\ \hline \hline \sim 2d &amp; - &amp; &amp; &amp; &amp; &amp; &amp; &amp; \\ \hline \hline 1d_{1} b_{1} c &amp; \text{Not Used} &amp; \sim 5 \\ \hline \sim 6d &amp; - &amp; &amp; &amp; &amp; &amp; &amp; &amp; \\ \hline \hline \sim 6d &amp; - &amp; &amp; &amp; &amp; &amp; &amp; &amp; \\ \hline \hline \hline \hline \hline \hline \hline \hline \hline \hline \hline \hline</math></td><td><math display="block">\begin{array}{c c c c c c c c c c c c c c c c c c c </math></td><td><math display="block">\begin{array}{c} 1 a, 1 b, 1 c \\ \hline b \\ \hline c \\ \hline c \\ c \\</math></td><td>~4         ~4           ~4         ~4           ~4         ~4           ~4         ~4           ~4         ~4           ~4         ~4           ~4         ~4           ~4         ~4           ~4         ~4           ~4         ~4           ~4         ~4           ~4         ~4           ~4         ~4           ~4         ~4           ~4         ~4           ~4         ~4           ~4         ~4           ~4         ~4           ~4         ~4           ~4         ~4           ~4         ~4           ~4         ~4           ~4         ~4           ~4         ~4           ~4         ~4           ~4         ~4           ~4         ~4           ~4         ~4           ~4         ~4           ~4         ~4           ~4         ~4           ~4         ~4           ~4         ~4           ~4         ~4           ~4         &lt;</td></tr> | $\begin{array}{c c} \hline -4d & + & \text{CONTACT IN} & \hline -4d \\ \hline \sim4c & + & \text{CONTACT IN} & \hline \sim4c \\ \hline \sim3b & - & \text{COMMON} & \hline \sim3b \\ \hline \sim5d & + & \text{CONTACT IN} & \hline \sim5c \\ \hline \sim6d & + & \text{CONTACT IN} & \hline \sim5c \\ \hline \sim6c & + & \text{CONTACT IN} & \hline \sim6c \\ \hline \sim7c & + & \text{CONTACT IN} & \hline \sim7c \\ \hline \sim7c & + & \text{CONTACT IN} & \hline \sim7c \\ \hline \sim7c & + & \text{CONTACT IN} & \hline \sim7c \\ \hline \sim7c & + & \text{CONTACT IN} & \hline \sim7c \\ \hline \sim7c & + & \text{CONTACT IN} & \hline \sim7c \\ \hline \sim7c & + & \text{CONTACT IN} & \hline \sim7c \\ \hline \sim7b & - & \text{COMMON} & \hline \sim7b \\ \hline \sim8d & + & \text{CONTACT IN} & \hline \sim8c \\ \hline \sim8b & \pm & \text{SURGE} \\ \hline \hline 1d_1, b_1, c & \text{Not Used} & \hline \sim3 \\ \hline \sim2c & + & \hline \hline \sim4c \\ \hline \sim4c & + & \hline \end{array}$ | 1a,1b,1c     Not     Used     ~1       ~6     ~6       ~2a     ~       ~2b     ~       ~2b     ~       ~2c     +       3a,3b,3c     Not       ~4a     -       ~4b     -       ~4c     + | $1a, 1b, 1c  Not  Used  \sim 1  c \\ \hline \sim 2a  -  \Box  \sim 2 \\ \hline \sim 2b  -  \Box  \sim 2 \\ \hline \sim 2c  +  \Box  \sim 2 \\ \hline \sim 3a, 3b, 3c  Not  Used  \sim 3 \\ \hline \sim 4a  -  \Box  \sim 4 \\ \hline \sim 4b  -  \Box  \sim 4 \\ \hline \sim 4c  +  \Box  \rightarrow 4 \\ \hline \end{cases}$ | $\begin{array}{c c c c c c c c c c c c c c c c c c c $ | $\begin{array}{c c} \hline -4a + & CONTACT IN & -4a \\ \hline \sim4c + & CONTACT IN & -4a \\ \hline \sim4c + & CONTACT IN & -3b \\ \hline \sim5a + & CONTACT IN & -3a \\ \hline \sim5c + & CONTACT IN & -3a \\ \hline \sim5c + & CONTACT IN & -3a \\ \hline \sim5c + & CONTACT IN & -3a \\ \hline \sim5b - & COMMON & -3b \\ \hline \sim7a + & CONTACT IN & -3a \\ \hline \sim7c + & CONTACT IN & -3a \\ \hline \sim7c + & CONTACT IN & -3a \\ \hline \sim7c + & CONTACT IN & -3a \\ \hline \sim7c + & CONTACT IN & -3a \\ \hline \sim7c + & CONTACT IN & -3a \\ \hline \sim7c + & CONTACT IN & -3a \\ \hline \sim7c + & CONTACT IN & -3a \\ \hline \sim7c + & CONTACT IN & -3a \\ \hline \sim7b - & COMMON & -7b \\ \hline \sim2a - & \hline \sim2b - & \hline \sim2a \\ \hline \sim2c + & \hline & \hline & \sim2a \\ \hline \sim2c + & \hline & \hline & \sim2a \\ \hline \sim4a - & \hline & \sim4a \\ \hline \hline & - & \hline & \hline & & \sim4a \\ \hline \hline & & & \hline & & & \hline & & & & & & & \\ \hline \hline \end{array}$ | 1a,1b,1c     Not     Used     ~1     ~6       ~2a     -     -     ~2       ~2b     -     -     ~2       ~2c     +     -     ~2       ~2c     +     -     ~4       ~4a     -     -     ~4       ~4b     -     -     ~4       ~4c     +     -     -       ~4b     -     -     -       ~4b     -     -     -       ~4c     -     -     - | $\begin{array}{c} 1 \mathbf{G}, 1 \mathbf{b}, 1 \mathbf{C} & \text{Not Used} & \sim 1 & \mathbf{C} \\ \hline \sim 2 \mathbf{a} & - & \mathbf{C} \\ \sim 2 \mathbf{a} & - & \mathbf{C} \\ \sim 2 \mathbf{b} & - & \mathbf{C} \\ \sim 2 \mathbf{c} & + & \mathbf{C} \\ \hline \sim 3 \mathbf{G}, 3 \mathbf{b}, 3 \mathbf{C} & \text{Not Used} & \sim 3 \\ \sim 4 \mathbf{d} & - & \mathbf{C} \\ \hline \sim 4 \mathbf{d} & - & \mathbf{C} \\ \hline \sim 4 \mathbf{d} & - & \mathbf{C} \\ \hline \sim 4 \mathbf{d} & - & \mathbf{C} \\ \hline \end{array}$ | ~~4         ~~4           ~~4         ~~4           ~~4         ~~4           ~~4         ~~4           ~~5         ~~5           ~~6         ~~6           ~~6         ~~6           ~~6         ~~6           ~~6         ~~6           ~~6         ~~6           ~~6         ~~6           ~~6         ~~6           ~~6         ~~6           ~~6         ~~6           ~~6         ~~6           ~~6         ~~6           ~~7         ~~7           ~~7         ~~7           ~~7         ~~7           ~~7         ~~7           ~~7         ~~7           ~~7         ~~7           ~~7         ~~7           ~~7         ~~7           ~~7         ~~7           ~~7         ~~7           ~~7         ~~7           ~~7         ~~7           ~~7         ~~7           ~~7         ~~7           ~~7         ~~7           ~~7         ~~7           ~~7         ~~7           ~~7 | $\begin{array}{c} \hline \begin{array}{c} \hline \begin{array}{c} \hline \begin{array}{c} \hline \begin{array}{c} \hline \end{array} \\ \hline \end{array} \\ \hline \end{array} \end{array} \\ \hline \end{array} \\ \hline \end{array} \end{array} \\ \hline \end{array} \end{array} \\ \hline \end{array} \\ \hline \end{array} \\ \hline \end{array} \\ \hline \end{array} \\ \hline \end{array} \\ \hline \end{array} \\ \hline \end{array} \\ \hline \end{array} \\ \hline \end{array} \\ \hline \end{array} \end{array} \\ \hline \end{array} \\ \hline \end{array} \end{array} \\ \hline \end{array} \end{array} \\ \hline \end{array} \end{array} \\ \hline \end{array} \end{array} \\ \hline \end{array} \end{array} \\ \hline \end{array} \end{array} \\ \hline \end{array} \end{array} \\ \hline \end{array} \end{array} \\ \hline \end{array} \\ \hline \end{array} $ \\ \hline \end{array} \end{array}  \\ \hline \end{array} \\ \hline \end{array}  \hline \end{array} \\ \hline \end{array}  \\ \hline \end{array} \\ \hline \end{array}  \\ \hline \end{array}  \\ \hline \end{array}  \\ \hline \end{array}  \\ \hline \end{array}  \\ \hline \end{array}  \\ \hline \end{array} \end{array}  \\ \hline \end{array}  \\ \hline \end{array}  \\ \hline \end{array}  \\ \hline \end{array}  \\  \\ \hline \end{array}  \\ \end{array}  \\ \hline \end{array} \\  \\ \hline \end{array}  \\  \\ \hline \end{array}  \\  \\ \hline \end{array}  \\  \\ \hline \end{array}  \\  \\ \hline \end{array}  \\  \\  \\  \\  \\  \\  \\  \\  \\ | 1a,1b,1c     Not     Used     ~1     ∞6       ~2a     -     ~2     ~2       ~2b     -     ~2     ~2       ~2c     +     ~2       3a,3b,3c     Not     Used     ~3       ~4a     -     -     ~4       ~4b     -     -     ~4       ~4c     +     -     ~4       5a,5b,5c     Not     Used     ~5       ~6a     -     -     - | $\begin{array}{c} 1a, 1b, 1c \\ \hline bc \\ \hline c \\ \hline c \\ c \\$ | ~4         ~44           ~44         ~44           ~44         ~44           ~5         ~50           ~6         ~50           ~6         ~60           11         ~2           ~6         ~60           ~7         ~60           ~7         ~60           ~7         ~7           ~7         ~7           ~7         ~7           ~7         ~7           ~7         ~7           ~7         ~7           ~7         ~7           ~7         ~7           ~7         ~7           ~7         ~7           ~7         ~7           ~7         ~7           ~7         ~7           ~7         ~7           ~7         ~7           ~7         ~7           ~7         ~7           ~7         ~7           ~7         ~7           ~7         ~7           ~7         ~7           ~7         ~7           ~7         ~7           ~7         ~7           ~7 | $\begin{array}{c c} -4a + & \text{CONTACT IN} & -4a \\ \hline \sim 4a + & \text{CONTACT IN} & -4a \\ \hline \sim 4b + & \text{CONTACT IN} & -5a \\ \hline \sim 5b + & \text{CONTACT IN} & -5a \\ \hline \sim 5c + & \text{CONTACT IN} & -5c \\ \hline \sim 6a + & \text{CONTACT IN} & -5c \\ \hline \sim 6c + & \text{CONTACT IN} & -6c \\ \hline \sim 5b - & \text{COMMON} & -7b \\ \hline \sim 7c + & \text{CONTACT IN} & -7c \\ \hline \sim 7c + & \text{CONTACT IN} & -7c \\ \hline \hline \sim 7c + & \text{CONTACT IN} & -7c \\ \hline \hline \sim 7c + & \text{CONTACT IN} & -7c \\ \hline \hline \sim 7c + & \text{CONTACT IN} & -7c \\ \hline \hline \sim 7c + & \text{CONTACT IN} & -7c \\ \hline \hline \sim 7c + & \text{CONTACT IN} & -7c \\ \hline \hline \sim 7c + & \text{CONTACT IN} & -7c \\ \hline \hline \ \sim 7c + & \text{CONTACT IN} & -7c \\ \hline \hline \ \ \ \ \ \ \ \ \ \ \ \ \ \ \ \ \$ | $\begin{array}{c c c c c c c c c c c c c c c c c c c $ | $\begin{array}{c} 1 \mathbf{G}, 1 \mathbf{b}, 1 \mathbf{C} & \text{Not Used} & \sim 1 & \mathbf{C} \\ \hline \sim 2 \mathbf{a} & - & \mathbf{C} \\ \hline \sim 2 \mathbf{a} & - & \mathbf{C} \\ \hline \sim 2 \mathbf{c} & + & \mathbf{C} \\ \hline \sim 2 \mathbf{c} & + & \mathbf{C} \\ \hline \sim 3 \mathbf{G}, 3 \mathbf{b}, 3 \mathbf{C} & \text{Not Used} & \sim 3 \\ \hline \sim 4 \mathbf{d} & - & \mathbf{C} \\ \hline \sim 4 \mathbf{d} & - & \mathbf{C} \\ \hline \sim 4 \mathbf{c} & + & \mathbf{C} \\ \hline \hline 5 \mathbf{G}, 5 \mathbf{b}, 5 \mathbf{C} & \text{Not Used} & \sim 5 \\ \hline \sim 6 \mathbf{G} & - & \mathbf{C} \\ \hline \hline \end{array} $ | ~4         ~4           ~4         ~4           ~4         ~4           ~4         ~4           ~4         ~4           ~4         ~4           ~4         ~4           ~4         ~4           ~5         ~6           ~6         ~6           ~6         ~6           ~6         ~6           ~7         ~6           ~7         ~6           ~7         ~7           ~7         ~7           ~7         ~7           ~7         ~7           ~7         ~7           ~7         ~7           ~7         ~7           ~7         ~7           ~7         ~7           ~7         ~7           ~7         ~7           ~7         ~7           ~7         ~7           ~7         ~7           ~7         ~7           ~7         ~7           ~7         ~7           ~7         ~7           ~7         ~7           ~7         ~7           ~7         < | $\begin{array}{c c} \hline -4d \\ \hline -4d \\ \hline -4d \\ \hline -4d \\ \hline -4d \\ \hline -4d \\ \hline -2b \\ \hline -5d \\ \hline -5d \\ \hline -5d \\ \hline -5d \\ \hline -5d \\ \hline -5d \\ \hline -5d \\ \hline -5d \\ \hline -5d \\ \hline -5d \\ \hline -5d \\ \hline -5d \\ \hline -5d \\ \hline -5d \\ \hline -5d \\ \hline -2d \\ \hline -5d \\ \hline -2d \\ \hline -2d \hline -2d \\ \hline -2d \hline -2d \\ \hline -2d \hline -2d \\ \hline -2d \hline -2d \hline -2d \hline -2d \hline -2d \hline -2d \hline -2d \hline -2d \hline -2d \hline -2d \hline -2d \hline -2d \hline -2d \hline -2d \hline -2d \hline -2d \hline -2d \hline -2d \hline -2d \hline -2d \hline -2d \hline -2d \hline -2d \hline -2d \hline -2d \hline -2d \hline -2d \hline$ | $\begin{array}{c c c c c c c c c c c c c c c c c c c $ | $\begin{array}{c} 1a, 1b, 1c \\ \hline bc \\ \hline c \\ \hline c \\ c \\$ | $\begin{array}{c c c c c c c c c c c c c c c c c c c $ | $\begin{array}{c} -\frac{4}{\sqrt{4}} + & \text{CONTACT IN} & -\frac{4}{\sqrt{4}} \\ -\frac{4}{\sqrt{4}} + & \text{CONTACT IN} & -\frac{4}{\sqrt{6}} \\ -\frac{3}{\sqrt{5}} - & \text{CONTACT IN} & -\frac{5}{\sqrt{5}} \\ -\frac{5}{\sqrt{5}} + & \text{CONTACT IN} & -\frac{5}{\sqrt{6}} \\ -\frac{5}{\sqrt{6}} + & \text{CONTACT IN} & -\frac{5}{\sqrt{6}} \\ -\frac{5}{\sqrt{6}} + & \text{CONTACT IN} & -\frac{5}{\sqrt{6}} \\ -\frac{7}{\sqrt{6}} + & \text{CONTACT IN} & -\frac{5}{\sqrt{6}} \\ -\frac{7}{\sqrt{6}} + & \text{CONTACT IN} & -\frac{5}{\sqrt{6}} \\ -\frac{7}{\sqrt{6}} + & \text{CONTACT IN} & -\frac{7}{\sqrt{6}} \\ -\frac{7}{\sqrt{6}} + & \text{CONTACT IN} & -\frac{7}{\sqrt{6}} \\ -\frac{7}{\sqrt{6}} + & \text{CONTACT IN} & -\frac{7}{\sqrt{6}} \\ -\frac{7}{\sqrt{6}} + & \text{CONTACT IN} & -\frac{7}{\sqrt{6}} \\ -\frac{7}{\sqrt{6}} + & \text{CONTACT IN} & -\frac{7}{\sqrt{6}} \\ -\frac{1}{\sqrt{6}} + & -\frac{1}{\sqrt{6}} \\ -\frac{1}{\sqrt{6}} + & -\frac{1}{\sqrt{6}} \\ -$ | $\begin{array}{c c c c c c c c c c c c c c c c c c c $ | $\begin{array}{c} 1 a, 1 b, 1 c \\ \hline b \\ \hline c \\ \hline c \\ c \\$ | $\begin{array}{c c c c c c c c c c c c c c c c c c c $ | $\begin{array}{c c} \hline -4d & + & \text{CONTACT IN} & \neg 4d \\ \hline \sim 4d & + & \text{CONTACT IN} & \neg 4d \\ \hline \sim 4d & + & \text{CONTACT IN} & \neg 5d \\ \hline \sim 5d & + & \text{CONTACT IN} & \neg 5d \\ \hline \sim 5d & + & \text{CONTACT IN} & \neg 5d \\ \hline \sim 5d & + & \text{CONTACT IN} & \neg 5d \\ \hline \sim 5d & + & \text{CONTACT IN} & \neg 5d \\ \hline \sim 5d & + & \text{CONTACT IN} & \neg 7d \\ \hline \sim 7d & + & \text{CONTACT IN} & \neg 7d \\ \hline \sim 7d & + & \text{CONTACT IN} & \neg 7d \\ \hline \sim 7d & + & \text{CONTACT IN} & \neg 7d \\ \hline \sim 7d & + & \text{CONTACT IN} & \neg 7d \\ \hline \sim 7d & + & \text{CONTACT IN} & \neg 7d \\ \hline \sim 7d & + & \text{CONTACT IN} & \neg 7d \\ \hline \sim 7d & + & \text{CONTACT IN} & \neg 7d \\ \hline \sim 7d & + & \text{CONTACT IN} & \neg 7d \\ \hline \sim 7d & + & \text{CONTACT IN} & \neg 7d \\ \hline \sim 8d & + & \text{CONTACT IN} & \neg 7d \\ \hline \sim 8d & + & \text{CONTACT IN} & \neg 7d \\ \hline \sim 8d & + & \text{CONTACT IN} & \neg 7d \\ \hline \sim 2d & - & & & & & & & \\ \hline \hline 1d_{1} b_{1} c & \text{Not Used} & \sim 1 \\ \hline \sim 2d & - & & & & & & \\ \hline \sim 2d & - & & & & & & & \\ \hline \hline 1d_{1} b_{1} c & \text{Not Used} & \sim 3 \\ \hline \hline \sim 2d & - & & & & & & & \\ \hline \hline 1d_{1} b_{1} c & \text{Not Used} & \sim 5 \\ \hline \sim 6d & - & & & & & & & \\ \hline \hline \sim 6d & - & & & & & & & \\ \hline \hline \hline \hline \hline \hline \hline \hline \hline \hline \hline \hline$ | 1a,1b,1c     Not     Used     ~1     0       ~2a     -     -     ~2       ~2b     -     -     ~2       ~2c     +     -     ~2       ~2c     +     -     ~2       ~4d     -     -     ~4       ~4b     -     -     ~4       ~4c     -     -     ~4       ~4c     -     -     ~6       ~6a     -     -     ~6       ~6b     -     -     ~6       ~6c     +     -     ~6       ~6a     -     -     ~6 | $\begin{array}{c} 1a, 1b, 1c \\ \hline bc \\ \hline c \\ \hline c \\ c \\$ | $\begin{array}{c c c c c c c c c c c c c c c c c c c $ | $\begin{array}{c c} \hline -4d & + & \text{CONTACT IN} & \hline -4d \\ \hline \sim 4d & + & \text{CONTACT IN} & \hline \sim 4d \\ \hline \sim 3db & - & \text{CONTACT IN} & \hline \sim 5d \\ \hline \sim 5d & + & \text{CONTACT IN} & \hline \sim 5d \\ \hline \sim 5d & + & \text{CONTACT IN} & \hline \sim 5d \\ \hline \sim 5d & + & \text{CONTACT IN} & \hline \sim 5d \\ \hline \sim 5d & + & \text{CONTACT IN} & \hline \sim 5d \\ \hline \sim 5d & + & \text{CONTACT IN} & \hline \sim 7d \\ \hline \sim 7d & + & \text{CONTACT IN} & \hline \sim 7d \\ \hline \sim 7d & + & \text{CONTACT IN} & \hline \sim 7d \\ \hline \sim 7d & + & \text{CONTACT IN} & \hline \sim 7d \\ \hline \sim 7d & + & \text{CONTACT IN} & \hline \sim 7d \\ \hline \sim 7d & + & \text{CONTACT IN} & \hline \sim 7d \\ \hline \sim 7d & + & \text{CONTACT IN} & \hline \sim 7d \\ \hline \sim 7d & + & \text{CONTACT IN} & \hline \sim 7d \\ \hline \sim 7d & + & \text{CONTACT IN} & \hline \sim 7d \\ \hline \sim 8da & + & \text{CONTACT IN} & \hline \sim 7d \\ \hline \sim 8db & = & \text{SURGE} \\ \hline \hline \hline \hline \hline \hline \hline \hline \hline \hline \hline \hline \hline \hline \hline \hline \hline \hline $ | 1a,1b,1c     Not     Used     ~1     0       ~2a     -     -     ~2       ~2b     -     -     ~2       ~2c     +     -     ~2       ~2c     +     -     ~2       ~4d     -     -     ~4       ~4b     -     -     ~4       ~4c     -     -     ~4       ~4c     -     -     ~6       ~6a     -     -     ~6       ~6b     -     -     ~6       ~6c     +     -     ~6       ~6a     -     -     ~6 | $\begin{array}{c} 1 a, 1 b, 1 c \\ \hline b c \\ \hline c \\ \hline c \\ c \\$ | $\begin{array}{c c c c c c c c c c c c c c c c c c c $ | $\begin{array}{c c} \hline -4d & + & \text{CONTACT IN} & \neg 4d \\ \hline \sim 4d & + & \text{CONTACT IN} & \neg 4d \\ \hline \sim 4d & + & \text{CONTACT IN} & \neg 5d \\ \hline \sim 5d & + & \text{CONTACT IN} & \neg 5d \\ \hline \sim 5d & + & \text{CONTACT IN} & \neg 5d \\ \hline \sim 5d & + & \text{CONTACT IN} & \neg 5d \\ \hline \sim 5d & + & \text{CONTACT IN} & \neg 5d \\ \hline \sim 5d & + & \text{CONTACT IN} & \neg 7d \\ \hline \sim 7d & + & \text{CONTACT IN} & \neg 7d \\ \hline \sim 7d & + & \text{CONTACT IN} & \neg 7d \\ \hline \sim 7d & + & \text{CONTACT IN} & \neg 7d \\ \hline \sim 7d & + & \text{CONTACT IN} & \neg 7d \\ \hline \sim 7d & + & \text{CONTACT IN} & \neg 7d \\ \hline \sim 7d & + & \text{CONTACT IN} & \neg 7d \\ \hline \sim 7d & + & \text{CONTACT IN} & \neg 7d \\ \hline \sim 7d & + & \text{CONTACT IN} & \neg 7d \\ \hline \sim 7d & + & \text{CONTACT IN} & \neg 7d \\ \hline \sim 8d & + & \text{CONTACT IN} & \neg 7d \\ \hline \sim 8d & + & \text{CONTACT IN} & \neg 7d \\ \hline \sim 8d & + & \text{CONTACT IN} & \neg 7d \\ \hline \sim 2d & - & & & & & & & \\ \hline \hline 1d_{1} b_{1} c & \text{Not Used} & \sim 1 \\ \hline \sim 2d & - & & & & & & \\ \hline \sim 2d & - & & & & & & & \\ \hline \hline 1d_{1} b_{1} c & \text{Not Used} & \sim 3 \\ \hline \hline \sim 2d & - & & & & & & & \\ \hline \hline 1d_{1} b_{1} c & \text{Not Used} & \sim 5 \\ \hline \sim 6d & - & & & & & & & \\ \hline \hline \sim 6d & - & & & & & & & \\ \hline \hline \hline \hline \hline \hline \hline \hline \hline \hline \hline \hline$ | $\begin{array}{c c c c c c c c c c c c c c c c c c c $ | $\begin{array}{c} 1 a, 1 b, 1 c \\ \hline b \\ \hline c \\ \hline c \\ c \\$ | ~4         ~4           ~4         ~4           ~4         ~4           ~4         ~4           ~4         ~4           ~4         ~4           ~4         ~4           ~4         ~4           ~4         ~4           ~4         ~4           ~4         ~4           ~4         ~4           ~4         ~4           ~4         ~4           ~4         ~4           ~4         ~4           ~4         ~4           ~4         ~4           ~4         ~4           ~4         ~4           ~4         ~4           ~4         ~4           ~4         ~4           ~4         ~4           ~4         ~4           ~4         ~4           ~4         ~4           ~4         ~4           ~4         ~4           ~4         ~4           ~4         ~4           ~4         ~4           ~4         ~4           ~4         ~4           ~4         < |
|                                                                                                    |                                                                                                    |                                                                                                    |                                                                                                    |                                                                                                    |                                                                                                    |                                                                                                    |                                                        |                                                                                                    |                                                                                                    |                                                                                                    |                                                                                                    |                                                                                                    |                                                                                                    |                                                                                                    |                                                                                                    |                                                                                                    |                                                        |                                                                                                    |                                                                                                    |                                                                                                    |                                                        |                                                                                                    |                                                        |                                                                                                    |                                                        |                                                                                                    |                                                        |                                                                                                    |                                                                                                    |                                                                                                    |                                                        |                                                                                                    |                                                                                                    |                                                                                                    |                                                        |                                                                                                    |                                                        |                                                                                                    |                                                                                                    |
| $\begin{array}{c c} \hline -4d & + & \text{CONTACT IN} & \hline -4d \\ \hline \sim4c & + & \text{CONTACT IN} & \hline \sim4c \\ \hline \sim3b & - & \text{COMMON} & \hline \sim3b \\ \hline \sim5d & + & \text{CONTACT IN} & \hline \sim5c \\ \hline \sim6d & + & \text{CONTACT IN} & \hline \sim5c \\ \hline \sim6c & + & \text{CONTACT IN} & \hline \sim6c \\ \hline \sim7c & + & \text{CONTACT IN} & \hline \sim7c \\ \hline \sim7c & + & \text{CONTACT IN} & \hline \sim7c \\ \hline \sim7c & + & \text{CONTACT IN} & \hline \sim7c \\ \hline \sim7c & + & \text{CONTACT IN} & \hline \sim7c \\ \hline \sim7c & + & \text{CONTACT IN} & \hline \sim7c \\ \hline \sim7c & + & \text{CONTACT IN} & \hline \sim7c \\ \hline \sim7b & - & \text{COMMON} & \hline \sim7b \\ \hline \sim8d & + & \text{CONTACT IN} & \hline \sim8c \\ \hline \sim8b & \pm & \text{SURGE} \\ \hline \hline 1d_1, b_1, c & \text{Not Used} & \hline \sim3 \\ \hline \sim2c & + & \hline \hline \sim4c \\ \hline \sim4c & + & \hline \end{array}$                                                                                                    | 1a,1b,1c     Not     Used     ~1       ~6     ~6       ~2a     ~       ~2b     ~       ~2b     ~       ~2c     +       3a,3b,3c     Not       ~4a     -       ~4b     -       ~4c     +                                                                                                    | $1a, 1b, 1c  Not  Used  \sim 1  c \\ \hline \sim 2a  -  \Box  \sim 2 \\ \hline \sim 2b  -  \Box  \sim 2 \\ \hline \sim 2c  +  \Box  \sim 2 \\ \hline \sim 3a, 3b, 3c  Not  Used  \sim 3 \\ \hline \sim 4a  -  \Box  \sim 4 \\ \hline \sim 4b  -  \Box  \sim 4 \\ \hline \sim 4c  +  \Box  \rightarrow 4 \\ \hline \end{cases}$                                                                                                    | $\begin{array}{c c c c c c c c c c c c c c c c c c c $                                                                                                    |                                                                                                    |                                                                                                    |                                                                                                    |                                                        |                                                                                                    |                                                                                                    |                                                                                                    |                                                                                                    |                                                                                                    |                                                                                                    |                                                                                                    |                                                                                                    |                                                                                                    |                                                        |                                                                                                    |                                                                                                    |                                                                                                    |                                                        |                                                                                                    |                                                        |                                                                                                    |                                                        |                                                                                                    |                                                        |                                                                                                    |                                                                                                    |                                                                                                    |                                                        |                                                                                                    |                                                                                                    |                                                                                                    |                                                        |                                                                                                    |                                                        |                                                                                                    |                                                                                                    |
| $\begin{array}{c c} \hline -4a + & CONTACT IN & -4a \\ \hline \sim4c + & CONTACT IN & -4a \\ \hline \sim4c + & CONTACT IN & -3b \\ \hline \sim5a + & CONTACT IN & -3a \\ \hline \sim5c + & CONTACT IN & -3a \\ \hline \sim5c + & CONTACT IN & -3a \\ \hline \sim5c + & CONTACT IN & -3a \\ \hline \sim5b - & COMMON & -3b \\ \hline \sim7a + & CONTACT IN & -3a \\ \hline \sim7c + & CONTACT IN & -3a \\ \hline \sim7c + & CONTACT IN & -3a \\ \hline \sim7c + & CONTACT IN & -3a \\ \hline \sim7c + & CONTACT IN & -3a \\ \hline \sim7c + & CONTACT IN & -3a \\ \hline \sim7c + & CONTACT IN & -3a \\ \hline \sim7c + & CONTACT IN & -3a \\ \hline \sim7c + & CONTACT IN & -3a \\ \hline \sim7b - & COMMON & -7b \\ \hline \sim2a - & \hline \sim2b - & \hline \sim2a \\ \hline \sim2c + & \hline & \hline & \sim2a \\ \hline \sim2c + & \hline & \hline & \sim2a \\ \hline \sim4a - & \hline & \sim4a \\ \hline \hline & - & \hline & \hline & & \sim4a \\ \hline \hline & & & \hline & & & \hline & & & & & & & \\ \hline \hline \end{array}$                                                                                                    | 1a,1b,1c     Not     Used     ~1     ~6       ~2a     -     -     ~2       ~2b     -     -     ~2       ~2c     +     -     ~2       ~2c     +     -     ~4       ~4a     -     -     ~4       ~4b     -     -     ~4       ~4c     +     -     -       ~4b     -     -     -       ~4b     -     -     -       ~4c     -     -     -                                                              | $\begin{array}{c} 1 \mathbf{G}, 1 \mathbf{b}, 1 \mathbf{C} & \text{Not Used} & \sim 1 & \mathbf{C} \\ \hline \sim 2 \mathbf{a} & - & \mathbf{C} \\ \sim 2 \mathbf{a} & - & \mathbf{C} \\ \sim 2 \mathbf{b} & - & \mathbf{C} \\ \sim 2 \mathbf{c} & + & \mathbf{C} \\ \hline \sim 3 \mathbf{G}, 3 \mathbf{b}, 3 \mathbf{C} & \text{Not Used} & \sim 3 \\ \sim 4 \mathbf{d} & - & \mathbf{C} \\ \hline \sim 4 \mathbf{d} & - & \mathbf{C} \\ \hline \sim 4 \mathbf{d} & - & \mathbf{C} \\ \hline \sim 4 \mathbf{d} & - & \mathbf{C} \\ \hline \end{array}$                                                                                                    | ~~4         ~~4           ~~4         ~~4           ~~4         ~~4           ~~4         ~~4           ~~5         ~~5           ~~6         ~~6           ~~6         ~~6           ~~6         ~~6           ~~6         ~~6           ~~6         ~~6           ~~6         ~~6           ~~6         ~~6           ~~6         ~~6           ~~6         ~~6           ~~6         ~~6           ~~6         ~~6           ~~7         ~~7           ~~7         ~~7           ~~7         ~~7           ~~7         ~~7           ~~7         ~~7           ~~7         ~~7           ~~7         ~~7           ~~7         ~~7           ~~7         ~~7           ~~7         ~~7           ~~7         ~~7           ~~7         ~~7           ~~7         ~~7           ~~7         ~~7           ~~7         ~~7           ~~7         ~~7           ~~7         ~~7           ~~7                                                                                                    |                                                                                                    |                                                                                                    |                                                                                                    |                                                        |                                                                                                    |                                                                                                    |                                                                                                    |                                                                                                    |                                                                                                    |                                                                                                    |                                                                                                    |                                                                                                    |                                                                                                    |                                                        |                                                                                                    |                                                                                                    |                                                                                                    |                                                        |                                                                                                    |                                                        |                                                                                                    |                                                        |                                                                                                    |                                                        |                                                                                                    |                                                                                                    |                                                                                                    |                                                        |                                                                                                    |                                                                                                    |                                                                                                    |                                                        |                                                                                                    |                                                        |                                                                                                    |                                                                                                    |
| $\begin{array}{c} \hline \begin{array}{c} \hline \begin{array}{c} \hline \begin{array}{c} \hline \begin{array}{c} \hline \end{array} \\ \hline \end{array} \\ \hline \end{array} \end{array} \\ \hline \end{array} \\ \hline \end{array} \end{array} \\ \hline \end{array} \end{array} \\ \hline \end{array} \\ \hline \end{array} \\ \hline \end{array} \\ \hline \end{array} \\ \hline \end{array} \\ \hline \end{array} \\ \hline \end{array} \\ \hline \end{array} \\ \hline \end{array} \\ \hline \end{array} \end{array} \\ \hline \end{array} \\ \hline \end{array} \end{array} \\ \hline \end{array} \end{array} \\ \hline \end{array} \end{array} \\ \hline \end{array} \end{array} \\ \hline \end{array} \end{array} \\ \hline \end{array} \end{array} \\ \hline \end{array} \end{array} \\ \hline \end{array} \end{array} \\ \hline \end{array} \\ \hline \end{array} $ \\ \hline \end{array} \end{array}  \\ \hline \end{array} \\ \hline \end{array}  \hline \end{array} \\ \hline \end{array}  \\ \hline \end{array} \\ \hline \end{array}  \\ \hline \end{array}  \\ \hline \end{array}  \\ \hline \end{array}  \\ \hline \end{array}  \\ \hline \end{array}  \\ \hline \end{array} \end{array}  \\ \hline \end{array}  \\ \hline \end{array}  \\ \hline \end{array}  \\ \hline \end{array}  \\  \\ \hline \end{array}  \\ \end{array}  \\ \hline \end{array} \\  \\ \hline \end{array}  \\  \\ \hline \end{array}  \\  \\ \hline \end{array}  \\  \\ \hline \end{array}  \\  \\ \hline \end{array}  \\  \\  \\  \\  \\  \\  \\  \\  \\ | 1a,1b,1c     Not     Used     ~1     ∞6       ~2a     -     ~2     ~2       ~2b     -     ~2     ~2       ~2c     +     ~2       3a,3b,3c     Not     Used     ~3       ~4a     -     -     ~4       ~4b     -     -     ~4       ~4c     +     -     ~4       5a,5b,5c     Not     Used     ~5       ~6a     -     -     -                                                                        | $\begin{array}{c} 1a, 1b, 1c \\ \hline bc \\ \hline c \\ \hline c \\ c \\$                                                                                                    | ~4         ~44           ~44         ~44           ~44         ~44           ~5         ~50           ~6         ~50           ~6         ~60           11         ~2           ~6         ~60           ~7         ~60           ~7         ~60           ~7         ~7           ~7         ~7           ~7         ~7           ~7         ~7           ~7         ~7           ~7         ~7           ~7         ~7           ~7         ~7           ~7         ~7           ~7         ~7           ~7         ~7           ~7         ~7           ~7         ~7           ~7         ~7           ~7         ~7           ~7         ~7           ~7         ~7           ~7         ~7           ~7         ~7           ~7         ~7           ~7         ~7           ~7         ~7           ~7         ~7           ~7         ~7           ~7                                                                                                    |                                                                                                    |                                                                                                    |                                                                                                    |                                                        |                                                                                                    |                                                                                                    |                                                                                                    |                                                                                                    |                                                                                                    |                                                                                                    |                                                                                                    |                                                                                                    |                                                                                                    |                                                        |                                                                                                    |                                                                                                    |                                                                                                    |                                                        |                                                                                                    |                                                        |                                                                                                    |                                                        |                                                                                                    |                                                        |                                                                                                    |                                                                                                    |                                                                                                    |                                                        |                                                                                                    |                                                                                                    |                                                                                                    |                                                        |                                                                                                    |                                                        |                                                                                                    |                                                                                                    |
| $\begin{array}{c c} -4a + & \text{CONTACT IN} & -4a \\ \hline \sim 4a + & \text{CONTACT IN} & -4a \\ \hline \sim 4b + & \text{CONTACT IN} & -5a \\ \hline \sim 5b + & \text{CONTACT IN} & -5a \\ \hline \sim 5c + & \text{CONTACT IN} & -5c \\ \hline \sim 6a + & \text{CONTACT IN} & -5c \\ \hline \sim 6c + & \text{CONTACT IN} & -6c \\ \hline \sim 5b - & \text{COMMON} & -7b \\ \hline \sim 7c + & \text{CONTACT IN} & -7c \\ \hline \sim 7c + & \text{CONTACT IN} & -7c \\ \hline \hline \sim 7c + & \text{CONTACT IN} & -7c \\ \hline \hline \sim 7c + & \text{CONTACT IN} & -7c \\ \hline \hline \sim 7c + & \text{CONTACT IN} & -7c \\ \hline \hline \sim 7c + & \text{CONTACT IN} & -7c \\ \hline \hline \sim 7c + & \text{CONTACT IN} & -7c \\ \hline \hline \sim 7c + & \text{CONTACT IN} & -7c \\ \hline \hline \ \sim 7c + & \text{CONTACT IN} & -7c \\ \hline \hline \ \ \ \ \ \ \ \ \ \ \ \ \ \ \ \ \$                                                                                                    | $\begin{array}{c c c c c c c c c c c c c c c c c c c $                                                                                                    | $\begin{array}{c} 1 \mathbf{G}, 1 \mathbf{b}, 1 \mathbf{C} & \text{Not Used} & \sim 1 & \mathbf{C} \\ \hline \sim 2 \mathbf{a} & - & \mathbf{C} \\ \hline \sim 2 \mathbf{a} & - & \mathbf{C} \\ \hline \sim 2 \mathbf{c} & + & \mathbf{C} \\ \hline \sim 2 \mathbf{c} & + & \mathbf{C} \\ \hline \sim 3 \mathbf{G}, 3 \mathbf{b}, 3 \mathbf{C} & \text{Not Used} & \sim 3 \\ \hline \sim 4 \mathbf{d} & - & \mathbf{C} \\ \hline \sim 4 \mathbf{d} & - & \mathbf{C} \\ \hline \sim 4 \mathbf{c} & + & \mathbf{C} \\ \hline \hline 5 \mathbf{G}, 5 \mathbf{b}, 5 \mathbf{C} & \text{Not Used} & \sim 5 \\ \hline \sim 6 \mathbf{G} & - & \mathbf{C} \\ \hline \hline \end{array} $                                                                                                    | ~4         ~4           ~4         ~4           ~4         ~4           ~4         ~4           ~4         ~4           ~4         ~4           ~4         ~4           ~4         ~4           ~5         ~6           ~6         ~6           ~6         ~6           ~6         ~6           ~7         ~6           ~7         ~6           ~7         ~7           ~7         ~7           ~7         ~7           ~7         ~7           ~7         ~7           ~7         ~7           ~7         ~7           ~7         ~7           ~7         ~7           ~7         ~7           ~7         ~7           ~7         ~7           ~7         ~7           ~7         ~7           ~7         ~7           ~7         ~7           ~7         ~7           ~7         ~7           ~7         ~7           ~7         ~7           ~7         <                                                                                                    |                                                                                                    |                                                                                                    |                                                                                                    |                                                        |                                                                                                    |                                                                                                    |                                                                                                    |                                                                                                    |                                                                                                    |                                                                                                    |                                                                                                    |                                                                                                    |                                                                                                    |                                                        |                                                                                                    |                                                                                                    |                                                                                                    |                                                        |                                                                                                    |                                                        |                                                                                                    |                                                        |                                                                                                    |                                                        |                                                                                                    |                                                                                                    |                                                                                                    |                                                        |                                                                                                    |                                                                                                    |                                                                                                    |                                                        |                                                                                                    |                                                        |                                                                                                    |                                                                                                    |
| $\begin{array}{c c} \hline -4d \\ \hline -4d \\ \hline -4d \\ \hline -4d \\ \hline -4d \\ \hline -4d \\ \hline -2b \\ \hline -5d \\ \hline -5d \\ \hline -5d \\ \hline -5d \\ \hline -5d \\ \hline -5d \\ \hline -5d \\ \hline -5d \\ \hline -5d \\ \hline -5d \\ \hline -5d \\ \hline -5d \\ \hline -5d \\ \hline -5d \\ \hline -5d \\ \hline -2d \\ \hline -5d \\ \hline -2d \\ \hline -2d \hline -2d \\ \hline -2d \hline -2d \\ \hline -2d \hline -2d \\ \hline -2d \hline -2d \hline -2d \hline -2d \hline -2d \hline -2d \hline -2d \hline -2d \hline -2d \hline -2d \hline -2d \hline -2d \hline -2d \hline -2d \hline -2d \hline -2d \hline -2d \hline -2d \hline -2d \hline -2d \hline -2d \hline -2d \hline -2d \hline -2d \hline -2d \hline -2d \hline -2d \hline$                                                                                                    | $\begin{array}{c c c c c c c c c c c c c c c c c c c $                                                                                                    | $\begin{array}{c} 1a, 1b, 1c \\ \hline bc \\ \hline c \\ \hline c \\ c \\$                                                                                                    | $\begin{array}{c c c c c c c c c c c c c c c c c c c $                                                                                                    |                                                                                                    |                                                                                                    |                                                                                                    |                                                        |                                                                                                    |                                                                                                    |                                                                                                    |                                                                                                    |                                                                                                    |                                                                                                    |                                                                                                    |                                                                                                    |                                                                                                    |                                                        |                                                                                                    |                                                                                                    |                                                                                                    |                                                        |                                                                                                    |                                                        |                                                                                                    |                                                        |                                                                                                    |                                                        |                                                                                                    |                                                                                                    |                                                                                                    |                                                        |                                                                                                    |                                                                                                    |                                                                                                    |                                                        |                                                                                                    |                                                        |                                                                                                    |                                                                                                    |
| $\begin{array}{c} -\frac{4}{\sqrt{4}} + & \text{CONTACT IN} & -\frac{4}{\sqrt{4}} \\ -\frac{4}{\sqrt{4}} + & \text{CONTACT IN} & -\frac{4}{\sqrt{6}} \\ -\frac{3}{\sqrt{5}} - & \text{CONTACT IN} & -\frac{5}{\sqrt{5}} \\ -\frac{5}{\sqrt{5}} + & \text{CONTACT IN} & -\frac{5}{\sqrt{6}} \\ -\frac{5}{\sqrt{6}} + & \text{CONTACT IN} & -\frac{5}{\sqrt{6}} \\ -\frac{5}{\sqrt{6}} + & \text{CONTACT IN} & -\frac{5}{\sqrt{6}} \\ -\frac{7}{\sqrt{6}} + & \text{CONTACT IN} & -\frac{5}{\sqrt{6}} \\ -\frac{7}{\sqrt{6}} + & \text{CONTACT IN} & -\frac{5}{\sqrt{6}} \\ -\frac{7}{\sqrt{6}} + & \text{CONTACT IN} & -\frac{7}{\sqrt{6}} \\ -\frac{7}{\sqrt{6}} + & \text{CONTACT IN} & -\frac{7}{\sqrt{6}} \\ -\frac{7}{\sqrt{6}} + & \text{CONTACT IN} & -\frac{7}{\sqrt{6}} \\ -\frac{7}{\sqrt{6}} + & \text{CONTACT IN} & -\frac{7}{\sqrt{6}} \\ -\frac{7}{\sqrt{6}} + & \text{CONTACT IN} & -\frac{7}{\sqrt{6}} \\ -\frac{1}{\sqrt{6}} + & -\frac{1}{\sqrt{6}} \\ -\frac{1}{\sqrt{6}} + & -\frac{1}{\sqrt{6}} \\ -$                                                                                                    | $\begin{array}{c c c c c c c c c c c c c c c c c c c $                                                                                                    | $\begin{array}{c} 1 a, 1 b, 1 c \\ \hline b \\ \hline c \\ \hline c \\ c \\$                                                                                                    | $\begin{array}{c c c c c c c c c c c c c c c c c c c $                                                                                                    |                                                                                                    |                                                                                                    |                                                                                                    |                                                        |                                                                                                    |                                                                                                    |                                                                                                    |                                                                                                    |                                                                                                    |                                                                                                    |                                                                                                    |                                                                                                    |                                                                                                    |                                                        |                                                                                                    |                                                                                                    |                                                                                                    |                                                        |                                                                                                    |                                                        |                                                                                                    |                                                        |                                                                                                    |                                                        |                                                                                                    |                                                                                                    |                                                                                                    |                                                        |                                                                                                    |                                                                                                    |                                                                                                    |                                                        |                                                                                                    |                                                        |                                                                                                    |                                                                                                    |
| $\begin{array}{c c} \hline -4d & + & \text{CONTACT IN} & \neg 4d \\ \hline \sim 4d & + & \text{CONTACT IN} & \neg 4d \\ \hline \sim 4d & + & \text{CONTACT IN} & \neg 5d \\ \hline \sim 5d & + & \text{CONTACT IN} & \neg 5d \\ \hline \sim 5d & + & \text{CONTACT IN} & \neg 5d \\ \hline \sim 5d & + & \text{CONTACT IN} & \neg 5d \\ \hline \sim 5d & + & \text{CONTACT IN} & \neg 5d \\ \hline \sim 5d & + & \text{CONTACT IN} & \neg 7d \\ \hline \sim 7d & + & \text{CONTACT IN} & \neg 7d \\ \hline \sim 7d & + & \text{CONTACT IN} & \neg 7d \\ \hline \sim 7d & + & \text{CONTACT IN} & \neg 7d \\ \hline \sim 7d & + & \text{CONTACT IN} & \neg 7d \\ \hline \sim 7d & + & \text{CONTACT IN} & \neg 7d \\ \hline \sim 7d & + & \text{CONTACT IN} & \neg 7d \\ \hline \sim 7d & + & \text{CONTACT IN} & \neg 7d \\ \hline \sim 7d & + & \text{CONTACT IN} & \neg 7d \\ \hline \sim 7d & + & \text{CONTACT IN} & \neg 7d \\ \hline \sim 8d & + & \text{CONTACT IN} & \neg 7d \\ \hline \sim 8d & + & \text{CONTACT IN} & \neg 7d \\ \hline \sim 8d & + & \text{CONTACT IN} & \neg 7d \\ \hline \sim 2d & - & & & & & & & \\ \hline \hline 1d_{1} b_{1} c & \text{Not Used} & \sim 1 \\ \hline \sim 2d & - & & & & & & \\ \hline \sim 2d & - & & & & & & & \\ \hline \hline 1d_{1} b_{1} c & \text{Not Used} & \sim 3 \\ \hline \hline \sim 2d & - & & & & & & & \\ \hline \hline 1d_{1} b_{1} c & \text{Not Used} & \sim 5 \\ \hline \sim 6d & - & & & & & & & \\ \hline \hline \sim 6d & - & & & & & & & \\ \hline \hline \hline \hline \hline \hline \hline \hline \hline \hline \hline \hline$                                                                                                    | 1a,1b,1c     Not     Used     ~1     0       ~2a     -     -     ~2       ~2b     -     -     ~2       ~2c     +     -     ~2       ~2c     +     -     ~2       ~4d     -     -     ~4       ~4b     -     -     ~4       ~4c     -     -     ~4       ~4c     -     -     ~6       ~6a     -     -     ~6       ~6b     -     -     ~6       ~6c     +     -     ~6       ~6a     -     -     ~6 | $\begin{array}{c} 1a, 1b, 1c \\ \hline bc \\ \hline c \\ \hline c \\ c \\$ | $\begin{array}{c c c c c c c c c c c c c c c c c c c $                                                                                                    |                                                                                                    |                                                                                                    |                                                                                                    |                                                        |                                                                                                    |                                                                                                    |                                                                                                    |                                                                                                    |                                                                                                    |                                                                                                    |                                                                                                    |                                                                                                    |                                                                                                    |                                                        |                                                                                                    |                                                                                                    |                                                                                                    |                                                        |                                                                                                    |                                                        |                                                                                                    |                                                        |                                                                                                    |                                                        |                                                                                                    |                                                                                                    |                                                                                                    |                                                        |                                                                                                    |                                                                                                    |                                                                                                    |                                                        |                                                                                                    |                                                        |                                                                                                    |                                                                                                    |
| $\begin{array}{c c} \hline -4d & + & \text{CONTACT IN} & \hline -4d \\ \hline \sim 4d & + & \text{CONTACT IN} & \hline \sim 4d \\ \hline \sim 3db & - & \text{CONTACT IN} & \hline \sim 5d \\ \hline \sim 5d & + & \text{CONTACT IN} & \hline \sim 5d \\ \hline \sim 5d & + & \text{CONTACT IN} & \hline \sim 5d \\ \hline \sim 5d & + & \text{CONTACT IN} & \hline \sim 5d \\ \hline \sim 5d & + & \text{CONTACT IN} & \hline \sim 5d \\ \hline \sim 5d & + & \text{CONTACT IN} & \hline \sim 7d \\ \hline \sim 7d & + & \text{CONTACT IN} & \hline \sim 7d \\ \hline \sim 7d & + & \text{CONTACT IN} & \hline \sim 7d \\ \hline \sim 7d & + & \text{CONTACT IN} & \hline \sim 7d \\ \hline \sim 7d & + & \text{CONTACT IN} & \hline \sim 7d \\ \hline \sim 7d & + & \text{CONTACT IN} & \hline \sim 7d \\ \hline \sim 7d & + & \text{CONTACT IN} & \hline \sim 7d \\ \hline \sim 7d & + & \text{CONTACT IN} & \hline \sim 7d \\ \hline \sim 7d & + & \text{CONTACT IN} & \hline \sim 7d \\ \hline \sim 8da & + & \text{CONTACT IN} & \hline \sim 7d \\ \hline \sim 8db & = & \text{SURGE} \\ \hline \hline \hline \hline \hline \hline \hline \hline \hline \hline \hline \hline \hline \hline \hline \hline \hline \hline $                                                                                                    | 1a,1b,1c     Not     Used     ~1     0       ~2a     -     -     ~2       ~2b     -     -     ~2       ~2c     +     -     ~2       ~2c     +     -     ~2       ~4d     -     -     ~4       ~4b     -     -     ~4       ~4c     -     -     ~4       ~4c     -     -     ~6       ~6a     -     -     ~6       ~6b     -     -     ~6       ~6c     +     -     ~6       ~6a     -     -     ~6 | $\begin{array}{c} 1 a, 1 b, 1 c \\ \hline b c \\ \hline c \\ \hline c \\ c \\$                                                                                 | $\begin{array}{c c c c c c c c c c c c c c c c c c c $                                                                                                    |                                                                                                    |                                                                                                    |                                                                                                    |                                                        |                                                                                                    |                                                                                                    |                                                                                                    |                                                                                                    |                                                                                                    |                                                                                                    |                                                                                                    |                                                                                                    |                                                                                                    |                                                        |                                                                                                    |                                                                                                    |                                                                                                    |                                                        |                                                                                                    |                                                        |                                                                                                    |                                                        |                                                                                                    |                                                        |                                                                                                    |                                                                                                    |                                                                                                    |                                                        |                                                                                                    |                                                                                                    |                                                                                                    |                                                        |                                                                                                    |                                                        |                                                                                                    |                                                                                                    |
| $\begin{array}{c c} \hline -4d & + & \text{CONTACT IN} & \neg 4d \\ \hline \sim 4d & + & \text{CONTACT IN} & \neg 4d \\ \hline \sim 4d & + & \text{CONTACT IN} & \neg 5d \\ \hline \sim 5d & + & \text{CONTACT IN} & \neg 5d \\ \hline \sim 5d & + & \text{CONTACT IN} & \neg 5d \\ \hline \sim 5d & + & \text{CONTACT IN} & \neg 5d \\ \hline \sim 5d & + & \text{CONTACT IN} & \neg 5d \\ \hline \sim 5d & + & \text{CONTACT IN} & \neg 7d \\ \hline \sim 7d & + & \text{CONTACT IN} & \neg 7d \\ \hline \sim 7d & + & \text{CONTACT IN} & \neg 7d \\ \hline \sim 7d & + & \text{CONTACT IN} & \neg 7d \\ \hline \sim 7d & + & \text{CONTACT IN} & \neg 7d \\ \hline \sim 7d & + & \text{CONTACT IN} & \neg 7d \\ \hline \sim 7d & + & \text{CONTACT IN} & \neg 7d \\ \hline \sim 7d & + & \text{CONTACT IN} & \neg 7d \\ \hline \sim 7d & + & \text{CONTACT IN} & \neg 7d \\ \hline \sim 7d & + & \text{CONTACT IN} & \neg 7d \\ \hline \sim 8d & + & \text{CONTACT IN} & \neg 7d \\ \hline \sim 8d & + & \text{CONTACT IN} & \neg 7d \\ \hline \sim 8d & + & \text{CONTACT IN} & \neg 7d \\ \hline \sim 2d & - & & & & & & & \\ \hline \hline 1d_{1} b_{1} c & \text{Not Used} & \sim 1 \\ \hline \sim 2d & - & & & & & & \\ \hline \sim 2d & - & & & & & & & \\ \hline \hline 1d_{1} b_{1} c & \text{Not Used} & \sim 3 \\ \hline \hline \sim 2d & - & & & & & & & \\ \hline \hline 1d_{1} b_{1} c & \text{Not Used} & \sim 5 \\ \hline \sim 6d & - & & & & & & & \\ \hline \hline \sim 6d & - & & & & & & & \\ \hline \hline \hline \hline \hline \hline \hline \hline \hline \hline \hline \hline$                                                                                                    | $\begin{array}{c c c c c c c c c c c c c c c c c c c $                                                                                                    | $\begin{array}{c} 1 a, 1 b, 1 c \\ \hline b \\ \hline c \\ \hline c \\ c \\$                                                                                                    | ~4         ~4           ~4         ~4           ~4         ~4           ~4         ~4           ~4         ~4           ~4         ~4           ~4         ~4           ~4         ~4           ~4         ~4           ~4         ~4           ~4         ~4           ~4         ~4           ~4         ~4           ~4         ~4           ~4         ~4           ~4         ~4           ~4         ~4           ~4         ~4           ~4         ~4           ~4         ~4           ~4         ~4           ~4         ~4           ~4         ~4           ~4         ~4           ~4         ~4           ~4         ~4           ~4         ~4           ~4         ~4           ~4         ~4           ~4         ~4           ~4         ~4           ~4         ~4           ~4         ~4           ~4         ~4           ~4         <                                                                                                    |                                                                                                    |                                                                                                    |                                                                                                    |                                                        |                                                                                                    |                                                                                                    |                                                                                                    |                                                                                                    |                                                                                                    |                                                                                                    |                                                                                                    |                                                                                                    |                                                                                                    |                                                        |                                                                                                    |                                                                                                    |                                                                                                    |                                                        |                                                                                                    |                                                        |                                                                                                    |                                                        |                                                                                                    |                                                        |                                                                                                    |                                                                                                    |                                                                                                    |                                                        |                                                                                                    |                                                                                                    |                                                                                                    |                                                        |                                                                                                    |                                                        |                                                                                                    |                                                                                                    |

- MOSFET Solid State Contact

827719CY-X2.dwg

# Figure 3–12: DIGITAL INPUT/OUTPUT MODULE WIRING (2 of 2)

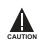

CORRECT POLARITY MUST BE OBSERVED FOR ALL CONTACT INPUT AND SOLID STATE OUTPUT CONNECTIONS FOR PROPER FUNCTIONALITY.

A dry contact has one side connected to Terminal B3b. This is the positive 48 V DC voltage rail supplied by the power supply module. The other side of the dry contact is connected to the required contact input terminal. Each contact input group has its own common (negative) terminal which must be connected to the DC negative terminal (B3a) of the power supply module. When a dry contact closes, a current of 1 to 3 mA will flow through the associated circuit.

A wet contact has one side connected to the positive terminal of an external DC power supply. The other side of this contact is connected to the required contact input terminal. In addition, the negative side of the external source must be connected to the relay common (negative) terminal of each contact input group. The maximum external source voltage for this arrangement is 300 V DC.

The voltage threshold at which each group of four contact inputs will detect a closed contact input is programmable as 17 V DC for 24 V sources, 33 V DC for 48 V sources, 84 V DC for 110 to 125 V sources, and 166 V DC for 250 V sources.

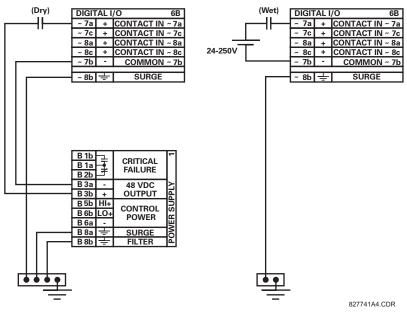

## Figure 3–13: DRY AND WET CONTACT INPUT CONNECTIONS

Wherever a tilde "~" symbol appears, substitute with the Slot Position of the module.

Contact outputs may be ordered as Form-A or Form-C. The Form A contacts may be connected for external circuit supervision. These contacts are provided with voltage and current monitoring circuits used to detect the loss of DC voltage in the circuit, and the presence of DC current flowing through the contacts when the Form-A contact closes. If enabled, the current monitoring can be used as a seal-in signal to ensure that the Form-A contact does not attempt to break the energized inductive coil circuit and weld the output contacts.

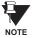

NOTE

# There is no provision in the relay to detect a DC ground fault on 48 V DC control power external output. We recommend using an external DC supply.

NOTE

## 3.2.5 TRANSDUCER INPUTS/OUTPUTS

Transducer input modules can receive input signals from external dcmA output transducers (dcmA ln) or resistance temperature detectors (RTD). Hardware and software is provided to receive signals from these external transducers and convert these signals into a digital format for use as required.

Transducer output modules provide DC current outputs in several standard dcmA ranges. Software is provided to configure virtually any analog quantity used in the relay to drive the analog outputs.

Every transducer input/output module has a total of 24 terminal connections. These connections are arranged as three terminals per row with a total of eight rows. A given row may be used for either inputs or outputs, with terminals in column "a" having positive polarity and terminals in column "c" having negative polarity. Since an entire row is used for a single input/ output channel, the name of the channel is assigned using the module slot position and row number.

Each module also requires that a connection from an external ground bus be made to Terminal 8b. The current outputs require a twisted-pair shielded cable, where the shield is grounded at one end only. The figure below illustrates the transducer module types (5A, 5C, 5D, 5E, and 5F) and channel arrangements that may be ordered for the relay.

# Wherever a tilde "~" symbol appears, substitute with the Slot Position of the module.

~1 dcmA In dcmA In ~2 ~3 dcmA In dcmA In ~4 dcmA Out ~5 + dcmA Out ~6 \_ + dcmA Out ~7 dcmA Out ~8 SURGE ~8h

| F | ~1a | Hot      |          | RTD |     | ~1  | ŝ      |
|---|-----|----------|----------|-----|-----|-----|--------|
| Ŀ | ~1c | Comp     |          | RID |     | ~1  | Ľ      |
| E | ~1b | Return   | for      | RTD | ~1& | ~2  |        |
| Ŀ | ~2a | Hot      |          | RTD |     | ~2  |        |
| E | ~2c | Comp     |          | RID |     | ~z  |        |
| F | ~3a | Hot      |          |     |     |     |        |
| H |     |          |          | RTD |     | ~3  |        |
| Ŀ | ~3c | Comp     |          |     |     |     |        |
| Ŀ | ~3b | Return   | for      | RTD | ~3& | ~4  |        |
| Ŀ | ~4a | Hot      |          | RTD |     | ~4  |        |
| Ŀ | ~4c | Comp     |          | RID |     | 104 |        |
| H | -   |          | <u> </u> |     |     |     |        |
|   | ~5a | Hot      |          | RTD |     | ~5  |        |
| Ŀ | ~5c | Comp     |          |     |     | -   |        |
| Ŀ | ~5b | Return   | for      | RTD | ~5& | ~6  |        |
| Ŀ | ~6a | Hot      |          | RTD |     | ~6  |        |
| Ŀ | ~6c | Comp     |          | RID |     | 0   |        |
| H | -   |          | _        |     |     |     |        |
| Ŀ | ~7a | Hot      |          | RTD |     | ~7  |        |
| Ŀ | ~7c | Comp     |          | KID |     | ,   |        |
| Ŀ | ~7b | Return   | for      | RTD | ~7& | ~8  | 2      |
| Ŀ | ~8a | Hot      |          | RTD |     | ~8  |        |
| Ŀ | ~8c | Comp     |          | NID |     | .~0 | ANALOG |
| F |     |          |          |     |     |     | I₹.    |
| Ŀ | ~8b | <u>+</u> |          | SU  | RGE |     | R      |

| 1 - |        |             |     | -  |
|-----|--------|-------------|-----|----|
| ~1a | Hot    | RTD         | ~1  | 5  |
| ~1c | Comp   |             |     |    |
| ~1b | Return | for RTD ~1& | ~2  |    |
| ~2a | Hot    | RTD         | ~2  |    |
| ~2c | Comp   | KID .       | 142 |    |
| ~3a | 11-4   |             |     |    |
|     | Hot    | RTD         | ~3  |    |
| ~3c | Comp   |             |     |    |
| ~3b | Return | for RTD ~3& | ~4  |    |
| ~4a | Hot    | RTD         | ~4  |    |
| ~4c | Comp   | KID         | 104 |    |
| -   |        |             |     |    |
| ~5a | +      | dcmA Out    | ~5  |    |
| ~5c | -      |             | -   |    |
| ~6a | +      | dcmA Out    | ~6  |    |
| ~6c | -      |             |     |    |
| ~7a | +      |             | -   |    |
| ~7c | _      | dcmA Out    | ~/  | 2  |
| ~8a | +      | dcmA Out    |     | 00 |
| ~8c | _      |             | ~0  | ğ  |
|     |        |             | _   | ł₹ |
|     |        | SURGE       |     | ∢  |

|     |            |             |     | _      |
|-----|------------|-------------|-----|--------|
| ~1a | +          | dcmA In     | ~1  | БE     |
| ~1c | _          |             |     |        |
| ~2a | +          | dcmA In     | ~2  |        |
| ~2c | -          | demixt in   | 2   |        |
| -   |            |             |     |        |
| ~3a | +          | dcmA In     | ~3  |        |
| ~3c | -          |             | -   |        |
| ~4a | +          | dcmA In     | ~4  |        |
| ~4c | -          | ucma in     | ~4  |        |
|     |            |             |     |        |
| ~5a | Hot        | RTD         | ~5  |        |
| ~5c | Comp       |             | -   |        |
| ~5b | Return     | for RTD ~5& | ~6  |        |
| ~6a | Hot        | RTD         | ~6  |        |
| ~6c | Comp       | RID         | 0   |        |
|     |            |             | _   |        |
| ~7a | Hot        | RTD         | ~7  |        |
| ~7c | Comp       |             |     |        |
| ~7b | Return     | for RTD ~7& | ~8  | 2      |
| ~8a | Hot        | RTD         | ~8  | U      |
| ~8c | Comp       | RID         | 100 | ANALOG |
|     |            |             |     | Ż      |
| ~8b | - <u>+</u> | SURGE       |     | ∢      |

| ~1a  | + | dcmA In  | 1           | Ч          |
|------|---|----------|-------------|------------|
| ~1c  | - | doma in  | ~1          | ["]        |
| ~2a  | + | dcmA In  | ~2          |            |
| ~2c  | - | dema in  | ~~ <u>Z</u> |            |
| ~3a  | + |          |             |            |
| ~3c  | - | dcmA In  | ~3          |            |
| ~4a  | + |          |             |            |
| ~4c  |   | dcmA In  | ~4          |            |
| 1040 | _ |          |             |            |
| ~5a  | + | dcmA In  | ~5          |            |
| ~5c  | - |          | .00         |            |
| ~6a  | + | dcmA In  | ~6          |            |
| ~6c  | - | demix in | 0           |            |
| ~7a  | + |          |             |            |
| ~7c  | _ | dcmA In  | ~7          | 0          |
| ~8a  | + |          | -           | -          |
| ~8c  | - | dcmA In  | ~8          | ANALOG 1/0 |
| ~8b  |   | SURGE    |             | IAI        |
| 1000 | = | JUNGE    |             | 4          |

827831AB-X1.CDR

#### Figure 3–14: TRANSDUCER INPUT/OUTPUT MODULE WIRING

4 NOTE The baud rate for this port is fixed at 19200 bps.

#### 3.2.6 RS232 FACEPLATE PORT

A 9-pin RS232C serial port is located on the relay's faceplate for programming with a portable (personal) computer. All that is required to use this interface is a personal computer running the enerVista UR Setup software provided with the relay. Cabling for the RS232 port is shown in the following figure for both 9 pin and 25 pin connectors.

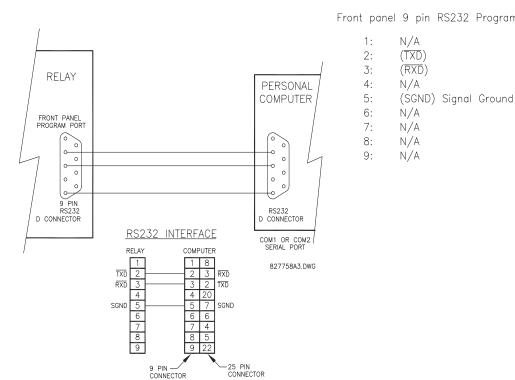

Front panel 9 pin RS232 Program port

Figure 3–15: RS232 FACEPLATE PORT CONNECTION

## **3.2.7 CPU COMMUNICATION PORTS**

## a) OPTIONS

In addition to the RS232 port on the faceplate, the relay provides the user with two additional communication port(s) depending on the CPU module installed.

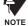

The 9E, 9G, and 9H CPU modules do not require a surge ground connection.

| CPU TYPE | COM1                  | COM2  |
|----------|-----------------------|-------|
| 9E       | RS485                 | RS485 |
| 9G       | 10Base-F and 10Base-T | RS485 |
| 9H       | Redundant 10Base-F    | RS485 |

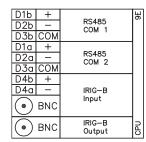

| (Tx) <sub>(Red</sub> 10E | 10BaseFL NORMAL |                  | COM1 | 96  |
|--------------------------|-----------------|------------------|------|-----|
| C 108                    | aseT            |                  | CONT |     |
| D1a                      | +               | 20.405           |      |     |
| D2a                      | -               | RS485<br>COM 2   |      |     |
| D3a C                    | OM              | 00111 2          |      |     |
| D4b                      | +               |                  |      |     |
| D4a                      | -               | IRIG-B           |      |     |
| BNC                      |                 | Input            |      |     |
| • B                      | NC              | IRIG—B<br>Output |      | СРU |

| Tral Real 10                                             | DBaseFL | NORMAL           |      | НB  |
|----------------------------------------------------------|---------|------------------|------|-----|
| 100 <sub>602</sub> 10                                    | DBaseFL | ALTERNATE        | сом1 |     |
| Ωı                                                       | 0BaseT  |                  |      |     |
| D1a                                                      | +       |                  |      |     |
| D2a                                                      | -       | RS485<br>COM 2   |      |     |
| D3a                                                      | COM     | 00111 2          |      |     |
| D4b                                                      | +       |                  |      |     |
| D4a                                                      | -       | IRIG-B           |      |     |
| BNC                                                      |         | Input            |      |     |
| $\begin{tabular}{ l l l l l l l l l l l l l l l l l l l$ | BNC     | IRIG–B<br>Output |      | СРU |

827831AB-X6.DWG

#### Figure 3–16: CPU MODULE COMMUNICATIONS WIRING

#### b) RS485 PORTS

RS485 data transmission and reception are accomplished over a single twisted pair with transmit and receive data alternating over the same two wires. Through the use of these port(s), continuous monitoring and control from a remote computer, SCADA system or PLC is possible.

To minimize errors from noise, the use of shielded twisted pair wire is recommended. Correct polarity must also be observed. For instance, the relays must be connected with all RS485 "+" terminals connected together, and all RS485 "-" terminals connected together. The COM terminal should be connected to the common wire inside the shield, when provided. To avoid loop currents, the shield should be grounded at one point only. Each relay should also be daisy chained to the next one in the link. A maximum of 32 relays can be connected in this manner without exceeding driver capability. For larger systems, additional serial channels must be added. It is also possible to use commercially available repeaters to increase the number of relays on a single channel to more than 32. Star or stub connections should be avoided entirely.

Lightning strikes and ground surge currents can cause large momentary voltage differences between remote ends of the communication link. For this reason, surge protection devices are internally provided at both communication ports. An isolated power supply with an optocoupled data interface also acts to reduce noise coupling. To ensure maximum reliability, all equipment should have similar transient protection devices installed.

Both ends of the RS485 circuit should also be terminated with an impedance as shown below.

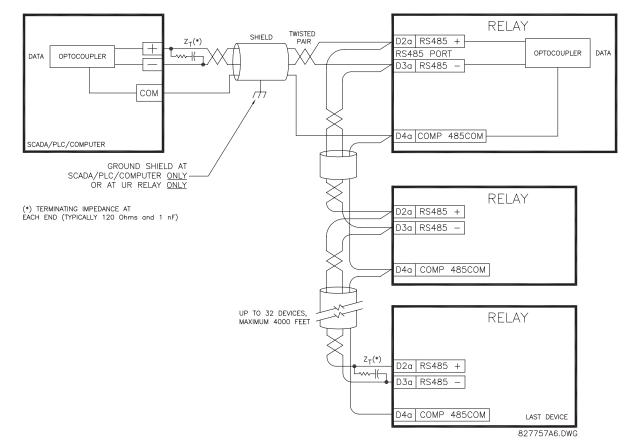

Figure 3–17: RS485 SERIAL CONNECTION

#### c) 10BASE-F FIBER OPTIC PORT

ENSURE THE DUST COVERS ARE INSTALLED WHEN THE FIBER IS NOT IN USE. DIRTY OR SCRATCHED CONNECTORS CAN LEAD TO HIGH LOSSES ON A FIBER LINK.

OBSERVING ANY FIBER TRANSMITTER OUTPUT MAY CAUSE INJURY TO THE EYE.

The fiber optic communication ports allow for fast and efficient communications between relays at 10 Mbps. Optical fiber may be connected to the relay supporting a wavelength of 820 nanometers in multimode. Optical fiber is only available for CPU types 9G and 9H. The 9H CPU has a 10BaseF transmitter and receiver for optical fiber communications and a second pair of identical optical fiber transmitter and receiver for redundancy.

The optical fiber sizes supported include  $50/125 \ \mu\text{m}$ ,  $62.5/125 \ \mu\text{m}$  and  $100/140 \ \mu\text{m}$ . The fiber optic port is designed such that the response times will not vary for any core that is  $100 \ \mu\text{m}$  or less in diameter. For optical power budgeting, splices are required every 1 km for the transmitter/receiver pair (the ST type connector contributes for a connector loss of  $0.2 \ \text{dB}$ ). When splicing optical fibers, the diameter and numerical aperture of each fiber must be the same. In order to engage or disengage the ST type connector, only a quarter turn of the coupling is required.

CAUTION

CAUTION

IRIG-B is a standard time code format that allows stamping of events to be synchronized among connected devices within 1 millisecond. The IRIG time code formats are serial, width-modulated codes which can be either DC level shifted or amplitude modulated (AM). Third party equipment is available for generating the IRIG-B signal; this equipment may use a GPS satellite system to obtain the time reference so that devices at different geographic locations can also be synchronized.

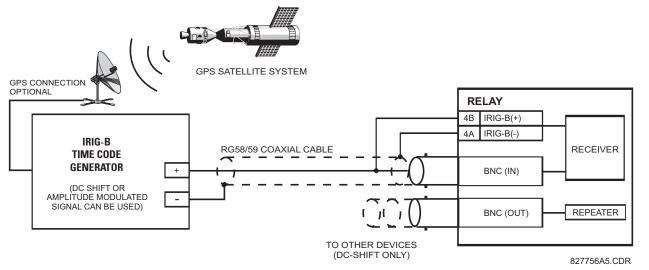

#### Figure 3–18: IRIG-B CONNECTION

The IRIG-B repeater provides an amplified DC-shift IRIG-B signal to other equipment. By using one IRIG-B serial connection, several UR-series relays can be synchronized. The IRIG-B repeater has a bypass function to maintain the time signal even when a relay in the series is powered down.

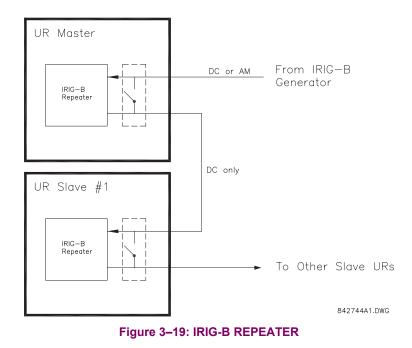

The C30 direct inputs/outputs feature makes use of the Type 7 series of communications modules. These modules are also used by the L90 Line Differential Relay for inter-relay communications. The direct input/output feature uses the communications channel(s) provided by these modules to exchange digital state information between relays. This feature is available on all UR-series relay models except for the L90 Line Differential relay.

The communications channels are normally connected in a ring configuration as shown below. The transmitter of one module is connected to the receiver of the next module. The transmitter of this second module is then connected to the receiver of the next module in the ring. This is continued to form a communications ring. The figure below illustrates a ring of four UR-series relays with the following connections: UR1-Tx to UR2-Rx, UR2-Tx to UR3-Rx, UR3-Tx to UR4-Rx, and UR4-Tx to UR1-Rx. A maximum of eight (8) UR-series relays can be connected in a single ring

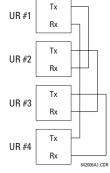

## Figure 3–20: DIRECT INPUT/OUTPUT SINGLE CHANNEL CONNECTION

The interconnection for dual-channel Type 7 communications modules is shown below. Two channel modules allow for a redundant ring configuration. That is, two rings can be created to provide an additional independent data path. The required connections are: UR1-Tx1 to UR2-Rx1, UR2-Tx1 to UR3-Rx1, UR3-Tx1 to UR4-Rx1, and UR4-Tx1 to UR1-Rx1 for the first ring; and UR1-Tx2 to UR2-Rx2, UR2-Tx2 to UR3-Rx2, UR3-Tx2 to UR4-Rx2, and UR4-Tx2 to UR1-Rx2 for the second ring.

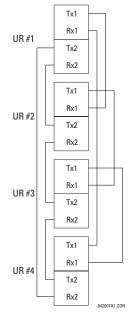

## Figure 3–21: DIRECT INPUT/OUTPUT DUAL CHANNEL CONNECTION

The following diagram shows the connection for three UR-series relays using two independent communication channels. UR1 and UR3 have single Type 7 communication modules; UR2 has a dual-channel module. The two communication channels can be of different types, depending on the Type 7 modules used. To allow the direct input/output data to 'cross-over' from Channel 1 to Channel 2 on UR2, the **DIRECT I/O CHANNEL CROSSOVER** setting should be "Enabled" on UR2. This forces UR2 to forward messages received on Rx1 out Tx2, and messages received on Rx2 out Tx1.

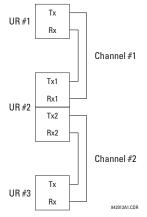

## Figure 3–22: DIRECT INPUT/OUTPUT SINGLE/DUAL CHANNEL COMBINATION CONNECTION

The interconnection requirements are described in further detail in this section for each specific variation of Type 7 communications module. These modules are listed in the following table. All fiber modules use ST type connectors.

| MODULE | SPECIFICATION                                               |
|--------|-------------------------------------------------------------|
| 2A     | C37.94SM, 1300 nm, single-mode, ELED, 1 channel single-mode |
| 2B     | C37.94SM, 1300 nm, single-mode, ELED, 2 channel single-mode |
| 7A     | 820 nm, multi-mode, LED, 1 channel                          |
| 7B     | 1300 nm, multi-mode, LED, 1 channel                         |
| 7C     | 1300 nm, single-mode, ELED, 1 channel                       |
| 7D     | 1300 nm, single-mode, LASER, 1 channel                      |
| 7E     | Channel 1: G.703, Channel 2: 820 nm, multi-mode             |
| 7F     | Channel 1: G.703, Channel 2: 1300 nm, multi-mode            |
| 7G     | Channel 1: G.703, Channel 2: 1300 nm, single-mode ELED      |
| 7H     | 820 nm, multi-mode, LED, 2 channels                         |
| 71     | 1300 nm, multi-mode, LED, 2 channels                        |
| 7J     | 1300 nm, single-mode, ELED, 2 channels                      |
| 7K     | 1300 nm, single-mode, LASER, 2 channels                     |
| 7L     | Channel 1: RS422, Channel: 820 nm, multi-mode, LED          |
| 7M     | Channel 1: RS422, Channel 2: 1300 nm, multi-mode, LED       |
| 7N     | Channel 1: RS422, Channel 2: 1300 nm, single-mode, ELED     |
| 7P     | Channel 1: RS422, Channel 2: 1300 nm, single-mode, LASER    |
| 7Q     | Channel 1: G.703, Channel 2: 1300 nm, single-mode, LASER    |
| 7R     | G.703, 1 channel                                            |
| 7S     | G.703, 2 channels                                           |
| 7T     | RS422, 1 channel                                            |
| 7W     | RS422, 2 channels                                           |
| 72     | 1550 nm, single-mode, LASER, 1 channel                      |
| 73     | 1550 nm, single-mode, LASER, 2 channels                     |
| 74     | Channel 1 - RS422; Channel 2 - 1550 nm, single-mode, LASER  |
| 75     | Channel 1 - G.703; Channel 2 - 1550 nm, single-mode, LASER  |
| 76     | IEEE C37.94, 820 nm, multi-mode, LED, 1 channel             |
| 77     | IEEE C37.94, 820 nm, multi-mode, LED, 2 channels            |

## Table 3–3: CHANNEL COMMUNICATION OPTIONS

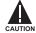

## OBSERVING ANY FIBER TRANSMITTER OUTPUT MAY CAUSE INJURY TO THE EYE.

## 3.3.2 FIBER: LED AND ELED TRANSMITTERS

The following figure shows the configuration for the 7A, 7B, 7C, 7H, 7I, and 7J fiber-only modules.

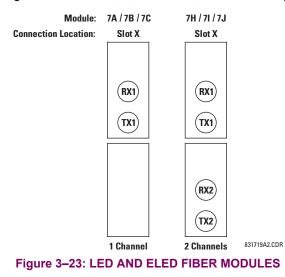

#### 3.3.3 FIBER-LASER TRANSMITTERS

The following figure shows the configuration for the 72, 73, 7D, and 7K fiber-laser module.

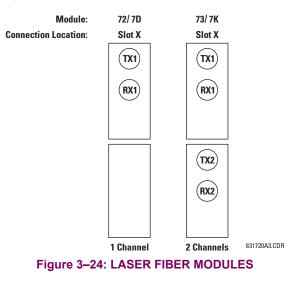

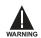

When using a LASER Interface, attenuators may be necessary to ensure that you do <u>not</u> exceed Maximum Optical Input Power to the receiver.

## a) **DESCRIPTION**

The following figure shows the 64K ITU G.703 co-directional interface configuration.

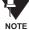

The G.703 module is fixed at 64 kbps only. The SETTINGS ⇒ PRODUCT SETUP ⇒ ⊕ DIRECT I/O ⇒ ⊕ DIRECT I/O DATA RATE setting is not applicable to this module.

AWG 22 twisted shielded pair is recommended for external connections, with the shield grounded only at one end. Connecting the shield to Pin X1a or X6a grounds the shield since these pins are internally connected to ground. Thus, if Pin X1a or X6a is used, do not ground at the other end. This interface module is protected by surge suppression devices.

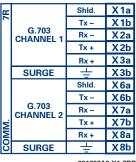

831727A2-X1.CDR

## Figure 3–25: G.703 INTERFACE CONFIGURATION

The following figure shows the typical pin interconnection between two G.703 interfaces. For the actual physical arrangement of these pins, see the Rear Terminal Assignments section earlier in this chapter. All pin interconnections are to be maintained for a connection to a multiplexer.

| ĸ                  | Shld. | X1a | X1a     | Shld. |                    | Я    |
|--------------------|-------|-----|---------|-------|--------------------|------|
| -                  | Tx -  | X1b | <br>X1b | Tx -  |                    | ~    |
| G.703<br>CHANNEL 1 | Rx -  | X2a | X2a     | Rx -  | G.703<br>CHANNEL 1 |      |
|                    | Tx +  | X2b | X2b     | Tx +  |                    |      |
|                    | Rx +  | X3a | X3a     | Rx +  |                    |      |
| SURGE              | ÷     | X3b | X3b     | ÷     | SURGE              |      |
|                    | Shld. | X6a | X6a     | Shld. |                    |      |
|                    | Tx -  | X6b | X6b     | Tx -  |                    |      |
| G.703<br>CHANNEL 2 | Rx -  | X7a | X7a     | Rx -  | G.703<br>CHANNEL 2 | ÿ    |
| CHANNEL 2          | Tx +  | X7b | X7b     | Tx +  |                    | COMM |
| 8                  | Rx +  | X8a | X8a     | Rx +  |                    | 8    |
| SURGE              | +     | X8b | X 8b    | 1     | SURGE              |      |
|                    |       |     |         |       | 831727A2.          | CDI  |

Figure 3–26: TYPICAL PIN INTERCONNECTION BETWEEN TWO G.703 INTERFACES

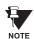

Pin nomenclature may differ from one manufacturer to another. Therefore, it is not uncommon to see pinouts numbered TxA, TxB, RxA and RxB. In such cases, it can be assumed that "A" is equivalent to "+" and "B" is equivalent to "-".

#### b) G.703 SELECTION SWITCH PROCEDURES

1. Remove the G.703 module (7R or 7S):

The ejector/inserter clips located at the top and at the bottom of each module, must be pulled simultaneously in order to release the module for removal. Before performing this action, **control power must be removed from the relay**. The original location of the module should be recorded to help ensure that the same or replacement module is inserted into the correct slot.

- 2. Remove the module cover screw.
- 3. Remove the top cover by sliding it towards the rear and then lift it upwards.
- 4. Set the Timing Selection Switches (Channel 1, Channel 2) to the desired timing modes.
- 5. Replace the top cover and the cover screw.

#### **3.3 DIRECT I/O COMMUNICATIONS**

6. Re-insert the G.703 module Take care to ensure that the correct module type is inserted into the correct slot position. The ejector/inserter clips located at the top and at the bottom of each module must be in the disengaged position as the module is smoothly inserted into the slot. Once the clips have cleared the raised edge of the chassis, engage the clips simultaneously. When the clips have locked into position, the module will be fully inserted.

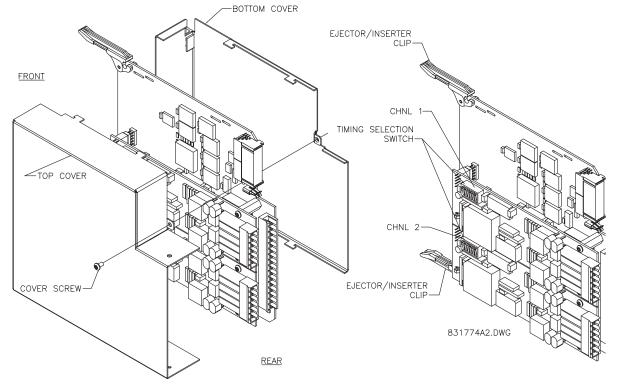

## Figure 3–27: G.703 TIMING SELECTION SWITCH SETTING

| SWITCHES  | FUNCTION                                                                                                    |
|-----------|----------------------------------------------------------------------------------------------------|
| S1        | $OFF \rightarrow Octet Timing Disabled ON \rightarrow Octet Timing 8 kHz$                                                                                                    |
| S5 and S6 | S5 = OFF and S6 = OFF $\rightarrow$ Loop Timing Mode<br>S5 = ON and S6 = OFF $\rightarrow$ Internal Timing Mode<br>S5 = OFF and S6 = ON $\rightarrow$ Minimum Remote Loopback Mode<br>S5 = ON and S6 = ON $\rightarrow$ Dual Loopback Mode |

#### c) OCTET TIMING (SWITCH S1)

If Octet Timing is enabled (ON), this 8 kHz signal will be asserted during the violation of Bit 8 (LSB) necessary for connecting to higher order systems. When L90's are connected back to back, Octet Timing should be disabled (OFF).

#### d) TIMING MODES (SWITCHES S5 AND S6)

- Internal Timing Mode: The system clock generated internally. Therefore, the G.703 timing selection should be in the Internal Timing Mode for back-to-back (UR-to-UR) connections. For Back to Back Connections, set for Octet Timing (S1 = OFF) and Timing Mode = Internal Timing (S5 = ON and S6 = OFF).
- Loop Timing Mode: The system clock is derived from the received line signal. Therefore, the G.703 timing selection should be in Loop Timing Mode for connections to higher order systems. For connection to a higher order system (UR-to-multiplexer, factory defaults), set to Octet Timing (S1 = ON) and set Timing Mode = Loop Timing (S5 = OFF and S6 = OFF).

## e) TEST MODES (SWITCHES S5 AND S6)

#### MINIMUM REMOTE LOOPBACK MODE:

In Minimum Remote Loopback mode, the multiplexer is enabled to return the data from the external interface without any processing to assist in diagnosing G.703 Line Side problems irrespective of clock rate. Data enters from the G.703 inputs, passes through the data stabilization latch which also restores the proper signal polarity, passes through the multiplexer and then returns to the transmitter. The Differential Received Data is processed and passed to the G.703 Transmitter module after which point the data is discarded. The G.703 Receiver module is fully functional and continues to process data and passes it to the Differential Manchester Transmitter module. Since timing is returned as it is received, the timing source is expected to be from the G.703 line side of the interface.

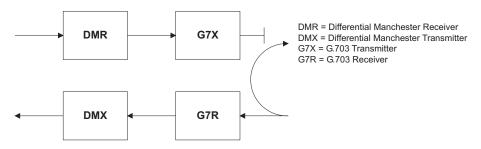

#### DUAL LOOPBACK MODE:

In Dual Loopback Mode, the multiplexers are active and the functions of the circuit are divided into two with each Receiver/ Transmitter pair linked together to deconstruct and then reconstruct their respective signals. Differential Manchester data enters the Differential Manchester Receiver module and then is returned to the Differential Manchester Transmitter module. Likewise, G.703 data enters the G.703 Receiver module and is passed through to the G.703 Transmitter module to be returned as G.703 data. Because of the complete split in the communications path and because, in each case, the clocks are extracted and reconstructed with the outgoing data, in this mode there must be two independent sources of timing. One source lies on the G.703 line side of the interface while the other lies on the Differential Manchester side of the interface.

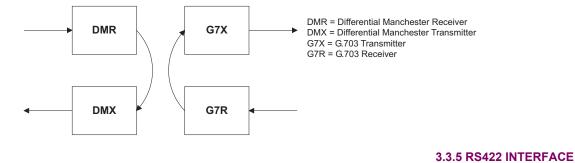

#### a) **DESCRIPTION**

The following figure shows the RS422 2-terminal interface configuration at 64 kbps. AWG 22 twisted shielded pair is recommended for external connections. This interface module is protected by surge suppression devices which optically isolated.

The RS422 module is fixed at 64 kbps only. The SETTINGS ⇔ PRODUCT SETUP ⇔ ⊕ DIRECT I/O ⇔ ⊕ DIRECT I/O DATA RATE setting is not applicable to this module.

#### SHIELD TERMINATION

The shield pins (6a and 7b) are internally connected to the ground pin (8a). Proper shield termination is as follows:

Site 1: Terminate shield to pins 6a and/or 7b; Site 2: Terminate shield to 'COM' pin 2b.

The clock terminating impedance should match the impedance of the line.

| W3b | Tx -  |                    | N   |
|-----|-------|--------------------|-----|
| W3a | Rx -  | RS422              | N7N |
| W2a | Tx +  | CHANNEL 1          | -   |
| W4b | Rx +  | ONAMILE            |     |
| W6a | Shld. |                    |     |
| W5b | Tx -  |                    |     |
| W5a | Rx -  | <b>D</b> 0 400     |     |
| W4a | Tx +  | RS422<br>CHANNEL 2 |     |
| W6b | Rx +  | CHAININEL 2        |     |
| W7b | Shld. |                    |     |
| W7a | +     | CLOCK              |     |
| W8b | - ÷   | CLUCK              |     |
| W2b | com   |                    |     |
| W8a | Ŧ     | SURGE              |     |

RS422.CDR p/o 827831A6.CDR

#### Figure 3–28: RS422 INTERFACE CONFIGURATION

The following figure shows the typical pin interconnection between two RS422 interfaces. All pin interconnections are to be maintained for a connection to a multiplexer.

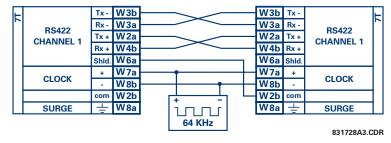

Figure 3–29: TYPICAL PIN INTERCONNECTION BETWEEN TWO RS422 INTERFACES

## b) TWO CHANNEL APPLICATIONS VIA MULTIPLEXERS

The RS422 Interface may be used for '1 channel' or '2 channel' applications over SONET/SDH and/or Multiplexed systems. When used in 1 channel applications, the RS422 interface links to higher order systems in a typical fashion observing Tx, Rx, and Send Timing connections. However, when used in 2 channel applications, certain criteria have to be followed due to the fact that there is 1 clock input for the two RS422 channels. The system will function correctly if the following connections are observed and your Data Module has a feature called Terminal Timing. Terminal Timing is a common feature to most Synchronous Data Units that allows the module to accept timing from an external source. Using the Terminal Timing feature, 2 channel applications can be achieved if these connections are followed: The Send Timing outputs from the Multiplexer - Data Module 1, will connect to the Clock inputs of the UR–RS422 interface in the usual fashion. In addition, the Send Timing outputs of Data Module 1 will also be paralleled to the Terminal Timing inputs of Data Module 2. By using this configuration the timing for both Data Modules and both UR–RS422 channels will be derived from a single clock source. As a result, data sampling for both of the UR–RS422 channels will be synchronized via the Send Timing leads on Data Module 1 as shown in the following figure. If the Terminal Timing feature is not available or this type of connection is not desired, the G.703 interface is a viable option that does not impose timing restrictions.

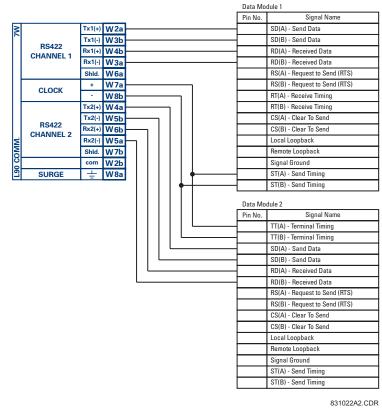

#### Figure 3–30: TIMING CONFIGURATION FOR RS422 TWO-CHANNEL, 3-TERMINAL APPLICATION

Data Module 1 provides timing to the C30 RS422 interface via the ST(A) and ST(B) outputs. Data Module 1 also provides timing to Data Module 2 TT(A) and TT(B) inputs via the ST(A) and AT(B) outputs. The Data Module pin numbers have been omitted in the figure above since they may vary depending on the manufacturer.

#### c) TRANSIT TIMING

The RS422 Interface accepts one clock input for Transmit Timing. It is important that the rising edge of the 64 kHz Transmit Timing clock of the Multiplexer Interface is sampling the data in the center of the Transmit Data window. Therefore, it is important to confirm Clock and Data Transitions to ensure Proper System Operation. For example, the following figure shows the positive edge of the Tx Clock in the center of the Tx Data bit.

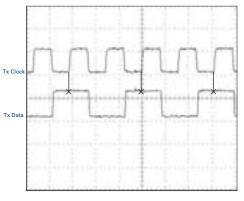

Figure 3–31: CLOCK AND DATA TRANSITIONS

#### 3.3 DIRECT I/O COMMUNICATIONS

#### d) RECEIVE TIMING

The RS422 Interface utilizes NRZI-MARK Modulation Code and; therefore, does not rely on an Rx Clock to recapture data. NRZI-MARK is an edge-type, invertible, self-clocking code.

To recover the Rx Clock from the data-stream, an integrated DPLL (Digital Phase Lock Loop) circuit is utilized. The DPLL is driven by an internal clock, which is over-sampled 16X, and uses this clock along with the data-stream to generate a data clock that can be used as the SCC (Serial Communication Controller) receive clock.

#### 3.3.6 RS422 AND FIBER INTERFACE

The following figure shows the combined RS422 plus Fiber interface configuration at 64K baud. The 7L, 7M, 7N, 7P, and 74 modules are used in 2-terminal with a redundant channel or 3-terminal configurations where Channel 1 is employed via the RS422 interface (possibly with a multiplexer) and Channel 2 via direct fiber.

AWG 22 twisted shielded pair is recommended for external RS422 connections and the shield should be grounded only at one end. For the direct fiber channel, power budget issues should be addressed properly.

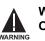

When using a LASER Interface, attenuators may be necessary to ensure that you do not exceed Maximum Optical Input Power to the receiver.

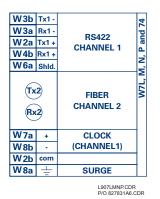

## Figure 3–32: RS422 AND FIBER INTERFACE CONNECTION

Connections shown above are for multiplexers configured as DCE (Data Communications Equipment) units.

## 3.3.7 G.703 AND FIBER INTERFACE

The figure below shows the combined G.703 plus Fiber interface configuration at 64K baud. The 7E, 7F, 7G, 7Q, and 75 modules are used in configurations where Channel 1 is employed via the G.703 interface (possibly with a multiplexer) and Channel 2 via direct fiber. AWG 22 twisted shielded pair is recommended for external G.703 connections connecting the shield to Pin 1A at one end only. For the direct fiber channel, power budget issues should be addressed properly. See previous sections for more details on the G.703 and Fiber interfaces.

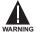

When using a LASER Interface, attenuators may be necessary to ensure that you do <u>not</u> exceed Maximum Optical Input Power to the receiver.

| X1a<br>X1b<br>X2a<br>X2b<br>X3a<br>X3b | Tx -<br>Rx -<br>Tx + | G.703<br>CHANNEL 1<br>SURGE | V7E, F, G and Q |
|----------------------------------------|----------------------|-----------------------------|-----------------|
| A 3D<br>(Tx<br>(Rx                     |                      | FIBER<br>CHANNEL 2          | 5               |

Figure 3–33: G.703 AND FIBER INTERFACE CONNECTION

## 3.3.8 IEEE C37.94 INTERFACE

The UR-series IEEE C37.94 communication modules (76 and 77) are designed to interface with IEEE C37.94 compliant digital multiplexers and/or an IEEE C37.94 compliant interface converter for use with direct input/output applications for firmware revisions 3.30 and higher. The IEEE C37.94 standard defines a point-to-point optical link for synchronous data between a multiplexer and a teleprotection device. This data is typically 64 kbps, but the standard provides for speeds up to 64*n* kbps, where n = 1, 2, ..., 12. The UR-series C37.94 communication module is 64 kbps only with *n* fixed at 1. The frame is a valid International Telecommunications Union (ITU-T) recommended G.704 pattern from the standpoint of framing and data rate. The frame is 256 bits and is repeated at a frame rate of 8000 Hz, with a resultant bit rate of 2048 kbps.

The specifications for the module are as follows:

IEEE standard: C37.94 for 1 × 64 kbps optical fiber interface Fiber optic cable type: 50 mm or 62.5 mm core diameter optical fiber Fiber optic mode: multi-mode Fiber optic cable length: up to 2 km Fiber optic connector: type ST Wavelength: 830 ±40 nm Connection: as per all fiber optic connections, a Tx to Rx connection is required.

The UR-series C37.94 communication module can be connected directly to any compliant digital multiplexer that supports the IEEE C37.94 standard as shown below.

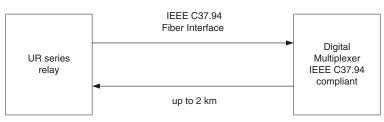

The UR-series C37.94 communication module can be connected to the electrical interface (G.703, RS422, or X.21) of a non-compliant digital multiplexer via an optical-to-electrical interface converter that supports the IEEE C37.94 standard, as shown below.

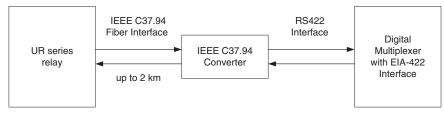

The UR-series C37.94 communication module has six (6) switches that are used to set the clock configuration. The functions of these control switches is shown below.

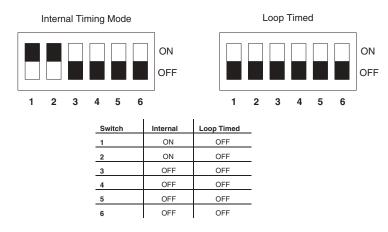

#### **3.3 DIRECT I/O COMMUNICATIONS**

For the Internal Timing Mode, the system clock is generated internally. Therefore, the timing switch selection should be Internal Timing for Relay 1 and Loop Timed for Relay 2. There must be only one timing source configured.

For the Looped Timing Mode, the system clock is derived from the received line signal. Therefore, the timing selection should be in Loop Timing Mode for connections to higher order systems.

The C37.94 communications module cover removal procedure is as follows:

1. Remove the C37.94 module (76 or 77):

The ejector/inserter clips located at the top and at the bottom of each module, must be pulled simultaneously in order to release the module for removal. Before performing this action, **control power must be removed from the relay**. The original location of the module should be recorded to help ensure that the same or replacement module is inserted into the correct slot.

- 2. Remove the module cover screw.
- 3. Remove the top cover by sliding it towards the rear and then lift it upwards.
- 4. Set the Timing Selection Switches (Channel 1, Channel 2) to the desired timing modes (see description above).
- 5. Replace the top cover and the cover screw.
- 6. Re-insert the C37.94 module Take care to ensure that the correct module type is inserted into the correct slot position. The ejector/inserter clips located at the top and at the bottom of each module must be in the disengaged position as the module is smoothly inserted into the slot. Once the clips have cleared the raised edge of the chassis, engage the clips simultaneously. When the clips have locked into position, the module will be fully inserted.

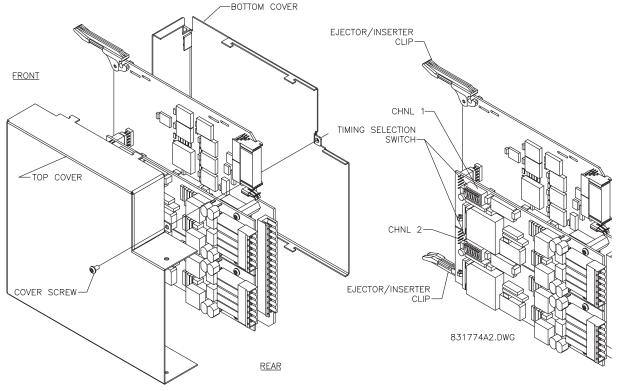

Figure 3–34: C37.94 TIMING SELECTION SWITCH SETTING

#### **4.1.1 INTRODUCTION**

The enerVista UR Setup software provides a graphical user interface (GUI) as one of two human interfaces to a UR device. The alternate human interface is implemented via the device's faceplate keypad and display (see Faceplate Interface section in this chapter).

The enerVista UR Setup software provides a single facility to configure, monitor, maintain, and trouble-shoot the operation of relay functions, connected over local or wide area communication networks. It can be used while disconnected (i.e. offline) or connected (i.e. on-line) to a UR device. In off-line mode, settings files can be created for eventual downloading to the device. In on-line mode, you can communicate with the device in real-time.

The enerVista UR Setup software, provided with every C30 relay, can be run from any computer supporting Microsoft Windows<sup>®</sup> 95, 98, NT, 2000, ME, and XP. This chapter provides a summary of the basic enerVista UR Setup software interface features. The enerVista UR Setup Help File provides details for getting started and using the enerVista UR Setup software interface.

#### 4.1.2 CREATING A SITE LIST

To start using the enerVista UR Setup software, a site definition and device definition must first be created. See the enerVista UR Setup Help File or refer to the *Connecting enerVista UR Setup with the C30* section in Chapter 1 for details.

#### 4.1.3 ENERVISTA UR SETUP SOFTWARE OVERVIEW

## a) ENGAGING A DEVICE

The enerVista UR Setup software may be used in on-line mode (relay connected) to directly communicate with a UR relay. Communicating relays are organized and grouped by communication interfaces and into sites. Sites may contain any number of relays selected from the UR product series.

#### b) USING SETTINGS FILES

The enerVista UR Setup software interface supports three ways of handling changes to relay settings:

- In off-line mode (relay disconnected) to create or edit relay settings files for later download to communicating relays.
- While connected to a communicating relay to directly modify any relay settings via relay data view windows, and then save the settings to the relay.
- · You can create/edit settings files and then write them to the relay while the interface is connected to the relay.

Settings files are organized on the basis of file names assigned by the user. A settings file contains data pertaining to the following types of relay settings:

- Device Definition
- Product Setup
- FlexLogic<sup>™</sup>
- Control Elements
- Inputs/Outputs
- Testing

Factory default values are supplied and can be restored after any changes.

#### c) CREATING FLEXLOGIC™ EQUATIONS

You can create or edit a FlexLogic<sup>™</sup> equation in order to customize the relay. You can subsequently view the automatically generated logic diagram.

#### d) VIEWING ACTUAL VALUES

You can view real-time relay data such as input/output status and measured parameters.

#### e) VIEWING TRIGGERED EVENTS

While the interface is in either on-line or off-line mode, you can view and analyze data generated by triggered specified parameters, via one of the following:

- Event Recorder facility: The event recorder captures contextual data associated with the last 1024 events, listed in chronological order from most recent to oldest.
- **Oscillography facility:** The oscillography waveform traces and digital states are used to provide a visual display of power system and relay operation data captured during specific triggered events.

#### f) FILE SUPPORT

- Execution: Any enerVista UR Setup file which is double clicked or opened will launch the application, or provide focus to the already opened application. If the file was a settings file (has a URS extension) which had been removed from the Settings List tree menu, it will be added back to the Settings List tree menu.
- Drag and Drop: The Site List and Settings List control bar windows are each mutually a drag source and a drop target for device-order-code-compatible files or individual menu items. Also, the Settings List control bar window and any Windows Explorer directory folder are each mutually a file drag source and drop target.

New files which are dropped into the Settings List window are added to the tree which is automatically sorted alphabetically with respect to settings file names. Files or individual menu items which are dropped in the selected device menu in the Site List window will automatically be sent to the on-line communicating device.

#### g) FIRMWARE UPGRADES

The firmware of a C30 device can be upgraded, locally or remotely, via the enerVista UR Setup software. The corresponding instructions are provided by the enerVista UR Setup Help file under the topic "Upgrading Firmware".

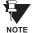

Δ

Modbus addresses assigned to firmware modules, features, settings, and corresponding data items (i.e. default values, minimum/maximum values, data type, and item size) may change slightly from version to version of firmware. The addresses are rearranged when new features are added or existing features are enhanced or modified. The **EEPROM DATA ERROR** message displayed after upgrading/downgrading the firmware is a resettable, self-test message intended to inform users that the Modbus addresses have changed with the upgraded firmware. This message does not signal any problems when appearing after firmware upgrades.

## **4 HUMAN INTERFACES**

## 4.1 ENERVISTA UR SETUP SOFTWARE INTERFACE

#### 4.1.4 ENERVISTA UR SETUP MAIN WINDOW

The enerVista UR Setup software main window supports the following primary display components:

- a. Title bar which shows the pathname of the active data view
- b. Main window menu bar
- c. Main window tool bar
- d. Site List control bar window
- e. Settings List control bar window
- f. Device data view window(s), with common tool bar
- g. Settings File data view window(s), with common tool bar
- h. Workspace area with data view tabs
- i. Status bar

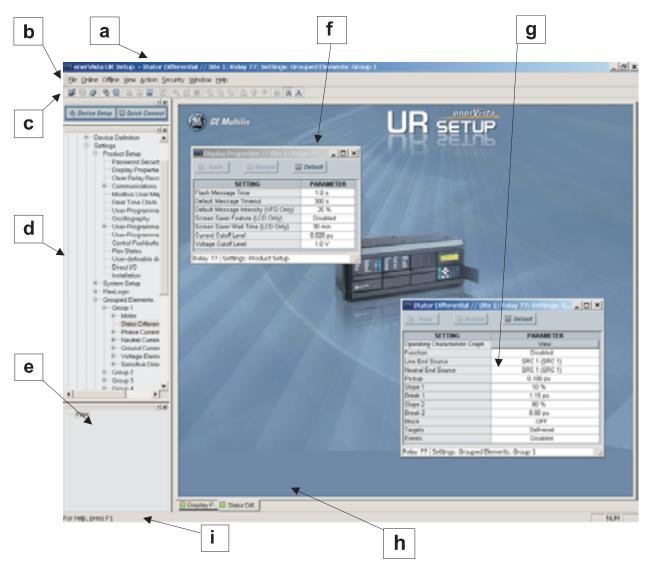

Figure 4–1: ENERVISTA UR SETUP SOFTWARE MAIN WINDOW

The keypad/display/LED interface is one of two alternate human interfaces supported. The other alternate human interface is implemented via the enerVista UR Setup software. The faceplate interface is available in two configurations: horizontal or vertical. The faceplate interface consists of several functional panels.

The faceplate is hinged to allow easy access to the removable modules. There is also a removable dust cover that fits over the faceplate which must be removed in order to access the keypad panel. The following two figures show the horizontal and vertical arrangement of faceplate panels.

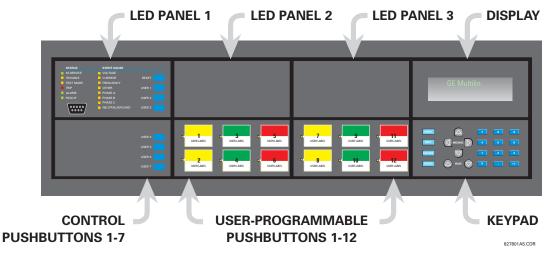

Figure 4-2: UR-SERIES HORIZONTAL FACEPLATE PANELS

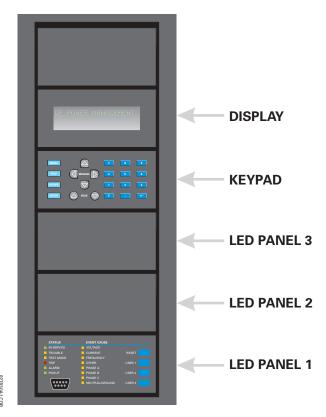

Figure 4–3: UR-SERIES VERTICAL FACEPLATE PANELS

## a) LED PANEL 1

This panel provides several LED indicators, several keys, and a communications port. The RESET key is used to reset any latched LED indicator or target message, once the condition has been cleared (these latched conditions can also be reset via the **SETTINGS**  $\Rightarrow$  **INPUT/OUTPUTS**  $\Rightarrow$  **RESETTING** menu). The USER keys are not used in this unit. The RS232 port is intended for connection to a portable PC.

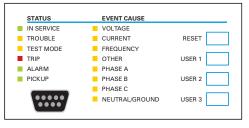

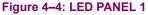

#### **STATUS INDICATORS:**

- IN SERVICE: Indicates that control power is applied; all monitored inputs/outputs and internal systems are OK; the relay has been programmed.
- **TROUBLE**: Indicates that the relay has detected an internal problem.
- **TEST MODE**: Indicates that the relay is in test mode.
- **TRIP**: Indicates that the selected FlexLogic<sup>™</sup> operand serving as a Trip switch has operated. This indicator always latches; the RESET command must be initiated to allow the latch to be reset.
- ALARM: Indicates that the selected FlexLogic<sup>™</sup> operand serving as an Alarm switch has operated. This indicator is never latched.
- **PICKUP**: Indicates that an element is picked up. This indicator is never latched.

#### **EVENT CAUSE INDICATORS:**

These indicate the input type that was involved in a condition detected by an element that is operated or has a latched flag waiting to be reset.

- VOLTAGE: Not used.
- CURRENT: Not used.
- FREQUENCY: Not used.
- **OTHER**: Indicates a digital element was involved.
- PHASE A: Not used.
- PHASE B: Not used.
- PHASE C: Not used.
- NEUTRAL/GROUND: Not used.

## **4.2 FACEPLATE INTERFACE**

## b) LED PANELS 2 AND 3

| USER-PROG | RAMMABLE LEDS |      | USER-PROGR | RAMMABLE LEDS |      |
|-----------|---------------|------|------------|---------------|------|
| (1)       | (9)           | (17) | (25)       | (33)          | (41) |
| (2)       | (10)          | (18) | (26)       | (34)          | (42) |
| (3)       | (11)          | (19) | (27)       | (35)          | (43) |
| (4)       | (12)          | (20) | (28)       | (36)          | (44) |
| (5)       | (13)          | (21) | (29)       | (37)          | (45) |
| (6)       | (14)          | (22) | (30)       | (38)          | (46) |
| (7)       | (15)          | (23) | (31)       | (39)          | (47) |
| (8)       | (16)          | (24) | (32)       | (40)          | (48) |

#### Figure 4–5: LED PANELS 2 AND 3 (INDEX TEMPLATES)

These panels provide 48 amber LED indicators whose operation is controlled by the user. Support for applying a customized label beside every LED is provided. User customization of LED operation is of maximum benefit in installations where languages other than English are used to communicate with operators. Refer to Chapter 5 for instructions on programming these LEDs.

## c) CUSTOM LABELING OF LEDS

Custom labeling of an LED-only panel is facilitated through a Microsoft Word file available from the following URL:

#### http://www.GEindustrial.com/multilin/support/ur/

This file provides templates and instructions for creating appropriate labeling for the LED panel. The following procedures are contained in the downloadable file. The panel templates provide relative LED locations and located example text (x) edit boxes. The following procedure demonstrates how to install/uninstall the custom panel labeling.

1. Remove the clear Lexan Front Cover (GE Multilin Part Number: 1501-0014).

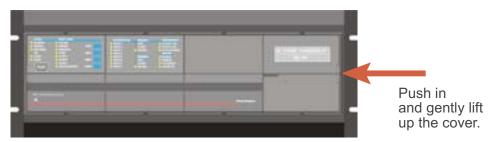

2. Pop out the LED Module and/or the Blank Module with a screwdriver as shown below. Be careful not to damage the plastic.

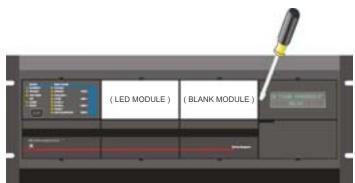

- 3. Place the left side of the customized module back to the front panel frame, then snap back the right side.
- 4. Put the clear Lexan Front Cover back into place.

#### d) CUSTOMIZING THE DISPLAY MODULE

The following items are required to customize the C30 display module:

- Black and white or color printer (color preferred).
- Microsoft Word 97 or later software for editing the template.
- 1 each of: 8.5" x 11" white paper, exacto knife, ruler, custom display module (GE Multilin Part Number: 1516-0069), and a custom module cover (GE Multilin Part Number: 1502-0015).
- 1. Open the LED panel customization template with Microsoft Word. Add text in places of the LED x text placeholders on the template(s). Delete unused place holders as required.
- 2. When complete, save the Word file to your local PC for future use.
- 3. Print the template(s) to a local printer.
- 4. From the printout, cut-out the Background Template from the three windows, using the cropmarks as a guide.
- 5. Put the Background Template on top of the custom display module (GE Multilin Part Number: 1513-0069) and snap the clear custom module cover (GE Multilin Part Number: 1502-0015) over it and the templates.

#### **4.2.3 KEYPAD**

All messages are displayed on a  $2 \times 20$  character vacuum fluorescent display to make them visible under poor lighting conditions. An optional liquid crystal display (LCD) is also available. Messages are displayed in English and do not require the aid of an instruction manual for deciphering. While the keypad and display are not actively being used, the display will default to defined messages. Any high priority event driven message will automatically override the default message and appear on the display.

#### 4.2.4 DISPLAY

Display messages are organized into 'pages' under the following headings: Actual Values, Settings, Commands, and Targets. The MENU key navigates through these pages. Each heading page is broken down further into logical subgroups.

The  $\bigcirc$  (MESSAGE ) keys navigate through the subgroups. The  $\bigcirc$  VALUE keys scroll increment or decrement numerical setting values when in programming mode. These keys also scroll through alphanumeric values in the text edit mode. Alternatively, values may also be entered with the numeric keypad.

The key initiates and advance to the next character in text edit mode or enters a decimal point. The key may be pressed at any time for context sensitive help messages. The key stores altered setting values.

## a) NAVIGATION

Press the **MENU** key to select the desired header display page (top-level menu). The header title appears momentarily followed by a header display page menu item. Each press of the **MENU** key advances through the main heading pages as illustrated below.

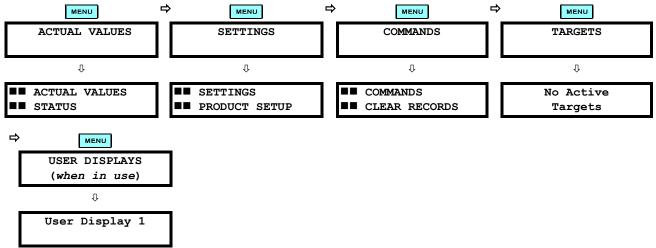

#### **b) HIERARCHY**

The setting and actual value messages are arranged hierarchically. The header display pages are indicated by double scroll bar characters ( $\blacksquare$ ), while sub-header pages are indicated by single scroll bar characters ( $\blacksquare$ ). The header display pages represent the highest level of the hierarchy and the sub-header display pages fall below this level. The MESSAGE  $\blacksquare$  and  $\bigcirc$  keys move within a group of headers, sub-headers, setting values, or actual values. Continually pressing the MESSAGE  $\bigcirc$  key from a header display specific information for the header category. Conversely, continually pressing the  $\bigcirc$  MESSAGE key from a setting value or actual value display returns to the header display.

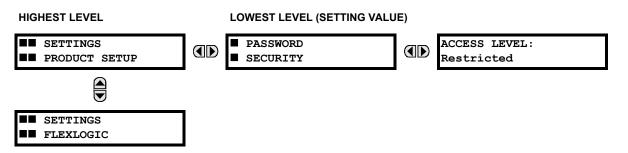

Δ

# **4 HUMAN INTERFACES**

## c) EXAMPLE MENU NAVIGATION SCENARIO

| <ul> <li>ACTUAL VALUES</li> <li>STATUS</li> </ul> | Press the Key until the header for the first Actual Values page appears. This page contains system and relay status information. Repeatedly press the A MESSAGE  Keys to display the other actual value headers.                             |
|---------------------------------------------------|----------------------------------------------------------------------------------------------------|
| ■■ SETTINGS<br>■■ PRODUCT SETUP                   | Press the key until the header for the first page of Settings appears. This page contains settings to configure the relay.                                                                                                    |
| ↓<br>■■ SETTINGS<br>■■ FLEXLOGIC                  | Press the MESSAGE  key to move to the next Settings page. This page contains settings for FlexLogic <sup>™</sup> . Repeatedly press the  MESSAGE  keys to display the other setting headers and then back to the first Settings page header. |
| ▼ PASSWORD ■ SECURITY                             | From the Settings page one header (Product Setup), press the MESSAGE  key once to display the first sub-header (Password Security).                                                                                                    |
| ACCESS LEVEL:<br>Restricted                       | Press the MESSAGE  key once more and this will display the first setting for Password Security. Pressing the MESSAGE  key repeatedly will display the remaining setting messages for this sub-header.                                        |
| PASSWORD<br>SECURITY                              | Press the MESSAGE ( key once to move back to the first sub-header message.                                                                                                    |
| <ul> <li>DISPLAY</li> <li>PROPERTIES</li> </ul>   | Pressing the MESSAGE  key will display the second setting sub-header associated with the Product Setup header.                                                                                                    |
| FLASH MESSAGE<br>TIME: 1.0 s                      | Press the MESSAGE () key once more and this will display the first setting for Display Properties.                                                                                                    |
| UEFAULT MESSAGE                                   | To view the remaining settings associated with the Display Properties subheader, repeatedly press the MESSAGE repeatedly press the MESSAGE repeatedly press as shown.                                                                        |

#### a) ENTERING NUMERICAL DATA

Each numerical setting has its own minimum, maximum, and increment value associated with it. These parameters define what values are acceptable for a setting.

| FLASH MESSAGE<br>TIME: 1.0 s | For example, select the SETTINGS ⇔ PRODUCT SETUP ⇔ ⊕ DISPLAY PROPERTIES ⇔ FLASH MESSAGE TIME setting. |
|------------------------------|----------------------------------------------------------------------------------------------------|
| Û                            |                                                                                                    |
| MINIMUM: 0.5                 | Press the HELP key to view the minimum and maximum values. Press the HELP key                         |
| MAXIMUM: 10.0                | again to view the next context sensitive help message.                                                |

Two methods of editing and storing a numerical setting value are available.

- 0 to 9 and 
   (decimal point): The relay numeric keypad works the same as that of any electronic calculator. A number is entered one digit at a time. The leftmost digit is entered first and the rightmost digit is entered last. Pressing the MESSAGE 
   Key or pressing the ESCAPE key, returns the original value to the display.
- ALUE : The VALUE key increments the displayed value by the step value, up to the maximum value allowed. While at the maximum value, pressing the VALUE key again will allow the setting selection to continue upward from the minimum value. The VALUE key decrements the displayed value by the step value, down to the minimum value. While at the minimum value, pressing the VALUE key again will allow the setting selection to continue downward from the maximum value.

|   | As an example, set the flash message time setting to 2.5 seconds. Press the appropriate numeric keys in the sequence "2 . 5". The display message will change as the digits are |
|---|----------------------------------------------------------------------------------------------------|
| Û | being entered.                                                                                                    |

NEW SETTING HAS BEEN STORED Until **ENTER** is pressed, editing changes are not registered by the relay. Therefore, press **ENTER** to store the new value in memory. This flash message will momentarily appear as confirmation of the storing process. Numerical values which contain decimal places will be rounded-off if more decimal place digits are entered than specified by the step value.

## b) ENTERING ENUMERATION DATA

Enumeration settings have data values which are part of a set, whose members are explicitly defined by a name. A set is comprised of two or more members.

| ACCESS LEVEL: | For example, the selections available for ACCESS LEVEL are "Restricted", "Command", |
|---------------|-------------------------------------------------------------------------------------|
| Restricted    | "Setting", and "Factory Service".                                                   |

Enumeration type values are changed using the VALUE keys. The VALUE (A) key displays the next selection while the VALUE (C) key displays the previous selection.

| ACCESS LEVEL:<br>Setting | If the <b>ACCESS LEVEL</b> needs to be "Setting", press the VALUE keys until the proper selec-<br>tion is displayed. Press <b>HELP</b> at any time for the context sensitive help messages. |
|--------------------------|----------------------------------------------------------------------------------------------------|
| Û                        | -                                                                                                    |
| NEW SETTING              | Changes are not registered by the relay until the <b>ENTER</b> key is pressed. Pressing <b>ENTER</b>                                                                                        |
| HAS BEEN STORED          | stores the new value in memory. This flash message momentarily appears as confirma-<br>tion of the storing process.                                                                         |

#### c) ENTERING ALPHANUMERIC TEXT

Text settings have data values which are fixed in length, but user-defined in character. They may be comprised of upper case letters, lower case letters, numerals, and a selection of special characters.

## **4 HUMAN INTERFACES**

There are several places where text messages may be programmed to allow the relay to be customized for specific applications. One example is the Message Scratchpad. Use the following procedure to enter alphanumeric text messages.

For example: to enter the text, "Breaker #1"

- 1. Press to enter text edit mode.
- 2. Press the VALUE keys until the character 'B' appears; press 💽 to advance the cursor to the next position.
- 3. Repeat step 2 for the remaining characters: r,e,a,k,e,r, ,#,1.
- 4. Press **ENTER** to store the text.
- 5. If you have any problem, press **HELP** to view context sensitive help. Flash messages will sequentially appear for several seconds each. For the case of a text setting message, pressing **HELP** displays how to edit and store new values.

## d) ACTIVATING THE RELAY

 RELAY SETTINGS:
 When the relay is powered up, the Trouble LED will be on, the In Service LED off, and this message displayed, indicating the relay is in the "Not Programmed" state and is safeguarding (output relays blocked) against the installation of a relay whose settings have not been entered. This message remains until the relay is explicitly put in the "Programmed" state.

To change the RELAY SETTINGS: "Not Programmed" mode to "Programmed", proceed as follows:

- 1. Press the key until the SETTINGS header flashes momentarily and the SETTINGS PRODUCT SETUP message appears on the display.
- 2. Press the MESSAGE key until the **PASSWORD SECURITY** message appears on the display.
- 3. Press the MESSAGE 👿 key until the INSTALLATION message appears on the display.
- 4. Press the MESSAGE **b** key until the **RELAY SETTINGS: Not Programmed** message is displayed.

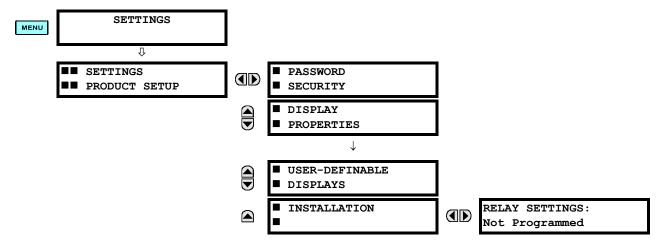

- 5. After the **RELAY SETTINGS: Not Programmed** message appears on the display, press the VALUE keys change the selection to "Programmed".
- 6. Press the **ENTER** key.

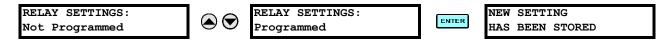

 When the "NEW SETTING HAS BEEN STORED" message appears, the relay will be in "Programmed" state and the In Service LED will turn on. 4

## **4.2 FACEPLATE INTERFACE**

## e) ENTERING INITIAL PASSWORDS

To enter the initial Setting (or Command) Password, proceed as follows:

- 1. Press the key until the SETTINGS header flashes momentarily and the SETTINGS PRODUCT SETUP message appears on the display.
- 2. Press the MESSAGE D key until the ACCESS LEVEL message appears on the display.
- 3. Press the MESSAGE result the CHANGE SETTING (or COMMAND) PASSWORD message appears on the display.

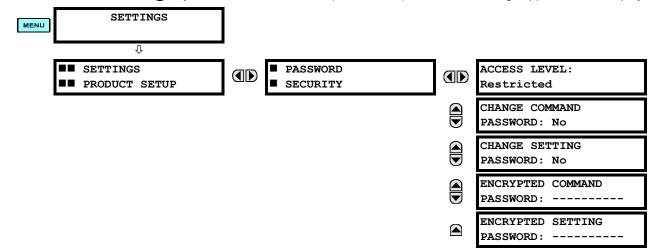

- 4. After the CHANGE...PASSWORD message appears on the display, press the VALUE (a) key or the VALUE (b) key to change the selection to "Yes".
- 5. Press the **ENTER** key and the display will prompt you to **ENTER NEW PASSWORD**.
- 6. Type in a numerical password (up to 10 characters) and press the **ENTER** key.
- 7. When the **VERIFY NEW PASSWORD** is displayed, re-type in the same password and press **ENTER**.

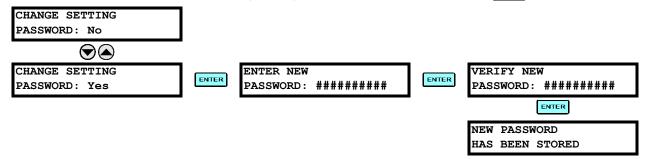

8. When the **NEW PASSWORD HAS BEEN STORED** message appears, your new Setting (or Command) Password will be active.

#### f) CHANGING EXISTING PASSWORD

To change an existing password, follow the instructions in the previous section with the following exception. A message will prompt you to type in the existing password (for each security level) before a new password can be entered.

In the event that a password has been lost (forgotten), submit the corresponding Encrypted Password from the **PASSWORD SECURITY** menu to the Factory for decoding.

# **5 SETTINGS**

## 5.1.1 SETTINGS MAIN MENU

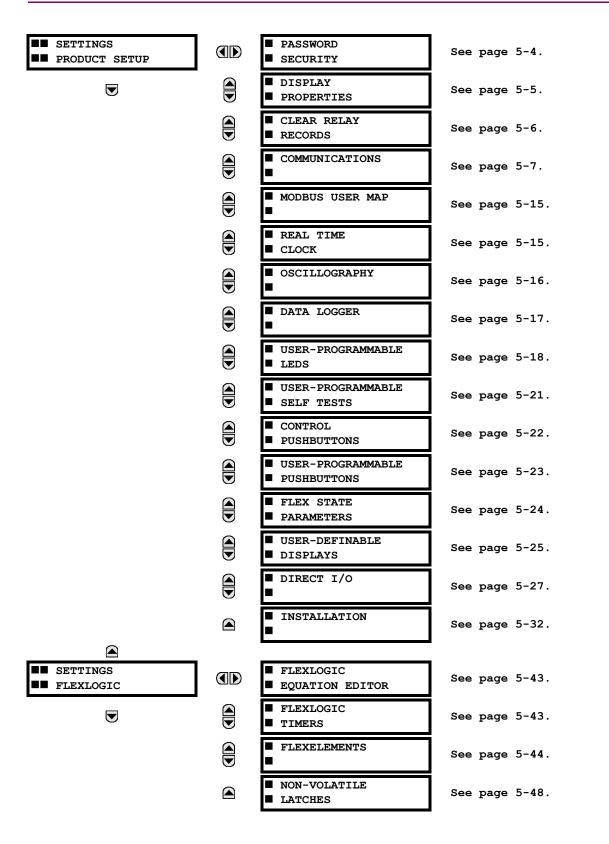

## **5.1 OVERVIEW**

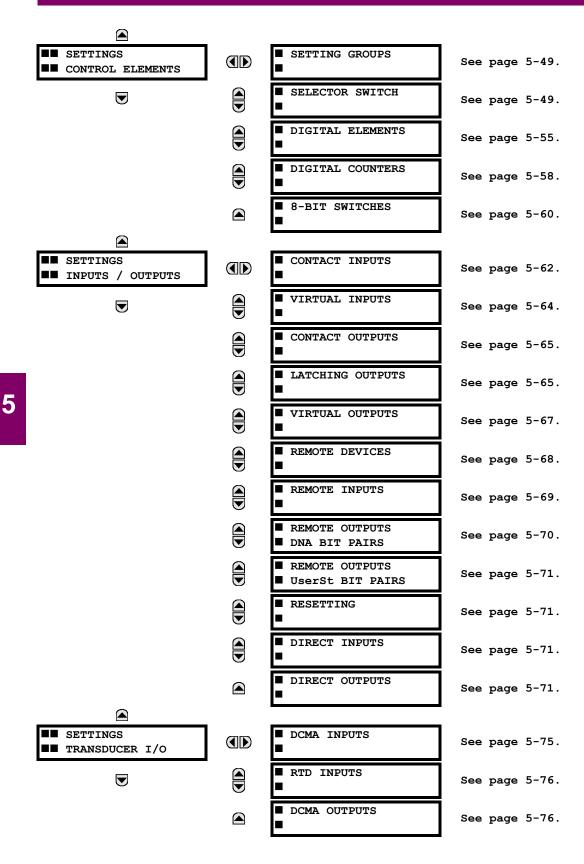

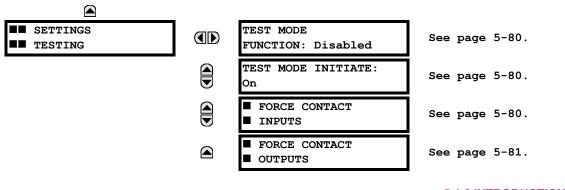

# 5.1.2 INTRODUCTION TO ELEMENTS

The main characteristics of an element are shown on the element logic diagram. This includes the input(s), settings, fixed logic, and the output operands generated (abbreviations used on scheme logic diagrams are defined in Appendix F).

- FUNCTION setting: This setting programs the element to be operational when selected as "Enabled". The factory
  default is "Disabled". Once programmed to "Enabled", any element associated with the Function becomes active and
  all options become available.
- NAME setting: This setting is used to uniquely identify the element.
- **PICKUP DELAY setting:** This setting sets a time-delay-on-pickup, or on-delay, for the duration between the Pickup and Operate output states.
- RESET DELAY setting: This setting is used to set a time-delay-on-dropout, or off-delay, for the duration between the
  Operate output state and the return to logic 0 after the input transits outside the defined pickup range.
- BLOCK setting: The default output operand state of all comparators is a logic 0 or "flag not set". The comparator
  remains in this default state until a logic 1 is asserted at the RUN input, allowing the test to be performed. If the RUN
  input changes to logic 0 at any time, the comparator returns to the default state. The RUN input is used to supervise
  the comparator. The BLOCK input is used as one of the inputs to RUN control.
- TARGET setting: This setting is used to define the operation of an element target message. When set to Disabled, no
  target message or illumination of a faceplate LED indicator is issued upon operation of the element. When set to SelfReset, the target message and LED indication follow the Operate state of the element, and self-resets once the operate element condition clears. When set to Latched, the target message and LED indication will remain visible after the
  element output returns to logic 0 until a RESET command is received by the relay.
- EVENTS setting: This setting is used to control whether the Pickup, Dropout or Operate states are recorded by the event recorder. When set to Disabled, element pickup, dropout or operate are not recorded as events. When set to Enabled, events are created for:

(Element) PKP (pickup) (Element) DPO (dropout) (Element) OP (operate)

The DPO event is created when the measure and decide comparator output transits from the pickup state (logic 1) to the dropout state (logic 0). This could happen when the element is in the operate state if the reset delay time is not '0'.

## 5.2.1 PASSWORD SECURITY

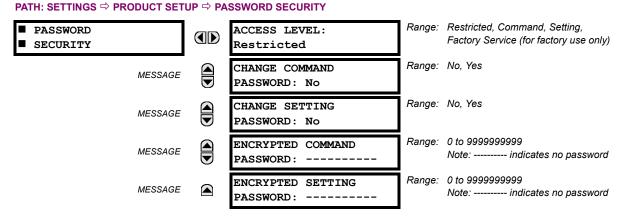

Two levels of password security are provided: Command and Setting. Operations under password supervision are:

- **COMMAND:** changing the state of virtual inputs, clearing the event records, clearing the oscillography records, changing the date and time, clearing the data logger
- SETTING: changing any setting, test mode operation

The Command and Setting passwords are defaulted to "Null" when the relay is shipped from the factory. When a password is set to "Null", the password security feature is disabled.

Programming a password code is required to enable each access level. A password consists of 1 to 10 numerical characters. When a **CHANGE** ... **PASSWORD** setting is set to "Yes", the following message sequence is invoked:

- 1. ENTER NEW PASSWORD:
- 2. VERIFY NEW PASSWORD:
- 3. NEW PASSWORD HAS BEEN STORED

To gain write access to a "Restricted" setting, set **ACCESS LEVEL** to "Setting" and then change the setting, or attempt to change the setting and follow the prompt to enter the programmed password. If the password is correctly entered, access will be allowed. If no keys are pressed for longer than 30 minutes or control power is cycled, accessibility will automatically revert to the "Restricted" level.

If an entered password is lost (or forgotten), consult the factory with the corresponding ENCRYPTED PASSWORD.

The C30 provides a means to raise an alarm upon failed password entry. Should password verification fail while accessing a password-protected level of the relay (either settings or commands), the UNAUTHORIZED ACCESS FlexLogic<sup>™</sup> operand is asserted. The operand can be programmed to raise an alarm via contact outputs or communications. This feature can be used to protect against both unauthorized and accidental access attempts.

The UNAUTHORIZED ACCESS operand is reset with the **COMMANDS**  $\Rightarrow$   $\clubsuit$  **CLEAR RECORDS**  $\Rightarrow$   $\clubsuit$  **RESET UNAUTHORIZED ALARMS** command. Therefore, to apply this feature with security, the command level should be password-protected.

The operand does not generate events or targets. If these are required, the operand can be assigned to a digital element programmed with event logs and/or targets enabled.

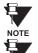

NOTE

If the SETTING and COMMAND passwords are identical, this one password allows access to both commands and settings.

When enerVista UR Setup is used to access a particular level, the user will continue to have access to that level as long as there are open windows in the enerVista UR Setup software. To re-establish the Password Security feature, all windows must be closed for at least 30 minutes.

## **5.2.2 DISPLAY PROPERTIES**

| <ul><li>DISPLAY</li><li>PROPERTIES</li></ul> |       | FLA<br>TIM | SH MESSAGE<br>IE: 1.0 s       | Range: | 0.5 to 10.0 s in steps of 0.1                                        |
|----------------------------------------------|-------|------------|-------------------------------|--------|----------------------------------------------------------------------|
| MES                                          |       | DEF<br>TIM | AULT MESSAGE<br>EOUT: 300 s   | Range: | 10 to 900 s in steps of 1                                            |
| MES                                          |       | DEF        | AULT MESSAGE<br>MENSITY: 25 % | Range: | 25%, 50%, 75%, 100%<br>Visible only if a VFD is installed            |
| MES                                          |       | SCR<br>FEA | REEN SAVER<br>NTURE: Disabled | Range: | Disabled, Enabled<br>Visible only if an LCD is installed             |
| MES                                          | SSAGE | SCR<br>WAI | EEN SAVER<br>T TIME: 30 min   | Range: | 1 to 65535 min. in steps of 1<br>Visible only if an LCD is installed |
| MES                                          | SSAGE |            | RENT CUT-OFF<br>ÆL: 0.020 pu  | Range: | 0.002 to 0.020 pu in steps of 0.001                                  |
| MES                                          | SSAGE |            | TAGE CUT-OFF<br>WEL: 1.0 V    | Range: | 0.1 to 1.0 V secondary in steps of 0.1                               |

PATH: SETTINGS ⇒ PRODUCT SETUP ⇒ <sup>1</sup>/<sub>2</sub> DISPLAY PROPERTIES

Some relay messaging characteristics can be modified to suit different situations using the display properties settings.

- FLASH MESSAGE TIME: Flash messages are status, warning, error, or information messages displayed for several seconds in response to certain key presses during setting programming. These messages override any normal messages. The duration of a flash message on the display can be changed to accommodate different reading rates.
- DEFAULT MESSAGE TIMEOUT: If the keypad is inactive for a period of time, the relay automatically reverts to a
  default message. The inactivity time is modified via this setting to ensure messages remain on the screen long enough
  during programming or reading of actual values.
- DEFAULT MESSAGE INTENSITY: To extend phosphor life in the vacuum fluorescent display, the brightness can be attenuated during default message display. During keypad interrogation, the display always operates at full brightness.
- SCREEN SAVER FEATURE and SCREEN SAVER WAIT TIME: These settings are only visible if the C30 has a liquid crystal display (LCD) and control its backlighting. When the SCREEN SAVER FEATURE is "Enabled", the LCD backlighting is turned off after the DEFAULT MESSAGE TIMEOUT followed by the SCREEN SAVER WAIT TIME, providing that no keys have been pressed and no target messages are active. When a keypress occurs or a target becomes active, the LCD backlighting is turned on.
- CURRENT CUT-OFF LEVEL: This setting modifies the current cut-off threshold. Very low currents (1 to 2% of the rated value) are very susceptible to noise. Some customers prefer very low currents to display as zero, while others prefer the current be displayed even when the value reflects noise rather than the actual signal. The C30 applies a cut-off value to the magnitudes and angles of the measured currents. If the magnitude is below the cut-off level, it is substituted with zero. This applies to phase and ground current phasors as well as true RMS values and symmetrical components. The cut-off operation applies to quantities used for metering, protection, and control, as well as those used by communications protocols. Note that the cut-off level for the sensitive ground input is 10 times lower that the CURRENT CUT-OFF LEVEL setting value. Raw current samples available via oscillography are not subject to cut-off.
- VOLTAGE CUT-OFF LEVEL: This setting modifies the voltage cut-off threshold. Very low secondary voltage measurements (at the fractional volt level) can be affected by noise. Some customers prefer these low voltages to be displayed as zero, while others prefer the voltage to be displayed even when the value reflects noise rather than the actual signal. The C30 applies a cut-off value to the magnitudes and angles of the measured voltages. If the magnitude is below the cut-off level, it is substituted with zero. This operation applies to phase and auxiliary voltages, and symmetrical components. The cut-off operation applies to quantities used for metering, protection, and control, as well as those used by communications protocols. Raw samples of the voltages available via oscillography are not subject cut-off. This setting relates to the actual measured voltage at the VT secondary inputs. It can be converted to per-unit values (pu) by dividing by the PHASE VT SECONDARY setting value. For example, a PHASE VT SECONDARY setting of "66.4 V" and a VOLTAGE CUT-OFF LEVEL setting of "1.0 V" gives a cut-off value of 1.0 V / 66.4 V = 0.015 pu.

NOTE

Lower the VOLTAGE CUT-OFF LEVEL and CURRENT CUT-OFF LEVEL with care as the relay accepts lower signals as valid measurements. Unless dictated otherwise by a specific application, the default settings of "0.02 pu" for CURRENT CUT-OFF LEVEL and "1.0 V" for VOLTAGE CUT-OFF LEVEL are recommended.

#### **5.2.3 CLEAR RELAY RECORDS**

#### PATH: SETTINGS ⇒ PRODUCT SETUP ⇒ <sup>①</sup> CLEAR RELAY RECORDS

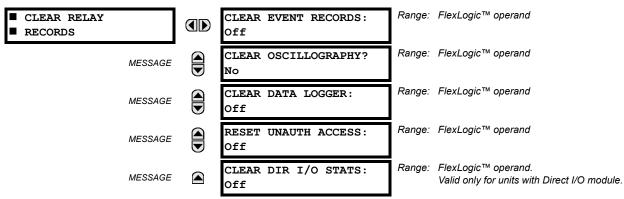

Selected records can be cleared from user-programmable conditions with FlexLogic<sup>™</sup> operands. Assigning user-programmable pushbuttons to clear specific records are typical applications for these commands. Since the C30 responds to rising edges of the configured FlexLogic<sup>™</sup> operands, they must be asserted for at least 50 ms to take effect.

Clearing records with user-programmable operands is not protected by the command password. However, user-programmable pushbuttons are protected by the command password. Thus, if they are used to clear records, the user-programmable pushbuttons can provide extra security if required.

For example, to assign User-Programmable Pushbutton 1 to clear demand records, the following settings should be applied.

1. Assign the clear demand function to Pushbutton 1 by making the following change in the SETTINGS ⇒ PRODUCT SETUP ⇒ ⊕ CLEAR RELAY RECORDS menu:

**CLEAR DEMAND: "PUSHBUTTON 1 ON"** 

2. Set the properties for User-Programmable Pushbutton 1 by making the following changes in the SETTINGS ⇒ PRODUCT SETUP ⇒ USER-PROGRAMMABLE PUSHBUTTONS ⇒ USER PUSHBUTTON 1 menu:

PUSHBUTTON 1 FUNCTION: "Self-reset" PUSHBTN 1 DROP-OUT TIME: "0.20 s"

#### **5.2.4 COMMUNICATIONS**

# a) MAIN MENU

## PATH: SETTINGS $\Rightarrow$ PRODUCT SETUP $\Rightarrow$ $\bigcirc$ COMMUNICATIONS

| COMMUNICATIONS | SERIAL PORTS                                       | See below.     |
|----------------|----------------------------------------------------|----------------|
| MESSAGE        | ■ NETWORK                                          | See page 5-8.  |
| MESSAGE        | MODBUS PROTOCOL                                    | See page 5-8.  |
| MESSAGE        | DNP PROTOCOL                                       | See page 5-9.  |
| MESSAGE        | ■ IEC 61850 PROTOCOL                               | See page 5-11. |
| MESSAGE        | <ul><li>WEB SERVER</li><li>HTTP PROTOCOL</li></ul> | See page 5-12. |
| MESSAGE        | ■ TFTP PROTOCOL                                    | See page 5-12. |
| MESSAGE        | ■ IEC 60870-5-104<br>■ PROTOCOL                    | See page 5-12. |
| MESSAGE        | SNTP PROTOCOL                                      | See page 5-13. |
| MESSAGE        | EGD PROTOCOL                                       | See page 5-13. |

## b) SERIAL PORTS

#### PATH: SETTINGS ⇒ PRODUCT SETUP ⇒ ↓ COMMUNICATIONS ⇒ SERIAL PORTS

| <pre>SERIAL PORTS</pre> |      | RS485 COM1 BAUD<br>RATE: 19200        | Range: | 300, 1200, 2400, 4800, 9600, 14400, 19200,<br>28800, 33600, 38400, 57600, 115200. Only<br>active if CPU 9E is ordered. |
|-------------------------|------|---------------------------------------|--------|----------------------------------------------------------------------------------------------------|
| MESSA                   | GE   | RS485 COM1 PARITY:<br>None            | Range: | None, Odd, Even<br>Only active if CPU Type 9E is ordered                                                               |
| MESSA                   | GE   | RS485 COM1 RESPONSE<br>MIN TIME: 0 ms | Range: | 0 to 1000 ms in steps of 10<br>Only active if CPU Type 9E is ordered                                                   |
| MESSA                   | se   | RS485 COM2 BAUD<br>RATE: 19200        | Range: | 300, 1200, 2400, 4800, 9600, 14400, 19200,<br>28800, 33600, 38400, 57600, 115200                                       |
| MESSA                   | GE   | RS485 COM2 PARITY:<br>None            | Range: | None, Odd, Even                                                                                                    |
| MESSA                   | GE 🛋 | RS485 COM2 RESPONSE<br>MIN TIME: 0 ms | Range: | 0 to 1000 ms in steps of 10                                                                                            |

The C30 is equipped with up to 3 independent serial communication ports. The faceplate RS232 port is intended for local use and is fixed at 19200 baud and no parity. The rear COM1 port type is selected when ordering: either an Ethernet or RS485 port. The rear COM2 port is RS485. The RS485 ports have settings for baud rate and parity. It is important that these parameters agree with the settings used on the computer or other equipment that is connected to these ports. Any of these ports may be connected to a computer running enerVista UR Setup. This software can download and upload setting files, view measured parameters, and upgrade the relay firmware. A maximum of 32 relays can be daisy-chained and connected to a DCS, PLC or PC using the RS485 ports.

## **5.2 PRODUCT SETUP**

For each RS485 port, the minimum time before the port will transmit after receiving data from a host can be set. This feature allows operation with hosts which hold the RS485 transmitter active for some time after each transmission.

#### c) NETWORK

#### PATH: SETTINGS ⇒ PRODUCT SETUP ⇒ ⊕ COMMUNICATIONS ⇒ ⊕ NETWORK

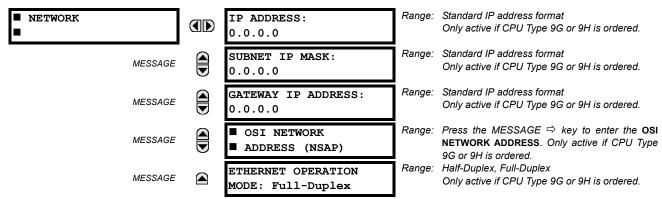

These messages appear only if the C30 is ordered with an Ethernet card.

The IP addresses are used with the DNP, Modbus/TCP, IEC 61580, IEC 60870-5-104, TFTP, and HTTP protocols. The NSAP address is used with the IEC 61850 protocol over the OSI (CLNP/TP4) stack only. Each network protocol has a setting for the **TCP/UDP PORT NUMBER**. These settings are used only in advanced network configurations and should normally be left at their default values, but may be changed if required (for example, to allow access to multiple UR-series relays behind a router). By setting a different **TCP/UDP PORT NUMBER** for a given protocol on each UR-series relay, the router can map the relays to the same external IP address. The client software (enerVista UR Setup, for example) must be configured to use the correct port number if these settings are used.

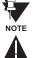

When the NSAP address, any TCP/UDP Port Number, or any User Map setting (when used with DNP) is changed, it will not become active until power to the relay has been cycled (OFF/ON).

Do not set more than one protocol to use the same TCP/UDP PORT NUMBER, as this will result in unreliable operation of those protocols.

## d) MODBUS PROTOCOL

## PATH: SETTINGS $\Rightarrow$ PRODUCT SETUP $\Rightarrow$ $\bigcirc$ COMMUNICATIONS $\Rightarrow$ $\bigcirc$ MODBUS PROTOCOL

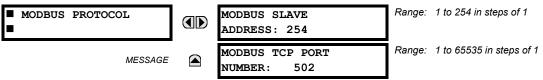

The serial communication ports utilize the Modbus protocol, unless configured for DNP operation (see the DNP Protocol description below). This allows the enerVista UR Setup software to be used. The UR operates as a Modbus slave device only. When using Modbus protocol on the RS232 port, the C30 will respond regardless of the **MODBUS SLAVE ADDRESS** programmed. For the RS485 ports each C30 must have a unique address from 1 to 254. Address 0 is the broadcast address which all Modbus slave devices listen to. Addresses do not have to be sequential, but no two devices can have the same address or conflicts resulting in errors will occur. Generally, each device added to the link should use the next higher address starting at 1. Refer to Appendix B for more information on the Modbus protocol.

# e) DNP PROTOCOL

## 

| DNP PROTOCOL | COMMUNICATIONS ⇔∜ DNP PROTO<br>DNP PORT:<br>NONE       | -      | NONE, COM1 - RS485, COM2 - RS485, FRONT<br>PANEL - RS232, NETWORK    |
|--------------|--------------------------------------------------------|--------|----------------------------------------------------------------------|
| MESSAG       | DNP ADDRESS:<br>255                                    | Range: | 0 to 65519 in steps of 1                                             |
| MESSAG       | <ul><li>DNP NETWORK</li><li>CLIENT ADDRESSES</li></ul> | Range: | Press the MESSAGE ⇔ key to enter the DNP<br>NETWORK CLIENT ADDRESSES |
| MESSAG       | DNP TCP/UDP PORT<br>NUMBER: 20000                      | Range: | 1 to 65535 in steps of 1                                             |
| MESSAG       | DNP UNSOL RESPONSE<br>FUNCTION: Disabled               | Range: | Enabled, Disabled                                                    |
| MESSAG       | DNP UNSOL RESPONSE<br>TIMEOUT: 5 s                     | Range: | 0 to 60 s in steps of 1                                              |
| MESSAG       | DNP UNSOL RESPONSE<br>MAX RETRIES: 10                  | Range: | 1 to 255 in steps of 1                                               |
| MESSAG       | DNP UNSOL RESPONSE<br>DEST ADDRESS: 1                  | Range: | 0 to 65519 in steps of 1                                             |
| MESSAG       | USER MAP FOR DNP<br>ANALOGS: Disabled                  | Range: | Enabled, Disabled                                                    |
| MESSAG       | NUMBER OF SOURCES<br>IN ANALOG LIST: 1                 | Range: | 1 to 6 in steps of 1                                                 |
| MESSAG       | DNP CURRENT SCALE<br>FACTOR: 1                         | Range: | 0.001, 0.01. 0.1, 1, 10, 100, 1000, 10000,<br>100000                 |
| MESSAG       | DNP VOLTAGE SCALE<br>FACTOR: 1                         | Range: | 0.001, 0.01. 0.1, 1, 10, 100, 1000, 10000,<br>100000                 |
| MESSAG       | DNP POWER SCALE<br>FACTOR: 1                           | Range: | 0.001, 0.01. 0.1, 1, 10, 100, 1000, 10000,<br>100000                 |
| MESSAG       | DNP ENERGY SCALE<br>FACTOR: 1                          | Range: | 0.001, 0.01. 0.1, 1, 10, 100, 1000, 10000,<br>100000                 |
| MESSAG       | DNP OTHER SCALE<br>FACTOR: 1                           | Range: | 0.001, 0.01. 0.1, 1, 10, 100, 1000, 10000,<br>100000                 |
| MESSAG       | DNP CURRENT DEFAULT<br>DEADBAND: 30000                 | Range: | 0 to 65535 in steps of 1                                             |
| MESSAG       | DNP VOLTAGE DEFAULT<br>DEADBAND: 30000                 | Range: | 0 to 65535 in steps of 1                                             |
| MESSAG       | DNP POWER DEFAULT<br>DEADBAND: 30000                   | Range: | 0 to 65535 in steps of 1                                             |
| MESSAG       | DNP ENERGY DEFAULT<br>DEADBAND: 30000                  | -      | 0 to 65535 in steps of 1                                             |
| MESSAG       | DNP OTHER DEFAULT<br>DEADBAND: 30000                   | -      | 0 to 65535 in steps of 1                                             |
| MESSAG       | DNP TIME SYNC IIN<br>PERIOD: 1440 min                  | Range: | 1 to 10080 min. in steps of 1                                        |

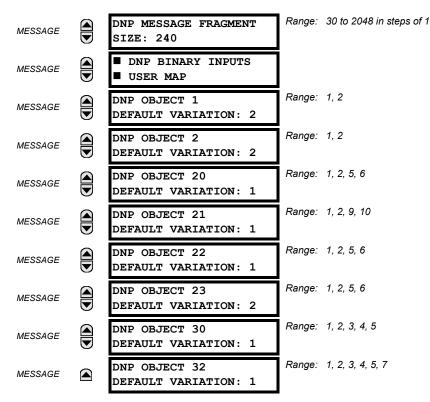

The C30 supports the Distributed Network Protocol (DNP) version 3.0. The C30 can be used as a DNP slave device connected to a single DNP master (usually an RTU or a SCADA master station). Since the C30 maintains one set of DNP data change buffers and connection information, only one DNP master should actively communicate with the C30 at one time. The **DNP PORT** setting selects the communications port assigned to the DNP protocol; only a single port can be assigned. Once DNP is assigned to a serial port, the Modbus protocol is disabled on that port. Note that COM1 can be used only in non-ethernet UR relays. When this setting is set to "Network", the DNP protocol can be used over either TCP/IP or UDP/IP. Refer to Appendix E for more information on the DNP protocol. The **DNP ADDRESS** setting is the DNP slave address. This number identifies the C30 on a DNP communications link. Each DNP slave should be assigned a unique address. The **DNP NETWORK CLIENT ADDRESS** setting can force the C30 to respond to a maximum of five specific DNP masters.

The **DNP UNSOL RESPONSE FUNCTION** should be "Disabled" for RS485 applications since there is no collision avoidance mechanism. The **DNP UNSOL RESPONSE TIMEOUT** sets the time the C30 waits for a DNP master to confirm an unsolicited response. The **DNP UNSOL RESPONSE MAX RETRIES** setting determines the number of times the C30 retransmits an unsolicited response without receiving confirmation from the master; a value of "255" allows infinite re-tries. The **DNP UNSOL RESPONSE DEST ADDRESS** is the DNP address to which all unsolicited responses are sent. The IP address to which unsolicited responses are sent is determined by the C30 from the current TCP connection or the most recent UDP message.

The **USER MAP FOR DNP ANALOGS** setting allows the large pre-defined Analog Inputs points list to be replaced by the much smaller Modbus User Map. This can be useful for users wishing to read only selected Analog Input points from the C30. See Appendix E for more information.

The **NUMBER OF SOURCES IN ANALOG LIST** setting allows the selection of the number of current/voltage source values that are included in the Analog Inputs points list. This allows the list to be customized to contain data for only the sources that are configured. This setting is relevant only when the User Map is not used.

The **DNP SCALE FACTOR** settings are numbers used to scale Analog Input point values. These settings group the C30 Analog Input data into types: current, voltage, power, energy, and other. Each setting represents the scale factor for all Analog Input points of that type. For example, if the **DNP VOLTAGE SCALE FACTOR** setting is set to a value of 1000, all DNP Analog Input points that are voltages will be returned with values 1000 times smaller (e.g. a value of 72000 V on the C30 will be returned as 72). These settings are useful when analog input values must be adjusted to fit within certain ranges in DNP masters. Note that a scale factor of 0.1 is equivalent to a multiplier of 10 (i.e. the value will be 10 times larger).

The **DNP DEFAULT DEADBAND** settings determine when to trigger unsolicited responses containing Analog Input data. These settings group the C30 Analog Input data into types: current, voltage, power, energy, and other. Each setting represents the default deadband value for all Analog Input points of that type. For example, to trigger unsolicited responses from the C30

## **5 SETTINGS**

when any current values change by 15 A, the **DNP CURRENT DEFAULT DEADBAND** setting should be set to "15". Note that these settings are the deadband default values. DNP Object 34 points can be used to change deadband values, from the default, for each individual DNP Analog Input point. Whenever power is removed and re-applied to the C30, the default deadbands will be in effect.

The **DNP TIME SYNC IIN PERIOD** setting determines how often the Need Time Internal Indication (IIN) bit is set by the C30. Changing this time allows the DNP master to send time synchronization commands more or less often, as required.

The **DNP MESSAGE FRAGMENT SIZE** setting determines the size, in bytes, at which message fragmentation occurs. Large fragment sizes allow for more efficient throughput; smaller fragment sizes cause more application layer confirmations to be necessary which can provide for more robust data transfer over noisy communication channels.

The **DNP BINARY INPUTS USER MAP** setting allows for the creation of a custom DNP Binary Inputs points list. The default DNP Binary Inputs list contains 928 points representing various binary states (contact inputs and outputs, virtual inputs and outputs, protection element states, etc.). If not all of these points are required in the DNP master, a custom Binary Inputs points list can be created by selecting up to 58 blocks of 16 points. Each block represents 16 binary input points. Block 1 represents binary input points 0 to 15, block 2 represents binary input points 16 to 31, block 3 represents binary input points 32 to 47, etc. The minimum number of binary input points that can be selected is 16 (1 block). If all of the **BIN INPUT BLOCK X** settings are set to "Not Used", the standard list of 928 points will be in effect. The C30 will form the binary inputs points list from the **BIN INPUT BLOCK X** settings up to the first occurrence of a setting value of "Not Used".

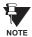

When using the User Maps for DNP data points (analog inputs and/or binary inputs) for relays with ethernet installed, check the "DNP Points Lists" C30 web page to ensure the desired points lists are created. This web page can be viewed using a web browser by entering the C30 IP address to access the C30 "Main Menu", then by selecting the "Device Information Menu" > "DNP Points Lists" menu item.

The **DNP OBJECT N DEFAULT VARIATION** settings allow the user to select the DNP default variation number for object types 1, 2, 20, 21, 22, 23, 30, and 32. The default variation refers to the variation response when variation 0 is requested and/or in class 0, 1, 2, or 3 scans. Refer to the *DNP Implementation* section in Appendix E for additional details.

## f) IEC 61850 PROTOCOL

PATH: SETTINGS ⇒ PRODUCT SETUP ⇒ ⊕ COMMUNICATIONS ⇒ ⊕ IEC 61850 PROTOCOL

| ■ IEC 61850 PROTOCOL<br>■ | DEFAULT GSSE UPDATE<br>TIME: 60 s | Range: | 1 to 60 s in steps of 1. See UserSt Bit Pairs in the Remote Outputs section of this Chapter. |
|---------------------------|-----------------------------------|--------|----------------------------------------------------------------------------------------------|
| MESSAGE                   | LOGICAL DEVICE NAME:<br>IECDevice | Range: | Up to 16 alphanumeric characters representing the name of the IEC 61850 logical device.      |
| MESSAGE                   | IEC/MMS TCP PORT<br>NUMBER: 102   | Range: | 1 to 65535 in steps of 1                                                                     |
| MESSAGE                   | GSSE FUNCTION:<br>Enabled         | Range: | Disabled, Enabled                                                                            |

The C30 supports the Manufacturing Message Specification (MMS) protocol as specified by IEC 61850. MMS is supported over two protocol stacks: TCP/IP over ethernet and TP4/CLNP (OSI) over ethernet. The C30 operates as an IEC 61850 server. The *Remote Inputs/Outputs* section in this chapter describe the peer-to-peer GSSE message scheme.

The LOGICAL DEVICE NAME setting represents the MMS domain name (IEC 61850 logical device) where all IEC/MMS objects are located. The GSSE FUNCTION setting allows for the blocking of GSSE messages from the C30. This can be used during testing or to prevent the relay from sending GSSE messages during normal operation. Refer to Appendix C: *IEC 61850 Communications* for additional details on the C30 IEC 61850 support.

Since GSSE messages are multicast ethernet by specification, router networks must not be used for IEC/MMS.

NOTE

## g) WEB SERVER HTTP PROTOCOL

 $\textbf{PATH: SETTINGS} \Rightarrow \textbf{PRODUCT SETUP} \Rightarrow \clubsuit \textbf{ COMMUNICATIONS} \Rightarrow \clubsuit \textbf{ WEB SERVER HTTP PROTOCOL}$ 

| ■ WEB SERVER    | HTTP TCP PORT | Range: | 1 to 65535 in steps of 1 |
|-----------------|---------------|--------|--------------------------|
| ■ HTTP PROTOCOL | NUMBER: 80    |        |                          |

The C30 contains an embedded web server and is capable of transferring web pages to a web browser such as Microsoft Internet Explorer or Netscape Navigator. This feature is available only if the C30 has the ethernet option installed. The web pages are organized as a series of menus that can be accessed starting at the C30 "Main Menu". Web pages are available showing DNP and IEC 60870-5-104 points lists, Modbus registers, Event Records, Fault Reports, etc. The web pages can be accessed by connecting the UR and a computer to an ethernet network. The Main Menu will be displayed in the web browser on the computer simply by entering the IP address of the C30 into the "Address" box on the web browser.

#### h) TFTP PROTOCOL

#### PATH: SETTINGS ⇒ PRODUCT SETUP ⇒ ♣ COMMUNICATIONS ⇒ ♣ TFTP PROTOCOL

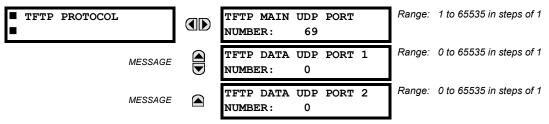

The Trivial File Transfer Protocol (TFTP) can be used to transfer files from the UR over a network. The C30 operates as a TFTP server. TFTP client software is available from various sources, including Microsoft Windows NT. The dir.txt file obtained from the C30 contains a list and description of all available files (event records, oscillography, etc.).

#### i) IEC 60870-5-104 PROTOCOL

PATH: SETTINGS ⇒ PRODUCT SETUP ⇒ ↓ COMMUNICATIONS ⇒ ↓ IEC 60870-5-104 PROTOCOL

| <ul> <li>IEC 60870-5-104</li> <li>PROTOCOL</li> </ul> | IEC 60870-5-104<br>FUNCTION: Disabled   | Range: | Enabled, Disabled          |
|-------------------------------------------------------|-----------------------------------------|--------|----------------------------|
| MESSAGE                                               | IEC TCP PORT<br>NUMBER: 2404            | Range: | 1 to 65535 in steps of 1   |
| MESSAGE                                               | IEC COMMON ADDRESS<br>OF ASDU: 0        | Range: | 0 to 65535 in steps of 1   |
| MESSAGE                                               | IEC CYCLIC DATA<br>PERIOD: 60 s         | Range: | 1 to 65535 s in steps of 1 |
| MESSAGE                                               | NUMBER OF SOURCES<br>IN MMENC1 LIST: 1  | Range: | 1 to 6 in steps of 1       |
| MESSAGE                                               | IEC CURRENT DEFAULT<br>THRESHOLD: 30000 | Range: | 0 to 65535 in steps of 1   |
| MESSAGE                                               | IEC VOLTAGE DEFAULT<br>THRESHOLD: 30000 | Range: | 0 to 65535 in steps of 1   |
| MESSAGE                                               | IEC POWER DEFAULT<br>THRESHOLD: 30000   | Range: | 0 to 65535 in steps of 1   |
| MESSAGE                                               | IEC ENERGY DEFAULT<br>THRESHOLD: 30000  | Range: | 0 to 65535 in steps of 1   |
| MESSAGE                                               | IEC OTHER DEFAULT<br>THRESHOLD: 30000   | Range: | 0 to 65535 in steps of 1   |

The C30 supports the IEC 60870-5-104 protocol. The C30 can be used as an IEC 60870-5-104 slave device connected to a maximum of two masters (usually either an RTU or a SCADA master station). Since the C30 maintains two sets of IEC 60870-5-104 data change buffers, no more than two masters should actively communicate with the C30 at one time.

The **NUMBER OF SOURCES IN MMENC1 LIST** setting allows the selection of the number of current/voltage source values that are included in the M\_ME\_NC\_1 (measured value, short floating point) Analog points list. This allows the list to be custom-ized to contain data for only the sources that are configured.

The IEC ----- DEFAULT THRESHOLD settings are the values used by the UR to determine when to trigger spontaneous responses containing M\_ME\_NC\_1 analog data. These settings group the UR analog data into types: current, voltage, power, energy, and other. Each setting represents the default threshold value for all M\_ME\_NC\_1 analog points of that type. For example, in order to trigger spontaneous responses from the UR when any current values change by 15 A, the IEC CURRENT DEFAULT THRESHOLD setting should be set to 15. Note that these settings are the default values of the deadbands. P\_ME\_NC\_1 (Parameter of measured value, short floating point value) points can be used to change threshold values, from the default, for each individual M\_ME\_NC\_1 analog point. Whenever power is removed and re-applied to the UR, the default thresholds will be in effect.

The IEC 60870-5-104 and DNP protocols can not be used at the same time. When the IEC 60870-5-104 FUNC-TION setting is set to "Enabled", the DNP protocol will not be operational. When this setting is changed it will not become active until power to the relay has been cycled (Off/On).

## j) SNTP PROTOCOL

 $\textbf{PATH: SETTINGS} \Leftrightarrow \textbf{PRODUCT SETUP} \Leftrightarrow \mathbb{I} \textbf{COMMUNICATIONS} \Leftrightarrow \mathbb{I} \textbf{SNTP PROTOCOL}$ 

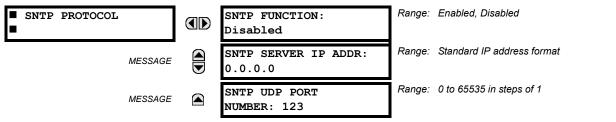

The C30 supports the Simple Network Time Protocol specified in RFC-2030. With SNTP, the C30 can obtain clock time over an Ethernet network. The C30 acts as an SNTP client to receive time values from an SNTP/NTP server, usually a dedicated product using a GPS receiver to provide an accurate time. Both unicast and broadcast SNTP are supported.

If SNTP functionality is enabled at the same time as IRIG-B, the IRIG-B signal provides the time value to the C30 clock for as long as a valid signal is present. If the IRIG-B signal is removed, the time obtained from the SNTP server is used. If either SNTP or IRIG-B is enabled, the C30 clock value cannot be changed using the front panel keypad.

To use SNTP in unicast mode, **SNTP SERVER IP ADDR** must be set to the SNTP/NTP server IP address. Once this address is set and **SNTP FUNCTION** is "Enabled", the C30 attempts to obtain time values from the SNTP/NTP server. Since many time values are obtained and averaged, it generally takes three to four minutes until the C30 clock is closely synchronized with the SNTP/NTP server. It may take up to one minute for the C30 to signal an SNTP self-test error if the server is offline.

To use SNTP in broadcast mode, set the **SNTP SERVER IP ADDR** setting to "0.0.0.0" and **SNTP FUNCTION** to "Enabled". The C30 then listens to SNTP messages sent to the "all ones" broadcast address for the subnet. The C30 waits up to eighteen minutes (>1024 seconds) without receiving an SNTP broadcast message before signaling an SNTP self-test error.

The UR-series relays do not support the multicast or anycast SNTP functionality.

#### k) EGD PROTOCOL

#### PATH: SETTINGS $\Rightarrow$ PRODUCT SETUP $\Rightarrow$ $\bigcirc$ COMMUNICATIONS $\Rightarrow$ $\bigcirc$ EGD PROTOCOL

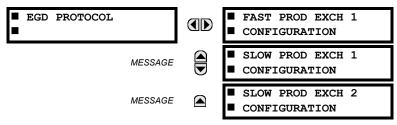

5

The relay supports one fast Ethernet Global Data (EGD) exchange and two slow EGD exchanges. There are 20 data items in the fast-produced EGD exchange and 50 data items in each slow-produced exchange.

Ethernet Global Data (EGD) is a suite of protocols used for the real-time transfer of data for display and control purposes. The relay can be configured to 'produce' EGD data exchanges, and other devices can be configured to 'consume' EGD data exchanges. The number of produced exchanges (up to three), the data items in each exchange (up to 50), and the exchange production rate can be configured.

EGD cannot be used to transfer data between UR-series relays. The relay supports EGD production only. An EGD exchange will not be transmitted unless the destination address is non-zero, and at least the first data item address is set to a valid Modbus register address. Note that the default setting value of "0" is considered invalid.

The settings menu for the fast EGD exchange is shown below:

## PATH: SETTINGS $\Rightarrow$ PRODUCT SETUP $\Rightarrow$ $\bigcirc$ COMMUNICATIONS $\Rightarrow$ $\bigcirc$ EGD PROTOCOL $\Rightarrow$ FAST PROD EXCH 1 CONFIGURATION

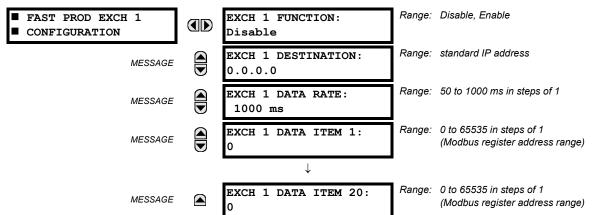

Fast exchanges (50 to 1000 ms) are generally used in control schemes. The C30 has one fast exchange (Exchange 1) and two slow exchanges (Exchanges 2 and 3).

The settings menu for the slow EGD exchanges is shown below:

PATH: SETTINGS ⇒ PRODUCT SETUP ⇒ ↓ COMMUNICATIONS ⇒ ↓ EGD PROTOCOL ⇒ SLOW PROD EXCH 1(2) CONFIGURATION

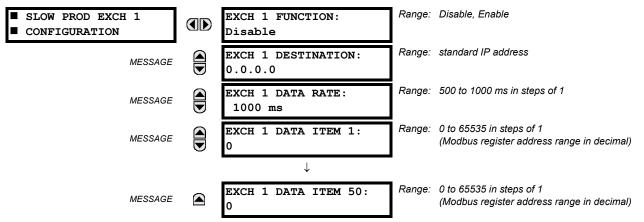

Slow EGD exchanges (500 to 1000 ms) are generally used for the transfer and display of data items. The settings for the fast and slow exchanges are described below:

- **EXCH 1 DESTINATION**: This setting specifies the destination IP address of the produced EGD exchange. This is usually unicast or broadcast.
- EXCH 1 DATA RATE: This setting specifies the rate at which this EGD exchange is transmitted. If the setting is 50 ms, the exchange data will be updated and sent once every 50 ms. If the setting is 1000 ms, the exchange data will be updated and sent once per second. EGD exchange 1 has a setting range of 50 to 1000 ms. Exchanges 2 and 3 have a setting range of 500 to 1000 ms.

EXCH 1 DATA ITEM 1 to 20/50: These settings specify the data items that are part of this EGD exchange. Almost any
data from the C30 memory map can be configured to be included in an EGD exchange. The settings are the starting
Modbus register address for the data item in decimal format. Refer to Appendix B for the complete Modbus memory
map. Note that the Modbus memory map displays shows addresses in hexadecimal format; as such, it will be necessary to convert these values to decimal format before entering them as values for these setpoints.

To select a data item to be part of an exchange, it is only necessary to choose the starting Modbus address of the item. That is, for items occupying more than one Modbus register (e.g. 32 bit integers and floating point values), only the first Modbus address is required. The EGD exchange configured with these settings contains the data items up to the first setting that contains a Modbus address with no data, or 0. That is, if the first three settings contain valid Modbus addresses and the fourth is 0, the produced EGD exchange will contain three data items.

## 5.2.5 MODBUS USER MAP

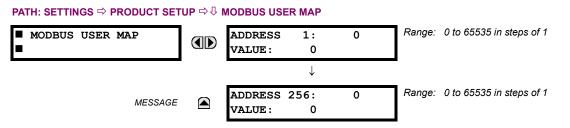

The Modbus User Map provides read-only access for up to 256 registers. To obtain a memory map value, enter the desired address in the **ADDRESS** line (this value must be converted from hex to decimal format). The corresponding value is displayed in the **VALUE** line. A value of "0" in subsequent register **ADDRESS** lines automatically returns values for the previous **ADDRESS** lines incremented by "1". An address value of "0" in the initial register means "none" and values of "0" will be displayed for all registers. Different **ADDRESS** values can be entered as required in any of the register positions.

These settings can also be used with the DNP protocol. See the DNP Analog Input Points section in Appendix E for details.

## 5.2.6 REAL TIME CLOCK

#### PATH: SETTINGS $\Rightarrow$ PRODUCT SETUP $\Rightarrow$ $\bigcirc$ REAL TIME CLOCK

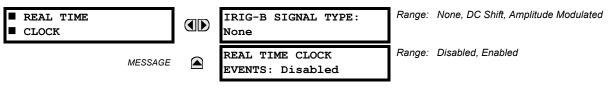

The date and time for the relay clock can be synchronized to other relays using an IRIG-B signal. It has the same accuracy as an electronic watch, approximately  $\pm 1$  minute per month. An IRIG-B signal may be connected to the relay to synchronize the clock to a known time base and to other relays. If an IRIG-B signal is used, only the current year needs to be entered. See also the **COMMANDS**  $\Rightarrow$  **U SET DATE AND TIME** menu for manually setting the relay clock.

The REAL TIME CLOCK EVENTS setting allows changes to the date and/or time to be captured in the event record.

#### 5.2.7 OSCILLOGRAPHY

## a) MAIN MENU

PATH: SETTINGS ⇒ PRODUCT SETUP ⇒ ♣ OSCILLOGRAPHY

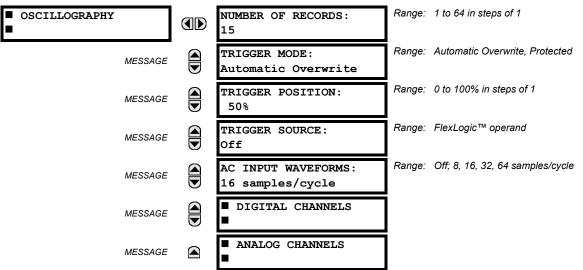

Oscillography records contain waveforms captured at the sampling rate as well as other relay data at the point of trigger. Oscillography records are triggered by a programmable FlexLogic<sup>™</sup> operand. Multiple oscillography records may be captured simultaneously.

The **NUMBER OF RECORDS** is selectable, but the number of cycles captured in a single record varies considerably based on other factors such as sample rate. There is a fixed amount of data storage for oscillography; the more data captured, the less the number of cycles captured per record. See the **ACTUAL VALUES**  $\Rightarrow$   $\emptyset$  **RECORDS**  $\Rightarrow$   $\emptyset$  **OSCILLOGRAPHY** menu to view the number of cycles captured per record. The following table provides sample configurations with corresponding cycles/ record.

| # RECORDS | # CT/VTS | SAMPLE<br>RATE | # DIGITALS | # ANALOGS | CYCLES/<br>RECORD |
|-----------|----------|----------------|------------|-----------|-------------------|
| 1         | 1        | 8              | 0          | 0         | 1872.0            |
| 1         | 1        | 16             | 16         | 0         | 1685.0            |
| 8         | 1        | 16             | 16         | 0         | 276.0             |
| 8         | 1        | 16             | 16         | 4         | 219.5             |
| 8         | 2        | 16             | 16         | 4         | 93.5              |
| 8         | 2        | 16             | 64         | 16        | 93.5              |
| 8         | 2        | 32             | 64         | 16        | 57.6              |
| 8         | 2        | 64             | 64         | 16        | 32.3              |
| 32        | 2        | 64             | 64         | 16        | 9.5               |

#### Table 5–1: OSCILLOGRAPHY CYCLES/RECORD EXAMPLE

A new record may automatically overwrite an older record if TRIGGER MODE is set to "Automatic Overwrite".

Set the **TRIGGER POSITION** to a percentage of the total buffer size (e.g. 10%, 50%, 75%, etc.). A trigger position of 25% consists of 25% pre- and 75% post-trigger data. The **TRIGGER SOURCE** is always captured in oscillography and may be any FlexLogic<sup>™</sup> parameter (element state, contact input, virtual output, etc.). The relay sampling rate is 64 samples per cycle.

The **AC INPUT WAVEFORMS** setting determines the sampling rate at which AC input signals (i.e. current and voltage) are stored. Reducing the sampling rate allows longer records to be stored. This setting has no effect on the internal sampling rate of the relay which is always 64 samples per cycle, i.e. it has no effect on the fundamental calculations of the device.

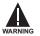

When changes are made to the oscillography settings, all existing oscillography records will be CLEARED.

5

## **5 SETTINGS**

### **b) DIGITAL CHANNELS**

## PATH: SETTINGS $\Rightarrow$ PRODUCT SETUP $\Rightarrow$ $\bigcirc$ OSCILLOGRAPHY $\Rightarrow$ $\bigcirc$ DIGITAL CHANNELS

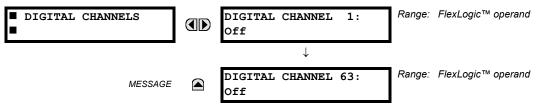

A **DIGITAL CHANNEL** setting selects the FlexLogic<sup>™</sup> operand state recorded in an oscillography trace. The length of each oscillography trace depends in part on the number of parameters selected here. Parameters set to "Off" are ignored. Upon startup, the relay will automatically prepare the parameter list.

## c) ANALOG CHANNELS

PATH: SETTINGS ⇒ PRODUCT SETUP ⇒ ⊕ OSCILLOGRAPHY ⇒ ⊕ ANALOG CHANNELS

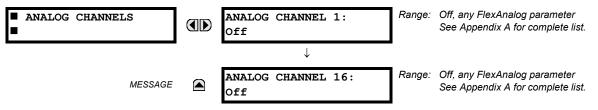

An **ANALOG CHANNEL** setting selects the metering actual value recorded in an oscillography trace. The length of each oscillography trace depends in part on the number of parameters selected here. Parameters set to "Off" are ignored. The parameters available in a given relay are dependent on: (a) the type of relay, (b) the type and number of CT/VT hardware modules installed, and (c) the type and number of Analog Input hardware modules installed. Upon startup, the relay will automatically prepare the parameter list. A list of all possible analog metering actual value parameters is presented in Appendix A: *FlexAnalog Parameters*. The parameter index number shown in any of the tables is used to expedite the selection of the parameter on the relay display. It can be quite time-consuming to scan through the list of parameters via the relay keypad/display - entering this number via the relay keypad will cause the corresponding parameter to be displayed.

All eight CT/VT module channels are stored in the oscillography file. The CT/VT module channels are named as follows:

<slot\_letter><terminal\_number>—<I or V><phase A, B, or C, or 4th input>

The fourth current input in a bank is called IG, and the fourth voltage input in a bank is called VX. For example, F2-IB designates the IB signal on Terminal 2 of the CT/VT module in slot F. If there are no CT/VT modules and Analog Input modules, no analog traces will appear in the file; only the digital traces will appear.

#### 5.2.8 DATA LOGGER

#### Range: 1 sec; 1 min, 5 min, 10 min, 15 min, 20 min, 30 DATA LOGGER RATE: DATA LOGGER min, 60 min 1 min Range: Off, any FlexAnalog parameter. See Appendix A: DATA LOGGER CHNL 1: MESSAGE FlexAnalog Parameters for complete list. Off Range: Off, any FlexAnalog parameter. See Appendix A: DATA LOGGER CHNL 2: MESSAGE FlexAnalog Parameters for complete list. Off $\downarrow$ Range: Off, any FlexAnalog parameter. See Appendix A: DATA LOGGER CHNL 16: MESSAGE FlexAnalog Parameters for complete list. Off Range: Not applicable - shows computed data only DATA LOGGER CONFIG: MESSAGE 0 CHNL x 0.0 DAYS

#### PATH: SETTINGS ⇔ ♣ PRODUCT SETUP ⇔ ♣ DATA LOGGER

5

The data logger samples and records up to 16 analog parameters at a user-defined sampling rate. This recorded data may be downloaded to the enerVista UR Setup software and displayed with 'parameters' on the vertical axis and 'time' on the horizontal axis. All data is stored in non-volatile memory, meaning that the information is retained when power to the relay is lost.

For a fixed sampling rate, the data logger can be configured with a few channels over a long period or a larger number of channels for a shorter period. The relay automatically partitions the available memory between the channels in use.

Changing any setting affecting Data Logger operation will clear any data that is currently in the log.

- DATA LOGGER RATE: This setting selects the time interval at which the actual value data will be recorded.
- DATA LOGGER CHNL 1(16): This setting selects the metering actual value that is to be recorded in Channel 1(16) of the data log. The parameters available in a given relay are dependent on: the type of relay, the type and number of CT/ VT hardware modules installed, and the type and number of Analog Input hardware modules installed. Upon startup, the relay will automatically prepare the parameter list. A list of all possible analog metering actual value parameters is shown in Appendix A: FlexAnalog Parameters. The parameter index number shown in any of the tables is used to expedite the selection of the parameter on the relay display. It can be quite time-consuming to scan through the list of parameters via the relay keypad/display entering this number via the relay keypad will cause the corresponding parameter to be displayed.
- DATA LOGGER CONFIG: This display presents the total amount of time the Data Logger can record the channels not selected to "Off" without over-writing old data.

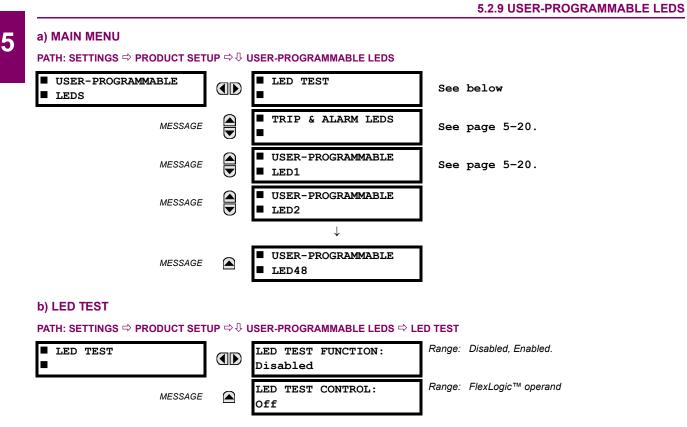

When enabled, the LED Test can be initiated from any digital input or user-programmable condition such as user-programmable pushbutton. The control operand is configured under the LED TEST CONTROL setting. The test covers all LEDs, including the LEDs of the optional user-programmable pushbuttons.

The test consists of three stages.

**Stage 1**: All 62 LEDs on the relay are illuminated. This is a quick test to verify if any of the LEDs is "burned". This stage lasts as long as the control input is on, up to a maximum of 1 minute. After 1 minute, the test will end.

**Stage 2**: All the LEDs are turned off, and then one LED at a time turns on for 1 second, then back off. The test routine starts at the top left panel, moving from the top to bottom of each LED column. This test checks for hardware failures that lead to more than one LED being turned on from a single logic point. This stage can be interrupted at any time.

**Stage 3**: All the LEDs are turned on. One LED at a time turns off for 1 second, then back on. The test routine starts at the top left panel moving from top to bottom of each column of the LEDs. This test checks for hardware failures that lead to more than one LED being turned off from a single logic point. This stage can be interrupted at any time.

When testing is in progress, the LEDs are controlled by the test sequence, rather than the protection, control, and monitoring features. However, the LED control mechanism accepts all the changes to LED states generated by the relay and stores the actual LED states (On or Off) in memory. When the test completes, the LEDs reflect the actual state resulting from relay response during testing. The Reset pushbutton will not clear any targets when the LED Test is in progress.

A dedicated FlexLogic<sup>™</sup> operand, LED TEST IN PROGRESS, is set for the duration of the test. When the test sequence is initiated, the LED Test Initiated event is stored in the Event Recorder.

The entire test procedure is user-controlled. In particular, Stage 1 can last as long as necessary, and Stages 2 and 3 can be interrupted. The test responds to the position and rising edges of the control input defined by the **LED TEST CONTROL** setting. The control pulses must last at least 250 ms to take effect. The following diagram explains how the test is executed.

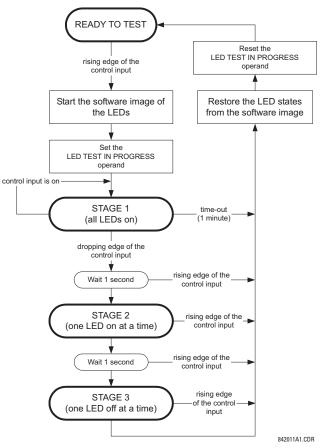

Figure 5–1: LED TEST SEQUENCE

# **APPLICATION EXAMPLE 1:**

Assume one needs to check if any of the LEDs is "burned" through User-Programmable Pushbutton 1. The following settings should be applied. Configure User-Programmable Pushbutton 1 by making the following entries in the SETTINGS  $\Rightarrow$  PRODUCT SETUP  $\Rightarrow$  USER-PROGRAMMABLE PUSHBUTTONS  $\Rightarrow$  USER PUSHBUTTON 1 menu:

PUSHBUTTON 1 FUNCTION: "Self-reset" PUSHBTN 1 DROP-OUT TIME: "0.10 s" Configure the LED test to recognize User-Programmable Pushbutton 1 by making the following entries in the SETTINGS  $\Rightarrow$  PRODUCT SETUP  $\Rightarrow$  USER-PROGRAMMABLE LEDS  $\Rightarrow$  LED TEST menu:

LED TEST FUNCTION: "Enabled" LED TEST CONTROL: "PUSHBUTTON 1 ON"

The test will be initiated when the User-Programmable Pushbutton 1 is pressed. The pushbutton should remain pressed for as long as the LEDs are being visually inspected. When finished, the pushbutton should be released. The relay will then automatically start Stage 2. At this point forward, test may be aborted by pressing the pushbutton.

## **APPLICATION EXAMPLE 2:**

Assume one needs to check if any LEDs are "burned" as well as exercise one LED at a time to check for other failures. This is to be performed via User-Programmable Pushbutton 1.

After applying the settings in Application Example 1, hold down the pushbutton as long as necessary to test all LEDs. Next, release the pushbutton to automatically start Stage 2. Once Stage 2 has started, the pushbutton can be released. When Stage 2 is completed, Stage 3 will automatically start. The test may be aborted at any time by pressing the pushbutton.

## c) TRIP AND ALARM LEDS

5

 $\textbf{PATH: SETTINGS} \Rightarrow \textbf{PRODUCT SETUP} \Rightarrow \clubsuit \textbf{ USER-PROGRAMMABLE LEDS} \Rightarrow \clubsuit \textbf{ TRIP & ALARM LEDS}$ 

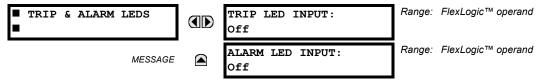

The Trip and Alarm LEDs are on LED Panel 1. Each indicator can be programmed to become illuminated when the selected FlexLogic<sup>™</sup> operand is in the Logic 1 state.

#### d) USER-PROGRAMMABLE LED 1(48)

PATH: SETTINGS ⇔ PRODUCT SETUP ⇔ USER-PROGRAMMABLE LEDS ⇔ USER-PROGRAMMABLE LED 1(48)

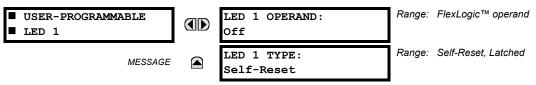

There are 48 amber LEDs across the relay faceplate LED panels. Each of these indicators can be programmed to illuminate when the selected FlexLogic<sup>™</sup> operand is in the Logic 1 state.

LEDs 1 through 24 inclusive are on LED Panel 2; LEDs 25 through 48 inclusive are on LED Panel 3.

Refer to the LED Indicators section in Chapter 4 for the locations of these indexed LEDs. This menu selects the operands to control these LEDs. Support for applying user-customized labels to these LEDs is provided. If the LED X TYPE setting is "Self-Reset" (default setting), the LED illumination will track the state of the selected LED operand. If the LED X TYPE setting is 'Latched', the LED, once lit, remains so until reset by the faceplate RESET button, from a remote device via a communications channel, or from any programmed operand, even if the LED operand state de-asserts.

# Table 5-2: RECOMMENDED SETTINGS FOR LED PANEL 2 LABELS

| SETTING        | PARAMETER |
|----------------|-----------|
| LED 1 Operand  | Off       |
| LED 2 Operand  | Off       |
| LED 3 Operand  | Off       |
| LED 4 Operand  | Off       |
| LED 5 Operand  | Off       |
| LED 6 Operand  | Off       |
| LED 7 Operand  | Off       |
| LED 8 Operand  | Off       |
| LED 9 Operand  | Off       |
| LED 10 Operand | Off       |
| LED 11 Operand | Off       |
| LED 12 Operand | Off       |

| SETTING        | PARAMETER |
|----------------|-----------|
| LED 13 Operand | Off       |
| LED 14 Operand | Off       |
| LED 15 Operand | Off       |
| LED 16 Operand | Off       |
| LED 17 Operand | Off       |
| LED 18 Operand | Off       |
| LED 19 Operand | Off       |
| LED 20 Operand | Off       |
| LED 21 Operand | Off       |
| LED 22 Operand | Off       |
| LED 23 Operand | Off       |
| LED 24 Operand | Off       |

## 5.2.10 USER-PROGRAMMABLE SELF TESTS

## PATH: SETTINGS $\Rightarrow$ PRODUCT SETUP $\Rightarrow$ $\bigcirc$ USER-PROGRAMMABLE SELF TESTS

| <pre>USER-PROGRAMMABLE SELF TESTS</pre> | DIRECT RING BREAK<br>FUNCTION: Enabled   | Range: | Disabled, Enabled.<br>Valid for units equipped with Direct I/O Module. |
|-----------------------------------------|------------------------------------------|--------|------------------------------------------------------------------------|
| MESSAGE                                 | DIRECT DEVICE OFF<br>FUNCTION: Enabled   | Range: | Disabled, Enabled.<br>Valid for units equipped with Direct I/O Module. |
| MESSAGE                                 | REMOTE DEVICE OFF<br>FUNCTION: Enabled   | Range: | Disabled, Enabled.<br>Valid for units equipped with CPU Type C or D.   |
| MESSAGE                                 | PRI. ETHERNET FAIL<br>FUNCTION: Disabled | Range: | Disabled, Enabled.<br>Valid for units equipped with CPU Type C or D.   |
| MESSAGE                                 | SEC. ETHERNET FAIL<br>FUNCTION: Disabled | Range: | Disabled, Enabled.<br>Valid for units equipped with CPU Type D.        |
| MESSAGE                                 | BATTERY FAIL<br>FUNCTION: Enabled        | Range: | Disabled, Enabled.                                                     |
| MESSAGE                                 | SNTP FAIL<br>FUNCTION: Enabled           | Range: | Disabled, Enabled.<br>Valid for units equipped with CPU Type C or D.   |
| MESSAGE                                 | IRIG-B FAIL<br>FUNCTION: Enabled         | Range: | Disabled, Enabled.                                                     |

All major self-test alarms are reported automatically with their corresponding FlexLogic<sup>™</sup> operands, events, and targets. Most of the Minor Alarms can be disabled if desired.

When in the "Disabled" mode, minor alarms will not assert a FlexLogic<sup>™</sup> operand, write to the event recorder, display target messages. Moreover, they will not trigger the **ANY MINOR ALARM** or **ANY SELF-TEST** messages. When in the "Enabled" mode, minor alarms continue to function along with other major and minor alarms. Refer to the Relay Self-Tests section in Chapter 7 for additional information on major and minor self-test alarms.

## **5.2 PRODUCT SETUP**

#### 5.2.11 CONTROL PUSHBUTTONS

#### PATH: SETTINGS ⇔ PRODUCT SETUP ⇔ ↓ CONTROL PUSHBUTTONS ⇔ CONTROL PUSHBUTTON 1(7)

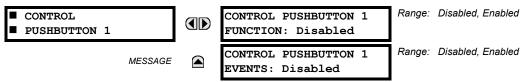

The three standard pushbuttons located on the top left panel of the faceplate are user-programmable and can be used for various applications such as performing an LED test, switching setting groups, and invoking and scrolling though user-programmable displays, etc. The location of the control pushbuttons in the following figure.

An additional four control pushbuttons are included when the C30 is ordered with twelve user programmable pushbuttons.

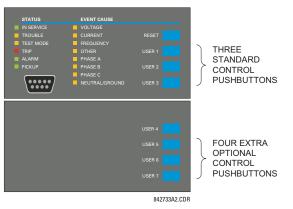

Figure 5–2: CONTROL PUSHBUTTONS

The control pushbuttons are typically not used for critical operations. As such, they are not protected by the control password. However, by supervising their output operands, the user can dynamically enable or disable the control pushbuttons for security reasons.

Each control pushbutton asserts its own FlexLogic<sup>™</sup> operand, CONTROL PUSHBTN 1(7) ON. These operands should be configured appropriately to perform the desired function. The operand remains asserted as long as the pushbutton is pressed and resets when the pushbutton is released. A dropout delay of 100 ms is incorporated to ensure fast pushbutton manipulation will be recognized by various features that may use control pushbuttons as inputs.

An event is logged in the Event Record (as per user setting) when a control pushbutton is pressed; no event is logged when the pushbutton is released. The faceplate keys (including control keys) cannot be operated simultaneously – a given key must be released before the next one can be pressed.

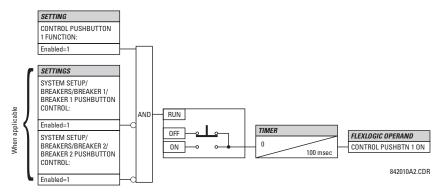

Figure 5–3: CONTROL PUSHBUTTON LOGIC

#### 5.2.12 USER-PROGRAMMABLE PUSHBUTTONS

PATH: SETTINGS ⇔ PRODUCT SETUP ⇔ USER-PROGRAMMABLE PUSHBUTTONS ⇔ USER PUSHBUTTON 1(12) Range: Self-Reset, Latched, Disabled USER PUSHBUTTON 1 PUSHBUTTON 1 FUNCTION: Disabled Range: Up to 20 alphanumeric characters PUSHBTN 1 ID TEXT: MESSAGE Range: Up to 20 alphanumeric characters PUSHBTN 1 ON TEXT: MESSAGE Range: Up to 20 alphanumeric characters PUSHBTN 1 OFF TEXT: MESSAGE Range: 0 to 60.00 s in steps of 0.01 PUSHBTN 1 DROP-OUT MESSAGE TIME: 0.00 s Range: Self-Reset, Latched, Disabled PUSHBUTTON 1 MESSAGE TARGETS: Disabled Range: Disabled, Enabled PUSHBUTTON 1 MESSAGE EVENTS: Disabled

The C30 has 12 optional user-programmable pushbuttons available, each configured via 12 identical menus. The pushbuttons provide an easy and error-free method of manually entering digital information (On, Off) into FlexLogic<sup>™</sup> equations as well as protection and control elements. Typical applications include breaker control, autorecloser blocking, ground protection blocking, and setting groups changes.

The user-configurable pushbuttons are shown below. They can be custom labeled with a factory-provided template, available online at <a href="http://www.GEindustrial.com/multilin">http://www.GEindustrial.com/multilin</a>.

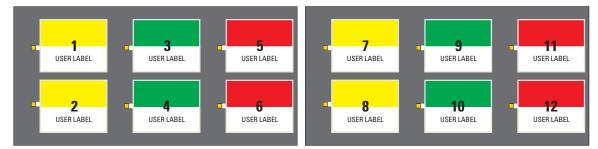

## Figure 5–4: USER-PROGRAMMABLE PUSHBUTTONS

Each pushbutton asserts its own On and Off FlexLogic<sup>™</sup> operands, respectively. FlexLogic<sup>™</sup> operands should be used to program desired pushbutton actions. The operand names are PUSHBUTTON 1 ON and PUSHBUTTON 1 OFF.

A pushbutton may be programmed to latch or self-reset. An indicating LED next to each pushbutton signals the present status of the corresponding "On" FlexLogic<sup>™</sup> operand. When set to "Latched", the state of each pushbutton is stored in nonvolatile memory which is maintained during any supply power loss.

Pushbuttons states can be logged by the Event Recorder and displayed as target messages. User-defined messages can also be associated with each pushbutton and displayed when the pushbutton is ON.

PUSHBUTTON 1 FUNCTION: This setting selects the characteristic of the pushbutton. If set to "Disabled", the pushbutton is deactivated and the corresponding FlexLogic<sup>™</sup> operands (both "On" and "Off") are de-asserted. If set to "Self-reset", the control logic of the pushbutton asserts the "On" corresponding FlexLogic<sup>™</sup> operand as long as the pushbutton is being pressed. As soon as the pushbutton is released, the FlexLogic<sup>™</sup> operand is de-asserted. The "Off" operand is asserted/de-asserted accordingly.

If set to "Latched", the control logic alternates the state of the corresponding FlexLogic<sup>™</sup> operand between "On" and "Off" on each push of the button. When operating in "Latched" mode, FlexLogic<sup>™</sup> operand states are stored in non-volatile memory. Should power be lost, the correct pushbutton state is retained upon subsequent power up of the relay.

## **5.2 PRODUCT SETUP**

- PUSHBTN 1 ID TEXT: This setting specifies the top 20-character line of the user-programmable message and is intended to provide ID information of the pushbutton. Refer to the User-Definable Displays section for instructions on how to enter alphanumeric characters from the keypad.
- PUSHBTN 1 ON TEXT: This setting specifies the bottom 20-character line of the user-programmable message and is displayed when the pushbutton is in the "on" position. Refer to the User-Definable Displays section for instructions on entering alphanumeric characters from the keypad.
- PUSHBTN 1 OFF TEXT: This setting specifies the bottom 20-character line of the user-programmable message and is displayed when the pushbutton is activated from the On to the Off position and the PUSHBUTTON 1 FUNCTION is "Latched". This message is not displayed when the PUSHBUTTON 1 FUNCTION is "Self-reset" as the pushbutton operand status is implied to be "Off" upon its release. All user text messaging durations for the pushbuttons are configured with the PRODUCT SETUP  $\Rightarrow$   $\bigcirc$  DISPLAY PROPERTIES  $\Rightarrow$  FLASH MESSAGE TIME setting.
- PUSHBTN 1 DROP-OUT TIME: This setting specifies a drop-out time delay for a pushbutton in the self-reset mode. A typical applications for this setting is providing a select-before-operate functionality. The selecting pushbutton should have the drop-out time set to a desired value. The operating pushbutton should be logically ANDed with the selecting pushbutton in FlexLogic<sup>™</sup>. The selecting pushbutton LED remains on for the duration of the drop-out time, signaling the time window for the intended operation.

For example, consider a relay with the following settings: PUSHBTN 1 ID TEXT: "AUTORECLOSER", PUSHBTN 1 ON TEXT: "DISABLED - CALL 2199", and PUSHBTN 1 OFF TEXT: "ENABLED". When Pushbutton 1 changes its state to the "On" position, the following AUTOCLOSER DISABLED - Call 2199 message is displayed: When Pushbutton 1 changes its state to the "Off" position, the message will change to AUTORECLOSER ENABLED.

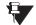

5

User-programmable pushbuttons require a type HP relay faceplate. If an HP-type faceplate was ordered separately, the relay order code must be changed to indicate the HP faceplate option. This can be done via enerVista NOTE UR Setup with the Maintenance > Enable Pushbutton command.

#### **5.2.13 FLEX STATE PARAMETERS**

#### PATH: SETTINGS ⇒ PRODUCT SETUP ⇒ <sup>①</sup>, FLEX STATE PARAMETERS

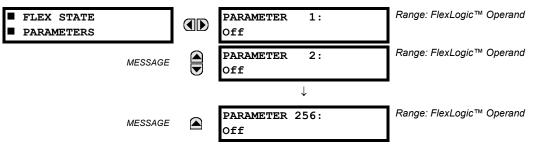

This feature provides a mechanism where any of 256 selected FlexLogic<sup>™</sup> operand states can be used for efficient monitoring. The feature allows user-customized access to the FlexLogic™ operand states in the relay. The state bits are packed so that 16 states may be read out in a single Modbus register. The state bits can be configured so that all of the states which are of interest to the user are available in a minimum number of Modbus registers.

The state bits may be read out in the "Flex States" register array beginning at Modbus address 900 hex. 16 states are packed into each register, with the lowest-numbered state in the lowest-order bit. There are 16 registers in total to accommodate the 256 state bits.

## 5.2.14 USER-DEFINABLE DISPLAYS

#### a) MAIN MENU

#### PATH: SETTINGS ⇒ PRODUCT SETUP ⇒ <sup>①</sup> USER-DEFINABLE DISPLAYS

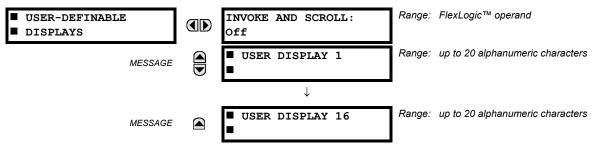

This menu provides a mechanism for manually creating up to 16 user-defined information displays in a convenient viewing sequence in the **USER DISPLAYS** menu (between the **TARGETS** and **ACTUAL VALUES** top-level menus). The sub-menus facilitate text entry and Modbus Register data pointer options for defining the User Display content.

Once programmed, the user-definable displays can be viewed in two ways.

- **KEYPAD**: Use the Menu key to select the USER DISPLAYS menu item to access the first user-definable display (note that only the programmed screens are displayed). The screens can be scrolled using the Up and Down keys. The display disappears after the default message time-out period specified by the PRODUCT SETUP ⇒ USPLAY PROPERTIES ⇒ U DEFAULT MESSAGE TIMEOUT setting.
- USER-PROGRAMMABLE CONTROL INPUT: The user-definable displays also respond to the INVOKE AND SCROLL setting. Any FlexLogic<sup>™</sup> operand (in particular, the user-programmable pushbutton operands), can be used to navigate the programmed displays.

On the rising edge of the configured operand (such as when the pushbutton is pressed), the displays are invoked by showing the last user-definable display shown during the previous activity. From this moment onward, the operand acts exactly as the Down key and allows scrolling through the configured displays. The last display wraps up to the first one. The INVOKE AND SCROLL input and the Down keypad key operate concurrently.

When the default timer expires (set by the **DEFAULT MESSAGE TIMEOUT** setting), the relay will start to cycle through the user displays. The next activity of the **INVOKE AND SCROLL** input stops the cycling at the currently displayed user display, not at the first user-defined display. The **INVOKE AND SCROLL** pulses must last for at least 250 ms to take effect.

## b) USER DISPLAY 1(16)

PATH: SETTINGS ⇒ PRODUCT SETUP ⇒ <sup>1</sup> USER-DEFINABLE DISPLAYS ⇒ USER DISPLAY 1(16)

| USER DISPLAY 1 | DISP 1 TOP LINE:    | Range: up to 20 alphanumeric characters |
|----------------|---------------------|-----------------------------------------|
| MESSAGE        | DISP 1 BOTTOM LINE: | Range: up to 20 alphanumeric characters |
| MESSAGE        | DISP 1 ITEM 1<br>0  | Range: 0 to 65535 in steps of 1         |
| MESSAGE        | DISP 1 ITEM 2<br>0  | Range: 0 to 65535 in steps of 1         |
| MESSAGE        | DISP 1 ITEM 3<br>O  | Range: 0 to 65535 in steps of 1         |
| MESSAGE        | DISP 1 ITEM 4<br>O  | Range: 0 to 65535 in steps of 1         |
| MESSAGE        | DISP 1 ITEM 5:<br>O | Range: 0 to 65535 in steps of 1         |

Any existing system display can be automatically copied into an available user display by selecting the existing display and pressing the **ENTER** key. The display will then prompt **ADD TO USER DISPLAY LIST?**. After selecting "Yes", a message indicates that the selected display has been added to the user display list. When this type of entry occurs, the sub-menus are automatically configured with the proper content – this content may subsequently be edited.

This menu is used **to enter** user-defined text and/or user-selected Modbus-registered data fields into the particular user display. Each user display consists of two 20-character lines (top and bottom). The tilde ( $\sim$ ) character is used to mark the start of a data field - the length of the data field needs to be accounted for. Up to 5 separate data fields (**ITEM 1(5)**) can be entered in a user display - the *n*th tilde ( $\sim$ ) refers to the *n*th item.

A User Display may be entered from the faceplate keypad or the enerVista UR Setup interface (preferred for convenience). The following procedure shows how to enter text characters in the top and bottom lines from the faceplate keypad:

- 1. Select the line to be edited.
- 2. Press the enter text edit mode.
- 3. Use either Value key to scroll through the characters. A space is selected like a character.
- 4. Press the 🛄 key to advance the cursor to the next position.
- 5. Repeat step 3 and continue entering characters until the desired text is displayed.
- 6. The **HEP** key may be pressed at any time for context sensitive help information.
- 7. Press the **ENTER** key to store the new settings.

To enter a numerical value for any of the 5 items (the *decimal form* of the selected Modbus address) from the faceplate keypad, use the number keypad. Use the value of '0' for any items not being used. Use the **HELP** key at any selected system display (setting, actual value, or command) which has a Modbus address, to view the *hexadecimal form* of the Modbus address, then manually convert it to decimal form before entering it (enerVista UR Setup usage conveniently facilitates this conversion).

Use the **MENU** key to go to the user displays menu **to view** the user-defined content. The current user displays will show in sequence, changing every 4 seconds. While viewing a user display, press the **ENTER** key and then select the 'Yes" option **to remove** the display from the user display list. Use the **MENU** key again **to exit** the user displays menu.

An example User Display setup and result is shown below:

| USER DISPLAY 1 |               | DISP 1 TOP LINE:<br>Current X ~ A      | Shows user-defined text with first Tilde marker.                                                  |
|----------------|---------------|----------------------------------------|---------------------------------------------------------------------------------------------------|
| MESSAGE        |               | DISP 1 BOTTOM LINE:<br>Current Y ~ A   | Shows user-defined text with second Tilde marker.                                                 |
| MESSAGE        |               | DISP 1 ITEM 1:<br>6016                 | Shows decimal form of user-selected Modbus Register Address, corresponding to first Tilde marker. |
| MESSAGE        |               | DISP 1 ITEM 2:<br>6357                 | Shows decimal form of user-selected Modbus Register Address, corresponding to 2nd Tilde marker.   |
| MESSAGE        |               | DISP 1 ITEM 3:<br>O                    | This item is not being used - there is no corresponding Tilde marker in Top or Bottom lines.      |
| MESSAGE        |               | DISP 1 ITEM 4:<br>0                    | This item is not being used - there is no corresponding Tilde marker in Top or Bottom lines.      |
| MESSAGE        |               | DISP 1 ITEM 5:<br>O                    | This item is not being used - there is no corresponding Tilde marker in Top or Bottom lines.      |
| USER DISPLAYS  | $\rightarrow$ | Current X 0.850 A<br>Current Y 0.327 A | Shows the resultant display content.                                                              |

## **5.2.15 DIRECT INPUTS/OUTPUTS**

## a) MAIN MENU

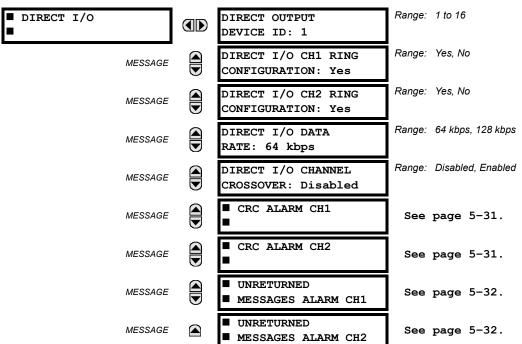

#### PATH: SETTINGS $\Rightarrow$ PRODUCT SETUP $\Rightarrow$ $\bigcirc$ DIRECT I/O

Direct inputs/outputs are intended for exchange of status information (inputs and outputs) between UR-series relays connected directly via Type-7 digital communications cards. The mechanism is very similar to IEC 61850 GSSE, except that communications takes place over a non-switchable isolated network and is optimized for speed. On Type 7 cards that support two channels, direct output messages are sent from both channels simultaneously. This effectively sends direct output messages both ways around a ring configuration. On Type 7 cards that support one channel, direct output messages are sent only in one direction. Messages will be resent (forwarded) when it is determined that the message did not originate at the receiver.

Direct output message timing is similar to GSSE message timing. Integrity messages (with no state changes) are sent at least every 1000 ms. Messages with state changes are sent within the main pass scanning the inputs and asserting the outputs unless the communication channel bandwidth has been exceeded. Two Self-Tests are performed and signaled by the following FlexLogic<sup>™</sup> operands:

- 1. DIRECT RING BREAK (direct input/output ring break). This FlexLogic<sup>™</sup> operand indicates that direct output messages sent from a UR-series relay are not being received back by the relay.
- 2. DIRECT DEVICE 1(16) OFF (direct device offline). This FlexLogic<sup>™</sup> operand indicates that direct output messages from at least one direct device are not being received.

Direct input/output settings are similar to remote input/output settings. The equivalent of the remote device name strings for direct inputs/outputs is the **DIRECT OUTPUT DEVICE ID**. The **DIRECT OUTPUT DEVICE ID** identifies the relay in all direct output messages. All UR-series IEDs in a ring should have unique numbers assigned. The IED ID is used to identify the sender of the direct input/output message.

If the direct input/output scheme is configured to operate in a ring (**DIRECT I/O RING CONFIGURATION**: "Yes"), all direct output messages should be received back. If not, the Direct Input/Output Ring Break self-test is triggered. The self-test error is signaled by the DIRECT RING BREAK FlexLogic<sup>™</sup> operand.

Select the **DIRECT** I/O **DATA RATE** to match the data capabilities of the communications channel. Back-to-back connections of the local relays configured with the 7A, 7B, 7C, 7D, 7H, 7I, 7J, 7K, 72 and 73 fiber optic communication cards may be set to 128 kbps. For local relays configured with all other communication cards (i.e. 7E, 7F, 7G, 7L, 7M, 7N, 7P, 7R, 7S, 7T, 7W, 74, 75, 76 and 77), the baud rate will be set to 64 kbps. All IEDs communicating over direct inputs/outputs must be set to

the same data rate. UR-series IEDs equipped with dual-channel communications cards apply the same data rate to both channels. Delivery time for direct input/output messages is approximately 0.2 of a power system cycle at 128 kbps and 0.4 of a power system cycle at 64 kbps, per each 'bridge'.

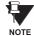

The G.703 and RS422 modules are fixed at 64 kbps only. The SETTINGS ⇔ PRODUCT SETUP ⇔ ⊕ DIRECT I/O ⇔ ⊕ DIRECT I/O ⇔ ⊕ DIRECT I/O DATA RATE setting is not applicable to these modules.

The **DIRECT I/O CHANNEL CROSSOVER** setting applies to C30s with dual-channel communication cards and allows crossing over messages from Channel 1 to Channel 2. This places all UR-series IEDs into one direct input/output network regardless of the physical media of the two communication channels.

The following application examples illustrate the basic concepts for direct input/output configuration. Please refer to the *Inputs/Outputs* section in this chapter for information on configuring FlexLogic<sup>™</sup> operands (flags, bits) to be exchanged.

# **EXAMPLE 1: EXTENDING THE INPUT/OUTPUT CAPABILITIES OF A UR-SERIES RELAY**

Consider an application that requires additional quantities of digital inputs and/or output contacts and/or lines of programmable logic that exceed the capabilities of a single UR-series chassis. The problem is solved by adding an extra UR-series IED, such as the C30, to satisfy the additional input/output and programmable logic requirements. The two IEDs are connected via single-channel digital communication cards as shown in the figure below.

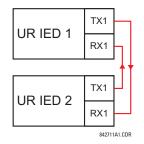

Figure 5–5: INPUT/OUTPUT EXTENSION VIA DIRECT I/OS

In the above application, the following settings should be applied:

- UR IED 1: DIRECT OUTPUT DEVICE ID: "1" DIRECT I/O RING CONFIGURATION: "Yes" DIRECT I/O DATA RATE: "128 kbps"
- UR IED 2: DIRECT OUTPUT DEVICE ID: "2" DIRECT I/O RING CONFIGURATION: "Yes" DIRECT I/O DATA RATE: "128 kbps"

The message delivery time is about 0.2 of power cycle in both ways (at 128 kbps); i.e., from Device 1 to Device 2, and from Device 2 to Device 1. Different communications cards can be selected by the user for this back-to-back connection (fiber, G.703, or RS422).

## **EXAMPLE 2: INTERLOCKING BUSBAR PROTECTION**

A simple interlocking busbar protection scheme could be accomplished by sending a blocking signal from downstream devices, say 2, 3, and 4, to the upstream device that monitors a single incomer of the busbar, as shown below.

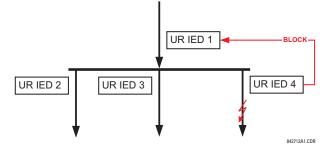

Figure 5–6: SAMPLE INTERLOCKING BUSBAR PROTECTION SCHEME

For increased reliability, a dual-ring configuration (shown below) is recommended for this application.

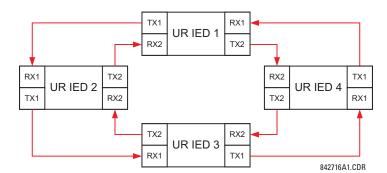

#### Figure 5–7: INTERLOCKING BUS PROTECTION SCHEME VIA DIRECT I/OS

In the above application, the following settings should be applied:

| UR IED 1: | DIRECT OUTPUT DEVICE ID: "1"<br>DIRECT I/O RING CONFIGURATION: "Yes" | UR IED 2: | DIRECT OUTPUT DEVICE ID: "2"<br>DIRECT I/O RING CONFIGURATION: "Yes" |
|-----------|----------------------------------------------------------------------|-----------|----------------------------------------------------------------------|
| UR IED 3: | DIRECT OUTPUT DEVICE ID: "3"<br>DIRECT I/O RING CONFIGURATION: "Yes" | UR IED 4: | DIRECT OUTPUT DEVICE ID: "4"<br>DIRECT I/O RING CONFIGURATION: "Yes" |

Message delivery time is approximately 0.2 of power system cycle (at 128 kbps) times number of 'bridges' between the origin and destination. Dual-ring configuration effectively reduces the maximum 'communications distance' by a factor of two.

In this configuration the following delivery times are expected (at 128 kbps) if both rings are healthy:

IED 1 to IED 2: 0.2 of power system cycle; IED 1 to IED 3: 0.4 of power system cycle; IED 1 to IED 4: 0.2 of power system cycle; IED 2 to IED 3: 0.2 of power system cycle; IED 2 to IED 4: 0.4 of power system cycle; IED 3 to IED 4: 0.2 of power system cycle

If one ring is broken (say TX2/RX2) the delivery times are as follows:

IED 1 to IED 2: 0.2 of power system cycle; IED 1 to IED 3: 0.4 of power system cycle; IED 1 to IED 4: 0.6 of power system cycle; IED 2 to IED 3: 0.2 of power system cycle; IED 2 to IED 4: 0.4 of power system cycle; IED 3 to IED 4: 0.2 of power system cycle

A coordinating timer for this bus protection scheme could be selected to cover the worst case scenario (0.4 of power system cycle). Upon detecting a broken ring, the coordination time should be adaptively increased to 0.6 of power system cycle. The complete application requires addressing a number of issues such as failure of both the communications rings, failure or out-of-service conditions of one of the relays, etc. Self-monitoring flags of the direct inputs/outputs feature would be primarily used to address these concerns.

## EXAMPLE 3: PILOT-AIDED SCHEMES

Consider the three-terminal line protection application shown below:

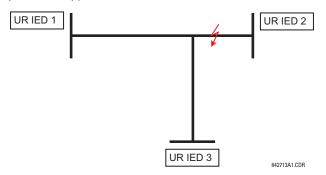

Figure 5-8: THREE-TERMINAL LINE APPLICATION

A permissive pilot-aided scheme could be implemented in a two-ring configuration as shown below (IEDs 1 and 2 constitute a first ring, while IEDs 2 and 3 constitute a second ring):

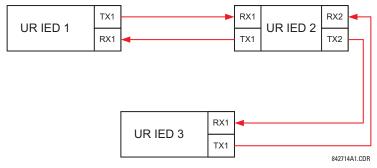

## Figure 5–9: SINGLE-CHANNEL OPEN LOOP CONFIGURATION

UR IED 2:

In the above application, the following settings should be applied:

- UR IED 1: DIRECT OUTPUT DEVICE ID: "1" DIRECT I/O RING CONFIGURATION: "Yes"
- UR IED 3: DIRECT OUTPUT DEVICE ID: "3" DIRECT I/O RING CONFIGURATION: "Yes"

In this configuration the following delivery times are expected (at 128 kbps):

IED 1 to IED 2: 0.2 of power system cycle; IED 1 to IED 3: 0.5 of power system cycle; IED 2 to IED 3: 0.2 of power system cycle

In the above scheme, IEDs 1 and 3 do not communicate directly. IED 2 must be configured to forward the messages as explained in the *Inputs/Outputs* section. A blocking pilot-aided scheme should be implemented with more security and, ideally, faster message delivery time. This could be accomplished using a dual-ring configuration as shown below.

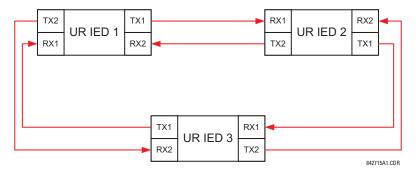

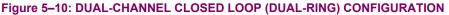

In the above application, the following settings should be applied:

UR IED 1: DIRECT OUTPUT DEVICE ID: "1" DIRECT I/O RING CONFIGURATION: "Yes"

UR IED 2: DIRECT OUTPUT DEVICE ID: "2" DIRECT I/O RING CONFIGURATION: "Yes"

**DIRECT OUTPUT DEVICE ID: "2"** 

DIRECT I/O RING CONFIGURATION: "Yes"

UR IED 3: DIRECT OUTPUT DEVICE ID: "3" DIRECT I/O RING CONFIGURATION: "Yes"

In this configuration the following delivery times are expected (at 128 kbps) if both the rings are healthy:

- IED 1 to IED 2: 0.2 of power system cycle; IED 1 to IED 3: 0.2 of power system cycle;
- IED 2 to IED 3: 0.2 of power system cycle

The two communications configurations could be applied to both permissive and blocking schemes. Speed, reliability and cost should be taken into account when selecting the required architecture.

## b) CRC ALARM CH1(2)

## PATH: SETTINGS ⇒ PRODUCT SETUP ⇒ ⊕ DIRECT I/O ⇒ ⊕ CRC ALARM CH1(2)

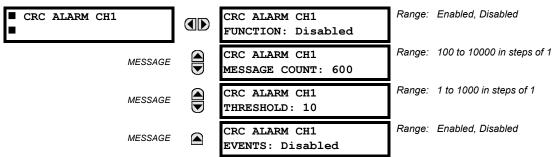

The C30 checks integrity of the incoming direct input/output messages using a 32-bit CRC. The CRC Alarm function is available for monitoring the communication medium noise by tracking the rate of messages failing the CRC check. The monitoring function counts all incoming messages, including messages that failed the CRC check. A separate counter adds up messages that failed the CRC check. When the failed CRC counter reaches the user-defined level specified by the **CRC ALARM CH1 THRESHOLD** setting within the user-defined message count **CRC ALARM 1 CH1 COUNT**, the DIR IO CH1 CRC ALARM FlexLogic<sup>™</sup> operand is set.

When the total message counter reaches the user-defined maximum specified by the **CRC ALARM CH1 MESSAGE COUNT** setting, both the counters reset and the monitoring process is restarted.

The operand shall be configured to drive an output contact, user-programmable LED, or selected communication-based output. Latching and acknowledging conditions - if required - should be programmed accordingly.

The CRC Alarm function is available on a per-channel basis. The total number of direct input/output messages that failed the CRC check is available as the ACTUAL VALUES  $\Rightarrow$  STATUS  $\Rightarrow$  DIRECT INPUTS  $\Rightarrow$  CRC FAIL COUNT CH1(2) actual value.

## Message Count and Length of the Monitoring Window:

To monitor communications integrity, the relay sends 1 message per second (at 64 kbps) or 2 messages per second (128 kbps) even if there is no change in the direct outputs. For example, setting the **CRC ALARM CH1 MESSAGE COUNT** to "10000", corresponds a time window of about 160 minutes at 64 kbps and 80 minutes at 128 kbps. If the messages are sent faster as a result of direct outputs activity, the monitoring time interval will shorten. This should be taken into account when determining the **CRC ALARM CH1 MESSAGE COUNT** setting. For example, if the requirement is a maximum monitoring time interval of 10 minutes at 64 kbps, then the **CRC ALARM CH1 MESSAGE COUNT** should be set to  $10 \times 60 \times 1 = 600$ .

## Correlation of Failed CRC and Bit Error Rate (BER):

The CRC check may fail if one or more bits in a packet are corrupted. Therefore, an exact correlation between the CRC fail rate and the BER is not possible. Under certain assumptions an approximation can be made as follows. A direct input/output packet containing 20 bytes results in 160 bits of data being sent and therefore, a transmission of 63 packets is equivalent to 10,000 bits. A BER of  $10^{-4}$  implies 1 bit error for every 10,000 bits sent/received. Assuming the best case of only 1 bit error in a failed packet, having 1 failed packet for every 63 received is about equal to a BER of  $10^{-4}$ .

#### c) UNRETURNED MESSAGES ALARM CH1(2)

#### PATH: SETTINGS ⇔ PRODUCT SETUP ⇔ ♣ DIRECT I/O ⇔ ♣ UNRETURNED MESSAGES ALARM CH1(2)

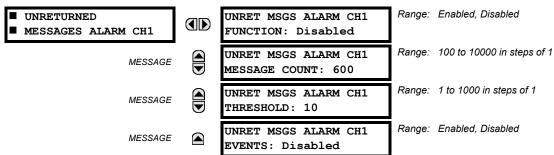

The C30 checks integrity of the direct input/output communication ring by counting unreturned messages. In the ring configuration, all messages originating at a given device should return within a pre-defined period of time. The Unreturned Messages Alarm function is available for monitoring the integrity of the communication ring by tracking the rate of unreturned messages. This function counts all the outgoing messages and a separate counter adds the messages have failed to return. When the unreturned messages counter reaches the user-definable level specified by the **UNRET MSGS ALARM CH1 THRESHOLD** setting and within the user-defined message count **UNRET MSGS ALARM CH1 COUNT**, the DIR IO CH1 UNRET ALM FlexLogic<sup>™</sup> operand is set.

When the total message counter reaches the user-defined maximum specified by the **UNRET MSGS ALARM CH1 MESSAGE COUNT** setting, both the counters reset and the monitoring process is restarted.

The operand shall be configured to drive an output contact, user-programmable LED, or selected communication-based output. Latching and acknowledging conditions, if required, should be programmed accordingly.

The Unreturned Messages Alarm function is available on a per-channel basis and is active only in the ring configuration. The total number of unreturned input/output messages is available as the **ACTUAL VALUES**  $\Rightarrow$  **STATUS**  $\Rightarrow$  **UNRETURNED MSG COUNT CH1(2)** actual value.

#### 5.2.16 INSTALLATION

#### PATH: SETTINGS $\Rightarrow$ PRODUCT SETUP $\Rightarrow$ $\bigcirc$ INSTALLATION

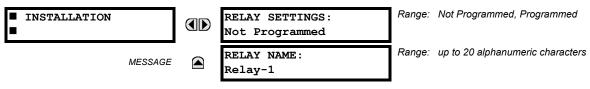

To safeguard against the installation of a relay without any entered settings, the unit will not allow signaling of any output relay until **RELAY SETTINGS** is set to "Programmed". This setting is defaulted to "Not Programmed" when at the factory. The **UNIT NOT PROGRAMMED** self-test error message is displayed until the relay is put into the "Programmed" state.

The **RELAY NAME** setting allows the user to uniquely identify a relay. This name will appear on generated reports. This name is also used to identify specific devices which are engaged in automatically sending/receiving data over the Ethernet communications channel using the IEC 61850 protocol.

## 5.3.1 INTRODUCTION TO FLEXLOGIC™

To provide maximum flexibility to the user, the arrangement of internal digital logic combines fixed and user-programmed parameters. Logic upon which individual features are designed is fixed, and all other logic, from digital input signals through elements or combinations of elements to digital outputs, is variable. The user has complete control of all variable logic through FlexLogic<sup>™</sup>. In general, the system receives analog and digital inputs which it uses to produce analog and digital outputs. The major sub-systems of a generic UR-series relay involved in this process are shown below.

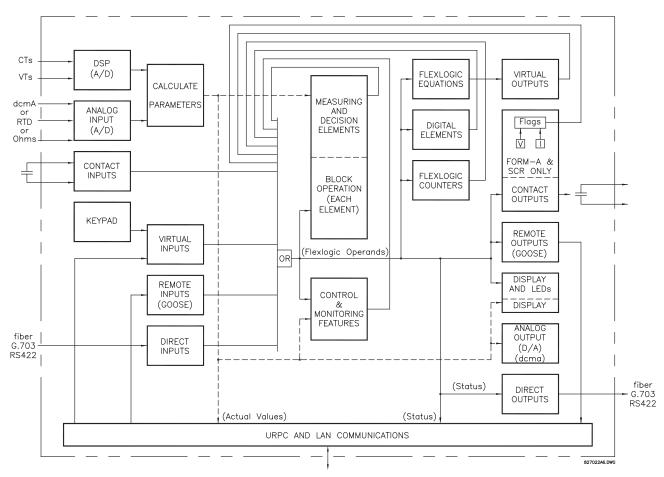

#### Figure 5–11: UR ARCHITECTURE OVERVIEW

The states of all digital signals used in the C30 are represented by flags (or FlexLogic<sup>™</sup> operands, which are described later in this section). A digital "1" is represented by a 'set' flag. Any external contact change-of-state can be used to block an element from operating, as an input to a control feature in a FlexLogic<sup>™</sup> equation, or to operate a contact output. The state of the contact input can be displayed locally or viewed remotely via the communications facilities provided. If a simple scheme where a contact input is used to block an element is desired, this selection is made when programming the element. This capability also applies to the other features that set flags: elements, virtual inputs, remote inputs, schemes, and human operators.

If more complex logic than presented above is required, it is implemented via FlexLogic<sup>™</sup>. For example, if it is desired to have the closed state of contact input H7a and the operated state of the phase undervoltage element block the operation of the phase time overcurrent element, the two control input states are programmed in a FlexLogic<sup>™</sup> equation. This equation ANDs the two control inputs to produce a 'virtual output' which is then selected when programming the phase time overcurrent to be used as a blocking input. Virtual outputs can only be created by FlexLogic<sup>™</sup> equations.

Traditionally, protective relay logic has been relatively limited. Any unusual applications involving interlocks, blocking, or supervisory functions had to be hard-wired using contact inputs and outputs. FlexLogic<sup>™</sup> minimizes the requirement for auxiliary components and wiring while making more complex schemes possible.

5

The logic that determines the interaction of inputs, elements, schemes and outputs is field programmable through the use of logic equations that are sequentially processed. The use of virtual inputs and outputs in addition to hardware is available internally and on the communication ports for other relays to use (distributed FlexLogic<sup>TM</sup>).

FlexLogic<sup>™</sup> allows users to customize the relay through a series of equations that consist of <u>operators</u> and <u>operands</u>. The operands are the states of inputs, elements, schemes and outputs. The operators are logic gates, timers and latches (with set and reset inputs). A system of sequential operations allows any combination of specified operands to be assigned as inputs to specified operators to create an output. The final output of an equation is a numbered register called a <u>virtual output</u>. Virtual outputs can be used as an input operand in any equation, including the equation that generates the output, as a seal-in or other type of feedback.

A FlexLogic<sup>™</sup> equation consists of parameters that are either operands or operators. Operands have a logic state of 1 or 0. Operators provide a defined function, such as an AND gate or a Timer. Each equation defines the combinations of parameters to be used to set a Virtual Output flag. Evaluation of an equation results in either a 1 (=ON, i.e. flag set) or 0 (=OFF, i.e. flag not set). Each equation is evaluated at least 4 times every power system cycle.

Some types of operands are present in the relay in multiple instances; e.g. contact and remote inputs. These types of operands are grouped together (for presentation purposes only) on the faceplate display. The characteristics of the different types of operands are listed in the table below.

| OPERAND TYPE                                    | STATE       | EXAMPLE FORMAT    | CHARACTERISTICS<br>[INPUT IS '1' (= ON) IF]                                                                                                    |  |
|-------------------------------------------------|-------------|-------------------|----------------------------------------------------------------------------------------------------|--|
| Contact Input                                   | On          | Cont Ip On        | Voltage is presently applied to the input (external contact closed).                                                                                                    |  |
|                                                 | Off         | Cont Ip Off       | Voltage is presently not applied to the input (external contact open).                                                                                                    |  |
| Contact Output<br>(type Form-A contact<br>only) | Voltage On  | Cont Op 1 VOn     | Voltage exists across the contact.                                                                                                    |  |
|                                                 | Voltage Off | Cont Op 1 VOff    | Voltage does not exists across the contact.                                                                                                    |  |
|                                                 | Current On  | Cont Op 1 IOn     | Current is flowing through the contact.                                                                                                    |  |
|                                                 | Current Off | Cont Op 1 IOff    | Current is not flowing through the contact.                                                                                                    |  |
| Direct Input                                    | On          | DIRECT INPUT 1 On | The direct input is presently in the ON state.                                                                                                    |  |
| Element<br>(Digital)                            | Pickup      | Dig Element 1 PKP | The input operand is at logic 1.                                                                                                    |  |
|                                                 | Dropout     | Dig Element 1 DPO | This operand is the logical inverse of the above PKP operand.                                                                                                    |  |
|                                                 | Operate     | Dig Element 1 OP  | The input operand has been at logic 1 for the programmed pickup delay time, or has been at logic 1 for this period and is now at logic 0 but the reset timer has not finished timing. |  |
| Element<br>(Digital Counter)                    | Higher than | Counter 1 HI      | The number of pulses counted is above the set number.                                                                                                    |  |
|                                                 | Equal to    | Counter 1 EQL     | The number of pulses counted is equal to the set number.                                                                                                    |  |
|                                                 | Lower than  | Counter 1 LO      | The number of pulses counted is below the set number.                                                                                                    |  |
| Fixed                                           | On          | On                | Logic 1                                                                                                    |  |
|                                                 | Off         | Off               | Logic 0                                                                                                    |  |
| Remote Input                                    | On          | REMOTE INPUT 1 On | The remote input is presently in the ON state.                                                                                                    |  |
| Virtual Input                                   | On          | Virt lp 1 On      | The virtual input is presently in the ON state.                                                                                                    |  |
| Virtual Output                                  | On          | Virt Op 1 On      | The virtual output is presently in the set state (i.e.<br>evaluation of the equation which produces this virtual<br>output results in a "1").                                         |  |

## Table 5–3: C30 FLEXLOGIC<sup>™</sup> OPERAND TYPES

The operands available for this relay are listed alphabetically by types in the following table.

## Table 5–4: C30 FLEXLOGIC<sup>™</sup> OPERANDS (Sheet 1 of 3)

| OPERAND TYPE                                     | OPERAND SYNTAX                                                                                                    | OPERAND DESCRIPTION                                                                                                    |
|--------------------------------------------------|----------------------------------------------------------------------------------------------------|----------------------------------------------------------------------------------------------------|
| CONTROL<br>PUSHBUTTONS                           | CONTROL PUSHBTN n ON                                                                                                    | Control Pushbutton $n$ ( $n = 1$ to 7) is being pressed.                                                                                                    |
| DIRECT DEVICES                                   | DIRECT DEVICE 10n                                                                                                    | Flag is set, logic=1                                                                                                    |
|                                                  | DIRECT DEVICE 16On<br>DIRECT DEVICE 10ff                                                                                                    | Flag is set, logic=1<br>Flag is set, logic=1                                                                                                    |
|                                                  | DIRECT DEVICE 160ff                                                                                                    | Flag is set, logic=1                                                                                                    |
| DIRECT INPUT/<br>OUTPUT<br>CHANNEL<br>MONITORING | DIR IO CH1(2) CRC ALARM<br>DIR IO CRC ALARM                                                                                                    | The rate of Direct Input messages received on Channel 1(2) and failing the CRC exceeded the user-specified level.<br>The rate of Direct Input messages failing the CRC exceeded the user-specified level on Channel 1 or 2.                                                                                                    |
|                                                  | DIR IO CH1(2) UNRET ALM<br>DIR IO UNRET ALM                                                                                                    | The rate of returned direct input/output messages on Channel 1(2) exceeded the user-specified level (ring configurations only). The rate of returned direct input/output messages exceeded the user-specified level on Channel 1 or 2 (ring configurations only).                                                                                                    |
| ELEMENT:<br>8-Bit Switch                         | 8BIT SWITCH 1 BIT 0<br>8BIT SWITCH 1 BIT 1<br>8BIT SWITCH 1 BIT 2<br>8BIT SWITCH 1 BIT 3<br>8BIT SWITCH 1 BIT 4<br>8BIT SWITCH 1 BIT 5<br>8BIT SWITCH 1 BIT 6<br>8BIT SWITCH 1 BIT 7 | Bit 0 of Eight-Bit Switch 1 asserted (the least significant bit)<br>Bit 1 of Eight-Bit Switch 1 asserted<br>Bit 2 of Eight-Bit Switch 1 asserted<br>Bit 3 of Eight-Bit Switch 1 asserted<br>Bit 4 of Eight-Bit Switch 1 asserted<br>Bit 5 of Eight-Bit Switch 1 asserted<br>Bit 6 of Eight-Bit Switch 1 asserted<br>Bit 7 of Eight-Bit Switch 1 asserted (the most significant bit)                                                                                                    |
|                                                  | 8BIT SWITCH 2 to 8BIT<br>SWITCH 6                                                                                                    | Same set of operands as shown for 8 BIT SWITCH 1 above                                                                                                    |
| ELEMENT:<br>Digital Counters                     | Counter 1 HI<br>Counter 1 EQL<br>Counter 1 LO                                                                                                    | Digital Counter 1 output is 'more than' comparison value<br>Digital Counter 1 output is 'equal to' comparison value<br>Digital Counter 1 output is 'less than' comparison value                                                                                                    |
|                                                  | Counter 8 HI<br>Counter 8 EQL<br>Counter 8 LO                                                                                                    | Digital Counter 8 output is 'more than' comparison value<br>Digital Counter 8 output is 'equal to' comparison value<br>Digital Counter 8 output is 'less than' comparison value                                                                                                    |
| ELEMENT:<br>Digital Elements                     | Dig Element 1 PKP<br>Dig Element 1 OP<br>Dig Element 1 DPO<br>↓                                                                                                    | Digital Element 1 is picked up<br>Digital Element 1 is operated<br>Digital Element 1 is dropped out                                                                                                    |
|                                                  | Dig Element 16 PKP<br>Dig Element 16 OP<br>Dig Element 16 DPO                                                                                                    | Digital Element 16 is picked up<br>Digital Element 16 is operated<br>Digital Element 16 is dropped out                                                                                                    |
| ELEMENT:<br>FlexElements™                        | FXE 1 PKP<br>FXE 1 OP<br>FXE 1 DPO                                                                                                    | FlexElement <sup>™</sup> 1 has picked up<br>FlexElement <sup>™</sup> 1 has operated<br>FlexElement <sup>™</sup> 1 has dropped out                                                                                                    |
|                                                  | FxE 8 PKP<br>FxE 8 OP<br>FxE 8 DPO                                                                                                    | FlexElement™ 8 has picked up<br>FlexElement™ 8 has operated<br>FlexElement™ 8 has dropped out                                                                                                    |
| ELEMENT<br>Non-Volatile                          | LATCH 1 ON<br>LATCH 1 OFF                                                                                                    | Non-Volatile Latch 1 is ON (Logic = 1)<br>Non-Voltage Latch 1 is OFF (Logic = 0)                                                                                                    |
| Latches                                          | LATCH 16 ON<br>LATCH 16 OFF                                                                                                    | Non-Volatile Latch 16 is ON (Logic = 1)<br>Non-Voltage Latch 16 is OFF (Logic = 0)                                                                                                    |
| ELEMENT:<br>Selector Switch                      | SELECTOR 1 POS Y<br>SELECTOR 1 BIT 0<br>SELECTOR 1 BIT 1<br>SELECTOR 1 BIT 2<br>SELECTOR 1 STP ALARM<br>SELECTOR 1 BIT ALARM<br>SELECTOR 1 ALARM<br>SELECTOR 1 PWR ALARM             | Selector Switch 1 is in Position Y (mutually exclusive operands).<br>First bit of the 3-bit word encoding position of Selector 1.<br>Second bit of the 3-bit word encoding position of Selector 1.<br>Third bit of the 3-bit word encoding position of Selector 1.<br>Position of Selector 1 has been pre-selected with the stepping up control<br>input but not acknowledged.<br>Position of Selector 1 has been pre-selected with the 3-bit control input but<br>not acknowledged.<br>Position of Selector 1 has been pre-selected but not acknowledged.<br>Position of Selector 1 has been pre-selected but not acknowledged.<br>Position of Selector 1 has been pre-selected but not acknowledged.<br>Position of Selector 1 has been pre-selected but not acknowledged.<br>Position of Selector 3 bit input. |
|                                                  | SELECTOR 2                                                                                                    | Same set of operands as shown above for SELECTOR 1                                                                                                    |
| FIXED OPERANDS                                   | Off                                                                                                    | Logic = 0. Does nothing and may be used as a delimiter in an equation list;<br>used as 'Disable' by other features.                                                                                                    |
|                                                  | On                                                                                                    | Logic = 1. Can be used as a test setting.                                                                                                    |

# Table 5–4: C30 FLEXLOGIC<sup>™</sup> OPERANDS (Sheet 2 of 3)

| OPERAND TYPE                        | OPERAND SYNTAX                            | OPERAND DESCRIPTION                                                                                                    |
|-------------------------------------|-------------------------------------------|----------------------------------------------------------------------------------------------------|
| INPUTS/OUTPUTS:                     | Cont lp 1 On                              | (will not appear unless ordered)                                                                                       |
| Contact Inputs                      | Cont Ip 2 On                              | (will not appear unless ordered)                                                                                       |
|                                     | Cont Ip 1 Off<br>Cont Ip 2 Off            | (will not appear unless ordered)<br>(will not appear unless ordered)                                                   |
|                                     | ·↓                                        |                                                                                                    |
| INPUTS/OUTPUTS:<br>Contact Outputs, | Cont Op 1 IOn<br>Cont Op 2 IOn            | (will not appear unless ordered)<br>(will not appear unless ordered)                                                   |
| Current<br>(from detector on        | ↓<br>                                     |                                                                                                    |
| Form-A output only)                 | Cont Op 1 IOff<br>Cont Op 2 IOff          | (will not appear unless ordered)<br>(will not appear unless ordered)                                                   |
|                                     | Ļ                                         |                                                                                                    |
| INPUTS/OUTPUTS:<br>Contact Outputs, | Cont Op 1 VOn<br>Cont Op 2 VOn            | (will not appear unless ordered)<br>(will not appear unless ordered)                                                   |
| Voltage<br>(from detector on        |                                           |                                                                                                    |
| Form-A output only)                 | Cont Op 1 VOff<br>Cont Op 2 VOff          | (will not appear unless ordered)<br>(will not appear unless ordered)<br>↓                                              |
| INPUTS/OUTPUTS                      | DIRECT INPUT 1 On                         | Flag is set, logic=1                                                                                                   |
| Direct Inputs                       | DIRECT INPUT 32 On                        | Flag is set, logic=1                                                                                                   |
| INPUTS/OUTPUTS:                     | REMOTE INPUT 1 On                         | Flag is set, logic=1                                                                                                   |
| Remote Inputs                       | REMOTE INPUT 32 On                        | Flag is set, logic=1                                                                                                   |
| INPUTS/OUTPUTS:                     | Virt lp 1 On                              | Flag is set, logic=1                                                                                                   |
| Virtual Inputs                      | Virt Ip 32 On                             | Flag is set, logic=1                                                                                                   |
| INPUTS/OUTPUTS:                     | Virt Op 1 On                              | Flag is set, logic=1                                                                                                   |
| Virtual Outputs                     | Virt Op 64 On                             | Flag is set, logic=1                                                                                                   |
| LED TEST                            | LED TEST IN PROGRESS                      | An LED test has been initiated and has not finished.                                                                   |
| REMOTE DEVICES                      | REMOTE DEVICE 1 On                        | Flag is set, logic=1                                                                                                   |
|                                     | REMOTE DEVICE 16 On                       | Flag is set, logic=1                                                                                                   |
|                                     | REMOTE DEVICE 1 Off                       | Flag is set, logic=1                                                                                                   |
|                                     | REMOTE DEVICE 16 Off                      | Flag is set, logic=1                                                                                                   |
| RESETTING                           | RESET OP<br>RESET OP (COMMS)              | Reset command is operated (set by all 3 operands below)<br>Communications source of the reset command                  |
|                                     | RESET OP (OPERAND)                        | Operand (assigned in the INPUTS/OUTPUTS ⇔ ♣ RESETTING menu) source of the reset command                                |
|                                     | RESET OP (PUSHBUTTON)                     | Reset key (pushbutton) source of the reset command                                                                     |
| SELF-<br>DIAGNOSTICS                | ANY MAJOR ERROR<br>ANY MINOR ERROR        | Any of the major self-test errors generated (major error)<br>Any of the minor self-test errors generated (minor error) |
| DIAGNOSTICS                         | ANY SELF-TEST                             | Any self-test errors generated (generic, any error)                                                                    |
|                                     | BATTERY FAIL<br>DIRECT DEVICE OFF         | See description in Chapter 7: Commands and Targets.<br>See description in Chapter 7: Commands and Targets.             |
|                                     | DIRECT RING BREAK<br>DSP ERROR            | See description in Chapter 7: Commands and Targets.<br>See description in Chapter 7: Commands and Targets.             |
|                                     | EEPROM DATA ERROR                         | See description in Chapter 7: Commands and Targets.                                                                    |
|                                     | EQUIPMENT MISMATCH<br>FLEXLOGIC ERR TOKEN | See description in Chapter 7: Commands and Targets.<br>See description in Chapter 7: Commands and Targets.             |
|                                     | IRIG-B FAILURE                            | See description in Chapter 7: Commands and Targets.                                                                    |
|                                     | LATCHING OUT ERROR<br>LOW ON MEMORY       | See description in Chapter 7: Commands and Targets.<br>See description in Chapter 7: Commands and Targets.             |
|                                     | NO DSP INTERRUPTS<br>PRI ETHERNET FAIL    | See description in Chapter 7: Commands and Targets.<br>See description in Chapter 7: Commands and Targets.             |
|                                     | PROGRAM MEMORY                            | See description in Chapter 7: Commands and Targets.                                                                    |
|                                     | PROTOTYPE FIRMWARE<br>REMOTE DEVICE OFF   | See description in Chapter 7: Commands and Targets.<br>See description in Chapter 7: Commands and Targets.             |
|                                     | SEC ETHERNET FAIL                         | See description in Chapter 7: Commands and Targets.                                                                    |
|                                     | SNTP FAILURE<br>SYSTEM EXCEPTION          | See description in Chapter 7: Commands and Targets.<br>See description in Chapter 7: Commands and Targets.             |
|                                     | UNIT NOT CALIBRATED                       | See description in Chapter 7: Commands and Targets.                                                                    |
|                                     |                                           |                                                                                                    |
|                                     | UNIT NOT PROGRAMMED<br>WATCHDOG ERROR     | See description in Chapter 7: Commands and Targets.<br>See description in Chapter 7: Commands and Targets.             |

## Table 5-4: C30 FLEXLOGIC™ OPERANDS (Sheet 3 of 3)

| OPERAND TYPE                         | OPERAND SYNTAX                      | OPERAND DESCRIPTION                                                                         |
|--------------------------------------|-------------------------------------|---------------------------------------------------------------------------------------------|
| USER-<br>PROGRAMMABLE<br>PUSHBUTTONS | PUSHBUTTON x ON<br>PUSHBUTTON x OFF | Pushbutton Number x is in the 'On' position<br>Pushbutton Number x is in the 'Off' position |

Some operands can be re-named by the user. These are the names of the breakers in the breaker control feature, the ID (identification) of contact inputs, the ID of virtual inputs, and the ID of virtual outputs. If the user changes the default name/ ID of any of these operands, the assigned name will appear in the relay list of operands. The default names are shown in the FlexLogic<sup>™</sup> operands table above.

The characteristics of the logic gates are tabulated below, and the operators available in FlexLogic<sup>™</sup> are listed in the Flex-Logic<sup>™</sup> operators table.

| GATES | NUMBER OF INPUTS | OUTPUT IS '1' (= ON) IF |
|-------|------------------|-------------------------|
| NOT   | 1                | input is '0'            |
| OR    | 2 to 16          | any input is '1'        |
| AND   | 2 to 16          | all inputs are '1'      |
| NOR   | 2 to 16          | all inputs are '0'      |
| NAND  | 2 to 16          | any input is '0'        |
| XOR   | 2                | only one input is '1'   |

## Table 5–5: FLEXLOGIC<sup>™</sup> GATE CHARACTERISTICS

## Table 5–6: FLEXLOGIC<sup>™</sup> OPERATORS

| TYPE              | SYNTAX               | DESCRIPTION                                                                                        | NOTES                                                                                                    |
|-------------------|----------------------|----------------------------------------------------------------------------------------------------|----------------------------------------------------------------------------------------------------|
| Editor            | INSERT               | Insert a parameter in an equation list.                                                            |                                                                                                    |
|                   | DELETE               | Delete a parameter from an equation list.                                                          |                                                                                                    |
| End               | END                  | The first END encountered signifies the last entry in the list of processed FlexLogic™ parameters. |                                                                                                    |
| One Shot          | POSITIVE ONE SHOT    | One shot that responds to a positive going edge.                                                   | A 'one shot' refers to a single input gate                                                                                          |
|                   | NEGATIVE ONE<br>SHOT | One shot that responds to a negative going edge.                                                   | that generates a pulse in response to an<br>edge on the input. The output from a 'one<br>shot' is True (positive) for only one pass |
|                   | DUAL ONE SHOT        | One shot that responds to both the positive and negative going edges.                              | through the FlexLogic™ equation. There is<br>a maximum of 32 'one shots'.                                                           |
| Logic             | NOT                  | Logical Not                                                                                        | Operates on the previous parameter.                                                                                                 |
| Gate              | OR(2)                | 2 input OR gate                                                                                    | Operates on the 2 previous parameters.                                                                                              |
|                   | OR(16)               | 16 input OR gate                                                                                   | ✓ Operates on the 16 previous parameters.                                                                                           |
|                   | AND(2)               | 2 input AND gate                                                                                   | Operates on the 2 previous parameters.                                                                                              |
|                   | AND(16)              | 16 input AND gate                                                                                  | $\stackrel{\vee}{Operates}$ on the 16 previous parameters.                                                                          |
|                   | NOR(2)               | 2 input NOR gate                                                                                   | Operates on the 2 previous parameters.                                                                                              |
|                   | NOR(16)              | 16 input NOR gate                                                                                  | $\stackrel{\star}{\rightarrow}$ Operates on the 16 previous parameters.                                                             |
|                   | NAND(2)              | 2 input NAND gate                                                                                  | Operates on the 2 previous parameters.                                                                                              |
|                   | NAND(16)             | 16 input NAND gate                                                                                 | ✓ Operates on the 16 previous parameters.                                                                                           |
|                   | XOR(2)               | 2 input Exclusive OR gate                                                                          | Operates on the 2 previous parameters.                                                                                              |
|                   | LATCH (S,R)          | Latch (Set, Reset) - reset-dominant                                                                | The parameter preceding LATCH(S,R) is the Reset input. The parameter preceding the Reset input is the Set input.                    |
| Timer             | TIMER 1              | Timer set with FlexLogic™ Timer 1 settings.                                                        | The timer is started by the preceding                                                                                               |
|                   | TIMER 32             | ↓<br>Timer set with FlexLogic™ Timer 32 settings.                                                  | parameter. The output of the timer is TIMER #.                                                                                      |
| Assign            | = Virt Op 1          | Assigns previous FlexLogic <sup>™</sup> parameter to Virtual                                       | The virtual output is set by the preceding                                                                                          |
| Virtual<br>Output | ≠<br>= Virt Op 64    | Output 1.                                                                                          | parameter                                                                                                    |
|                   |                      | Assigns previous FlexLogic™ parameter to Virtual<br>Output 64.                                     |                                                                                                    |

When forming a FlexLogic<sup>™</sup> equation, the sequence in the linear array of parameters must follow these general rules:

- 1. Operands must precede the operator which uses the operands as inputs.
- 2. Operators have only one output. The output of an operator must be used to create a virtual output if it is to be used as an input to two or more operators.
- 3. Assigning the output of an operator to a Virtual Output terminates the equation.
- 4. A timer operator (e.g. "TIMER 1") or virtual output assignment (e.g. " = Virt Op 1") may only be used once. If this rule is broken, a syntax error will be declared.

#### 5.3.3 FLEXLOGIC™ EVALUATION

Each equation is evaluated in the order in which the parameters have been entered.

FlexLogic<sup>™</sup> provides latches which by definition have a memory action, remaining in the set state after the set input has been asserted. However, they are *volatile*; i.e. they reset on the re-application of control power.

When making changes to settings, all FlexLogic<sup>™</sup> equations are re-compiled whenever any new setting value is entered, so all latches are automatically reset. If it is necessary to re-initialize FlexLogic<sup>™</sup> during testing, for example, it is suggested to power the unit down and then back up.

#### 5.3.4 FLEXLOGIC<sup>™</sup> EXAMPLE

This section provides an example of implementing logic for a typical application. The sequence of the steps is quite important as it should minimize the work necessary to develop the relay settings. Note that the example presented in the figure below is intended to demonstrate the procedure, not to solve a specific application situation.

In the example below, it is assumed that logic has already been programmed to produce Virtual Outputs 1 and 2, and is only a part of the full set of equations used. When using FlexLogic<sup>™</sup>, it is important to make a note of each Virtual Output used – a Virtual Output designation (1 to 64) can only be properly assigned once.

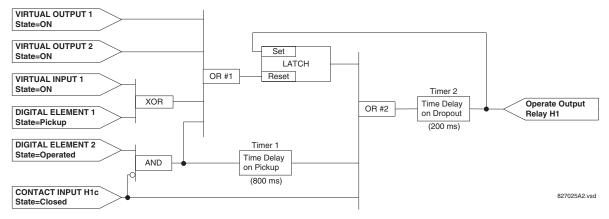

#### Figure 5–12: EXAMPLE LOGIC SCHEME

Inspect the example logic diagram to determine if the required logic can be implemented with the FlexLogic<sup>™</sup> operators. If this is not possible, the logic must be altered until this condition is satisfied. Once this is done, count the inputs to each gate to verify that the number of inputs does not exceed the FlexLogic<sup>™</sup> limits, which is unlikely but possible. If the number of inputs is too high, subdivide the inputs into multiple gates to produce an equivalent. For example, if 25 inputs to an AND gate are required, connect Inputs 1 through 16 to AND(16), 17 through 25 to AND(9), and the outputs from these two gates to AND(2).

Inspect each operator between the initial operands and final virtual outputs to determine if the output from the operator is used as an input to more than one following operator. If so, the operator output must be assigned as a Virtual Output.

For the example shown above, the output of the AND gate is used as an input to both OR#1 and Timer 1, and must therefore be made a Virtual Output and assigned the next available number (i.e. Virtual Output 3). The final output must also be assigned to a Virtual Output as Virtual Output 4, which will be programmed in the contact output section to operate relay H1 (i.e. Output Contact H1).

Therefore, the required logic can be implemented with two FlexLogic<sup>™</sup> equations with outputs of Virtual Output 3 and Virtual Output 4 as shown below.

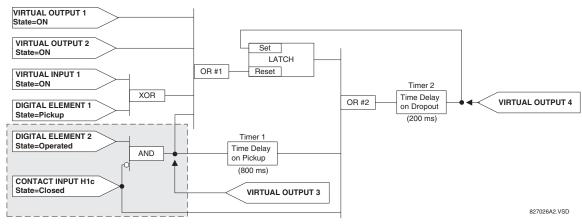

Figure 5–13: LOGIC EXAMPLE WITH VIRTUAL OUTPUTS

2. Prepare a logic diagram for the equation to produce Virtual Output 3, as this output will be used as an operand in the Virtual Output 4 equation (create the equation for every output that will be used as an operand first, so that when these operands are required they will already have been evaluated and assigned to a specific Virtual Output). The logic for Virtual Output 3 is shown below with the final output assigned.

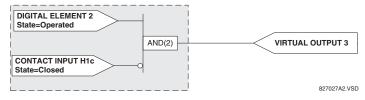

Figure 5–14: LOGIC FOR VIRTUAL OUTPUT 3

 Prepare a logic diagram for Virtual Output 4, replacing the logic ahead of Virtual Output 3 with a symbol identified as Virtual Output 3, as shown below.

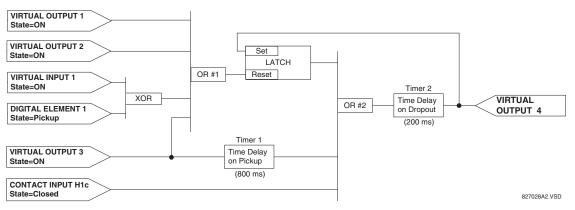

## Figure 5–15: LOGIC FOR VIRTUAL OUTPUT 4

4. Program the FlexLogic<sup>™</sup> equation for Virtual Output 3 by translating the logic into available FlexLogic<sup>™</sup> parameters. The equation is formed one parameter at a time until the required logic is complete. It is generally easier to start at the output end of the equation and work back towards the input, as shown in the following steps. It is also recommended to list operator inputs from bottom to top. For demonstration, the final output will be arbitrarily identified as parameter 99,

and each preceding parameter decremented by one in turn. Until accustomed to using FlexLogic<sup>™</sup>, it is suggested that a worksheet with a series of cells marked with the arbitrary parameter numbers be prepared, as shown below.

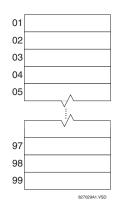

#### Figure 5–16: FLEXLOGIC<sup>™</sup> WORKSHEET

- 5. Following the procedure outlined, start with parameter 99, as follows:
  - 99: The final output of the equation is Virtual Output 3, which is created by the operator "= Virt Op n". This parameter is therefore "= Virt Op 3."
  - 98: The gate preceding the output is an AND, which in this case requires two inputs. The operator for this gate is a 2input AND so the parameter is "AND(2)". Note that FlexLogic<sup>™</sup> rules require that the number of inputs to most types of operators must be specified to identify the operands for the gate. As the 2-input AND will operate on the two operands preceding it, these inputs must be specified, starting with the lower.
  - 97: This lower input to the AND gate must be passed through an inverter (the NOT operator) so the next parameter is "NOT". The NOT operator acts upon the operand immediately preceding it, so specify the inverter input next.
  - 96: The input to the NOT gate is to be contact input H1c. The ON state of a contact input can be programmed to be set when the contact is either open or closed. Assume for this example the state is to be ON for a closed contact. The operand is therefore "Cont Ip H1c On".
  - 95: The last step in the procedure is to specify the upper input to the AND gate, the operated state of digital element 2. This operand is "DIG ELEM 2 OP".

Writing the parameters in numerical order can now form the equation for VIRTUAL OUTPUT 3:

```
[95] DIG ELEM 2 OP
[96] Cont Ip H1c On
[97] NOT
[98] AND(2)
[99] = Virt Op 3
```

It is now possible to check that this selection of parameters will produce the required logic by converting the set of parameters into a logic diagram. The result of this process is shown below, which is compared to the Logic for Virtual Output 3 diagram as a check.

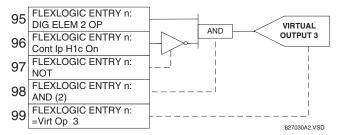

Figure 5–17: FLEXLOGIC™ EQUATION FOR VIRTUAL OUTPUT 3

6. Repeating the process described for VIRTUAL OUTPUT 3, select the FlexLogic<sup>™</sup> parameters for Virtual Output 4.

## **5 SETTINGS**

- 99: The final output of the equation is VIRTUAL OUTPUT 4 which is parameter "= Virt Op 4".
- 98: The operator preceding the output is Timer 2, which is operand "TIMER 2". Note that the settings required for the timer are established in the timer programming section.
- 97: The operator preceding Timer 2 is OR #2, a 3-input OR, which is parameter "OR(3)".
- 96: The lowest input to OR #2 is operand "Cont Ip H1c On".
- 95: The center input to OR #2 is operand "TIMER 1".
- 94: The input to Timer 1 is operand "Virt Op 3 On".
- 93: The upper input to OR #2 is operand "LATCH (S,R)".
- 92: There are two inputs to a latch, and the input immediately preceding the latch reset is OR #1, a 4-input OR, which is parameter "OR(4)".
- 91: The lowest input to OR #1 is operand "Virt Op 3 On".
- 90: The input just above the lowest input to OR #1 is operand "XOR(2)".
- 89: The lower input to the XOR is operand "DIG ELEM 1 PKP".
- 88: The upper input to the XOR is operand "Virt Ip 1 On".
- 87: The input just below the upper input to OR #1 is operand "Virt Op 2 On".
- 86: The upper input to OR #1 is operand "Virt Op 1 On".
- 85: The last parameter is used to set the latch, and is operand "Virt Op 4 On".
- The equation for VIRTUAL OUTPUT 4 is:

[85] Virt Op 4 On [86] Virt Op 1 On [87] Virt Op 2 On [88] Virt Ip 1 On [89] DIG ELEM 1 PKP [90] XOR(2) [91] Virt Op 3 On [92] OR(4) [93] LATCH (S,R) [94] Virt Op 3 On [95] TIMER 1 [96] Cont Ip H1c On [97] OR(3) [98] TIMER 2 [99] = Virt Op 4

It is now possible to check that the selection of parameters will produce the required logic by converting the set of parameters into a logic diagram. The result of this process is shown below, which is compared to the Logic for Virtual Output 4 diagram as a check.

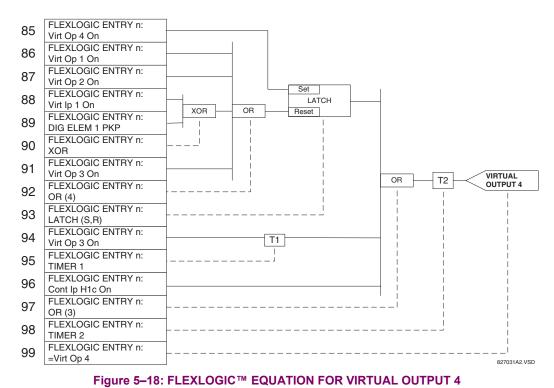

7. Now write the complete FlexLogic<sup>™</sup> expression required to implement the logic, making an effort to assemble the equation in an order where Virtual Outputs that will be used as inputs to operators are created before needed. In cases where a lot of processing is required to perform logic, this may be difficult to achieve, but in most cases will not cause

where a lot of processing is required to perform logic, this may be difficult to achieve, but in most cases will not cause problems as all logic is calculated at least 4 times per power frequency cycle. The possibility of a problem caused by sequential processing emphasizes the necessity to test the performance of FlexLogic<sup>™</sup> before it is placed in service.

In the following equation, Virtual Output 3 is used as an input to both Latch 1 and Timer 1 as arranged in the order shown below:

DIG ELEM 2 OP Cont Ip H1c On NOT AND(2) = Virt Op 3 Virt Op 4 On Virt Op 1 On Virt Op 2 On Virt Ip 1 On DIG ELEM 1 PKP XOR(2) Virt Op 3 On OR(4) LATCH (S,R) Virt Op 3 On TIMER 1 Cont Ip H1c On OR(3) TIMER 2 = Virt Op 4 END

In the expression above, the Virtual Output 4 input to the 4-input OR is listed before it is created. This is typical of a form of feedback, in this case, used to create a seal-in effect with the latch, and is correct.

8. The logic should always be tested after it is loaded into the relay, in the same fashion as has been used in the past. Testing can be simplified by placing an "END" operator within the overall set of FlexLogic<sup>™</sup> equations. The equations will then only be evaluated up to the first "END" operator.

The "On" and "Off" operands can be placed in an equation to establish a known set of conditions for test purposes, and the "INSERT" and "DELETE" commands can be used to modify equations.

## 5.3.5 FLEXLOGIC<sup>™</sup> EQUATION EDITOR

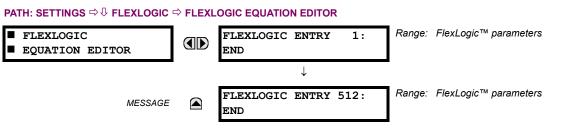

There are 512 FlexLogic<sup>™</sup> entries available, numbered from 1 to 512, with default 'END' entry settings. If a "Disabled" Element is selected as a FlexLogic<sup>™</sup> entry, the associated state flag will never be set to '1'. The '+/–' key may be used when editing FlexLogic<sup>™</sup> equations from the keypad to quickly scan through the major parameter types.

## 5.3.6 FLEXLOGIC<sup>™</sup> TIMERS

#### PATH: SETTINGS ⇔ ♣ FLEXLOGIC ⇒ ♣ FLEXLOGIC TIMERS ⇒ FLEXLOGIC TIMER 1(32)

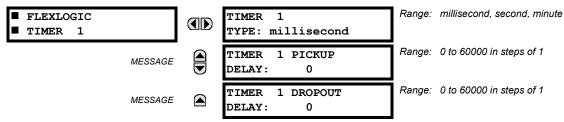

There are 32 identical FlexLogic<sup>™</sup> timers available. These timers can be used as operators for FlexLogic<sup>™</sup> equations.

- TIMER 1 TYPE: This setting is used to select the time measuring unit.
- TIMER 1 PICKUP DELAY: Sets the time delay to pickup. If a pickup delay is not required, set this function to "0".
- TIMER 1 DROPOUT DELAY: Sets the time delay to dropout. If a dropout delay is not required, set this function to "0".

5

## 5.3 FLEXLOGIC™

#### 5.3.7 FLEXELEMENTS™

| ■ FLEXELEMENT 1 | FLEXELEMENT 1<br>FUNCTION: Disabled    | Range: | Disabled, Enabled                      |
|-----------------|----------------------------------------|--------|----------------------------------------|
| MESSAGE         | FLEXELEMENT 1 NAME:<br>FxE1            | Range: | up to 6 alphanumeric characters        |
| MESSAGE         | FLEXELEMENT 1 +IN:<br>Off              | Range: | Off, any analog actual value parameter |
| MESSAGE         | FLEXELEMENT 1 -IN:<br>Off              | Range: | Off, any analog actual value parameter |
| MESSAGE         | FLEXELEMENT 1 INPUT<br>MODE: Signed    | Range: | Signed, Absolute                       |
| MESSAGE         | FLEXELEMENT 1 COMP<br>MODE: Level      | Range: | Level, Delta                           |
| MESSAGE         | FLEXELEMENT 1<br>DIRECTION: Over       | Range: | Over, Under                            |
| MESSAGE         | FLEXELEMENT 1<br>PICKUP: 1.000 pu      | Range: | –90.000 to 90.000 pu in steps of 0.001 |
| MESSAGE         | FLEXELEMENT 1<br>HYSTERESIS: 3.0%      | Range: | 0.1 to 50.0% in steps of 0.1           |
| MESSAGE         | FLEXELEMENT 1 dt<br>UNIT: milliseconds | Range: | milliseconds, seconds, minutes         |
| MESSAGE         | FLEXELEMENT 1 dt:<br>20                | Range: | 20 to 86400 in steps of 1              |
| MESSAGE         | FLEXELEMENT 1 PKP<br>DELAY: 0.000 s    | Range: | 0.000 to 65.535 s in steps of 0.001    |
| MESSAGE         | FLEXELEMENT 1 RST<br>DELAY: 0.000 s    | Range: | 0.000 to 65.535 s in steps of 0.001    |
| MESSAGE         | FLEXELEMENT 1 BLK:<br>Off              | Range: | FlexLogic™ operand                     |
| MESSAGE         | FLEXELEMENT 1<br>TARGET: Self-reset    | Range: | Self-reset, Latched, Disabled          |
| MESSAGE         | FLEXELEMENT 1<br>EVENTS: Disabled      | Range: | Disabled, Enabled                      |

PATH: SETTING  $\Rightarrow$   $\bigcirc$  FLEXLOGIC  $\Rightarrow$   $\bigcirc$  FLEXELEMENTS  $\Rightarrow$  FLEXELEMENT 1(8)

A FlexElement<sup>™</sup> is a universal comparator that can be used to monitor any analog actual value calculated by the relay or a net difference of any two analog actual values of the same type. The effective operating signal could be treated as a signed number or its absolute value could be used as per user's choice.

The element can be programmed to respond either to a signal level or to a rate-of-change (delta) over a pre-defined period of time. The output operand is asserted when the operating signal is higher than a threshold or lower than a threshold as per user's choice.

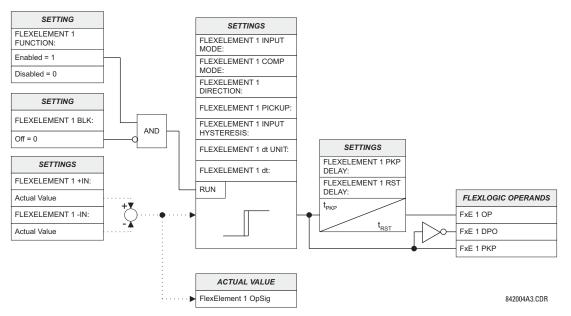

#### Figure 5–19: FLEXELEMENT<sup>™</sup> SCHEME LOGIC

The FLEXELEMENT 1 +IN setting specifies the first (non-inverted) input to the FlexElement<sup>™</sup>. Zero is assumed as the input if this setting is set to "Off". For proper operation of the element at least one input must be selected. Otherwise, the element will not assert its output operands.

This FLEXELEMENT 1 –IN setting specifies the second (inverted) input to the FlexElement<sup>™</sup>. Zero is assumed as the input if this setting is set to "Off". For proper operation of the element at least one input must be selected. Otherwise, the element will not assert its output operands. This input should be used to invert the signal if needed for convenience, or to make the element respond to a differential signal such as for a top-bottom oil temperature differential alarm. The element will not operate if the two input signals are of different types, for example if one tries to use active power and phase angle to build the effective operating signal.

The element responds directly to the differential signal if the **FLEXELEMENT 1 INPUT MODE** setting is set to "Signed". The element responds to the absolute value of the differential signal if this setting is set to "Absolute". Sample applications for the "Absolute" setting include monitoring the angular difference between two phasors with a symmetrical limit angle in both directions; monitoring power regardless of its direction, or monitoring a trend regardless of whether the signal increases of decreases.

The element responds directly to its operating signal – as defined by the FLEXELEMENT 1 +IN, FLEXELEMENT 1 –IN and FLEX-ELEMENT 1 INPUT MODE settings – if the FLEXELEMENT 1 COMP MODE setting is set to "Threshold". The element responds to the rate of change of its operating signal if the FLEXELEMENT 1 COMP MODE setting is set to "Delta". In this case the FLEXELE-MENT 1 dt UNIT and FLEXELEMENT 1 dt settings specify how the rate of change is derived.

The FLEXELEMENT 1 DIRECTION setting enables the relay to respond to either high or low values of the operating signal. The following figure explains the application of the FLEXELEMENT 1 DIRECTION, FLEXELEMENT 1 PICKUP and FLEXELEMENT 1 HYS-TERESIS settings.

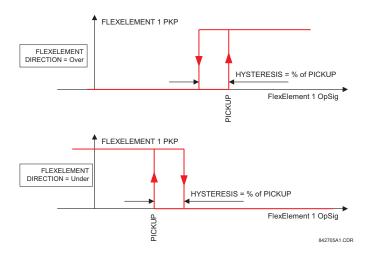

## Figure 5–20: FLEXELEMENT™ DIRECTION, PICKUP, AND HYSTERESIS

In conjunction with the **FLEXELEMENT 1 INPUT MODE** setting the element could be programmed to provide two extra characteristics as shown in the figure below.

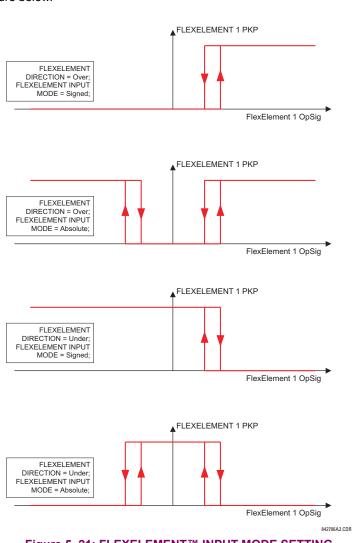

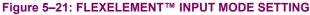

The **FLEXELEMENT 1 PICKUP** setting specifies the operating threshold for the effective operating signal of the element. If set to "Over", the element picks up when the operating signal exceeds the **FLEXELEMENT 1 PICKUP** value. If set to "Under", the element picks up when the operating signal falls below the **FLEXELEMENT 1 PICKUP** value.

The FLEXELEMENT 1 HYSTERESIS setting controls the element dropout. It should be noticed that both the operating signal and the pickup threshold can be negative facilitating applications such as reverse power alarm protection. The FlexElement<sup>™</sup> can be programmed to work with all analog actual values measured by the relay. The FLEXELEMENT 1 PICKUP setting is entered in per-unit values using the following definitions of the base units:

## Table 5–7: FLEXELEMENT<sup>™</sup> BASE UNITS

| dcmA           | BASE = maximum value of the <b>DCMA INPUT MAX</b> setting for the two transducers configured under the +IN and –IN inputs. |
|----------------|----------------------------------------------------------------------------------------------------|
| FREQUENCY      | f <sub>BASE</sub> = 1 Hz                                                                                                   |
| PHASE ANGLE    | $\phi_{\text{BASE}}$ = 360 degrees (see the UR angle referencing convention)                                               |
| POWER FACTOR   | PF <sub>BASE</sub> = 1.00                                                                                                  |
| RTDs           | BASE = 100°C                                                                                                    |
| SOURCE CURRENT | I <sub>BASE</sub> = maximum nominal primary RMS value of the +IN and –IN inputs                                            |
| SOURCE POWER   | $P_{BASE}$ = maximum value of $V_{BASE} \times I_{BASE}$ for the +IN and –IN inputs                                        |
| SOURCE VOLTAGE | V <sub>BASE</sub> = maximum nominal primary RMS value of the +IN and –IN inputs                                            |

The FLEXELEMENT 1 HYSTERESIS setting defines the pickup–dropout relation of the element by specifying the width of the hysteresis loop as a percentage of the pickup value as shown in the FlexElement<sup>™</sup> Direction, Pickup, and Hysteresis diagram.

The FLEXELEMENT 1 DT UNIT setting specifies the time unit for the setting FLEXELEMENT 1 dt. This setting is applicable only if FLEXELEMENT 1 COMP MODE is set to "Delta". The FLEXELEMENT 1 DT setting specifies duration of the time interval for the rate of change mode of operation. This setting is applicable only if FLEXELEMENT 1 COMP MODE is set to "Delta".

This FLEXELEMENT 1 PKP DELAY setting specifies the pickup delay of the element. The FLEXELEMENT 1 RST DELAY setting specifies the reset delay of the element.

#### **5.3.8 NON-VOLATILE LATCHES**

#### PATH: SETTINGS ⇔ ⊕ FLEXLOGIC ⇔ ⊕ NON-VOLATILE LATCHES ⇔ LATCH 1(16)

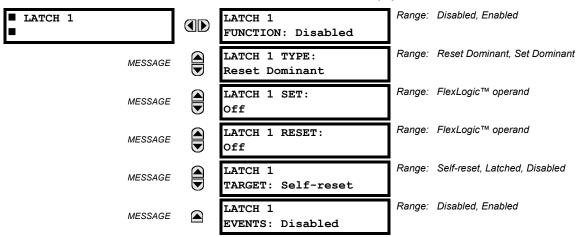

The non-volatile latches provide a permanent logical flag that is stored safely and will not reset upon reboot after the relay is powered down. Typical applications include sustaining operator commands or permanently block relay functions, such as Autorecloser, until a deliberate HMI action resets the latch. The settings, logic, and element operation are described below:

- LATCH 1 TYPE: This setting characterizes Latch 1 to be Set- or Reset-dominant.
- LATCH 1 SET: If asserted, the specified FlexLogic<sup>™</sup> operands 'sets' Latch 1.
- LATCH 1 RESET: If asserted, the specified FlexLogic<sup>™</sup> operand 'resets' Latch 1.

| LATCH N<br>TYPE   | LATCH N<br>SET | LATCH N<br>RESET | LATCH N<br>ON     | LATCH N<br>OFF    |
|-------------------|----------------|------------------|-------------------|-------------------|
| Reset<br>Dominant | ON             | OFF              | ON                | OFF               |
|                   | OFF            | OFF              | Previous<br>State | Previous<br>State |
|                   | ON             | ON               | OFF               | ON                |
|                   | OFF            | ON               | OFF               | ON                |
| Set               | ON             | OFF              | ON                | OFF               |
| Dominant          | ON             | ON               | ON                | OFF               |
|                   | OFF            | OFF              | Previous<br>State | Previous<br>State |
|                   | OFF            | ON               | OFF               | ON                |

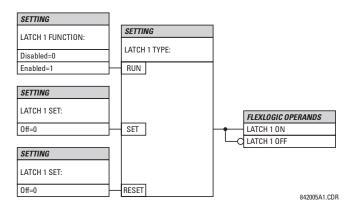

Figure 5-22: NON-VOLATILE LATCH OPERATION TABLE (N=1 to 16) AND LOGIC

H

NOTE

#### 5.4.1 OVERVIEW

Control elements are generally used for control rather than protection. See the Introduction to Elements section at the beginning of this chapter for further information.

## **5.4.2 SETTING GROUPS**

Although the Settings Groups menu is displayed, this version of the C30 does not use the Setting Groups feature since there are no DSP functions. As such, the Setting Groups functions do not operate at this time.

#### 5.4.3 SELECTOR SWITCH

| <pre>SELECTOR SWITCH 1</pre> | SELECTOR 1 FUNCTION:<br>Disabled     | Range: | Disabled, Enabled                  |
|------------------------------|--------------------------------------|--------|------------------------------------|
| MESSAGE                      | SELECTOR 1 FULL<br>RANGE: 7          | Range: | 1 to 7 in steps of 1               |
| MESSAGE                      | SELECTOR 1 TIME-OUT:<br>5.0 s        | Range: | 3.0 to 60.0 s in steps of 0.1      |
| MESSAGE                      | SELECTOR 1 STEP-UP:<br>Off           | Range: | FlexLogic™ operand                 |
| MESSAGE                      | SELECTOR 1 STEP-UP<br>MODE: Time-out | Range: | Time-out, Acknowledge              |
| MESSAGE                      | SELECTOR 1 ACK:<br>Off               | Range: | FlexLogic™ operand                 |
| MESSAGE                      | SELECTOR 1 3BIT A0:<br>Off           | Range: | FlexLogic™ operand                 |
| MESSAGE                      | SELECTOR 1 3BIT A1:<br>Off           | Range: | FlexLogic™ operand                 |
| MESSAGE                      | SELECTOR 1 3BIT A2:<br>Off           | Range: | FlexLogic™ operand                 |
| MESSAGE                      | SELECTOR 1 3BIT<br>MODE: Time-out    | Range: | Time-out, Acknowledge              |
| MESSAGE                      | SELECTOR 1 3BIT ACK:<br>Off          | Range: | FlexLogic™ operand                 |
| MESSAGE                      | SELECTOR 1 POWER-UP<br>MODE: Restore | Range: | Restore, Synchronize, Sync/Restore |
| MESSAGE                      | SELECTOR 1 TARGETS:<br>Self-reset    | Range: | Self-reset, Latched, Disabled      |
| MESSAGE                      | SELECTOR 1 EVENTS:<br>Disabled       | Range: | Disabled, Enabled                  |

# PATH: SETTINGS $\Rightarrow$ $\oplus$ CONTROL ELEMENTS $\Rightarrow$ $\oplus$ SELECTOR SWITCH $\Rightarrow$ SELECTOR SWITCH 1(2)

The Selector Switch element is intended to replace a mechanical selector switch. Typical applications include setting group control or control of multiple logic sub-circuits in user-programmable logic.

The element provides for two control inputs. The step-up control allows stepping through selector position one step at a time with each pulse of the control input, such as a user-programmable pushbutton. The 3-bit control input allows setting the selector to the position defined by a 3-bit word.

The element allows pre-selecting a new position without applying it. The pre-selected position gets applied either after timeout or upon acknowledgement via separate inputs (user setting). The selector position is stored in non-volatile memory. Upon power-up, either the previous position is restored or the relay synchronizes to the current 3-bit word (user setting). Basic alarm functionality alerts the user under abnormal conditions; e.g. the 3-bit control input being out of range.

- SELECTOR 1 FULL RANGE: This setting defines the upper position of the selector. When stepping up through available positions of the selector, the upper position wraps up to the lower position (Position 1). When using a direct 3-bit control word for programming the selector to a desired position, the change would take place only if the control word is within the range of 1 to the SELECTOR FULL RANGE. If the control word is outside the range, an alarm is established by setting the SELECTOR ALARM FlexLogic<sup>™</sup> operand for 3 seconds.
- SELECTOR 1 TIME-OUT: This setting defines the time-out period for the selector. This value is used by the relay in
  the following two ways. When the SELECTOR STEP-UP MODE is "Time-out", the setting specifies the required period of
  inactivity of the control input after which the pre-selected position is automatically applied. When the SELECTOR STEPUP MODE is "Acknowledge", the setting specifies the period of time for the acknowledging input to appear. The timer is
  re-started by any activity of the control input. The acknowledging input must come before the SELECTOR 1 TIME-OUT
  timer expires; otherwise, the change will not take place and an alarm will be set.
- SELECTOR 1 STEP-UP: This setting specifies a control input for the selector switch. The switch is shifted to a new position at each rising edge of this signal. The position changes incrementally, wrapping up from the last (SELECTOR 1 FULL RANGE) to the first (Position 1). Consecutive pulses of this control operand must not occur faster than every 50 ms. After each rising edge of the assigned operand, the time-out timer is restarted and the SELECTOR SWITCH 1: POS Z CHNG INITIATED target message is displayed, where Z the pre-selected position. The message is displayed for the time specified by the FLASH MESSAGE TIME setting. The pre-selected position is applied after the selector times out ("Time-out" mode), or when the acknowledging signal appears before the element times out ("Acknowledge" mode). When the new position is applied, the relay displays the SELECTOR SWITCH 1: POSITION Z IN USE message. Typically, a user-programmable pushbutton is configured as the stepping up control input.
- SELECTOR 1 STEP-UP MODE: This setting defines the selector mode of operation. When set to "Time-out", the selector will change its position after a pre-defined period of inactivity at the control input. The change is automatic and does not require any explicit confirmation of the intent to change the selector's position. When set to "Acknowledge", the selector will change its position only after the intent is confirmed through a separate acknowledging signal. If the acknowledging signal does not appear within a pre-defined period of time, the selector does not accept the change and an alarm is established by setting the SELECTOR STP ALARM output FlexLogic<sup>™</sup> operand for 3 seconds.
  - SELECTOR 1 ACK: This setting specifies an acknowledging input for the stepping up control input. The pre-selected
    position is applied on the rising edge of the assigned operand. This setting is active only under "Acknowledge" mode of
    operation. The acknowledging signal must appear within the time defined by the SELECTOR 1 TIME-OUT setting after the
    last activity of the control input. A user-programmable pushbutton is typically configured as the acknowledging input.
  - SELECTOR 1 3BIT A0, A1, and A2: These settings specify a 3-bit control input of the selector. The 3-bit control word
    pre-selects the position using the following encoding convention:

| A2 | A1 | A0 | POSITION |
|----|----|----|----------|
| 0  | 0  | 0  | rest     |
| 0  | 0  | 1  | 1        |
| 0  | 1  | 0  | 2        |
| 0  | 1  | 1  | 3        |
| 1  | 0  | 0  | 4        |
| 1  | 0  | 1  | 5        |
| 1  | 1  | 0  | 6        |
| 1  | 1  | 1  | 7        |

The "rest" position (0, 0, 0) does not generate an action and is intended for situations when the device generating the 3-bit control word is having a problem. When **SELECTOR 1 3BIT MODE** is "Time-out", the pre-selected position is applied in **SELECTOR 1 TIME-OUT** seconds after the last activity of the 3-bit input. When **SELECTOR 1 3BIT MODE** is "Acknowledge", the pre-selected position is applied on the rising edge of the **SELECTOR 1 3BIT ACK** acknowledging input.

The stepping up control input (SELECTOR 1 STEP-UP) and the 3-bit control inputs (SELECTOR 1 3BIT A0 through A2) lockout mutually: once the stepping up sequence is initiated, the 3-bit control input is inactive; once the 3-bit control sequence is initiated, the stepping up input is inactive.

- SELECTOR 1 3BIT MODE: This setting defines the selector mode of operation. When set to "Time-out", the selector changes its position after a pre-defined period of inactivity at the control input. The change is automatic and does not require explicit confirmation to change the selector position. When set to "Acknowledge", the selector changes its position only after confirmation via a separate acknowledging signal. If the acknowledging signal does not appear within a pre-defined period of time, the selector rejects the change and an alarm established by invoking the SELECTOR BIT ALARM FlexLogic™ operand for 3 seconds.
- SELECTOR 1 3BIT ACK: This setting specifies an acknowledging input for the 3-bit control input. The pre-selected position is applied on the rising edge of the assigned FlexLogic<sup>™</sup> operand. This setting is active only under the "Acknowledge" mode of operation. The acknowledging signal must appear within the time defined by the SELECTOR TIME-OUT setting after the last activity of the 3-bit control inputs. Note that the stepping up control input and 3-bit control input have independent acknowledging signals (SELECTOR 1 ACK and SELECTOR 1 3BIT ACK, accordingly).
- SELECTOR 1 POWER-UP MODE: This setting specifies behavior of the element on power up of the relay. When set
  to "Restore", the last selector position, stored in non-volatile memory, is restored after powering up the relay. When set
  to "Synchronize", the selector sets to the current 3-bit control input after powering up the relay. This operation does not
  wait for time-out or the acknowledging input. When powering up, the rest position (0, 0, 0) and the out-of-range 3-bit
  control words are also ignored, the output is set to Position 0 (no output operand selected), and an alarm is established
  (SELECTOR 1 PWR ALARM). If the position restored from memory is out-of-range, Position 0 (no output operand
  selected) is applied and an alarm is set (SELECTOR 1 PWR ALARM).

| EVENT NAME           | DESCRIPTION                                                                                                    |
|----------------------|----------------------------------------------------------------------------------------------------|
| SELECTOR 1 POS Z     | Selector 1 changed its position to Z.                                                                            |
| SELECTOR 1 STP ALARM | The selector position pre-selected via the stepping up control input has not been confirmed before the time out. |
| SELECTOR 1 BIT ALARM | The selector position pre-selected via the 3-bit control input has not been confirmed before the time out.       |

• SELECTOR 1 EVENTS: If enabled, the following events are logged:

The following figures illustrate the operation of the Selector Switch. In these diagrams, "T" represents a time-out setting.

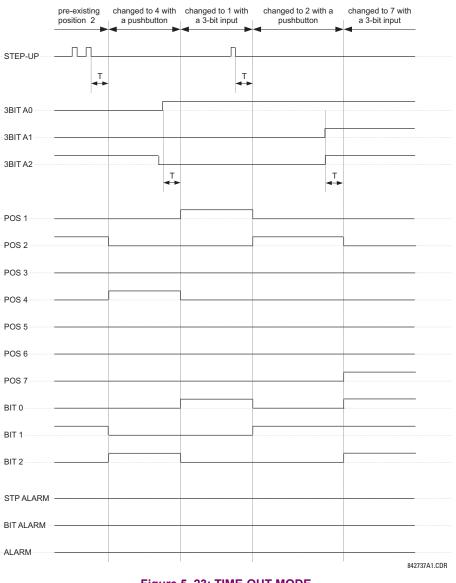

Figure 5–23: TIME-OUT MODE

|           | pre-existing position 2 | changed to 4 with<br>a pushbutton | changed to 1 with<br>a 3-bit input | changed to 2 with<br>a pushbutton |    |            |
|-----------|-------------------------|-----------------------------------|------------------------------------|-----------------------------------|----|------------|
|           | <b>&gt;</b>             | ◄ ►                               |                                    | •                                 |    |            |
| STEP-UP   |                         |                                   |                                    |                                   |    |            |
| ACK       |                         |                                   |                                    | □                                 |    |            |
| 3BIT A0   |                         |                                   |                                    |                                   |    |            |
| 3BIT A1   |                         |                                   |                                    |                                   |    |            |
| 3BIT A2   |                         |                                   |                                    |                                   |    |            |
| 3BIT ACK  |                         |                                   | □                                  |                                   |    |            |
| POS 1     |                         |                                   |                                    |                                   |    |            |
| POS 2     |                         |                                   |                                    |                                   |    |            |
| POS 3     |                         |                                   |                                    |                                   |    |            |
| POS 4     |                         |                                   |                                    |                                   |    |            |
| POS 5     |                         |                                   |                                    |                                   |    |            |
| POS 6     |                         |                                   |                                    |                                   |    |            |
|           |                         |                                   |                                    |                                   |    |            |
| POS 7     |                         |                                   |                                    |                                   |    |            |
| BIT 0     |                         |                                   |                                    |                                   |    |            |
| BIT 1     |                         |                                   |                                    |                                   |    |            |
| BIT 2     |                         |                                   |                                    |                                   |    |            |
| STP ALARM |                         |                                   |                                    |                                   |    |            |
| BITALARM  |                         |                                   |                                    |                                   |    |            |
| ALARM     |                         |                                   |                                    |                                   |    | -          |
|           |                         |                                   |                                    |                                   | 84 | 2736A1.CDR |

Figure 5–24: ACKNOWLEDGE MODE

5

#### **APPLICATION EXAMPLE**

Consider an application where the selector switch is used to control Setting Groups 1 through 4 in the relay. The setting groups are to be controlled from both User-Programmable Pushbutton 1 and from an external device via Contact Inputs 1 through 3. The active setting group shall be available as an encoded 3-bit word to the external device and SCADA via output contacts 1 through 3. The pre-selected setting group shall be applied automatically after 5 seconds of inactivity of the control inputs. When the relay powers up, it should synchronize the setting group to the 3-bit control input.

Make the following changes to Setting Group Control in the SETTINGS  $\Rightarrow$   $\bigcirc$  CONTROL ELEMENTS  $\Rightarrow$  SETTING GROUPS menu:

SETTING GROUPS FUNCTION: "Enabled" SETTING GROUPS BLK: "Off" GROUP 2 ACTIVATE ON: "SELECTOR 1 POS 2" GROUP 3 ACTIVATE ON: "SELECTOR 1 POS 3" GROUP 4 ACTIVATE ON: "SELECTOR 1 POS 4" GROUP 5 ACTIVATE ON: "Off" GROUP 6 ACTIVATE ON: "Off"

Make the following changes to Selector Switch element in the SETTINGS  $\Rightarrow$   $\bigcirc$  CONTROL ELEMENTS  $\Rightarrow$   $\bigcirc$  SELECTOR SWITCH  $\Rightarrow$  SELECTOR SWITCH 1 menu to assign control to User Programmable Pushbutton 1 and Contact Inputs 1 through 3:

SELECTOR 1 FUNCTION: "Enabled" SELECTOR 1 FULL-RANGE: "4" SELECTOR 1 STEP-UP MODE: "Time-out" SELECTOR 1 TIME-OUT: "5.0 s" SELECTOR 1 STEP-UP: "PUSHBUTTON 1 ON" SELECTOR 1 ACK: "Off" SELECTOR 1 3BIT A0: "CONT IP 1 ON" SELECTOR 1 3BIT A1: "CONT IP 2 ON" SELECTOR 1 3BIT A2: "CONT IP 3 ON" SELECTOR 1 3BIT MODE: "Time-out" SELECTOR 1 3BIT ACK: "Off" SELECTOR 1 POWER-UP MODE: "Synchronize"

Now, assign the contact output operation (assume the H6E module) to the Selector Switch element by making the following changes in the SETTINGS  $\Rightarrow$  INPUTS/OUTPUTS  $\Rightarrow$  CONTACT OUTPUTS menu:

OUTPUT H1 OPERATE: "SELECTOR 1 BIT 0" OUTPUT H2 OPERATE: "SELECTOR 1 BIT 1" OUTPUT H3 OPERATE: "SELECTOR 1 BIT 2"

Finally, assign configure User-Programmable Pushbutton 1 by making the following changes in the SETTINGS  $\Rightarrow$  PRODUCT SETUP  $\Rightarrow$   $\bigcirc$  USER-PROGRAMMABLE PUSHBUTTONS  $\Rightarrow$  USER PUSHBUTTON 1 menu:

PUSHBUTTON 1 FUNCTION: "Self-reset" PUSHBUTTON 1 DROP-OUT TIME: "0.10 s"

The logic for the selector switch is shown below:

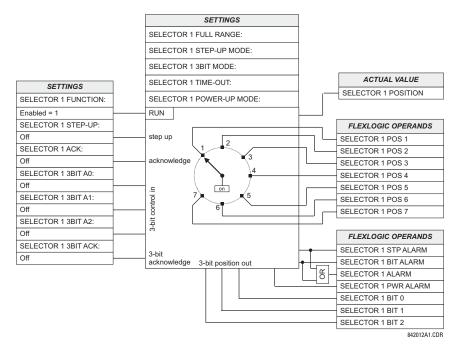

Figure 5–25: SELECTOR SWITCH LOGIC

## 5.4.4 DIGITAL ELEMENTS

| ■ DIGITAL ELEMENT 1<br>■ | DIGITAL ELEMENT 1<br>FUNCTION: Disabled | Range: Disabled, Enabled                       |
|--------------------------|-----------------------------------------|------------------------------------------------|
| MESSAGE                  | DIG ELEM 1 NAME:<br>Dig Element 1       | Range: 16 alphanumeric characters              |
| MESSAGE                  | DIG ELEM 1 INPUT:<br>Off                | Range: FlexLogic™ operand                      |
| MESSAGE                  | DIG ELEM 1 PICKUP<br>DELAY: 0.000 s     | Range: 0.000 to 999999.999 s in steps of 0.001 |
| MESSAGE                  | DIG ELEM 1 RESET<br>DELAY: 0.000 s      | Range: 0.000 to 999999.999 s in steps of 0.001 |
| MESSAGE                  | DIG ELEM 1 BLOCK:<br>Off                | Range: FlexLogic™ operand                      |
| MESSAGE                  | DIGITAL ELEMENT 1<br>TARGET: Self-reset | Range: Self-reset, Latched, Disabled           |
| MESSAGE                  | DIGITAL ELEMENT 1<br>EVENTS: Disabled   | Range: Disabled, Enabled                       |

PATH: SETTINGS ⇔ <sup>①</sup> CONTROL ELEMENTS ⇒ <sup>①</sup> DIGITAL ELEMENTS ⇒ DIGITAL ELEMENT 1(16)

There are 16 identical Digital Elements available, numbered 1 to 16. A digital element can monitor any FlexLogic<sup>™</sup> operand and present a target message and/or enable events recording depending on the output operand state. The digital element settings include a 'name' which will be referenced in any target message, a blocking input from any selected FlexLogic<sup>™</sup> operand, and a timer for pickup and reset delays for the output operand.

- DIGITAL ELEMENT 1 INPUT: Selects a FlexLogic<sup>™</sup> operand to be monitored by the digital element.
- DIGITAL ELEMENT 1 PICKUP DELAY: Sets the time delay to pickup. If a pickup delay is not required, set to "0".
- DIGITAL ELEMENT 1 RESET DELAY: Sets the time delay to reset. If a reset delay is not required, set to "0".

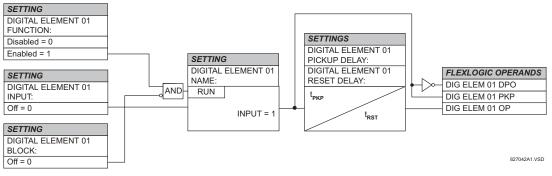

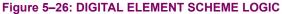

## **CIRCUIT MONITORING APPLICATIONS:**

Some versions of the digital input modules include an active Voltage Monitor circuit connected across Form-A contacts. The voltage monitor circuit limits the trickle current through the output circuit (see technical specifications for Form-A).

As long as the current through the Voltage Monitor is above a threshold (see technical specifications for Form-A), the Flex-Logic<sup>™</sup> operand "Cont Op # VOn" will be set. (# represents the output contact number). If the output circuit has a high resistance or the DC current is interrupted, the trickle current will drop below the threshold and the FlexLogic<sup>™</sup> operand "Cont Op # VOff" will be set. Consequently, the state of these operands can be used as indicators of the integrity of the circuits in which Form-A contacts are inserted.

## **EXAMPLE 1: BREAKER TRIP CIRCUIT INTEGRITY MONITORING**

In many applications it is desired to monitor the breaker trip circuit integrity so problems can be detected before a trip operation is required. The circuit is considered to be healthy when the voltage monitor connected across the trip output contact detects a low level of current, well below the operating current of the breaker trip coil. If the circuit presents a high resistance, the trickle current will fall below the monitor threshold and an alarm would be declared.

In most breaker control circuits, the trip coil is connected in series with a breaker auxiliary contact which is open when the breaker is open (see diagram below). To prevent unwanted alarms in this situation, the trip circuit monitoring logic must include the breaker position.

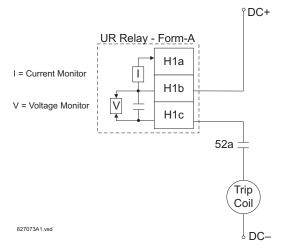

## Figure 5–27: TRIP CIRCUIT EXAMPLE 1

Assume the output contact H1 is a trip contact. Using the contact output settings, this output will be given an ID name, e.g. "Cont Op 1". Assume a 52a breaker auxiliary contact is connected to contact input H7a to monitor breaker status. Using the contact input settings, this input will be given an ID name, e.g. "Cont Ip 1" and will be set "On" when the breaker is closed. Using Digital Element 1 to monitor the breaker trip circuit, the settings will be:

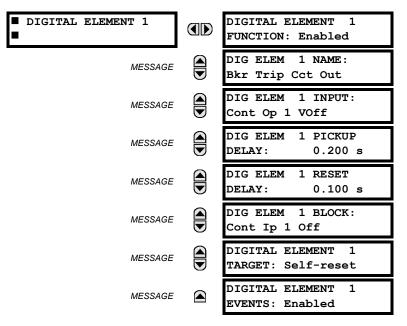

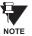

The PICKUP DELAY setting should be greater than the operating time of the breaker to avoid nuisance alarms.

## **EXAMPLE 2: BREAKER TRIP CIRCUIT INTEGRITY MONITORING**

If it is required to monitor the trip circuit continuously, independent of the breaker position (open or closed), a method to maintain the monitoring current flow through the trip circuit when the breaker is open must be provided (as shown in the figure below). This can be achieved by connecting a suitable resistor (see figure below) across the auxiliary contact in the trip circuit. In this case, it is not required to supervise the monitoring circuit with the breaker position – the **BLOCK** setting is selected to "Off". In this case, the settings will be:

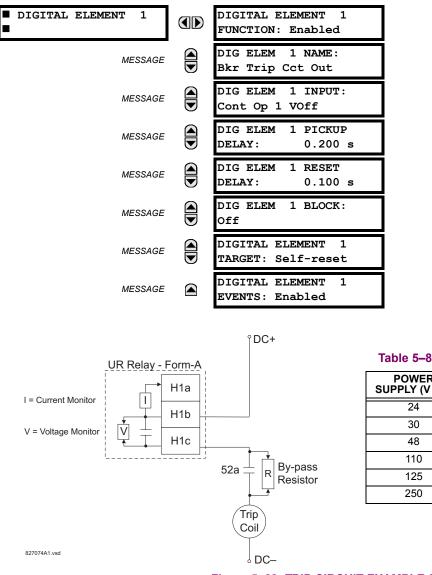

Table 5-8: VALUES OF RESISTOR 'R'

| POWER<br>SUPPLY (V DC) | RESISTANCE<br>(OHMS) | POWER<br>(WATTS) |
|------------------------|----------------------|------------------|
| 24                     | 1000                 | 2                |
| 30                     | 5000                 | 2                |
| 48                     | 10000                | 2                |
| 110                    | 25000                | 5                |
| 125                    | 25000                | 5                |
| 250                    | 50000                | 5                |

Figure 5–28: TRIP CIRCUIT EXAMPLE 2

### **5.4.5 DIGITAL COUNTERS**

| COUNTER 1 | COUNTER 1<br>FUNCTION: Disabled | Range: | Disabled, Enabled                |
|-----------|---------------------------------|--------|----------------------------------|
| MESSAGE   | COUNTER 1 NAME:<br>Counter 1    | Range: | 12 alphanumeric characters       |
| MESSAGE   | COUNTER 1 UNITS:                | Range: | 6 alphanumeric characters        |
| MESSAGE   | COUNTER 1 PRESET:<br>0          | Range: | -2,147,483,648 to +2,147,483,647 |
| MESSAGE   | COUNTER 1 COMPARE:<br>0         | Range: | -2,147,483,648 to +2,147,483,647 |
| MESSAGE   | COUNTER 1 UP:<br>Off            | Range: | FlexLogic™ operand               |
| MESSAGE   | COUNTER 1 DOWN:<br>Off          | Range: | FlexLogic™ operand               |
| MESSAGE   | COUNTER 1 BLOCK:<br>Off         | Range: | FlexLogic™ operand               |
| MESSAGE   | CNT1 SET TO PRESET:<br>Off      | Range: | FlexLogic™ operand               |
| MESSAGE   | COUNTER 1 RESET:<br>Off         | Range: | FlexLogic™ operand               |
| MESSAGE   | COUNT1 FREEZE/RESET:<br>Off     | Range: | FlexLogic™ operand               |
| MESSAGE   | COUNT1 FREEZE/COUNT:<br>Off     | Range: | FlexLogic™ operand               |

#### PATH: SETTINGS ⇔ ⊕ CONTROL ELEMENTS ⇔ ⊕ DIGITAL COUNTERS ⇔ COUNTER 1(8)

There are 8 identical digital counters, numbered from 1 to 8. A digital counter counts the number of state transitions from Logic 0 to Logic 1. The counter is used to count operations such as the pickups of an element, the changes of state of an external contact (e.g. breaker auxiliary switch), or pulses from a watt-hour meter.

- **COUNTER 1 UNITS:** Assigns a label to identify the unit of measure pertaining to the digital transitions to be counted. The units label will appear in the corresponding actual values status.
- **COUNTER 1 PRESET:** Sets the count to a required preset value before counting operations begin, as in the case where a substitute relay is to be installed in place of an in-service relay, or while the counter is running.
- COUNTER 1 COMPARE: Sets the value to which the accumulated count value is compared. Three FlexLogic<sup>™</sup> output
  operands are provided to indicate if the present value is 'more than (HI)', 'equal to (EQL)', or 'less than (LO)' the set
  value.
- **COUNTER 1 UP:** Selects the FlexLogic<sup>™</sup> operand for incrementing the counter. If an enabled UP input is received when the accumulated value is at the limit of +2,147,483,647 counts, the counter will rollover to -2,147,483,648.
- **COUNTER 1 DOWN:** Selects the FlexLogic<sup>™</sup> operand for decrementing the counter. If an enabled DOWN input is received when the accumulated value is at the limit of -2,147,483,648 counts, the counter will rollover to +2,147,483,647.
- COUNTER 1 BLOCK: Selects the FlexLogic<sup>™</sup> operand for blocking the counting operation. All counter operands are blocked.

- CNT1 SET TO PRESET: Selects the FlexLogic<sup>™</sup> operand used to set the count to the preset value. The counter will be set to the preset value in the following situations:
  - 1. When the counter is enabled and the **CNT1 SET TO PRESET** operand has the value 1 (when the counter is enabled and **CNT1 SET TO PRESET** operand is 0, the counter will be set to 0).
  - 2. When the counter is running and the CNT1 SET TO PRESET operand changes the state from 0 to 1 (CNT1 SET TO PRESET changing from 1 to 0 while the counter is running has no effect on the count).
  - When a reset or reset/freeze command is sent to the counter and the CNT1 SET TO PRESET operand has the value 1 (when a reset or reset/freeze command is sent to the counter and the CNT1 SET TO PRESET operand has the value 0, the counter will be set to 0).
- **COUNTER 1 RESET:** Selects the FlexLogic<sup>™</sup> operand for setting the count to either "0" or the preset value depending on the state of the **CNT1 SET TO PRESET** operand.
- **COUNTER 1 FREEZE/RESET:** Selects the FlexLogic<sup>™</sup> operand for capturing (freezing) the accumulated count value into a separate register with the date and time of the operation, and resetting the count to "0".
- COUNTER 1 FREEZE/COUNT: Selects the FlexLogic<sup>™</sup> operand for capturing (freezing) the accumulated count value into a separate register with the date and time of the operation, and continuing counting. The present accumulated value and captured frozen value with the associated date/time stamp are available as actual values. If control power is interrupted, the accumulated and frozen values are saved into non-volatile memory during the power down operation.

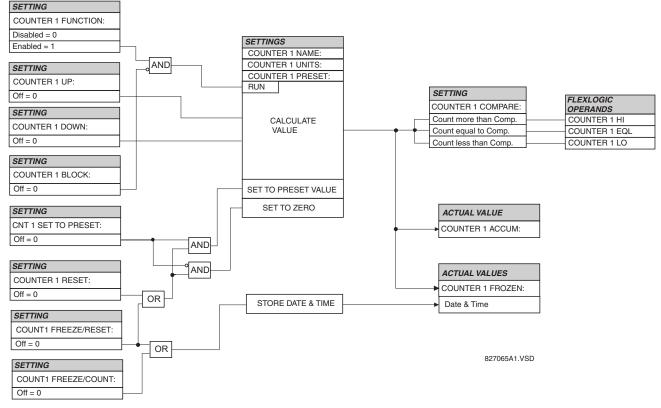

## Figure 5–29: DIGITAL COUNTER SCHEME LOGIC

#### 5.4.6 8-BIT SWITCHES

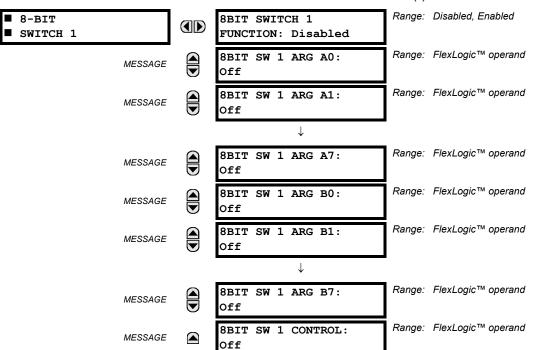

PATH: SETTINGS ⇔ ⊕ CONTROL ELEMENTS ⇔ ⊕ 8-BIT SWITCHES ⇒ 8-BIT SWITCH 1(6)

This feature allows switching between two input arguments defined by 8 bits each. The bits are specified by FlexLogic<sup>™</sup> operands. The feature could be viewed as an integrated two-position switch for 8 logic signals.

Typically this element is applied in conjunction with the Digitizer and 8-bit Comparator features.

- 8BIT SW 1 ARG A0 to 8BIT SW 1 ARG A7: These settings specify FlexLogic<sup>™</sup> operands that constitute the first (A) input of the switch. These operands are routed to the output operands if the control input is in the "Off" position.
- BIT SW 1 ARG B0 to 8BIT SW 1 ARG B7: These settings specify FlexLogic<sup>™</sup> operands that constitute the second (B) input of the switch. These operands are routed to the output operands if the control input is in the "On" position.
- 8BIT SW 1 CONTROL: This setting specifies FlexLogic<sup>™</sup> operands to control the routing between the A and B inputs
  of the switch. If the control operand is in the "Off" state, the first (A) input is switched to the output. If the control operand is in the "On" state, the second (B) input is switched to the output. The switching takes place instantaneously.

| BBIT SWITCH 1<br>FUNCTION:       RUN         Enabled = 1       RUN         SETTINGS       BBIT SW 1 ARG A0:         Off = 0       BBIT SW 1 ARG B0:         Off = 0       BBIT SW 1 ARG B1:         Off = 0       BBIT SW 1 ARG A2:         Off = 0       BBIT SW 1 ARG B2:         Off = 0       BBIT SW 1 ARG B3:         Off = 0       BBIT SW 1 ARG B3:         Off = 0       BBIT SW 1 ARG B3:         Off = 0       BBIT SW 1 ARG B3:         Off = 0       BBIT SW 1 ARG B3:         Off = 0       BBIT SW 1 ARG B3:         Off = 0       BBIT SW 1 ARG B3:         Off = 0       BBIT SW 1 ARG B4:         Off = 0       BBIT SW 1 ARG B5:         Off = 0       BBIT SW 1 ARG B5:         Off = 0       BBIT SW 1 ARG B5:         Off = 0       BBIT SW 1 ARG B5:         Off = 0       BBIT SW 1 ARG B5:         Off = 0       BBIT SW 1 ARG B5:         Off = 0       BBIT SW 1 ARG B7:         Off = 0       BBIT SW 1 ARG B7:         Off = 0       BBIT SW 1 ARG B7:           | SETTING           |
|----------------------------------------------------------------------------------------------------|-------------------|
| Enabled = 1                                                                                                    | 8BIT SWITCH 1     |
| SETTINGS           BBIT SW 1 ARG A0:           Off = 0           BBIT SW 1 ARG B0:           Off = 0           BBIT SW 1 ARG B1:           Off = 0           BBIT SW 1 ARG B1:           Off = 0           BBIT SW 1 ARG B2:           Off = 0           BBIT SW 1 ARG B2:           Off = 0           BBIT SW 1 ARG B2:           Off = 0           BBIT SW 1 ARG B3:           Off = 0           BBIT SW 1 ARG B3:           Off = 0           BBIT SW 1 ARG B3:           Off = 0           BBIT SW 1 ARG B3:           Off = 0           BBIT SW 1 ARG B3:           Off = 0           BBIT SW 1 ARG B4:           Off = 0           BBIT SW 1 ARG B5:           Off = 0           BBIT SW 1 ARG B6:           Off = 0           BBIT SW 1 ARG B7:           Off = 0           BBIT SW 1 ARG B7:           Off = 0           BBIT SW 1 ARG B7:           Off = 0           BBIT SW 1 ARG B7:           Off = 0           BBIT SW 1 ARG B7:           Off = 0           BBIT SW 1 ARG B7:< |                   |
| BBIT SW 1 ARG A0:         Off = 0         BBIT SW 1 ARG B0:         Off = 0         BBIT SW 1 ARG A1:         Off = 0         BBIT SW 1 ARG B1:         Off = 0         BBIT SW 1 ARG B2:         Off = 0         BBIT SW 1 ARG B2:         Off = 0         BBIT SW 1 ARG B3:         Off = 0         BBIT SW 1 ARG B3:         Off = 0         BBIT SW 1 ARG B3:         Off = 0         BBIT SW 1 ARG B3:         Off = 0         BBIT SW 1 ARG B3:         Off = 0         BBIT SW 1 ARG A6:         Off = 0         BBIT SW 1 ARG A6:         Off = 0         BBIT SW 1 ARG A6:         Off = 0         BBIT SW 1 ARG B5:         Off = 0         BBIT SW 1 ARG B6:         Off = 0         BBIT SW 1 ARG B7:         Off = 0         BBIT SW 1 ARG B7:         Off = 0         BBIT SW 1 ARG B7:         Off = 0         BBIT SW 1 ARG B7:         Off = 0         BBIT SW 1 ARG B7:         Off = 0         BBIT SW 1 ARG B7:                                                           | Enabled = 1       |
| Off = 0         BBIT SW 1 ARG B0:         Off = 0         BBIT SW 1 ARG A1:         Off = 0         BBIT SW 1 ARG B1:         Off = 0         BBIT SW 1 ARG B2:         Off = 0         BBIT SW 1 ARG B2:         Off = 0         BBIT SW 1 ARG B2:         Off = 0         BBIT SW 1 ARG B3:         Off = 0         BBIT SW 1 ARG B3:         Off = 0         BBIT SW 1 ARG B3:         Off = 0         BBIT SW 1 ARG B4:         Off = 0         BBIT SW 1 ARG B5:         Off = 0         BBIT SW 1 ARG B5:         Off = 0         BBIT SW 1 ARG B6:         Off = 0         BBIT SW 1 ARG B7:         Off = 0         BBIT SW 1 ARG B7:         Off = 0         BBIT SW 1 ARG B7:         Off = 0         BBIT SW 1 ARG B7:         Off = 0         BBIT SW 1 ARG B7:         Off = 0         BBIT SW 1 ARG B7:         Off = 0         BBIT SW 1 ARG B7:         Off = 0         BBIT SW 1 ARG B7:         Off = 0 <td< td=""><td>SETTINGS</td></td<>                                  | SETTINGS          |
| BBIT SW 1 ARG B0:         Off = 0         BBIT SW 1 ARG A1:         Off = 0         BBIT SW 1 ARG B1:         Off = 0         BBIT SW 1 ARG A2:         Off = 0         BBIT SW 1 ARG B2:         Off = 0         BBIT SW 1 ARG B3:         Off = 0         BBIT SW 1 ARG B3:         Off = 0         BBIT SW 1 ARG B3:         Off = 0         BBIT SW 1 ARG B4:         Off = 0         BBIT SW 1 ARG B4:         Off = 0         BBIT SW 1 ARG B4:         Off = 0         BBIT SW 1 ARG B5:         Off = 0         BBIT SW 1 ARG B5:         Off = 0         BBIT SW 1 ARG B6:         Off = 0         BBIT SW 1 ARG B7:         Off = 0         BBIT SW 1 ARG B7:         Off = 0         BBIT SW 1 ARG B7:         Off = 0         BBIT SW 1 ARG B7:         Off = 0         BBIT SW 1 ARG B7:         Off = 0         BBIT SW 1 ARG B7:         Off = 0         BBIT SW 1 ARG B7:         Off = 0         BBIT SW 1 ARG B7:                                                           | 8BIT SW 1 ARG A0: |
| Off = 0         BBIT SW 1 ARG A1:         Off = 0         BBIT SW 1 ARG B1:         Off = 0         BBIT SW 1 ARG A2:         Off = 0         BBIT SW 1 ARG B2:         Off = 0         BBIT SW 1 ARG B3:         Off = 0         BBIT SW 1 ARG B3:         Off = 0         BBIT SW 1 ARG B3:         Off = 0         BBIT SW 1 ARG B4:         Off = 0         BBIT SW 1 ARG B4:         Off = 0         BBIT SW 1 ARG B4:         Off = 0         BBIT SW 1 ARG B5:         Off = 0         BBIT SW 1 ARG B5:         Off = 0         BBIT SW 1 ARG B6:         Off = 0         BBIT SW 1 ARG B6:         Off = 0         BBIT SW 1 ARG B7:         Off = 0         BBIT SW 1 ARG B7:         Off = 0         BBIT SW 1 ARG B7:         Off = 0         BBIT SW 1 ARG B7:         Off = 0         BBIT SW 1 ARG B7:         Off = 0         BBIT SW 1 ARG B7:         Off = 0         BBIT SW 1 ARG B7:         Off = 0 <td< td=""><td>Off = 0</td></td<>                                   | Off = 0           |
| BBIT SW 1 ARG A1:         Off = 0         BBIT SW 1 ARG B1:         Off = 0         BBIT SW 1 ARG A2:         Off = 0         BBIT SW 1 ARG B2:         Off = 0         BBIT SW 1 ARG B3:         Off = 0         BBIT SW 1 ARG A3:         Off = 0         BBIT SW 1 ARG B3:         Off = 0         BBIT SW 1 ARG B4:         Off = 0         BBIT SW 1 ARG B4:         Off = 0         BBIT SW 1 ARG B5:         Off = 0         BBIT SW 1 ARG B5:         Off = 0         BBIT SW 1 ARG B6:         Off = 0         BBIT SW 1 ARG B6:         Off = 0         BBIT SW 1 ARG B7:         Off = 0         BBIT SW 1 ARG B7:         Off = 0         BBIT SW 1 ARG B7:         Off = 0         BBIT SW 1 ARG B7:         Off = 0         BBIT SW 1 ARG B7:         Off = 0         BBIT SW 1 ARG B7:         Off = 0         BBIT SW 1 ARG B7:         Off = 0         BBIT SW 1 ARG B7:         Off = 0         BBIT SW 1 ARG B7:                                                           | 8BIT SW 1 ARG B0: |
| Off = 0         BBIT SW 1 ARG B1:         Off = 0         BBIT SW 1 ARG A2:         Off = 0         BBIT SW 1 ARG B2:         Off = 0         BBIT SW 1 ARG B3:         Off = 0         BBIT SW 1 ARG B3:         Off = 0         BBIT SW 1 ARG B4:         Off = 0         BBIT SW 1 ARG B4:         Off = 0         BBIT SW 1 ARG B5:         Off = 0         BBIT SW 1 ARG B5:         Off = 0         BBIT SW 1 ARG B5:         Off = 0         BBIT SW 1 ARG B5:         Off = 0         BBIT SW 1 ARG B5:         Off = 0         BBIT SW 1 ARG B5:         Off = 0         BBIT SW 1 ARG B6:         Off = 0         BBIT SW 1 ARG B7:         Off = 0         BBIT SW 1 ARG B7:         Off = 0         BBIT SW 1 ARG B7:         Off = 0         BBIT SW 1 ARG B7:         Off = 0         BBIT SW 1 ARG B7:         Off = 0         BBIT SW 1 ARG B7:         Off = 0         BBIT SW 1 ARG B7:         Off = 0 <td< td=""><td>Off = 0</td></td<>                                   | Off = 0           |
| BBIT SW 1 ARG B1:         Off = 0         BBIT SW 1 ARG A2:         Off = 0         BBIT SW 1 ARG B2:         Off = 0         BBIT SW 1 ARG B3:         Off = 0         BBIT SW 1 ARG B3:         Off = 0         BBIT SW 1 ARG B4:         Off = 0         BBIT SW 1 ARG B4:         Off = 0         BBIT SW 1 ARG B5:         Off = 0         BBIT SW 1 ARG B5:         Off = 0         BBIT SW 1 ARG B5:         Off = 0         BBIT SW 1 ARG B5:         Off = 0         BBIT SW 1 ARG B5:         Off = 0         BBIT SW 1 ARG B5:         Off = 0         BBIT SW 1 ARG B7:         Off = 0         BBIT SW 1 ARG B7:         Off = 0         BBIT SW 1 ARG B7:         Off = 0         BBIT SW 1 ARG B7:         Off = 0         BBIT SW 1 ARG B7:         Off = 0         BBIT SW 1 ARG B7:         Off = 0         BBIT SW 1 ARG B7:         Off = 0         BBIT SW 1 ARG B7:         Off = 0         BBIT SW 1 ARG B7:                                                           | 8BIT SW 1 ARG A1: |
| Off = 0         BBIT SW 1 ARG A2:         Off = 0         BBIT SW 1 ARG B2:         Off = 0         BBIT SW 1 ARG B3:         Off = 0         BBIT SW 1 ARG B3:         Off = 0         BBIT SW 1 ARG B4:         Off = 0         BBIT SW 1 ARG B4:         Off = 0         BBIT SW 1 ARG B5:         Off = 0         BBIT SW 1 ARG B5:         Off = 0         BBIT SW 1 ARG B5:         Off = 0         BBIT SW 1 ARG B5:         Off = 0         BBIT SW 1 ARG B5:         Off = 0         BBIT SW 1 ARG B5:         Off = 0         BBIT SW 1 ARG B7:         Off = 0         BBIT SW 1 ARG B7:         Off = 0         BBIT SW 1 ARG B7:         Off = 0         BBIT SW 1 ARG B7:         Off = 0         BBIT SW 1 ARG B7:         Off = 0         BBIT SW 1 ARG B7:         Off = 0         BBIT SW 1 CONTROL:                                                                                                    | Off = 0           |
| BBIT SW 1 ARG A2:         Off = 0         BBIT SW 1 ARG B2:         Off = 0         BBIT SW 1 ARG A3:         Off = 0         BBIT SW 1 ARG B3:         Off = 0         BBIT SW 1 ARG B4:         Off = 0         BBIT SW 1 ARG A4:         Off = 0         BBIT SW 1 ARG B5:         Off = 0         BBIT SW 1 ARG B5:         Off = 0         BBIT SW 1 ARG B5:         Off = 0         BBIT SW 1 ARG B5:         Off = 0         BBIT SW 1 ARG B5:         Off = 0         BBIT SW 1 ARG B7:         Off = 0         BBIT SW 1 ARG B7:         Off = 0         BBIT SW 1 ARG B7:         Off = 0         BBIT SW 1 ARG B7:         Off = 0         BBIT SW 1 ARG B7:         Off = 0         BBIT SW 1 ARG B7:         Off = 0         BBIT SW 1 CONTROL:                                                                                                    | 8BIT SW 1 ARG B1: |
| Off = 0         BBIT SW 1 ARG B2:         Off = 0         BBIT SW 1 ARG A3:         Off = 0         BBIT SW 1 ARG B3:         Off = 0         BBIT SW 1 ARG A4:         Off = 0         BBIT SW 1 ARG A5:         Off = 0         BBIT SW 1 ARG A5:         Off = 0         BBIT SW 1 ARG A5:         Off = 0         BBIT SW 1 ARG B5:         Off = 0         BBIT SW 1 ARG B5:         Off = 0         BBIT SW 1 ARG B5:         Off = 0         BBIT SW 1 ARG B7:         Off = 0         BBIT SW 1 ARG B7:         Off = 0         BBIT SW 1 ARG B7:         Off = 0         BBIT SW 1 ARG B7:         Off = 0         BBIT SW 1 ARG B7:         Off = 0         BBIT SW 1 ARG B7:         Off = 0         BBIT SW 1 ACONTROL:                                                                                                    | Off = 0           |
| BBIT SW 1 ARG B2:         Off = 0         BBIT SW 1 ARG A3:         Off = 0         BBIT SW 1 ARG B3:         Off = 0         BBIT SW 1 ARG A4:         Off = 0         BBIT SW 1 ARG A4:         Off = 0         BBIT SW 1 ARG A5:         Off = 0         BBIT SW 1 ARG A5:         Off = 0         BBIT SW 1 ARG A6:         Off = 0         BBIT SW 1 ARG A6:         Off = 0         BBIT SW 1 ARG B5:         Off = 0         BBIT SW 1 ARG B7:         Off = 0         BBIT SW 1 ARG B7:         Off = 0         BBIT SW 1 ARG B7:         Off = 0         BBIT SW 1 ARG B7:         Off = 0         BBIT SW 1 ARG B7:         Off = 0         BBIT SW 1 ARG B7:         Off = 0         BBIT SW 1 ARG B7:         Off = 0         BBIT SW 1 ACONTROL:                                                                                                    | 8BIT SW 1 ARG A2: |
| Off = 0         BBIT SW 1 ARG A3:         Off = 0         BBIT SW 1 ARG B3:         Off = 0         BBIT SW 1 ARG A4:         Off = 0         BBIT SW 1 ARG B4:         Off = 0         BBIT SW 1 ARG B5:         Off = 0         BBIT SW 1 ARG B5:         Off = 0         BBIT SW 1 ARG B6:         Off = 0         BBIT SW 1 ARG B6:         Off = 0         BBIT SW 1 ARG B7:         Off = 0         BBIT SW 1 ARG B7:         Off = 0         BBIT SW 1 ARG B7:         Off = 0         BBIT SW 1 ARG B7:         Off = 0         BBIT SW 1 ARG B7:         Off = 0         BBIT SW 1 ARG B7:         Off = 0         BBIT SW 1 ARG B7:         Off = 0         BBIT SW 1 ARG D7:         Off = 0         BBIT SW 1 ARG D7:         Off = 0         BBIT SW 1 ARG D7:         Off = 0         BBIT SW 1 ARG D7:         Off = 0         BBIT SW 1 ARG D7:         Off = 0         BBIT SW 1 ARG D7:         Off = 0 <td< td=""><td>Off = 0</td></td<>                                   | Off = 0           |
| BBIT SW 1 ARG A3:         Off = 0         BBIT SW 1 ARG B3:         Off = 0         BBIT SW 1 ARG A4:         Off = 0         BBIT SW 1 ARG B4:         Off = 0         BBIT SW 1 ARG B5:         Off = 0         BBIT SW 1 ARG A6:         Off = 0         BBIT SW 1 ARG A6:         Off = 0         BBIT SW 1 ARG B5:         Off = 0         BBIT SW 1 ARG B6:         Off = 0         BBIT SW 1 ARG B7:         Off = 0         BBIT SW 1 ARG B7:         Off = 0         BBIT SW 1 ARG B7:         Off = 0         BBIT SW 1 ARG B7:         Off = 0         BBIT SW 1 ARG B7:         Off = 0         BBIT SW 1 ARG B7:         Off = 0         BBIT SW 1 ARG B7:         Off = 0         BBIT SW 1 ARG B7:         Off = 0         BBIT SW 1 CONTROL:                                                                                                    | 8BIT SW 1 ARG B2: |
| Off = 0         BBIT SW 1 ARG B3:         Off = 0         BBIT SW 1 ARG A4:         Off = 0         BBIT SW 1 ARG B4:         Off = 0         BBIT SW 1 ARG B5:         Off = 0         BBIT SW 1 ARG B5:         Off = 0         BBIT SW 1 ARG B6:         Off = 0         BBIT SW 1 ARG B6:         Off = 0         BBIT SW 1 ARG B7:         Off = 0         BBIT SW 1 ARG B7:         Off = 0         BBIT SW 1 ARG B7:         Off = 0         BBIT SW 1 ARG B7:         Off = 0         BBIT SW 1 ARG D7:         Off = 0         BBIT SW 1 ARG D7:         Off = 0         BBIT SW 1 ARG D7:         Off = 0         BBIT SW 1 ARG D7:         Off = 0         BBIT SW 1 ARG D7:         Off = 0         BBIT SW 1 ARG D7:         Off = 0         BBIT SW 1 CONTROL:                                                                                                    | Off = 0           |
| BBIT SW 1 ARG B3:         Off = 0         BBIT SW 1 ARG A4:         Off = 0         BBIT SW 1 ARG B4:         Off = 0         BBIT SW 1 ARG A5:         Off = 0         BBIT SW 1 ARG B5:         Off = 0         BBIT SW 1 ARG A6:         Off = 0         BBIT SW 1 ARG A6:         Off = 0         BBIT SW 1 ARG B6:         Off = 0         BBIT SW 1 ARG B7:         Off = 0         BBIT SW 1 ARG B7:         Off = 0         BBIT SW 1 ARG B7:         Off = 0         BBIT SW 1 ARG B7:         Off = 0         BBIT SW 1 ARG D7:         Off = 0         BBIT SW 1 ARG D7:         Off = 0         BBIT SW 1 ARG D7:         Off = 0         BBIT SW 1 ARG D7:         Off = 0         BBIT SW 1 ARG D7:         Off = 0         BBIT SW 1 ARG D7:         Off = 0         BBIT SW 1 ARG D7:         Off = 0         BBIT SW 1 ARG D7:         Off = 0         BBIT SW 1 ARG D7:         Off = 0         BBIT SW 1 ARG D7:                                                           | 8BIT SW 1 ARG A3: |
| Off = 0<br>BBIT SW 1 ARG A4:<br>Off = 0<br>BBIT SW 1 ARG B4:<br>Off = 0<br>BBIT SW 1 ARG A5:<br>Off = 0<br>BBIT SW 1 ARG B5:<br>Off = 0<br>BBIT SW 1 ARG A6:<br>Off = 0<br>BBIT SW 1 ARG A6:<br>Off = 0<br>BBIT SW 1 ARG B7:<br>Off = 0<br>BBIT SW 1 ARG B7:<br>Off = 0<br>BBIT SW 1 ARG B7:<br>Off = 0                                                                                                    | Off = 0           |
| BBIT SW 1 ARG A4:         Off = 0         BBIT SW 1 ARG B4:         Off = 0         BBIT SW 1 ARG A5:         Off = 0         BBIT SW 1 ARG B5:         Off = 0         BBIT SW 1 ARG A6:         Off = 0         BBIT SW 1 ARG A6:         Off = 0         BBIT SW 1 ARG A6:         Off = 0         BBIT SW 1 ARG B7:         Off = 0         BBIT SW 1 ARG B7:         Off = 0         BBIT SW 1 ARG B7:         Off = 0         BBIT SW 1 ARG B7:         Off = 0                                                                                                    | 8BIT SW 1 ARG B3: |
| Off = 0<br>BBIT SW 1 ARG B4:<br>Off = 0<br>BBIT SW 1 ARG A5:<br>Off = 0<br>BBIT SW 1 ARG B5:<br>Off = 0<br>BBIT SW 1 ARG A6:<br>Off = 0<br>BBIT SW 1 ARG A6:<br>Off = 0<br>BBIT SW 1 ARG B7:<br>Off = 0<br>BBIT SW 1 ARG B7:<br>Off = 0<br>BBIT SW 1 ARG B7:<br>Off = 0<br>BBIT SW 1 ARG B7:<br>Off = 0                                                                                                    | Off = 0           |
| BBIT SW 1 ARG B4:         Off = 0         BBIT SW 1 ARG A5:         Off = 0         BBIT SW 1 ARG B5:         Off = 0         BBIT SW 1 ARG A6:         Off = 0         BBIT SW 1 ARG B6:         Off = 0         BBIT SW 1 ARG B6:         Off = 0         BBIT SW 1 ARG B7:         Off = 0         BBIT SW 1 ARG B7:         Off = 0         BBIT SW 1 ARG B7:         Off = 0         BBIT SW 1 ARG B7:         Off = 0         BBIT SW 1 ACONTROL:                                                                                                    | 8BIT SW 1 ARG A4: |
| Off = 0 BBIT SW 1 ARG A5: Off = 0 BBIT SW 1 ARG B5: Off = 0 BBIT SW 1 ARG A6: Off = 0 BBIT SW 1 ARG A6: Off = 0 BBIT SW 1 ARG B6: Off = 0 BBIT SW 1 ARG B7: Off = 0 BBIT SW 1 ARG B7: Off = 0 BBIT SW 1 CONTROL:                                                                                                    | Off = 0           |
| BBIT SW 1 ARG A5:         Off = 0         BBIT SW 1 ARG B5:         Off = 0         BBIT SW 1 ARG A6:         Off = 0         BBIT SW 1 ARG B6:         Off = 0         BBIT SW 1 ARG B6:         Off = 0         BBIT SW 1 ARG B7:         Off = 0         BBIT SW 1 ARG B7:         Off = 0         BBIT SW 1 ARG B7:         Off = 0         BBIT SW 1 ACONTROL:                                                                                                    | 8BIT SW 1 ARG B4: |
| Off = 0         BBIT SW 1 ARG B5:         Off = 0         BBIT SW 1 ARG A6:         Off = 0         BBIT SW 1 ARG B6:         Off = 0         BBIT SW 1 ARG B7:         Off = 0         BBIT SW 1 ARG B7:         Off = 0         BBIT SW 1 ARG B7:         Off = 0         BBIT SW 1 ARG B7:         Off = 0         BBIT SW 1 ARG B7:         Off = 0                                                                                                    | Off = 0           |
| BBIT SW 1 ARG B5:           Off = 0           BBIT SW 1 ARG A6:           Off = 0           BBIT SW 1 ARG B6:           Off = 0           BBIT SW 1 ARG B6:           Off = 0           BBIT SW 1 ARG A7:           Off = 0           BBIT SW 1 ARG B7:           Off = 0           BBIT SW 1 ARG B7:           Off = 0           BBIT SW 1 ACONTROL:                                                                                                    | 8BIT SW 1 ARG A5: |
| Off = 0<br>BBIT SW 1 ARG A6:<br>Off = 0<br>BBIT SW 1 ARG B6:<br>Off = 0<br>BBIT SW 1 ARG A7:<br>Off = 0<br>BBIT SW 1 ARG B7:<br>Off = 0<br>BBIT SW 1 ARG B7:<br>Off = 0<br>BBIT SW 1 CONTROL:                                                                                                    | Off = 0           |
| BBIT SW 1 ARG A6:         Off = 0           Off = 0         BBIT SW 1 ARG B6:           Off = 0         BBIT SW 1 ARG A7:           Off = 0         Off           BBIT SW 1 ARG B7:         Off           Off = 0         Off           BBIT SW 1 ARG B7:         Off           Off = 0         On           BBIT SW 1 ARG B7:         On           Off = 0         On                                                                                                    | 8BIT SW 1 ARG B5: |
| Off = 0 BBIT SW 1 ARG B6: Off = 0 BBIT SW 1 ARG A7: Off = 0 BBIT SW 1 ARG B7: Off = 0 BBIT SW 1 ARG B7: Off = 0 SETTING BBIT SW 1 CONTROL:                                                                                                    | Off = 0           |
| BBIT SW 1 ARG B6:         Off           Off = 0         0           BBIT SW 1 ARG A7:         Off           Off = 0         0           BBIT SW 1 ARG B7:         Off           Off = 0         0           BBIT SW 1 ARG B7:         On           Off = 0         0           SETTING         0           BBIT SW 1 CONTROL:         0                                                                                                    | 8BIT SW 1 ARG A6: |
| Off = 0<br>BBIT SW 1 ARG A7:<br>Off = 0<br>BBIT SW 1 ARG B7:<br>Off = 0<br>SETTING<br>BBIT SW 1 CONTROL:                                                                                                    | Off = 0           |
| BBIT SW 1 ARG A7:         Off           Off = 0         Off           BBIT SW 1 ARG B7:         On           Off = 0         On           SETTING         BBIT SW 1 CONTROL:                                                                                                    | 8BIT SW 1 ARG B6: |
| Off = 0<br>BBIT SW 1 ARG B7:<br>Off = 0<br>SETTING<br>BBIT SW 1 CONTROL:                                                                                                    | Off = 0           |
| Off = 0<br>8BIT SW 1 ARG B7:<br>Off = 0<br>SETTING<br>8BIT SW 1 CONTROL:                                                                                                    | 8BIT SW 1 ARG A7: |
| Off = 0 On<br>SETTING<br>8BIT SW 1 CONTROL:                                                                                                    | Off = 0           |
| SETTING<br>BBIT SW 1 CONTROL:                                                                                                    | 8BIT SW 1 ARG B7: |
| BBIT SW 1 CONTROL:                                                                                                    | Off = 0           |
| BBIT SW 1 CONTROL:                                                                                                    | SETTING           |
|                                                                                                    |                   |
|                                                                                                    |                   |
|                                                                                                    | 011 0             |

Figure 5–30: 8-BIT SWITCH LOGIC

#### **5.5.1 CONTACT INPUTS**

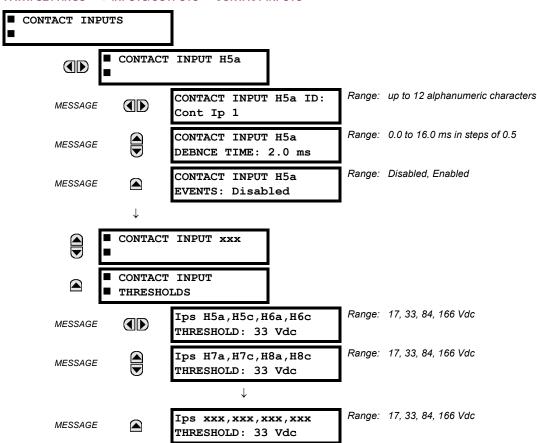

PATH: SETTINGS ⇔ <sup>‡</sup> INPUTS/OUTPUTS ⇒ CONTACT INPUTS

The contact inputs menu contains configuration settings for each contact input as well as voltage thresholds for each group of four contact inputs. Upon startup, the relay processor determines (from an assessment of the installed modules) which contact inputs are available and then display settings for only those inputs.

An alphanumeric ID may be assigned to a contact input for diagnostic, setting, and event recording purposes. The CON-TACT IP X On" (Logic 1) FlexLogic<sup>™</sup> operand corresponds to contact input "X" being closed, while CONTACT IP X Off corresponds to contact input "X" being open. The **CONTACT INPUT DEBNCE TIME** defines the time required for the contact to overcome 'contact bouncing' conditions. As this time differs for different contact types and manufacturers, set it as a maximum contact debounce time (per manufacturer specifications) plus some margin to ensure proper operation. If **CONTACT INPUT EVENTS** is set to "Enabled", every change in the contact input state will trigger an event.

A raw status is scanned for all Contact Inputs synchronously at the constant rate of 0.5 ms as shown in the figure below. The DC input voltage is compared to a user-settable threshold. A new contact input state must be maintained for a user-settable debounce time in order for the C30 to validate the new contact state. In the figure below, the debounce time is set at 2.5 ms; thus the 6th sample in a row validates the change of state (mark no. 1 in the diagram). Once validated (debounced), the contact input asserts a corresponding FlexLogic<sup>™</sup> operand and logs an event as per user setting.

A time stamp of the first sample in the sequence that validates the new state is used when logging the change of the contact input into the Event Recorder (mark no. 2 in the diagram).

Protection and control elements, as well as FlexLogic<sup>™</sup> equations and timers, are executed eight times in a power system cycle. The protection pass duration is controlled by the frequency tracking mechanism. The FlexLogic<sup>™</sup> operand reflecting the debounced state of the contact is updated at the protection pass following the validation (marks no. 3 and 4 on the figure below). The update is performed at the beginning of the protection pass so all protection and control functions, as well as FlexLogic<sup>™</sup> equations, are fed with the updated states of the contact inputs.

5-62

The FlexLogic<sup>™</sup> operand response time to the contact input change is equal to the debounce time setting plus up to one protection pass (variable and depending on system frequency if frequency tracking enabled). If the change of state occurs just after a protection pass, the recognition is delayed until the subsequent protection pass; that is, by the entire duration of the protection pass. If the change occurs just prior to a protection pass, the state is recognized immediately. Statistically a delay of half the protection pass is expected. Owing to the 0.5 ms scan rate, the time resolution for the input contact is below 1msec.

For example, 8 protection passes per cycle on a 60 Hz system correspond to a protection pass every 2.1 ms. With a contact debounce time setting of 3.0 ms, the FlexLogic<sup>TM</sup> operand-assert time limits are: 3.0 + 0.0 = 3.0 ms and 3.0 + 2.1 = 5.1 ms. These time limits depend on how soon the protection pass runs after the debouncing time.

Regardless of the contact debounce time setting, the contact input event is time-stamped with a 1 µs accuracy using the time of the first scan corresponding to the new state (mark no. 2 below). Therefore, the time stamp reflects a change in the DC voltage across the contact input terminals that was not accidental as it was subsequently validated using the debounce timer. Keep in mind that the associated FlexLogic<sup>™</sup> operand is asserted/de-asserted later, after validating the change.

The debounce algorithm is symmetrical: the same procedure and debounce time are used to filter the LOW-HIGH (marks no.1, 2, 3, and 4 in the figure below) and HIGH-LOW (marks no. 5, 6, 7, and 8 below) transitions.

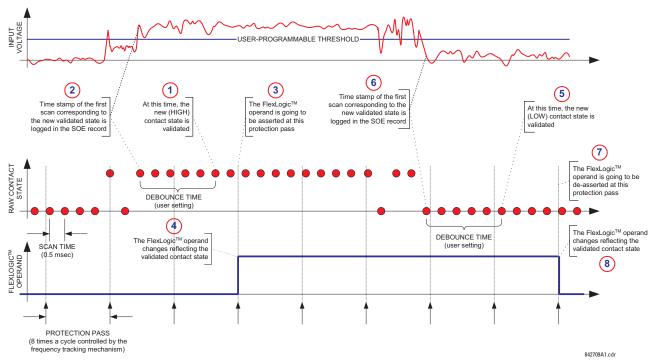

## Figure 5–31: INPUT CONTACT DEBOUNCING MECHANISM AND TIME-STAMPING SAMPLE TIMING

Contact inputs are isolated in groups of four to allow connection of wet contacts from different voltage sources for each group. The **CONTACT INPUT THRESHOLDS** determine the minimum voltage required to detect a closed contact input. This value should be selected according to the following criteria: 17 for 24 V sources, 33 for 48 V sources, 84 for 110 to 125 V sources and 166 for 250 V sources.

For example, to use contact input H5a as a status input from the breaker 52b contact to seal-in the trip relay and record it in the Event Records menu, make the following settings changes:

CONTACT INPUT H5A ID: "Breaker Closed (52b)" CONTACT INPUT H5A EVENTS: "Enabled"

Note that the 52b contact is closed when the breaker is open and open when the breaker is closed.

5

#### **5.5.2 VIRTUAL INPUTS**

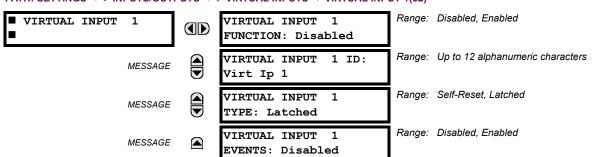

PATH: SETTINGS  $\Rightarrow \oplus$  INPUTS/OUTPUTS  $\Rightarrow \oplus$  VIRTUAL INPUTS  $\Rightarrow$  VIRTUAL INPUT 1(32)

There are 32 virtual inputs that can be individually programmed to respond to input signals from the keypad (Commands menu) and communications protocols. All virtual input operands are defaulted to OFF = 0 unless the appropriate input signal is received. **Virtual input states are preserved through a control power loss**.

If the **VIRTUAL INPUT x FUNCTION** is to "Disabled", the input will be forced to 'Off' (Logic 0) regardless of any attempt to alter the input. If set to "Enabled", the input operates as shown on the logic diagram and generates output FlexLogic<sup>™</sup> operands in response to received input signals and the applied settings.

There are two types of operation: Self-Reset and Latched. If **VIRTUAL INPUT x TYPE** is "Self-Reset", when the input signal transits from OFF = 0 to ON = 1, the output operand will be set to ON = 1 for only one evaluation of the FlexLogic<sup>M</sup> equations and then return to OFF = 0. If set to "Latched", the virtual input sets the state of the output operand to the same state as the most recent received input, ON = 1 or OFF = 0.

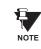

The "Self-Reset" operating mode generates the output operand for a single evaluation of the FlexLogic™ equations. If the operand is to be used anywhere other than internally in a FlexLogic™ equation, it will likely have to be lengthened in time. A FlexLogic™ timer with a delayed reset can perform this function.

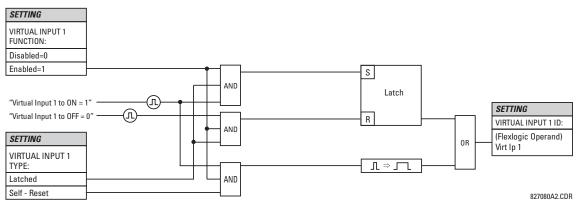

Figure 5–32: VIRTUAL INPUTS SCHEME LOGIC

## 5.5.3 CONTACT OUTPUTS

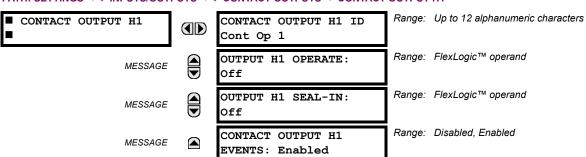

PATH: SETTINGS ⇔ ↓ INPUTS/OUTPUTS ⇔ ↓ CONTACT OUTPUTS ⇔ CONTACT OUTPUT H1

Upon startup of the relay, the main processor will determine from an assessment of the modules installed in the chassis which contact outputs are available and present the settings for only these outputs.

An ID may be assigned to each contact output. The signal that can **OPERATE** a contact output may be any FlexLogic<sup>™</sup> operand (virtual output, element state, contact input, or virtual input). An additional FlexLogic<sup>™</sup> operand may be used to **SEAL-IN** the relay. Any change of state of a contact output can be logged as an Event if programmed to do so.

For example, the trip circuit current is monitored by providing a current threshold detector in series with some Form-A contacts (see the trip circuit example in the *Digital Elements* section). The monitor will set a flag (see the specifications for Form-A). The name of the FlexLogic<sup>™</sup> operand set by the monitor, consists of the output relay designation, followed by the name of the flag; e.g. 'Cont Op 1 IOn' or 'Cont Op 1 IOff'.

In most breaker control circuits, the trip coil is connected in series with a breaker auxiliary contact used to interrupt current flow after the breaker has tripped, to prevent damage to the less robust initiating contact. This can be done by monitoring an auxiliary contact on the breaker which opens when the breaker has tripped, but this scheme is subject to incorrect operation caused by differences in timing between breaker auxiliary contact change-of-state and interruption of current in the trip circuit. The most dependable protection of the initiating contact is provided by directly measuring current in the tripping circuit, and using this parameter to control resetting of the initiating relay. This scheme is often called 'trip seal-in'.

This can be realized in the C30 using the 'Cont Op 1 IOn' FlexLogic<sup>™</sup> operand to seal-in the contact output as follows:

CONTACT OUTPUT H1 ID: "Cont Op 1" OUTPUT H1 OPERATE: any suitable FlexLogic<sup>™</sup> operand OUTPUT H1 SEAL-IN: "Cont Op 1 IOn" CONTACT OUTPUT H1 EVENTS: "Enabled"

## 5.5.4 LATCHING OUTPUTS

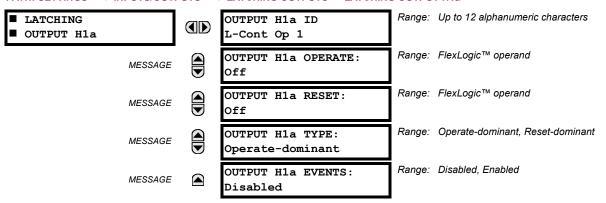

#### PATH: SETTINGS $\Rightarrow 0$ INPUTS/OUTPUTS $\Rightarrow 0$ LATCHING OUTPUTS $\Rightarrow$ LATCHING OUTPUT H1a

The C30 latching output contacts are mechanically bi-stable and controlled by two separate (open and close) coils. As such they retain their position even if the relay is not powered up. The relay recognizes all latching output contact cards and populates the setting menu accordingly. On power up, the relay reads positions of the latching contacts from the hardware before executing any other functions of the relay (such as protection and control features or FlexLogic<sup>™</sup>).

The latching output modules, either as a part of the relay or as individual modules, are shipped from the factory with all latching contacts opened. It is highly recommended to double-check the programming and positions of the latching contacts when replacing a module.

Since the relay asserts the output contact and reads back its position, it is possible to incorporate self-monitoring capabilities for the latching outputs. If any latching outputs exhibits a discrepancy, the LATCHING OUTPUT ERROR self-test error is declared. The error is signaled by the LATCHING OUT ERROR FlexLogic<sup>™</sup> operand, event, and target message.

- **OUTPUT H1a OPERATE**: This setting specifies a FlexLogic<sup>™</sup> operand to operate the 'close coil' of the contact. The relay will seal-in this input to safely close the contact. Once the contact is closed and the **RESET** input is logic 0 (off), any activity of the **OPERATE** input, such as subsequent chattering, will not have any effect. With both the **OPERATE** and **RESET** inputs active (logic 1), the response of the latching contact is specified by the **OUTPUT H1A TYPE** setting.
- **OUTPUT H1a RESET**: This setting specifies a FlexLogic<sup>™</sup> operand to operate the 'trip coil' of the contact. The relay will seal-in this input to safely open the contact. Once the contact is opened and the **OPERATE** input is logic 0 (off), any activity of the **RESET** input, such as subsequent chattering, will not have any effect. With both the **OPERATE** and **RESET** inputs active (logic 1), the response of the latching contact is specified by the **OUTPUT H1A TYPE** setting.
- OUTPUT H1a TYPE: This setting specifies the contact response under conflicting control inputs; that is, when both the OPERATE and RESET signals are applied. With both control inputs applied simultaneously, the contact will close if set to "Operate-dominant" and will open if set to "Reset-dominant".

## Application Example 1:

A latching output contact H1a is to be controlled from two user-programmable pushbuttons (buttons number 1 and 2). The following settings should be applied.

Program the Latching Outputs by making the following changes in the SETTINGS  $\Rightarrow$   $\clubsuit$  INPUTS/OUTPUT  $\Rightarrow$   $\clubsuit$  LATCHING OUTPUT H1a menu (assuming an H4L module):

OUTPUT H1a OPERATE: "PUSHBUTTON 1 ON" OUTPUT H1a RESET: "PUSHBUTTON 2 ON"

Program the pushbuttons by making the following changes in the **PRODUCT SETUP**  $\Rightarrow$   $\clubsuit$  **USER-PROGRAMMABLE PUSHBUTTONS**  $\Rightarrow$   $\clubsuit$  **USER PUSHBUTTON 1** and **USER PUSHBUTTON 2** menus:

| PUSHBUTTON 1 FUNCTION: "Self-reset" | PUSHBUTTON 2 FUNCTION: "Self-reset" |
|-------------------------------------|-------------------------------------|
| PUSHBTN 1 DROP-OUT TIME: "0.00 s"   | PUSHBTN 2 DROP-OUT TIME: "0.00 s"   |

#### **Application Example 2:**

A relay, having two latching contacts H1a and H1c, is to be programmed. The H1a contact is to be a Type-a contact, while the H1c contact is to be a Type-b contact (Type-a means closed after exercising the operate input; Type-b means closed after exercising the reset input). The relay is to be controlled from virtual outputs: VO1 to operate and VO2 to reset.

Program the Latching Outputs by making the following changes in the SETTINGS  $\Rightarrow \emptyset$  INPUTS/OUTPUT  $\Rightarrow \emptyset$  LATCHING OUTPUT H1a and LATCHING OUTPUT H1c menus (assuming an H4L module):

| OUTPUT H1a OPERATE: "VO1" | OUTPUT H1c OPERATE: "VO2" |
|---------------------------|---------------------------|
| OUTPUT H1a RESET: "VO2"   | OUTPUT H1c RESET: "VO1"   |

Since the two physical contacts in this example are mechanically separated and have individual control inputs, they will not operate at exactly the same time. A discrepancy in the range of a fraction of a maximum operating time may occur. Therefore, a pair of contacts programmed to be a multi-contact relay will not guarantee any specific sequence of operation (such as make before break). If required, the sequence of operation must be programmed explicitly by delaying some of the control inputs as shown in the next application example.

#### **Application Example 3:**

A make before break functionality must be added to the preceding example. An overlap of 20 ms is required to implement this functionality as described below:

Write the following FlexLogic<sup>™</sup> equation (enerVista UR Setup example shown):

| FLEXLOGIC ENTRY   | TYPE                         | SYNTAX             | 11.2 |
|-------------------|------------------------------|--------------------|------|
| View Graphic      | Vew                          | View               |      |
| FlexLogic Entry 1 | Read Virtual Outputs On      | Virt Op 1 On (VO1) |      |
| FlexLogic Estry 2 | TIMER                        | Timer 1            |      |
| FlexLogic Entry 3 | Write Virtual Output[Assign] | = Virt Op 3 (VO3)  |      |
| FlasLogic Entry 4 | Read Virtual Outputs On      | Virt Op 2 On (V02) |      |
| FlexLogic Entry 6 | TIMER                        | Timer 2            |      |
| FlexLogic Extry 6 | Write Virtual Output[Assign] | = Vid Op 4 (VO4)   |      |
| FlexLogic Entry 7 | End of List                  |                    |      |

Both timers (Timer 1 and Timer 2) should be set to 20 ms pickup and 0 ms dropout.

Program the Latching Outputs by making the following changes in the **SETTINGS**  $\Rightarrow$   $\clubsuit$  **INPUTS/OUTPUT**  $\Rightarrow$   $\clubsuit$  **LATCHING OUTPUT** H1a and **LATCHING OUTPUT** H1c menus (assuming an H4L module):

OUTPUT H1a OPERATE: "VO1" OUTPUT H1a RESET: "VO4" OUTPUT H1c OPERATE: "VO2" OUTPUT H1c RESET: "VO3"

#### Application Example 4:

A latching contact H1a is to be controlled from a single virtual output VO1. The contact should stay closed as long as VO1 is high, and should stay opened when VO1 is low. Program the relay as follows.

Write the following FlexLogic<sup>™</sup> equation (enerVista UR Setup example shown):

| FLEXLOGIC ENTRY   | TYPE                         | SYNTAX             |   |
|-------------------|------------------------------|--------------------|---|
| View Graphic      | Vev                          | View               | 1 |
| FlexLogic Entry 1 | Read Virtual Outputs On      | Virt Op 1 Oh (VO1) |   |
| FlexLogic Entry 2 | NOT                          | 1 input            |   |
| FlexLogic Entry 3 | Write Virtual Output[Assign] | = Virt Op 2 (VO2)  |   |
| FlexLogic Entry 4 | End of List                  |                    |   |

Program the Latching Outputs by making the following changes in the SETTINGS  $\Rightarrow$   $\clubsuit$  INPUTS/OUTPUT  $\Rightarrow$   $\clubsuit$  LATCHING OUTPUT H1a menu (assuming an H4L module):

OUTPUT H1a OPERATE: "VO1" OUTPUT H1a RESET: "VO2"

#### 5.5.5 VIRTUAL OUTPUTS

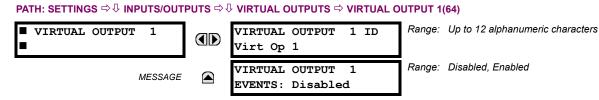

There are 64 virtual outputs that may be assigned via  $FlexLogic^{TM}$ . If not assigned, the output will be forced to 'OFF' (Logic 0). An ID may be assigned to each virtual output. Virtual outputs are resolved in each pass through the evaluation of the  $FlexLogic^{TM}$  equations. Any change of state of a virtual output can be logged as an event if programmed to do so.

For example, if Virtual Output 1 is the trip signal from FlexLogic<sup>™</sup> and the trip relay is used to signal events, the settings would be programmed as follows:

VIRTUAL OUTPUT 1 ID: "Trip" VIRTUAL OUTPUT 1 EVENTS: "Disabled"

## a) REMOTE INPUTS/OUTPUTS OVERVIEW

Remote inputs and outputs, which are a means of exchanging information regarding the state of digital points between remote devices, are provided in accordance with the IEC 61850 "Generic Object Oriented Substation Event (GSSE)" specifications.

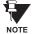

# The IEC 61850 specification requires that communications between devices be implemented on Ethernet communications facilities. For UR-series relays, Ethernet communications is provided only on the type 9G and 9H versions of the CPU module.

The sharing of digital point state information between GSSE equipped relays is essentially an extension to FlexLogic<sup>™</sup> to allow distributed FlexLogic<sup>™</sup> by making operands available to/from devices on a common communications network. In addition to digital point states, GSSE messages identify the originator of the message and provide other information required by the communication specification. All devices listen to network messages and capture data from only those messages that have originated in selected devices.

GSSE messages are designed to be short, high priority and with a high level of reliability. The GSSE message structure contains space for 128 bit pairs representing digital point state information. The IEC 61850 specification provides 32 "DNA" bit pairs, which are status bits representing pre-defined events. All remaining bit pairs are "UserSt" bit pairs, which are status bits representing user-definable events. The C30 implementation provides 32 of the 96 available UserSt bit pairs.

The IEC 61850 specification includes features that are used to cope with the loss of communication between transmitting and receiving devices. Each transmitting device will send a GSSE message upon a successful power-up, when the state of any included point changes, or after a specified interval (the 'default update' time) if a change-of-state has not occurred. The transmitting device also sends a 'hold time' which is set to three times the programmed default time, which is required by the receiving device.

Receiving devices are constantly monitoring the communications network for messages they require, as recognized by the identification of the originating device carried in the message. Messages received from remote devices include the message 'hold' time for the device. The receiving relay sets a timer assigned to the originating device to the 'hold' time interval, and if it has not received another message from this device at time-out, the remote device is declared to be non-communicating, so it will use the programmed default state for all points from that specific remote device. This mechanism allows a receiving device to fail to detect a single transmission from a remote device which is sending messages at the slowest possible rate, as set by its 'default update' timer, without reverting to use of the programmed default states. If a message is received from a remote device before the 'hold' time expires, all points for that device are updated to the states contained in the message and the hold timer is restarted. The status of a remote device, where "Offline" indicates non-communicating, can be displayed.

The GSSE facility provides for 32 remote inputs and 64 remote outputs.

#### b) LOCAL DEVICES: ID OF DEVICE FOR TRANSMITTING GSSE MESSAGES

In a C30 relay, the device ID that identifies the originator of the message is programmed in the SETTINGS  $\Rightarrow$  PRODUCT SETUP  $\Rightarrow$   $\clubsuit$  INSTALLATION  $\Rightarrow$   $\clubsuit$  RELAY NAME setting.

#### c) REMOTE DEVICES: ID OF DEVICE FOR RECEIVING GSSE MESSAGES

PATH: SETTINGS ⇔ ↓ INPUTS/OUTPUTS ⇔ ↓ REMOTE DEVICES ⇒ REMOTE DEVICE 1(16)

| REMOTE DEVICE 1 |  | REMOTE DEVICE 1 ID:<br>Remote Device 1 | Range: up to 20 alphanumeric characters |
|-----------------|--|----------------------------------------|-----------------------------------------|
|-----------------|--|----------------------------------------|-----------------------------------------|

Sixteen remote devices, numbered from 1 to 16, can be selected for setting purposes. A receiving relay must be programmed to capture messages from only those originating remote devices of interest. This setting is used to select specific remote devices by entering (bottom row) the exact identification (ID) assigned to those devices.

## 5.5.7 REMOTE INPUTS

#### PATH: SETTINGS $\Rightarrow \oplus$ INPUTS/OUTPUTS $\Rightarrow \oplus$ REMOTE INPUTS $\Rightarrow$ REMOTE INPUT 1(32)

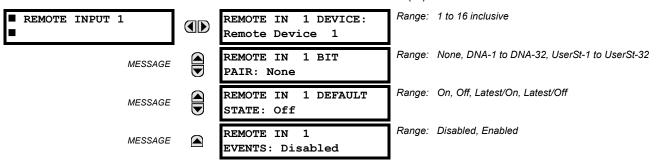

Remote Inputs which create FlexLogic<sup>™</sup> operands at the receiving relay, are extracted from GSSE messages originating in remote devices. The relay provides 32 remote inputs, each of which can be selected from a list consisting of 64 selections: DNA-1 through DNA-32 and UserSt-1 through UserSt-32. The function of DNA inputs is defined in the IEC 61850 specification and is presented in the IEC 61850 DNA Assignments table in the *Remote Outputs* section. The function of UserSt inputs is defined by the user selection of the FlexLogic<sup>™</sup> operand whose state is represented in the GSSE message. A user must program a DNA point from the appropriate FlexLogic<sup>™</sup> operand.

Remote Input 1 must be programmed to replicate the logic state of a specific signal from a specific remote device for local use. This programming is performed via the three settings shown above.

**REMOTE IN 1 DEVICE** selects the number (1 to 16) of the remote device which originates the required signal, as previously assigned to the remote device via the setting **REMOTE DEVICE** *NN* ID (see the *Remote Devices* section). **REMOTE IN 1 BIT PAIR** selects the specific bits of the GSSE message required.

The **REMOTE IN 1 DEFAULT STATE** setting selects the logic state for this point if the local relay has just completed startup or the remote device sending the point is declared to be non-communicating. The following choices are available:

- Setting REMOTE IN 1 DEFAULT STATE to "On" value defaults the input to Logic 1.
- Setting REMOTE IN 1 DEFAULT STATE to "Off" value defaults the input to Logic 0.
- Setting REMOTE IN 1 DEFAULT STATE to "Latest/On" freezes the input in case of lost communications. If the latest state is
  not known, such as after relay power-up but before the first communication exchange, the input will default to Logic 1.
  When communication resumes, the input becomes fully operational.
- Setting REMOTE IN 1 DEFAULT STATE to "Latest/Off" freezes the input in case of lost communications. If the latest state is
  not known, such as after relay power-up but before the first communication exchange, the input will default to Logic 0.
  When communication resumes, the input becomes fully operational.

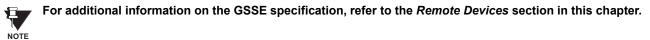

## 5.5.8 REMOTE OUTPUTS

## a) DNA BIT PAIRS

PATH: SETTINGS ⇔ IJ INPUTS/OUTPUTS ⇔ IJ REMOTE OUTPUTS DNA BIT PAIRS ⇔ REMOTE OUPUTS DNA- 1(32) BIT PAIR

REMOTE OUTPUTSDNA- 1 BIT PAIR

MESSAGE

DNA- 1 OPERAND: Off DNA- 1 EVENTS: Disabled Range: FlexLogic™ Operand

Range: Disabled, Enabled

Remote Outputs (1 to 32) are FlexLogic<sup>™</sup> operands inserted into GSSE messages that are transmitted to remote devices on a LAN. Each digital point in the message must be programmed to carry the state of a specific FlexLogic<sup>™</sup> operand. The above operand setting represents a specific DNA function (as shown in the following table) to be transmitted.

## Table 5-9: IEC 61850 DNA2 ASSIGNMENTS

| DNA   | DEFINITION               | INTENDED FUNCTION                              | LOGIC 0        | LOGIC 1       |
|-------|--------------------------|------------------------------------------------|----------------|---------------|
| 1     | OperDev                  |                                                | Trip           | Close         |
| 2     | Lock Out                 |                                                | LockoutOff     | LockoutOn     |
| 3     | Initiate Reclosing       | Initiate remote reclose sequence               | InitRecloseOff | InitRecloseOn |
| 4     | Block Reclosing          | Prevent/cancel remote reclose sequence         | BlockOff       | BlockOn       |
| 5     | Breaker Failure Initiate | Initiate remote breaker failure scheme         | BFIOff         | BFIOn         |
| 6     | Send Transfer Trip       | Initiate remote trip operation                 | TxXfrTripOff   | TxXfrTripOn   |
| 7     | Receive Transfer Trip    | Report receipt of remote transfer trip command | RxXfrTripOff   | RxXfrTripOn   |
| 8     | Send Perm                | Report permissive affirmative                  | TxPermOff      | TxPermOn      |
| 9     | Receive Perm             | Report receipt of permissive affirmative       | RxPermOff      | RxPermOn      |
| 10    | Stop Perm                | Override permissive affirmative                | StopPermOff    | StopPermOn    |
| 11    | Send Block               | Report block affirmative                       | TxBlockOff     | TxBlockOn     |
| 12    | Receive Block            | Report receipt of block affirmative            | RxBlockOff     | RxBlockOn     |
| 13    | Stop Block               | Override block affirmative                     | StopBlockOff   | StopBlockOn   |
| 14    | BkrDS                    | Report breaker disconnect 3-phase state        | Open           | Closed        |
| 15    | BkrPhsADS                | Report breaker disconnect phase A state        | Open           | Closed        |
| 16    | BkrPhsBDS                | Report breaker disconnect phase B state        | Open           | Closed        |
| 17    | BkrPhsCDS                | Report breaker disconnect phase C state        | Open           | Closed        |
| 18    | DiscSwDS                 |                                                | Open           | Closed        |
| 19    | Interlock DS             |                                                | DSLockOff      | DSLockOn      |
| 20    | LineEndOpen              | Report line open at local end                  | Open           | Closed        |
| 21    | Status                   | Report operating status of local GSSE device   | Offline        | Available     |
| 22    | Event                    |                                                | EventOff       | EventOn       |
| 23    | Fault Present            |                                                | FaultOff       | FaultOn       |
| 24    | Sustained Arc            | Report sustained arc                           | SustArcOff     | SustArcOn     |
| 25    | Downed Conductor         | Report downed conductor                        | DownedOff      | DownedOn      |
| 26    | Sync Closing             |                                                | SyncClsOff     | SyncClsOn     |
| 27    | Mode                     | Report mode status of local GSSE device        | Normal         | Test          |
| 28→32 | Reserved                 |                                                |                |               |

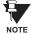

For more information on GSSE specifications, see the *Remote Inputs/Outputs Overview* in the *Remote Devices* section.

# b) USERST BIT PAIRS

PATH: SETTINGS ⇔ ♣ INPUTS/OUTPUTS ⇔ ♣ REMOTE OUTPUTS UserSt BIT PAIRS ⇔ REMOTE OUTPUTS UserSt- 1(32) BIT PAIR

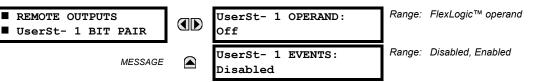

Remote Outputs 1 to 32 originate as GSSE messages to be transmitted to remote devices. Each digital point in the message must be programmed to carry the state of a specific FlexLogic<sup>™</sup> operand. The setting above is used to select the operand which represents a specific UserSt function (as selected by the user) to be transmitted.

The following setting represents the time between sending GSSE messages when there has been no change of state of any selected digital point. This setting is located in the **PRODUCT SETUP**  $\Rightarrow$   $\bigcirc$  **COMMUNICATIONS**  $\Rightarrow$   $\bigcirc$  **IEC 61850 PROTOCOL** settings menu.

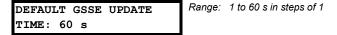

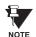

For more information on GSSE specifications, see the *Remote Inputs/Outputs Overview* in the *Remote Devices* section.

## 5.5.9 RESETTING

# PATH: SETTINGS $\Rightarrow$ $\bigcirc$ INPUTS/OUTPUTS $\Rightarrow$ $\bigcirc$ RESETTING

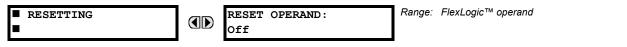

Some events can be programmed to latch the faceplate LED event indicators and the target message on the display. Once set, the latching mechanism will hold all of the latched indicators or messages in the set state after the initiating condition has cleared until a RESET command is received to return these latches (not including FlexLogic<sup>™</sup> latches) to the reset state. The RESET command can be sent from the faceplate Reset button, a remote device via a communications channel, or any programmed operand.

When the RESET command is received by the relay, two FlexLogic<sup>™</sup> operands are created. These operands, which are stored as events, reset the latches if the initiating condition has cleared. The three sources of RESET commands each create the RESET OP FlexLogic<sup>™</sup> operand. Each individual source of a RESET command also creates its individual operand RESET OP (PUSHBUTTON), RESET OP (COMMS) or RESET OP (OPERAND) to identify the source of the command. The setting shown above selects the operand that will create the RESET OP (OPERAND) operand.

# 5.5.10 DIRECT INPUTS/OUTPUTS

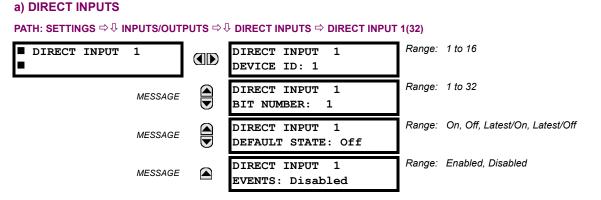

These settings specify how the direct input information is processed. The **DIRECT INPUT DEVICE ID** represents the source of this direct input. The specified direct input is driven by the device identified here.

# 5.5 INPUTS/OUTPUTS

The **DIRECT INPUT 1 BIT NUMBER** is the bit number to extract the state for this direct input. Direct Input *x* is driven by the bit identified here as **DIRECT INPUT 1 BIT NUMBER**. This corresponds to the direct output number of the sending device.

The **DIRECT INPUT 1 DEFAULT STATE** represents the state of the direct input when the associated direct device is offline. The following choices are available:

- Setting **DIRECT INPUT 1 DEFAULT STATE** to "On" value defaults the input to Logic 1.
- Setting DIRECT INPUT 1 DEFAULT STATE to "Off" value defaults the input to Logic 0.
- Setting DIRECT INPUT 1 DEFAULT STATE to "Latest/On" freezes the input in case of lost communications. If the latest
  state is not known, such as after relay power-up but before the first communication exchange, the input will default to
  Logic 1. When communication resumes, the input becomes fully operational.
- Setting DIRECT INPUT 1 DEFAULT STATE to "Latest/Off" freezes the input in case of lost communications. If the latest
  state is not known, such as after relay power-up but before the first communication exchange, the input will default to
  Logic 0. When communication resumes, the input becomes fully operational.

# b) DIRECT OUTPUTS

PATH: SETTINGS ⇔ ↓ INPUTS/OUTPUTS ⇔ ↓ DIRECT OUTPUTS ⇒ DIRECT OUTPUT 1(32)

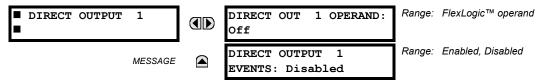

The **DIR OUT 1 OPERAND** is the FlexLogic<sup>™</sup> operand that determines the state of this Direct Output.

#### c) APPLICATION EXAMPLES

The examples introduced in the earlier *Direct Inputs/Outputs* section (part of the *Product Setup* section) direct inputs/outputs are continued below to illustrate usage of the direct inputs and outputs.

# EXAMPLE 1: EXTENDING INPUT/OUTPUT CAPABILITIES OF A C30 RELAY

Consider an application that requires additional quantities of digital inputs and/or output contacts and/or lines of programmable logic that exceed the capabilities of a single UR-series chassis. The problem is solved by adding an extra UR-series IED, such as the C30, to satisfy the additional inputs/outputs and programmable logic requirements. The two IEDs are connected via single-channel digital communication cards as shown below.

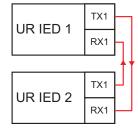

#### Figure 5–33: INPUT/OUTPUT EXTENSION VIA DIRECT INPUTS/OUTPUTS

Assume Contact Input 1 from UR IED 2 is to be used by UR IED 1. The following settings should be applied (Direct Input 5 and bit number 12 are used, as an example):

| UR IED 1: DIRECT INPUT 5 DEVICE ID = "2" |                                  | UR IED 2: | DIRECT OUT 12 OPERAND = "Cont lp 1 On" |
|------------------------------------------|----------------------------------|-----------|----------------------------------------|
|                                          | DIRECT INPUT 5 BIT NUMBER = "12" |           |                                        |

The Cont Ip 1 On operand of UR IED 2 is now available in UR IED 1 as DIRECT INPUT 5 ON.

# **EXAMPLE 2: INTERLOCKING BUSBAR PROTECTION**

A simple interlocking busbar protection scheme can be accomplished by sending a blocking signal from downstream devices, say 2, 3 and 4, to the upstream device that monitors a single incomer of the busbar, as shown in the figure below.

5

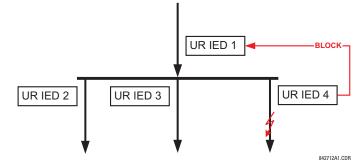

Figure 5–34: SAMPLE INTERLOCKING BUSBAR PROTECTION SCHEME

Assume that Phase Instantaneous Overcurrent 1 is used by Devices 2, 3, and 4 to block Device 1. If not blocked, Device 1 would trip the bus upon detecting a fault and applying a short coordination time delay.

The following settings should be applied (assume Bit 3 is used by all 3 devices to sent the blocking signal and Direct Inputs 7, 8, and 9 are used by the receiving device to monitor the three blocking signals):

- UR IED 2: DIRECT OUT 3 OPERAND: "PHASE IOC1 OP"
- UR IED 3: DIRECT OUT 3 OPERAND: "PHASE IOC1 OP"
- UR IED 4: DIRECT OUT 3 OPERAND: "PHASE IOC1 OP"
- UR IED 1: DIRECT INPUT 7 DEVICE ID: "2" DIRECT INPUT 7 BIT NUMBER: "3" DIRECT INPUT 7 DEFAULT STATE: select "On" for security, select "Off" for dependability

DIRECT INPUT 8 DEVICE ID: "3" DIRECT INPUT 8 BIT NUMBER: "3" DIRECT INPUT 8 DEFAULT STATE: select "On" for security, select "Off" for dependability

DIRECT INPUT 9 DEVICE ID: "4" DIRECT INPUT 9 BIT NUMBER: "3" DIRECT INPUT 9 DEFAULT STATE: select "On" for security, select "Off" for dependability

Now the three blocking signals are available in UR IED 1 as DIRECT INPUT 7 ON, DIRECT INPUT 8 ON, and DIRECT INPUT 9 ON. Upon losing communications or a device, the scheme is inclined to block (if any default state is set to "On"), or to trip the bus on any overcurrent condition (all default states set to "Off").

#### **EXAMPLE 2: PILOT-AIDED SCHEMES**

Consider a three-terminal line protection application shown in the figure below.

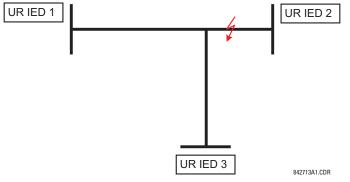

Figure 5–35: THREE-TERMINAL LINE APPLICATION

Assume the Hybrid Permissive Overreaching Transfer Trip (Hybrid POTT) scheme is applied using the architecture shown below. The scheme output operand HYB POTT TX1 is used to key the permission.

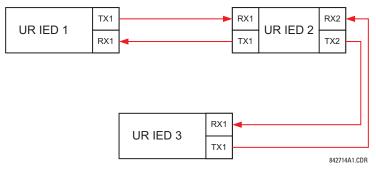

# Figure 5–36: SINGLE-CHANNEL OPEN-LOOP CONFIGURATION

In the above architecture, Devices 1 and 3 do not communicate directly. Therefore, Device 2 must act as a 'bridge'. The following settings should be applied:

| UR IED 1: | DIRECT OUT 2 OPERAND: "HYB POTT TX1"<br>DIRECT INPUT 5 DEVICE ID: "2"<br>DIRECT INPUT 5 BIT NUMBER: "2" (this is a message from IED 2)<br>DIRECT INPUT 6 DEVICE ID: "2"<br>DIRECT INPUT 6 BIT NUMBER: "4" (effectively, this is a message from IED 3)                                                                          |
|-----------|----------------------------------------------------------------------------------------------------|
| UR IED 3: | DIRECT OUT 2 OPERAND: "HYB POTT TX1"<br>DIRECT INPUT 5 DEVICE ID: "2"<br>DIRECT INPUT 5 BIT NUMBER: "2" (this is a message from IED 2)<br>DIRECT INPUT 6 DEVICE ID: "2"<br>DIRECT INPUT 6 BIT NUMBER: "3" (effectively, this is a message from IED 1)                                                                          |
| UR IED 2: | DIRECT INPUT 5 DEVICE ID: "1"<br>DIRECT INPUT 5 BIT NUMBER: "2"<br>DIRECT INPUT 6 DEVICE ID: "3"<br>DIRECT INPUT 6 BIT NUMBER: "2"<br>DIRECT OUT 2 OPERAND: "HYB POTT TX1"<br>DIRECT OUT 3 OPERAND: "DIRECT INPUT 5" (forward a message from 1 to 3)<br>DIRECT OUT 4 OPERAND: "DIRECT INPUT 6" (forward a message from 3 to 1) |

Signal flow between the three IEDs is shown in the figure below:

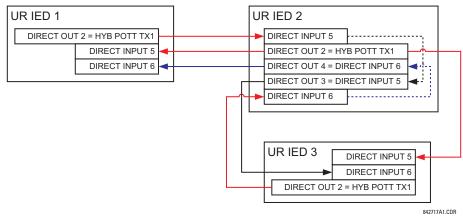

Figure 5–37: SIGNAL FLOW FOR DIRECT INPUT/OUTPUT EXAMPLE 3

In three-terminal applications, both the remote terminals must grant permission to trip. Therefore, at each terminal, Direct Inputs 5 and 6 should be ANDed in FlexLogic<sup>™</sup> and the resulting operand configured as the permission to trip (HYB POTT RX1 setting).

5

# 5.6.1 DCMA INPUTS

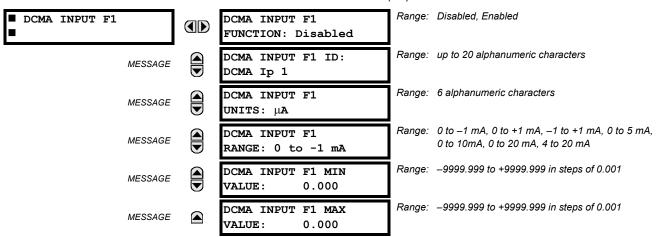

#### PATH: SETTINGS ⇔ <sup>①</sup> TRANSDUCER I/O ⇒ <sup>①</sup> DCMA INPUTS ⇒ DCMA INPUT F1(W8)

Hardware and software is provided to receive signals from external transducers and convert these signals into a digital format for use as required. The relay will accept inputs in the range of -1 to +20 mA DC, suitable for use with most common transducer output ranges; all inputs are assumed to be linear over the complete range. Specific hardware details are contained in Chapter 3.

Before the dcmA input signal can be used, the value of the signal measured by the relay must be converted to the range and quantity of the external transducer primary input parameter, such as DC voltage or temperature. The relay simplifies this process by internally scaling the output from the external transducer and displaying the actual primary parameter.

dcmA input channels are arranged in a manner similar to CT and VT channels. The user configures individual channels with the settings shown here.

The channels are arranged in sub-modules of two channels, numbered from 1 through 8 from top to bottom. On power-up, the relay will automatically generate configuration settings for every channel, based on the order code, in the same general manner that is used for CTs and VTs. Each channel is assigned a slot letter followed by the row number, 1 through 8 inclusive, which is used as the channel number. The relay generates an actual value for each available input channel.

Settings are automatically generated for every channel available in the specific relay as shown above for the first channel of a type 5F transducer module installed in slot F.

The function of the channel may be either "Enabled" or "Disabled". If "Disabled", no actual values are created for the channel. An alphanumeric "ID" is assigned to each channel; this ID will be included in the channel actual value, along with the programmed units associated with the parameter measured by the transducer, such as volts, °C, megawatts, etc. This ID is also used to reference the channel as the input parameter to features designed to measure this type of parameter. The **DCMA INPUT F1 RANGE** setting specifies the mA DC range of the transducer connected to the input channel.

The DCMA INPUT F1 MIN VALUE and DCMA INPUT F1 MAX VALUE settings are used to program the span of the transducer in primary units. For example, a temperature transducer might have a span from 0 to 250°C; in this case the DCMA INPUT F1 MIN VALUE value is "0" and the DCMA INPUT F1 MAX VALUE value is "250". Another example would be a watts transducer with a span from -20 to +180 MW; in this case the DCMA INPUT F1 MIN VALUE value would be "-20" and the DCMA INPUT F1 MAX VALUE value "180". Intermediate values between the min and max values are scaled linearly.

## 5.6.2 RTD INPUTS

#### PATH: SETTINGS ⇔ ⊕ TRANSDUCER I/O ⇔ ⊕ RTD INPUTS ⇔ RTD INPUT F1(W8)

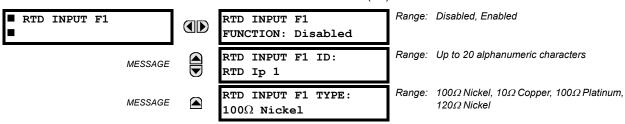

Hardware and software is provided to receive signals from external Resistance Temperature Detectors and convert these signals into a digital format for use as required. These channels are intended to be connected to any of the RTD types in common use. Specific hardware details are contained in Chapter 3.

RTD input channels are arranged in a manner similar to CT and VT channels. The user configures individual channels with the settings shown here.

The channels are arranged in sub-modules of two channels, numbered from 1 through 8 from top to bottom. On power-up, the relay will automatically generate configuration settings for every channel, based on the order code, in the same general manner that is used for CTs and VTs. Each channel is assigned a slot letter followed by the row number, 1 through 8 inclusive, which is used as the channel number. The relay generates an actual value for each available input channel.

Settings are automatically generated for every channel available in the specific relay as shown above for the first channel of a type 5C transducer module installed in slot F.

The function of the channel may be either "Enabled" or "Disabled". If "Disabled", there will not be an actual value created for the channel. An alphanumeric ID is assigned to the channel; this ID will be included in the channel actual values. It is also used to reference the channel as the input parameter to features designed to measure this type of parameter. Selecting the type of RTD connected to the channel configures the channel.

Actions based on RTD overtemperature, such as trips or alarms, are done in conjunction with the FlexElements<sup>™</sup> feature. In FlexElements<sup>™</sup>, the operate level is scaled to a base of 100°C. For example, a trip level of 150°C is achieved by setting the operate level at 1.5 pu. FlexElement<sup>™</sup> operands are available to FlexLogic<sup>™</sup> for further interlocking or to operate an output contact directly.

#### 5.6.3 DCMA OUTPUTS

| DCMA OUTPUT F1 | DCMA OUTPUT F1<br>SOURCE: Off       | Range: | Off, any analog actual value parameter |
|----------------|-------------------------------------|--------|----------------------------------------|
| MESSAGE        | DCMA OUTPUT F1<br>RANGE: -1 to 1 mA | Range: | −1 to 1 mA, 0 to 1 mA, 4 to 20 mA      |
| MESSAGE        | DCMA OUTPUT F1<br>MIN VAL: 0.000 pu | Range: | –90.000 to 90.000 pu in steps of 0.001 |
| MESSAGE        | DCMA OUTPUT F1<br>MAX VAL: 1.000 pu | Range: | –90.000 to 90.000 pu in steps of 0.001 |

# PATH: SETTINGS ⇔ ⊕ TRANSDUCER I/O ⇔ ⊕ DCMA OUTPUTS ⇒ DCMA OUTPUT F1(W8)

Hardware and software is provided to generate dcmA signals that allow interfacing with external equipment. Specific hardware details are contained in Chapter 3. The dcmA output channels are arranged in a manner similar to transducer input or CT and VT channels. The user configures individual channels with the settings shown below.

The channels are arranged in sub-modules of two channels, numbered 1 through 8 from top to bottom. On power-up, the relay automatically generates configuration settings for every channel, based on the order code, in the same manner used for CTs and VTs. Each channel is assigned a slot letter followed by the row number, 1 through 8 inclusive, which is used as the channel number.

Both the output range and a signal driving a given output are user-programmable via the following settings menu (an example for channel M5 is shown).

5

The relay checks the driving signal (x in equations below) for the minimum and maximum limits, and subsequently rescales so the limits defined as **MIN VAL** and **MAX VAL** match the output range of the hardware defined as **RANGE**. The following equation is applied:

$$I_{out} = \begin{cases} I_{min} & \text{if } x < \text{MIN VAL} \\ I_{max} & \text{if } x > \text{MAX VAL} \\ k(x - \text{MIN VAL}) + I_{min} & \text{otherwise} \end{cases}$$
(EQ 5.1)

where: x is a driving signal specified by the **SOURCE** setting

*I<sub>min</sub>* and *I<sub>max</sub>* are defined by the **RANGE** setting

*k* is a scaling constant calculated as:

$$k = \frac{I_{max} - I_{min}}{\text{MAX VAL} - \text{MIN VAL}}$$
(EQ 5.2)

The feature is intentionally inhibited if the MAX VAL and MIN VAL settings are entered incorrectly, e.g. when MAX VAL – MIN VAL < 0.1 pu. The resulting characteristic is illustrated in the following figure.

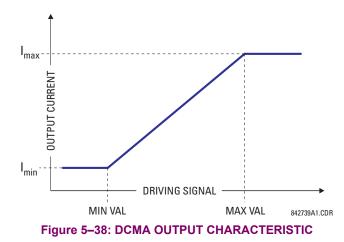

The dcmA output settings are described below.

- DCMA OUTPUT F1 SOURCE: This setting specifies an internal analog value to drive the analog output. Actual values (FlexAnalog parameters) such as power, current amplitude, voltage amplitude, power factor, etc. can be configured as sources driving dcmA outputs. Refer to Appendix A for a complete list of FlexAnalog parameters.
- DCMA OUTPUT F1 RANGE: This setting allows selection of the output range. Each dcmA channel may be set independently to work with different ranges. The three most commonly used output ranges are available.
- DCMA OUTPUT F1 MIN VAL: This setting allows setting the minimum limit for the signal that drives the output. This setting is used to control the mapping between an internal analog value and the output current (see the following examples). The setting is entered in per-unit values. The base units are defined in the same manner as the FlexElement<sup>™</sup> base units.
- DCMA OUTPUT F1 MAX VAL: This setting allows setting the maximum limit for the signal that drives the output. This setting is used to control the mapping between an internal analog value and the output current (see the following examples). The setting is entered in per-unit values. The base units are defined in the same manner as the FlexElement<sup>™</sup> base units.

Three application examples are described below.

# EXAMPLE 1:

A three phase active power on a 13.8 kV system measured via UR-series relay source 1 is to be monitored by the dcmA H1 output of the range of –1 to 1 mA. The following settings are applied on the relay: CT ratio = 1200:5, VT secondary 115, VT connection is delta, and VT ratio = 120. The nominal current is 800 A primary and the nominal power factor is 0.90. The power is to be monitored in both importing and exporting directions and allow for 20% overload compared to the nominal.

The nominal three-phase power is:

$$P = \sqrt{3} \times 13.8 \text{ kV} \times 0.8 \text{ kA} \times 0.9 = 17.21 \text{ MW}$$
 (EQ 5.3)

The three-phase power with 20% overload margin is:

$$P_{max} = 1.2 \times 17.21 \text{ MW} = 20.65 \text{ MW}$$
 (EQ 5.4)

The base unit for power (refer to the FlexElements section in this chapter for additional details) is:

$$P_{BASE} = 115 \text{ V} \times 120 \times 1.2 \text{ kA} = 16.56 \text{ MW}$$
 (EQ 5.5)

The minimum and maximum power values to be monitored (in pu) are:

minimum power 
$$= \frac{-20.65 \text{ MW}}{16.56 \text{ MW}} = -1.247 \text{ pu}, \text{ maximum power} = \frac{20.65 \text{ MW}}{16.56 \text{ MW}} = 1.247 \text{ pu}$$
 (EQ 5.6)

The following settings should be entered:

DCMA OUTPUT H1 SOURCE: "SRC 1 P" DCMA OUTPUT H1 RANGE: "-1 to 1 mA" DCMA OUTPUT H1 MIN VAL: "-1.247 pu" DCMA OUTPUT H1 MIN VALL "1.247 pu"

With the above settings, the output will represent the power with the scale of 1 mA per 20.65 MW. The worst-case error for this application can be calculated by superimposing the following two sources of error:

- $\pm 0.5\%$  of the full scale for the analog output module, or  $\pm 0.005 \times (1 (-1)) \times 20.65$  MW =  $\pm 0.207$  MW
- ±1% of reading error for the active power at power factor of 0.9

For example at the reading of 20 MW, the worst-case error is  $0.01 \times 20$  MW + 0.207 MW = 0.407 MW.

#### EXAMPLE 2:

The phase A current (true RMS value) is to be monitored via the H2 current output working with the range from 4 to 20 mA. The CT ratio is 5000:5 and the maximum load current is 4200 A. The current should be monitored from 0 A upwards, allowing for 50% overload.

The phase current with the 50% overload margin is:

$$I_{max} = 1.5 \times 4.2 \text{ kA} = 6.3 \text{ kA}$$
 (EQ 5.7)

The base unit for current (refer to the FlexElements section in this chapter for additional details) is:

$$I_{BASE} = 5 \text{ kA} \tag{EQ 5.8}$$

The minimum and maximum power values to be monitored (in pu) are:

minimum current = 
$$\frac{0 \text{ kA}}{5 \text{ kA}}$$
 = 0 pu, maximum current =  $\frac{6.3 \text{ kA}}{5 \text{ kA}}$  = 1.26 pu (EQ 5.9)

The following settings should be entered:

DCMA OUTPUT H2 SOURCE: "SRC 1 Ia RMS" DCMA OUTPUT H2 RANGE: "4 to 20 mA" DCMA OUTPUT H2 MIN VAL: "0.000 pu" DCMA OUTPUT H2 MIN VAL: "1.260 pu"

The worst-case error for this application could be calculated by superimposing the following two sources of error:

- $\pm 0.5\%$  of the full scale for the analog output module, or  $\pm 0.005 \times (20 4) \times 6.3$  kA =  $\pm 0.504$  kA
- ±0.25% of reading or ±0.1% of rated (whichever is greater) for currents between 0.1 and 2.0 of nominal

For example, at the reading of 4.2 kA, the worst-case error is  $max(0.0025 \times 4.2 \text{ kA}, 0.001 \times 5 \text{ kA}) + 0.504 \text{ kA} = 0.515 \text{ kA}$ .

# EXAMPLE 3:

A positive-sequence voltage on a 400 kV system measured via Source 2 is to be monitored by the dcmA H3 output with a range of 0 to 1 mA. The VT secondary setting is 66.4 V, the VT ratio setting is 6024, and the VT connection setting is "Delta". The voltage should be monitored in the range from 70% to 110% of nominal.

The minimum and maximum positive-sequence voltages to be monitored are:

$$V_{min} = 0.7 \times \frac{400 \text{ kV}}{\sqrt{3}} = 161.66 \text{ kV}, \quad V_{max} = 1.1 \times \frac{400 \text{ kV}}{\sqrt{3}} = 254.03 \text{ kV}$$
 (EQ 5.10)

The base unit for voltage (refer to the FlexElements section in this chapter for additional details) is:

$$V_{BASE} = 0.0664 \text{ kV} \times 6024 = 400 \text{ kV}$$
 (EQ 5.11)

The minimum and maximum voltage values to be monitored (in pu) are:

minimum voltage = 
$$\frac{161.66 \text{ kV}}{400 \text{ kV}}$$
 = 0.404 pu, maximum voltage =  $\frac{254.03 \text{ kV}}{400 \text{ kV}}$  = 0.635 pu (EQ 5.12)

The following settings should be entered:

```
DCMA OUTPUT H3 SOURCE: "SRC 2 V_1 mag"
DCMA OUTPUT H3 RANGE: "0 to 1 mA"
DCMA OUTPUT H3 MIN VAL: "0.404 pu"
DCMA OUTPUT H3 MIN VAL: "0.635 pu"
```

The limit settings differ from the expected 0.7 pu and 1.1 pu because the relay calculates the positive-sequence quantities scaled to the phase-to-ground voltages, even if the VTs are connected in "Delta" (refer to the *Metering Conventions* section in Chapter 6), while at the same time the VT nominal voltage is 1 pu for the settings. Consequently the settings required in this example differ from naturally expected by the factor of  $\sqrt{3}$ .

The worst-case error for this application could be calculated by superimposing the following two sources of error:

- $\pm 0.5\%$  of the full scale for the analog output module, or  $\pm 0.005 \times (1-0) \times 254.03$  kV =  $\pm 1.27$  kV
- ±0.5% of reading

For example, under nominal conditions, the positive-sequence reads 230.94 kV and the worst-case error is  $0.005 \times 230.94 \text{ kV} + 1.27 \text{ kV} = 2.42 \text{ kV}$ .

#### 5.7.1 TEST MODE

#### PATH: SETTINGS ⇔ <sup>1</sup>/<sub>4</sub> TESTING ⇒ TEST MODE

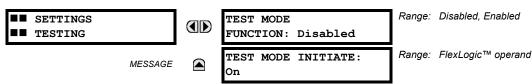

The relay provides test settings to verify that functionality using simulated conditions for contact inputs and outputs. The Test Mode is indicated on the relay faceplate by a flashing Test Mode LED indicator.

To initiate the Test mode, the **TEST MODE FUNCTION** setting must be "Enabled" and the **TEST MODE INITIATE** setting must be set to Logic 1. In particular:

- To initiate Test Mode through relay settings, set **TEST MODE INITIATE** to "On". The Test Mode starts when the **TEST MODE FUNCTION** setting is changed from "Disabled" to "Enabled".
- To initiate Test Mode through a user-programmable condition, such as FlexLogic<sup>™</sup> operand (pushbutton, digital input, communication-based input, or a combination of these), set **TEST MODE FUNCTION** to "Enabled" and set **TEST MODE INI-TIATE** to the desired operand. The Test Mode starts when the selected operand assumes a Logic 1 state.

When in Test Mode, the C30 remains fully operational, allowing for various testing procedures. In particular, the protection and control elements, FlexLogic<sup>™</sup>, and communication-based inputs and outputs function normally.

The only difference between the normal operation and the Test Mode is the behavior of the input and output contacts. The former can be forced to report as open or closed or remain fully operational; the latter can be forced to open, close, freeze, or remain fully operational. The response of the digital input and output contacts to the Test Mode is programmed individually for each input and output using the Force Contact Inputs and Force Contact Outputs test functions described in the following sections.

# **5.7.2 FORCE CONTACT INPUTS**

#### PATH: SETTINGS $\Rightarrow$ <sup> $\square$ </sup> TESTING $\Rightarrow$ <sup> $\square$ </sup> FORCE CONTACT INPUTS

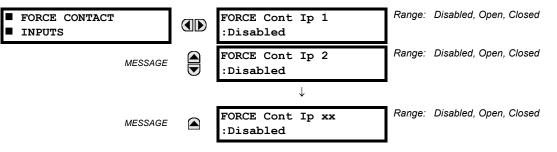

The relay digital inputs (contact inputs) could be pre-programmed to respond to the Test Mode in the following ways:

- If set to "Disabled", the input remains fully operational. It is controlled by the voltage across its input terminals and can be turned on and off by external circuitry. This value should be selected if a given input must be operational during the test. This includes, for example, an input initiating the test, or being a part of a user pre-programmed test sequence.
- If set to "Open", the input is forced to report as opened (Logic 0) for the entire duration of the Test Mode regardless of the voltage across the input terminals.
- If set to "Closed", the input is forced to report as closed (Logic 1) for the entire duration of the Test Mode regardless of the voltage across the input terminals.

The Force Contact Inputs feature provides a method of performing checks on the function of all contact inputs. Once enabled, the relay is placed into Test Mode, allowing this feature to override the normal function of contact inputs. The Test Mode LED will be On, indicating that the relay is in Test Mode. The state of each contact input may be programmed as "Disabled", "Open", or "Closed". All contact input operations return to normal when all settings for this feature are disabled.

# **5 SETTINGS**

# 5.7.3 FORCE CONTACT OUTPUTS

#### PATH: SETTINGS ⇔ ♣ TESTING ⇒ ♣ FORCE CONTACT OUTPUTS

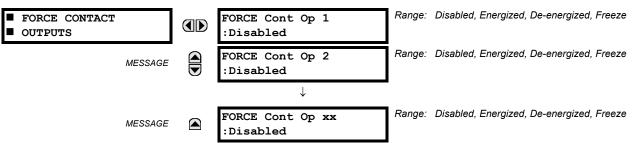

The relay contact outputs can be pre-programmed to respond to the Test Mode.

If set to "Disabled", the contact output remains fully operational. If operates when its control operand is Logic 1 and will resets when its control operand is Logic 0. If set to "Energize", the output will close and remain closed for the entire duration of the Test Mode, regardless of the status of the operand configured to control the output contact. If set to "De-energize", the output will open and remain opened for the entire duration of the Test Mode regardless of the status of the operand configured to control the output contact. If set to "Freeze", the output retains its position from before entering the Test Mode, regardless of the status of the operand configured to control the status of the operand configured to control the status of the operand configured to control the status of the operand configured to control the status of the operand configured to control the output contact.

These settings are applied two ways. First, external circuits may be tested by energizing or de-energizing contacts. Second, by controlling the output contact state, relay logic may be tested and undesirable effects on external circuits avoided.

#### Example 1: Initiating a Test from User-Programmable Pushbutton 1

The Test Mode should be initiated from User-Programmable Pushbutton 1. The pushbutton will be programmed as "Latched" (pushbutton pressed to initiate the test, and pressed again to terminate the test). During the test, Digital Input 1 should remain operational, Digital Inputs 2 and 3 should open, and Digital Input 4 should close. Also, Contact Output 1 should freeze, Contact Output 2 should open, Contact Output 3 should close, and Contact Output 4 should remain fully operational. The required settings are shown below.

To enable User-Programmable Pushbutton 1 to initiate the Test mode, make the following changes in the SETTINGS  $\Rightarrow$   $\Downarrow$  TESTING  $\Rightarrow$  TESTING  $\Rightarrow$  TESTIN

TEST MODE FUNCTION: "Enabled" and TEST MODE INITIATE: "PUSHBUTTON 1 ON"

Make the following changes to configure the Contact I/Os. In the SETTINGS  $\Rightarrow$   $\clubsuit$  TESTING  $\Rightarrow$   $\clubsuit$  FORCE CONTACT INPUTS and FORCE CONTACT INPUTS menus, set:

FORCE Cont Ip 1: "Disabled", FORCE Cont Ip 2: "Open", FORCE Cont Ip 3: "Open", and FORCE Cont Ip 4: "Closed" FORCE Cont Op 1: "Freeze", FORCE Cont Op 2: "De-energized", FORCE Cont Op 3: "Open", and FORCE Cont Op 4: "Disabled"

#### Example 2: Initiating a Test from User-Programmable Pushbutton 1 or through Remote Input 1

The Test should be initiated locally from User-Programmable Pushbutton 1 or remotely through Remote Input 1. Both the pushbutton and the remote input will be programmed as "Latched". The required settings are shown below.

Write the following FlexLogic<sup>™</sup> equation (enerVista UR Setup example shown):

| FLEXLOGIC ENTRY    | TYPE                         | SYNTAX           |    |
|--------------------|------------------------------|------------------|----|
| View Graphic       | View                         | Vew              |    |
| FlexLogic Entry 1  | Remote Inputs On             | Renote IP 1 ON   |    |
| FlexLogic Entry 2  | Protection Element           | PUSHBUTTON 1 ON  |    |
| FlexLogic Entry 3  | OR                           | 2 Input          |    |
| FlexLopic Entry 4  | Write Virtual Output[Assign] | = Vit Op 1 (VO1) | 12 |
| FlexiLogic Entry 5 | End of List                  |                  |    |

Set the User Programmable Pushbutton as latching by changing SETTINGS  $\Rightarrow$  PRODUCT SETUP  $\Rightarrow$  USER-PROGRAMMABLE PUSHBUTTONS  $\Rightarrow$  USER PUSHBUTTON 1  $\Rightarrow$  PUSHBUTTON 1 FUNCTION to "Latched". To enable either Pushbutton 1 or Remote Input 1 to initiate the Test mode, make the following changes in the SETTINGS  $\Rightarrow$  TESTING  $\Rightarrow$  TESTING  $\Rightarrow$ 

TEST MODE FUNCTION: "Enabled" and TEST MODE INITIATE: "VO1"

5

5-82

# 6.1.1 ACTUAL VALUES MAIN MENU

| <ul><li>ACTUAL VALUES</li><li>STATUS</li></ul>   |   | CONTACT INPUTS                                            | See page 6-3. |
|--------------------------------------------------|---|-----------------------------------------------------------|---------------|
|                                                  |   | VIRTUAL INPUTS                                            | See page 6-3. |
|                                                  |   | REMOTE INPUTS                                             | See page 6-3. |
|                                                  |   | CONTACT OUTPUTS                                           | See page 6-4. |
|                                                  |   | VIRTUAL OUTPUTS                                           | See page 6-4. |
|                                                  |   | REMOTE DEVICES                                            | See page 6-4. |
|                                                  |   | <pre>STATUS REMOTE DEVICES</pre>                          | See page 6-5. |
|                                                  |   | <ul> <li>STATISTICS</li> <li>SELECTOR SWITCHES</li> </ul> | See page 6-5. |
|                                                  |   | <ul><li>DIGITAL COUNTERS</li></ul>                        | See page 6-5. |
|                                                  |   | FLEX STATES                                               | See page 6-5. |
|                                                  | _ | ETHERNET                                                  |               |
|                                                  |   | <ul><li>DIRECT INPUTS</li></ul>                           | See page 6-6. |
|                                                  |   | <ul><li>DIRECT DEVICES</li></ul>                          | See page 6-6. |
|                                                  |   | <ul><li>STATUS</li><li>EGD PROTOCOL</li></ul>             | See page 6-7. |
|                                                  |   | ■ STATUS                                                  | See page 6-7. |
| <ul><li>ACTUAL VALUES</li><li>METERING</li></ul> |   | FLEXELEMENTS                                              | See page 6-8. |
|                                                  |   | <ul><li>TRANSDUCER I/O</li><li>DCMA INPUTS</li></ul>      | See page 6-8. |
|                                                  |   | <ul><li>TRANSDUCER I/O</li><li>RTD INPUTS</li></ul>       | See page 6-8. |
| ACTUAL VALUES                                    |   | EVENT RECORDS                                             | See page 6-9. |
|                                                  | _ | <ul><li>OSCILLOGRAPHY</li></ul>                           |               |
|                                                  |   | <ul> <li>DATA LOGGER</li> </ul>                           | See page 6-9. |
|                                                  |   |                                                           | See page 6-9. |

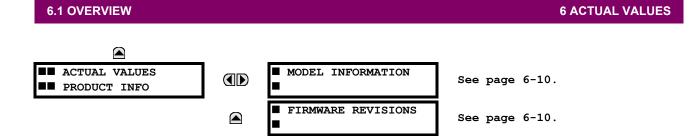

REMOTE INPUTS

The state displayed will be that of the remote point unless the remote device has been established to be "Offline" in which case the value shown is the programmed default state for the remote input.

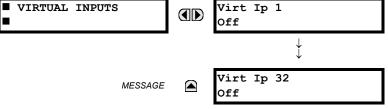

The present status of the 32 virtual inputs is shown here. The first line of a message display indicates the ID of the virtual input. For example, 'Virt Ip 1' refers to the virtual input in terms of the default name. The second line of the display indicates the logic state of the virtual input.

1

¥

REMOTE INPUT

REMOTE INPUT 32

STATUS: Off

STATUS: Off

Range: On, Off

Range: On, Off

The present status of the contact inputs is shown here. The first line of a message display indicates the ID of the contact input. For example, 'Cont Ip 1' refers to the contact input in terms of the default name-array index. The second line of the

PATH: ACTUAL VALUES  $\Rightarrow$  STATUS  $\Rightarrow$   $\bigcirc$  REMOTE INPUTS

MESSAGE

**6 ACTUAL VALUES** 

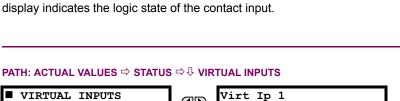

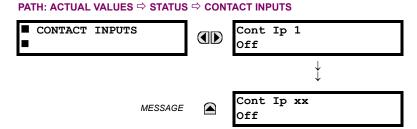

**6.2.2 VIRTUAL INPUTS** 

**6.2.3 REMOTE INPUTS** 

# 6.2 STATUS

# **6.2.4 CONTACT OUTPUTS**

#### PATH: ACTUAL VALUES $\Rightarrow$ STATUS $\Rightarrow$ $\bigcirc$ CONTACT OUTPUTS

| CONTACT OUTPUTS | Cont Op 1<br>Off  |
|-----------------|-------------------|
|                 | $\downarrow$      |
| MESSAGE         | Cont Op xx<br>Off |

The present state of the contact outputs is shown here. The first line of a message display indicates the ID of the contact output. For example, 'Cont Op 1' refers to the contact output in terms of the default name-array index. The second line of the display indicates the logic state of the contact output.

NOTE

For Form-A outputs, the state of the voltage(V) and/or current(I) detectors will show as: Off, VOff, IOff, On, VOn, and/or IOn. For Form-C outputs, the state will show as Off or On.

**6.2.5 VIRTUAL OUTPUTS** 

#### PATH: ACTUAL VALUES $\Rightarrow$ STATUS $\Rightarrow$ $\bigcirc$ VIRTUAL OUTPUTS

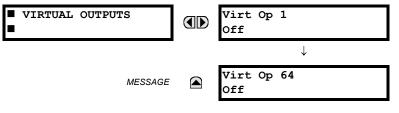

The present state of up to 64 virtual outputs is shown here. The first line of a message display indicates the ID of the virtual output. For example, 'Virt Op 1' refers to the virtual output in terms of the default name-array index. The second line of the display indicates the logic state of the virtual output, as calculated by the FlexLogic<sup>™</sup> equation for that output.

**6.2.6 REMOTE DEVICES** 

# a) STATUS

## PATH: ACTUAL VALUES ⇔ STATUS ⇔ ↓ REMOTE DEVICES STATUS

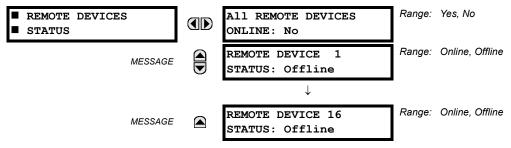

The present state of up to 16 programmed Remote Devices is shown here. The ALL REMOTE DEVICES ONLINE message indicates whether or not all programmed Remote Devices are online. If the corresponding state is "No", then at least one required Remote Device is not online.

# **6 ACTUAL VALUES**

# **b) STATISTICS**

#### PATH: ACTUAL VALUES ⇒ STATUS ⇒ <sup>①</sup> REMOTE DEVICES STATISTICS ⇒ REMOTE DEVICE 1(16)

| REMOTE DEVICE 1 | REMOTE DEVICE<br>StNum: | 1<br>0 |
|-----------------|-------------------------|--------|
| MESSAGE         | REMOTE DEVICE           | 1      |
| WESSAGE         | SqNum:                  | 0      |

Statistical data (2 types) for up to 16 programmed Remote Devices is shown here.

The **StNum** number is obtained from the indicated Remote Device and is incremented whenever a change of state of at least one DNA or UserSt bit occurs. The **SqNum** number is obtained from the indicated Remote Device and is incremented whenever a GSSE message is sent. This number will rollover to zero when a count of 4,294,967,295 is incremented.

# **6.2.7 SELECTOR SWITCHES**

#### PATH: ACTUAL VALUES $\Rightarrow$ STATUS $\Rightarrow$ $\bigcirc$ SELECTOR SWITCHES

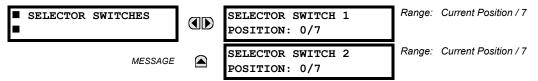

The display shows both the current position and the full range. The current position only (an integer from 0 through 7) is the actual value.

# 6.2.8 DIGITAL COUNTERS

#### PATH: ACTUAL VALUES ⇔ DIGITAL COUNTERS ⇔ DIGITAL COUNTERS ⇔ DIGITAL COUNTERS Counter 1(8)

| <ul><li>DIGITAL COUNTERS</li><li>Counter 1</li></ul> | Counter 1 ACCUM:<br>0  |
|------------------------------------------------------|------------------------|
| MESSAGE                                              | Counter 1 FROZEN:<br>0 |
| MESSAGE                                              | Counter 1 FROZEN:      |
|                                                      | YYYY/MM/DD HH:MM:SS    |

The present status of the 8 digital counters is shown here. The status of each counter, with the user-defined counter name, includes the accumulated and frozen counts (the count units label will also appear). Also included, is the date/time stamp for the frozen count. The **Counter n MICROS** value refers to the microsecond portion of the time stamp.

# 6.2.9 FLEX STATES

# PATH: ACTUAL VALUES $\Rightarrow$ STATUS $\Rightarrow$ $\bigcirc$ FLEX STATES

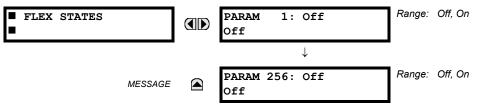

There are 256 FlexState bits available. The second line value indicates the state of the given FlexState bit.

# 6.2 STATUS

# 6.2.10 ETHERNET

# PATH: ACTUAL VALUES $\Rightarrow$ STATUS $\Rightarrow$ $\bigcirc$ ETHERNET

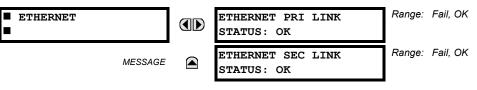

#### 6.2.11 DIRECT INPUTS

#### PATH: ACTUAL VALUES ⇒ STATUS ⇒ <sup>①</sup> DIRECT INPUTS

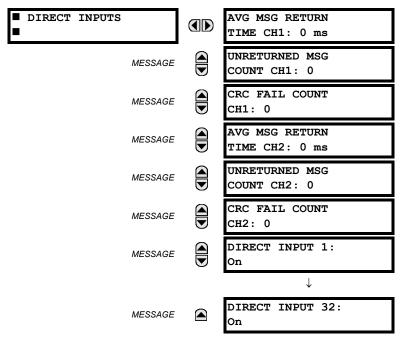

The **AVERAGE MSG RETURN TIME** is the time taken for direct output messages to return to the sender in a direct input/output ring configuration (this value is not applicable for non-ring configurations). This is a rolling average calculated for the last 10 messages. There are two return times for dual-channel communications modules.

The **UNRETURNED MSG COUNT** values (one per communications channel) count the direct output messages that do not make the trip around the communications ring. The **CRC FAIL COUNT** values (one per communications channel) count the direct output messages that have been received but fail the CRC check. High values for either of these counts may indicate on a problem with wiring, the communication channel, or the relay(s). The **UNRETURNED MSG COUNT** and **CRC FAIL COUNT** values can be cleared using the **CLEAR DIRECT I/O COUNTERS** command.

The **DIRECT INPUT x** values represent the state of the *x*-th direct input.

6-6

6

# **6.2.12 DIRECT DEVICES STATUS**

#### PATH: ACTUAL VALUES ⇔ STATUS ⇒ <sup>①</sup> DIRECT DEVICES STATUS

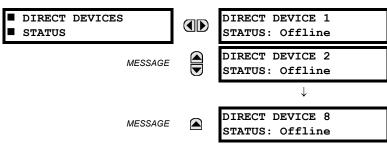

These actual values represent the state of Direct Devices 1 through 8.

# 6.2.13 EGD PROTOCOL STATUS

#### a) FAST EXCHANGE

PATH: ACTUAL VALUES ⇔ STATUS ⇔ ↓ EGD PROTOCOL STATUS ⇔ PRODUCER STATUS ⇔ FAST EXCHANGE 1

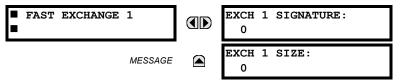

These values provide information that may be useful for debugging an EGD network. The EGD signature and packet size for the fast EGD exchange is displayed.

## b) SLOW EXCHANGE

PATH: ACTUAL VALUES ⇔ STATUS ⇔ ♣ EGD PROTOCOL STATUS ⇔ PRODUCER STATUS ⇔ ♣ SLOW EXCHANGE 1(2)

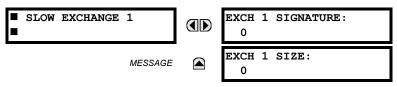

These values provide information that may be useful for debugging an EGD network. The EGD signature and packet size for the slow EGD exchanges are displayed.

# **6.3 METERING**

# PATH: ACTUAL VALUES $\Rightarrow \bigcirc$ METERING $\Rightarrow \bigcirc$ FLEXELEMENTS $\Rightarrow$ FLEXELEMENT 1(8)

| FLEXELEMENT 1 | FLEXELEMENT 1   |
|---------------|-----------------|
|               | OpSig: 0.000 pu |

The operating signals for the FlexElements<sup>™</sup> are displayed in pu values using the following definitions of the base units.

# Table 6–1: FLEXELEMENT™ BASE UNITS

| dcmA | BASE = maximum value of the <b>DCMA INPUT MAX</b> setting for the two transducers configured under the +IN and –IN inputs. |
|------|----------------------------------------------------------------------------------------------------|
| RTDs | BASE = 100°C                                                                                                    |

#### 6.3.2 TRANSDUCER I/O

#### PATH: ACTUAL VALUES ⇔ <sup>①</sup> METERING ⇔ <sup>①</sup> TRANSDUCER I/O DCMA INPUTS ⇔ DCMA INPUT xx

| DCMA INPUT xx | DCMA<br>0.000 |
|---------------|---------------|
|               | 0.000         |

| DCMA  | INPUT | xx |  |
|-------|-------|----|--|
| 0.000 | ) mA  |    |  |

Actual values for each dcmA input channel that is enabled are displayed with the top line as the programmed Channel ID and the bottom line as the value followed by the programmed units.

# PATH: ACTUAL VALUES ⇔ <sup>1</sup>/<sub>4</sub> METERING ⇔ <sup>1</sup>/<sub>4</sub> TRANSDUCER I/O RTD INPUTS ⇔ RTD INPUT xx

RTD INPUT XX

| RTD | INPUT | xx |  |
|-----|-------|----|--|
|     |       |    |  |

|                  |          | -50 °C                   |                   |            |        |     |
|------------------|----------|--------------------------|-------------------|------------|--------|-----|
|                  |          |                          |                   |            |        |     |
| for each RTD inn | ut chann | al that is anabled are d | lienlaved with th | a ton lina | as tha | nrc |

Actual values for each RTD input channel that is enabled are displayed with the top line as the programmed Channel ID and the bottom line as the value.

#### **6.4.1 EVENT RECORDS**

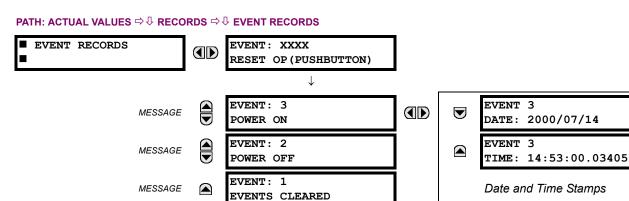

The Event Records menu shows the contextual data associated with up to the last 1024 events, listed in chronological order from most recent to oldest. If all 1024 event records have been filled, the oldest record will be removed as a new record is added. Each event record shows the event identifier/sequence number, cause, and date/time stamp associated with the event trigger. Refer to the **COMMANDS**  $\bigcirc$  **CLEAR RECORDS** menu for clearing event records.

# 6.4.2 OSCILLOGRAPHY

# PATH: ACTUAL VALUES $\Rightarrow \clubsuit$ RECORDS $\Rightarrow \clubsuit$ OSCILLOGRAPHY

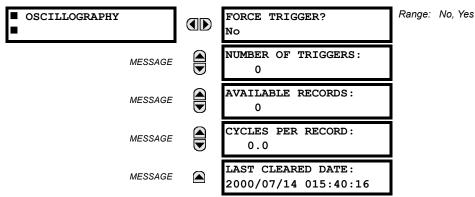

This menu allows the user to view the number of triggers involved and number of oscillography traces available. The 'cycles per record' value is calculated to account for the fixed amount of data storage for oscillography. See the Oscillography section of Chapter 5 for further details.

A trigger can be forced here at any time by setting "Yes" to the **FORCE TRIGGER**? command. Refer to the **COMMANDS**  $\Rightarrow$  **ULEAR RECORDS** menu for clearing the oscillography records.

#### 6.4.3 DATA LOGGER

# PATH: ACTUAL VALUES ⇔ ♣ RECORDS ⇔ ♣ DATA LOGGER

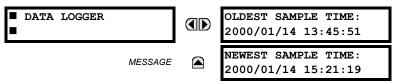

The **OLDEST SAMPLE TIME** is the time at which the oldest available samples were taken. It will be static until the log gets full, at which time it will start counting at the defined sampling rate. The **NEWEST SAMPLE TIME** is the time the most recent samples were taken. It counts up at the defined sampling rate. If Data Logger channels are defined, then both values are static.

Refer to the COMMANDS ⇔ U CLEAR RECORDS menu for clearing data logger records.

#### **6.5.1 MODEL INFORMATION**

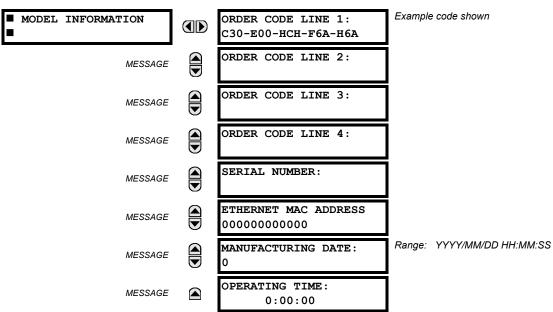

PATH: ACTUAL VALUES ⇔ ↓ PRODUCT INFO ⇒ MODEL INFORMATION

The product order code, serial number, Ethernet MAC address, date/time of manufacture, and operating time are shown here.

# 6.5.2 FIRMWARE REVISIONS

#### PATH: ACTUAL VALUES $\Rightarrow 0$ PRODUCT INFO $\Rightarrow 0$ FIRMWARE REVISIONS Range: 0.00 to 655.35 FIRMWARE REVISIONS C30 Controller Revision number of the application firmware. REVISION: 4.40 Range: 0 to 65535 (ID of the MOD FILE) MODIFICATION FILE MESSAGE Value is 0 for each standard firmware release. NUMBER: 0 Range: 0.00 to 655.35 BOOT PROGRAM MESSAGE Revision number of the boot program firmware. REVISION: 1.13 Range: 0.00 to 655.35 FRONT PANEL PROGRAM MESSAGE Revision number of faceplate program firmware. REVISION: 0.08 Range: Any valid date and time. COMPILE DATE: MESSAGE Date and time when product firmware was built. 2004/09/15 04:55:16 Range: Any valid date and time. BOOT DATE: MESSAGE Date and time when the boot program was built. 2004/09/15 16:41:32

The shown data is illustrative only. A modification file number of 0 indicates that, currently, no modifications have been installed.

# 7.1.1 COMMANDS MENU

7.1 COMMANDS

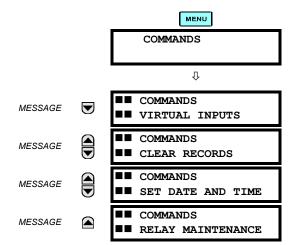

The Commands menu contains relay directives intended for operations personnel. All commands can be protected from unauthorized access via the Command Password; see the Password Security section of Chapter 5. The following flash message appears after successfully command entry:

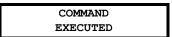

#### PATH: COMMANDS <sup>1</sup> COMMANDS VIRTUAL INPUTS

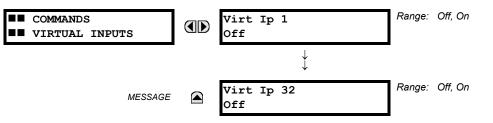

The states of up to 32 virtual inputs are changed here. The first line of the display indicates the ID of the virtual input. The second line indicates the current or selected status of the virtual input. This status will be a logical state 'Off' (0) or 'On' (1).

#### PATH: COMMANDS <sup>1</sup> COMMANDS CLEAR RECORDS

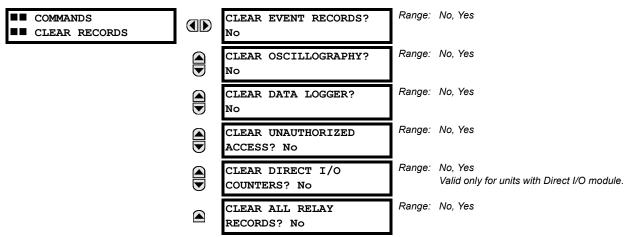

This menu contains commands for clearing historical data such as the Event Records. Data is cleared by changing a command setting to "Yes" and pressing the **ENTER** key. After clearing data, the command setting automatically reverts to "No".

#### 7.1.4 SET DATE AND TIME

#### PATH: COMMANDS <sup>1</sup>/<sub>2</sub> SET DATE AND TIME

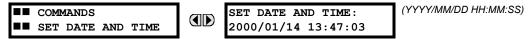

The date and time can be entered here via the faceplate keypad only if the IRIG-B signal is not in use. The time setting is based on the 24-hour clock. The complete date, as a minimum, must be entered to allow execution of this command. The new time will take effect at the moment the **ENTER** key is clicked.

#### 7.1.5 RELAY MAINTENANCE

#### PATH: COMMANDS <sup>1</sup>/<sub>2</sub> RELAY MAINTENANCE

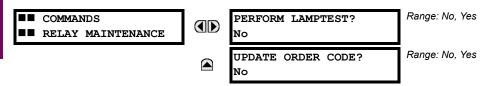

This menu contains commands for relay maintenance purposes. Commands are activated by changing a command setting to "Yes" and pressing the **ENTER** key. The command setting will then automatically revert to "No".

The **PERFORM LAMPTEST** command turns on all faceplate LEDs and display pixels for a short duration. The **UPDATE ORDER CODE** command causes the relay to scan the backplane for the hardware modules and update the order code to match. If an update occurs, the following message is shown.

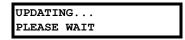

There is no impact if there have been no changes to the hardware modules. When an update does not occur, the **ORDER CODE NOT UPDATED** message will be shown.

#### 7.2.1 TARGETS MENU

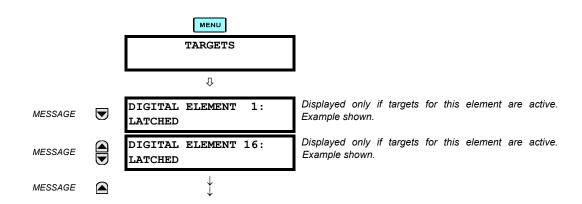

The status of any active targets will be displayed in the Targets menu. If no targets are active, the display will read **No Active Targets**:

# 7.2.2 TARGET MESSAGES

When there are no active targets, the first target to become active will cause the display to immediately default to that message. If there are active targets and the user is navigating through other messages, and when the default message timer times out (i.e. the keypad has not been used for a determined period of time), the display will again default back to the target message.

The range of variables for the target messages is described below. Phase information will be included if applicable. If a target message status changes, the status with the highest priority will be displayed.

# Table 7–1: TARGET MESSAGE PRIORITY STATUS PRIORITY ACTIVE STATUS DESCRIPTION

| PRIC | DRITY | ACTIVE STATUS | DESCRIPTION                              |
|------|-------|---------------|------------------------------------------|
|      | 1     | OP            | element operated and still picked up     |
|      | 2     | PKP           | element picked up and timed out          |
|      | 3     | LATCHED       | element had operated but has dropped out |

If a self test error is detected, a message appears indicating the cause of the error. For example **UNIT NOT PROGRAMMED** indicates that the minimal relay settings have not been programmed.

# 7.2.3 RELAY SELF-TESTS

The relay performs a number of self-test diagnostic checks to ensure device integrity. The two types of self-tests (major and minor) are listed in the tables below. When either type of self-test error occurs, the Trouble LED Indicator will turn on and a target message displayed. All errors record an event in the event recorder. Latched errors can be cleared by pressing the RESET key, providing the condition is no longer present.

Major self-test errors also result in the following:

- the critical fail relay on the power supply module is de-energized
- all other output relays are de-energized and are prevented from further operation
- the faceplate In Service LED indicator is turned off
- a RELAY OUT OF SERVICE event is recorded

Most of the minor self-test errors can be disabled. Refer to the settings in the User-Programmable Self-Tests section in Chapter 5 for additional details.

7

# Table 7–2: MAJOR SELF-TEST ERROR MESSAGES

| SELF-TEST ERROR<br>MESSAGE                 | LATCHED<br>TARGET<br>MESSAGE? | DESCRIPTION OF PROBLEM                                                                             | HOW OFTEN THE<br>TEST IS PERFORMED                                                         | WHAT TO DO                                                                                                    |
|--------------------------------------------|-------------------------------|----------------------------------------------------------------------------------------------------|--------------------------------------------------------------------------------------------|----------------------------------------------------------------------------------------------------|
| EQUIPMENT MISMATCH<br>with 2nd-line detail | No                            | Configuration of modules does not match the order code stored in the CPU.                          | On power up; thereafter, the<br>backplane is checked for missing<br>cards every 5 seconds. | Check all modules against the order<br>code, ensure they are inserted<br>properly, and cycle control power (if<br>problem persists, contact factory). |
| FLEXLOGIC ERR TOKEN with 2nd-line detail   | No                            | FlexLogic™ equations do not<br>compile properly.                                                   | Event driven; whenever Flex-<br>Logic™ equations are modified.                             | Finish all equation editing and use self test to debug any errors.                                                                                    |
| LATCHING OUTPUT<br>ERROR                   | No                            | Discrepancy in the position of a latching contact between firmware and hardware has been detected. | Every 1/8th of a cycle.                                                                    | The latching output module failed.<br>Replace the Module.                                                                                             |
| PROGRAM MEMORY<br>Test Failed              | Yes                           | Error was found while checking<br>Flash memory.                                                    | Once flash is uploaded with new firmware.                                                  | Contact the factory.                                                                                                    |
| UNIT NOT CALIBRATED                        | No                            | Settings indicate the unit is not calibrated.                                                      | On power up.                                                                               | Contact the factory.                                                                                                    |
| UNIT NOT PROGRAMMED                        | No                            | PRODUCT SETUP ⇒<br>INSTALLATION setting indicates<br>relay is not in a programmed state.           | On power up and whenever the <b>RELAY PROGRAMMED</b> setting is altered.                   | Program all settings (especially those<br>under PRODUCT SETUP ⇔<br>INSTALLATION).                                                                     |

# Table 7–3: MINOR SELF-TEST ERROR MESSAGES

| SELF-TEST ERROR<br>MESSAGE | LATCHED<br>TARGET<br>MESSAGE | DESCRIPTION OF PROBLEM                                                                                                    | HOW OFTEN THE<br>TEST IS PERFORMED                                                                                                    | WHAT TO DO                                                                                                    |
|----------------------------|------------------------------|----------------------------------------------------------------------------------------------------|----------------------------------------------------------------------------------------------------|----------------------------------------------------------------------------------------------------|
| BATTERY FAIL               | Yes                          | Battery is not functioning.                                                                                                   | Monitored every 5 seconds. Reported after 1 minute if problem persists.                                                                         | Replace the battery located in the power supply module (1H or 1L).                                                                                                    |
| DIRECT RING BREAK          | No                           | Direct input/output settings<br>configured for a ring, but the<br>connection is not in a ring.                                | Every second.                                                                                                    | Check direct input/output configuration and/or wiring.                                                                                                    |
| DIRECT DEVICE OFF          | No                           | A direct device is configured but not connected.                                                                              | Every second.                                                                                                    | Check direct input/output configuration and/or wiring.                                                                                                    |
| EEPROM DATA<br>ERROR       | Yes                          | The non-volatile memory has been corrupted.                                                                                   | On power up only.                                                                                                    | If this message appears after an order<br>code update is preformed, press the<br>RESET key to clear target message. In<br>other cases, contact the factory.                                                                                                    |
| IRIG-B FAILURE             | No                           | A bad IRIG-B input signal has been detected                                                                                   | Monitored whenever an IRIG-B signal is received.                                                                                                | Ensure the IRIG-B cable is connected,<br>check cable functionality (i.e. look for<br>physical damage or perform continuity<br>test), ensure IRIG-B receiver is<br>functioning, and check input signal level<br>(it may be less than specification). If<br>none of these apply, contact the factory. |
| LATCHING OUT<br>ERROR      | Yes                          | Latching output failure.                                                                                                    | Event driven.                                                                                                    | Contact the factory.                                                                                                    |
| LOW ON MEMORY              | Yes                          | Memory is close to 100% capacity.                                                                                             | Monitored every 5 seconds.                                                                                                    | Contact the factory.                                                                                                    |
| PRI ETHERNET FAIL          | Yes                          | Primary Ethernet connection failed.                                                                                           | Monitored every 2 seconds                                                                                                    | Check connections.                                                                                                    |
| PROTOTYPE<br>FIRMWARE      | Yes                          | A prototype version of the firmware is loaded.                                                                                | On power up only.                                                                                                    | Contact the factory.                                                                                                    |
| REMOTE DEVICE OFF          | No                           | One or more GOOSE devices are<br>not responding.                                                                              | Event driven – occurs when a device<br>programmed to receive GOOSE<br>messages stops receiving. Every 1 to<br>60 s, depending on GOOSE packets. | Check GOOSE setup.                                                                                                    |
| SEC ETHERNET FAIL          | Yes                          | Sec. Ethernet connection failed.                                                                                              | Monitored every 2 seconds                                                                                                    | Check connections.                                                                                                    |
| SNTP FAILURE               | No                           | SNTP server not responding.                                                                                                   | 10 to 60 seconds.                                                                                                    | Check SNTP configuration and/or network connections.                                                                                                    |
| SYSTEM EXCEPTION           | Yes                          | Abnormal restart from modules<br>being removed/inserted when<br>powered-up, abnormal DC supply,<br>or internal relay failure. | Event driven.                                                                                                    | Contact the factory.                                                                                                    |
| WATCHDOG ERROR             | No                           | Some tasks are behind schedule.                                                                                               | Event driven.                                                                                                    | Contact the factory.                                                                                                    |

# Α

# TABLE A-1: FLEXANALOG DATA ITEMS (Sheet 1 of 2) TABLE A-1: FLEXANALOG DATA ITEMS (Sheet 2 of 2)

| ADDR  | DATA ITEM            | FLEXANALOG NAME      |
|-------|----------------------|----------------------|
| 13504 | DCMA Inputs 1 Value  | DCMA Inputs 1 Value  |
| 13506 | DCMA Inputs 2 Value  | DCMA Inputs 2 Value  |
| 13508 | DCMA Inputs 3 Value  | DCMA Inputs 3 Value  |
| 13510 | DCMA Inputs 4 Value  | DCMA Inputs 4 Value  |
| 13512 | DCMA Inputs 5 Value  | DCMA Inputs 5 Value  |
| 13514 | DCMA Inputs 6 Value  | DCMA Inputs 6 Value  |
| 13516 | DCMA Inputs 7 Value  | DCMA Inputs 7 Value  |
| 13518 | DCMA Inputs 8 Value  | DCMA Inputs 8 Value  |
| 13520 | DCMA Inputs 9 Value  | DCMA Inputs 9 Value  |
| 13522 | DCMA Inputs 10 Value | DCMA Inputs 10 Value |
| 13524 | DCMA Inputs 11 Value | DCMA Inputs 11 Value |
| 13526 | DCMA Inputs 12 Value | DCMA Inputs 12 Value |
| 13528 | DCMA Inputs 13 Value | DCMA Inputs 13 Value |
| 13530 | DCMA Inputs 14 Value | DCMA Inputs 14 Value |
| 13532 | DCMA Inputs 15 Value | DCMA Inputs 15 Value |
| 13534 | DCMA Inputs 16 Value | DCMA Inputs 16 Value |
| 13536 | DCMA Inputs 17 Value | DCMA Inputs 17 Value |
| 13538 | DCMA Inputs 18 Value | DCMA Inputs 18 Value |
| 13540 | DCMA Inputs 19 Value | DCMA Inputs 19 Value |
| 13542 | DCMA Inputs 20 Value | DCMA Inputs 20 Value |
| 13544 | DCMA Inputs 21 Value | DCMA Inputs 21 Value |
| 13546 | DCMA Inputs 22 Value | DCMA Inputs 22 Value |
| 13548 | DCMA Inputs 23 Value | DCMA Inputs 23 Value |
| 13550 | DCMA Inputs 24 Value | DCMA Inputs 24 Value |
| 13552 | RTD Inputs 1 Value   | RTD Inputs 1 Value   |
| 13553 | RTD Inputs 2 Value   | RTD Inputs 2 Value   |
| 13554 | RTD Inputs 3 Value   | RTD Inputs 3 Value   |
| 13555 | RTD Inputs 4 Value   | RTD Inputs 4 Value   |
| 13556 | RTD Inputs 5 Value   | RTD Inputs 5 Value   |
| 13557 | RTD Inputs 6 Value   | RTD Inputs 6 Value   |
| 13558 | RTD Inputs 7 Value   | RTD Inputs 7 Value   |
| 13559 | RTD Inputs 8 Value   | RTD Inputs 8 Value   |
| 13560 | RTD Inputs 9 Value   | RTD Inputs 9 Value   |
| 13561 | RTD Inputs 10 Value  | RTD Inputs 10 Value  |
| 13562 | RTD Inputs 11 Value  | RTD Inputs 11 Value  |
| 13563 | RTD Inputs 12 Value  | RTD Inputs 12 Value  |
| 13564 | RTD Inputs 13 Value  | RTD Inputs 13 Value  |
| 13565 | RTD Inputs 14 Value  | RTD Inputs 14 Value  |
| 13566 | RTD Inputs 15 Value  | RTD Inputs 15 Value  |
| 13567 | RTD Inputs 16 Value  | RTD Inputs 16 Value  |
| 13568 | RTD Inputs 17 Value  | RTD Inputs 17 Value  |
| 13569 | RTD Inputs 18 Value  | RTD Inputs 18 Value  |
| 13570 | RTD Inputs 19 Value  | RTD Inputs 19 Value  |
| 13571 | RTD Inputs 20 Value  | RTD Inputs 20 Value  |
| 13572 | RTD Inputs 21 Value  | RTD Inputs 21 Value  |
| 13573 | RTD Inputs 22 Value  | RTD Inputs 22 Value  |
| 13574 | RTD Inputs 23 Value  | RTD Inputs 23 Value  |
| 13575 | RTD Inputs 24 Value  | RTD Inputs 24 Value  |
| 13576 | RTD Inputs 25 Value  | RTD Inputs 25 Value  |

| ADDR  | DATA ITEM             | FLEXANALOG NAME      |
|-------|-----------------------|----------------------|
| 13577 | RTD Inputs 26 Value   | RTD Inputs 26 Value  |
| 13578 | RTD Inputs 27 Value   | RTD Inputs 27 Value  |
| 13579 | RTD Inputs 28 Value   | RTD Inputs 28 Value  |
| 13580 | RTD Inputs 29 Value   | RTD Inputs 29 Value  |
| 13581 | RTD Inputs 30 Value   | RTD Inputs 30 Value  |
| 13582 | RTD Inputs 31 Value   | RTD Inputs 31 Value  |
| 13583 | RTD Inputs 32 Value   | RTD Inputs 32 Value  |
| 13584 | RTD Inputs 33 Value   | RTD Inputs 33 Value  |
| 13585 | RTD Inputs 34 Value   | RTD Inputs 34 Value  |
| 13586 | RTD Inputs 35 Value   | RTD Inputs 35 Value  |
| 13587 | RTD Inputs 36 Value   | RTD Inputs 36 Value  |
| 13588 | RTD Inputs 37 Value   | RTD Inputs 37 Value  |
| 13589 | RTD Inputs 38 Value   | RTD Inputs 38 Value  |
| 13590 | RTD Inputs 39 Value   | RTD Inputs 39 Value  |
| 13591 | RTD Inputs 40 Value   | RTD Inputs 40 Value  |
| 13592 | RTD Inputs 41 Value   | RTD Inputs 41 Value  |
| 13593 | RTD Inputs 42 Value   | RTD Inputs 42 Value  |
| 13594 | RTD Inputs 43 Value   | RTD Inputs 43 Value  |
| 13595 | RTD Inputs 44 Value   | RTD Inputs 44 Value  |
| 13596 | RTD Inputs 45 Value   | RTD Inputs 45 Value  |
| 13597 | RTD Inputs 46 Value   | RTD Inputs 46 Value  |
| 13598 | RTD Inputs 47 Value   | RTD Inputs 47 Value  |
| 13599 | RTD Inputs 48 Value   | RTD Inputs 48 Value  |
| 32768 | Tracking Frequency    | Tracking Frequency   |
| 39425 | FlexElement 1 Actual  | FlexElement 1 Value  |
| 39427 | FlexElement 2 Actual  | FlexElement 2 Value  |
| 39429 | FlexElement 3 Actual  | FlexElement 3 Value  |
| 39431 | FlexElement 4 Actual  | FlexElement 4 Value  |
| 39433 | FlexElement 5 Actual  | FlexElement 5 Value  |
| 39435 | FlexElement 6 Actual  | FlexElement 6 Value  |
| 39437 | FlexElement 7 Actual  | FlexElement 7 Value  |
| 39439 | FlexElement 8 Actual  | FlexElement 8 Value  |
| 40971 | Current Setting Group | Active Setting Group |

# **B.1 MODBUS RTU PROTOCOL**

# **B.1.1 INTRODUCTION**

The UR-series relays support a number of communications protocols to allow connection to equipment such as personal computers, RTUs, SCADA masters, and programmable logic controllers. The Modicon Modbus RTU protocol is the most basic protocol supported by the UR. Modbus is available via RS232 or RS485 serial links or via ethernet (using the Modbus/TCP specification). The following description is intended primarily for users who wish to develop their own master communication drivers and applies to the serial Modbus RTU protocol. Note that:

- The UR always acts as a slave device, meaning that it never initiates communications; it only listens and responds to requests issued by a master computer.
- For Modbus<sup>®</sup>, a subset of the Remote Terminal Unit (RTU) protocol format is supported that allows extensive monitoring, programming, and control functions using read and write register commands.

# **B.1.2 PHYSICAL LAYER**

The Modbus<sup>®</sup> RTU protocol is hardware-independent so that the physical layer can be any of a variety of standard hardware configurations including RS232 and RS485. The relay includes a faceplate (front panel) RS232 port and two rear terminal communications ports that may be configured as RS485, fiber optic, 10BaseT, or 10BaseF. Data flow is half-duplex in all configurations. See Chapter 3 for details on wiring.

Each data byte is transmitted in an asynchronous format consisting of 1 start bit, 8 data bits, 1 stop bit, and possibly 1 parity bit. This produces a 10 or 11 bit data frame. This can be important for transmission through modems at high bit rates (11 bit data frames are not supported by many modems at baud rates greater than 300).

The baud rate and parity are independently programmable for each communications port. Baud rates of 300, 1200, 2400, 4800, 9600, 14400, 19200, 28800, 33600, 38400, 57600, or 115200 bps are available. Even, odd, and no parity are available. Refer to the *Communications* section of Chapter 5 for further details.

The master device in any system must know the address of the slave device with which it is to communicate. The relay will not act on a request from a master if the address in the request does not match the relay's slave address (unless the address is the broadcast address – see below).

A single setting selects the slave address used for all ports, with the exception that for the faceplate port, the relay will accept any address when the Modbus<sup>®</sup> RTU protocol is used.

# **B.1.3 DATA LINK LAYER**

Communications takes place in packets which are groups of asynchronously framed byte data. The master transmits a packet to the slave and the slave responds with a packet. The end of a packet is marked by 'dead-time' on the communications line. The following describes general format for both transmit and receive packets. For exact details on packet formatting, refer to subsequent sections describing each function code.

| DESCRIPTION   | SIZE                        |
|---------------|-----------------------------|
| SLAVE ADDRESS | 1 byte                      |
| FUNCTION CODE | 1 byte                      |
| DATA          | N bytes                     |
| CRC           | 2 bytes                     |
| DEAD TIME     | 3.5 bytes transmission time |

# Table B-1: MODBUS PACKET FORMAT

 SLAVE ADDRESS: This is the address of the slave device that is intended to receive the packet sent by the master and to perform the desired action. Each slave device on a communications bus must have a unique address to prevent bus contention. All of the relay's ports have the same address which is programmable from 1 to 254; see Chapter 5 for details. Only the addressed slave will respond to a packet that starts with its address. Note that the faceplate port is an exception to this rule; it will act on a message containing any slave address.

A master transmit packet with slave address 0 indicates a broadcast command. All slaves on the communication link take action based on the packet, but none respond to the master. Broadcast mode is only recognized when associated with Function Code 05h. For any other function code, a packet with broadcast mode slave address 0 will be ignored.

# **B.1 MODBUS RTU PROTOCOL**

- **FUNCTION CODE:** This is one of the supported functions codes of the unit which tells the slave what action to perform. See the Supported Function Codes section for complete details. An exception response from the slave is indicated by setting the high order bit of the function code in the response packet. See the Exception Responses section for further details.
- **DATA:** This will be a variable number of bytes depending on the function code. This may include actual values, settings, or addresses sent by the master to the slave or by the slave to the master.
- В
- **CRC:** This is a two byte error checking code. The RTU version of Modbus<sup>®</sup> includes a 16-bit cyclic redundancy check (CRC-16) with every packet which is an industry standard method used for error detection. If a Modbus slave device receives a packet in which an error is indicated by the CRC, the slave device will not act upon or respond to the packet thus preventing any erroneous operations. See the CRC-16 Algorithm section for details on calculating the CRC.
- DEAD TIME: A packet is terminated when no data is received for a period of 3.5 byte transmission times (about 15 ms at 2400 bps, 2 ms at 19200 bps, and 300 µs at 115200 bps). Consequently, the transmitting device must not allow gaps between bytes longer than this interval. Once the dead time has expired without a new byte transmission, all slaves start listening for a new packet from the master except for the addressed slave.

# **B.1.4 CRC-16 ALGORITHM**

The CRC-16 algorithm essentially treats the entire data stream (data bits only; start, stop and parity ignored) as one continuous binary number. This number is first shifted left 16 bits and then divided by a characteristic polynomial (110000000000101B). The 16 bit remainder of the division is appended to the end of the packet, MSByte first. The resulting packet including CRC, when divided by the same polynomial at the receiver will give a zero remainder if no transmission errors have occurred. This algorithm requires the characteristic polynomial to be reverse bit ordered. The most significant bit of the characteristic polynomial is dropped, since it does not affect the value of the remainder.

A C programming language implementation of the CRC algorithm will be provided upon request.

| SYMBOLS:> data transfer |         | data transfer                                                                                                    |                                            |  |  |  |
|-------------------------|---------|----------------------------------------------------------------------------------------------------|--------------------------------------------|--|--|--|
|                         | А       | 16 bit working register                                                                                                    |                                            |  |  |  |
|                         | Alow    | low order byte of A                                                                                                    |                                            |  |  |  |
|                         | Ahigh   | high order byte of A                                                                                                    |                                            |  |  |  |
|                         | CRC     | 16 bit CRC-16 result                                                                                                    |                                            |  |  |  |
|                         | i,j     | loop counters                                                                                                    |                                            |  |  |  |
|                         | (+)     | logical EXCLUSIVE-OR                                                                                                    | operator                                   |  |  |  |
|                         | Ν       | total number of data byte                                                                                                    | 28                                         |  |  |  |
|                         | Di      | i-th data byte (i = 0 to N-                                                                                                    | 1)                                         |  |  |  |
|                         | G       | 16 bit characteristic polynomial = 101000000000001 (binary) with MSbit dropped and bit order reversed                                                  |                                            |  |  |  |
|                         | shr (x) | right shift operator (th LSbit of x is shifted into a carry flag, a '0' is shifted into the MSbit of x, all other bits are shifted right one location) |                                            |  |  |  |
| ALGORITHM:              | 1.      | FFFF (hex)> A                                                                                                    |                                            |  |  |  |
|                         | 2.      | 0> i                                                                                                    |                                            |  |  |  |
|                         | 3.      | 0> j                                                                                                    |                                            |  |  |  |
|                         | 4.      | Di (+) Alow> Alow                                                                                                    |                                            |  |  |  |
|                         | 5.      | j+1>j                                                                                                    |                                            |  |  |  |
|                         | 6.      | shr (A)                                                                                                    |                                            |  |  |  |
|                         | 7.      | Is there a carry?                                                                                                    | No: go to 8; Yes: G (+) A> A and continue. |  |  |  |
|                         | 8.      | Is j = 8? No: go to 5; Yes: continue                                                                                                    |                                            |  |  |  |
|                         | 9.      | i + 1> i                                                                                                    |                                            |  |  |  |
|                         | 10.     | ls i = N?                                                                                                    | No: go to 3; Yes: continue                 |  |  |  |
|                         | 11.     | A> CRC                                                                                                    |                                            |  |  |  |

# Table B-2: CRC-16 ALGORITHM

# **B.2.1 SUPPORTED FUNCTION CODES**

Modbus<sup>®</sup> officially defines function codes from 1 to 127 though only a small subset is generally needed. The relay supports some of these functions, as summarized in the following table. Subsequent sections describe each function code in detail.

| 1 | FUNCTION CODE |     | MODBUS DEFINITION         | GE MULTILIN DEFINITION         |  |
|---|---------------|-----|---------------------------|--------------------------------|--|
|   | HEX           | DEC |                           |                                |  |
|   | 03            | 3   | Read Holding Registers    | Read Actual Values or Settings |  |
|   | 04            | 4   | Read Holding Registers    | Read Actual Values or Settings |  |
|   | 05            | 5   | Force Single Coil         | Execute Operation              |  |
|   | 06            | 6   | Preset Single Register    | Store Single Setting           |  |
|   | 10            | 16  | Preset Multiple Registers | Store Multiple Settings        |  |

# B.2.2 READ ACTUAL VALUES OR SETTINGS (FUNCTION CODE 03/04H)

This function code allows the master to read one or more consecutive data registers (actual values or settings) from a relay. Data registers are always 16 bit (two byte) values transmitted with high order byte first. The maximum number of registers that can be read in a single packet is 125. See the Modbus Memory Map table for exact details on the data registers.

Since some PLC implementations of Modbus<sup>®</sup> only support one of function codes 03h and 04h, the relay interpretation allows either function code to be used for reading one or more consecutive data registers. The data starting address will determine the type of data being read. Function codes 03h and 04h are therefore identical.

The following table shows the format of the master and slave packets. The example shows a master device requesting 3 register values starting at address 4050h from slave device 11h (17 decimal); the slave device responds with the values 40, 300, and 0 from registers 4050h, 4051h, and 4052h, respectively.

| MASTER TRANSMISSION          |               |
|------------------------------|---------------|
| PACKET FORMAT                | EXAMPLE (HEX) |
| SLAVE ADDRESS                | 11            |
| FUNCTION CODE                | 04            |
| DATA STARTING ADDRESS - high | 40            |
| DATA STARTING ADDRESS - low  | 50            |
| NUMBER OF REGISTERS - high   | 00            |
| NUMBER OF REGISTERS - low    | 03            |
| CRC - low                    | A7            |
| CRC - high                   | 4A            |

# Table B-3: MASTER AND SLAVE DEVICE PACKET TRANSMISSION EXAMPLE

| SLAVE RESPONSE |               |
|----------------|---------------|
| PACKET FORMAT  | EXAMPLE (HEX) |
| SLAVE ADDRESS  | 11            |
| FUNCTION CODE  | 04            |
| BYTE COUNT     | 06            |
| DATA #1 - high | 00            |
| DATA #1 - low  | 28            |
| DATA #2 - high | 01            |
| DATA #2 - low  | 2C            |
| DATA #3 - high | 00            |
| DATA #3 - Iow  | 00            |
| CRC - low      | 0D            |
| CRC - high     | 60            |

B

# **B.2.3 EXECUTE OPERATION (FUNCTION CODE 05H)**

This function code allows the master to perform various operations in the relay. Available operations are shown in the Summary of Operation Codes table below.

The following table shows the format of the master and slave packets. The example shows a master device requesting the slave device 11H (17 dec) to perform a reset. The high and low Code Value bytes always have the values "FF" and "00" respectively and are a remnant of the original Modbus<sup>®</sup> definition of this function code.

# Table B-4: MASTER AND SLAVE DEVICE PACKET TRANSMISSION EXAMPLE

| MASTER TRANSMISSION       |    | SLAVE RESPONSE        |               |  |
|---------------------------|----|-----------------------|---------------|--|
| PACKET FORMAT EXAMPLE (HE |    | PACKET FORMAT         | EXAMPLE (HEX) |  |
| SLAVE ADDRESS             | 11 | SLAVE ADDRESS         | 11            |  |
| FUNCTION CODE             | 05 | FUNCTION CODE         | 05            |  |
| OPERATION CODE - high     | 00 | OPERATION CODE - high | 00            |  |
| OPERATION CODE - low      | 01 | OPERATION CODE - low  | 01            |  |
| CODE VALUE - high         | FF | CODE VALUE - high     | FF            |  |
| CODE VALUE - low          | 00 | CODE VALUE - low      | 00            |  |
| CRC - low                 | DF | CRC - low             | DF            |  |
| CRC - high                | 6A | CRC - high            | 6A            |  |

# Table B-5: SUMMARY OF OPERATION CODES FOR FUNCTION 05H

| OPERATION<br>CODE (HEX) | DEFINITION             | DESCRIPTION                                                                          |
|-------------------------|------------------------|--------------------------------------------------------------------------------------|
| 0000                    | NO OPERATION           | Does not do anything.                                                                |
| 0001                    | RESET                  | Performs the same function as the faceplate RESET key.                               |
| 0005                    | CLEAR EVENT RECORDS    | Performs the same function as the faceplate <b>CLEAR EVENT RECORDS</b> menu command. |
| 0006                    | CLEAR OSCILLOGRAPHY    | Clears all oscillography records.                                                    |
| 1000 to 101F            | VIRTUAL IN 1-32 ON/OFF | Sets the states of Virtual Inputs 1 to 32 either "ON" or "OFF".                      |

# **B.2.4 STORE SINGLE SETTING (FUNCTION CODE 06H)**

This function code allows the master to modify the contents of a single setting register in an relay. Setting registers are always 16 bit (two byte) values transmitted high order byte first. The following table shows the format of the master and slave packets. The example shows a master device storing the value 200 at memory map address 4051h to slave device 11h (17 dec).

# Table B-6: MASTER AND SLAVE DEVICE PACKET TRANSMISSION EXAMPLE

| MASTER TRANSMISSION          |               | SLAVE RESPONSE               |               |  |  |
|------------------------------|---------------|------------------------------|---------------|--|--|
| PACKET FORMAT                | EXAMPLE (HEX) | PACKET FORMAT                | EXAMPLE (HEX) |  |  |
| SLAVE ADDRESS                | 11            | SLAVE ADDRESS                | 11            |  |  |
| FUNCTION CODE                | 06            | FUNCTION CODE                | 06            |  |  |
| DATA STARTING ADDRESS - high | 40            | DATA STARTING ADDRESS - high | 40            |  |  |
| DATA STARTING ADDRESS - low  | 51            | DATA STARTING ADDRESS - low  | 51            |  |  |
| DATA - high                  | 00            | DATA - high                  | 00            |  |  |
| DATA - low                   | C8            | DATA - low                   | C8            |  |  |
| CRC - low                    | CE            | CRC - low                    | CE            |  |  |
| CRC - high                   | DD            | CRC - high                   | DD            |  |  |

# **B.2.5 STORE MULTIPLE SETTINGS (FUNCTION CODE 10H)**

This function code allows the master to modify the contents of a one or more consecutive setting registers in a relay. Setting registers are 16-bit (two byte) values transmitted high order byte first. The maximum number of setting registers that can be stored in a single packet is 60. The following table shows the format of the master and slave packets. The example shows a master device storing the value 200 at memory map address 4051h, and the value 1 at memory map address 4052h to slave device 11h (17 decimal).

# Table B-7: MASTER AND SLAVE DEVICE PACKET TRANSMISSION EXAMPLE

| MASTER TRANSMISSION        |               |   |
|----------------------------|---------------|---|
| PACKET FORMAT              | EXAMPLE (HEX) | F |
| SLAVE ADDRESS              | 11            | 3 |
| FUNCTION CODE              | 10            | F |
| DATA STARTING ADDRESS - hi | 40            | 1 |
| DATA STARTING ADDRESS - Io | 51            | 0 |
| NUMBER OF SETTINGS - hi    | 00            | 1 |
| NUMBER OF SETTINGS - Io    | 02            | 1 |
| BYTE COUNT                 | 04            | ( |
| DATA #1 - high order byte  | 00            | ( |
| DATA #1 - low order byte   | C8            |   |
| DATA #2 - high order byte  | 00            |   |
| DATA #2 - low order byte   | 01            | 1 |
| CRC - low order byte       | 12            | 1 |
| CRC - high order byte      | 62            | ] |

| SLAVE RESPONSE             |               |  |  |  |
|----------------------------|---------------|--|--|--|
| PACKET FORMAT              | EXMAPLE (HEX) |  |  |  |
| SLAVE ADDRESS              | 11            |  |  |  |
| FUNCTION CODE              | 10            |  |  |  |
| DATA STARTING ADDRESS - hi | 40            |  |  |  |
| DATA STARTING ADDRESS - Io | 51            |  |  |  |
| NUMBER OF SETTINGS - hi    | 00            |  |  |  |
| NUMBER OF SETTINGS - IO    | 02            |  |  |  |
| CRC - lo                   | 07            |  |  |  |
| CRC - hi                   | 64            |  |  |  |

# **B.2.6 EXCEPTION RESPONSES**

Programming or operation errors usually happen because of illegal data in a packet. These errors result in an exception response from the slave. The slave detecting one of these errors sends a response packet to the master with the high order bit of the function code set to 1.

The following table shows the format of the master and slave packets. The example shows a master device sending the unsupported function code 39h to slave device 11.

| MASTER TRANSMISSION         |          | SLAVE RESPONSE        |               |  |
|-----------------------------|----------|-----------------------|---------------|--|
| PACKET FORMAT EXAMPLE (HEX) |          | PACKET FORMAT         | EXAMPLE (HEX) |  |
| SLAVE ADDRESS               | 11       | SLAVE ADDRESS         | 11            |  |
| FUNCTION CODE               | 39       | FUNCTION CODE         | B9            |  |
| CRC - low order byte        | CD       | ERROR CODE            | 01            |  |
| CRC - high order byte       | F2       | CRC - low order byte  | 93            |  |
|                             | <u>.</u> | CRC - high order byte | 95            |  |

# Table B-8: MASTER AND SLAVE DEVICE PACKET TRANSMISSION EXAMPLE

# **B.3.1 OBTAINING RELAY FILES VIA MODBUS**

# a) **DESCRIPTION**

The UR relay has a generic file transfer facility, meaning that you use the same method to obtain all of the different types of files from the unit. The Modbus registers that implement file transfer are found in the "Modbus File Transfer (Read/Write)" and "Modbus File Transfer (Read Only)" modules, starting at address 3100 in the Modbus Memory Map. To read a file from the UR relay, use the following steps:

B

1. Write the filename to the "Name of file to read" register using a write multiple registers command. If the name is shorter than 80 characters, you may write only enough registers to include all the text of the filename. Filenames are not case sensitive.

- 2. Repeatedly read all the registers in "Modbus File Transfer (Read Only)" using a read multiple registers command. It is not necessary to read the entire data block, since the UR relay will remember which was the last register you read. The "position" register is initially zero and thereafter indicates how many bytes (2 times the number of registers) you have read so far. The "size of..." register indicates the number of bytes of data remaining to read, to a maximum of 244.
- 3. Keep reading until the "size of..." register is smaller than the number of bytes you are transferring. This condition indicates end of file. Discard any bytes you have read beyond the indicated block size.
- 4. If you need to re-try a block, read only the "size of.." and "block of data", without reading the position. The file pointer is only incremented when you read the position register, so the same data block will be returned as was read in the previous operation. On the next read, check to see if the position is where you expect it to be, and discard the previous block if it is not (this condition would indicate that the UR relay did not process your original read request).

The UR relay retains connection-specific file transfer information, so files may be read simultaneously on multiple Modbus connections.

# b) OTHER PROTOCOLS

All the files available via Modbus may also be retrieved using the standard file transfer mechanisms in other protocols (for example, TFTP or MMS).

# c) COMTRADE, OSCILLOGRAPHY, AND DATA LOGGER FILES

Oscillography and data logger files are formatted using the COMTRADE file format per IEEE PC37.111 Draft 7c (02 September 1997). The files may be obtained in either text or binary COMTRADE format.

# d) READING OSCILLOGRAPHY FILES

Familiarity with the oscillography feature is required to understand the following description. Refer to the Oscillography section in Chapter 5 for additional details.

The Oscillography Number of Triggers register is incremented by one every time a new oscillography file is triggered (captured) and cleared to zero when oscillography data is cleared. When a new trigger occurs, the associated oscillography file is assigned a file identifier number equal to the incremented value of this register; the newest file number is equal to the Oscillography\_Number\_of\_Triggers register. This register can be used to determine if any new data has been captured by periodically reading it to see if the value has changed; if the number has increased then new data is available.

The Oscillography Number of Records register specifies the maximum number of files (and the number of cycles of data per file) that can be stored in memory of the relay. The Oscillography Available Records register specifies the actual number of files that are stored and still available to be read out of the relay.

Writing "Yes" (i.e. the value 1) to the Oscillography Clear Data register clears oscillography data files, clears both the Oscillography Number of Triggers and Oscillography Available Records registers to zero, and sets the Oscillography Last Cleared Date to the present date and time.

To read binary COMTRADE oscillography files, read the following filenames:

OSCnnnn.CFG and OSCnnn.DAT

Replace "nnn" with the desired oscillography trigger number. For ASCII format, use the following file names

OSCAnnnn . CFG and OSCAnnn . DAT

# e) READING DATA LOGGER FILES

Familiarity with the data logger feature is required to understand this description. Refer to the Data Logger section of Chapter 5 for details. To read the entire data logger in binary COMTRADE format, read the following files.

datalog.cfg and datalog.dat

To read the entire data logger in ASCII COMTRADE format, read the following files.

dataloga.cfg and dataloga.dat

To limit the range of records to be returned in the COMTRADE files, append the following to the filename before writing it:

- To read from a specific time to the end of the log: <space> startTime
- To read a specific range of records: <space> startTime <space> endTime
- Replace <startTime> and <endTime> with Julian dates (seconds since Jan. 1 1970) as numeric text.

# f) READING EVENT RECORDER FILES

To read the entire event recorder contents in ASCII format (the only available format), use the following filename:

EVT.TXT

To read from a specific record to the end of the log, use the following filename:

EVTnnn.TXT (replace nnn with the desired starting record number)

To read from a specific record to another specific record, use the following filename:

EVT. TXT XXXXX YYYYY (replace XXXXX with the starting record number and YYYYY with the ending record number)

#### **B.3.2 MODBUS PASSWORD OPERATION**

The COMMAND password is set up at memory location 4000. Storing a value of "0" removes COMMAND password protection. When reading the password setting, the encrypted value (zero if no password is set) is returned. COMMAND security is required to change the COMMAND password. Similarly, the SETTING password is set up at memory location 4002. These are the same settings and encrypted values found in the **SETTINGS**  $\Rightarrow$  **PRODUCT SETUP**  $\Rightarrow$  **PASSWORD SECURITY** menu via the keypad. Enabling password security for the faceplate display will also enable it for Modbus, and vice-versa.

To gain COMMAND level security access, the COMMAND password must be entered at memory location 4008. To gain SETTING level security access, the SETTING password must be entered at memory location 400A. The entered SETTING password must match the current SETTING password setting, or must be zero, to change settings or download firmware.

COMMAND and SETTING passwords each have a 30-minute timer. Each timer starts when you enter the particular password, and is re-started whenever you "use" it. For example, writing a setting re-starts the SETTING password timer and writing a command register or forcing a coil re-starts the COMMAND password timer. The value read at memory location 4010 can be used to confirm whether a COMMAND password is enabled or disabled (0 for Disabled). The value read at memory location 4011 can be used to confirm whether a SETTING password is enabled or disabled.

COMMAND or SETTING password security access is restricted to the particular port or particular TCP/IP connection on which the entry was made. Passwords must be entered when accessing the relay through other ports or connections, and the passwords must be re-entered after disconnecting and re-connecting on TCP/IP.

# **B.4.1 MODBUS MEMORY MAP**

# Table B-9: MODBUS MEMORY MAP (Sheet 1 of 26)

| ADDR       | REGISTER NAME                                       | RANGE           | UNITS | STEP | FORMAT | DEFAULT                             |  |
|------------|-----------------------------------------------------|-----------------|-------|------|--------|-------------------------------------|--|
| Product    | Information (Read Only)                             |                 |       | l.   |        |                                     |  |
| 0000       | UR Product Type                                     | 0 to 65535      |       | 1    | F001   | 0                                   |  |
| 0002       | Product Version                                     | 0 to 655.35     |       | 0.01 | F001   | 1                                   |  |
| Product    | Product Information (Read Only Written by Factory)  |                 |       |      |        |                                     |  |
| 0010       | Serial Number                                       |                 |       |      | F203   | "0"                                 |  |
| 0020       | Manufacturing Date                                  | 0 to 4294967295 |       | 1    | F050   | 0                                   |  |
| 0022       | Modification Number                                 | 0 to 65535      |       | 1    | F001   | 0                                   |  |
| 0040       | Order Code                                          |                 |       |      | F204   | "Order Code x"                      |  |
| 0090       | Ethernet MAC Address                                |                 |       |      | F072   | 0                                   |  |
| 0093       | Reserved (13 items)                                 |                 |       |      | F001   | 0                                   |  |
| 00A0       | CPU Module Serial Number                            |                 |       |      | F203   | (none)                              |  |
| 00B0       | CPU Supplier Serial Number                          |                 |       |      | F203   | (none)                              |  |
| 00C0       | Ethernet Sub Module Serial Number (8 items)         |                 |       |      | F203   | (none)                              |  |
| Self Test  | Targets (Read Only)                                 |                 |       |      |        |                                     |  |
| 0200       | Self Test States (2 items)                          | 0 to 4294967295 | 0     | 1    | F143   | 0                                   |  |
| Front Pa   | nel (Read Only)                                     |                 |       |      |        |                                     |  |
| 0204       | LED Column x State (10 items)                       | 0 to 65535      |       | 1    | F501   | 0                                   |  |
| 0220       | Display Message                                     |                 |       |      | F204   | (none)                              |  |
| 0248       | Last Key Pressed                                    | 0 to 47         |       | 1    | F530   | 0 (None)                            |  |
| Keypress   | s Emulation (Read/Write)                            |                 |       |      |        |                                     |  |
| 0280       | Simulated keypress write zero before each keystroke | 0 to 42         |       | 1    | F190   | 0 (No key use<br>between real keys) |  |
| Virtual In | put Commands (Read/Write Command) (32 modules)      |                 |       |      |        |                                     |  |
| 0400       | Virtual Input 1 State                               | 0 to 1          |       | 1    | F108   | 0 (Off)                             |  |
| 0401       | Repeated for module number 2                        |                 |       |      |        |                                     |  |
| 0402       | Repeated for module number 3                        |                 |       |      |        |                                     |  |
| 0403       | Repeated for module number 4                        |                 |       |      |        |                                     |  |
| 0404       | Repeated for module number 5                        |                 |       |      |        |                                     |  |
| 0405       | Repeated for module number 6                        |                 |       |      |        |                                     |  |
| 0406       | Repeated for module number 7                        |                 |       |      |        |                                     |  |
| 0407       | Repeated for module number 8                        |                 |       |      |        |                                     |  |
| 0408       | Repeated for module number 9                        |                 |       |      |        |                                     |  |
| 0409       | Repeated for module number 10                       |                 |       |      |        |                                     |  |
| 040A       | Repeated for module number 11                       |                 |       |      |        |                                     |  |
| 040B       | Repeated for module number 12                       |                 |       |      |        |                                     |  |
| 040C       | Repeated for module number 13                       |                 |       |      |        |                                     |  |
| 040D       | Repeated for module number 14                       |                 |       |      |        |                                     |  |
| 040E       | Repeated for module number 15                       |                 |       |      |        |                                     |  |
| 040F       | Repeated for module number 16                       |                 |       |      |        |                                     |  |
| 0410       | Repeated for module number 17                       |                 |       | ļ    |        |                                     |  |
| 0411       | Repeated for module number 18                       |                 |       |      |        |                                     |  |
| 0412       | Repeated for module number 19                       |                 |       | ļ    |        |                                     |  |
| 0413       | Repeated for module number 20                       |                 |       | ļ    |        |                                     |  |
| 0414       | Repeated for module number 21                       |                 |       | ļ    |        |                                     |  |
| 0415       | Repeated for module number 22                       |                 |       | ļ    |        |                                     |  |
| 0416       | Repeated for module number 23                       |                 |       |      |        |                                     |  |
| 0417       | Repeated for module number 24                       |                 |       | ļ    |        |                                     |  |
| 0418       | Repeated for module number 25                       |                 |       | ļ    |        |                                     |  |
| 0419       | Repeated for module number 26                       |                 |       | ļ    |        |                                     |  |
| 041A       | Repeated for module number 27                       |                 |       |      |        |                                     |  |
| 041B       | Repeated for module number 28                       |                 |       |      |        |                                     |  |

# Table B-9: MODBUS MEMORY MAP (Sheet 2 of 26)

| ADDR         | REGISTER NAME                                      | RANGE                              | UNITS | STEP     | FORMAT       | DEFAULT |
|--------------|----------------------------------------------------|------------------------------------|-------|----------|--------------|---------|
| 041C         | Repeated for module number 29                      |                                    |       |          |              |         |
| 041D         | Repeated for module number 30                      |                                    |       |          |              |         |
| 041E         | Repeated for module number 31                      |                                    |       |          |              |         |
| 041F         | Repeated for module number 32                      |                                    |       |          |              |         |
| Digital Co   | ounter States (Read Only Non-Volatile) (8 modules) |                                    |       |          |              |         |
| 0800         | Digital Counter 1 Value                            | -2147483647 to<br>2147483647       |       | 1        | F004         | 0       |
| 0802         | Digital Counter 1 Frozen                           | -2147483647 to<br>2147483647       |       | 1        | F004         | 0       |
| 0804         | Digital Counter 1 Frozen Time Stamp                | 0 to 4294967295                    |       | 1        | F050         | 0       |
| 0806         | Digital Counter 1 Frozen Time Stamp us             | 0 to 4294967295                    |       | 1        | F003         | 0       |
| 0808         | Repeated for module number 2                       |                                    |       |          |              | •       |
| 0810         | Repeated for module number 3                       |                                    |       |          |              |         |
| 0818         | Repeated for module number 4                       |                                    |       |          |              |         |
| 0820         | Repeated for module number 5                       |                                    |       |          |              |         |
| 0828         | Repeated for module number 6                       |                                    |       |          |              |         |
| 0830         | Repeated for module number 7                       |                                    |       |          |              |         |
| 0838         | Repeated for module number 8                       |                                    |       |          |              |         |
|              | s (Read Only)                                      |                                    |       |          |              |         |
| 0900         | FlexState Bits (16 items)                          | 0 to 65535                         |       | 1        | F001         | 0       |
|              | States (Read Only)                                 | 0 10 00000                         |       |          | 1001         | 0       |
| 1000         | Element Operate States (64 items)                  | 0 to 65535                         |       | 1        | F502         | 0       |
|              | blays Actuals (Read Only)                          | 01000000                           |       | <u> </u> | 1 002        | 0       |
| 1080         | Formatted user-definable displays (16 items)       |                                    |       |          | F200         | (none)  |
|              | Jser Map Actuals (Read Only)                       |                                    |       |          | 1200         | (none)  |
| 1200         | User Map Values (256 items)                        | 0 to 65535                         |       | 1        | F001         | 0       |
|              | Targets (Read Only)                                | 0 10 00000                         |       |          | 1001         | U       |
| 14C0         | Target Sequence                                    | 0 to 65535                         |       | 1        | F001         | 0       |
| 14C0         | Number of Targets                                  | 0 to 65535                         |       | 1        | F001         | 0       |
|              | Targets (Read/Write)                               | 0 10 00000                         |       |          | 1001         | 0       |
| 14C2         | Target to Read                                     | 0 to 65535                         | 1     | 1        | F001         | 0       |
|              | Target to Read Only)                               | 0 10 00000                         |       |          | 1001         | 0       |
| 14C3         | Target Message                                     |                                    |       |          | F200         | ""      |
|              | D States (Read Only)                               |                                    |       |          | 1200         | •       |
| 1500         | Contact Input States (6 items)                     | 0 to 65535                         |       | 1        | F500         | 0       |
| 1508         | Virtual Input States (2 items)                     | 0 to 65535                         |       | 1        | F500         | 0       |
| 1500         | Contact Output States (4 items)                    | 0 to 65535                         |       | 1        | F500         | 0       |
| 1518         | Contact Output Current States (4 items)            | 0 to 65535                         |       | 1        | F500         | 0       |
| 1510         | Contact Output Voltage States (4 items)            | 0 to 65535                         |       | 1        | F500         | 0       |
| 1528         | Virtual Output States (4 items)                    | 0 to 65535                         |       | 1        | F500         | 0       |
| 1520         | Contact Output Detectors (4 items)                 | 0 to 65535                         |       | 1        | F500         | 0       |
|              | nput/Output States (Read Only)                     | 0 10 00000                         |       |          | 1 300        | 0       |
| 1540         | Remote Device 1 States                             | 0 to 65535                         | 1     | 1        | F500         | 0       |
| 1542         | Remote Input States (4 items)                      | 0 to 65535                         |       | 1        | F500         | 0       |
| 1550         | Remote Devices Online                              | 0 to 1                             |       | 1        | F126         | 0 (No)  |
|              | Device Status (Read Only) (16 modules)             | 0101                               |       |          | 1 120        | 0 (110) |
|              |                                                    | 0 to 4204067205                    | 1     | 1        | F003         | 0       |
| 1551<br>1553 | Remote Device 1 StNum<br>Remote Device 1 SqNum     | 0 to 4294967295<br>0 to 4294967295 |       | 1        | F003<br>F003 | 0       |
| 1553         | Repeated for module number 2                       | 0104294907293                      |       |          | FUUS         | U       |
|              |                                                    |                                    |       |          |              |         |
| 1559<br>155D | Repeated for module number 3                       |                                    |       |          |              |         |
| 155D         | Repeated for module number 4                       |                                    | +     | <u> </u> | ├            |         |
| 1561         | Repeated for module number 5                       |                                    |       |          |              |         |
| 1565         | Repeated for module number 6                       |                                    |       |          |              |         |
| 1569         | Repeated for module number 7                       |                                    |       |          |              |         |
| 156D         | Repeated for module number 8                       |                                    |       |          |              |         |

# Table B-9: MODBUS MEMORY MAP (Sheet 3 of 26)

| ADDR                                                                                                    | REGISTER NAME                                                                                                    | RANGE                                                                                                    | UNITS   | STEP                                                     | FORMAT                                                                                               | DEFAULT                                                                                                    |
|----------------------------------------------------------------------------------------------------|----------------------------------------------------------------------------------------------------|----------------------------------------------------------------------------------------------------|---------|----------------------------------------------------------|----------------------------------------------------------------------------------------------------|----------------------------------------------------------------------------------------------------|
| 1571                                                                                                    | Repeated for module number 9                                                                                                    |                                                                                                    |         |                                                          |                                                                                                    |                                                                                                    |
| 1575                                                                                                    | Repeated for module number 10                                                                                                    |                                                                                                    |         |                                                          |                                                                                                    |                                                                                                    |
| 1579                                                                                                    | Repeated for module number 11                                                                                                    |                                                                                                    |         |                                                          |                                                                                                    |                                                                                                    |
| 157D                                                                                                    | Repeated for module number 12                                                                                                    |                                                                                                    |         |                                                          |                                                                                                    |                                                                                                    |
| 1581                                                                                                    | Repeated for module number 13                                                                                                    |                                                                                                    |         |                                                          |                                                                                                    |                                                                                                    |
| 1585                                                                                                    | Repeated for module number 14                                                                                                    |                                                                                                    |         |                                                          |                                                                                                    |                                                                                                    |
| 1589                                                                                                    | Repeated for module number 15                                                                                                    |                                                                                                    |         |                                                          |                                                                                                    |                                                                                                    |
| 158D                                                                                                    | Repeated for module number 16                                                                                                    |                                                                                                    |         |                                                          |                                                                                                    |                                                                                                    |
|                                                                                                    | Direct Input/Output States (Read Only)                                                                                                    |                                                                                                    |         |                                                          |                                                                                                    |                                                                                                    |
| 15C0                                                                                                    | Direct Input States (6 items)                                                                                                    | 0 to 65535                                                                                                    |         | 1                                                        | F500                                                                                                 | 0                                                                                                    |
| 15C8                                                                                                    | Direct Outputs Average Message Return Time 1                                                                                                    | 0 to 65535                                                                                                    | ms      | 1                                                        | F001                                                                                                 | 0                                                                                                    |
| 15C9                                                                                                    | Direct Outputs Average Message Return Time 2                                                                                                    | 0 to 65535                                                                                                    | ms      | 1                                                        | F001                                                                                                 | 0                                                                                                    |
| 15CA                                                                                                    | Direct Inputs/Outputs Unreturned Message Count - Ch. 1                                                                                                    | 0 to 65535                                                                                                    |         | 1                                                        | F001                                                                                                 | 0                                                                                                    |
| 15CB                                                                                                    | Direct Inputs/Outputs Unreturned Message Count - Ch. 2                                                                                                    | 0 to 65535                                                                                                    |         | 1                                                        | F001                                                                                                 | 0                                                                                                    |
| 15D0                                                                                                    | Direct Inputs/Outputs Onietanied Message Count - On. 2                                                                                                    | 0 to 65535                                                                                                    |         | 1                                                        | F500                                                                                                 | 0                                                                                                    |
| 15D0                                                                                                    | Reserved                                                                                                    | 0 to 65535                                                                                                    |         | 1                                                        | F001                                                                                                 | 0                                                                                                    |
| 15D1<br>15D2                                                                                                    |                                                                                                    | 0 to 65535                                                                                                    |         | 1                                                        | F001                                                                                                 | 0                                                                                                    |
|                                                                                                    | Direct Inputs/Outputs CRC Fail Count 1 Direct Inputs/Outputs CRC Fail Count 2                                                                                                    |                                                                                                    |         |                                                          |                                                                                                    | 0                                                                                                    |
| 15D3                                                                                                    |                                                                                                    | 0 to 65535                                                                                                    |         | 1                                                        | F001                                                                                                 | U                                                                                                    |
|                                                                                                    | Fibre Channel Status (Read/Write)                                                                                                    | 014.0                                                                                                    | 1       | 4                                                        | 5404                                                                                                 |                                                                                                    |
| 1610                                                                                                    | Ethernet Primary Fibre Channel Status                                                                                                    | 0 to 2                                                                                                    |         | 1                                                        | F134                                                                                                 | 0 (Fail)                                                                                                    |
| 1611                                                                                                    | Ethernet Secondary Fibre Channel Status                                                                                                    | 0 to 2                                                                                                    |         | 1                                                        | F134                                                                                                 | 0 (Fail)                                                                                                    |
| •                                                                                                    | ger Actuals (Read Only)                                                                                                    |                                                                                                    |         | n .                                                      |                                                                                                    |                                                                                                    |
| 1618                                                                                                    | Data Logger Channel Count                                                                                                    | 0 to 16                                                                                                    | CHNL    | 1                                                        | F001                                                                                                 | 0                                                                                                    |
| 1619                                                                                                    | Time of oldest available samples                                                                                                    | 0 to 4294967295                                                                                                    | seconds | 1                                                        | F050                                                                                                 | 0                                                                                                    |
| 161B                                                                                                    | Time of newest available samples                                                                                                    | 0 to 4294967295                                                                                                    | seconds | 1                                                        | F050                                                                                                 | 0                                                                                                    |
| 161D                                                                                                    | Data Logger Duration                                                                                                    | 0 to 999.9                                                                                                    | DAYS    | 0.1                                                      | F001                                                                                                 | 0                                                                                                    |
| Passwor                                                                                                    | ds Unauthorized Access (Read/Write Command)                                                                                                    |                                                                                                    |         |                                                          |                                                                                                    |                                                                                                    |
| 2230                                                                                                    | Reset Unauthorized Access                                                                                                    | 0 to 1                                                                                                    |         | 1                                                        | F126                                                                                                 | 0 (No)                                                                                                    |
| Expande                                                                                                    | d FlexStates (Read Only)                                                                                                    |                                                                                                    |         |                                                          |                                                                                                    |                                                                                                    |
| 2B00                                                                                                    | FlexStates, one per register (256 items)                                                                                                    | 0 to 1                                                                                                    |         | 1                                                        | F108                                                                                                 | 0 (Off)                                                                                                    |
| Expande                                                                                                    | d Digital Input/Output states (Read Only)                                                                                                    |                                                                                                    |         |                                                          |                                                                                                    |                                                                                                    |
| 2D00                                                                                                    | Contact Input States, one per register (96 items)                                                                                                    | 0 to 1                                                                                                    |         | 1                                                        | F108                                                                                                 | 0 (Off)                                                                                                    |
| 2D80                                                                                                    | Contact Output States, one per register (64 items)                                                                                                    | 0 to 1                                                                                                    |         | 1                                                        | F108                                                                                                 | 0 (Off)                                                                                                    |
| 2E00                                                                                                    | Virtual Output States, one per register (64 items)                                                                                                    | 0 to 1                                                                                                    |         | 1                                                        | F108                                                                                                 | 0 (Off)                                                                                                    |
| Expande                                                                                                    | d Barranta Januart/Outrant Otatura (Banad Oraha)                                                                                                    |                                                                                                    |         | 1                                                        | FIUO                                                                                                 | 0(01)                                                                                                    |
| 2F00                                                                                                    | d Remote Input/Output Status (Read Only)                                                                                                    |                                                                                                    |         | •                                                        | F 106                                                                                                | 0 (011)                                                                                                    |
| 2100                                                                                                    | Remote Input/Output Status (Read Only)<br>Remote Device States, one per register (16 items)                                                                                                    | 0 to 1                                                                                                    |         | 1                                                        | F108                                                                                                 | 0 (Offline)                                                                                                    |
| 2F80                                                                                                    |                                                                                                    | 0 to 1<br>0 to 1                                                                                                    |         |                                                          |                                                                                                    |                                                                                                    |
| 2F80                                                                                                    | Remote Device States, one per register (16 items)                                                                                                    |                                                                                                    |         | 1                                                        | F155                                                                                                 | 0 (Offline)                                                                                                    |
| 2F80                                                                                                    | Remote Device States, one per register (16 items)           Remote Input States, one per register (64 items)                                                                                                    |                                                                                                    |         | 1                                                        | F155                                                                                                 | 0 (Offline)                                                                                                    |
| 2F80<br>Oscillogr                                                                                                    | Remote Device States, one per register (16 items)         Remote Input States, one per register (64 items)         raphy Values (Read Only)                                                                                                    | 0 to 1                                                                                                    |         | 1                                                        | F155<br>F108                                                                                         | 0 (Offline)<br>0 (Off)                                                                                                    |
| 2F80<br>Oscillogr<br>3000                                                                                                    | Remote Device States, one per register (16 items)         Remote Input States, one per register (64 items)         raphy Values (Read Only)         Oscillography Number of Triggers                                                                                                    | 0 to 1<br>0 to 65535                                                                                                    |         | 1<br>1<br>1                                              | F155<br>F108<br>F001                                                                                 | 0 (Offline)<br>0 (Off)<br>0                                                                                                    |
| 2F80<br>Oscillogr<br>3000<br>3001                                                                                                    | Remote Device States, one per register (16 items)         Remote Input States, one per register (64 items)         raphy Values (Read Only)         Oscillography Number of Triggers         Oscillography Available Records                                                                                                    | 0 to 1<br>0 to 65535<br>0 to 65535                                                                                                    | <br>    | 1<br>1<br>1<br>1                                         | F155<br>F108<br>F001<br>F001                                                                         | 0 (Offline)<br>0 (Off)<br>0<br>0                                                                                                    |
| 2F80<br>Oscillogr<br>3000<br>3001<br>3002<br>3004                                                                                                    | Remote Device States, one per register (16 items)         Remote Input States, one per register (64 items)         raphy Values (Read Only)         Oscillography Number of Triggers         Oscillography Available Records         Oscillography Last Cleared Date                                                                                                    | 0 to 1<br>0 to 65535<br>0 to 65535<br>0 to 400000000                                                                                     | <br>    | 1<br>1<br>1<br>1<br>1                                    | F155<br>F108<br>F001<br>F001<br>F050                                                                 | 0 (Offline)<br>0 (Off)<br>0<br>0<br>0<br>0                                                                                                    |
| 2F80<br>Oscillogr<br>3000<br>3001<br>3002<br>3004                                                                                                    | Remote Device States, one per register (16 items)         Remote Input States, one per register (64 items)         raphy Values (Read Only)         Oscillography Number of Triggers         Oscillography Available Records         Oscillography Last Cleared Date         Oscillography Number of Cycles Per Record                                                                                                    | 0 to 1<br>0 to 65535<br>0 to 65535<br>0 to 400000000                                                                                     | <br>    | 1<br>1<br>1<br>1<br>1                                    | F155<br>F108<br>F001<br>F001<br>F050                                                                 | 0 (Offline)<br>0 (Off)<br>0<br>0<br>0<br>0                                                                                                    |
| 2F80<br>Oscillogr<br>3000<br>3001<br>3002<br>3004<br>Oscillogr                                                                                         | Remote Device States, one per register (16 items)         Remote Input States, one per register (64 items)         raphy Values (Read Only)         Oscillography Number of Triggers         Oscillography Available Records         Oscillography Last Cleared Date         Oscillography Number Of Cycles Per Record         raphy Commands (Read/Write Command)                                                                                                    | 0 to 1<br>0 to 65535<br>0 to 65535<br>0 to 40000000<br>0 to 65535                                                                        | <br>    | 1<br>1<br>1<br>1<br>1<br>1                               | F155<br>F108<br>F001<br>F001<br>F050<br>F001                                                         | 0 (Offline)<br>0 (Off)<br>0<br>0<br>0<br>0<br>0                                                                                                    |
| 2F80<br>Oscillogr<br>3000<br>3001<br>3002<br>3004<br>Oscillogr<br>3005<br>3011                                                                         | Remote Device States, one per register (16 items)         Remote Input States, one per register (64 items)         raphy Values (Read Only)         Oscillography Number of Triggers         Oscillography Available Records         Oscillography Last Cleared Date         Oscillography Number of Cycles Per Record         raphy Commands (Read/Write Command)         Oscillography Force Trigger                                                                                                    | 0 to 1<br>0 to 65535<br>0 to 65535<br>0 to 40000000<br>0 to 65535<br>0 to 1                                                              |         | 1<br>1<br>1<br>1<br>1<br>1<br>1                          | F155<br>F108<br>F001<br>F001<br>F050<br>F001<br>F126                                                 | 0 (Offline)<br>0 (Off)<br>0<br>0<br>0<br>0<br>0<br>0                                                                                                    |
| 2F80<br>Oscillogr<br>3000<br>3001<br>3002<br>3004<br>Oscillogr<br>3005<br>3011                                                                         | Remote Device States, one per register (16 items)         Remote Input States, one per register (64 items)         raphy Values (Read Only)         Oscillography Number of Triggers         Oscillography Available Records         Oscillography Last Cleared Date         Oscillography Number of Cycles Per Record         raphy Commands (Read/Write Command)         Oscillography Force Trigger         Oscillography Clear Data                                                                                                    | 0 to 1<br>0 to 65535<br>0 to 65535<br>0 to 40000000<br>0 to 65535<br>0 to 1                                                              |         | 1<br>1<br>1<br>1<br>1<br>1<br>1                          | F155<br>F108<br>F001<br>F001<br>F050<br>F001<br>F126                                                 | 0 (Offline)<br>0 (Off)<br>0<br>0<br>0<br>0<br>0<br>0                                                                                                    |
| 2F80<br>Oscillogr<br>3000<br>3001<br>3002<br>3004<br>Oscillogr<br>3005<br>3011<br>Modbus<br>3100                                                       | Remote Device States, one per register (16 items)         Remote Input States, one per register (64 items)         raphy Values (Read Only)         Oscillography Number of Triggers         Oscillography Available Records         Oscillography Last Cleared Date         Oscillography Number Of Cycles Per Record         raphy Commands (Read/Write Command)         Oscillography Force Trigger         Oscillography Clear Data                                                                                                    | 0 to 1<br>0 to 65535<br>0 to 65535<br>0 to 400000000<br>0 to 65535<br>0 to 1<br>0 to 1<br>0 to 1                                         |         | 1<br>1<br>1<br>1<br>1<br>1<br>1<br>1                     | F155<br>F108<br>F001<br>F001<br>F050<br>F001<br>F126<br>F126                                         | 0 (Offline)<br>0 (Off)<br>0<br>0<br>0<br>0<br>0<br>0<br>0<br>0<br>0<br>0<br>0<br>0<br>0                                                                                                    |
| 2F80<br>Oscillogr<br>3000<br>3001<br>3002<br>3004<br>Oscillogr<br>3005<br>3011<br>Modbus<br>3100                                                       | Remote Device States, one per register (16 items)         Remote Input States, one per register (64 items)         raphy Values (Read Only)         Oscillography Number of Triggers         Oscillography Available Records         Oscillography Last Cleared Date         Oscillography Number Of Cycles Per Record         raphy Commands (Read/Write Command)         Oscillography Force Trigger         Oscillography Clear Data         File Transfer (Read/Write)         Name of file to read                                                                                                    | 0 to 1<br>0 to 65535<br>0 to 65535<br>0 to 400000000<br>0 to 65535<br>0 to 1<br>0 to 1<br>0 to 1                                         |         |                                                          | F155<br>F108<br>F001<br>F001<br>F050<br>F001<br>F126<br>F126                                         | 0 (Offline)<br>0 (Off)<br>0<br>0<br>0<br>0<br>0<br>0<br>0<br>0<br>0<br>0<br>0<br>0<br>0                                                                                                    |
| 2F80<br>Oscillogr<br>3000<br>3001<br>3002<br>3004<br>Oscillogr<br>3005<br>3011<br>Modbus<br>3100<br>Modbus                                             | Remote Device States, one per register (16 items)         Remote Input States, one per register (64 items)         raphy Values (Read Only)         Oscillography Number of Triggers         Oscillography Available Records         Oscillography Last Cleared Date         Oscillography Number Of Cycles Per Record         raphy Commands (Read/Write Command)         Oscillography Force Trigger         Oscillography Clear Data         File Transfer (Read/Write)         Name of file to read         File Transfer (Read Only)         Character position of current block within file                                                                                                    | 0 to 1<br>0 to 65535<br>0 to 65535<br>0 to 40000000<br>0 to 65535<br>0 to 1<br>0 to 1<br><br>0 to 4294967295                             |         | 1<br>1<br>1<br>1<br>1<br>1<br>1<br>1<br>1<br>1<br>1<br>1 | F155<br>F108<br>F001<br>F001<br>F050<br>F001<br>F126<br>F126<br>F126<br>F204<br>F003                 | 0 (Offline)<br>0 (Off)<br>0<br>0<br>0<br>0<br>0<br>0<br>0<br>0<br>(No)<br>0 (No)<br>(none)<br>0                                                                                                    |
| 2F80<br>Oscillogr<br>3000<br>3001<br>3002<br>3004<br>Oscillogr<br>3005<br>3011<br>Modbus<br>3100<br>Modbus<br>3200<br>3202                             | Remote Device States, one per register (16 items)         Remote Input States, one per register (64 items)         raphy Values (Read Only)         Oscillography Number of Triggers         Oscillography Available Records         Oscillography Last Cleared Date         Oscillography Number Of Cycles Per Record         raphy Commands (Read/Write Command)         Oscillography Force Trigger         Oscillography Clear Data         File Transfer (Read/Write)         Name of file to read         File Transfer (Read Only)         Character position of current block within file         Size of currently-available data block                                                                                  | 0 to 1<br>0 to 65535<br>0 to 65535<br>0 to 40000000<br>0 to 65535<br>0 to 1<br>0 to 1<br><br>0 to 4294967295<br>0 to 65535               |         | 1<br>1<br>1<br>1<br>1<br>1<br>1<br>1<br>1<br>1<br>1<br>1 | F155<br>F108<br>F001<br>F001<br>F050<br>F001<br>F126<br>F126<br>F126<br>F126<br>F204<br>F003<br>F001 | 0 (Offline)<br>0 (Off)<br>0<br>0<br>0<br>0<br>0<br>0<br>0<br>0<br>0<br>0<br>0<br>0<br>0                                                                                                    |
| 2F80<br>Oscillogr<br>3000<br>3001<br>3002<br>3004<br>Oscillogr<br>3005<br>3011<br>Modbus<br>3100<br>Modbus<br>3200<br>3202<br>3203                     | Remote Device States, one per register (16 items)         Remote Input States, one per register (64 items)         raphy Values (Read Only)         Oscillography Number of Triggers         Oscillography Available Records         Oscillography Last Cleared Date         Oscillography Number Of Cycles Per Record         raphy Commands (Read/Write Command)         Oscillography Force Trigger         Oscillography Clear Data         File Transfer (Read/Write)         Name of file to read         File Transfer (Read Only)         Character position of current block within file         Size of currently-available data block         Block of data from requested file (122 items)                            | 0 to 1<br>0 to 65535<br>0 to 65535<br>0 to 40000000<br>0 to 65535<br>0 to 1<br>0 to 1<br><br>0 to 4294967295                             |         | 1<br>1<br>1<br>1<br>1<br>1<br>1<br>1<br>1<br>1<br>1<br>1 | F155<br>F108<br>F001<br>F001<br>F050<br>F001<br>F126<br>F126<br>F126<br>F204<br>F003                 | 0 (Offline)<br>0 (Off)<br>0<br>0<br>0<br>0<br>0<br>0<br>0<br>0<br>0<br>0<br>(No)<br>0 (No)<br>0 (N |
| 2F80<br>Oscillogr<br>3000<br>3001<br>3002<br>3004<br>Oscillogr<br>3005<br>3011<br>Modbus<br>3000<br>3100<br>Modbus<br>3200<br>3202<br>3203<br>Event Re | Remote Device States, one per register (16 items)         Remote Input States, one per register (64 items)         raphy Values (Read Only)         Oscillography Number of Triggers         Oscillography Available Records         Oscillography Last Cleared Date         Oscillography Number of Cycles Per Record         raphy Commands (Read/Write Command)         Oscillography Force Trigger         Oscillography Clear Data         File Transfer (Read/Write)         Name of file to read         File Transfer (Read Only)         Character position of current block within file         Size of currently-available data block         Block of data from requested file (122 items)         corder (Read Only) | 0 to 1<br>0 to 65535<br>0 to 65535<br>0 to 40000000<br>0 to 65535<br>0 to 1<br>0 to 1<br><br>0 to 4294967295<br>0 to 65535<br>0 to 65535 |         |                                                          | F155<br>F108<br>F001<br>F001<br>F050<br>F001<br>F126<br>F126<br>F126<br>F204<br>F003<br>F001<br>F001 | 0 (Offline)<br>0 (Off)<br>0<br>0<br>0<br>0<br>0<br>0<br>0<br>0<br>0<br>0<br>0<br>0<br>0                                                                                                    |
| 2F80<br>Oscillogr<br>3000<br>3001<br>3002<br>3004<br>Oscillogr<br>3005<br>3011<br>Modbus<br>3100<br>Modbus<br>3200<br>3202<br>3203                     | Remote Device States, one per register (16 items)         Remote Input States, one per register (64 items)         raphy Values (Read Only)         Oscillography Number of Triggers         Oscillography Available Records         Oscillography Last Cleared Date         Oscillography Number Of Cycles Per Record         raphy Commands (Read/Write Command)         Oscillography Force Trigger         Oscillography Clear Data         File Transfer (Read/Write)         Name of file to read         File Transfer (Read Only)         Character position of current block within file         Size of currently-available data block         Block of data from requested file (122 items)                            | 0 to 1<br>0 to 65535<br>0 to 65535<br>0 to 40000000<br>0 to 65535<br>0 to 1<br>0 to 1<br><br>0 to 4294967295<br>0 to 65535               |         | 1<br>1<br>1<br>1<br>1<br>1<br>1<br>1<br>1<br>1<br>1<br>1 | F155<br>F108<br>F001<br>F001<br>F050<br>F001<br>F126<br>F126<br>F126<br>F126<br>F204<br>F003<br>F001 | 0 (Offline)<br>0 (Off)<br>0<br>0<br>0<br>0<br>0<br>0<br>0<br>0<br>0<br>0<br>0<br>0<br>0                                                                                                    |

# Table B-9: MODBUS MEMORY MAP (Sheet 4 of 26)

| ADDR                                                                                                    | REGISTER NAME                                                                                                    | RANGE                 | UNITS | STEP  | FORMAT | DEFAULT |
|----------------------------------------------------------------------------------------------------|----------------------------------------------------------------------------------------------------|-----------------------|-------|-------|--------|---------|
| 3404                                                                                                    | Event Recorder Last Cleared Date                                                                                                    | 0 to 4294967295       |       | 1     | F050   | 0       |
| Event Re                                                                                                    | corder (Read/Write Command)                                                                                                    |                       |       |       |        |         |
| 3406                                                                                                    | Event Recorder Clear Command                                                                                                    | 0 to 1                |       | 1     | F126   | 0 (No)  |
| DCMA In                                                                                                    | put Values (Read Only) (24 modules)                                                                                                    |                       |       |       |        |         |
| 34C0                                                                                                    | DCMA Inputs 1 Value                                                                                                    | -9999.999 to 9999.999 |       | 0.001 | F004   | 0       |
| 34C2                                                                                                    | Repeated for module number 2                                                                                                    |                       |       |       |        |         |
| 34C4                                                                                                    | Repeated for module number 3                                                                                                    |                       |       |       |        |         |
| 34C6                                                                                                    | Repeated for module number 4                                                                                                    |                       |       |       |        |         |
| 34C8                                                                                                    | Repeated for module number 5                                                                                                    |                       |       |       |        |         |
| 34CA                                                                                                    | Repeated for module number 6                                                                                                    |                       |       |       |        |         |
| 34CC                                                                                                    | Repeated for module number 7                                                                                                    |                       |       |       |        |         |
| 34CE                                                                                                    | Repeated for module number 8                                                                                                    |                       |       |       |        |         |
| 34D0                                                                                                    | Repeated for module number 9                                                                                                    |                       |       |       |        |         |
| 34D2                                                                                                    | Repeated for module number 10                                                                                                    |                       |       |       |        |         |
| 34D4                                                                                                    | Repeated for module number 11                                                                                                    |                       |       |       |        |         |
| 34D6                                                                                                    | Repeated for module number 12                                                                                                    |                       |       |       |        |         |
| 34D8                                                                                                    | Repeated for module number 13                                                                                                    |                       |       |       |        |         |
| 34DA                                                                                                    | Repeated for module number 14                                                                                                    |                       |       |       |        |         |
| 34DC                                                                                                    | Repeated for module number 15                                                                                                    |                       |       |       |        |         |
| 34DE                                                                                                    | Repeated for module number 16                                                                                                    |                       |       |       |        |         |
| 34E0                                                                                                    | Repeated for module number 17                                                                                                    |                       |       |       |        |         |
| 34E2                                                                                                    | Repeated for module number 18                                                                                                    |                       |       |       |        |         |
| 34E4                                                                                                    | Repeated for module number 19                                                                                                    |                       |       |       |        |         |
| 34E6                                                                                                    | Repeated for module number 20                                                                                                    |                       |       |       |        |         |
| 34E8                                                                                                    | Repeated for module number 21                                                                                                    |                       |       |       |        |         |
| 34EA                                                                                                    | Repeated for module number 22                                                                                                    |                       |       |       |        |         |
| 34EC                                                                                                    | Repeated for module number 23                                                                                                    |                       |       |       |        |         |
| 34EE                                                                                                    | Repeated for module number 24                                                                                                    |                       |       |       |        |         |
| -                                                                                                    | it Values (Read Only) (48 modules)                                                                                                    |                       |       |       |        |         |
| 34F0                                                                                                    | RTD Inputs 1 Value                                                                                                    | -32768 to 32767       | °C    | 1     | F002   | 0       |
| 34F1                                                                                                    | Repeated for module number 2                                                                                                    |                       |       |       |        |         |
| 34F2                                                                                                    | Repeated for module number 3                                                                                                    |                       |       |       |        |         |
| 34F3                                                                                                    | Repeated for module number 4                                                                                                    |                       |       |       |        |         |
| 34F4                                                                                                    | Repeated for module number 5                                                                                                    |                       |       |       |        |         |
| 34F5                                                                                                    |                                                                                                    |                       |       |       |        |         |
| 34F6                                                                                                    | Repeated for module number 6                                                                                                    |                       |       |       |        |         |
|                                                                                                    | Repeated for module number 7                                                                                                    |                       |       |       |        |         |
| 34F7                                                                                                    | Repeated for module number 7<br>Repeated for module number 8                                                                                                    |                       |       |       |        |         |
| 34F8                                                                                                    | Repeated for module number 7<br>Repeated for module number 8<br>Repeated for module number 9                                                                                                    |                       |       |       |        |         |
| 34F8<br>34F9                                                                                                    | Repeated for module number 7<br>Repeated for module number 8<br>Repeated for module number 9<br>Repeated for module number 10                                                                                                    |                       |       |       |        |         |
| 34F8<br>34F9<br>34FA                                                                                                 | Repeated for module number 7<br>Repeated for module number 8<br>Repeated for module number 9<br>Repeated for module number 10<br>Repeated for module number 11                                                                                                    |                       |       |       |        |         |
| 34F8<br>34F9<br>34FA<br>34FB                                                                                         | Repeated for module number 7    Repeated for module number 8    Repeated for module number 9    Repeated for module number 10    Repeated for module number 11    Repeated for module number 12                                                                                                    |                       |       |       |        |         |
| 34F8<br>34F9<br>34FA<br>34FB<br>34FC                                                                                 | Repeated for module number 7    Repeated for module number 8    Repeated for module number 9    Repeated for module number 10    Repeated for module number 11    Repeated for module number 12    Repeated for module number 13                                                                                                    |                       |       |       |        |         |
| 34F8<br>34F9<br>34FA<br>34FB<br>34FC<br>34FD                                                                         | Repeated for module number 7    Repeated for module number 8    Repeated for module number 9    Repeated for module number 10    Repeated for module number 11    Repeated for module number 12    Repeated for module number 13    Repeated for module number 14                                                                                                    |                       |       |       |        |         |
| 34F8<br>34F9<br>34FA<br>34FB<br>34FC<br>34FD<br>34FE                                                                 | Repeated for module number 7    Repeated for module number 8    Repeated for module number 9    Repeated for module number 10    Repeated for module number 11    Repeated for module number 12    Repeated for module number 13    Repeated for module number 14    Repeated for module number 15                                                                                                    |                       |       |       |        |         |
| 34F8<br>34F9<br>34FA<br>34FB<br>34FC<br>34FC<br>34FD<br>34FE<br>34FF                                                 | Repeated for module number 7    Repeated for module number 8    Repeated for module number 9    Repeated for module number 10    Repeated for module number 11    Repeated for module number 12    Repeated for module number 13    Repeated for module number 14    Repeated for module number 15    Repeated for module number 16                                                                                                    |                       |       |       |        |         |
| 34F8<br>34F9<br>34FA<br>34FB<br>34FC<br>34FD<br>34FE<br>34FF<br>3500                                                 | Repeated for module number 7    Repeated for module number 8    Repeated for module number 9    Repeated for module number 10    Repeated for module number 11    Repeated for module number 12    Repeated for module number 13    Repeated for module number 14    Repeated for module number 15    Repeated for module number 16    Repeated for module number 17                                                                                                    |                       |       |       |        |         |
| 34F8<br>34F9<br>34FA<br>34FB<br>34FC<br>34FC<br>34FD<br>34FE<br>34FF<br>3500<br>3501                                 | Repeated for module number 7    Repeated for module number 8    Repeated for module number 9    Repeated for module number 10    Repeated for module number 11    Repeated for module number 12    Repeated for module number 13    Repeated for module number 14    Repeated for module number 15    Repeated for module number 16    Repeated for module number 17    Repeated for module number 18                                                                                                    |                       |       |       |        |         |
| 34F8<br>34F9<br>34FA<br>34FB<br>34FC<br>34FD<br>34FE<br>34FF<br>3500<br>3501<br>3502                                 | Repeated for module number 7    Repeated for module number 8    Repeated for module number 9    Repeated for module number 10    Repeated for module number 11    Repeated for module number 12    Repeated for module number 13    Repeated for module number 14    Repeated for module number 15    Repeated for module number 16    Repeated for module number 17    Repeated for module number 18    Repeated for module number 19                                                                                                    |                       |       |       |        |         |
| 34F8<br>34F9<br>34FA<br>34FB<br>34FC<br>34FD<br>34FE<br>34FF<br>3500<br>3501<br>3502<br>3503                         | Repeated for module number 7    Repeated for module number 8    Repeated for module number 9    Repeated for module number 10    Repeated for module number 11    Repeated for module number 12    Repeated for module number 13    Repeated for module number 14    Repeated for module number 15    Repeated for module number 16    Repeated for module number 17    Repeated for module number 18    Repeated for module number 19    Repeated for module number 20                                                                                                    |                       |       |       |        |         |
| 34F8<br>34F9<br>34FA<br>34FB<br>34FC<br>34FD<br>34FE<br>34FF<br>3500<br>3501<br>3502<br>3503<br>3504                 | Repeated for module number 7    Repeated for module number 8    Repeated for module number 9    Repeated for module number 10    Repeated for module number 11    Repeated for module number 12    Repeated for module number 13    Repeated for module number 14    Repeated for module number 15    Repeated for module number 16    Repeated for module number 17    Repeated for module number 18    Repeated for module number 19    Repeated for module number 20    Repeated for module number 21                                                                   |                       |       |       |        |         |
| 34F8<br>34F9<br>34FA<br>34FB<br>34FC<br>34FD<br>34FE<br>34FF<br>3500<br>3501<br>3502<br>3503<br>3504<br>3505         | Repeated for module number 7    Repeated for module number 8    Repeated for module number 9    Repeated for module number 10    Repeated for module number 11    Repeated for module number 12    Repeated for module number 13    Repeated for module number 14    Repeated for module number 15    Repeated for module number 16    Repeated for module number 17    Repeated for module number 19    Repeated for module number 20    Repeated for module number 21    Repeated for module number 21    Repeated for module number 22                                  |                       |       |       |        |         |
| 34F8<br>34F9<br>34FA<br>34FB<br>34FC<br>34FD<br>34FE<br>34FE<br>3500<br>3501<br>3502<br>3503<br>3504<br>3505<br>3506 | Repeated for module number 7    Repeated for module number 8    Repeated for module number 9    Repeated for module number 10    Repeated for module number 11    Repeated for module number 12    Repeated for module number 13    Repeated for module number 14    Repeated for module number 15    Repeated for module number 16    Repeated for module number 17    Repeated for module number 18    Repeated for module number 19    Repeated for module number 20    Repeated for module number 21    Repeated for module number 22    Repeated for module number 23 |                       |       |       |        |         |
| 34F8<br>34F9<br>34FA<br>34FB<br>34FC<br>34FD<br>34FE<br>34FF<br>3500<br>3501<br>3502<br>3503<br>3504<br>3505         | Repeated for module number 7    Repeated for module number 8    Repeated for module number 9    Repeated for module number 10    Repeated for module number 11    Repeated for module number 12    Repeated for module number 13    Repeated for module number 14    Repeated for module number 15    Repeated for module number 16    Repeated for module number 17    Repeated for module number 19    Repeated for module number 20    Repeated for module number 21    Repeated for module number 21    Repeated for module number 22                                  |                       |       |       |        |         |

# Table B-9: MODBUS MEMORY MAP (Sheet 5 of 26)

| ADDR                                                                          | REGISTER NAME                                                                                                    | RANGE                                                                                              | UNITS                                       | STEP                                    | FORMAT                                               | DEFAULT                                                    |
|-------------------------------------------------------------------------------|----------------------------------------------------------------------------------------------------|----------------------------------------------------------------------------------------------------|---------------------------------------------|-----------------------------------------|------------------------------------------------------|------------------------------------------------------------|
| 3509                                                                          | Repeated for module number 26                                                                                                    |                                                                                                    |                                             |                                         |                                                      |                                                            |
| 350A                                                                          | Repeated for module number 27                                                                                                    |                                                                                                    |                                             |                                         |                                                      |                                                            |
| 350B                                                                          | Repeated for module number 28                                                                                                    |                                                                                                    |                                             |                                         |                                                      |                                                            |
| 350C                                                                          | Repeated for module number 29                                                                                                    |                                                                                                    |                                             |                                         |                                                      |                                                            |
| 350D                                                                          | Repeated for module number 30                                                                                                    |                                                                                                    |                                             |                                         |                                                      |                                                            |
| 350E                                                                          | Repeated for module number 31                                                                                                    |                                                                                                    |                                             |                                         |                                                      |                                                            |
| 350F                                                                          | Repeated for module number 32                                                                                                    |                                                                                                    |                                             |                                         |                                                      |                                                            |
| 3510                                                                          | Repeated for module number 33                                                                                                    |                                                                                                    |                                             |                                         |                                                      |                                                            |
| 3511                                                                          | Repeated for module number 34                                                                                                    |                                                                                                    |                                             |                                         |                                                      |                                                            |
| 3512                                                                          | Repeated for module number 35                                                                                                    |                                                                                                    |                                             |                                         |                                                      |                                                            |
| 3513                                                                          | Repeated for module number 36                                                                                                    |                                                                                                    |                                             |                                         |                                                      |                                                            |
| 3514                                                                          | Repeated for module number 37                                                                                                    |                                                                                                    |                                             |                                         |                                                      |                                                            |
| 3515                                                                          | Repeated for module number 38                                                                                                    |                                                                                                    |                                             |                                         |                                                      |                                                            |
| 3516                                                                          | Repeated for module number 39                                                                                                    |                                                                                                    |                                             |                                         |                                                      |                                                            |
| 3517                                                                          | Repeated for module number 40                                                                                                    |                                                                                                    |                                             |                                         |                                                      |                                                            |
| 3518                                                                          | Repeated for module number 41                                                                                                    |                                                                                                    |                                             |                                         |                                                      |                                                            |
| 3519                                                                          | Repeated for module number 42                                                                                                    |                                                                                                    |                                             |                                         |                                                      |                                                            |
| 351A                                                                          | Repeated for module number 43                                                                                                    |                                                                                                    |                                             |                                         |                                                      |                                                            |
| 351B                                                                          | Repeated for module number 44                                                                                                    |                                                                                                    |                                             |                                         |                                                      |                                                            |
| 351C                                                                          | Repeated for module number 45                                                                                                    |                                                                                                    |                                             |                                         |                                                      |                                                            |
| 351D                                                                          | Repeated for module number 46                                                                                                    |                                                                                                    |                                             |                                         |                                                      |                                                            |
| 351E                                                                          | Repeated for module number 47                                                                                                    |                                                                                                    |                                             |                                         |                                                      |                                                            |
| 351F                                                                          | Repeated for module number 48                                                                                                    |                                                                                                    |                                             |                                         |                                                      |                                                            |
|                                                                               | d Direct Input/Output Status (Read Only)                                                                                                    |                                                                                                    |                                             |                                         |                                                      |                                                            |
| 3560                                                                          | Direct Device States, one per register (8 items)                                                                                                    | 0 to 1                                                                                             |                                             | 1                                       | F155                                                 | 0 (Offline)                                                |
| 3570                                                                          | Direct Input States, one per register (96 items)                                                                                                    | 0 to 1                                                                                             |                                             | 1                                       | F108                                                 | 0 (Off)                                                    |
|                                                                               | ds (Read/Write Command)                                                                                                    |                                                                                                    |                                             | -                                       |                                                      | - ()                                                       |
| 4000                                                                          | Command Password Setting                                                                                                    | 0 to 4294967295                                                                                    |                                             | 1                                       | F003                                                 | 0                                                          |
| Passwor                                                                       | ds (Read/Write Setting)                                                                                                    |                                                                                                    |                                             |                                         |                                                      |                                                            |
| 4002                                                                          | Setting Password Setting                                                                                                    | 0 to 4294967295                                                                                    |                                             | 1                                       | F003                                                 | 0                                                          |
|                                                                               | ds (Read/Write)                                                                                                    |                                                                                                    |                                             | 1                                       |                                                      |                                                            |
| 4008                                                                          | Command Password Entry                                                                                                    | 0 to 4294967295                                                                                    |                                             | 1                                       | F003                                                 | 0                                                          |
| 400A                                                                          | Setting Password Entry                                                                                                    | 0 to 4294967295                                                                                    |                                             | 1                                       | F003                                                 | 0                                                          |
|                                                                               | ds (Read Only)                                                                                                    |                                                                                                    |                                             |                                         |                                                      | -                                                          |
| 4010                                                                          | Command Password Status                                                                                                    | 0 to 1                                                                                             |                                             | 1                                       | F102                                                 | 0 (Disabled)                                               |
| 4011                                                                          | Setting Password Status                                                                                                    | 0 to 1                                                                                             |                                             | 1                                       | F102                                                 | 0 (Disabled)                                               |
| -                                                                             | play Invoke (Read/Write Setting)                                                                                                    |                                                                                                    |                                             |                                         |                                                      | - ()                                                       |
| 4040                                                                          | Invoke and Scroll Through User Display Menu Operand                                                                                                    | 0 to 65535                                                                                         |                                             | 1                                       | F300                                                 | 0                                                          |
|                                                                               | (Read/Write Setting)                                                                                                    |                                                                                                    |                                             | 1                                       |                                                      |                                                            |
| 4048                                                                          | LED Test Function                                                                                                    | 0 to 1                                                                                             |                                             | 1                                       | F102                                                 | 0 (Disabled)                                               |
| 4049                                                                          | LED Test Control                                                                                                    | 0 to 65535                                                                                         |                                             | 1                                       | F300                                                 | 0                                                          |
|                                                                               | ces (Read/Write Setting)                                                                                                    |                                                                                                    |                                             | 1                                       |                                                      | -                                                          |
|                                                                               |                                                                                                    |                                                                                                    |                                             |                                         |                                                      |                                                            |
| 4050                                                                          | , <u>,</u>                                                                                                    | 0.5 to 10                                                                                          | S                                           | 0.1                                     | F001                                                 | 10                                                         |
| 4050<br>4051                                                                  | Flash Message Time                                                                                                    | 0.5 to 10                                                                                          | s<br>s                                      | 0.1                                     | F001<br>F001                                         | 10<br>300                                                  |
| 4051                                                                          | Flash Message Time Default Message Timeout                                                                                                    | 10 to 900                                                                                          | \$<br>\$<br>                                | 1                                       | F001                                                 | 300                                                        |
| 4051<br>4052                                                                  | Flash Message Time Default Message Timeout Default Message Intensity                                                                                                    | 10 to 900<br>0 to 3                                                                                | s<br>                                       | 1                                       | F001<br>F101                                         | 300<br>0 (25%)                                             |
| 4051<br>4052<br>4053                                                          | Flash Message Time<br>Default Message Timeout<br>Default Message Intensity<br>Screen Saver Feature                                                                                                    | 10 to 900<br>0 to 3<br>0 to 1                                                                      | S                                           | 1<br>1<br>1                             | F001<br>F101<br>F102                                 | 300<br>0 (25%)<br>0 (Disabled)                             |
| 4051<br>4052<br>4053<br>4054                                                  | Flash Message Time<br>Default Message Timeout<br>Default Message Intensity<br>Screen Saver Feature<br>Screen Saver Wait Time                                                                                                    | 10 to 900<br>0 to 3<br>0 to 1<br>1 to 65535                                                        | s<br><br><br>min                            | 1<br>1<br>1<br>1                        | F001<br>F101<br>F102<br>F001                         | 300<br>0 (25%)<br>0 (Disabled)<br>30                       |
| 4051<br>4052<br>4053<br>4054<br>4055                                          | Flash Message Time<br>Default Message Timeout<br>Default Message Intensity<br>Screen Saver Feature<br>Screen Saver Wait Time<br>Current Cutoff Level                                                                                                    | 10 to 900<br>0 to 3<br>0 to 1<br>1 to 65535<br>0.002 to 0.02                                       | s<br><br>min<br>pu                          | 1<br>1<br>1<br>0.001                    | F001<br>F101<br>F102<br>F001<br>F001                 | 300<br>0 (25%)<br>0 (Disabled)<br>30<br>20                 |
| 4051<br>4052<br>4053<br>4054<br>4055<br>4056                                  | Flash Message Time<br>Default Message Timeout<br>Default Message Intensity<br>Screen Saver Feature<br>Screen Saver Wait Time<br>Current Cutoff Level<br>Voltage Cutoff Level                                                                                                    | 10 to 900<br>0 to 3<br>0 to 1<br>1 to 65535                                                        | s<br><br><br>min                            | 1<br>1<br>1<br>1                        | F001<br>F101<br>F102<br>F001                         | 300<br>0 (25%)<br>0 (Disabled)<br>30                       |
| 4051<br>4052<br>4053<br>4054<br>4055<br>4056<br><b>Commun</b>                 | Flash Message Time<br>Default Message Timeout<br>Default Message Intensity<br>Screen Saver Feature<br>Screen Saver Wait Time<br>Current Cutoff Level<br>Voltage Cutoff Level<br><b>ications (Read/Write Setting)</b>                                                                                                   | 10 to 900<br>0 to 3<br>0 to 1<br>1 to 65535<br>0.002 to 0.02<br>0.1 to 1                           | s<br><br>min<br>pu<br>V                     | 1<br>1<br>1<br>0.001<br>0.1             | F001<br>F101<br>F102<br>F001<br>F001<br>F001         | 300<br>0 (25%)<br>0 (Disabled)<br>30<br>20<br>10           |
| 4051<br>4052<br>4053<br>4054<br>4055<br>4056<br><b>Commun</b><br>407E         | Flash Message Time         Default Message Timeout         Default Message Intensity         Screen Saver Feature         Screen Saver Wait Time         Current Cutoff Level         Voltage Cutoff Level         ications (Read/Write Setting)         COM1 minimum response time                                    | 10 to 900<br>0 to 3<br>0 to 1<br>1 to 65535<br>0.002 to 0.02<br>0.1 to 1<br>0 to 1000              | S              min           pu           V | 1<br>1<br>1<br>0.001<br>0.1             | F001<br>F101<br>F102<br>F001<br>F001<br>F001<br>F001 | 300<br>0 (25%)<br>0 (Disabled)<br>30<br>20<br>10<br>0      |
| 4051<br>4052<br>4053<br>4054<br>4055<br>4056<br><b>Commun</b><br>407E<br>407F | Flash Message Time         Default Message Timeout         Default Message Intensity         Screen Saver Feature         Screen Saver Wait Time         Current Cutoff Level         Voltage Cutoff Level         ications (Read/Write Setting)         COM1 minimum response time         COM2 minimum response time | 10 to 900<br>0 to 3<br>0 to 1<br>1 to 65535<br>0.002 to 0.02<br>0.1 to 1<br>0 to 1000<br>0 to 1000 | s<br><br>min<br>pu<br>V<br>V                | 1<br>1<br>1<br>0.001<br>0.1<br>10<br>10 | F001<br>F101<br>F102<br>F001<br>F001<br>F001<br>F001 | 300<br>0 (25%)<br>0 (Disabled)<br>30<br>20<br>10<br>0<br>0 |
| 4051<br>4052<br>4053<br>4054<br>4055<br>4056<br><b>Commun</b><br>407E         | Flash Message Time         Default Message Timeout         Default Message Intensity         Screen Saver Feature         Screen Saver Wait Time         Current Cutoff Level         Voltage Cutoff Level         ications (Read/Write Setting)         COM1 minimum response time                                    | 10 to 900<br>0 to 3<br>0 to 1<br>1 to 65535<br>0.002 to 0.02<br>0.1 to 1<br>0 to 1000              | S              min           pu           V | 1<br>1<br>1<br>0.001<br>0.1             | F001<br>F101<br>F102<br>F001<br>F001<br>F001<br>F001 | 300<br>0 (25%)<br>0 (Disabled)<br>30<br>20<br>10<br>0      |

# Table B-9: MODBUS MEMORY MAP (Sheet 6 of 26)

| 4688         R5485 Com7 Parity         0 to 2          1         F112         0 (Nons)           4086         R5485 Com7 Bauk Rate         0 to 1          1         F112         8 (115200)           4087         PA Address         0 to 4244667265          1         F003         420460272           4088         Pisuhent Mask         0 to 4244667265          1         F003         4204406272           4088         Roker Address NSP           F074         0         60           4097         Default OSSE Update Time         1 to 60         s         1         F001         60           4098         DNP Address         0 to 424467265          1         F001         1           4090         DNP Address         0 to 65519          1         F001         1         2000           4040         TCP Port Number for the DNP Protocol         1 to 65535          1         F001         80           40A3         TCP Port Number for the FTTP Protocol         1 to 5535          1         F001         10         20         10         20         10         10         10                                                                                                    | ADDR | REGISTER NAME                                        | RANGE           | UNITS | STEP | FORMAT | DEFAULT         |
|----------------------------------------------------------------------------------------------------|------|------------------------------------------------------|-----------------|-------|------|--------|-----------------|
| 0408         F8485 Cam2 Parity         0 to 4294987285          1         F113         0 (None)           0487         F Audress         0 to 4294987285          1         F003         428496724           0488         IP Subnet Mask         0 to 429497285          1         F003         428496724           0408         Network Address N3AP           F074         0         0           0409         DNP Port         0 to 429497285          1         F001         0           0409         DNP Port         0 to 450497255          1         F001         1           0400         DNP Address         0 to 459497255          1         F001         502           040A1         TCP Port Number for the Modus protocol         1 to 65535          1         F001         502           040A2         TCP Port Number for the TTP Protocol         1 to 65535          1         F001         80           040A4         Main UDP Port Number for the TTP Protocol         1 to 6535          1         F001         10           040A         Main UDP Port Number for the TTP Protocol         1 to 6535<                                                                                                    | 4084 | RS485 Com1 Parity                                    | 0 to 2          |       | 1    | F113   | 0 (None)        |
| 0007         IP Adgress         0 10 4294907295          1         F003         429498072           4089         IP Subnet Mask         0 10 429497295          1         F003         4294980721           4080         Gateway IP Address         0 10 429497295          1         F003         6654497           4080         Default OSSE Update Time         1 1s 60         s         1         F001         60           4098         DNP Port         1 1s 60         s         1         F001         1           4098         DNP Address         0 10 65519          1         F001         502           40A0         TCP Port Number for the IDNP Protocol         1 1s 65355          1         F001         80           40A1         TCP Port Number for the IDNP Protocol         1 1s 65355          1         F001         80           40A5         DAP INNEr for the IDN Protocol         1 1s 65355          1         F001         80           40A5         DAP UNDer for the IDTP Protocol         1 1s 6535          1         F001         10           40A5         DNP Unoslicide Resporses Function         0 to 1                                                                                                    | 4085 | RS485 Com2 Baud Rate                                 | 0 to 11         |       | 1    | F112   | 8 (115200)      |
| 4089         F Subnet Mask         0 to 4294097295          1         F003         429408272           4088         Casteway IP Address         0 to 4294097295          1         F003         56554497           4080         Network Address NSAP           F074         0           4097         DNP Port         0 to 4          1         F001         0           4096         DNP Client Address C Jenns)         0 to 4294067205          1         F001         10           4007         DP Number for the Modus protocol         1 to 5535          1         F001         20000           4004         TCP Port Number for the TTP Potocol         1 to 5535          1         F001         80           40A4         Man UOP Port Number for the TTP Potocol         1 to 5535          1         F001         5           40A4         DNP Unsolicited Responses Function         0 to 1          1         F001         1           40A5         DNP Unsolicited Responses Function         0 to 1          1         F012         0 (Had/Udule)           40A6         DNP Unsolicited Responses Function         0                                                                                                    | 4086 | RS485 Com2 Parity                                    | 0 to 2          |       | 1    | F113   | 0 (None)        |
| 408B         Gateway IP Address         0 to 4294867295          1         F073         56854497           408D         Network Address NSAP           IF         F074         0           409D         Default GSSE Update Time         1 to 60         s         1         F001         0           409D         DNP Cont         0 to 4519          1         F001         1           409C         DNP Cont Address         0 to 429467295          1         F001         20200           40A1         TCP Port Number for the Modus protocol         1 to 65535          1         F001         202000           40A2         TCP Port Number for the EC 61850 Protocol         1 to 65535          1         F001         80           40A4         Main UDP Port Number for the TFTP Protocol         1 to 65535          1         F001         0         0           40A6         Data Target UDP Port Number for the TTP Protocol         1 to 6553          1         F001         1         0         10           40A6         DNP Unsolicide Responses Timoout         0 to 6553          1         F101         1 <tr< td=""><td>4087</td><td>IP Address</td><td>0 to 4294967295</td><td></td><td>1</td><td>F003</td><td>56554706</td></tr<>                                                                                                    | 4087 | IP Address                                           | 0 to 4294967295 |       | 1    | F003   | 56554706        |
| 468D         Network Address NSAP           Image: First and the second second sec                                                 | 4089 | IP Subnet Mask                                       | 0 to 4294967295 |       | 1    | F003   | 4294966272      |
| 4087         Default GSSE Update Time         1 to 60         s         1         F001         60           4098         DNP Port         0 to 4          1         F177         0 (NOKE)           4098         DNP Address         0 to 65519          1         F003         0           4090         DNP Cleint Addresses (2 terms)         0 to 429467295          1         F001         20200           40A1         TCP Port Number for the Workup workup         1 to 65535          1         F001         20200           40A2         TCP Port Number for the TFTP Protocol         1 to 65535          1         F001         69           40A5         Main UDP Port Number for the TFTP Protocol         1 to 65535          1         F001         0           40A6         DNP Unsolicited Responses Function         0 to 1          1         F001         10           40A8         DNP Unsolicited Responses Timeout         0 to 6         s         1         F101         10           40A6         DNP Unsolicited Responses Enservice         1 to 255          1         F001         10           40A9         DNP Unsolicited Responses E                                                                                                    | 408B | Gateway IP Address                                   | 0 to 4294967295 |       | 1    | F003   | 56554497        |
| 4098         DNP Adtess         0 10 4          1         F177         0 (NONE)           4096         DNP Adtess         0 to 65519          1         F001         1           4090         DNP Clent Addresses (2 terns)         0 to 429466728          1         F001         502           40A0         TCP Port Number for the Modus protocol         1 to 65535          1         F001         502           40A1         TCP Port Number for the EC 6180 Protocol         1 to 65535          1         F001         800           40A4         Mai UDP Port Number for the FTP Protocol         1 to 65535          1         F001         80           40A4         Mai UDP Port Numbers for the FTP Protocol         1 to 65535          1         F001         10           40A4         DNP Unsolicited Responses Tunction         0 to 1          1         F001         10           40A5         DNP Unsolicited Responses Emetund         0 to 6         5         1         F001         1           40A6         DNP Unsolicited Responses Emetund         0 to 8          1         F101         1           40A6         Dhereund Re                                                                                                    | 408D | Network Address NSAP                                 |                 |       |      | F074   | 0               |
| 4086         DNP Address         0 to 65519          1         F001         1           4096         DNP Client Addresses (2 items)         0 to 429497295          1         F001         502           40A0         TCP PUT Number for the DNP Protocol         1 to 65535          1         F001         102           40A1         TCP POT Number for the ICT P1 Protocol         1 to 65535          1         F001         80           40A4         TCP Pot Number for the ITTP Protocol         1 to 65535          1         F001         69           40A5         Data Transfer UDP Pot Numbers for the TFTP Protocol         0 to 6535          1         F001         0           40A6         DNP Unsolicited Responses Function         0 to 1          1         F001         0         0           40A8         DNP Unsolicited Responses Max Retries         1 to 255          1         F001         10           40A9         DNP Unsolicited Responses Max Retries         1 to 255          1         F001         10           40A0         DNP Unsolicited Responses Destination Address         0 to 6519          1         F191         2 (11)                                                                                                    | 4097 | Default GSSE Update Time                             | 1 to 60         | S     | 1    | F001   | 60              |
| 406C         DNP Client Addresses (2 items)         0 to 4294987295          1         F003         0           40A0         TCP Port Number for the Modus protocol         1 to 65335          1         F001         5000           40A1         TCP Port Number for the IC 6 1580 Protocol         1 to 65335          1         F001         1002           40A3         TCP Port Number for the ITC Protocol         1 to 65355          1         F001         680           40A4         Main UDP Port Numbers for the TTTP Protocol         1 to 65355          1         F001         69           40A5         Data Transfer UDP Port Numbers for the TTTP Protocol         0 to 65355          1         F001         0           40A6         DNP Unsolicited Responses Trancou         0 to 0         s         1         F001         1         0           40A6         DNP Unsolicited Responses Max Retrice         1 to 255          1         F001         1           40A6         DNP Unsolicited Responses Max Retrice         1 to 255          1         F102         0 (Disabled)           40A7         DNP Unsolicited Responses Max Retrice         1 to 255          1 <td>409A</td> <td>DNP Port</td> <td>0 to 4</td> <td></td> <td>1</td> <td>F177</td> <td>0 (NONE)</td>                                                                                                    | 409A | DNP Port                                             | 0 to 4          |       | 1    | F177   | 0 (NONE)        |
| 40A0         TCP Port Number for the Modbus protocol         1 to 65535          1 to 701         502           40A1         TCP PORt Number for the DNP Protocol         1 to 65535          1 F001         102           40A2         TCP PORT Number for the ICT BIS Protocol         1 to 65535          1 F001         80           40A4         Main UDP Port Number for the HTTP Protocol         1 to 65535          1 F001         69           40A4         Main UDP Port Numbers for the TTP Protocol         1 to 65335          1 F001         0           40A7         DNP Unsolicited Responses Function         0 to 1          1 F001         10           40A8         DNP Unsolicited Responses Max Retries         1 to 255          1 F001         10           40A9         DNP Unsolicited Responses Destination Address         0 to 6535          1 F102         0 (Hall-Duplex)           40A0         DNP Unsolicited Responses Back         0 to 1          1 F122         0 (Hall-Duplex)           40A0         DNP Unsolicited Responses Back         0 to 1          1 F142         2 (1)           40A0         DNP Unsolicited Responsese Back         0 to 1                                                                                                    | 409B | DNP Address                                          | 0 to 65519      |       | 1    | F001   | 1               |
| 40A1         TCPUDP Port Number for the DNP Protocol         11 to 6535          1         F001         20000           40A3         TCP Port Number for the ITTP (We Server) Protocol         11 to 6535          1         F001         80           40A4         Main UDP Port Number for the TTP Protocol         10 to 65355          1         F001         69           40A5         Data Transfer UDP Port Number for the TTP Protocol         0 to 65355          1         F001         5           40A7         DNP Unsolicited Responses Tuncoin         0 to 1          1         F001         5           40A8         DNP Unsolicited Responses Tuncoin         0 to 60         \$         1         F001         1           40A8         DNP Unsolicited Responses Max Retries         10 to 2551          1         F101         1           40A6         DNP Unsolicited Responses Max Retries         10 to 6519          1         F102         0 (Half-Duplex)           40A6         DNP Unsolicited Responses Max Retries         10 to 6          1         F194         2 (1)           40A5         Ehernet Operation Mode         0 to 1          1         F194                                                                                                    | 409C | DNP Client Addresses (2 items)                       | 0 to 4294967295 |       | 1    | F003   | 0               |
| 40A2         TCP Port Number for the IEC 81850 Protocol         1 to 6535          1         F001         102           40A4         Main UDP port Number for the FTTP Protocol         1 to 6535          1         F001         69           40A5         Data Transer UDP Port Numbers for the TTTP Protocol         0 to 65355          1         F001         0           40A7         DNP Unsolicited Responses Tunction         0 to 1          1         F102         0 (Disabled)           40A8         DNP Unsolicited Responses Mar Retrise         1 to 255          1         F101         1           40A9         DNP Unsolicited Responses Mar Retrise         1 to 255          1         F101         1           40A0         DNP Unsolicited Responses Mar Retrise         1 to 255          1         F101         1           40AC         DNP Unsolicited Responses Mar Retrise         1 to 6          1         F192         0 (Hall-Duplex)           40AD         DNP Unsolicited Responses Mar Retrise         1 to 6          1         F194         2 (1)           40AC         DNP Unsolicited Responses Tunction         0 to 8          1         F194 <td>40A0</td> <td>TCP Port Number for the Modbus protocol</td> <td>1 to 65535</td> <td></td> <td>1</td> <td>F001</td> <td>502</td>                                                                                                    | 40A0 | TCP Port Number for the Modbus protocol              | 1 to 65535      |       | 1    | F001   | 502             |
| 40A3         TCP Port Number for the HTTP (Web Server) Protocol         1 to 65335          1         F001         69           40A4         Main UDP Port Number for the TFTP Protocol         0 to 65355          1         F001         69           40A5         Data Transfer UDP Port Number Sort the TFTP Protocol         0 to 65355          1         F001         0           40A7         DNP Unsolicited Responses Function         0 to 1          1         F001         1           40A8         DNP Unsolicited Responses Timeout         0 to 60         s         1         F001         1           40A4         DNP Unsolicited Responses Destination Address         0 to 6519          1         F102         0 (Half-Duplex)           40AA         DNP Unsolicited Responses used in Analog points list         1 to 6          1         F192         0 (Half-Duplex)           40AD         DNP Powers Scale Factor         0 to 8          1         F194         2 (1)           40AE         DNP Current Scale Factor         0 to 8          1         F194         2 (1)           40AD         DNP Powers Scale Factor         0 to 8535          1         F001                                                                                                    | 40A1 | TCP/UDP Port Number for the DNP Protocol             | 1 to 65535      |       | 1    | F001   | 20000           |
| 40A4         Main UDP Port Number for the TFTP Protocol         1 to 68535          1         F001         69           40A5         Data Transfer UDP Port Numbers for the TFTP Protocol         0 to 65535          1         F001         0           40A7         DNP Unsolicited Responses Function         0 to 1          1         F001         5           40A8         DNP Unsolicited Responses function         0 to 65535          1         F001         10           40A8         DNP Unsolicited Responses Max Retries         1 to 255          1         F001         1           40A8         Emere Operation Mode         0 to 1          1         F001         1           40A5         DNP Unsolicited Responses throution         0 to 1          1         F192         0 (Diabled)           40AC         DNP User Map Function         0 to 8          1         F192         2 (1)           40AE         DNP Current Scale Factor         0 to 8          1         F194         2 (1)           40AE         DNP Current Scale Factor         0 to 8          1         F001         30000           40BE                                                                                                    | 40A2 | TCP Port Number for the IEC 61850 Protocol           | 1 to 65535      |       | 1    | F001   | 102             |
| 40A5<br>(zero mashs* automatic") (2 items)         0 to 65535          1         F001         0           40A7         DNP Unsolicited Responses Function         0 to 1          1         F102         0 (Disabled)           40A8         DNP Unsolicited Responses function         0 to 6         s         1         F001         5           40A9         DNP Unsolicited Responses Max Retries         1 to 255          1         F001         10           40AA         DNP Unsolicited Responses Destination Address         0 to 6519          1         F102         0 (Diabled)           40AA         DNP User Map Function         0 to 1          1         F102         0 (Diabled)           40AD         DNP Number of Sources used in Analog points list         1 to 6          1         F194         2 (1)           40AE         DNP Current Scale Factor         0 to 8          1         F194         2 (1)           40BE         DNP Power Scale Factor         0 to 8          1         F194         2 (1)           40BE         DNP Power Scale Factor         0 to 65535          1         F001         30000           40BE <t< td=""><td>40A3</td><td>TCP Port Number for the HTTP (Web Server) Protocol</td><td>1 to 65535</td><td></td><td>1</td><td>F001</td><td>80</td></t<>                                                                                                    | 40A3 | TCP Port Number for the HTTP (Web Server) Protocol   | 1 to 65535      |       | 1    | F001   | 80              |
| (zero means "automatic") (2 items)         (2 minute for the second second | 40A4 | Main UDP Port Number for the TFTP Protocol           | 1 to 65535      |       | 1    | F001   | 69              |
| 40A7         DNP Unsolicited Responses Function         0 to 1          1         F102         0 (Disabled)           40A8         DNP Unsolicited Responses Immout         0 to 60         s         1         F001         5           40A9         DNP Unsolicited Responses Marefries         10 to 255          1         F001         10           40AA         DNP Unsolicited Responses Destination Address         0 to 1          1         F101         1           40AB         Ethernet Operation Mode         0 to 1          1         F192         0 (Hiaff-Duplex)           40AC         DNP User Map Function         0 to 1          1         F194         2 (1)           40AC         DNP Current Scale Factor         0 to 8          1         F194         2 (1)           40B0         DNP Power Scale Factor         0 to 8          1         F194         2 (1)           40B1         DNP Current Default Deadband         0 to 6535          1         F001         30000           40B2         DNP Ower Default Deadband         0 to 65535          1         F001         30000           40B5         DNP Energy Defau                                                                                                    | 40A5 |                                                      | 0 to 65535      |       | 1    | F001   | 0               |
| 40A8         DNP Unsolicited Responses Max Retries         1 to 255          1         F001         1           40A9         DNP Unsolicited Responses Max Retries         1 to 255          1         F001         1           40A0         DNP Unsolicited Responses Destination Address         0 to 65519          1         F102         0 (Half-Duplex)           40AC         DNP User Map Function         0 to 1          1         F102         0 (Diabled)           40AC         DNP Number of Sources used in Analog points list         1 to 6          1         F104         2 (1)           40AE         DNP Current Scale Factor         0 to 8          1         F194         2 (1)           40AE         DNP Current Scale Factor         0 to 8          1         F194         2 (1)           40BE         DNP Current Default Deadband         0 to 8535          1         F101         30000           40B2         DNP Orther Scale Factor         0 to 85535          1         F001         30000           40B4         DNP Orther Scale Factor         0 to 65535          1         F001         30000           40B4 </td <td>40A7</td> <td></td> <td>0 to 1</td> <td></td> <td>1</td> <td>F102</td> <td>0 (Disabled)</td>                                                                                                    | 40A7 |                                                      | 0 to 1          |       | 1    | F102   | 0 (Disabled)    |
| 40A9         DNP Unsolicited Responses Max Retries         1 to 255          1         F001         1           40AA         DNP Unsolicited Responses Destination Address         0 to 65519          1         F102         0 (Half-Duplex)           40AB         Ethernet Operation Mode         0 to 1          1         F102         0 (Half-Duplex)           40AC         DNP Number of Sources used in Analog points list         1 to 6          1         F104         2 (1)           40AE         DNP Vortage Scale Factor         0 to 8          1         F194         2 (1)           40AF         DNP Nerres Scale Factor         0 to 8          1         F194         2 (1)           40B0         DNP Perse Scale Factor         0 to 8          1         F194         2 (1)           40B1         DNP Current Default Deadband         0 to 65535          1         F001         30000           40B2         DNP Obler Default Deadband         0 to 65535          1         F001         30000           40B4         DNP Obler Default Deadband         0 to 65535          1         F001         30000           40B6 <td>40A8</td> <td>-</td> <td></td> <td>s</td> <td>1</td> <td>F001</td> <td>. ,</td>                                                                                                    | 40A8 | -                                                    |                 | s     | 1    | F001   | . ,             |
| 40AA         DNP Unsolicited Responses Destination Address         0 to 65519          1         F001         1           40AB         Ethernet Operation Mode         0 to 1          1         F192         0 (Half-Duplex)           40AC         DNP User Map Function         0 to 1          1         F102         0 (Disabled)           40AD         DNP Number of Sources used in Analog points list         1 to 6          1         F194         2 (1)           40AE         DNP Current Scale Factor         0 to 8          1         F194         2 (1)           40B0         DNP Power Scale Factor         0 to 8          1         F194         2 (1)           40B1         DNP Current Default Deadband         0 to 8553          1         F104         2 (1)           40B2         DNP Collego Default Deadband         0 to 65535          1         F001         30000           40B4         DNP Voltage Default Deadband         0 to 65535          1         F001         30000           40B5         DNP Chere Scale Factor         0 to 65535          1         F001         30000           40B4                                                                                                    |      |                                                      |                 |       |      |        |                 |
| 40AB         Ethernet Operation Mode         0 to 1          1         F192         0 (Half-Duplex)           40AC         DNP User Map Function         0 to 1          1         F102         0 (Disabled)           40AD         DNP Number of Sources used in Analog points list         1 to 6          1         F194         2 (1)           40AE         DNP Current Scale Factor         0 to 8          1         F194         2 (1)           40AE         DNP Covers Scale Factor         0 to 8          1         F194         2 (1)           40B1         DNP Cover Scale Factor         0 to 8          1         F194         2 (1)           40B2         DNP Cher Scale Factor         0 to 8          1         F194         2 (1)           40B3         DNP Current Default Deadband         0 to 65535          1         F001         30000           40B4         DNP Power Default Deadband         0 to 65535          1         F001         30000           40B5         DNP Chero Default Deadband         0 to 65535          1         F001         30000           40B6         DNP Chero Default Deadband <td></td> <td></td> <td></td> <td></td> <td></td> <td></td> <td></td>                                                                                                    |      |                                                      |                 |       |      |        |                 |
| 40AC         DNP User Map Function         0 to 1          1         F102         0 (Disabled)           40AD         DNP Number of Sources used in Analog points list         1 to 6          1         F101         1           40AE         DNP Current Scale Factor         0 to 8          1         F194         2 (1)           40AF         DNP Voltage Scale Factor         0 to 8          1         F194         2 (1)           40B0         DNP Energy Scale Factor         0 to 8          1         F194         2 (1)           40B1         DNP Clerent Scale Factor         0 to 8          1         F194         2 (1)           40B2         DNP Current Default Deadband         0 to 65535          1         F001         30000           40B4         DNP Other Default Deadband         0 to 65535          1         F001         30000           40B5         DNP Interrogry Default Deadband         0 to 65535          1         F001         30000           40B6         DNP Inter Engry Default Deadband         0 to 65535          1         F001         30000           40B7         DNP Other Default Dea                                                                                                    | 40AB |                                                      |                 |       |      | F192   | 0 (Half-Duplex) |
| 40AD         DNP Number of Sources used in Analog points list         1 to 6          1         F001         1           40AE         DNP Current Scale Factor         0 to 8          1         F194         2 (1)           40AF         DNP Voltage Scale Factor         0 to 8          1         F194         2 (1)           40B0         DNP Ower Scale Factor         0 to 8          1         F194         2 (1)           40B1         DNP Current Default Deadband         0 to 8          1         F194         2 (1)           40B2         DNP Other Scale Factor         0 to 8          1         F194         2 (1)           40B3         DNP Current Default Deadband         0 to 65535          1         F001         30000           40B4         DNP Power Default Deadband         0 to 65535          1         F001         30000           40B5         DNP Power Default Deadband         0 to 65535          1         F001         30000           40B6         DNP IIN Time Sync Bit Period         1 to 10080         min         1         F001         240           40B8         DNP Client Address 4 <t< td=""><td></td><td></td><td></td><td></td><td></td><td></td><td></td></t<>                                                                                                    |      |                                                      |                 |       |      |        |                 |
| 40AE         DNP Current Scale Factor         0 to 8          1         F194         2 (1)           40AF         DNP Voltage Scale Factor         0 to 8          1         F194         2 (1)           40B1         DNP Power Scale Factor         0 to 8          1         F194         2 (1)           40B2         DNP Cherregy Scale Factor         0 to 8          1         F194         2 (1)           40B2         DNP Other Scale Factor         0 to 8          1         F194         2 (1)           40B2         DNP Other Scale Factor         0 to 8          1         F001         30000           40B4         DNP Voltage Default Deadband         0 to 65535          1         F001         30000           40B5         DNP Energy Default Deadband         0 to 65535          1         F001         30000           40B6         DNP IIN Time Sync Bit Period         1 to 10080         min         1         F001         240           40BA         DNP Client Address 3         0 to 4294967295          1         F003         0           40BC         DNP Client Address 4         0 to 4294967295                                                                                                    |      |                                                      |                 |       |      |        | , ,             |
| 40AF         DNP Voltage Scale Factor         0 to 8          1         F194         2 (1)           40B0         DNP Power Scale Factor         0 to 8          1         F194         2 (1)           40B1         DNP Energy Scale Factor         0 to 8          1         F194         2 (1)           40B2         DNP Chrer Scale Factor         0 to 8          1         F194         2 (1)           40B3         DNP Current Default Deadband         0 to 65535          1         F001         30000           40B4         DNP Ower Default Deadband         0 to 65535          1         F001         30000           40B5         DNP Drem Power Default Deadband         0 to 65535          1         F001         30000           40B6         DNP Cher Default Deadband         0 to 65535          1         F001         30000           40B7         DNP Other Default Deadband         0 to 65535          1         F001         30000           40B8         DNP Other Default Deadband         0 to 6294967295          1         F003         0           40B2         DNP Client Address 3         0 to 4                                                                                                    | -    | <u>.</u>                                             |                 |       |      |        |                 |
| 4080         DNP Power Scale Factor         0 to 8          1         F194         2 (1)           4081         DNP Energy Scale Factor         0 to 8          1         F194         2 (1)           4082         DNP Other Scale Factor         0 to 8          1         F194         2 (1)           4083         DNP Current Default Deadband         0 to 65535          1         F001         30000           4084         DNP Voltage Default Deadband         0 to 65535          1         F001         30000           4085         DNP Ower Default Deadband         0 to 65535          1         F001         30000           4086         DNP Other Default Deadband         0 to 65535          1         F001         30000           4086         DNP Other Default Deadband         0 to 65535          1         F001         240           4080         DNP Message Fragment Size         30 to 2048          1         F003         0           4080         DNP Client Address 4         0 to 4294967295          1         F003         0           4080         DNP Client Address 5         0 to 4294967295                                                                                                    |      |                                                      |                 |       | 1    |        |                 |
| 40B1         DNP Energy Scale Factor         0 to 8          1         F 194         2 (1)           40B2         DNP Other Scale Factor         0 to 8          1         F 194         2 (1)           40B3         DNP Current Default Deadband         0 to 65535          1         F 001         30000           40B4         DNP Voltage Default Deadband         0 to 65535          1         F 001         30000           40B5         DNP Energy Default Deadband         0 to 65535          1         F 001         30000           40B6         DNP Other Default Deadband         0 to 65535          1         F 001         30000           40B7         DNP Other Default Deadband         0 to 65535          1         F 001         30000           40B8         DNP Elient Address 3         0 to 4294967295          1         F 001         240           40BC         DNP Client Address 5         0 to 4294967295          1         F 003         0           40B6         DNP Client Address 5         0 to 4294967295          1         F 003         0           40B7         DNP Client Address 5                                                                                                    | 40B0 |                                                      | 0 to 8          |       | 1    | F194   |                 |
| 40B2         DNP Other Scale Factor         0 to 8          1         F194         2 (1)           40B3         DNP Current Default Deadband         0 to 65535          1         F001         30000           40B4         DNP Voltage Default Deadband         0 to 65535          1         F001         30000           40B5         DNP Power Default Deadband         0 to 65535          1         F001         30000           40B6         DNP Other Default Deadband         0 to 65535          1         F001         30000           40B7         DNP Other Default Deadband         0 to 65535          1         F001         30000           40B8         DNP Other Default Deadband         0 to 65535          1         F001         30000           40B8         DNP Client Address 3         0 to 4294967295          1         F003         0           40BE         DNP Client Address 4         0 to 4294967295          1         F003         0           40BC         DNP Client Address 5         0 to 4294967295          1         F003         0           40BE         DNP Client Address 4         0                                                                                                    | 40B1 | DNP Energy Scale Factor                              | 0 to 8          |       | 1    | F194   |                 |
| 4083         DNP Current Default Deadband         0 to 65535          1         F001         30000           4084         DNP Voltage Default Deadband         0 to 65535          1         F001         30000           4085         DNP Energy Default Deadband         0 to 65535          1         F001         30000           4086         DNP Energy Default Deadband         0 to 65535          1         F001         30000           4087         DNP Other Default Deadband         0 to 65535          1         F001         30000           4088         DNP IIN Time Sync Bit Period         1 to 10080         min         1         F001         240           4089         DNP Client Address 3         0 to 4294967295          1         F003         0           4080         DNP Client Address 5         0 to 4294967295          1         F003         0           4001         DNP Client Address 5         0 to 1          1         F001         0           4020         DNP Communications Reserved (8 items)         0 to 1          1         F001         0           40201         Reserved (15 items) <t< td=""><td></td><td></td><td></td><td></td><td></td><td></td><td></td></t<>                                                                                                    |      |                                                      |                 |       |      |        |                 |
| 40B5         DNP Power Default Deadband         0 to 65535          1         F001         30000           40B6         DNP Energy Default Deadband         0 to 65535          1         F001         30000           40B7         DNP Other Default Deadband         0 to 65535          1         F001         30000           40B8         DNP IIN Time Sync Bit Period         1 to 10080         min         1         F001         1440           40B9         DNP Client Address 3         0 to 4294967295          1         F003         0           40B4         DNP Client Address 3         0 to 4294967295          1         F003         0           40B5         DNP Client Address 5         0 to 4294967295          1         F003         0           40B6         DNP Client Address 5         0 to 4294967295          1         F003         0           40C0         DNP Communications Reserved (8 items)         0 to 1          1         F003         0           40D6         GSSE Function         0 to 1          1         F102         1 (Enabled)           40D1         Reserved (15 items)         0 to 1 <td>40B3</td> <td>DNP Current Default Deadband</td> <td>0 to 65535</td> <td></td> <td>1</td> <td>F001</td> <td></td>                                                                                                    | 40B3 | DNP Current Default Deadband                         | 0 to 65535      |       | 1    | F001   |                 |
| 40B5         DNP Power Default Deadband         0 to 65535          1         F001         30000           40B6         DNP Energy Default Deadband         0 to 65535          1         F001         30000           40B7         DNP Other Default Deadband         0 to 65535          1         F001         30000           40B8         DNP IIN Time Sync Bit Period         1 to 10080         min         1         F001         1440           40B9         DNP Client Address 3         0 to 4294967295          1         F003         0           40B4         DNP Client Address 4         0 to 4294967295          1         F003         0           40B5         DNP Client Address 5         0 to 4294967295          1         F003         0           40B6         DNP Client Address 5         0 to 4294967295          1         F003         0           40C0         DNP Communications Reserved (8 items)         0 to 1          1         F003         0           40D6         GSSE Function         0 to 1          1         F102         1 (Enabled)           40D1         Reserved (15 items)         0 to 1 <td>40B4</td> <td>DNP Voltage Default Deadband</td> <td>0 to 65535</td> <td></td> <td>1</td> <td>F001</td> <td>30000</td>                                                                                                    | 40B4 | DNP Voltage Default Deadband                         | 0 to 65535      |       | 1    | F001   | 30000           |
| 40B7         DNP Other Default Deadband         0 to 65535          1         F001         30000           40B8         DNP IIN Time Sync Bit Period         1 to 10080         min         1         F001         1440           40B9         DNP Message Fragment Size         30 to 2048          1         F001         240           40BA         DNP Client Address 3         0 to 4294967295          1         F003         0           40BC         DNP Client Address 4         0 to 4294967295          1         F003         0           40BE         DNP Client Address 5         0 to 4294967295          1         F003         0           40BE         DNP Client Address 5         0 to 4294967295          1         F001         0           40C0         DNP Communications Reserved (8 items)         0 to 1          1         F001         0           40C0         DNP Communications Reserved (8 items)         0 to 1          1         F001         0           40D0         GSSE Function         0 to 1          1         F001         0         0           40D1         Reserved (15 items)         0                                                                                                    | 40B5 | <u> </u>                                             | 0 to 65535      |       | 1    | F001   | 30000           |
| 4088         DNP IIN Time Sync Bit Period         1 to 10080         min         1         F001         1440           4089         DNP Message Fragment Size         30 to 2048          1         F001         240           408A         DNP Client Address 3         0 to 4294967295          1         F003         0           40BC         DNP Client Address 4         0 to 4294967295          1         F003         0           40BE         DNP Client Address 5         0 to 4294967295          1         F003         0           40BE         DNP Client Address 5         0 to 4294967295          1         F003         0           40C0         DNP Communications Reserved (8 items)         0 to 1          1         F001         0           40C8         IEC 61850 Logical Device Name           1         F102         1 (Enabled)           40D0         GSSE Function         0 to 1          1         F001         0           40D1         Reserved (15 items)         0 to 1          1         F001         0           40E0         IEC 60870-5-104 Protocol Function         0 to 1 <td< td=""><td>40B6</td><td>DNP Energy Default Deadband</td><td>0 to 65535</td><td></td><td>1</td><td>F001</td><td>30000</td></td<>                                                                                                    | 40B6 | DNP Energy Default Deadband                          | 0 to 65535      |       | 1    | F001   | 30000           |
| 40B9         DNP Message Fragment Size         30 to 2048          1         F001         240           40BA         DNP Client Address 3         0 to 4294967295          1         F003         0           40BC         DNP Client Address 4         0 to 4294967295          1         F003         0           40BE         DNP Client Address 5         0 to 4294967295          1         F003         0           40C0         DNP Communications Reserved (8 items)         0 to 1          1         F001         0           40C8         IEC 61850 Logical Device Name           F203         "IECDevice"           40D0         GSSE Function         0 to 1          1         F001         0           40D1         Reserved (15 items)         0 to 1          1         F001         2404           40E1         IEC 60870-5-104 Protocol         1 to 65535          1         F001         0           40E2         IEC 60870-5-104 Protocol Common Address of ASDU         0 to 65535          1         F001         0           40E2         IEC 60870-5-104 Protocol Cyclic Data Trans. Period         1 to 65                                                                                                    | 40B7 | DNP Other Default Deadband                           | 0 to 65535      |       | 1    | F001   | 30000           |
| 40BA         DNP Client Address 3         0 to 4294967295          1         F003         0           40BC         DNP Client Address 4         0 to 4294967295          1         F003         0           40BE         DNP Client Address 5         0 to 4294967295          1         F003         0           40C0         DNP Communications Reserved (8 items)         0 to 1          1         F001         0           40C8         IEC 61850 Logical Device Name          F203         "IECDevice"           40D0         GSSE Function         0 to 1          F203         "IECDevice"           40D1         Reserved (15 items)         0 to 1          1         F001         0           40E1         IEC 60870-5-104 Protocol Function         0 to 1          1         F001         2404           40E2         IEC 60870-5-104 Protocol Function         0 to 1          1         F001         0           40E2         IEC 60870-5-104 Protocol Common Address of ASDU         0 to 65535          1         F001         0           40E3         IEC 60870-5-104 Protocol Cyclic Data Trans. Period         1 to 65535                                                                                                    | 40B8 | DNP IIN Time Sync Bit Period                         | 1 to 10080      | min   | 1    | F001   | 1440            |
| 40BC         DNP Client Address 4         0 to 4294967295          1         F003         0           40BE         DNP Client Address 5         0 to 4294967295          1         F003         0           40C0         DNP Communications Reserved (8 items)         0 to 1          1         F001         0           40C0         DNP Communications Reserved (8 items)         0 to 1          1         F001         0           40C0         DNP Communications Reserved (8 items)         0 to 1          1         F001         0           40C0         GSSE Function         0 to 1          1         F102         1 (Enabled)           40D0         GSSE Function         0 to 1          1         F001         0           40D1         Reserved (15 items)         0 to 1          1         F001         2404           40E0         TCP Port Number for the IEC 60870-5-104 Protocol         1 to 65535          1         F001         0           40E2         IEC 60870-5-104 Protocol Common Address of ASDU         0 to 65535          1         F001         60           40E3         IEC 60870-5-104 Protocol Cycli                                                                                                    | 40B9 | DNP Message Fragment Size                            | 30 to 2048      |       | 1    | F001   | 240             |
| 40BE         DNP Client Address 5         0 to 4294967295          1         F003         0           40C0         DNP Communications Reserved (8 items)         0 to 1          1         F001         0           40C8         IEC 61850 Logical Device Name           F203         "IECDevice"           40D0         GSSE Function         0 to 1          1         F001         0           40D1         Reserved (15 items)         0 to 1          1         F001         0           40E0         TCP Port Number for the IEC 60870-5-104 Protocol         1 to 65535          1         F001         2404           40E1         IEC 60870-5-104 Protocol Function         0 to 1          1         F001         2404           40E2         IEC 60870-5-104 Protocol Common Address of ASDU         0 to 65535          1         F001         0           40E3         IEC 60870-5-104 Protocol Cyclic Data Trans. Period         1 to 65535         s         1         F001         60           40E4         IEC 60870-5-104 Sources used in M_ME_NC_1 point list         1 to 6          1         F001         1           40E5 <td< td=""><td>40BA</td><td>DNP Client Address 3</td><td>0 to 4294967295</td><td></td><td>1</td><td>F003</td><td>0</td></td<>                                                                                                    | 40BA | DNP Client Address 3                                 | 0 to 4294967295 |       | 1    | F003   | 0               |
| 40C0         DNP Communications Reserved (8 items)         0 to 1          1         F001         0           40C8         IEC 61850 Logical Device Name           F203         "IECDevice"           40D0         GSSE Function         0 to 1          1         F102         1 (Enabled)           40D1         Reserved (15 items)         0 to 1          1         F001         0           40E0         TCP Port Number for the IEC 60870-5-104 Protocol         1 to 65535          1         F001         2404           40E1         IEC 60870-5-104 Protocol Function         0 to 1          1         F001         0           40E2         IEC 60870-5-104 Protocol Common Address of ASDU         0 to 65535          1         F001         0           40E3         IEC 60870-5-104 Protocol Cyclic Data Trans. Period         1 to 65535         s         1         F001         1           40E4         IEC 60870-5-104 Current Default Threshold         0 to 65535          1         F001         1           40E5         IEC 60870-5-104 Voltage Default Threshold         0 to 65535          1         F001         30000           40                                                                                                    | 40BC | DNP Client Address 4                                 | 0 to 4294967295 |       | 1    | F003   | 0               |
| 40C8         IEC 61850 Logical Device Name           F203         "IECDevice"           40D0         GSSE Function         0 to 1          1         F102         1 (Enabled)           40D1         Reserved (15 items)         0 to 1          1         F001         0           40E0         TCP Port Number for the IEC 60870-5-104 Protocol         1 to 65535          1         F001         2404           40E1         IEC 60870-5-104 Protocol Function         0 to 1          1         F102         0 (Disabled)           40E2         IEC 60870-5-104 Protocol Common Address of ASDU         0 to 65535          1         F001         0           40E3         IEC 60870-5-104 Protocol Cyclic Data Trans. Period         1 to 65535         s         1         F001         60           40E4         IEC 60870-5-104 Sources used in M_ME_NC_1 point list         1 to 6          1         F001         1           40E5         IEC 60870-5-104 Voltage Default Threshold         0 to 65535          1         F001         30000           40E6         IEC 60870-5-104 Voltage Default Threshold         0 to 65535          1         F001         30000                                                                                                    | 40BE | DNP Client Address 5                                 | 0 to 4294967295 |       | 1    | F003   | 0               |
| 40D0         GSSE Function         0 to 1          1         F102         1 (Enabled)           40D1         Reserved (15 items)         0 to 1          1         F001         0           40E0         TCP Port Number for the IEC 60870-5-104 Protocol         1 to 65535          1         F001         2404           40E1         IEC 60870-5-104 Protocol Function         0 to 1          1         F102         0 (Disabled)           40E2         IEC 60870-5-104 Protocol Common Address of ASDU         0 to 65535          1         F001         0           40E3         IEC 60870-5-104 Protocol Cyclic Data Trans. Period         1 to 65535         s         1         F001         60           40E4         IEC 60870-5-104 Sources used in M_ME_NC_1 point list         1 to 6          1         F001         1           40E5         IEC 60870-5-104 Current Default Threshold         0 to 65535          1         F001         30000           40E6         IEC 60870-5-104 Voltage Default Threshold         0 to 65535          1         F001         30000           40E6         IEC 60870-5-104 Voltage Default Threshold         0 to 65535          1         F00                                                                                                    | 40C0 | DNP Communications Reserved (8 items)                | 0 to 1          |       | 1    | F001   | 0               |
| 40D1         Reserved (15 items)         0 to 1          1         F001         0           40E0         TCP Port Number for the IEC 60870-5-104 Protocol         1 to 65535          1         F001         2404           40E1         IEC 60870-5-104 Protocol Function         0 to 1          1         F102         0 (Disabled)           40E2         IEC 60870-5-104 Protocol Common Address of ASDU         0 to 65535          1         F001         0           40E3         IEC 60870-5-104 Protocol Cyclic Data Trans. Period         1 to 65535         s         1         F001         60           40E4         IEC 60870-5-104 Sources used in M_ME_NC_1 point list         1 to 6          1         F001         1           40E5         IEC 60870-5-104 Current Default Threshold         0 to 65535          1         F001         1           40E5         IEC 60870-5-104 Voltage Default Threshold         0 to 65535          1         F001         30000           40E6         IEC 60870-5-104 Voltage Default Threshold         0 to 65535          1         F001         30000           40E7         IEC 60870-5-104 Power Default Threshold         0 to 65535          1<                                                                                                    | 40C8 | IEC 61850 Logical Device Name                        |                 |       |      | F203   | "IECDevice"     |
| 40E0         TCP Port Number for the IEC 60870-5-104 Protocol         1 to 65535          1         F001         2404           40E1         IEC 60870-5-104 Protocol Function         0 to 1          1         F102         0 (Disabled)           40E2         IEC 60870-5-104 Protocol Common Address of ASDU         0 to 65535          1         F001         0           40E3         IEC 60870-5-104 Protocol Cyclic Data Trans. Period         1 to 65535         s         1         F001         60           40E4         IEC 60870-5-104 Sources used in M_ME_NC_1 point list         1 to 6          1         F001         1           40E5         IEC 60870-5-104 Current Default Threshold         0 to 65535          1         F001         1           40E5         IEC 60870-5-104 Voltage Default Threshold         0 to 65535          1         F001         30000           40E6         IEC 60870-5-104 Voltage Default Threshold         0 to 65535          1         F001         30000           40E7         IEC 60870-5-104 Power Default Threshold         0 to 65535          1         F001         30000           40E8         IEC 60870-5-104 Energy Default Threshold         0 to 65535                                                                                                    | 40D0 | GSSE Function                                        | 0 to 1          |       | 1    | F102   | 1 (Enabled)     |
| 40E1         IEC 60870-5-104 Protocol Function         0 to 1          1         F102         0 (Disabled)           40E2         IEC 60870-5-104 Protocol Common Address of ASDU         0 to 65535          1         F001         0           40E3         IEC 60870-5-104 Protocol Cyclic Data Trans. Period         1 to 65535         s         1         F001         60           40E4         IEC 60870-5-104 Sources used in M_ME_NC_1 point list         1 to 6          1         F001         1           40E5         IEC 60870-5-104 Current Default Threshold         0 to 65535          1         F001         30000           40E6         IEC 60870-5-104 Voltage Default Threshold         0 to 65535          1         F001         30000           40E6         IEC 60870-5-104 Voltage Default Threshold         0 to 65535          1         F001         30000           40E7         IEC 60870-5-104 Power Default Threshold         0 to 65535          1         F001         30000           40E8         IEC 60870-5-104 Energy Default Threshold         0 to 65535          1         F001         30000                                                                                                    | 40D1 | Reserved (15 items)                                  | 0 to 1          |       | 1    | F001   | 0               |
| 40E2         IEC 60870-5-104 Protocol Common Address of ASDU         0 to 65535          1         F001         0           40E3         IEC 60870-5-104 Protocol Cyclic Data Trans. Period         1 to 65535         s         1         F001         60           40E4         IEC 60870-5-104 Sources used in M_ME_NC_1 point list         1 to 6          1         F001         1           40E5         IEC 60870-5-104 Current Default Threshold         0 to 65535          1         F001         30000           40E6         IEC 60870-5-104 Voltage Default Threshold         0 to 65535          1         F001         30000           40E7         IEC 60870-5-104 Power Default Threshold         0 to 65535          1         F001         30000           40E7         IEC 60870-5-104 Power Default Threshold         0 to 65535          1         F001         30000           40E8         IEC 60870-5-104 Energy Default Threshold         0 to 65535          1         F001         30000                                                                                                    | 40E0 | TCP Port Number for the IEC 60870-5-104 Protocol     | 1 to 65535      |       | 1    | F001   | 2404            |
| 40E3         IEC 60870-5-104 Protocol Cyclic Data Trans. Period         1 to 65535         s         1         F001         60           40E4         IEC 60870-5-104 Sources used in M_ME_NC_1 point list         1 to 6          1         F001         1           40E5         IEC 60870-5-104 Current Default Threshold         0 to 65535          1         F001         30000           40E6         IEC 60870-5-104 Voltage Default Threshold         0 to 65535          1         F001         30000           40E7         IEC 60870-5-104 Power Default Threshold         0 to 65535          1         F001         30000           40E8         IEC 60870-5-104 Energy Default Threshold         0 to 65535          1         F001         30000                                                                                                    | 40E1 | IEC 60870-5-104 Protocol Function                    | 0 to 1          |       | 1    | F102   | 0 (Disabled)    |
| 40E4         IEC 60870-5-104 Sources used in M_ME_NC_1 point list         1 to 6          1         F001         1           40E5         IEC 60870-5-104 Current Default Threshold         0 to 65535          1         F001         30000           40E6         IEC 60870-5-104 Voltage Default Threshold         0 to 65535          1         F001         30000           40E7         IEC 60870-5-104 Power Default Threshold         0 to 65535          1         F001         30000           40E7         IEC 60870-5-104 Power Default Threshold         0 to 65535          1         F001         30000           40E8         IEC 60870-5-104 Energy Default Threshold         0 to 65535          1         F001         30000                                                                                                    | 40E2 | IEC 60870-5-104 Protocol Common Address of ASDU      | 0 to 65535      |       | 1    | F001   | 0               |
| 40E5         IEC 60870-5-104 Current Default Threshold         0 to 65535          1         F001         30000           40E6         IEC 60870-5-104 Voltage Default Threshold         0 to 65535          1         F001         30000           40E7         IEC 60870-5-104 Power Default Threshold         0 to 65535          1         F001         30000           40E8         IEC 60870-5-104 Energy Default Threshold         0 to 65535          1         F001         30000                                                                                                    | 40E3 | IEC 60870-5-104 Protocol Cyclic Data Trans. Period   | 1 to 65535      | s     | 1    | F001   | 60              |
| 40E6         IEC 60870-5-104 Voltage Default Threshold         0 to 65535          1         F001         30000           40E7         IEC 60870-5-104 Power Default Threshold         0 to 65535          1         F001         30000           40E8         IEC 60870-5-104 Energy Default Threshold         0 to 65535          1         F001         30000                                                                                                    | 40E4 | IEC 60870-5-104 Sources used in M_ME_NC_1 point list | 1 to 6          |       | 1    | F001   | 1               |
| 40E7         IEC 60870-5-104 Power Default Threshold         0 to 65535          1         F001         30000           40E8         IEC 60870-5-104 Energy Default Threshold         0 to 65535          1         F001         30000                                                                                                    | 40E5 | IEC 60870-5-104 Current Default Threshold            | 0 to 65535      |       | 1    | F001   | 30000           |
| 40E8         IEC 60870-5-104 Energy Default Threshold         0 to 65535          1         F001         30000                                                                                                    | 40E6 | IEC 60870-5-104 Voltage Default Threshold            | 0 to 65535      |       | 1    | F001   | 30000           |
|                                                                                                    | 40E7 |                                                      | 0 to 65535      |       | 1    | F001   | 30000           |
| 40E0 LEC 60870-5-104 Other Default Threshold 0 to 65535 4 E004 20000                                                                                                    | 40E8 | IEC 60870-5-104 Energy Default Threshold             | 0 to 65535      |       | 1    | F001   | 30000           |
| TOE 1 1 0 10 00070-0-104 Other Delault Theshold 1 0 10 00000 1 1 1 1 0001 30000                                                                                                    | 40E9 | IEC 60870-5-104 Other Default Threshold              | 0 to 65535      |       | 1    | F001   | 30000           |

# Table B-9: MODBUS MEMORY MAP (Sheet 7 of 26)

| ADDR                                                                                                    | REGISTER NAME                                                                                                    | RANGE                                                                                      | UNITS | STEP                       | FORMAT                                       | DEFAULT                                                 |
|----------------------------------------------------------------------------------------------------|----------------------------------------------------------------------------------------------------|--------------------------------------------------------------------------------------------|-------|----------------------------|----------------------------------------------|---------------------------------------------------------|
| 40EA                                                                                                    | IEC 60870-5-104 Client Address (5 items)                                                                                                    | 0 to 4294967295                                                                            |       | 1                          | F003                                         | 0                                                       |
| 40FE                                                                                                    | IEC 60870-5-104 Communications Reserved (2 items)                                                                                                    | 0 to 1                                                                                     |       | 1                          | F001                                         | 0                                                       |
| 4100                                                                                                    | DNP Binary Input Block of 16 Points (58 items)                                                                                                    | 0 to 58                                                                                    |       | 1                          | F197                                         | 0 (Not Used)                                            |
| 4140                                                                                                    | DNP Object 1 Default Variation                                                                                                    | 1 to 2                                                                                     |       | 1                          | F001                                         | 2                                                       |
| 4141                                                                                                    | DNP Object 2 Default Variation                                                                                                    | 1 to 2                                                                                     |       | 1                          | F001                                         | 2                                                       |
| 4142                                                                                                    | DNP Object 20 Default Variation                                                                                                    | 0 to 3                                                                                     |       | 1                          | F523                                         | 0 (1)                                                   |
| 4143                                                                                                    | DNP Object 21 Default Variation                                                                                                    | 0 to 3                                                                                     |       | 1                          | F524                                         | 0 (1)                                                   |
| 4144                                                                                                    | DNP Object 22 Default Variation                                                                                                    | 0 to 3                                                                                     |       | 1                          | F523                                         | 0 (1)                                                   |
| 4145                                                                                                    | DNP Object 23 Default Variation                                                                                                    | 0 to 3                                                                                     |       | 1                          | F523                                         | 0 (1)                                                   |
| 4146                                                                                                    | DNP Object 30 Default Variation                                                                                                    | 1 to 5                                                                                     |       | 1                          | F001                                         | 1                                                       |
| 4147                                                                                                    | DNP Object 32 Default Variation                                                                                                    | 0 to 5                                                                                     |       | 1                          | F525                                         | 0 (1)                                                   |
| Simple N                                                                                                    | etwork Time Protocol (Read/Write Setting)                                                                                                    |                                                                                            |       |                            |                                              |                                                         |
| 4168                                                                                                    | Simple Network Time Protocol (SNTP) Function                                                                                                    | 0 to 1                                                                                     |       | 1                          | F102                                         | 0 (Disabled)                                            |
| 4169                                                                                                    | Simple Network Time Protocol (SNTP) Server IP Address                                                                                                    | 0 to 4294967295                                                                            |       | 1                          | F003                                         | 0                                                       |
| 416B                                                                                                    | Simple Network Time Protocol (SNTP) UDP Port Number                                                                                                    | 1 to 65535                                                                                 |       | 1                          | F001                                         | 123                                                     |
| Data Log                                                                                                    | ger Commands (Read/Write Command)                                                                                                    |                                                                                            |       |                            |                                              |                                                         |
| 4170                                                                                                    | Data Logger Clear                                                                                                    | 0 to 1                                                                                     |       | 1                          | F126                                         | 0 (No)                                                  |
| Data Log                                                                                                    | ger (Read/Write Setting)                                                                                                    |                                                                                            |       |                            |                                              |                                                         |
| 4180                                                                                                    | Data Logger Rate                                                                                                    | 0 to 7                                                                                     |       | 1                          | F178                                         | 1 (1 min)                                               |
| 4181                                                                                                    | Data Logger Channel Settings (16 items)                                                                                                    |                                                                                            |       |                            | F600                                         | 0                                                       |
| Clock (Re                                                                                                    | ead/Write Command)                                                                                                    |                                                                                            |       |                            |                                              |                                                         |
| 41A0                                                                                                    | Real Time Clock Set Time                                                                                                    | 0 to 235959                                                                                |       | 1                          | F050                                         | 0                                                       |
| Clock (Re                                                                                                    | ead/Write Setting)                                                                                                    |                                                                                            |       |                            |                                              |                                                         |
| 41A2                                                                                                    | SR Date Format                                                                                                    | 0 to 4294967295                                                                            |       | 1                          | F051                                         | 0                                                       |
| 41A4                                                                                                    | SR Time Format                                                                                                    | 0 to 4294967295                                                                            |       | 1                          | F052                                         | 0                                                       |
| 41A6                                                                                                    | IRIG-B Signal Type                                                                                                    | 0 to 2                                                                                     |       | 1                          | F114                                         | 0 (None)                                                |
| 41A7                                                                                                    | Clock Events Enable / Disable                                                                                                    | 0 to 1                                                                                     |       | 1                          | F102                                         | 0 (Disabled)                                            |
| Oscillogr                                                                                                    | aphy (Read/Write Setting)                                                                                                    |                                                                                            |       |                            |                                              |                                                         |
| 41C0                                                                                                    | Oscillography Number of Records                                                                                                    | 1 to 64                                                                                    |       | 1                          | F001                                         | 15                                                      |
| 41C1                                                                                                    | Oscillography Trigger Mode                                                                                                    | 0 to 1                                                                                     |       | 1                          | F118                                         | 0 (Auto. Overwrite)                                     |
| 41C2                                                                                                    | Oscillography Trigger Position                                                                                                    | 0 to 100                                                                                   | %     | 1                          | F001                                         | 50                                                      |
| 41C3                                                                                                    | Oscillography Trigger Source                                                                                                    | 0 to 65535                                                                                 |       |                            |                                              | 0                                                       |
|                                                                                                    |                                                                                                    | 0 10 05555                                                                                 |       | 1                          | F300                                         | 0                                                       |
| 41C4                                                                                                    | Oscillography AC Input Waveforms                                                                                                    | 0 to 4                                                                                     |       | 1<br>1                     | F300<br>F183                                 | 2 (16 samples/cycle)                                    |
| 41C4<br>41D0                                                                                                    |                                                                                                    |                                                                                            |       |                            |                                              | Ĵ                                                       |
|                                                                                                    | Oscillography AC Input Waveforms                                                                                                    | 0 to 4                                                                                     |       | 1                          | F183                                         | 2 (16 samples/cycle)                                    |
| 41D0<br>4200                                                                                                    | Oscillography AC Input Waveforms<br>Oscillography Analog Channel <i>n</i> (16 items)                                                                                                    | 0 to 4<br>0 to 65535                                                                       |       | 1<br>1                     | F183<br>F600                                 | 2 (16 samples/cycle)<br>0                               |
| 41D0<br>4200                                                                                                    | Oscillography AC Input Waveforms         Oscillography Analog Channel n (16 items)         Oscillography Digital Channel n (63 items)                                                                                                    | 0 to 4<br>0 to 65535                                                                       |       | 1<br>1                     | F183<br>F600                                 | 2 (16 samples/cycle)<br>0                               |
| 41D0<br>4200<br>Trip and A                                                                                                    | Oscillography AC Input Waveforms<br>Oscillography Analog Channel <i>n</i> (16 items)<br>Oscillography Digital Channel <i>n</i> (63 items)<br>Alarm LEDs (Read/Write Setting)                                                                                                    | 0 to 4<br>0 to 65535<br>0 to 65535                                                         |       | 1<br>1<br>1                | F183<br>F600<br>F300                         | 2 (16 samples/cycle)<br>0<br>0                          |
| 41D0<br>4200<br><b>Trip and</b><br>4260<br>4261                                                                                                    | Oscillography AC Input Waveforms<br>Oscillography Analog Channel <i>n</i> (16 items)<br>Oscillography Digital Channel <i>n</i> (63 items)<br>Alarm LEDs (Read/Write Setting)<br>Trip LED Input FlexLogic Operand                                                                                                    | 0 to 4<br>0 to 65535<br>0 to 65535<br>0 to 65535                                           | <br>  | 1<br>1<br>1<br>1           | F183<br>F600<br>F300<br>F300                 | 2 (16 samples/cycle)<br>0<br>0<br>0                     |
| 41D0<br>4200<br>Trip and 2<br>4260<br>4261<br>User Prog<br>4280                                                                                                    | Oscillography AC Input Waveforms         Oscillography Analog Channel n (16 items)         Oscillography Digital Channel n (63 items)         Alarm LEDs (Read/Write Setting)         Trip LED Input FlexLogic Operand         Alarm LED Input FlexLogic Operand                                                                                                    | 0 to 4<br>0 to 65535<br>0 to 65535<br>0 to 65535                                           | <br>  | 1<br>1<br>1<br>1<br>1<br>1 | F183<br>F600<br>F300<br>F300                 | 2 (16 samples/cycle)<br>0<br>0<br>0<br>0<br>0<br>0<br>0 |
| 41D0<br>4200<br><b>Trip and</b><br>4260<br>4261<br><b>User Pro</b><br>4280<br>4281                                                                                           | Oscillography AC Input Waveforms         Oscillography Analog Channel n (16 items)         Oscillography Digital Channel n (63 items)         Alarm LEDs (Read/Write Setting)         Trip LED Input FlexLogic Operand         Alarm LED (Read/Write Setting)         Trip LED Input FlexLogic Operand         Prime LEDs (Read/Write Setting) (48 modules)         FlexLogic Operand to Activate LED         User LED type (latched or self-resetting)                                                                                                    | 0 to 4<br>0 to 65535<br>0 to 65535<br>0 to 65535<br>0 to 65535<br>0 to 65535               | <br>  | 1<br>1<br>1<br>1           | F183<br>F600<br>F300<br>F300<br>F300         | 2 (16 samples/cycle)<br>0<br>0<br>0<br>0<br>0           |
| 41D0<br>4200<br>Trip and 4<br>4260<br>4261<br>User Prog<br>4280<br>4281<br>4282                                                                                              | Oscillography AC Input Waveforms         Oscillography Analog Channel n (16 items)         Oscillography Digital Channel n (63 items)         Alarm LEDs (Read/Write Setting)         Trip LED Input FlexLogic Operand         Alarm LED Input FlexLogic Operand         grammable LEDs (Read/Write Setting) (48 modules)         FlexLogic Operand to Activate LED                                                                                                    | 0 to 4<br>0 to 65535<br>0 to 65535<br>0 to 65535<br>0 to 65535<br>0 to 65535<br>0 to 65535 |       | 1<br>1<br>1<br>1<br>1<br>1 | F183<br>F600<br>F300<br>F300<br>F300<br>F300 | 2 (16 samples/cycle)<br>0<br>0<br>0<br>0<br>0<br>0<br>0 |
| 41D0<br>4200<br><b>Trip and </b><br>4260<br>4261<br><b>User Pro</b><br>4280<br>4281<br>4282<br>4284                                                                          | Oscillography AC Input Waveforms         Oscillography Analog Channel n (16 items)         Oscillography Digital Channel n (63 items)         Alarm LEDs (Read/Write Setting)         Trip LED Input FlexLogic Operand         Alarm LED (Read/Write Setting)         Trip LED Input FlexLogic Operand         Prime LEDs (Read/Write Setting) (48 modules)         FlexLogic Operand to Activate LED         User LED type (latched or self-resetting)                                                                                                    | 0 to 4<br>0 to 65535<br>0 to 65535<br>0 to 65535<br>0 to 65535<br>0 to 65535<br>0 to 65535 |       | 1<br>1<br>1<br>1<br>1<br>1 | F183<br>F600<br>F300<br>F300<br>F300<br>F300 | 2 (16 samples/cycle)<br>0<br>0<br>0<br>0<br>0<br>0<br>0 |
| 41D0<br>4200<br><b>Trip and </b><br>4260<br>4261<br><b>User Pro</b><br>4280<br>4281<br>4282<br>4284<br>4284                                                                  | Oscillography AC Input Waveforms         Oscillography Analog Channel n (16 items)         Oscillography Digital Channel n (63 items)         Alarm LEDs (Read/Write Setting)         Trip LED Input FlexLogic Operand         Alarm LED Input FlexLogic Operand         grammable LEDs (Read/Write Setting) (48 modules)         FlexLogic Operand to Activate LED         User LED type (latched or self-resetting)        Repeated for module number 2                                                                                                    | 0 to 4<br>0 to 65535<br>0 to 65535<br>0 to 65535<br>0 to 65535<br>0 to 65535<br>0 to 65535 |       | 1<br>1<br>1<br>1<br>1<br>1 | F183<br>F600<br>F300<br>F300<br>F300<br>F300 | 2 (16 samples/cycle)<br>0<br>0<br>0<br>0<br>0<br>0<br>0 |
| 41D0<br>4200<br><b>Trip and </b><br>4260<br>4261<br><b>User Pro</b><br>4280<br>4281<br>4282<br>4284                                                                          | Oscillography AC Input Waveforms         Oscillography Analog Channel n (16 items)         Oscillography Digital Channel n (63 items)         Alarm LEDs (Read/Write Setting)         Trip LED Input FlexLogic Operand         Alarm LED Input FlexLogic Operand         Pressor         Grammable LEDs (Read/Write Setting) (48 modules)         FlexLogic Operand to Activate LED         User LED type (latched or self-resetting)        Repeated for module number 2        Repeated for module number 3                                                                                                    | 0 to 4<br>0 to 65535<br>0 to 65535<br>0 to 65535<br>0 to 65535<br>0 to 65535<br>0 to 65535 |       | 1<br>1<br>1<br>1<br>1<br>1 | F183<br>F600<br>F300<br>F300<br>F300<br>F300 | 2 (16 samples/cycle)<br>0<br>0<br>0<br>0<br>0<br>0<br>0 |
| 41D0<br>4200<br><b>Trip and 2</b><br>4260<br>4261<br><b>User Prog</b><br>4280<br>4281<br>4282<br>4284<br>4286<br>4288<br>4288                                                | Oscillography AC Input Waveforms         Oscillography Analog Channel n (16 items)         Oscillography Digital Channel n (63 items)         Alarm LEDs (Read/Write Setting)         Trip LED Input FlexLogic Operand         Alarm LED (Read/Write Setting)         FlexLogic Operand         Grammable LEDs (Read/Write Setting) (48 modules)         FlexLogic Operand to Activate LED         User LED type (latched or self-resetting)        Repeated for module number 2        Repeated for module number 4        Repeated for module number 5        Repeated for module number 6                                                                                                    | 0 to 4<br>0 to 65535<br>0 to 65535<br>0 to 65535<br>0 to 65535<br>0 to 65535<br>0 to 65535 |       | 1<br>1<br>1<br>1<br>1<br>1 | F183<br>F600<br>F300<br>F300<br>F300<br>F300 | 2 (16 samples/cycle)<br>0<br>0<br>0<br>0<br>0<br>0<br>0 |
| 41D0<br>4200<br><b>Trip and 2</b><br>4260<br>4261<br><b>User Prog</b><br>4280<br>4281<br>4282<br>4284<br>4286<br>4288<br>4288<br>428A<br>428A                                | Oscillography AC Input Waveforms         Oscillography Analog Channel n (16 items)         Oscillography Digital Channel n (63 items)         Alarm LEDs (Read/Write Setting)         Trip LED Input FlexLogic Operand         Alarm LED (Read/Write Setting)         FlexLogic Operand         Istension         Image: Setting (48 modules)         FlexLogic Operand to Activate LED         User LED type (latched or self-resetting)        Repeated for module number 2        Repeated for module number 3        Repeated for module number 4                                                                                                    | 0 to 4<br>0 to 65535<br>0 to 65535<br>0 to 65535<br>0 to 65535<br>0 to 65535<br>0 to 65535 |       | 1<br>1<br>1<br>1<br>1<br>1 | F183<br>F600<br>F300<br>F300<br>F300<br>F300 | 2 (16 samples/cycle)<br>0<br>0<br>0<br>0<br>0<br>0<br>0 |
| 41D0<br>4200<br><b>Trip and 2</b><br>4260<br>4261<br><b>User Prog</b><br>4280<br>4281<br>4282<br>4284<br>4286<br>4288<br>4288                                                | Oscillography AC Input Waveforms         Oscillography Analog Channel n (16 items)         Oscillography Digital Channel n (63 items)         Alarm LEDs (Read/Write Setting)         Trip LED Input FlexLogic Operand         Alarm LED (Read/Write Setting)         FlexLogic Operand         Grammable LEDs (Read/Write Setting) (48 modules)         FlexLogic Operand to Activate LED         User LED type (latched or self-resetting)        Repeated for module number 2        Repeated for module number 4        Repeated for module number 5        Repeated for module number 6                                                                                                    | 0 to 4<br>0 to 65535<br>0 to 65535<br>0 to 65535<br>0 to 65535<br>0 to 65535<br>0 to 65535 |       | 1<br>1<br>1<br>1<br>1<br>1 | F183<br>F600<br>F300<br>F300<br>F300<br>F300 | 2 (16 samples/cycle)<br>0<br>0<br>0<br>0<br>0<br>0<br>0 |
| 41D0<br>4200<br><b>Trip and </b><br>4260<br>4261<br><b>User Prog</b><br>4280<br>4281<br>4282<br>4284<br>4286<br>4288<br>4288<br>4288<br>4288<br>4288                         | Oscillography AC Input Waveforms         Oscillography Analog Channel n (16 items)         Oscillography Digital Channel n (63 items)         Alarm LEDs (Read/Write Setting)         Trip LED Input FlexLogic Operand         Alarm LED Input FlexLogic Operand         Alarm LED Input FlexLogic Operand         grammable LEDs (Read/Write Setting) (48 modules)         FlexLogic Operand to Activate LED         User LED type (latched or self-resetting)        Repeated for module number 2        Repeated for module number 4        Repeated for module number 5        Repeated for module number 6        Repeated for module number 7        Repeated for module number 7        Repeated for module number 7        Repeated for module number 7        Repeated for module number 7                                                                                                    | 0 to 4<br>0 to 65535<br>0 to 65535<br>0 to 65535<br>0 to 65535<br>0 to 65535<br>0 to 65535 |       | 1<br>1<br>1<br>1<br>1<br>1 | F183<br>F600<br>F300<br>F300<br>F300<br>F300 | 2 (16 samples/cycle)<br>0<br>0<br>0<br>0<br>0<br>0<br>0 |
| 41D0<br>4200<br><b>Trip and </b><br>4260<br>4261<br><b>User Prog</b><br>4280<br>4281<br>4282<br>4284<br>4286<br>4288<br>4288<br>4288<br>428A<br>428C<br>428E<br>4290<br>4292 | Oscillography AC Input Waveforms         Oscillography Analog Channel n (16 items)         Oscillography Digital Channel n (63 items)         Alarm LEDs (Read/Write Setting)         Trip LED Input FlexLogic Operand         Alarm LED Input FlexLogic Operand         Grammable LEDs (Read/Write Setting) (48 modules)         FlexLogic Operand to Activate LED         User LED type (latched or self-resetting)        Repeated for module number 2        Repeated for module number 4        Repeated for module number 5        Repeated for module number 6        Repeated for module number 7                                                                                                    | 0 to 4<br>0 to 65535<br>0 to 65535<br>0 to 65535<br>0 to 65535<br>0 to 65535<br>0 to 65535 |       | 1<br>1<br>1<br>1<br>1<br>1 | F183<br>F600<br>F300<br>F300<br>F300<br>F300 | 2 (16 samples/cycle)<br>0<br>0<br>0<br>0<br>0<br>0<br>0 |
| 41D0<br>4200<br><b>Trip and </b><br>4260<br>4261<br><b>User Prog</b><br>4280<br>4281<br>4282<br>4284<br>4286<br>4288<br>4288<br>4288<br>4288<br>4288                         | Oscillography AC Input Waveforms         Oscillography Analog Channel n (16 items)         Oscillography Digital Channel n (63 items)         Alarm LEDs (Read/Write Setting)         Trip LED Input FlexLogic Operand         Alarm LED Input FlexLogic Operand         Alarm LED Input FlexLogic Operand         grammable LEDs (Read/Write Setting) (48 modules)         FlexLogic Operand to Activate LED         User LED type (latched or self-resetting)        Repeated for module number 2        Repeated for module number 4        Repeated for module number 5        Repeated for module number 6        Repeated for module number 7        Repeated for module number 7        Repeated for module number 7        Repeated for module number 7        Repeated for module number 7                                                                                                    | 0 to 4<br>0 to 65535<br>0 to 65535<br>0 to 65535<br>0 to 65535<br>0 to 65535<br>0 to 65535 |       | 1<br>1<br>1<br>1<br>1<br>1 | F183<br>F600<br>F300<br>F300<br>F300<br>F300 | 2 (16 samples/cycle)<br>0<br>0<br>0<br>0<br>0<br>0<br>0 |
| 41D0<br>4200<br><b>Trip and </b><br>4260<br>4261<br><b>User Prog</b><br>4280<br>4281<br>4282<br>4284<br>4286<br>4288<br>4288<br>4288<br>428A<br>428C<br>428E<br>4290<br>4292 | Oscillography AC Input Waveforms         Oscillography Analog Channel n (16 items)         Oscillography Digital Channel n (63 items)         Alarm LEDs (Read/Write Setting)         Trip LED Input FlexLogic Operand         Alarm LED Input FlexLogic Operand         Grammable LEDs (Read/Write Setting) (48 modules)         FlexLogic Operand to Activate LED         User LED type (latched or self-resetting)        Repeated for module number 2        Repeated for module number 4        Repeated for module number 5        Repeated for module number 6        Repeated for module number 7        Repeated for module number 7        Repeated for module number 7        Repeated for module number 7        Repeated for module number 7        Repeated for module number 7        Repeated for module number 7        Repeated for module number 7        Repeated for module number 7        Repeated for module number 9        Repeated for module number 9 | 0 to 4<br>0 to 65535<br>0 to 65535<br>0 to 65535<br>0 to 65535<br>0 to 65535<br>0 to 65535 |       | 1<br>1<br>1<br>1<br>1<br>1 | F183<br>F600<br>F300<br>F300<br>F300<br>F300 | 2 (16 samples/cycle)<br>0<br>0<br>0<br>0<br>0<br>0<br>0 |
| 41D0<br>4200<br><b>Trip and </b><br>4260<br>4261<br><b>User Pro</b><br>4280<br>4281<br>4282<br>4284<br>4286<br>4288<br>4288<br>4288<br>428A<br>428C<br>428E<br>4290<br>4292  | Oscillography AC Input Waveforms         Oscillography Analog Channel n (16 items)         Oscillography Digital Channel n (63 items)         Alarm LEDs (Read/Write Setting)         Trip LED Input FlexLogic Operand         Alarm LED Input FlexLogic Operand         Alarm LED Input FlexLogic Operand         grammable LEDs (Read/Write Setting) (48 modules)         FlexLogic Operand to Activate LED         User LED type (latched or self-resetting)        Repeated for module number 2        Repeated for module number 4        Repeated for module number 5        Repeated for module number 6        Repeated for module number 7        Repeated for module number 7        Repeated for module number 7        Repeated for module number 7        Repeated for module number 10        Repeated for module number 11                                                                                                    | 0 to 4<br>0 to 65535<br>0 to 65535<br>0 to 65535<br>0 to 65535<br>0 to 65535<br>0 to 65535 |       | 1<br>1<br>1<br>1<br>1<br>1 | F183<br>F600<br>F300<br>F300<br>F300<br>F300 | 2 (16 samples/cycle)<br>0<br>0<br>0<br>0<br>0<br>0<br>0 |

# Table B-9: MODBUS MEMORY MAP (Sheet 8 of 26)

| ADDR         | REGISTER NAME                                                                | RANGE            | UNITS | STEP | FORMAT       | DEFAULT            |
|--------------|------------------------------------------------------------------------------|------------------|-------|------|--------------|--------------------|
| 429C         | Repeated for module number 15                                                |                  |       |      |              |                    |
| 429E         | Repeated for module number 16                                                |                  |       |      |              |                    |
| 42A0         | Repeated for module number 17                                                |                  |       |      |              |                    |
| 42A2         | Repeated for module number 18                                                |                  |       |      |              |                    |
| 42A4         | Repeated for module number 19                                                |                  |       |      |              |                    |
| 42A6         | Repeated for module number 20                                                |                  |       |      |              |                    |
| 42A8         | Repeated for module number 21                                                |                  |       |      |              |                    |
| 42AA         | Repeated for module number 22                                                |                  |       |      |              |                    |
| 42AC         | Repeated for module number 23                                                |                  |       |      |              |                    |
| 42AE         | Repeated for module number 24                                                |                  |       |      |              |                    |
| 42B0         | Repeated for module number 25                                                |                  |       |      |              |                    |
| 42B2         | Repeated for module number 26                                                |                  |       |      |              |                    |
| 42B4         | Repeated for module number 27                                                |                  |       |      |              |                    |
| 42B6         | Repeated for module number 28                                                |                  |       |      |              |                    |
| 42B8         | Repeated for module number 29                                                |                  |       |      | -            |                    |
| 42BA         | Repeated for module number 30                                                |                  |       |      |              |                    |
| 42BC         | Repeated for module number 31                                                |                  |       |      |              |                    |
| 42BE         | Repeated for module number 32                                                |                  |       |      |              |                    |
| 42C0         | Repeated for module number 33                                                |                  |       |      |              |                    |
| 42C2         | Repeated for module number 34                                                |                  |       |      |              |                    |
| 42C4         | Repeated for module number 35                                                |                  |       |      |              |                    |
| 42C6         | Repeated for module number 36                                                |                  |       |      |              |                    |
| 42C8         | Repeated for module number 37                                                |                  |       |      |              |                    |
| 42CA         | Repeated for module number 38                                                |                  |       |      |              |                    |
| 42CC         | Repeated for module number 39                                                |                  |       |      |              |                    |
| 42CE         | Repeated for module number 40                                                |                  |       |      |              |                    |
| 42D0         | Repeated for module number 41                                                |                  |       |      |              |                    |
| 42D2         | Repeated for module number 42                                                |                  |       |      |              |                    |
| 42D4         | Repeated for module number 43                                                |                  |       |      |              |                    |
| 42D6         | Repeated for module number 44                                                |                  |       |      |              |                    |
| 42D8         | Repeated for module number 45                                                |                  |       |      |              |                    |
| 42DA         | Repeated for module number 46                                                |                  |       |      |              |                    |
| 42DC         | Repeated for module number 47                                                |                  |       |      |              |                    |
| 42DE         | Repeated for module number 48                                                |                  |       |      |              |                    |
|              | on (Read/Write Setting)                                                      |                  |       |      |              |                    |
| 43E0         | Relay Programmed State                                                       | 0 to 1           |       | 1    | F133         | 0 (Not Programmed) |
| 43E1         | Relay Name                                                                   |                  |       |      | F202         | "Relay-1"          |
|              | grammable Self Tests (Read/Write Setting)                                    |                  |       |      | 1202         | i teldy i          |
| 4441         | User Programmable Detect Ring Break Function                                 | 0 to 1           |       | 1    | F102         | 1 (Enabled)        |
| 4442         | User Programmable Direct Device Off Function                                 | 0 to 1           |       | 1    | F102         | 1 (Enabled)        |
| 4443         | User Programmable Remote Device Off Function                                 | 0 to 1           |       | 1    | F102         | 1 (Enabled)        |
| 4444         | User Programmable Primary Ethernet Fail Function                             | 0 to 1           |       | 1    | F102         | 0 (Disabled)       |
| 4444         | User Programmable Secondary Ethernet Fail Function                           | 0 to 1           |       | 1    | F102<br>F102 | 0 (Disabled)       |
| 4445         | · ·                                                                          |                  |       | 1    | F102<br>F102 | , ,                |
| 4446         | User Programmable Battery Fail Function User Programmable SNTP Fail Function | 0 to 1<br>0 to 1 |       | 1    | F102<br>F102 | 1 (Enabled)        |
| 4447         |                                                                              |                  |       | 1    | F102<br>F102 | 1 (Enabled)        |
|              | User Programmable IRIG-B Fail Function                                       | 0 to 1           |       |      | F 102        | 1 (Enabled)        |
| 4A00         | User Map (Read/Write Setting)                                                | 0 to 65535       | 1     | 1    | F001         | 0                  |
|              | Modbus Address Settings for User Map (256 items)                             | 0 10 00000       |       | 1    | FUUI         | U                  |
|              | blays Settings (Read/Write Setting) (16 modules)                             |                  | 1     |      | F000         | 66 66              |
| 4C00         | User display 1 top line text                                                 |                  |       |      | F202         |                    |
| 4C0A         | User display 1 bottom line text                                              |                  |       |      | F202         |                    |
| 4C14         | Modbus addresses of displayed items (5 items)                                | 0 to 65535       |       | 1    | F001         | 0                  |
| 4C19<br>4C20 | Reserved (7 items)                                                           |                  |       |      | F001         | 0                  |
| AL:20        | Repeated for module number 2                                                 |                  | 1     | 1    |              |                    |

# Table B-9: MODBUS MEMORY MAP (Sheet 9 of 26)

| ADDR                                         | REGISTER NAME                                                                                                    | RANGE      | UNITS | STEP | FORMAT | DEFAULT         |
|----------------------------------------------|----------------------------------------------------------------------------------------------------|------------|-------|------|--------|-----------------|
| 4C40                                         | Repeated for module number 3                                                                                                    | -          |       | -    | -      | -               |
| 4C60                                         | Repeated for module number 4                                                                                                    |            |       |      |        |                 |
| 4C80                                         | Repeated for module number 5                                                                                                    |            |       |      |        |                 |
| 4CA0                                         | Repeated for module number 6                                                                                                    |            |       |      |        |                 |
| 4CC0                                         | Repeated for module number 7                                                                                                    |            |       |      |        |                 |
| 4CE0                                         | Repeated for module number 8                                                                                                    |            |       |      |        |                 |
| 4D00                                         | Repeated for module number 9                                                                                                    |            |       |      |        |                 |
| 4D20                                         | Repeated for module number 10                                                                                                    |            |       |      |        |                 |
| 4D40                                         | Repeated for module number 11                                                                                                    |            |       |      |        |                 |
| 4D60                                         | Repeated for module number 12                                                                                                    |            |       |      |        |                 |
| 4D80                                         | Repeated for module number 13                                                                                                    |            |       |      |        |                 |
| 4DA0                                         | Repeated for module number 14                                                                                                    |            |       |      |        |                 |
| 4DC0                                         | Repeated for module number 15                                                                                                    |            |       |      |        |                 |
| 4DE0                                         | Repeated for module number 16                                                                                                    |            |       |      |        |                 |
| -                                            | grammable Pushbuttons (Read/Write Setting) (12 modu                                                                                                    | ules)      |       |      |        |                 |
| 4E00                                         | User Programmable Pushbutton 1 Function                                                                                                    | 0 to 2     |       | 1    | F109   | 2 (Disabled)    |
| 4E01                                         | User Programmable Pushbutton 1 Top Line                                                                                                    |            |       |      | F202   | (none)          |
| 4E0B                                         | User Programmable Pushbutton 1 On Text                                                                                                    |            |       |      | F202   | (none)          |
| 4E15                                         | User Programmable Pushbutton 1 Off Text                                                                                                    |            |       |      | F202   | (none)          |
| 4E1F                                         | User Programmable Pushbutton 1 Drop-Out Time                                                                                                    | 0 to 60    | s     | 0.05 | F001   | 0               |
| 4E20                                         | User Programmable Pushbutton 1 Target                                                                                                    | 0 to 2     |       | 1    | F109   | 0 (Self-reset)  |
| 4E21                                         | User Programmable Pushbutton 1 Events                                                                                                    | 0 to 1     |       | 1    | F102   | 0 (Disabled)    |
| 4E22                                         | User Programmable Pushbutton 1 Reserved (2 items)                                                                                                    | 0 to 65535 |       | 1    | F001   | 0               |
| 4E24                                         | Repeated for module number 2                                                                                                    |            |       |      |        | -               |
| 4E48                                         | Repeated for module number 3                                                                                                    |            |       |      |        |                 |
| 4E6C                                         | Repeated for module number 4                                                                                                    |            |       |      |        |                 |
| 4E90                                         | Repeated for module number 5                                                                                                    |            |       |      |        |                 |
| 4EB4                                         | Repeated for module number 6                                                                                                    |            |       |      |        |                 |
| 4ED8                                         | Repeated for module number 7                                                                                                    |            |       |      |        |                 |
| 4EFC                                         | Repeated for module number 8                                                                                                    |            |       |      |        |                 |
| 4F20                                         | Repeated for module number 9                                                                                                    |            |       |      |        |                 |
| 4F44                                         | Repeated for module number 10                                                                                                    |            |       |      |        |                 |
| 4F68                                         | Repeated for module number 11                                                                                                    |            |       |      |        |                 |
| 4F8C                                         | Repeated for module number 12                                                                                                    |            |       |      |        |                 |
| Flexloaic                                    | (Read/Write Setting)                                                                                                    |            |       | I    | I      |                 |
| 5000                                         | FlexLogic Entry (512 items)                                                                                                    | 0 to 65535 |       | 1    | F300   | 16384           |
| Flexlogic                                    | Timers (Read/Write Setting) (32 modules)                                                                                                    |            |       |      |        |                 |
| 5800                                         | Timer 1 Type                                                                                                    | 0 to 2     |       | 1    | F129   | 0 (millisecond) |
| 5801                                         | Timer 1 Pickup Delay                                                                                                    | 0 to 60000 |       | 1    | F001   | 0               |
| 5802                                         | Timer 1 Dropout Delay                                                                                                    | 0 to 60000 |       | 1    | F001   | 0               |
| 5803                                         | Timer 1 Reserved (5 items)                                                                                                    | 0 to 65535 |       | 1    | F001   | 0               |
| 5808                                         | Repeated for module number 2                                                                                                    |            |       |      |        |                 |
| 5810                                         | Repeated for module number 3                                                                                                    |            |       | 1    |        |                 |
| 5818                                         | Repeated for module number 4                                                                                                    |            |       | 1    |        |                 |
| 5820                                         |                                                                                                    |            |       | 1    |        |                 |
|                                              | Repeated for module number 5                                                                                                    |            |       |      |        |                 |
| 5828                                         | Repeated for module number 5<br>Repeated for module number 6                                                                                                    |            |       |      |        |                 |
|                                              |                                                                                                    |            |       |      |        |                 |
| 5828                                         | Repeated for module number 6                                                                                                    |            |       |      |        |                 |
| 5828<br>5830                                 | Repeated for module number 6<br>Repeated for module number 7                                                                                                    |            |       |      |        |                 |
| 5828<br>5830<br>5838                         | Repeated for module number 6<br>Repeated for module number 7<br>Repeated for module number 8                                                                                                   |            |       |      |        |                 |
| 5828<br>5830<br>5838<br>5840                 | Repeated for module number 6<br>Repeated for module number 7<br>Repeated for module number 8<br>Repeated for module number 9                                                                   |            |       |      |        |                 |
| 5828<br>5830<br>5838<br>5840<br>5848         | Repeated for module number 6<br>Repeated for module number 7<br>Repeated for module number 8<br>Repeated for module number 9<br>Repeated for module number 10                                  |            |       |      |        |                 |
| 5828<br>5830<br>5838<br>5840<br>5848<br>5850 | Repeated for module number 6<br>Repeated for module number 7<br>Repeated for module number 8<br>Repeated for module number 9<br>Repeated for module number 10<br>Repeated for module number 11 |            |       |      |        |                 |

# Table B-9: MODBUS MEMORY MAP (Sheet 10 of 26)

| ADDR    | REGISTER NAME                          | RANGE                 | UNITS | STEP  | FORMAT | DEFAULT        |
|---------|----------------------------------------|-----------------------|-------|-------|--------|----------------|
| 5870    | Repeated for module number 15          |                       |       |       |        |                |
| 5878    | Repeated for module number 16          |                       |       |       |        |                |
| 5880    | Repeated for module number 17          |                       |       |       |        |                |
| 5888    | Repeated for module number 18          |                       |       |       |        |                |
| 5890    | Repeated for module number 19          |                       |       |       |        |                |
| 5898    | Repeated for module number 20          |                       |       |       |        |                |
| 58A0    | Repeated for module number 21          |                       |       |       |        |                |
| 58A8    | Repeated for module number 22          |                       |       |       |        |                |
| 58B0    | Repeated for module number 23          |                       |       |       |        |                |
| 58B8    | Repeated for module number 24          |                       |       |       |        |                |
| 58C0    | Repeated for module number 25          |                       |       |       |        |                |
| 58C8    | Repeated for module number 26          |                       |       |       |        |                |
| 58D0    | Repeated for module number 27          |                       |       |       |        |                |
| 58D8    | Repeated for module number 28          |                       |       |       |        |                |
| 58E0    | Repeated for module number 29          |                       |       |       |        |                |
| 58E8    | Repeated for module number 30          |                       |       |       |        |                |
| 58F0    | Repeated for module number 31          |                       |       |       |        |                |
| 58F8    | Repeated for module number 32          |                       |       |       |        |                |
| DCMA In | puts (Read/Write Setting) (24 modules) |                       |       |       |        |                |
| 7300    | DCMA Inputs 1 Function                 | 0 to 1                |       | 1     | F102   | 0 (Disabled)   |
| 7301    | DCMA Inputs 1 ID                       |                       |       |       | F205   | "DCMA I 1"     |
| 7307    | DCMA Inputs 1 Reserved 1 (4 items)     | 0 to 65535            |       | 1     | F001   | 0              |
| 730B    | DCMA Inputs 1 Units                    |                       |       |       | F206   | "mA"           |
| 730E    | DCMA Inputs 1 Range                    | 0 to 6                |       | 1     | F173   | 6 (4 to 20 mA) |
| 730F    | DCMA Inputs 1 Minimum Value            | -9999.999 to 9999.999 |       | 0.001 | F004   | 4000           |
| 7311    | DCMA Inputs 1 Maximum Value            | -9999.999 to 9999.999 |       | 0.001 | F004   | 20000          |
| 7313    | DCMA Inputs 1 Reserved (5 items)       | 0 to 65535            |       | 1     | F001   | 0              |
| 7318    | Repeated for module number 2           |                       |       |       |        | -              |
| 7330    | Repeated for module number 3           |                       |       |       |        |                |
| 7348    | Repeated for module number 4           |                       |       |       |        |                |
| 7360    | Repeated for module number 5           |                       |       |       |        |                |
| 7378    | Repeated for module number 6           |                       |       |       |        |                |
| 7390    | Repeated for module number 7           |                       |       |       |        |                |
| 73A8    | Repeated for module number 8           |                       |       |       |        |                |
| 73C0    | Repeated for module number 9           |                       |       |       |        |                |
| 73D8    | Repeated for module number 10          |                       |       |       |        |                |
| 73F0    | Repeated for module number 11          |                       |       |       |        |                |
| 7408    | Repeated for module number 12          |                       |       |       |        |                |
| 7420    | Repeated for module number 13          |                       |       |       |        |                |
| 7438    | Repeated for module number 14          |                       |       |       |        |                |
| 7450    | Repeated for module number 15          |                       |       |       |        |                |
| 7468    | Repeated for module number 16          |                       |       |       |        |                |
| 7480    | Repeated for module number 17          |                       |       |       |        |                |
| 7498    | Repeated for module number 18          |                       |       |       |        |                |
| 74B0    | Repeated for module number 19          |                       |       |       |        |                |
| 74C8    | Repeated for module number 20          |                       |       |       |        |                |
| 74E0    | Repeated for module number 20          |                       |       |       |        |                |
| 74F8    | Repeated for module number 21          |                       |       |       |        |                |
| 7510    | Repeated for module number 23          |                       |       |       |        |                |
| 7528    | Repeated for module number 24          |                       |       |       |        |                |
|         | its (Read/Write Setting) (48 modules)  |                       |       | I     |        |                |
| 7540    | RTD Inputs 1 Function                  | 0 to 1                |       | 1     | F102   | 0 (Disabled)   |
| 1010    |                                        | 0.01                  |       | L '   | 1.102  | . ,            |
| 7541    | RTD Inputs 1 ID                        |                       |       |       | F205   | "RTD lp 1"     |

# Table B-9: MODBUS MEMORY MAP (Sheet 11 of 26)

| ADDR | REGISTER NAME                      | RANGE      | UNITS | STEP | FORMAT | DEFAULT              |
|------|------------------------------------|------------|-------|------|--------|----------------------|
| 754B | RTD Inputs 1 Type                  | 0 to 3     |       | 1    | F174   | 0 (100 Ohm Platinum) |
| 754C | RTD Inputs 1 Reserved 2 (4 items)  | 0 to 65535 |       | 1    | F001   | 0                    |
| 7550 | Repeated for module number 2       |            |       |      |        |                      |
| 7560 | Repeated for module number 3       |            |       |      |        |                      |
| 7570 | Repeated for module number 4       |            |       |      |        |                      |
| 7580 | Repeated for module number 5       |            |       |      |        |                      |
| 7590 | Repeated for module number 6       |            |       |      |        |                      |
| 75A0 | Repeated for module number 7       |            |       |      |        |                      |
| 75B0 | Repeated for module number 8       |            |       |      |        |                      |
| 75C0 | Repeated for module number 9       |            |       |      |        |                      |
| 75D0 | Repeated for module number 10      |            |       |      |        |                      |
| 75E0 | Repeated for module number 11      |            |       |      |        |                      |
| 75F0 | Repeated for module number 12      |            |       |      |        |                      |
| 7600 | Repeated for module number 13      |            |       |      |        |                      |
| 7610 | Repeated for module number 14      |            |       |      |        |                      |
| 7620 | Repeated for module number 15      |            |       |      |        |                      |
| 7630 | Repeated for module number 16      |            |       |      |        |                      |
| 7640 | Repeated for module number 17      |            |       |      |        |                      |
| 7650 | Repeated for module number 18      |            |       |      |        |                      |
| 7660 | Repeated for module number 19      |            |       |      |        |                      |
| 7670 | Repeated for module number 20      |            |       |      |        |                      |
| 7680 | Repeated for module number 21      |            |       |      |        |                      |
| 7690 | Repeated for module number 22      |            |       |      |        |                      |
| 76A0 | Repeated for module number 23      |            |       |      |        |                      |
| 76B0 | Repeated for module number 24      |            |       |      |        |                      |
| 76C0 | Repeated for module number 25      |            |       |      |        |                      |
| 76D0 | Repeated for module number 26      |            |       |      |        |                      |
| 76E0 | Repeated for module number 27      |            |       |      |        |                      |
| 76F0 | Repeated for module number 28      |            |       |      |        |                      |
| 7700 | Repeated for module number 29      |            |       |      |        |                      |
| 7710 | Repeated for module number 30      |            |       |      |        |                      |
| 7720 | Repeated for module number 31      |            |       |      |        |                      |
| 7730 | Repeated for module number 32      |            |       |      |        |                      |
| 7740 | Repeated for module number 33      |            |       |      |        |                      |
| 7750 | Repeated for module number 34      |            |       |      |        |                      |
| 7760 | Repeated for module number 35      |            |       |      |        |                      |
| 7770 | Repeated for module number 36      |            |       |      |        |                      |
| 7780 | Repeated for module number 37      |            |       |      |        |                      |
| 7790 | Repeated for module number 38      |            |       |      |        |                      |
| 77A0 | Repeated for module number 39      |            |       |      |        |                      |
| 77B0 | Repeated for module number 40      |            |       |      |        |                      |
| 77C0 | Repeated for module number 41      |            |       |      |        |                      |
| 77D0 | Repeated for module number 42      |            |       |      |        |                      |
| 77E0 | Repeated for module number 43      |            |       |      |        |                      |
| 77F0 | Repeated for module number 44      |            |       |      |        |                      |
| 7800 | Repeated for module number 45      |            |       |      |        |                      |
| 7810 | Repeated for module number 46      |            |       |      |        |                      |
| 7820 | Repeated for module number 47      |            |       |      |        |                      |
| 7830 | Repeated for module number 48      |            |       |      |        |                      |
|      | tead/Write Setting) (6 modules)    |            | 1     |      |        |                      |
| 8300 | Switch 1 Function                  | 0 to 1     |       | 1    | F102   | 0 (Disabled)         |
| 8301 | Switch 1 Argument A Bits (8 items) | 0 to 65535 |       | 1    | F300   | 0                    |
| 8309 | Switch 1 Argument B Bits (8 items) | 0 to 65535 |       | 1    | F300   | 0                    |
| 8311 | Switch 1 Control                   | 0 to 65535 |       | 1    | F300   | 0                    |

# Table B-9: MODBUS MEMORY MAP (Sheet 12 of 26)

| ADDR         | REGISTER NAME                                       | RANGE           | UNITS | STEP     | FORMAT | DEFAULT          |
|--------------|-----------------------------------------------------|-----------------|-------|----------|--------|------------------|
| 8312         | Switch 1 Reserved (6 items)                         | 0 to 65535      |       | 1        | F001   | 0                |
| 8318         | Repeated for module number 2                        |                 |       |          |        |                  |
| 8330         | Repeated for module number 3                        |                 |       |          |        |                  |
| 8348         | Repeated for module number 4                        |                 |       |          |        |                  |
| 8360         | Repeated for module number 5                        |                 |       |          |        |                  |
| 8378         | Repeated for module number 6                        |                 |       |          |        |                  |
| EGD Fast     | t Production Status (Read Only)                     |                 |       |          |        |                  |
| 83E0         | EGD Fast Producer Exchange 1 Signature              | 0 to 65535      |       | 1        | F001   | 0                |
| 83E1         | EGD Fast Producer Exchange 1 Configuration Time     | 0 to 4294967295 |       |          | F003   | 0                |
| 83E3         | EGD Fast Producer Exchange 1 Size                   | 0 to 65535      |       | 1        | F001   | 0                |
| EGD Slov     | w Production Status (Read Only) (2 modules)         |                 |       | l.       |        |                  |
| 83F0         | EGD Slow Producer Exchange 1 Signature              | 0 to 65535      |       | 1        | F001   | 0                |
| 83F1         | EGD Slow Producer Exchange 1 Configuration Time     | 0 to 4294967295 |       |          | F003   | 0                |
| 83F3         | EGD Slow Producer Exchange 1 Size                   | 0 to 65535      |       | 1        | F001   | 0                |
| 83F4         | Repeated for module number 2                        | 0.000000        |       |          | 1001   |                  |
|              | t Production (Read/Write Setting)                   |                 |       |          |        |                  |
| 8400         | EGD Fast Producer Exchange 1 Function               | 0 to 1          |       | 1        | F102   | 0 (Disabled)     |
| 8400         |                                                     | 0 to 4294967295 |       | 1        | F 102  | 0 (Disabled)     |
|              | EGD Fast Producer Exchange 1 Destination            |                 |       |          |        | -                |
| 8403         | EGD Fast Producer Exchange 1 Data Rate              | 50 to 1000      | ms    | 50       | F001   | 1000             |
| 8404         | EGD Fast Producer Exchange 1 Data Item 1 (20 items) | 0 to 65535      |       | 1        | F001   | 0                |
| 8418         | Reserved (80 items)                                 |                 |       |          | F001   | 0                |
|              | w Production (Read/Write Setting) (2 modules)       |                 |       |          | 1      |                  |
| 8500         | EGD Slow Producer Exchange 1 Function               | 0 to 1          |       | 1        | F102   | 0 (Disabled)     |
| 8501         | EGD Fast Producer Exchange 1 Destination            | 0 to 4294967295 |       | 1        | F003   | 0                |
| 8503         | EGD Slow Producer Exchange 1 Data Rate              | 500 to 1000     | ms    | 50       | F001   | 1000             |
| 8504         | EGD Slow Producer Exchange 1 Data Item 1 (50 items) | 0 to 65535      |       | 1        | F001   | 0                |
| 8536         | Reserved (50 items)                                 |                 |       |          | F001   | 0                |
| 8568         | Repeated for module number 2                        |                 |       |          |        |                  |
| FlexState    | e Settings (Read/Write Setting)                     |                 |       |          |        |                  |
| 8800         | FlexState Parameters (256 items)                    |                 |       |          | F300   | 0                |
| FlexElem     | ent (Read/Write Setting) (16 modules)               |                 |       |          |        |                  |
| 9000         | FlexElement 1 Function                              | 0 to 1          |       | 1        | F102   | 0 (Disabled)     |
| 9001         | FlexElement 1 Name                                  |                 |       |          | F206   | "FxE 1 "         |
| 9004         | FlexElement 1 InputP                                | 0 to 65535      |       | 1        | F600   | 0                |
| 9005         | FlexElement 1 InputM                                | 0 to 65535      |       | 1        | F600   | 0                |
| 9006         | FlexElement 1 Compare                               | 0 to 1          |       | 1        | F516   | 0 (LEVEL)        |
| 9007         | FlexElement 1 Input                                 | 0 to 1          |       | 1        | F515   | 0 (SIGNED)       |
| 9008         | FlexElement 1 Direction                             | 0 to 1          |       | 1        | F517   | 0 (OVER)         |
| 9009         | FlexElement 1 Hysteresis                            | 0.1 to 50       | %     | 0.1      | F001   | 30               |
| 900A         | FlexElement 1 Pickup                                | -90 to 90       | pu    | 0.001    | F004   | 1000             |
| 900C         | FlexElement 1 DeltaT Units                          | 0 to 2          |       | 1        | F518   | 0 (Milliseconds) |
| 900D         | FlexElement 1 DeltaT                                | 20 to 86400     |       | 1        | F003   | 20               |
| 900F         | FlexElement 1 Pickup Delay                          | 0 to 65.535     | S     | 0.001    | F001   | 0                |
| 9010         | FlexElement 1 Reset Delay                           | 0 to 65.535     | S     | 0.001    | F001   | 0                |
| 9011         | FlexElement 1 Block                                 | 0 to 65535      |       | 1        | F300   | 0                |
| 9012         | FlexElement 1 Target                                | 0 to 2          |       | 1        | F109   | 0 (Self-reset)   |
| 9013         | FlexElement 1 Events                                | 0 to 1          |       | 1        | F102   | 0 (Disabled)     |
| 9014         | Repeated for module number 2                        |                 |       | · ·      |        |                  |
| 9028         | Repeated for module number 3                        |                 |       |          |        |                  |
| 903C         | Repeated for module number 4                        |                 |       |          |        |                  |
| 9050         | Repeated for module number 5                        |                 |       |          |        |                  |
| 9050<br>9064 | Repeated for module number 6                        |                 |       |          |        |                  |
|              | Repeated for module number 6                        |                 |       |          |        |                  |
| 9078<br>908C | -                                                   |                 | +     | <b> </b> |        |                  |
| 9000         | Repeated for module number 8                        |                 | 1     |          |        |                  |

# Table B-9: MODBUS MEMORY MAP (Sheet 13 of 26)

|          | REGISTER NAME                                                  | RANGE                          | UNITS | STEP  | FORMAT | DEFAULT        |
|----------|----------------------------------------------------------------|--------------------------------|-------|-------|--------|----------------|
| 90A0     | Repeated for module number 9                                   |                                |       |       |        |                |
|          | Repeated for module number 10                                  |                                |       |       |        |                |
| 90C8     | Repeated for module number 11                                  |                                |       |       |        |                |
| 90DC     | Repeated for module number 12                                  |                                |       |       |        |                |
| 90F0     | Repeated for module number 13                                  |                                |       |       |        |                |
| 9104     | Repeated for module number 14                                  |                                |       |       |        |                |
| 9118     | Repeated for module number 15                                  |                                |       |       |        |                |
| 912C     | Repeated for module number 16                                  |                                |       |       |        |                |
| DCMA Out | tputs (Read/Write Setting) (24 modules)                        |                                |       |       |        |                |
| 9300     | DCMA Outputs 1 Source                                          | 0 to 65535                     |       | 1     | F600   | 0              |
| 9301     | DCMA Outputs 1 Range                                           | 0 to 2                         |       | 1     | F522   | 0 (-1 to 1 mA) |
| 9302     | DCMA Output 1 Minimum                                          | -90 to 90                      | pu    | 0.001 | F004   | 0              |
| 9304     | DCMA Outputs 1 Maximum                                         | -90 to 90                      | pu    | 0.001 | F004   | 1000           |
| 9306     | Repeated for module number 2                                   |                                |       |       |        |                |
| 930C     | Repeated for module number 3                                   |                                |       |       |        |                |
| 9312     | Repeated for module number 4                                   |                                |       |       |        |                |
| 9318     | Repeated for module number 5                                   |                                |       |       |        |                |
| 931E     | Repeated for module number 6                                   |                                |       |       |        |                |
| 9324     | Repeated for module number 7                                   |                                |       |       |        |                |
| 932A     | Repeated for module number 8                                   |                                |       |       |        |                |
| 9330     | Repeated for module number 9                                   |                                |       |       |        |                |
| 9336     | Repeated for module number 10                                  |                                |       |       |        |                |
| 933C     | Repeated for module number 11                                  |                                |       |       |        |                |
| 9342     | Repeated for module number 12                                  |                                |       |       |        |                |
| 9348     | Repeated for module number 13                                  |                                |       |       |        |                |
| 934E     | Repeated for module number 14                                  |                                |       |       |        |                |
| 9354     | Repeated for module number 15                                  |                                |       |       |        |                |
| 935A     | Repeated for module number 16                                  |                                |       |       |        |                |
| 9360     | Repeated for module number 17                                  |                                |       |       |        |                |
| 9366     | Repeated for module number 18                                  |                                |       |       |        |                |
| 936C     | Repeated for module number 19                                  |                                |       |       |        |                |
| 9372     | Repeated for module number 20                                  |                                |       |       |        |                |
| 9378     | Repeated for module number 21                                  |                                |       |       |        |                |
| 937E     | Repeated for module number 22                                  |                                |       |       |        |                |
| 9384     | Repeated for module number 23                                  |                                |       |       |        |                |
|          | Repeated for module number 24                                  |                                |       |       |        |                |
| -        | ent Actuals (Read Only) (16 modules)                           |                                | 1     |       |        | •              |
| 9A01     | FlexElement Actual                                             | -2147483.647 to<br>2147483.647 |       | 0.001 | F004   | 0              |
| 9A03     | Repeated for module number 2                                   |                                | 1     | 1     |        |                |
| 9A05     | Repeated for module number 3                                   |                                | 1     |       |        |                |
| 9A07     | Repeated for module number 4                                   |                                | 1     |       |        |                |
| 9A09     | Repeated for module number 5                                   |                                |       |       |        |                |
| 9A0B     | Repeated for module number 6                                   |                                |       |       |        |                |
| 9A0D     | Repeated for module number 7                                   |                                |       |       |        |                |
| 9A0F     | Repeated for module number 8                                   |                                |       |       |        |                |
| 9A11     | Repeated for module number 9                                   |                                |       |       |        |                |
| 9A13     | Repeated for module number 10                                  |                                |       |       |        |                |
| 9A15     | Repeated for module number 11                                  |                                |       |       |        |                |
| 9A17     | Repeated for module number 12                                  |                                |       |       |        |                |
| a        | Repeated for module number 13                                  |                                |       |       |        |                |
| 9A19     |                                                                |                                |       |       |        |                |
|          | Repeated for module number 14                                  |                                |       |       |        |                |
|          | Repeated for module number 14<br>Repeated for module number 15 |                                |       |       |        |                |

# Table B-9: MODBUS MEMORY MAP (Sheet 14 of 26)

| ADDR              | REGISTER NAME                                                        | RANGE      | UNITS | STEP     | FORMAT | DEFAULT                          |
|-------------------|----------------------------------------------------------------------|------------|-------|----------|--------|----------------------------------|
| Setting C         | Groups (Read/Write Setting)                                          |            |       |          |        |                                  |
| A000              | Setting Group for Modbus Comms (0 means group 1)                     | 0 to 5     |       | 1        | F001   | 0                                |
| A001              | Setting Groups Block                                                 | 0 to 65535 |       | 1        | F300   | 0                                |
| A002              | FlexLogic to Activate Groups 2 through 8 (5 items)                   | 0 to 65535 |       | 1        | F300   | 0                                |
| A009              | Setting Group Function                                               | 0 to 1     |       | 1        | F102   | 0 (Disabled)                     |
| A00A              | Setting Group Events                                                 | 0 to 1     |       | 1        | F102   | 0 (Disabled)                     |
| Setting C         | Groups (Read Only)                                                   |            |       |          |        | , ,                              |
| A00B              | Current Setting Group                                                | 0 to 5     |       | 1        | F001   | 0                                |
| Selector          | Switch Actuals (Read Only)                                           |            |       |          |        |                                  |
| A400              | Selector 1 Position                                                  | 1 to 7     |       | 1        | F001   | 0                                |
| A401              | Selector 2 Position                                                  | 1 to 7     |       | 1        | F001   | 1                                |
| Selector          | Switch (Read/Write Setting) (2 modules)                              |            |       |          |        |                                  |
| A410              | Selector 1 Function                                                  | 0 to 1     |       | 1        | F102   | 0 (Disabled)                     |
| A411              | Selector 1 Range                                                     | 1 to 7     |       | 1        | F001   | 7                                |
| A412              | Selector 1 Timeout                                                   | 3 to 60    | s     | 0.1      | F001   | 50                               |
| A413              | Selector 1 Step Up                                                   | 0 to 65535 |       | 1        | F300   | 0                                |
| A414              | Selector 1 Step Op                                                   | 0 to 1     |       | 1        | F083   | 0 (Time-out)                     |
| A414<br>A415      | Selector 1 Acknowledge                                               | 0 to 65535 |       | 1        | F300   | 0 (111110-0011)                  |
|                   | Selector 1 Bit0                                                      |            |       |          |        | 0                                |
| A416              |                                                                      | 0 to 65535 |       | 1        | F300   | -                                |
| A417              | Selector 1 Bit1                                                      | 0 to 65535 |       | 1        | F300   | 0                                |
| A418              | Selector 1 Bit2                                                      | 0 to 65535 |       | 1        | F300   | 0                                |
| A419              | Selector 1 Bit Mode                                                  | 0 to 1     |       | 1        | F083   | 0 (Time-out)                     |
| A41A              | Selector 1 Bit Acknowledge                                           | 0 to 65535 |       | 1        | F300   | 0                                |
| A41B              | Selector 1 Power Up Mode                                             | 0 to 2     |       | 1        | F084   | 0 (Restore)                      |
| A41C              | Selector 1 Target                                                    | 0 to 2     |       | 1        | F109   | 0 (Self-reset)                   |
| A41D              | Selector 1 Events                                                    | 0 to 1     |       | 1        | F102   | 0 (Disabled)                     |
| A41E              | Selector 1 Reserved (10 items)                                       |            |       | 1        | F001   | 0                                |
| A428              | Repeated for module number 2                                         |            |       |          |        |                                  |
| Non Vola          | atile Latches (Read/Write Setting) (16 modules)                      |            |       |          |        |                                  |
| AD00              | Latch 1 Function                                                     | 0 to 1     |       | 1        | F102   | 0 (Disabled)                     |
| AD01              | Latch 1 Type                                                         | 0 to 1     |       | 1        | F519   | 0 (Reset Dominant)               |
| AD02              | Latch 1 Set                                                          | 0 to 65535 |       | 1        | F300   | 0                                |
| AD03              | Latch 1 Reset                                                        | 0 to 65535 |       | 1        | F300   | 0                                |
| AD04              | Latch 1 Target                                                       | 0 to 2     |       | 1        | F109   | 0 (Self-reset)                   |
| AD05              | Latch 1 Events                                                       | 0 to 1     |       | 1        | F102   | 0 (Disabled)                     |
| AD06              | Latch 1 Reserved (4 items)                                           |            |       |          | F001   | 0                                |
| AD0A              | Repeated for module number 2                                         |            |       |          |        |                                  |
| AD14              | Repeated for module number 3                                         |            |       |          |        |                                  |
| AD1E              | Repeated for module number 4                                         |            |       |          |        |                                  |
| AD28              | Repeated for module number 5                                         | <u> </u>   |       | 1        |        |                                  |
| AD32              | Repeated for module number 6                                         |            |       |          |        |                                  |
| AD3C              | Repeated for module number 7                                         |            |       |          |        |                                  |
| AD30<br>AD46      | Repeated for module number 8                                         |            |       | <u> </u> |        |                                  |
| AD40              | Repeated for module number 9                                         |            |       |          |        |                                  |
| AD50<br>AD5A      | Repeated for module number 9                                         |            |       |          |        |                                  |
| AD5A<br>AD64      | Repeated for module number 10                                        |            |       |          |        |                                  |
|                   |                                                                      |            |       |          |        |                                  |
| AD6E              | Repeated for module number 12                                        |            |       |          |        |                                  |
| AD78              | Repeated for module number 13                                        |            |       |          |        |                                  |
| AD82              | Repeated for module number 14                                        |            |       |          |        |                                  |
| AD8C              | Repeated for module number 15                                        |            |       | <u> </u> |        |                                  |
| AD96              | Repeated for module number 16                                        |            |       |          |        |                                  |
|                   |                                                                      |            |       |          |        |                                  |
| Digital E         | lements (Read/Write Setting) (16 modules)                            |            |       |          |        |                                  |
| Digital E<br>B000 | Iements (Read/Write Setting) (16 modules) Digital Element 1 Function | 0 to 1     |       | 1        | F102   | 0 (Disabled)<br>"Dig Element 1 " |

# Table B-9: MODBUS MEMORY MAP (Sheet 15 of 26)

| ADDR                 | REGISTER NAME                                                | RANGE                     | UNITS | STEP  | FORMAT | DEFAULT        |
|----------------------|--------------------------------------------------------------|---------------------------|-------|-------|--------|----------------|
| B015                 | Digital Element 1 Input                                      | 0 to 65535                |       | 1     | F300   | 0              |
| B016                 | Digital Element 1 Pickup Delay                               | 0 to 999999.999           | S     | 0.001 | F003   | 0              |
| B018                 | Digital Element 1 Reset Delay                                | 0 to 999999.999           | S     | 0.001 | F003   | 0              |
| B01A                 | Digital Element 1 Block                                      | 0 to 65535                |       | 1     | F300   | 0              |
| B01B                 | Digital Element 1 Target                                     | 0 to 2                    |       | 1     | F109   | 0 (Self-reset) |
| B01C                 | Digital Element 1 Events                                     | 0 to 1                    |       | 1     | F102   | 0 (Disabled)   |
| B01D                 | Digital Element 1 Reserved (3 items)                         |                           |       |       | F001   | 0              |
| B020                 | Repeated for module number 2                                 |                           |       |       |        |                |
| B040                 | Repeated for module number 3                                 |                           |       |       |        |                |
| B060                 | Repeated for module number 4                                 |                           |       |       |        |                |
| B080                 | Repeated for module number 5                                 |                           |       |       |        |                |
| B0A0                 | Repeated for module number 6                                 |                           |       |       |        |                |
| B0C0                 | Repeated for module number 7                                 |                           |       |       |        |                |
| B0E0                 | Repeated for module number 8                                 |                           |       |       |        |                |
| B100                 | Repeated for module number 9                                 |                           |       |       |        |                |
| B120                 | Repeated for module number 10                                |                           |       |       |        |                |
| B140                 | Repeated for module number 11                                |                           |       |       |        |                |
| B160                 | Repeated for module number 12                                |                           |       |       |        |                |
| B180                 | Repeated for module number 13                                |                           |       |       |        |                |
| B1A0                 | Repeated for module number 14                                |                           |       |       |        |                |
| B1C0                 | Repeated for module number 15                                |                           |       |       |        |                |
| B1E0                 | Repeated for module number 16                                |                           |       |       |        |                |
| Digital Co           | ounter (Read/Write Setting) (8 modules)                      |                           |       |       |        |                |
| B300                 | Digital Counter 1 Function                                   | 0 to 1                    |       | 1     | F102   | 0 (Disabled)   |
| B301                 | Digital Counter 1 Name                                       |                           |       |       | F205   | "Counter 1"    |
| B307                 | Digital Counter 1 Units                                      |                           |       |       | F206   | (none)         |
| B30A                 | Digital Counter 1 Block                                      | 0 to 65535                |       | 1     | F300   | 0              |
| B30B                 | Digital Counter 1 Up                                         | 0 to 65535                |       | 1     | F300   | 0              |
| B30C                 | Digital Counter 1 Down                                       | 0 to 65535                |       | 1     | F300   | 0              |
| B30D                 | Digital Counter 1 Preset                                     | -2147483647 to 2147483647 |       | 1     | F004   | 0              |
| B30F                 | Digital Counter 1 Compare                                    | -2147483647 to 2147483647 |       | 1     | F004   | 0              |
| B311                 | Digital Counter 1 Reset                                      | 0 to 65535                |       | 1     | F300   | 0              |
| B312                 | Digital Counter 1 Freeze/Reset                               | 0 to 65535                |       | 1     | F300   | 0              |
| B313                 | Digital Counter 1 Freeze/Count                               | 0 to 65535                |       | 1     | F300   | 0              |
| B314                 | Digital Counter 1 Set To Preset                              | 0 to 65535                |       | 1     | F300   | 0              |
| B315                 | Digital Counter 1 Reserved (11 items)                        |                           |       |       | F001   | 0              |
| B320                 | Repeated for module number 2                                 |                           |       |       |        |                |
| B340                 | Repeated for module number 3                                 |                           |       |       |        |                |
| B360                 | Repeated for module number 4                                 |                           |       |       |        |                |
| B380                 | Repeated for module number 5                                 |                           |       |       |        |                |
| B3A0                 | Repeated for module number 6                                 |                           |       |       |        |                |
| B3C0                 | Repeated for module number 7                                 |                           |       |       |        |                |
| B3E0                 | Repeated for module number 8                                 |                           |       |       |        |                |
| Contact I            | nputs (Read/Write Setting) (96 modules)                      |                           |       |       |        |                |
| C000                 | Contact Input 1 Name                                         |                           |       |       | F205   | "Cont lp 1 "   |
| C006                 | Contact Input 1 Events                                       | 0 to 1                    |       | 1     | F102   | 0 (Disabled)   |
| C007                 | Contact Input 1 Debounce Time                                | 0 to 16                   | ms    | 0.5   | F001   | 20             |
| C008                 | Repeated for module number 2                                 |                           |       |       |        |                |
| C010                 | Repeated for module number 3                                 |                           |       |       |        |                |
| C018                 | Repeated for module number 4                                 |                           |       |       |        |                |
| C020                 | Repeated for module number 5                                 | 1                         |       |       |        |                |
|                      |                                                              |                           |       |       |        |                |
| C020<br>C028<br>C030 | Repeated for module number 6<br>Repeated for module number 7 |                           |       |       |        |                |

# Table B-9: MODBUS MEMORY MAP (Sheet 16 of 26)

| C040            C048            C050            C058            C060 | Repeated for module number 8<br>Repeated for module number 9<br>Repeated for module number 10 |      |      |          |
|----------------------------------------------------------------------|-----------------------------------------------------------------------------------------------|------|------|----------|
| C040            C048            C050            C058            C060 | Repeated for module number 9                                                                  |      |      | 1        |
| C048            C050            C058            C060                 | •                                                                                             |      |      |          |
| C050<br>C058<br>C060                                                 |                                                                                               |      |      | <br>     |
| C058<br>C060                                                         | Repeated for module number 11                                                                 |      |      |          |
| C060                                                                 | Repeated for module number 12                                                                 |      |      | <br>     |
|                                                                      | Repeated for module number 13                                                                 |      |      |          |
|                                                                      | Repeated for module number 14                                                                 |      |      |          |
|                                                                      | Repeated for module number 15                                                                 |      |      |          |
|                                                                      | Repeated for module number 16                                                                 |      |      | <u> </u> |
|                                                                      | Repeated for module number 17                                                                 |      |      | <u> </u> |
|                                                                      | Repeated for module number 18                                                                 |      |      | <u> </u> |
|                                                                      | Repeated for module number 19                                                                 |      |      | <u> </u> |
|                                                                      | Repeated for module number 20                                                                 |      |      | <u> </u> |
|                                                                      | Repeated for module number 20                                                                 |      | <br> |          |
|                                                                      | Repeated for module number 22                                                                 |      |      | <u> </u> |
|                                                                      | Repeated for module number 22                                                                 |      | <br> |          |
|                                                                      | Repeated for module number 24                                                                 |      |      | <u> </u> |
|                                                                      | Repeated for module number 25                                                                 |      |      |          |
|                                                                      | -                                                                                             |      |      |          |
|                                                                      | Repeated for module number 26                                                                 |      |      |          |
|                                                                      | Repeated for module number 27                                                                 |      |      |          |
|                                                                      | Repeated for module number 28                                                                 |      |      |          |
|                                                                      | Repeated for module number 29                                                                 |      |      |          |
|                                                                      | Repeated for module number 30                                                                 |      | <br> |          |
|                                                                      | Repeated for module number 31                                                                 |      | <br> |          |
|                                                                      | Repeated for module number 32                                                                 |      | <br> |          |
|                                                                      | Repeated for module number 33                                                                 |      |      |          |
|                                                                      | Repeated for module number 34                                                                 |      |      |          |
|                                                                      | Repeated for module number 35                                                                 |      |      |          |
|                                                                      | Repeated for module number 36                                                                 |      |      |          |
|                                                                      | Repeated for module number 37                                                                 |      |      |          |
|                                                                      | Repeated for module number 38                                                                 |      |      |          |
|                                                                      | Repeated for module number 39                                                                 |      |      |          |
|                                                                      | Repeated for module number 40                                                                 |      |      |          |
|                                                                      | Repeated for module number 41                                                                 |      |      |          |
|                                                                      | Repeated for module number 42                                                                 |      |      |          |
|                                                                      | Repeated for module number 43                                                                 |      |      |          |
|                                                                      | Repeated for module number 44                                                                 |      |      |          |
|                                                                      | Repeated for module number 45                                                                 |      |      | ļ        |
|                                                                      | Repeated for module number 46                                                                 |      | <br> |          |
|                                                                      | Repeated for module number 47                                                                 |      |      | ļ        |
|                                                                      | Repeated for module number 48                                                                 |      |      |          |
|                                                                      | Repeated for module number 49                                                                 |      |      |          |
|                                                                      | Repeated for module number 50                                                                 |      |      |          |
|                                                                      | Repeated for module number 51                                                                 |      |      |          |
|                                                                      | Repeated for module number 52                                                                 |      |      |          |
|                                                                      | Repeated for module number 53                                                                 |      |      |          |
|                                                                      | Repeated for module number 54                                                                 |      |      |          |
|                                                                      | Repeated for module number 55                                                                 |      |      |          |
| C1B8                                                                 | Repeated for module number 56                                                                 | <br> |      |          |
| C1C0                                                                 | Repeated for module number 57                                                                 |      |      |          |
| C1C8                                                                 | Repeated for module number 58                                                                 |      |      |          |
| C1D0                                                                 | Repeated for module number 59                                                                 |      |      |          |
| C1D8                                                                 | Repeated for module number 60                                                                 |      |      |          |
| C1E0                                                                 | Repeated for module number 61                                                                 |      |      |          |

# Table B-9: MODBUS MEMORY MAP (Sheet 17 of 26)

| ADDR         | REGISTER NAME                             | RANGE   | UNITS | STEP | FORMAT | DEFAULT      |
|--------------|-------------------------------------------|---------|-------|------|--------|--------------|
| C1E8         | Repeated for module number 62             |         |       |      |        |              |
| C1F0         | Repeated for module number 63             |         |       |      |        |              |
| C1F8         | Repeated for module number 64             |         |       |      |        |              |
| C200         | Repeated for module number 65             |         |       |      |        |              |
| C208         | Repeated for module number 66             |         |       |      |        |              |
| C210         | Repeated for module number 67             |         |       |      |        |              |
| C218         | Repeated for module number 68             |         |       |      |        |              |
| C220         | Repeated for module number 69             |         |       |      |        |              |
| C228         | Repeated for module number 70             |         |       |      |        |              |
| C230         | Repeated for module number 71             |         |       |      |        |              |
| C238         | Repeated for module number 72             |         |       |      |        |              |
| C240         | Repeated for module number 73             |         |       |      |        |              |
| C248         | Repeated for module number 74             |         |       |      |        |              |
| C250         | Repeated for module number 75             |         |       |      |        |              |
| C258         | Repeated for module number 76             |         |       |      |        |              |
| C260         | Repeated for module number 77             |         |       |      |        |              |
| C268         | Repeated for module number 78             |         |       |      |        |              |
| C270         | Repeated for module number 79             |         |       |      |        |              |
| C278         | Repeated for module number 80             |         |       |      |        |              |
| C280         | Repeated for module number 81             |         |       |      |        |              |
| C288         | Repeated for module number 82             |         |       |      |        |              |
| C290         | Repeated for module number 83             |         |       |      |        |              |
| C298         | Repeated for module number 84             |         |       |      |        |              |
| C2A0         | Repeated for module number 85             |         |       |      |        |              |
| C2A8         | Repeated for module number 86             |         |       |      |        |              |
| C2B0         | Repeated for module number 87             |         |       |      |        |              |
| C2B8         | Repeated for module number 88             |         |       |      |        |              |
| C2C0         | Repeated for module number 89             |         |       |      |        |              |
| C2C8         | Repeated for module number 90             |         |       |      |        |              |
| C2D0         | Repeated for module number 91             |         |       |      |        |              |
| C2D8         | Repeated for module number 92             |         |       |      |        |              |
| C2E0         | Repeated for module number 93             |         |       |      |        |              |
| C2E8         | Repeated for module number 94             |         |       |      |        |              |
| C2F0         | Repeated for module number 95             |         |       |      |        |              |
| C2F8         | Repeated for module number 96             |         |       |      |        |              |
| Contact In   | nput Thresholds (Read/Write Setting)      | L       |       |      |        |              |
| C600         | Contact Input x Threshold (24 items)      | 0 to 3  |       | 1    | F128   | 1 (33 Vdc)   |
| Virtual Inp  | outs Global Settings (Read/Write Setting) | •       |       |      |        |              |
| C680         | Virtual Inputs SBO Timeout                | 1 to 60 | S     | 1    | F001   | 30           |
| Virtual Inp  | outs (Read/Write Setting) (32 modules)    | •       |       |      |        |              |
| C690         | Virtual Input 1 Function                  | 0 to 1  |       | 1    | F102   | 0 (Disabled) |
| C691         | Virtual Input 1 Name                      |         |       |      | F205   | "Virt Ip 1 " |
| C69B         | Virtual Input 1 Programmed Type           | 0 to 1  |       | 1    | F127   | 0 (Latched)  |
| C69C         | Virtual Input 1 Events                    | 0 to 1  |       | 1    | F102   | 0 (Disabled) |
| C69D         | Virtual Input 1 IEC 61850 SBOClass        | 1 to 2  |       | 1    | F001   | 1            |
| C69E         | Virtual Input 1 IEC 61850 SBOEna          | 0 to 1  |       | 1    | F102   | 0 (Disabled) |
| C69F         | Virtual Input 1 Reserved                  |         |       |      | F001   | 0            |
| C6A0         | Repeated for module number 2              |         |       |      |        |              |
| C6B0         | Repeated for module number 3              |         |       |      |        |              |
| C6C0         | Repeated for module number 4              |         |       |      |        |              |
| C6D0         | Repeated for module number 5              |         |       | 1    |        |              |
|              | Deposted for module number 6              |         |       |      |        |              |
| C6E0         | Repeated for module number 6              |         |       |      |        |              |
| C6E0<br>C6F0 | Repeated for module number 6              |         |       |      |        |              |

# Table B-9: MODBUS MEMORY MAP (Sheet 18 of 26)

| ADDR                                                                                                    | REGISTER NAME                                                                                                    | RANGE  | UNITS | STEP | FORMAT | DEFAULT      |
|----------------------------------------------------------------------------------------------------|----------------------------------------------------------------------------------------------------|--------|-------|------|--------|--------------|
| C710                                                                                                    | Repeated for module number 9                                                                                                    |        |       |      |        |              |
| C720                                                                                                    | Repeated for module number 10                                                                                                    |        |       |      |        |              |
| C730                                                                                                    | Repeated for module number 11                                                                                                    |        |       |      |        |              |
| C740                                                                                                    | Repeated for module number 12                                                                                                    |        |       |      |        |              |
| C750                                                                                                    | Repeated for module number 13                                                                                                    |        |       |      |        |              |
| C760                                                                                                    | Repeated for module number 14                                                                                                    |        |       |      |        |              |
| C770                                                                                                    | Repeated for module number 15                                                                                                    |        |       |      |        |              |
| C780                                                                                                    | Repeated for module number 16                                                                                                    |        |       |      |        |              |
| C790                                                                                                    | Repeated for module number 17                                                                                                    |        |       |      |        |              |
| C7A0                                                                                                    | Repeated for module number 18                                                                                                    |        |       |      |        |              |
| C7B0                                                                                                    | Repeated for module number 19                                                                                                    |        |       |      |        |              |
| C7C0                                                                                                    | Repeated for module number 20                                                                                                    |        |       |      |        |              |
| C7D0                                                                                                    | Repeated for module number 21                                                                                                    |        |       |      |        |              |
| C7E0                                                                                                    | Repeated for module number 22                                                                                                    |        |       |      |        |              |
| C7F0                                                                                                    | Repeated for module number 23                                                                                                    |        |       |      |        |              |
| C800                                                                                                    | Repeated for module number 24                                                                                                    |        |       |      |        |              |
| C810                                                                                                    | Repeated for module number 25                                                                                                    |        |       |      |        |              |
| C820                                                                                                    | Repeated for module number 26                                                                                                    |        |       |      |        |              |
| C830                                                                                                    | Repeated for module number 27                                                                                                    |        |       |      |        |              |
| C840                                                                                                    | Repeated for module number 28                                                                                                    |        |       |      |        |              |
| C850                                                                                                    | Repeated for module number 29                                                                                                    |        |       |      |        |              |
| C860                                                                                                    | Repeated for module number 20                                                                                                    |        |       |      |        |              |
| C870                                                                                                    | Repeated for module number 31                                                                                                    |        |       |      |        |              |
| C880                                                                                                    | Repeated for module number 31                                                                                                    |        |       |      |        |              |
|                                                                                                    | utputs (Read/Write Setting) (64 modules)                                                                                                    |        |       |      |        |              |
| CC90                                                                                                    | Virtual Output 1 Name                                                                                                    |        |       |      | F205   | "Virt Op 1 " |
| CC9A                                                                                                    | Virtual Output 1 Events                                                                                                    | 0 to 1 |       | 1    | F102   | 0 (Disabled) |
| CC9B                                                                                                    | Virtual Output 1 Reserved (5 items)                                                                                                    |        |       |      | F001   | 0            |
| CCA0                                                                                                    | Repeated for module number 2                                                                                                    |        |       |      | 1001   | 0            |
| CCR0<br>CCB0                                                                                                    | Repeated for module number 2                                                                                                    |        |       |      |        |              |
| CCC0                                                                                                    | Repeated for module number 5                                                                                                    |        |       |      |        |              |
| CCD0                                                                                                    | Repeated for module number 5                                                                                                    |        |       |      |        |              |
| CCE0                                                                                                    | Repeated for module number 5                                                                                                    |        |       |      |        |              |
| CCE0<br>CCF0                                                                                                    | Repeated for module number 7                                                                                                    |        |       |      |        |              |
| CD00                                                                                                    | Repeated for module number 8                                                                                                    |        |       |      |        |              |
| CD00<br>CD10                                                                                                    | Repeated for module number 9                                                                                                    |        |       |      |        |              |
| CD10<br>CD20                                                                                                    |                                                                                                    |        |       |      |        |              |
| CD20<br>CD30                                                                                                    | Repeated for module number 10                                                                                                    |        |       |      |        |              |
| CD30<br>CD40                                                                                                    | Repeated for module number 11                                                                                                    |        |       |      |        |              |
| CD40                                                                                                    | Dependent of for module number 12                                                                                                    |        |       |      |        |              |
| CDEA                                                                                                    | Repeated for module number 12                                                                                                    |        |       |      |        |              |
| CD50                                                                                                    | Repeated for module number 13                                                                                                    |        |       |      |        |              |
| CD60                                                                                                    | Repeated for module number 13<br>Repeated for module number 14                                                                                                    |        |       |      |        |              |
| CD60<br>CD70                                                                                                    | Repeated for module number 13<br>Repeated for module number 14<br>Repeated for module number 15                                                                                                    |        |       |      |        |              |
| CD60<br>CD70<br>CD80                                                                                                    | Repeated for module number 13<br>Repeated for module number 14<br>Repeated for module number 15<br>Repeated for module number 16                                                                                                    |        |       |      |        |              |
| CD60<br>CD70<br>CD80<br>CD90                                                                                                    | Repeated for module number 13<br>Repeated for module number 14<br>Repeated for module number 15<br>Repeated for module number 16<br>Repeated for module number 17                                                                                                    |        |       |      |        |              |
| CD60<br>CD70<br>CD80<br>CD90<br>CDA0                                                                                                    | Repeated for module number 13<br>Repeated for module number 14<br>Repeated for module number 15<br>Repeated for module number 16<br>Repeated for module number 17<br>Repeated for module number 18                                                                                                    |        |       |      |        |              |
| CD60<br>CD70<br>CD80<br>CD90<br>CDA0<br>CDB0                                                                                                    | Repeated for module number 13    Repeated for module number 14    Repeated for module number 15    Repeated for module number 16    Repeated for module number 17    Repeated for module number 18    Repeated for module number 19                                                                                                    |        |       |      |        |              |
| CD60<br>CD70<br>CD80<br>CD90<br>CDA0<br>CDB0<br>CDC0                                                                                                    | Repeated for module number 13    Repeated for module number 14    Repeated for module number 15    Repeated for module number 16    Repeated for module number 17    Repeated for module number 18    Repeated for module number 19    Repeated for module number 20                                                                                                    |        |       |      |        |              |
| CD60<br>CD70<br>CD80<br>CD90<br>CDA0<br>CDB0<br>CDC0<br>CDC0                                                                                               | Repeated for module number 13    Repeated for module number 14    Repeated for module number 15    Repeated for module number 16    Repeated for module number 17    Repeated for module number 18    Repeated for module number 19    Repeated for module number 20    Repeated for module number 21                                                                                                    |        |       |      |        |              |
| CD60<br>CD70<br>CD80<br>CD90<br>CDA0<br>CDB0<br>CDC0<br>CDC0<br>CDD0<br>CDE0                                                                               | Repeated for module number 13    Repeated for module number 14    Repeated for module number 15    Repeated for module number 16    Repeated for module number 17    Repeated for module number 18    Repeated for module number 19    Repeated for module number 20    Repeated for module number 21    Repeated for module number 22                                                                   |        |       |      |        |              |
| CD60<br>CD70<br>CD80<br>CD90<br>CDA0<br>CDB0<br>CDC0<br>CDC0<br>CDE0<br>CDF0                                                                               | Repeated for module number 13    Repeated for module number 14    Repeated for module number 15    Repeated for module number 16    Repeated for module number 17    Repeated for module number 18    Repeated for module number 19    Repeated for module number 20    Repeated for module number 21    Repeated for module number 22    Repeated for module number 23                                  |        |       |      |        |              |
| CD60           CD70           CD80           CD90           CDA0           CDC0           CDC0           CDE0           CDF0           CE00                | Repeated for module number 13    Repeated for module number 14    Repeated for module number 15    Repeated for module number 16    Repeated for module number 17    Repeated for module number 18    Repeated for module number 19    Repeated for module number 20    Repeated for module number 21    Repeated for module number 22    Repeated for module number 23    Repeated for module number 24 |        |       |      |        |              |
| CD60           CD70           CD80           CD90           CDA0           CDC0           CDC0           CDF0           CDF0           CE00           CE10 | Repeated for module number 13    Repeated for module number 14    Repeated for module number 15    Repeated for module number 16    Repeated for module number 17    Repeated for module number 18    Repeated for module number 19    Repeated for module number 20    Repeated for module number 21    Repeated for module number 23    Repeated for module number 24    Repeated for module number 24 |        |       |      |        |              |
| CD60<br>CD70<br>CD80<br>CD90<br>CDA0<br>CDB0<br>CDC0<br>CDC0<br>CDE0<br>CDF0<br>CDF0<br>CE00                                                               | Repeated for module number 13    Repeated for module number 14    Repeated for module number 15    Repeated for module number 16    Repeated for module number 17    Repeated for module number 18    Repeated for module number 19    Repeated for module number 20    Repeated for module number 21    Repeated for module number 22    Repeated for module number 23    Repeated for module number 24 |        |       |      |        |              |

# Table B-9: MODBUS MEMORY MAP (Sheet 19 of 26)

| ADDR  | REGISTER NAME                             | RANGE      | UNITS | STEP | FORMAT | DEFAULT              |
|-------|-------------------------------------------|------------|-------|------|--------|----------------------|
| CE40  | Repeated for module number 28             |            |       | •••= |        |                      |
| CE50  | Repeated for module number 29             |            |       |      |        |                      |
| CE60  | Repeated for module number 30             |            |       |      |        |                      |
| CE70  | Repeated for module number 31             |            |       |      |        |                      |
| CE80  | Repeated for module number 32             |            |       |      |        |                      |
| CE90  | Repeated for module number 33             |            |       |      |        |                      |
| CEA0  | Repeated for module number 34             |            |       |      |        |                      |
| CEB0  | Repeated for module number 35             |            |       |      |        |                      |
| CEC0  | Repeated for module number 36             |            |       |      |        |                      |
| CED0  | Repeated for module number 37             |            |       |      |        |                      |
| CEE0  | Repeated for module number 38             |            |       |      |        |                      |
| CEF0  | Repeated for module number 39             |            |       |      |        |                      |
| CF00  | Repeated for module number 40             |            |       |      |        |                      |
| CF10  | Repeated for module number 41             |            |       |      |        |                      |
| CF20  | Repeated for module number 42             |            |       |      |        |                      |
| CF30  | Repeated for module number 43             |            |       |      |        |                      |
| CF40  | Repeated for module number 44             |            |       |      |        |                      |
| CF50  | Repeated for module number 45             |            |       |      |        |                      |
| CF60  | Repeated for module number 46             |            |       |      |        |                      |
| CF70  | Repeated for module number 47             |            |       |      |        |                      |
| CF80  | Repeated for module number 48             |            |       |      |        |                      |
| CF90  | Repeated for module number 49             |            |       |      |        |                      |
| CFA0  | Repeated for module number 50             |            |       |      |        |                      |
| CFB0  | Repeated for module number 51             |            | _     | -    |        |                      |
| CFC0  | Repeated for module number 52             |            |       |      |        |                      |
| CFD0  | Repeated for module number 52             |            |       | -    |        |                      |
| CFE0  | Repeated for module number 55             |            |       |      |        |                      |
| CFF0  | Repeated for module number 55             |            |       |      |        |                      |
| D000  | Repeated for module number 56             |            | _     | -    |        |                      |
| D010  | Repeated for module number 57             |            | _     | -    |        |                      |
| D020  | Repeated for module number 58             |            |       |      |        |                      |
| D020  | Repeated for module number 59             |            |       |      |        |                      |
| D040  | Repeated for module number 60             |            |       |      |        |                      |
| D050  | Repeated for module number 61             |            |       |      |        |                      |
| D060  | Repeated for module number 62             |            |       |      |        |                      |
| D070  | Repeated for module number 62             |            |       |      |        |                      |
| D080  | Repeated for module number 64             |            |       |      |        |                      |
|       | y (Read/Write Setting)                    |            |       | I    |        |                      |
| D280  | Test Mode Function                        | 0 to 1     |       | 1    | F102   | 0 (Disabled)         |
|       | y (Read/Write)                            |            |       | . ·  |        | - (21000100)         |
| D281  | Force VFD and LED                         | 0 to 1     |       | 1    | F126   | 0 (No)               |
|       | y (Read/Write Setting)                    |            |       |      | 20     | 0 (110)              |
| D282  | Test Mode Initiate                        | 0 to 65535 |       | 1    | F300   | 1                    |
|       | y (Read/Write Command)                    |            |       |      |        |                      |
| D283  | Clear All Relay Records Command           | 0 to 1     |       | 1    | F126   | 0 (No)               |
|       | Dutputs (Read/Write Setting) (64 modules) |            |       | · ·  | •      | - ()                 |
| D290  | Contact Output 1 Name                     |            |       |      | F205   | "Cont Op 1"          |
| D29A  | Contact Output 1 Operation                | 0 to 65535 |       | 1    | F300   | 0                    |
| D29B  | Contact Output 1 Seal In                  | 0 to 65535 |       | 1    | F300   | 0                    |
| D29C  | Latching Output 1 Reset                   | 0 to 65535 |       | 1    | F300   | 0                    |
| D29D  | Contact Output 1 Events                   | 0 to 1     |       | 1    | F102   | 1 (Enabled)          |
| D29E  | Latching Output 1 Type                    | 0 to 1     |       | 1    | F090   | 0 (Operate-dominant) |
| D29E  | Reserved                                  |            |       |      | F001   |                      |
| D2A0  | Repeated for module number 2              |            |       |      |        | , ř                  |
| 52.10 |                                           | L          |       | 1    |        | 1                    |

# Table B-9: MODBUS MEMORY MAP (Sheet 20 of 26)

| D2C0RepeatedD2D0RepeatedD2E0RepeatedD2F0RepeatedD300RepeatedD310RepeatedD320Repeated | I for module number 3<br>I for module number 4<br>I for module number 5 |  |      |  |
|--------------------------------------------------------------------------------------|-------------------------------------------------------------------------|--|------|--|
| D2C0RepeatedD2D0RepeatedD2E0RepeatedD2F0RepeatedD300RepeatedD310RepeatedD320Repeated | I for module number 4<br>I for module number 5                          |  |      |  |
| D2D0RepeatedD2E0RepeatedD2F0RepeatedD300RepeatedD310RepeatedD320Repeated             | l for module number 5                                                   |  |      |  |
| D2E0RepeatedD2F0RepeatedD300RepeatedD310RepeatedD320Repeated                         |                                                                         |  |      |  |
| D2F0Repeated<br>D300Repeated<br>D310Repeated<br>D320Repeated                         | for module number 6                                                     |  |      |  |
| D300Repeated<br>D310Repeated<br>D320Repeated                                         | I for module number 7                                                   |  |      |  |
| D310Repeated                                                                         | I for module number 8                                                   |  | <br> |  |
| D320Repeated                                                                         | I for module number 9                                                   |  |      |  |
|                                                                                      | I for module number 10                                                  |  |      |  |
|                                                                                      | I for module number 11                                                  |  |      |  |
|                                                                                      | I for module number 12                                                  |  |      |  |
|                                                                                      | I for module number 13                                                  |  |      |  |
|                                                                                      | I for module number 14                                                  |  |      |  |
|                                                                                      | I for module number 15                                                  |  |      |  |
|                                                                                      | I for module number 16                                                  |  | <br> |  |
|                                                                                      | I for module number 17                                                  |  | <br> |  |
|                                                                                      | I for module number 18                                                  |  | <br> |  |
|                                                                                      | I for module number 19                                                  |  |      |  |
|                                                                                      | I for module number 20                                                  |  |      |  |
|                                                                                      |                                                                         |  |      |  |
|                                                                                      | I for module number 21                                                  |  |      |  |
|                                                                                      | I for module number 22                                                  |  |      |  |
|                                                                                      | I for module number 23                                                  |  |      |  |
|                                                                                      | I for module number 24                                                  |  |      |  |
|                                                                                      | I for module number 25                                                  |  | <br> |  |
|                                                                                      | I for module number 26                                                  |  | <br> |  |
|                                                                                      | I for module number 27                                                  |  | <br> |  |
|                                                                                      | I for module number 28                                                  |  |      |  |
|                                                                                      | l for module number 29                                                  |  |      |  |
|                                                                                      | l for module number 30                                                  |  |      |  |
|                                                                                      | l for module number 31                                                  |  |      |  |
|                                                                                      | l for module number 32                                                  |  |      |  |
|                                                                                      | l for module number 33                                                  |  |      |  |
|                                                                                      | l for module number 34                                                  |  |      |  |
| -                                                                                    | l for module number 35                                                  |  |      |  |
|                                                                                      | l for module number 36                                                  |  |      |  |
|                                                                                      | l for module number 37                                                  |  |      |  |
|                                                                                      | l for module number 38                                                  |  | <br> |  |
|                                                                                      | l for module number 39                                                  |  |      |  |
|                                                                                      | l for module number 40                                                  |  |      |  |
| · · · ·                                                                              | l for module number 41                                                  |  | <br> |  |
| · · · ·                                                                              | l for module number 42                                                  |  |      |  |
|                                                                                      | l for module number 43                                                  |  |      |  |
|                                                                                      | l for module number 44                                                  |  |      |  |
|                                                                                      | l for module number 45                                                  |  |      |  |
|                                                                                      | l for module number 46                                                  |  |      |  |
| D570Repeated                                                                         | l for module number 47                                                  |  |      |  |
|                                                                                      | l for module number 48                                                  |  |      |  |
|                                                                                      | l for module number 49                                                  |  |      |  |
| · · · ·                                                                              | l for module number 50                                                  |  |      |  |
| D5B0Repeated                                                                         | l for module number 51                                                  |  |      |  |
| D5C0Repeated                                                                         | l for module number 52                                                  |  |      |  |
| D5D0Repeated                                                                         | l for module number 53                                                  |  |      |  |
| D5E0Repeated                                                                         | l for module number 54                                                  |  |      |  |
| D5F0Repeated                                                                         | l for module number 55                                                  |  |      |  |
| D600Repeated                                                                         | l for module number 56                                                  |  | <br> |  |

# Table B-9: MODBUS MEMORY MAP (Sheet 21 of 26)

| ADDR                                                                                                    | REGISTER NAME                                                                                                    | RANGE                                                                                                    | UNITS                            | STEP                                            | FORMAT                                                                                       | DEFAULT                                                                                                    |
|----------------------------------------------------------------------------------------------------|----------------------------------------------------------------------------------------------------|----------------------------------------------------------------------------------------------------|----------------------------------|-------------------------------------------------|----------------------------------------------------------------------------------------------|----------------------------------------------------------------------------------------------------|
| D610                                                                                                    | Repeated for module number 57                                                                                                    |                                                                                                    |                                  |                                                 |                                                                                              |                                                                                                    |
| D620                                                                                                    | Repeated for module number 58                                                                                                    |                                                                                                    |                                  |                                                 |                                                                                              |                                                                                                    |
| D630                                                                                                    | Repeated for module number 59                                                                                                    |                                                                                                    |                                  |                                                 |                                                                                              |                                                                                                    |
| D640                                                                                                    | Repeated for module number 60                                                                                                    |                                                                                                    |                                  |                                                 |                                                                                              |                                                                                                    |
| D650                                                                                                    | Repeated for module number 61                                                                                                    |                                                                                                    |                                  |                                                 |                                                                                              |                                                                                                    |
| D660                                                                                                    | Repeated for module number 62                                                                                                    |                                                                                                    |                                  |                                                 |                                                                                              |                                                                                                    |
| D670                                                                                                    | Repeated for module number 63                                                                                                    |                                                                                                    |                                  |                                                 |                                                                                              |                                                                                                    |
| D680                                                                                                    | Repeated for module number 64                                                                                                    |                                                                                                    |                                  |                                                 |                                                                                              |                                                                                                    |
| Reset (Re                                                                                                    | ead/Write Setting)                                                                                                    |                                                                                                    |                                  |                                                 |                                                                                              |                                                                                                    |
| D800                                                                                                    | FlexLogic operand which initiates a reset                                                                                                    | 0 to 65535                                                                                                    |                                  | 1                                               | F300                                                                                         | 0                                                                                                    |
| Control P                                                                                                    | Pushbuttons (Read/Write Setting) (7 modules)                                                                                                    |                                                                                                    |                                  |                                                 |                                                                                              |                                                                                                    |
| D810                                                                                                    | Control Pushbuttons 1 Function                                                                                                    | 0 to 1                                                                                                    |                                  | 1                                               | F102                                                                                         | 0 (Disabled)                                                                                                    |
| D811                                                                                                    | Control Pushbuttons 1 Events                                                                                                    | 0 to 1                                                                                                    |                                  | 1                                               | F102                                                                                         | 0 (Disabled)                                                                                                    |
| D812                                                                                                    | Repeated for module number 2                                                                                                    |                                                                                                    |                                  |                                                 |                                                                                              |                                                                                                    |
| D814                                                                                                    | Repeated for module number 3                                                                                                    |                                                                                                    |                                  |                                                 |                                                                                              |                                                                                                    |
| D816                                                                                                    | Repeated for module number 4                                                                                                    |                                                                                                    |                                  |                                                 |                                                                                              |                                                                                                    |
| D818                                                                                                    | Repeated for module number 5                                                                                                    |                                                                                                    |                                  |                                                 |                                                                                              |                                                                                                    |
| D81A                                                                                                    | Repeated for module number 6                                                                                                    |                                                                                                    |                                  |                                                 |                                                                                              |                                                                                                    |
| D81C                                                                                                    | Repeated for module number 7                                                                                                    |                                                                                                    |                                  |                                                 |                                                                                              |                                                                                                    |
| Clear Red                                                                                                    | cords (Read/Write Setting)                                                                                                    |                                                                                                    |                                  |                                                 |                                                                                              |                                                                                                    |
| D822                                                                                                    | Clear Event Records operand                                                                                                    | 0 to 65535                                                                                                    |                                  | 1                                               | F300                                                                                         | 0                                                                                                    |
| D823                                                                                                    | Clear Oscillography operand                                                                                                    | 0 to 65535                                                                                                    |                                  | 1                                               | F300                                                                                         | 0                                                                                                    |
| D824                                                                                                    | Clear Data Logger operand                                                                                                    | 0 to 65535                                                                                                    |                                  | 1                                               | F300                                                                                         | 0                                                                                                    |
| D82F                                                                                                    | Clear Unauthorized Access operand                                                                                                    | 0 to 65535                                                                                                    |                                  | 1                                               | F300                                                                                         | 0                                                                                                    |
| D831                                                                                                    | Clear Platform Direct Input/Output Statistics operand                                                                                                    | 0 to 65535                                                                                                    |                                  | 1                                               | F300                                                                                         | 0                                                                                                    |
| D832                                                                                                    | Clear Relay Records Reserved (18 items)                                                                                                    |                                                                                                    |                                  |                                                 | F001                                                                                         | 0                                                                                                    |
|                                                                                                    |                                                                                                    |                                                                                                    |                                  |                                                 |                                                                                              |                                                                                                    |
|                                                                                                    | ontact Inputs (Read/Write Setting)                                                                                                    |                                                                                                    |                                  | •                                               |                                                                                              |                                                                                                    |
| D8B0                                                                                                    | Force Contact Input x State (96 items)                                                                                                    | 0 to 2                                                                                                    |                                  | 1                                               | F144                                                                                         | 0 (Disabled)                                                                                                    |
| D8B0<br>Force Co                                                                                                    | Force Contact Input x State (96 items)<br>ntact Outputs (Read/Write Setting)                                                                                                    |                                                                                                    |                                  |                                                 |                                                                                              | · · ·                                                                                                    |
| D8B0<br>Force Co<br>D910                                                                                                    | Force Contact Input x State (96 items)<br><b>intact Outputs (Read/Write Setting)</b><br>Force Contact Output x State (64 items)                                                                                                    | 0 to 2<br>0 to 3                                                                                                    |                                  | 1                                               | F144<br>F131                                                                                 | 0 (Disabled)<br>0 (Disabled)                                                                                                    |
| D8B0<br>Force Co<br>D910<br>Direct Inp                                                                                                    | Force Contact Input x State (96 items)<br>ontact Outputs (Read/Write Setting)<br>Force Contact Output x State (64 items)<br>puts/Outputs (Read/Write Setting)                                                                                                    | 0 to 3                                                                                                    |                                  | 1                                               | F131                                                                                         | 0 (Disabled)                                                                                                    |
| D8B0<br>Force Co<br>D910<br>Direct Inp<br>DB40                                                                                                    | Force Contact Input x State (96 items)  ntact Outputs (Read/Write Setting)  Force Contact Output x State (64 items)  puts/Outputs (Read/Write Setting)  Direct Device ID                                                                                                    | 0 to 3<br>1 to 16                                                                                                    |                                  | 1                                               | F131<br>F001                                                                                 | 0 (Disabled)                                                                                                    |
| D8B0<br>Force Co<br>D910<br>Direct Inp<br>DB40<br>DB41                                                                                                    | Force Contact Input x State (96 items)<br>mtact Outputs (Read/Write Setting)<br>Force Contact Output x State (64 items)<br>puts/Outputs (Read/Write Setting)<br>Direct Device ID<br>Direct I/O Channel 1 Ring Configuration Function                                                                                                    | 0 to 3<br>1 to 16<br>0 to 1                                                                                                    |                                  | 1                                               | F131<br>F001<br>F126                                                                         | 0 (Disabled)<br>1<br>0 (No)                                                                                                    |
| D8B0<br>Force Co<br>D910<br>Direct Inp<br>DB40<br>DB41<br>DB42                                                                                                    | Force Contact Input x State (96 items)<br>mtact Outputs (Read/Write Setting)<br>Force Contact Output x State (64 items)<br>puts/Outputs (Read/Write Setting)<br>Direct Device ID<br>Direct I/O Channel 1 Ring Configuration Function<br>Platform Direct I/O Data Rate                                                                                                    | 0 to 3<br>1 to 16<br>0 to 1<br>64 to 128                                                                                           | <br><br>kbps                     | 1<br>1<br>1<br>64                               | F131<br>F001<br>F126<br>F001                                                                 | 0 (Disabled)<br>1<br>0 (No)<br>64                                                                                                    |
| D8B0<br>Force Co<br>D910<br>Direct Ing<br>DB40<br>DB41<br>DB42<br>DB43                                                                                                    | Force Contact Input x State (96 items)         Intact Outputs (Read/Write Setting)         Force Contact Output x State (64 items)         puts/Outputs (Read/Write Setting)         Direct Device ID         Direct I/O Channel 1 Ring Configuration Function         Platform Direct I/O Data Rate         Direct I/O Channel 2 Ring Configuration Function                                                                                                    | 0 to 3<br>1 to 16<br>0 to 1<br>64 to 128<br>0 to 1                                                                                 | <br><br>kbps                     | 1<br>1<br>1<br>64<br>1                          | F131<br>F001<br>F126<br>F001<br>F126                                                         | 0 (Disabled)<br>1<br>0 (No)<br>64<br>0 (No)                                                                                            |
| D8B0<br>Force Co<br>D910<br>Direct Ing<br>DB40<br>DB41<br>DB42<br>DB43<br>DB44                                                                                                    | Force Contact Input x State (96 items)<br>Intact Outputs (Read/Write Setting)<br>Force Contact Output x State (64 items)<br>District Device ID<br>Direct I/O Channel 1 Ring Configuration Function<br>Platform Direct I/O Data Rate<br>Direct I/O Channel 2 Ring Configuration Function<br>Platform Direct I/O Crossover Function                                                                                                    | 0 to 3<br>1 to 16<br>0 to 1<br>64 to 128                                                                                           | <br><br>kbps                     | 1<br>1<br>1<br>64                               | F131<br>F001<br>F126<br>F001                                                                 | 0 (Disabled)<br>1<br>0 (No)<br>64                                                                                                    |
| D8B0<br>Force Co<br>D910<br>Direct Ing<br>DB40<br>DB41<br>DB42<br>DB43<br>DB44<br>Direct ing                                                                                                    | Force Contact Input x State (96 items)         Intact Outputs (Read/Write Setting)         Force Contact Output x State (64 items)         puts/Outputs (Read/Write Setting)         Direct Device ID         Direct I/O Channel 1 Ring Configuration Function         Platform Direct I/O Data Rate         Direct I/O Channel 2 Ring Configuration Function         Platform Direct I/O Crossover Function         put/output commands (Read/Write Command)                                                                                                    | 0 to 3<br>1 to 16<br>0 to 1<br>64 to 128<br>0 to 1<br>0 to 1                                                                       | <br><br>kbps<br>                 | 1<br>1<br>64<br>1<br>1                          | F131<br>F001<br>F126<br>F001<br>F126<br>F102                                                 | 0 (Disabled)<br>1<br>0 (No)<br>64<br>0 (No)<br>0 (Disabled)                                                                            |
| D8B0<br>Force Co<br>D910<br>Direct Ing<br>DB40<br>DB41<br>DB42<br>DB43<br>DB44<br>Direct ing<br>DB48                                                                                                    | Force Contact Input x State (96 items)         Intact Outputs (Read/Write Setting)         Force Contact Output x State (64 items)         puts/Outputs (Read/Write Setting)         Direct Device ID         Direct I/O Channel 1 Ring Configuration Function         Platform Direct I/O Data Rate         Direct I/O Channel 2 Ring Configuration Function         Platform Direct I/O Crossover Function         put/output commands (Read/Write Command)         Direct input/output clear counters command                                                                                                    | 0 to 3<br>1 to 16<br>0 to 1<br>64 to 128<br>0 to 1                                                                                 | <br><br>kbps                     | 1<br>1<br>1<br>64<br>1                          | F131<br>F001<br>F126<br>F001<br>F126                                                         | 0 (Disabled)<br>1<br>0 (No)<br>64<br>0 (No)                                                                                            |
| D8B0<br>Force Co<br>D910<br>Direct Inp<br>DB40<br>DB41<br>DB42<br>DB43<br>DB44<br>Direct inp<br>DB48<br>Direct inp                                                                                                    | Force Contact Input x State (96 items)<br>ontact Outputs (Read/Write Setting)<br>Force Contact Output x State (64 items)<br>puts/Outputs (Read/Write Setting)<br>Direct Device ID<br>Direct I/O Channel 1 Ring Configuration Function<br>Platform Direct I/O Data Rate<br>Direct I/O Channel 2 Ring Configuration Function<br>Platform Direct I/O Crossover Function<br>put/output commands (Read/Write Command)<br>Direct input/output clear counters command<br>puts (Read/Write Setting) (96 modules)                                                                                                    | 0 to 3<br>1 to 16<br>0 to 1<br>64 to 128<br>0 to 1<br>0 to 1<br>0 to 1                                                             | <br>kbps<br>                     | 1<br>1<br>64<br>1<br>1<br>1                     | F131<br>F001<br>F126<br>F001<br>F126<br>F102<br>F126                                         | 0 (Disabled)<br>1<br>0 (No)<br>64<br>0 (No)<br>0 (Disabled)<br>0 (No)                                                                  |
| D8B0<br>Force Co<br>D910<br>Direct Ing<br>D840<br>D841<br>D842<br>D843<br>D844<br>Direct ing<br>D848<br>Direct ing<br>DB50                                                                                                    | Force Contact Input x State (96 items)<br><b>intact Outputs (Read/Write Setting)</b><br>Force Contact Output x State (64 items)<br><b>puts/Outputs (Read/Write Setting)</b><br>Direct Device ID<br>Direct I/O Channel 1 Ring Configuration Function<br>Platform Direct I/O Data Rate<br>Direct I/O Channel 2 Ring Configuration Function<br>Platform Direct I/O Crossover Function<br>Platform Direct I/O Crossover Function<br>Direct input/output clear counters command<br>puts (Read/Write Setting) (96 modules)<br>Direct Input 1 Device Number                                                                                                    | 0 to 3<br>1 to 16<br>0 to 1<br>64 to 128<br>0 to 1<br>0 to 1<br>0 to 1<br>0 to 1<br>0 to 1                                         | kbps<br>                         | 1<br>1<br>64<br>1<br>1<br>1<br>1                | F131<br>F001<br>F126<br>F001<br>F126<br>F102<br>F126<br>F001                                 | 0 (Disabled)<br>1<br>0 (No)<br>64<br>0 (No)<br>0 (Disabled)<br>0 (No)<br>0 (No)                                                        |
| D8B0<br>Force Co<br>D910<br>Direct Ing<br>DB40<br>DB41<br>DB42<br>DB43<br>DB44<br>Direct ing<br>DB48<br>Direct ing<br>DB50<br>DB51                                                                                                    | Force Contact Input x State (96 items)<br>ontact Outputs (Read/Write Setting)<br>Force Contact Output x State (64 items)<br>puts/Outputs (Read/Write Setting)<br>Direct Device ID<br>Direct I/O Channel 1 Ring Configuration Function<br>Platform Direct I/O Data Rate<br>Direct I/O Channel 2 Ring Configuration Function<br>Platform Direct I/O Crossover Function<br>Platform Direct I/O Crossover Function<br>put/output commands (Read/Write Command)<br>Direct input/output clear counters command<br>puts (Read/Write Setting) (96 modules)<br>Direct Input 1 Device Number<br>Direct Input 1 Number                                                                                                    | 0 to 3<br>1 to 16<br>0 to 1<br>64 to 128<br>0 to 1<br>0 to 1<br>0 to 1<br>0 to 1<br>0 to 1<br>0 to 1<br>0 to 1                     | kbps                             | 1<br>1<br>64<br>1<br>1<br>1<br>1<br>1           | F131<br>F001<br>F126<br>F001<br>F126<br>F102<br>F126<br>F001<br>F001                         | 0 (Disabled)<br>1<br>0 (No)<br>64<br>0 (No)<br>0 (Disabled)<br>0 (No)<br>0 (No)<br>0 0                                                 |
| D8B0<br>Force Co<br>D910<br>Direct Ing<br>DB40<br>DB41<br>DB42<br>DB43<br>DB44<br>Direct Ing<br>DB48<br>Direct Ing<br>DB50<br>DB51<br>DB52                                                                                                    | Force Contact Input x State (96 items)<br>ontact Outputs (Read/Write Setting)<br>Force Contact Output x State (64 items)<br>puts/Outputs (Read/Write Setting)<br>Direct Device ID<br>Direct I/O Channel 1 Ring Configuration Function<br>Platform Direct I/O Data Rate<br>Direct I/O Channel 2 Ring Configuration Function<br>Platform Direct I/O Crossover Function<br>Platform Direct I/O Crossover Function<br>put/output commands (Read/Write Command)<br>Direct input/output clear counters command<br>puts (Read/Write Setting) (96 modules)<br>Direct Input 1 Device Number<br>Direct Input 1 Number<br>Direct Input 1 Default State                                                                                                    | 0 to 3<br>1 to 16<br>0 to 1<br>64 to 128<br>0 to 1<br>0 to 1<br>0 to 1<br>0 to 1<br>0 to 1<br>0 to 1<br>0 to 1<br>0 to 1<br>0 to 3 | <br><br>kbps<br><br><br><br><br> | 1<br>1<br>64<br>1<br>1<br>1<br>1<br>1<br>1<br>1 | F131<br>F001<br>F126<br>F001<br>F126<br>F102<br>F126<br>F126<br>F001<br>F001<br>F001<br>F086 | 0 (Disabled)<br>1<br>0 (No)<br>64<br>0 (No)<br>0 (Disabled)<br>0 (No)<br>0<br>0<br>0<br>0<br>0<br>0<br>0<br>0<br>0<br>0<br>0<br>0<br>0 |
| D8B0<br>Force Co<br>D910<br>Direct Ing<br>DB40<br>DB41<br>DB42<br>DB43<br>DB44<br>Direct ing<br>DB48<br>Direct ing<br>DB50<br>DB51<br>DB52<br>DB53                                                                                                    | Force Contact Input x State (96 items)<br><b>intact Outputs (Read/Write Setting)</b><br>Force Contact Output x State (64 items)<br><b>puts/Outputs (Read/Write Setting)</b><br>Direct Device ID<br>Direct I/O Channel 1 Ring Configuration Function<br>Platform Direct I/O Data Rate<br>Direct I/O Channel 2 Ring Configuration Function<br>Platform Direct I/O Crossover Function<br><b>put/output commands (Read/Write Command)</b><br>Direct input/output clear counters command<br><b>puts (Read/Write Setting) (96 modules)</b><br>Direct Input 1 Device Number<br>Direct Input 1 Number<br>Direct Input 1 Default State<br>Direct Input 1 Events                                                                                                    | 0 to 3<br>1 to 16<br>0 to 1<br>64 to 128<br>0 to 1<br>0 to 1<br>0 to 1<br>0 to 1<br>0 to 1<br>0 to 1<br>0 to 1                     | kbps                             | 1<br>1<br>64<br>1<br>1<br>1<br>1<br>1           | F131<br>F001<br>F126<br>F001<br>F126<br>F102<br>F126<br>F001<br>F001                         | 0 (Disabled)<br>1<br>0 (No)<br>64<br>0 (No)<br>0 (Disabled)<br>0 (No)<br>0 (No)<br>0 0                                                 |
| D8B0<br>Force Co<br>D910<br>Direct Ing<br>DB40<br>DB41<br>DB42<br>DB43<br>DB44<br>Direct ing<br>DB48<br>Direct ing<br>DB50<br>DB51<br>DB52<br>DB53<br>DB54                                                                                                    | Force Contact Input x State (96 items)<br><b>intact Outputs (Read/Write Setting)</b><br>Force Contact Output x State (64 items)<br><b>puts/Outputs (Read/Write Setting)</b><br>Direct Device ID<br>Direct I/O Channel 1 Ring Configuration Function<br>Platform Direct I/O Data Rate<br>Direct I/O Channel 2 Ring Configuration Function<br>Platform Direct I/O Crossover Function<br><b>put/output commands (Read/Write Command)</b><br>Direct input/output clear counters command<br><b>puts (Read/Write Setting) (96 modules)</b><br>Direct Input 1 Device Number<br>Direct Input 1 Default State<br>Direct Input 1 Events<br>Repeated for module number 2                                                                                                    | 0 to 3<br>1 to 16<br>0 to 1<br>64 to 128<br>0 to 1<br>0 to 1<br>0 to 1<br>0 to 1<br>0 to 1<br>0 to 1<br>0 to 1<br>0 to 1<br>0 to 3 | <br><br>kbps<br><br><br><br><br> | 1<br>1<br>64<br>1<br>1<br>1<br>1<br>1<br>1<br>1 | F131<br>F001<br>F126<br>F001<br>F126<br>F102<br>F126<br>F126<br>F001<br>F001<br>F001<br>F086 | 0 (Disabled)<br>1<br>0 (No)<br>64<br>0 (No)<br>0 (Disabled)<br>0 (No)<br>0 (No)<br>0<br>0<br>0<br>0<br>0<br>0<br>0 (Off)               |
| D8B0<br>Force Co<br>D910<br>Direct Ing<br>DB40<br>DB41<br>DB42<br>DB43<br>DB44<br>Direct Ing<br>DB48<br>Direct Ing<br>DB50<br>DB51<br>DB52<br>DB53<br>DB54<br>DB58                                                                                                    | Force Contact Input x State (96 items)<br>Intact Outputs (Read/Write Setting)<br>Force Contact Output x State (64 items)<br>puts/Outputs (Read/Write Setting)<br>Direct Device ID<br>Direct I/O Channel 1 Ring Configuration Function<br>Platform Direct I/O Data Rate<br>Direct I/O Channel 2 Ring Configuration Function<br>Platform Direct I/O Crossover Function<br>Platform Direct I/O Crossover Function<br>put/output commands (Read/Write Command)<br>Direct input/output clear counters command<br>puts (Read/Write Setting) (96 modules)<br>Direct Input 1 Device Number<br>Direct Input 1 Default State<br>Direct Input 1 Default State<br>Direct Input 1 Events<br>Repeated for module number 3                                                                                                    | 0 to 3<br>1 to 16<br>0 to 1<br>64 to 128<br>0 to 1<br>0 to 1<br>0 to 1<br>0 to 1<br>0 to 1<br>0 to 1<br>0 to 1<br>0 to 1<br>0 to 3 | <br><br>kbps<br><br><br><br><br> | 1<br>1<br>64<br>1<br>1<br>1<br>1<br>1<br>1<br>1 | F131<br>F001<br>F126<br>F001<br>F126<br>F102<br>F126<br>F126<br>F001<br>F001<br>F001<br>F086 | 0 (Disabled)<br>1<br>0 (No)<br>64<br>0 (No)<br>0 (Disabled)<br>0 (No)<br>0 (No)<br>0<br>0<br>0<br>0<br>0<br>0<br>0 (Off)               |
| D8B0<br>Force Co<br>D910<br>Direct Ing<br>DB40<br>DB41<br>DB42<br>DB43<br>DB44<br>Direct ing<br>DB50<br>DB51<br>DB52<br>DB53<br>DB54<br>DB58<br>DB52                                                                                                    | Force Contact Input x State (96 items)<br><b>intact Outputs (Read/Write Setting)</b><br>Force Contact Output x State (64 items)<br><b>puts/Outputs (Read/Write Setting)</b><br>Direct Device ID<br>Direct I/O Channel 1 Ring Configuration Function<br>Platform Direct I/O Data Rate<br>Direct I/O Channel 2 Ring Configuration Function<br>Platform Direct I/O Crossover Function<br><b>put/output commands (Read/Write Command)</b><br>Direct input/output clear counters command<br><b>puts (Read/Write Setting) (96 modules)</b><br>Direct Input 1 Device Number<br>Direct Input 1 Default State<br>Direct Input 1 Default State<br>Direct Input 1 Events<br>Repeated for module number 3<br>Repeated for module number 4                                                                                                    | 0 to 3<br>1 to 16<br>0 to 1<br>64 to 128<br>0 to 1<br>0 to 1<br>0 to 1<br>0 to 1<br>0 to 1<br>0 to 1<br>0 to 1<br>0 to 1<br>0 to 3 | <br><br>kbps<br><br><br><br><br> | 1<br>1<br>64<br>1<br>1<br>1<br>1<br>1<br>1<br>1 | F131<br>F001<br>F126<br>F001<br>F126<br>F102<br>F126<br>F126<br>F001<br>F001<br>F001<br>F086 | 0 (Disabled)<br>1<br>0 (No)<br>64<br>0 (No)<br>0 (Disabled)<br>0 (No)<br>0 (No)<br>0<br>0<br>0<br>0<br>0<br>0<br>0 (Off)               |
| D8B0<br>Force Co<br>D910<br>Direct Inp<br>DB40<br>DB41<br>DB42<br>DB43<br>DB44<br>Direct inp<br>DB50<br>DB51<br>DB52<br>DB53<br>DB54<br>DB58<br>DB54<br>DB58<br>DB5C<br>DB60                                                                                                    | Force Contact Input x State (96 items)<br>ontact Outputs (Read/Write Setting)<br>Force Contact Output x State (64 items)<br>puts/Outputs (Read/Write Setting)<br>Direct Device ID<br>Direct I/O Channel 1 Ring Configuration Function<br>Platform Direct I/O Data Rate<br>Direct I/O Channel 2 Ring Configuration Function<br>Platform Direct I/O Crossover Function<br>put/output commands (Read/Write Command)<br>Direct input/output clear counters command<br>puts (Read/Write Setting) (96 modules)<br>Direct Input 1 Device Number<br>Direct Input 1 Default State<br>Direct Input 1 Default State<br>Direct Input 1 Events<br>Repeated for module number 2<br>Repeated for module number 4<br>Repeated for module number 5                                                                                                    | 0 to 3<br>1 to 16<br>0 to 1<br>64 to 128<br>0 to 1<br>0 to 1<br>0 to 1<br>0 to 1<br>0 to 1<br>0 to 1<br>0 to 1<br>0 to 1<br>0 to 3 | <br><br>kbps<br><br><br><br><br> | 1<br>1<br>64<br>1<br>1<br>1<br>1<br>1<br>1<br>1 | F131<br>F001<br>F126<br>F001<br>F126<br>F102<br>F126<br>F126<br>F001<br>F001<br>F001<br>F086 | 0 (Disabled)<br>1<br>0 (No)<br>64<br>0 (No)<br>0 (Disabled)<br>0 (No)<br>0 (No)<br>0<br>0<br>0<br>0<br>0<br>0<br>0 (Off)               |
| D8B0<br>Force Co<br>D910<br>Direct Ing<br>DB40<br>DB41<br>DB42<br>DB43<br>DB44<br>Direct ing<br>DB50<br>DB51<br>DB52<br>DB53<br>DB54<br>DB58<br>DB58<br>DB56<br>DB60<br>DB64                                                                                                    | Force Contact Input x State (96 items)<br>ontact Outputs (Read/Write Setting)<br>Force Contact Output x State (64 items)<br>puts/Outputs (Read/Write Setting)<br>Direct Device ID<br>Direct I/O Channel 1 Ring Configuration Function<br>Platform Direct I/O Data Rate<br>Direct I/O Channel 2 Ring Configuration Function<br>Platform Direct I/O Crossover Function<br>put/output commands (Read/Write Command)<br>Direct input/output clear counters command<br>puts (Read/Write Setting) (96 modules)<br>Direct Input 1 Device Number<br>Direct Input 1 Default State<br>Direct Input 1 Default State<br>Direct Input 1 Events<br>Repeated for module number 3<br>Repeated for module number 4<br>Repeated for module number 5<br>Repeated for module number 6                                                                                                    | 0 to 3<br>1 to 16<br>0 to 1<br>64 to 128<br>0 to 1<br>0 to 1<br>0 to 1<br>0 to 1<br>0 to 1<br>0 to 1<br>0 to 1<br>0 to 1<br>0 to 3 | <br><br>kbps<br><br><br><br><br> | 1<br>1<br>64<br>1<br>1<br>1<br>1<br>1<br>1<br>1 | F131<br>F001<br>F126<br>F001<br>F126<br>F102<br>F126<br>F126<br>F001<br>F001<br>F001<br>F086 | 0 (Disabled)<br>1<br>0 (No)<br>64<br>0 (No)<br>0 (Disabled)<br>0 (No)<br>0 (No)<br>0<br>0<br>0<br>0<br>0<br>0<br>0 (Off)               |
| D8B0<br>Force Co<br>D910<br>Direct Ing<br>DB40<br>DB41<br>DB42<br>DB43<br>DB44<br>Direct ing<br>DB50<br>DB51<br>DB52<br>DB53<br>DB54<br>DB58<br>DB55<br>DB56<br>DB66<br>DB68                                                                                                    | Force Contact Input x State (96 items)<br><b>intact Outputs (Read/Write Setting)</b><br>Force Contact Output x State (64 items)<br><b>puts/Outputs (Read/Write Setting)</b><br>Direct Device ID<br>Direct I/O Channel 1 Ring Configuration Function<br>Platform Direct I/O Data Rate<br>Direct I/O Channel 2 Ring Configuration Function<br>Platform Direct I/O Crossover Function<br>Platform Direct I/O Crossover Function<br><b>put/output commands (Read/Write Command)</b><br>Direct input/output clear counters command<br><b>puts (Read/Write Setting) (96 modules)</b><br>Direct Input 1 Device Number<br>Direct Input 1 Device Number<br>Direct Input 1 Default State<br>Direct Input 1 Events<br>Repeated for module number 2<br>Repeated for module number 4<br>Repeated for module number 5<br>Repeated for module number 6<br>Repeated for module number 7                                                        | 0 to 3<br>1 to 16<br>0 to 1<br>64 to 128<br>0 to 1<br>0 to 1<br>0 to 1<br>0 to 1<br>0 to 1<br>0 to 1<br>0 to 1<br>0 to 1<br>0 to 3 | <br><br>kbps<br><br><br><br><br> | 1<br>1<br>64<br>1<br>1<br>1<br>1<br>1<br>1<br>1 | F131<br>F001<br>F126<br>F001<br>F126<br>F102<br>F126<br>F126<br>F001<br>F001<br>F001<br>F086 | 0 (Disabled)<br>1<br>0 (No)<br>64<br>0 (No)<br>0 (Disabled)<br>0 (No)<br>0 (No)<br>0<br>0<br>0<br>0<br>0<br>0<br>0 (Off)               |
| D880           Force Co           D910           Direct Ing           DB40           DB41           DB42           DB43           DB44           DB43           DB44           Direct Ing           DB48           Direct Ing           DB50           DB51           DB52           DB53           DB54           DB55           DB54           DB55           DB54           DB55           DB56           DB56           DB56           DB56           DB56           DB56           DB66           DB68           DB66                                                                                           | Force Contact Input x State (96 items)<br><b>intact Outputs (Read/Write Setting)</b><br>Force Contact Output x State (64 items)<br><b>puts/Outputs (Read/Write Setting)</b><br>Direct Device ID<br>Direct I/O Channel 1 Ring Configuration Function<br>Platform Direct I/O Data Rate<br>Direct I/O Channel 2 Ring Configuration Function<br>Platform Direct I/O Crossover Function<br>Platform Direct I/O Crossover Function<br><b>put/output commands (Read/Write Command)</b><br>Direct input/output clear counters command<br><b>puts (Read/Write Setting) (96 modules)</b><br>Direct Input 1 Device Number<br>Direct Input 1 Default State<br>Direct Input 1 Default State<br>Direct Input 1 Events<br>Repeated for module number 2<br>Repeated for module number 4<br>Repeated for module number 5<br>Repeated for module number 7<br>Repeated for module number 8                                                        | 0 to 3<br>1 to 16<br>0 to 1<br>64 to 128<br>0 to 1<br>0 to 1<br>0 to 1<br>0 to 1<br>0 to 1<br>0 to 1<br>0 to 1<br>0 to 1<br>0 to 3 | <br><br>kbps<br><br><br><br><br> | 1<br>1<br>64<br>1<br>1<br>1<br>1<br>1<br>1<br>1 | F131<br>F001<br>F126<br>F001<br>F126<br>F102<br>F126<br>F126<br>F001<br>F001<br>F001<br>F086 | 0 (Disabled)<br>1<br>0 (No)<br>64<br>0 (No)<br>0 (Disabled)<br>0 (No)<br>0 (No)<br>0<br>0<br>0 (Off)                                   |
| D880           Force Co           D910           Direct Ing           DB40           DB41           DB42           DB43           DB44           Direct Ing           DB43           DB44           Direct Ing           DB43           DB50           DB51           DB52           DB53           DB54           DB53           DB54           DB55           DB53           DB54           DB55           DB50           DB51           DB52           DB53           DB54           DB55           DB56           DB56           DB56           DB60           DB64           DB66           DB67           DB70 | Force Contact Input x State (96 items)<br><b>intact Outputs (Read/Write Setting)</b><br>Force Contact Output x State (64 items)<br><b>puts/Outputs (Read/Write Setting)</b><br>Direct Device ID<br>Direct I/O Channel 1 Ring Configuration Function<br>Platform Direct I/O Data Rate<br>Direct I/O Channel 2 Ring Configuration Function<br>Platform Direct I/O Crossover Function<br>Platform Direct I/O Crossover Function<br><b>put/output commands (Read/Write Command)</b><br>Direct input/output clear counters command<br><b>puts (Read/Write Setting) (96 modules)</b><br>Direct Input 1 Device Number<br>Direct Input 1 Default State<br>Direct Input 1 Levents<br>Repeated for module number 2<br>Repeated for module number 4<br>Repeated for module number 5<br>Repeated for module number 7<br>Repeated for module number 8<br>Repeated for module number 8<br>Repeated for module number 9                       | 0 to 3<br>1 to 16<br>0 to 1<br>64 to 128<br>0 to 1<br>0 to 1<br>0 to 1<br>0 to 1<br>0 to 1<br>0 to 1<br>0 to 1<br>0 to 1<br>0 to 3 | <br><br>kbps<br><br><br><br><br> | 1<br>1<br>64<br>1<br>1<br>1<br>1<br>1<br>1<br>1 | F131<br>F001<br>F126<br>F001<br>F126<br>F102<br>F126<br>F126<br>F001<br>F001<br>F001<br>F086 | 0 (Disabled)<br>1<br>0 (No)<br>64<br>0 (No)<br>0 (Disabled)<br>0 (No)<br>0 (No)<br>0<br>0<br>0 (Off)                                   |
| D880<br>Force Co<br>D910<br>Direct Ing<br>DB40<br>DB41<br>DB42<br>DB43<br>DB44<br>DIrect Ing<br>DB48<br>Direct Ing<br>DB50<br>DB51<br>DB52<br>DB53<br>DB54<br>DB58<br>DB54<br>DB58<br>DB5C<br>DB60<br>DB64<br>DB68<br>DB66<br>DB70<br>DB74                                                                                                    | Force Contact Input x State (96 items)<br><b>intact Outputs (Read/Write Setting)</b><br>Force Contact Output x State (64 items)<br><b>puts/Outputs (Read/Write Setting)</b><br>Direct Device ID<br>Direct I/O Channel 1 Ring Configuration Function<br>Platform Direct I/O Data Rate<br>Direct I/O Channel 2 Ring Configuration Function<br>Platform Direct I/O Crossover Function<br><b>put/output commands (Read/Write Command)</b><br>Direct input/output clear counters command<br><b>puts (Read/Write Setting) (96 modules)</b><br>Direct Input 1 Device Number<br>Direct Input 1 Default State<br>Direct Input 1 Default State<br>Direct Input 1 Events<br>Repeated for module number 2<br>Repeated for module number 4<br>Repeated for module number 5<br>Repeated for module number 7<br>Repeated for module number 8<br>Repeated for module number 8<br>Repeated for module number 9<br>Repeated for module number 10 | 0 to 3<br>1 to 16<br>0 to 1<br>64 to 128<br>0 to 1<br>0 to 1<br>0 to 1<br>0 to 1<br>0 to 1<br>0 to 1<br>0 to 1<br>0 to 1<br>0 to 3 | <br><br>kbps<br><br><br><br><br> | 1<br>1<br>64<br>1<br>1<br>1<br>1<br>1<br>1<br>1 | F131<br>F001<br>F126<br>F001<br>F126<br>F102<br>F126<br>F126<br>F001<br>F001<br>F001<br>F086 | 0 (Disabled)<br>1<br>0 (No)<br>64<br>0 (No)<br>0 (Disabled)<br>0 (No)<br>0 (No)<br>0<br>0<br>0<br>0<br>0<br>0<br>0 (Off)               |
| D880           Force Co           D910           Direct Ing           DB40           DB41           DB42           DB43           DB44           Direct Ing           DB43           DB44           Direct Ing           DB43           DB50           DB51           DB52           DB53           DB54           DB53           DB54           DB55           DB53           DB54           DB55           DB50           DB51           DB52           DB53           DB54           DB55           DB56           DB56           DB56           DB60           DB64           DB66           DB67           DB70 | Force Contact Input x State (96 items)<br><b>intact Outputs (Read/Write Setting)</b><br>Force Contact Output x State (64 items)<br><b>puts/Outputs (Read/Write Setting)</b><br>Direct Device ID<br>Direct I/O Channel 1 Ring Configuration Function<br>Platform Direct I/O Data Rate<br>Direct I/O Channel 2 Ring Configuration Function<br>Platform Direct I/O Crossover Function<br>Platform Direct I/O Crossover Function<br><b>put/output commands (Read/Write Command)</b><br>Direct input/output clear counters command<br><b>puts (Read/Write Setting) (96 modules)</b><br>Direct Input 1 Device Number<br>Direct Input 1 Default State<br>Direct Input 1 Levents<br>Repeated for module number 2<br>Repeated for module number 4<br>Repeated for module number 5<br>Repeated for module number 7<br>Repeated for module number 8<br>Repeated for module number 8<br>Repeated for module number 9                       | 0 to 3<br>1 to 16<br>0 to 1<br>64 to 128<br>0 to 1<br>0 to 1<br>0 to 1<br>0 to 1<br>0 to 1<br>0 to 1<br>0 to 1<br>0 to 1<br>0 to 3 | <br><br>kbps<br><br><br><br><br> | 1<br>1<br>64<br>1<br>1<br>1<br>1<br>1<br>1<br>1 | F131<br>F001<br>F126<br>F001<br>F126<br>F102<br>F126<br>F126<br>F001<br>F001<br>F001<br>F086 | 0 (Disabled)<br>1<br>0 (No)<br>64<br>0 (No)<br>0 (Disabled)<br>0 (No)<br>0 (No)<br>0<br>0<br>0<br>0<br>0<br>0<br>0 (Off)               |

# Table B-9: MODBUS MEMORY MAP (Sheet 22 of 26)

| ADDR       | REGISTER NAME                                    | RANGE      | UNITS | STEP | FORMAT | DEFAULT      |
|------------|--------------------------------------------------|------------|-------|------|--------|--------------|
| DB80       | Repeated for module number 13                    |            |       |      |        |              |
| DB84       | Repeated for module number 14                    |            |       |      |        |              |
| DB88       | Repeated for module number 15                    |            |       |      |        |              |
| DB8C       | Repeated for module number 16                    |            |       |      |        |              |
| DB90       | Repeated for module number 17                    |            |       |      |        |              |
| DB94       | Repeated for module number 18                    |            |       |      |        |              |
| DB98       | Repeated for module number 19                    |            |       |      |        |              |
| DB9C       | Repeated for module number 20                    |            |       |      |        |              |
| DBA0       | Repeated for module number 21                    |            |       |      |        |              |
| DBA4       | Repeated for module number 22                    |            |       |      |        |              |
| DBA8       | Repeated for module number 23                    |            |       |      |        |              |
| DBAC       | Repeated for module number 24                    |            |       |      |        |              |
| DBB0       | Repeated for module number 25                    |            |       |      |        |              |
| DBB4       | Repeated for module number 26                    |            |       |      |        |              |
| DBB8       | Repeated for module number 27                    |            |       |      |        |              |
| DBBC       | Repeated for module number 28                    |            |       |      |        |              |
| DBC0       | Repeated for module number 29                    |            |       |      |        |              |
| DBC4       | Repeated for module number 30                    |            |       |      |        |              |
| DBC8       | Repeated for module number 31                    |            |       |      |        |              |
| DBCC       | Repeated for module number 32                    |            |       |      |        |              |
| Platform I | Direct Outputs (Read/Write Setting) (96 modules) |            |       |      |        |              |
| DD00       | Direct Output 1 Operand                          | 0 to 65535 |       | 1    | F300   | 0            |
| DD01       | Direct Output 1 Events                           | 0 to 1     |       | 1    | F102   | 0 (Disabled) |
| DD02       | Repeated for module number 2                     |            |       |      |        |              |
| DD04       | Repeated for module number 3                     |            |       |      |        |              |
| DD06       | Repeated for module number 4                     |            |       |      |        |              |
| DD08       | Repeated for module number 5                     |            |       |      |        |              |
| DD0A       | Repeated for module number 6                     |            |       |      |        |              |
| DD0C       | Repeated for module number 7                     |            |       |      |        |              |
| DD0E       | Repeated for module number 8                     |            |       |      |        |              |
| DD10       | Repeated for module number 9                     |            |       |      |        |              |
| DD12       | Repeated for module number 10                    |            |       |      |        |              |
| DD14       | Repeated for module number 11                    |            |       |      |        |              |
| DD16       | Repeated for module number 12                    |            |       |      |        |              |
| DD18       | Repeated for module number 13                    |            |       |      |        |              |
| DD1A       | Repeated for module number 14                    |            |       |      |        |              |
| DD1C       | Repeated for module number 15                    |            |       |      |        |              |
| DD1E       | Repeated for module number 16                    |            |       |      |        |              |
| DD20       | Repeated for module number 17                    |            |       |      |        |              |
| DD22       | Repeated for module number 18                    |            |       |      |        |              |
| DD24       | Repeated for module number 19                    |            |       |      |        |              |
| DD26       | Repeated for module number 20                    |            |       |      |        |              |
| DD28       | Repeated for module number 21                    |            |       |      |        |              |
| DD2A       | Repeated for module number 22                    |            |       |      |        |              |
| DD2C       | Repeated for module number 23                    |            |       |      |        |              |
| DD2E       | Repeated for module number 24                    |            |       |      |        |              |
| DD30       | Repeated for module number 25                    |            |       |      |        |              |
| DD32       | Repeated for module number 26                    |            |       |      |        |              |
| DD34       | Repeated for module number 27                    |            |       |      |        |              |
| DD36       | Repeated for module number 28                    |            |       |      |        |              |
| DD38       | Repeated for module number 29                    |            |       |      |        |              |
| DD3A       | Repeated for module number 30                    |            |       |      |        |              |
| DD3C       | Repeated for module number 31                    |            |       |      |        |              |
| DD3E       | Repeated for module number 32                    |            |       |      |        |              |

# Table B-9: MODBUS MEMORY MAP (Sheet 23 of 26)

| ADDR                         | REGISTER NAME                                                                                                    | RANGE        | UNITS | STEP | FORMAT | DEFAULT            |
|------------------------------|----------------------------------------------------------------------------------------------------|--------------|-------|------|--------|--------------------|
| Direct Inp                   | ut/Output Alarms (Read/Write Setting)                                                                                          |              |       |      | •      | •                  |
| DE00                         | Direct Input/Output Channel 1 CRC Alarm Function                                                                               | 0 to 1       |       | 1    | F102   | 0 (Disabled)       |
| DE01                         | Direct I/O Channel 1 CRC Alarm Message Count                                                                                   | 100 to 10000 |       | 1    | F001   | 600                |
| DE02                         | Direct Input/Output Channel 1 CRC Alarm Threshold                                                                              | 1 to 1000    |       | 1    | F001   | 10                 |
| DE03                         | Direct Input/Output Channel 1 CRC Alarm Events                                                                                 | 0 to 1       |       | 1    | F102   | 0 (Disabled)       |
| DE04                         | Reserved (4 items)                                                                                                    | 1 to 1000    |       | 1    | F001   | 10                 |
| DE08                         | Direct Input/Output Channel 2 CRC Alarm Function                                                                               | 0 to 1       |       | 1    | F102   | 0 (Disabled)       |
| DE09                         | Direct I/O Channel 2 CRC Alarm Message Count                                                                                   | 100 to 10000 |       | 1    | F001   | 600                |
| DE0A                         | Direct Input/Output Channel 2 CRC Alarm Threshold                                                                              | 1 to 1000    |       | 1    | F001   | 10                 |
| DE0B                         | Direct Input/Output Channel 2 CRC Alarm Events                                                                                 | 0 to 1       |       | 1    | F102   | 0 (Disabled)       |
| DE0C                         | Reserved (4 items)                                                                                                    | 1 to 1000    |       | 1    | F001   | 10                 |
| DE10                         | Direct I/O Ch 1 Unreturned Messages Alarm Function                                                                             | 0 to 1       |       | 1    | F102   | 0 (Disabled)       |
| DE11                         | Direct I/O Ch 1 Unreturned Messages Alarm Msg Count                                                                            | 100 to 10000 |       | 1    | F001   | 600                |
| DE12                         | Direct I/O Ch 1 Unreturned Messages Alarm Threshold                                                                            | 1 to 1000    |       | 1    | F001   | 10                 |
| DE13                         | Direct I/O Ch 1 Unreturned Messages Alarm Events                                                                               | 0 to 1       |       | 1    | F102   | 0 (Disabled)       |
| DE14                         | Reserved (4 items)                                                                                                    | 1 to 1000    |       | 1    | F001   | 10                 |
| DE18                         | Direct IO Ch 2 Unreturned Messages Alarm Function                                                                              | 0 to 1       |       | 1    | F102   | 0 (Disabled)       |
| DE19                         | Direct I/O Ch 2 Unreturned Messages Alarm Msg Count                                                                            | 100 to 10000 |       | 1    | F001   | 600                |
| DE1A                         | Direct I/O Ch 2 Unreturned Messages Alarm Threshold                                                                            | 1 to 1000    |       | 1    | F001   | 10                 |
| DE1B                         | Direct I/O Channel 2 Unreturned Messages Alarm Events                                                                          | 0 to 1       |       | 1    | F102   | 0 (Disabled)       |
| DE1C                         | Reserved (4 items)                                                                                                    | 1 to 1000    |       | 1    | F001   | 10                 |
| Remote D                     | evices (Read/Write Setting) (16 modules)                                                                                       |              |       |      |        |                    |
| E000                         | Remote Device 1 ID                                                                                                    |              |       |      | F202   | "Remote Device 1 " |
| E00A                         | Repeated for module number 2                                                                                                   |              |       |      |        |                    |
| E014                         | Repeated for module number 3                                                                                                   |              |       |      |        |                    |
| E01E                         | Repeated for module number 4                                                                                                   |              |       |      |        |                    |
| E028                         | Repeated for module number 5                                                                                                   |              |       |      |        |                    |
| E032                         | Repeated for module number 6                                                                                                   |              |       |      |        |                    |
| E03C                         | Repeated for module number 7                                                                                                   |              |       |      |        |                    |
| E046                         | Repeated for module number 8                                                                                                   |              |       |      |        |                    |
| E050                         | Repeated for module number 9                                                                                                   |              |       |      |        |                    |
| E05A                         | Repeated for module number 10                                                                                                  |              |       |      |        |                    |
| E064                         | Repeated for module number 11                                                                                                  |              |       |      |        |                    |
| E06E                         | Repeated for module number 12                                                                                                  |              |       |      |        |                    |
| E078                         | Repeated for module number 13                                                                                                  |              |       |      |        |                    |
| E082                         | Repeated for module number 14                                                                                                  |              |       |      |        |                    |
| E08C                         | Repeated for module number 15                                                                                                  |              |       |      |        |                    |
| E096                         | Repeated for module number 16                                                                                                  |              |       |      |        |                    |
|                              | puts (Read/Write Setting) (64 modules)                                                                                         |              |       |      |        |                    |
| E100                         | Remote Input 1 Device                                                                                                    | 1 to 16      |       | 1    | F001   | 1                  |
| E101                         | Remote Input 1 Bit Pair                                                                                                    | 0 to 64      |       | 1    | F156   | 0 (None)           |
| E101                         | Remote Input 1 Default State                                                                                                   | 0 to 3       |       | 1    | F086   | 0 (Off)            |
| E102                         | Remote Input 1 Events                                                                                                    | 0 to 1       |       | 1    | F102   | 0 (Disabled)       |
| E100                         | Repeated for module number 2                                                                                                   |              |       |      |        | (                  |
| E104                         | Repeated for module number 3                                                                                                   |              |       |      |        |                    |
| E100                         | Repeated for module number 6                                                                                                   |              |       |      |        |                    |
| E100                         | Repeated for module number 5                                                                                                   |              |       |      |        |                    |
| E114                         | Repeated for module number 6                                                                                                   |              |       |      |        |                    |
| E114                         | Repeated for module number 7                                                                                                   |              |       |      |        |                    |
|                              |                                                                                                    |              |       |      |        |                    |
|                              |                                                                                                    |              |       | }    |        |                    |
|                              |                                                                                                    |              |       |      |        | <u> </u>           |
|                              |                                                                                                    |              |       |      |        |                    |
| E126<br>E12C                 | Repeated for module number 11                                                                                                  |              |       |      |        |                    |
| E11C<br>E120<br>E124<br>E128 | Repeated for module number 8<br>Repeated for module number 9<br>Repeated for module number 10<br>Repeated for module number 11 |              |       |      |        |                    |

# Table B-9: MODBUS MEMORY MAP (Sheet 24 of 26)

| ADDR         | REGISTER NAME                                                  | RANGE      | UNITS | STEP | FORMAT | DEFAULT |
|--------------|----------------------------------------------------------------|------------|-------|------|--------|---------|
| E130         | Repeated for module number 13                                  |            |       |      |        |         |
| E134         | Repeated for module number 14                                  |            |       |      |        |         |
| E138         | Repeated for module number 15                                  |            |       |      |        |         |
| E13C         | Repeated for module number 16                                  |            |       |      |        |         |
| E140         | Repeated for module number 17                                  |            |       |      |        |         |
| E144         | Repeated for module number 18                                  |            |       |      |        |         |
| E148         | Repeated for module number 19                                  |            |       |      |        |         |
| E14C         | Repeated for module number 20                                  |            |       |      |        |         |
| E150         | Repeated for module number 21                                  |            |       |      |        |         |
| E154         | Repeated for module number 22                                  |            |       |      |        |         |
| E158         | Repeated for module number 23                                  |            |       |      |        |         |
| E15C         | Repeated for module number 24                                  |            |       |      |        |         |
| E160         | Repeated for module number 25                                  |            |       |      |        |         |
| E164         | Repeated for module number 26                                  |            |       |      |        |         |
| E168         | Repeated for module number 27                                  |            |       |      |        |         |
| E16C         | Repeated for module number 28                                  |            |       |      |        |         |
| E170         | Repeated for module number 29                                  |            |       |      |        |         |
| E174         | Repeated for module number 30                                  |            |       |      |        |         |
| E178         | Repeated for module number 31                                  |            |       |      |        |         |
| E17C         | Repeated for module number 32                                  |            |       |      |        |         |
| E180         | Repeated for module number 33                                  |            |       |      |        |         |
| E184         | Repeated for module number 34                                  |            |       |      |        |         |
| E188         | Repeated for module number 35                                  |            |       |      |        |         |
| E18C         | Repeated for module number 36                                  |            |       |      |        |         |
| E190         | Repeated for module number 37                                  |            |       |      |        |         |
| E194         | Repeated for module number 38                                  |            |       |      |        |         |
| E194         | Repeated for module number 39                                  |            |       |      |        |         |
| E190         | Repeated for module number 39                                  |            |       |      |        |         |
| E130         | Repeated for module number 40                                  |            |       |      |        |         |
| E1A4         | Repeated for module number 41                                  |            |       |      |        |         |
| E1A4<br>E1A8 | Repeated for module number 42                                  |            |       |      |        |         |
| E1A0<br>E1AC |                                                                |            |       |      |        |         |
| E1AC<br>E1B0 | Repeated for module number 44<br>Repeated for module number 45 |            |       |      |        |         |
|              |                                                                |            |       |      |        |         |
| E1B4         | Repeated for module number 46                                  |            |       |      |        |         |
| E1B8         | Repeated for module number 47                                  |            |       |      |        |         |
| E1BC         | Repeated for module number 48                                  |            |       |      |        |         |
| E1C0         | Repeated for module number 49                                  |            |       |      |        |         |
| E1C4         | Repeated for module number 50                                  |            |       |      |        |         |
| E1C8         | Repeated for module number 51                                  |            |       |      |        |         |
| E1CC         | Repeated for module number 52                                  |            |       |      |        |         |
| E1D0         | Repeated for module number 53                                  |            |       |      |        |         |
| E1D4         | Repeated for module number 54                                  |            |       |      |        |         |
| E1D8         | Repeated for module number 55                                  |            |       |      |        |         |
| E1DC         | Repeated for module number 56                                  |            |       |      |        |         |
| E1E0         | Repeated for module number 57                                  |            |       |      |        |         |
| E1E4         | Repeated for module number 58                                  |            |       |      |        |         |
| E1E8         | Repeated for module number 59                                  |            |       |      |        |         |
| E1EC         | Repeated for module number 60                                  |            |       |      |        |         |
| E1F0         | Repeated for module number 61                                  |            |       |      |        |         |
| E1F4         | Repeated for module number 62                                  |            |       |      |        |         |
| E1F8         | Repeated for module number 63                                  |            |       |      |        |         |
| E1FC         | Repeated for module number 64                                  |            |       |      |        |         |
| Remote C     | Output DNA Pairs (Read/Write Setting) (32 modules)             |            |       |      |        |         |
| E600         | Remote Output DNA 1 Operand                                    | 0 to 65535 |       | 1    | F300   | 0       |

# Table B-9: MODBUS MEMORY MAP (Sheet 25 of 26)

| ADDR         | REGISTER NAME                                                  | RANGE      | UNITS | STEP     | FORMAT | DEFAULT      |
|--------------|----------------------------------------------------------------|------------|-------|----------|--------|--------------|
| E601         | Remote Output DNA 1 Events                                     | 0 to 1     |       | 1        | F102   | 0 (Disabled) |
| E602         | Remote Output DNA 1 Reserved (2 items)                         | 0 to 1     |       | 1        | F001   | 0            |
| E604         | Repeated for module number 2                                   |            |       |          |        |              |
| E608         | Repeated for module number 3                                   |            |       |          |        |              |
| E60C         | Repeated for module number 4                                   |            |       |          |        |              |
| E610         | Repeated for module number 5                                   |            |       |          |        |              |
| E614         | Repeated for module number 6                                   |            |       |          |        |              |
| E618         | Repeated for module number 7                                   |            |       |          |        |              |
| E61C         | Repeated for module number 8                                   |            |       |          |        |              |
| E620         | Repeated for module number 9                                   |            |       |          |        |              |
| E624         | Repeated for module number 10                                  |            |       |          |        |              |
| E628         | Repeated for module number 11                                  |            |       |          |        |              |
| E62C         | Repeated for module number 12                                  |            |       |          |        |              |
| E630         | Repeated for module number 13                                  |            |       |          |        |              |
| E634         | Repeated for module number 14                                  |            |       |          |        |              |
| E638         | Repeated for module number 15                                  |            |       |          |        |              |
| E63C         | Repeated for module number 16                                  |            |       |          |        |              |
| E640         | Repeated for module number 17                                  |            |       |          |        |              |
| E644         | Repeated for module number 18                                  |            |       |          |        |              |
| E648         | Repeated for module number 19                                  |            |       |          |        |              |
| E64C         | Repeated for module number 20                                  |            |       |          |        |              |
| E650         | Repeated for module number 21                                  |            |       |          |        |              |
| E654         | Repeated for module number 22                                  |            |       |          |        |              |
| E658         | Repeated for module number 23                                  |            |       |          |        |              |
| E65C         | Repeated for module number 24                                  |            |       |          |        |              |
| E660         | Repeated for module number 25                                  |            |       |          |        |              |
| E664         | Repeated for module number 26                                  |            |       |          |        |              |
| E668         | Repeated for module number 27                                  |            |       |          |        |              |
| E66C         | Repeated for module number 28                                  |            |       |          |        |              |
| E670         | Repeated for module number 29                                  |            |       |          |        |              |
| E674         | Repeated for module number 30                                  |            |       |          |        |              |
| E678         | Repeated for module number 31                                  |            |       |          |        |              |
| E67C         | Repeated for module number 32                                  |            |       |          |        |              |
|              | Output UserSt Pairs (Read/Write Setting) (32 modules)          |            |       |          |        |              |
| E680         | Remote Output UserSt 1 Operand                                 | 0 to 65535 |       | 1        | F300   | 0            |
| E681         | Remote Output UserSt 1 Events                                  | 0 to 1     |       | 1        | F102   | 0 (Disabled) |
| E682         | Remote Output UserSt 1 Reserved (2 items)                      | 0 to 1     |       | 1        | F001   | 0            |
| E684         | Repeated for module number 2                                   |            | _     |          |        |              |
| E688         | Repeated for module number 3                                   |            |       |          |        |              |
| E68C         | Repeated for module number 4                                   |            |       |          |        |              |
| E690         | Repeated for module number 5                                   |            |       |          |        |              |
| E694         | Repeated for module number 6                                   |            |       |          |        |              |
| E698         | Repeated for module number 7                                   |            |       |          |        |              |
| E69C         | Repeated for module number 8                                   |            |       |          |        |              |
| E6A0         | Repeated for module number 9                                   |            | _     | <u> </u> |        |              |
| E6A4         | Repeated for module number 10<br>Repeated for module number 11 |            | _     | <u> </u> |        |              |
| E6A8<br>E6AC | Repeated for module number 11<br>Repeated for module number 12 |            |       | <u> </u> |        |              |
| E6B0         | Repeated for module number 12                                  |            |       |          |        |              |
| E6B4         | Repeated for module number 13                                  |            |       |          |        |              |
| E6B8         | Repeated for module number 14                                  |            |       |          |        |              |
| E6BC         | Repeated for module number 15                                  |            |       |          |        |              |
| E6BC<br>E6C0 | Repeated for module number 17                                  |            |       |          |        |              |
| E6C0<br>E6C4 | Repeated for module number 17<br>Repeated for module number 18 |            |       |          |        |              |
| L004         |                                                                |            |       |          |        |              |

# Table B-9: MODBUS MEMORY MAP (Sheet 26 of 26)

| ADDR | REGISTER NAME                 | RANGE | UNITS | STEP | FORMAT | DEFAULT |
|------|-------------------------------|-------|-------|------|--------|---------|
| E6C8 | Repeated for module number 19 |       |       |      |        |         |
| E6CC | Repeated for module number 20 |       |       |      |        |         |
| E6D0 | Repeated for module number 21 |       |       |      |        |         |
| E6D4 | Repeated for module number 22 |       |       |      |        |         |
| E6D8 | Repeated for module number 23 |       |       |      |        |         |
| E6DC | Repeated for module number 24 |       |       |      |        |         |
| E6E0 | Repeated for module number 25 |       |       |      |        |         |
| E6E4 | Repeated for module number 26 |       |       |      |        |         |
| E6E8 | Repeated for module number 27 |       |       |      |        |         |
| E6EC | Repeated for module number 28 |       |       |      |        |         |
| E6F0 | Repeated for module number 29 |       |       |      |        |         |
| E6F4 | Repeated for module number 30 |       |       |      |        |         |
| E6F8 | Repeated for module number 31 |       |       |      |        |         |
| E6FC | Repeated for module number 32 |       |       |      |        |         |

## **B.4.2 DATA FORMATS**

### F001 UR\_UINT16 UNSIGNED 16 BIT INTEGER

#### F002

**UR\_SINT16 SIGNED 16 BIT INTEGER** 

#### F003

### UR\_UINT32 UNSIGNED 32 BIT INTEGER (2 registers)

High order word is stored in the first register. Low order word is stored in the second register.

#### F004

### UR\_SINT32 SIGNED 32 BIT INTEGER (2 registers)

High order word is stored in the first register/ Low order word is stored in the second register.

# F005

**UR\_UINT8 UNSIGNED 8 BIT INTEGER** 

### F006 UR\_SINT8 SIGNED 8 BIT INTEGER

#### F011

#### UR\_UINT16 FLEXCURVE DATA (120 points)

A FlexCurve is an array of 120 consecutive data points (x, y) which are interpolated to generate a smooth curve. The y-axis is the user defined trip or operation time setting; the x-axis is the pickup ratio and is pre-defined. Refer to format F119 for a listing of the pickup ratios; the enumeration value for the pickup ratio indicates the offset into the FlexCurve base address where the corresponding time value is stored.

### F012 DISPLAY\_SCALE DISPLAY SCALING (unsigned 16-bit integer)

MSB indicates the SI units as a power of ten. LSB indicates the number of decimal points to display.

Example: Current values are stored as 32 bit numbers with three decimal places and base units in Amps. If the retrieved value is 12345.678 A and the display scale equals 0x0302 then the displayed value on the unit is 12.35 kA.

# F040

### UR\_UINT48 48-BIT UNSIGNED INTEGER

# F050

# UR\_UINT32 TIME and DATE (UNSIGNED 32 BIT INTEGER)

Gives the current time in seconds elapsed since 00:00:00 January 1, 1970.

### F051

#### UR\_UINT32 DATE in SR format (alternate format for F050)

First 16 bits are Month/Day (MM/DD/xxxx). Month: 1=January, 2=February,...,12=December; Day: 1 to 31 in steps of 1 Last 16 bits are Year (xx/xx/YYYY): 1970 to 2106 in steps of 1

### F052

### UR\_UINT32 TIME in SR format (alternate format for F050)

First 16 bits are Hours/Minutes (HH:MM:xx.xxx). Hours: 0=12am, 1=1am,...,12=12pm,...23=11pm; Minutes: 0 to 59 in steps of 1

Last 16 bits are Seconds (xx:xx:.SS.SSS): 0=00.000s, 1=00.001,...,59999=59.999s)

В

F070

F071

FLOATING\_POINT IEEE FLOATING POINT (32 bits)

# Β

HEX4 4 BYTES - 8 ASCII DIGITS

F072 HEX6 6 BYTES - 12 ASCII DIGITS

F073 HEX8 8 BYTES - 16 ASCII DIGITS

F074 HEX20 20 BYTES - 40 ASCII DIGITS

### F083 ENUMERATION: SELECTOR MODES

0 = Time-Out, 1 = Acknowledge

#### F084 ENUMERATION: SELECTOR POWER UP

0 = Restore, 1 = Synchronize, 2 = Sync/Restore

# F086

### ENUMERATION: DIGITAL INPUT DEFAULT STATE

0 = Off, 1 = On, 2= Latest/Off, 3 = Latest/On

#### F090 ENUMERATION: LATCHING OUTPUT TYPE

0 = Operate-dominant, 1 = Reset-dominant

### F100

### **ENUMERATION: VT CONNECTION TYPE**

0 = Wye; 1 = Delta

# F101

# ENUMERATION: MESSAGE DISPLAY INTENSITY

0 = 25%, 1 = 50%, 2 = 75%, 3 = 100%

#### F102 ENUMERATION: DISABLED/ENABLED

0 = Disabled; 1 = Enabled

# F104

# ENUMERATION: RESET TYPE

0 = Instantaneous, 1 = Timed, 2 = Linear

#### F105

# ENUMERATION: LOGIC INPUT

0 = Disabled, 1 = Input 1, 2 = Input 2

#### F106

ENUMERATION: PHASE ROTATION

0 = ABC, 1 = ACB

### F108

ENUMERATION: OFF/ON

0 = Off, 1 = On

### F109

### **ENUMERATION: CONTACT OUTPUT OPERATION**

0 = Self-reset, 1 = Latched, 2 = Disabled

#### F110

### ENUMERATION: CONTACT OUTPUT LED CONTROL

0 = Trip, 1 = Alarm, 2 = None

#### F112

#### **ENUMERATION: RS485 BAUD RATES**

| bitmask | value | bitmask | value | bitmask | value  |
|---------|-------|---------|-------|---------|--------|
| 0       | 300   | 4       | 9600  | 8       | 115200 |
| 1       | 1200  | 5       | 19200 | 9       | 14400  |
| 2       | 2400  | 6       | 38400 | 10      | 28800  |
| 3       | 4800  | 7       | 57600 | 11      | 33600  |

#### F113

### ENUMERATION: PARITY

0 = None, 1 = Odd, 2 = Even

#### F114

### **ENUMERATION: IRIG-B SIGNAL TYPE**

0 = None, 1 = DC Shift, 2 = Amplitude Modulated

# F117

### ENUMERATION: NUMBER OF OSCILLOGRAPHY RECORDS

 $0 = 1 \times 72$  cycles,  $1 = 3 \times 36$  cycles,  $2 = 7 \times 18$  cycles,  $3 = 15 \times 9$  cycles

#### F118

# ENUMERATION: OSCILLOGRAPHY MODE

0 = Automatic Overwrite, 1 = Protected

# HEX2 2 BYTES - 4 ASCII DIGITS

ENUMERATION: FLEXCURVE™ PICKUP RATIOS

| mask | value | mask | value | mask | value | mask | value |
|------|-------|------|-------|------|-------|------|-------|
|      |       |      |       |      |       |      |       |
| 0    | 0.00  | 30   | 0.88  | 60   | 2.90  | 90   | 5.90  |
| 1    | 0.05  | 31   | 0.90  | 61   | 3.00  | 91   | 6.00  |
| 2    | 0.10  | 32   | 0.91  | 62   | 3.10  | 92   | 6.50  |
| 3    | 0.15  | 33   | 0.92  | 63   | 3.20  | 93   | 7.00  |
| 4    | 0.20  | 34   | 0.93  | 64   | 3.30  | 94   | 7.50  |
| 5    | 0.25  | 35   | 0.94  | 65   | 3.40  | 95   | 8.00  |
| 6    | 0.30  | 36   | 0.95  | 66   | 3.50  | 96   | 8.50  |
| 7    | 0.35  | 37   | 0.96  | 67   | 3.60  | 97   | 9.00  |
| 8    | 0.40  | 38   | 0.97  | 68   | 3.70  | 98   | 9.50  |
| 9    | 0.45  | 39   | 0.98  | 69   | 3.80  | 99   | 10.00 |
| 10   | 0.48  | 40   | 1.03  | 70   | 3.90  | 100  | 10.50 |
| 11   | 0.50  | 41   | 1.05  | 71   | 4.00  | 101  | 11.00 |
| 12   | 0.52  | 42   | 1.10  | 72   | 4.10  | 102  | 11.50 |
| 13   | 0.54  | 43   | 1.20  | 73   | 4.20  | 103  | 12.00 |
| 14   | 0.56  | 44   | 1.30  | 74   | 4.30  | 104  | 12.50 |
| 15   | 0.58  | 45   | 1.40  | 75   | 4.40  | 105  | 13.00 |
| 16   | 0.60  | 46   | 1.50  | 76   | 4.50  | 106  | 13.50 |
| 17   | 0.62  | 47   | 1.60  | 77   | 4.60  | 107  | 14.00 |
| 18   | 0.64  | 48   | 1.70  | 78   | 4.70  | 108  | 14.50 |
| 19   | 0.66  | 49   | 1.80  | 79   | 4.80  | 109  | 15.00 |
| 20   | 0.68  | 50   | 1.90  | 80   | 4.90  | 110  | 15.50 |
| 21   | 0.70  | 51   | 2.00  | 81   | 5.00  | 111  | 16.00 |
| 22   | 0.72  | 52   | 2.10  | 82   | 5.10  | 112  | 16.50 |
| 23   | 0.74  | 53   | 2.20  | 83   | 5.20  | 113  | 17.00 |
| 24   | 0.76  | 54   | 2.30  | 84   | 5.30  | 114  | 17.50 |
| 25   | 0.78  | 55   | 2.40  | 85   | 5.40  | 115  | 18.00 |
| 26   | 0.80  | 56   | 2.50  | 86   | 5.50  | 116  | 18.50 |
| 27   | 0.82  | 57   | 2.60  | 87   | 5.60  | 117  | 19.00 |
| 28   | 0.84  | 58   | 2.70  | 88   | 5.70  | 118  | 19.50 |
| 29   | 0.86  | 59   | 2.80  | 89   | 5.80  | 119  | 20.00 |

#### F122

### ENUMERATION: ELEMENT INPUT SIGNAL TYPE

0 = Phasor, 1 = RMS

### F123 ENUMERATION: CT SECONDARY

0 = 1 A, 1 = 5 A

### F124 ENUMERATION: LIST OF ELEMENTS

| bitmask | element                  |
|---------|--------------------------|
| 16      | Phase Time Overcurrent 1 |
| 17      | Phase Time Overcurrent 2 |
| 18      | Phase Time Overcurrent 3 |
| 19      | Phase Time Overcurrent 4 |
| 20      | Phase Time Overcurrent 5 |

| bitmask | element                                       |
|---------|-----------------------------------------------|
| 21      | Phase Time Overcurrent 6                      |
| 24      | Phase Directional Overcurrent 1               |
| 25      | Phase Directional Overcurrent 2               |
| 32      | Neutral Instantaneous Overcurrent 1           |
| 33      | Neutral Instantaneous Overcurrent 2           |
| 34      | Neutral Instantaneous Overcurrent 3           |
| 35      | Neutral Instantaneous Overcurrent 4           |
| 36      | Neutral Instantaneous Overcurrent 5           |
| 37      | Neutral Instantaneous Overcurrent 6           |
| 38      | Neutral Instantaneous Overcurrent 7           |
| 39      | Neutral Instantaneous Overcurrent 8           |
| 40      | Neutral Instantaneous Overcurrent 9           |
| 41      | Neutral Instantaneous Overcurrent 10          |
| 42      | Neutral Instantaneous Overcurrent 11          |
| 43      | Neutral Instantaneous Overcurrent 12          |
| 48      | Neutral Time Overcurrent 1                    |
| 49      | Neutral Time Overcurrent 2                    |
| 50      | Neutral Time Overcurrent 3                    |
| 50      | Neutral Time Overcurrent 4                    |
|         |                                               |
| 52      | Neutral Time Overcurrent 5                    |
| 53      | Neutral Time Overcurrent 6                    |
| 56      | Neutral Directional Overcurrent 1             |
| 57      | Neutral Directional Overcurrent 2             |
| 60      | Negative Sequence Directional Overcurrent 1   |
| 61      | Negative Sequence Directional Overcurrent 2   |
| 64      | Ground Instantaneous Overcurrent 1            |
| 65      | Ground Instantaneous Overcurrent 2            |
| 66      | Ground Instantaneous Overcurrent 3            |
| 67      | Ground Instantaneous Overcurrent 4            |
| 68      | Ground Instantaneous Overcurrent 5            |
| 69      | Ground Instantaneous Overcurrent 6            |
| 70      | Ground Instantaneous Overcurrent 7            |
| 71      | Ground Instantaneous Overcurrent 8            |
| 72      | Ground Instantaneous Overcurrent 9            |
| 73      | Ground Instantaneous Overcurrent 10           |
| 74      | Ground Instantaneous Overcurrent 11           |
| 75      | Ground Instantaneous Overcurrent 12           |
| 80      | Ground Time Overcurrent 1                     |
| 81      | Ground Time Overcurrent 2                     |
| 82      | Ground Time Overcurrent 3                     |
| 83      | Ground Time Overcurrent 4                     |
| 84      | Ground Time Overcurrent 5                     |
| 85      | Ground Time Overcurrent 6                     |
| 96      | Negative Sequence Instantaneous Overcurrent 1 |
| 97      | Negative Sequence Instantaneous Overcurrent 2 |
| 112     | Negative Sequence Time Overcurrent 1          |
| 113     | Negative Sequence Time Overcurrent 2          |
| 120     | Negative Sequence Overvoltage                 |
| 144     | Phase Undervoltage 1                          |
| 145     | Phase Undervoltage 2                          |
| 148     | Auxiliary Overvoltage 1                       |
| 152     | Phase Overvoltage 1                           |
|         |                                               |

### **B.4 MEMORY MAPPING**

| bitmask | element                                        |
|---------|------------------------------------------------|
| 180     | Load Enchroachment                             |
| 190     | Power Swing Detect                             |
| 336     | Setting Group                                  |
| 337     | Reset                                          |
| 385     | Selector 1                                     |
| 386     | Selector 2                                     |
| 390     | Control Pushbutton 1                           |
| 391     | Control Pushbutton 2                           |
| 392     | Control Pushbutton 3                           |
| 393     | Control Pushbutton 4                           |
| 394     | Control Pushbutton 5                           |
| 395     | Control Pushbutton 6                           |
| 396     | Control Pushbutton 7                           |
| 400     | FlexElement™ 1                                 |
| 401     | FlexElement™ 2                                 |
| 402     | FlexElement™ 3                                 |
| 403     | FlexElement <sup>™</sup> 4                     |
| 404     | FlexElement™ 5                                 |
| 405     | FlexElement™ 6                                 |
| 406     | FlexElement™ 7                                 |
| 407     | FlexElement™ 8                                 |
| 420     | Non-volatile Latch 1                           |
| 421     | Non-volatile Latch 2                           |
| 422     | Non-volatile Latch 3                           |
| 423     | Non-volatile Latch 4                           |
| 424     | Non-volatile Latch 5                           |
| 424     | Non-volatile Latch 6                           |
| 425     | Non-volatile Latch 7                           |
| 420     | Non-volatile Latch 8                           |
| 427     | Non-volatile Latch 9                           |
| 420     | Non-volatile Latch 10                          |
| 429     | Non-volatile Latch 11                          |
| 430     | Non-volatile Latch 12                          |
| 431     | Non-volatile Latch 13                          |
|         |                                                |
| 433     | Non-volatile Latch 14<br>Non-volatile Latch 15 |
| -       |                                                |
| 435     | Non-volatile Latch 16                          |
| 512     | Digital Element 1                              |
| 513     | Digital Element 2                              |
| 514     | Digital Element 3                              |
| 515     | Digital Element 4                              |
| 516     | Digital Element 5                              |
| 517     | Digital Element 6                              |
| 518     | Digital Element 7                              |
| 519     | Digital Element 8                              |
| 520     | Digital Element 9                              |
| 521     | Digital Element 10                             |
| 522     | Digital Element 11                             |
| 523     | Digital Element 12                             |
| 524     | Digital Element 13                             |
| 525     | Digital Element 14                             |
| 526     | Digital Element 15                             |
| 527     | Digital Element 16                             |

| bitmask | element                         |
|---------|---------------------------------|
| 544     | Digital Counter 1               |
| 545     | Digital Counter 2               |
| 546     | Digital Counter 3               |
| 547     | Digital Counter 4               |
| 548     | Digital Counter 5               |
| 549     | Digital Counter 6               |
| 550     | Digital Counter 7               |
| 551     | Digital Counter 8               |
| 680     | User-Programmable Pushbutton 1  |
| 681     | User-Programmable Pushbutton 2  |
| 682     | User-Programmable Pushbutton 3  |
| 683     | User-Programmable Pushbutton 4  |
| 684     | User-Programmable Pushbutton 5  |
| 685     | User-Programmable Pushbutton 6  |
| 686     | User-Programmable Pushbutton 7  |
| 687     | User-Programmable Pushbutton 8  |
| 688     | User-Programmable Pushbutton 9  |
| 689     | User-Programmable Pushbutton 10 |
| 690     | User-Programmable Pushbutton 11 |
| 691     | User-Programmable Pushbutton 12 |

### F125 ENUMERATION: ACCESS LEVEL

0 = Restricted; 1 = Command, 2 = Setting, 3 = Factory Service

# F126

# ENUMERATION: NO/YES CHOICE

0 = No, 1 = Yes

# F127

### **ENUMERATION: LATCHED OR SELF-RESETTING**

0 = Latched, 1 = Self-Reset

### F128

## ENUMERATION: CONTACT INPUT THRESHOLD

0 = 17 V DC, 1 = 33 V DC, 2 = 84 V DC, 3 = 166 V DC

### F129

### ENUMERATION: FLEXLOGIC TIMER TYPE

0 = millisecond, 1 = second, 2 = minute

# F130

# ENUMERATION: SIMULATION MODE

0 = Off. 1 = Pre-Fault, 2 = Fault, 3 = Post-Fault

### F131

# ENUMERATION: FORCED CONTACT OUTPUT STATE

0 = Disabled, 1 = Energized, 2 = De-energized, 3 = Freeze

# **B.4 MEMORY MAPPING**

# F133

## ENUMERATION: PROGRAM STATE

0 = Not Programmed, 1 = Programmed

### F134

# ENUMERATION: PASS/FAIL

0 = Fail, 1 = OK, 2 = n/a

### F135

#### **ENUMERATION: GAIN CALIBRATION**

0 = 0x1, 1 = 1x16

#### F136

# ENUMERATION: NUMBER OF OSCILLOGRAPHY RECORDS

0 = 31 x 8 cycles, 1 = 15 x 16 cycles, 2 = 7 x 32 cycles 3 = 3 x 64 cycles, 4 = 1 x 128 cycles

### F138

### **ENUMERATION: OSCILLOGRAPHY FILE TYPE**

0 = Data File, 1 = Configuration File, 2 = Header File

### F140

# ENUMERATION: CURRENT, SENS CURRENT, VOLTAGE, DISABLED

0 = Disabled, 1 = Current 46 A, 2 = Voltage 280 V, 3 = Current 4.6 A, 4 = Current 2 A, 5 = Notched 4.6 A, 6 = Notched 2 A

# F141

# ENUMERATION: SELF TEST ERROR

| bitmask | error                      |
|---------|----------------------------|
| 0       | Any Self Tests             |
| 1       | IRIG-B Failure             |
| 2       | DSP Error                  |
| 4       | No DSP Interrupts          |
| 5       | Unit Not Calibrated        |
| 9       | Prototype Firmware         |
| 10      | Flexlogic Error Token      |
| 11      | Equipment Mismatch         |
| 13      | Unit Not Programmed        |
| 14      | System Exception           |
| 15      | Latching Out Error         |
| 18      | SNTP Failure               |
| 19      | Battery Failure            |
| 20      | Primary Ethernet Failure   |
| 21      | Secondary Ethernet Failure |
| 22      | EEPROM Data Error          |
| 23      | SRAM Data Error            |
| 24      | Program Memory             |
| 25      | Watchdog Error             |

| bitmask | error             |
|---------|-------------------|
| 26      | Low On Memory     |
| 27      | Remote Device Off |
| 28      | Direct Device Off |
| 29      | Direct Ring Break |
| 30      | Any Minor Error   |
| 31      | Any Major Error   |

#### F142

### ENUMERATION: EVENT RECORDER ACCESS FILE TYPE

0 = All Record Data, 1 = Headers Only, 2 = Numeric Event Cause

# F143

# UR\_UINT32: 32 BIT ERROR CODE (F141 specifies bit number)

A bit value of 0 = no error, 1 = error

### F144

### **ENUMERATION: FORCED CONTACT INPUT STATE**

0 = Disabled, 1 = Open, 2 = Closed

# F145

# ENUMERATION: ALPHABET LETTER

| bitmask | type | bitmask | type | bitmask | type | bitmask | type |
|---------|------|---------|------|---------|------|---------|------|
| 0       | null | 7       | G    | 14      | Ν    | 21      | U    |
| 1       | Α    | 8       | Н    | 15      | 0    | 22      | V    |
| 2       | В    | 9       | Ι    | 16      | Р    | 23      | W    |
| 3       | С    | 10      | J    | 17      | Q    | 24      | Х    |
| 4       | D    | 11      | К    | 18      | R    | 25      | Y    |
| 5       | Е    | 12      | L    | 19      | S    | 26      | Z    |
| 6       | F    | 13      | М    | 20      | Т    |         |      |

### F146 ENUMERATION: MISC. EVENT CAUSES

| bitmask | definition              |
|---------|-------------------------|
| 0       | Events Cleared          |
| 1       | Oscillography Triggered |
| 2       | Date/time Changed       |
| 3       | Default Settings Loaded |
| 4       | Test Mode On            |
| 5       | Test Mode Off           |
| 6       | Power On                |
| 7       | Power Off               |
| 8       | Relay In Service        |
| 9       | Relay Out Of Service    |
| 10      | Watchdog Reset          |
| 11      | Oscillography Clear     |
| 12      | Reboot Command          |
| 13      | Led Test Initiated      |
| 14      | Flash Programming       |
| 15      | Fault Report Trigger    |

# **B.4 MEMORY MAPPING**

| bitmask | definition                             |
|---------|----------------------------------------|
| 16      | User Programmable Fault Report Trigger |

F151

### ENUMERATION: RTD SELECTION

| bitmask | RTD#   | bitmask | RTD#   | bitmask |
|---------|--------|---------|--------|---------|
| 0       | NONE   | 17      | RTD 17 | 33      |
| 1       | RTD 1  | 18      | RTD 18 | 34      |
| 2       | RTD 2  | 19      | RTD 19 | 35      |
| 3       | RTD 3  | 20      | RTD 20 | 36      |
| 4       | RTD 4  | 21      | RTD 21 | 37      |
| 5       | RTD 5  | 22      | RTD 22 | 38      |
| 6       | RTD 6  | 23      | RTD 23 | 39      |
| 7       | RTD 7  | 24      | RTD 24 | 40      |
| 8       | RTD 8  | 25      | RTD 25 | 41      |
| 9       | RTD 9  | 26      | RTD 26 | 42      |
| 10      | RTD 10 | 27      | RTD 27 | 43      |
| 11      | RTD 11 | 28      | RTD 28 | 44      |
| 12      | RTD 12 | 29      | RTD 29 | 45      |
| 13      | RTD 13 | 30      | RTD 30 | 46      |
| 14      | RTD 14 | 31      | RTD 31 | 47      |
| 15      | RTD 15 | 32      | RTD 32 | 48      |
| 16      | RTD 16 |         |        |         |

# F152

### **ENUMERATION: SETTING GROUP**

0 = Active Group, 1 = Group 1, 2 = Group 2, 3 = Group 3 4 = Group 4, 5 = Group 5, 6 = Group 6

### F155 ENUMERATION: REMOTE DEVICE STATE

0 = Offline, 1 = Online

### F156 ENUMERATION: REMOTE INPUT BIT PAIRS

| bitmask | RTD#   | bitmask | RTD#      | bitmask | RTD#      |
|---------|--------|---------|-----------|---------|-----------|
| 0       | NONE   | 22      | DNA-22    | 44      | UserSt-12 |
| 1       | DNA-1  | 23      | DNA-23    | 45      | UserSt-13 |
| 2       | DNA-2  | 24      | DNA-24    | 46      | UserSt-14 |
| 3       | DNA-3  | 25      | DNA-25    | 47      | UserSt-15 |
| 4       | DNA-4  | 26      | DNA-26    | 48      | UserSt-16 |
| 5       | DNA-5  | 27      | DNA-27    | 49      | UserSt-17 |
| 6       | DNA-6  | 28      | DNA-28    | 50      | UserSt-18 |
| 7       | DNA-7  | 29      | DNA-29    | 51      | UserSt-19 |
| 8       | DNA-8  | 30      | DNA-30    | 52      | UserSt-20 |
| 9       | DNA-9  | 31      | DNA-31    | 53      | UserSt-21 |
| 10      | DNA-10 | 32      | DNA-32    | 54      | UserSt-22 |
| 11      | DNA-11 | 33      | UserSt-1  | 55      | UserSt-23 |
| 12      | DNA-12 | 34      | UserSt-2  | 56      | UserSt-24 |
| 13      | DNA-13 | 35      | UserSt-3  | 57      | UserSt-25 |
| 14      | DNA-14 | 36      | UserSt-4  | 58      | UserSt-26 |
| 15      | DNA-15 | 37      | UserSt-5  | 59      | UserSt-27 |
| 16      | DNA-16 | 38      | UserSt-6  | 60      | UserSt-28 |
| 17      | DNA-17 | 39      | UserSt-7  | 61      | UserSt-29 |
| 18      | DNA-18 | 40      | UserSt-8  | 62      | UserSt-30 |
| 19      | DNA-19 | 41      | UserSt-9  | 63      | UserSt-31 |
| 20      | DNA-20 | 42      | UserSt-10 | 64      | UserSt-32 |
| 21      | DNA-21 | 43      | UserSt-11 |         |           |

## F166

RTD#

**RTD 33 RTD 34** RTD 35 RTD 36 RTD 37 RTD 38 RTD 39 RTD 40 RTD 41 RTD 42 RTD 43 RTD 44 RTD 45 RTD 46 RTD 47 RTD 48

# ENUMERATION: AUXILIARY VT CONNECTION TYPE

0 = Vn, 1 = Vag, 2 = Vbg, 3 = Vcg, 4 = Vab, 5 = Vbc, 6 = Vca

#### F167 ENUMERATION: SIGNAL SOURCE

0 = SRC 1, 1 = SRC 2, 2 = SRC 3, 3 = SRC 4, 4 = SRC 5, 5 = SRC 6

### F168

# ENUMERATION: INRUSH INHIBIT FUNCTION

0 = Disabled, 1 = Adapt. 2nd, 2 = Trad. 2nd

### F170

# ENUMERATION: LOW/HIGH OFFSET and GAIN TRANSDUCER INPUT/OUTPUT SELECTION

0 = LOW, 1 = HIGH

### F171

### ENUMERATION: TRANSDUCER CHANNEL INPUT TYPE

0 = dcmA IN, 1 = Ohms IN, 2 = RTD IN, 3 = dcmA OUT

#### F172 ENUMERA

| ENUMERATION: SLOT LETTE | RS |
|-------------------------|----|
|                         |    |

| bitmask | slot | bitmask | slot | bitmask | slot | bitmask | slot |
|---------|------|---------|------|---------|------|---------|------|
| 0       | F    | 4       | К    | 8       | Р    | 12      | U    |
| 1       | G    | 5       | L    | 9       | R    | 13      | V    |
| 2       | Н    | 6       | М    | 10      | S    | 14      | W    |
| 3       | J    | 7       | Ν    | 11      | Т    | 15      | Х    |

# F173

# ENUMERATION: TRANSDUCER DCMA I/O RANGE

| bitmask | dcmA I/O range |
|---------|----------------|
| 0       | 0 to –1 mA     |
| 1       | 0 to 1 mA      |
| 2       | -1 to 1 mA     |
| 3       | 0 to 5 mA      |
| 4       | 0 to 10 mA     |
| 5       | 0 to 20 mA     |
| 6       | 4 to 20 mA     |

# F174

# ENUMERATION: TRANSDUCER RTD INPUT TYPE

0 = 100 Ohm Platinum, 1 = 120 Ohm Nickel,

2 = 100 Ohm Nickel, 3 = 10 Ohm Copper

# F175

# **ENUMERATION: PHASE LETTERS**

0 = A, 1 = B, 2 = C

### F177 ENUMERATION: COMMUNICATION PORT

0 = None, 1 = COM1-RS485, 2 = COM2-RS485, 3 = Front Panel-RS232, 4 = Network

# F178

### **ENUMERATION: DATA LOGGER RATES**

0 = 1 sec, 1 = 1 min, 2 = 5 min, 3 = 10 min, 4 = 15 min, 5 = 20 min, 6 = 30 min, 7 = 60 min

#### F180 ENUMERATION: PHASE/GROUND

0 = PHASE, 1 = GROUND

# F181

### ENUMERATION: ODD/EVEN/NONE

0 = ODD, 1 = EVEN, 2 = NONE

### F194 ENUMERATION: DNP SCALE

# F183

# ENUMERATION: AC INPUT WAVEFORMS

| bitmask | definition       |
|---------|------------------|
| 0       | Off              |
| 1       | 8 samples/cycle  |
| 2       | 16 samples/cycle |
| 3       | 32 samples/cycle |
| 4       | 64 samples/cycle |

#### F185 ENUMERATION: PHASE A,B,C, GROUND SELECTOR

0 = A, 1 = B, 2 = C, 3 = G

### F186

# ENUMERATION: MEASUREMENT MODE

0 = Phase to Ground, 1 = Phase to Phase

# F190 ENUMERATION: SIMULATED KEYPRESS

| bitmsk | keypress              | bitmsk | keypress                    |
|--------|-----------------------|--------|-----------------------------|
| 0      |                       | 21     | Escape                      |
|        | use between real keys | 22     | Enter                       |
| 1      | 1                     | 23     | Reset                       |
| 2      | 2                     | 24     | User 1                      |
| 3      | 3                     | 25     | User 2                      |
| 4      | 4                     | 26     | User 3                      |
| 5      | 5                     | 27     | User-programmable key 1     |
| 6      | 6                     | 28     | User-programmable key 2     |
| 7      | 7                     | 29     | User-programmable key 3     |
| 8      | 8                     | 30     | User-programmable key 4     |
| 9      | 9                     | 31     | User-programmable key 5     |
| 10     | 0                     | 32     | User-programmable key 6     |
| 11     | Decimal Pt            | 33     | User-programmable key 7     |
| 12     | Plus/Minus            | 34     | User-programmable key 8     |
| 13     | Value Up              | 35     | User-programmable key 9     |
| 14     | Value Down            | 36     | User-programmable key 10    |
| 15     | Message Up            | 37     | User-programmable key 11    |
| 16     | Message Down          | 38     | User-programmable key 12    |
| 17     | Message Left          | 39     | User 4 (control pushbutton) |
| 18     | Message Right         | 40     | User 5 (control pushbutton) |
| 19     | Menu                  | 41     | User 6 (control pushbutton) |
| 20     | Help                  | 42     | User 7 (control pushbutton) |

# F192

### ENUMERATION: ETHERNET OPERATION MODE

0 = Half-Duplex, 1 = Full-Duplex

A bitmask of 0 = 0.01, 1 = 0.1, 2 = 1, 3 = 10, 4 = 100, 5 = 1000, 6 = 10000, 7 = 100000, 8 = 0.001

### ENUMERATION: DNP BINARY INPUT POINT BLOCK

В

| bitmask | Input Point Block                          |
|---------|--------------------------------------------|
| 0       | Not Used                                   |
| 1       | Virtual Inputs 1 to 16                     |
| 2       | Virtual Inputs 17 to 32                    |
| 3       | Virtual Outputs 1 to 16                    |
| 4       | Virtual Outputs 17 to 32                   |
| 5       | Virtual Outputs 33 to 48                   |
| 6       | Virtual Outputs 49 to 64                   |
| 7       | Contact Inputs 1 to 16                     |
| 8       | Contact Inputs 17 to 32                    |
| 9       | Contact Inputs 33 to 48                    |
| 10      | Contact Inputs 49 to 64                    |
| 11      | Contact Inputs 65 to 80                    |
| 12      | Contact Inputs 81 to 96                    |
| 13      | Contact Outputs 1 to 16                    |
| 14      | Contact Outputs 17 to 32                   |
| 15      | Contact Outputs 33 to 48                   |
| 16      | Contact Outputs 49 to 64                   |
| 17      | Remote Inputs 1 to 16                      |
| 18      | Remote Inputs 17 to 32                     |
| 19      | Remote Devs 1 to 16                        |
| 20      | Elements 1 to 16                           |
| 21      | Elements 17 to 32                          |
| 22      | Elements 33 to 48                          |
| 23      | Elements 49 to 64                          |
| 24      | Elements 65 to 80                          |
| 25      | Elements 81 to 96                          |
| 26      | Elements 97 to 112                         |
| 27      | Elements 113 to 128                        |
| 28      | Elements 129 to 144                        |
| 29      | Elements 145 to 160                        |
| 30      | Elements 161 to 176                        |
| 31      | Elements 177 to 192                        |
| 32      | Elements 193 to 208                        |
| 33      | Elements 209 to 224                        |
| 34      | Elements 225 to 240                        |
| 35      | Elements 241 to 256                        |
| 36      | Elements 257 to 272                        |
| 37      | Elements 273 to 288                        |
| 38      | Elements 289 to 304                        |
| 39      | Elements 305 to 320                        |
| 40      | Elements 321 to 336                        |
| 40      | Elements 337 to 352                        |
| 41      | Elements 353 to 368                        |
| 42      | Elements 369 to 384                        |
| 43      | Elements 385 to 400                        |
|         |                                            |
| 45      | Elements 401 to 406                        |
| 46      | Elements 417 to 432                        |
| 47      | Elements 433 to 448<br>Elements 449 to 464 |
|         |                                            |

| bitmask | Input Point Block   |
|---------|---------------------|
| 49      | Elements 465 to 480 |
| 50      | Elements 481 to 496 |
| 51      | Elements 497 to 512 |
| 52      | Elements 513 to 528 |
| 53      | Elements 529 to 544 |
| 54      | Elements 545 to 560 |
| 55      | LED States 1 to 16  |
| 56      | LED States 17 to 32 |
| 57      | Self Tests 1 to 16  |
| 58      | Self Tests 17 to 32 |

### F199

# ENUMERATION: DISABLED/ENABLED/CUSTOM

0 = Disabled, 1 = Enabled, 2 = Custom

### F200

### **TEXT40: 40-CHARACTER ASCII TEXT**

20 registers, 16 Bits: 1st Char MSB, 2nd Char. LSB

### F201 **TEXT8: 8-CHARACTER ASCII PASSCODE**

4 registers, 16 Bits: 1st Char MSB, 2nd Char. LSB

# F202

### **TEXT20: 20-CHARACTER ASCII TEXT**

10 registers, 16 Bits: 1st Char MSB, 2nd Char. LSB

# F203

**TEXT16: 16-CHARACTER ASCII TEXT** 

#### F204

**TEXT80: 80-CHARACTER ASCII TEXT** 

F205

**TEXT12: 12-CHARACTER ASCII TEXT** 

### F206 **TEXT6: 6-CHARACTER ASCII TEXT**

# F207

**TEXT4: 4-CHARACTER ASCII TEXT** 

#### F208 **TEXT2: 2-CHARACTER ASCII TEXT**

# F222

# **ENUMERATION: TEST ENUMERATION**

0 = Test Enumeration 0, 1 = Test Enumeration 1

### UR\_UINT16: FLEXLOGIC<sup>™</sup> BASE TYPE (6-bit type)

The FlexLogic<sup>™</sup> BASE type is 6 bits and is combined with a 9 bit descriptor and 1 bit for protection element to form a 16 bit value. The combined bits are of the form: PTTTTTDDDDDDDDDD, where P bit if set, indicates that the FlexLogic<sup>™</sup> type is associated with a protection element state and T represents bits for the BASE type, and D represents bits for the descriptor.

The values in square brackets indicate the base type with P prefix [PTTTTTT] and the values in round brackets indicate the descriptor range.

[0] Off(0) this is boolean FALSE value [0] On (1)This is boolean TRUE value [2] CONTACT INPUTS (1 - 96) [3] CONTACT INPUTS OFF (1-96) [4] VIRTUAL INPUTS (1-64) [6] VIRTUAL OUTPUTS (1-64) [10] CONTACT OUTPUTS VOLTAGE DETECTED (1-64) [11] CONTACT OUTPUTS VOLTAGE OFF DETECTED (1-64) [12] CONTACT OUTPUTS CURRENT DETECTED (1-64) [13] CONTACT OUTPUTS CURRENT OFF DETECTED (1-64) [14] REMOTE INPUTS (1-32) [28] INSERT (Via Keypad only) [32] END [34] NOT (1 INPUT) [36] 2 INPUT XOR (0) [38] LATCH SET/RESET (2 inputs) [40] OR (2 to 16 inputs) [42] AND (2 to 16 inputs) [44] NOR (2 to 16 inputs) [46] NAND (2 to 16 inputs) [48] TIMER (1 to 32) [50] ASSIGN VIRTUAL OUTPUT (1 to 64) [52] SELF-TEST ERROR (see F141 for range) [56] ACTIVE SETTING GROUP (1 to 6) [62] MISCELLANEOUS EVENTS (see F146 for range) [64 to 127] ELEMENT STATES

# F400

### **UR\_UINT16: CT/VT BANK SELECTION**

| bitmask | bank selection        |
|---------|-----------------------|
| 0       | Card 1 Contact 1 to 4 |
| 1       | Card 1 Contact 5 to 8 |
| 2       | Card 2 Contact 1 to 4 |
| 3       | Card 2 Contact 5 to 8 |
| 4       | Card 3 Contact 1 to 4 |
| 5       | Card 3 Contact 5 to 8 |

# F500

### UR\_UINT16: PACKED BITFIELD

First register indicates input/output state with bits 0(MSB)-15(LSB) corresponding to input/output state 1-16. The second register indicates input/output state with bits 0-15 corresponding to input/output state 17-32 (if required) The third register indicates input/

output state with bits 0-15 corresponding to input/output state 33-48 (if required). The fourth register indicates input/output state with bits 0-15 corresponding to input/output state 49-64 (if required).

The number of registers required is determined by the specific data item. A bit value of 0 = Off, 1 = On

### F501

# UR\_UINT16: LED STATUS

Low byte of register indicates LED status with bit 0 representing the top LED and bit 7 the bottom LED. A bit value of 1 indicates the LED is on, 0 indicates the LED is off.

### F502

### **BITFIELD: ELEMENT OPERATE STATES**

Each bit contains the operate state for an element. See the F124 format code for a list of element IDs. The operate bit for element ID X is bit [X mod 16] in register [X/16].

### F504 BITFIELD: 3-PHASE ELEMENT STATE

| bitmask | element state   |
|---------|-----------------|
| 0       | Pickup          |
| 1       | Operate         |
| 2       | Pickup Phase A  |
| 3       | Pickup Phase B  |
| 4       | Pickup Phase C  |
| 5       | Operate Phase A |
| 6       | Operate Phase B |
| 7       | Operate Phase C |

# F505

# BITFIELD: CONTACT OUTPUT STATE

0 = Contact State, 1 = Voltage Detected, 2 = Current Detected

#### F506|

### BITFIELD: 1 PHASE ELEMENT STATE

0 = Pickup, 1 = Operate

### F507

### **BITFIELD: COUNTER ELEMENT STATE**

0 = Count Greater Than, 1 = Count Equal To, 2 = Count Less Than

### F509

### **BITFIELD: SIMPLE ELEMENT STATE**

0 = Operate

#### F511

### BITFIELD: 3-PHASE SIMPLE ELEMENT STATE

0 = Operate, 1 = Operate A, 2 = Operate B, 3 = Operate C

F516

# ENUMERATION ELEMENT INPUT MODE

0 = SIGNED, 1 = ABSOLUTE

# B

# ENUMERATION ELEMENT COMPARE MODE

0 = LEVEL, 1 = DELTA

### F518 ENUMERATION: FLEXELEMENT™ UNITS

0 = Milliseconds, 1 = Seconds, 2 = Minutes

# F519

# ENUMERATION: NON-VOLATILE LATCH

0 = Reset-Dominant, 1 = Set-Dominant

# F522

# ENUMERATION: TRANSDUCER DCMA OUTPUT RANGE

0 = -1 to 1 mA; 1 = 0 to 1 mA; 2 = 4 to 20 mA

#### F523

ENUMERATION: DNP OBJECTS 20, 22, AND 23 DEFAULT VARIATION

| bitmask | Default Variation |
|---------|-------------------|
| 0       | 1                 |
| 1       | 2                 |
| 2       | 5                 |
| 3       | 6                 |

# F524

**ENUMERATION: DNP OBJECT 21 DEFAULT VARIATION** 

| bitmask | Default Variation |
|---------|-------------------|
| 0       | 1                 |
| 1       | 2                 |
| 2       | 9                 |
| 3       | 10                |

# F525

ENUMERATION: DNP OBJECT 32 DEFAULT VARIATION

| bitmask | Default Variation |
|---------|-------------------|
| 0       | 1                 |
| 1       | 2                 |
| 2       | 3                 |
| 3       | 4                 |
| 4       | 5                 |
| 5       | 7                 |

#### F530

### ENUMERATION: FRONT PANEL INTERFACE KEYPRESS

| bitmask | keypress      | bitm |
|---------|---------------|------|
| 0       | None          | 2    |
| 1       | Menu          | 23   |
| 2       | Message Up    | 24   |
| 3       | 7             | - 2  |
| 4       | 8             | 2    |
| 5       | 9             | 3    |
| 6       | Help          | 33   |
| 7       | Message Left  | 3    |
| 8       | 4             | 34   |
| 9       | 5             | 3    |
| 10      | 6             | 3    |
| 11      | Escape        | 3    |
| 12      | Message Right | 3    |
| 13      | 1             | 3    |
| 14      | 2             | 4    |
| 15      | 3             | 4    |
| 16      | Enter         | 43   |
| 17      | Message Down  | 4    |
| 18      | 0             | 4    |
| 19      | Decimal       | 4    |
| 20      | +/            | 4    |
| 21      | Value Up      |      |
|         |               |      |

| bitmask | keypress                                                                                                    |
|---------|----------------------------------------------------------------------------------------------------|
| 22      | Value Down                                                                                                    |
| 23      | Reset                                                                                                    |
| 24      | User 1                                                                                                    |
| 25      | User 2                                                                                                    |
| 26      | User 3                                                                                                    |
| 31      | User PB 1                                                                                                    |
| 32      | User PB 2                                                                                                    |
| 33      | User PB 3                                                                                                    |
| 34      | User PB 4                                                                                                    |
| 35      | User PB 5                                                                                                    |
| 36      | User PB 6                                                                                                    |
| 37      | User PB 7                                                                                                    |
| 38      | User PB 8                                                                                                    |
| 39      | User PB 9                                                                                                    |
| 40      | User PB 10                                                                                                    |
| 41      | User PB 11                                                                                                    |
| 42      | User PB 12                                                                                                    |
| 44      | User 4                                                                                                    |
| 45      | User 5                                                                                                    |
| 46      | User 6                                                                                                    |
| 47      | User 7                                                                                                    |
|         | 22<br>23<br>24<br>25<br>26<br>31<br>32<br>33<br>34<br>35<br>36<br>37<br>38<br>39<br>40<br>41<br>41<br>42<br>44<br>45<br>46 |

#### F600

### UR\_UINT16: FLEXANALOG PARAMETER

Corresponds to the modbus address of the value used when this parameter is selected. Only certain values may be used as Flex-Analogs (basically all metering quantities used in protection)

# **C.1.1 INTEROPERABILITY DOCUMENT**

This document is adapted from the IEC 60870-5-104 standard. For ths section the boxes indicate the following: 🕱 – used in standard direction; 🗂 – not used; 🔳 – cannot be selected in IEC 60870-5-104 standard.

- 1. SYSTEM OR DEVICE:
  - System Definition
  - Controlling Station Definition (Master)
  - Controlled Station Definition (Slave)
- 2. NETWORK CONFIGURATION:

Multiple Point to Point

Point to Point

**Multipoint** 

**Multipoint Star** 

3. PHYSICAL LAYER

Transmission Speed (control direction):

| Unbalanced Interchange<br>Circuit V.24/V.28 Standard: | Unbalanced Interchange<br>Circuit V.24/V.28 Recommended<br>if >1200 bits/s: | Balanced Interchange Circuit<br>X.24/X.27: |
|-------------------------------------------------------|-----------------------------------------------------------------------------|--------------------------------------------|
| 100 bits/sec.                                         | 2400 bits/sec.                                                              | 2400 bits/sec.                             |
| 200 bits/sec.                                         | <b>4800 bits/see</b> .                                                      | <b>4800 bits/sec</b> .                     |
| 300 bits/sec.                                         | 9600 bits/sec.                                                              | 9600 bits/sec.                             |
| 600 bits/sec.                                         |                                                                             | 19200 bits/sec.                            |
| 1200 bits/sec.                                        |                                                                             | <b>38400 bits/sec</b> .                    |
|                                                       |                                                                             | <b>56000 bits/sec</b> .                    |
|                                                       |                                                                             | 64000 bits/sec.                            |

Transmission Speed (monitor direction):

| Unbalanced Interchange<br>Circuit V.24/V.28 Standard: | Unbalanced Interchange<br>Circuit V.24/V.28 Recommended<br>if >1200 bits/s: | Balanced Interchange Circuit X.24/X.27: |
|-------------------------------------------------------|-----------------------------------------------------------------------------|-----------------------------------------|
| 100 bits/sec.                                         | 2400 bits/sec.                                                              | 2400 bits/sec.                          |
| 200 bits/sec.                                         | <b>4800 bits/see</b> .                                                      | <b>4800 bits/see</b> .                  |
| 300 bits/see.                                         | 9600 bits/sec.                                                              | 9600 bits/sec.                          |
| 600 bits/sec.                                         |                                                                             | 19200 bits/sec.                         |
| 1200 bits/sec.                                        |                                                                             | <b>38400 bits/sec</b> .                 |
|                                                       |                                                                             | <b>56000 bits/sec</b> .                 |
|                                                       |                                                                             | 64000 bits/sec.                         |

# 4. LINK LAYER

| Link Transmission Procedure:                                                                          | Address Field of the Link:               |
|----------------------------------------------------------------------------------------------------|------------------------------------------|
| Balanced Transmision                                                                                  | Not Present (Balanced Transmission Only) |
| Unbalanced Transmission                                                                               | One Octet                                |
|                                                                                                    | Two Octets                               |
|                                                                                                    | Structured                               |
|                                                                                                    | Unstructured                             |
| Frame Length (maximum length, number of octets): Not selectable in companion IEC 60870-5-104 standard |                                          |

When using an unbalanced link layer, the following ADSU types are returned in class 2 messages (low priority) with the indicated causes of transmission:

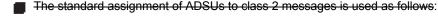

A special assignment of ADSUs to class 2 messages is used as follows:

# 5. APPLICATION LAYER

### Transmission Mode for Application Data:

Mode 1 (least significant octet first), as defined in Clause 4.10 of IEC 60870-5-4, is used exclusively in this companion stanadard.

Common Address of ADSU:

One Octet

Two Octets

Information Object Address:

- One Octet
- Structured
- Two Octets
- Unstructured
- Three Octets

Cause of Transmission:

One Octet

Two Octets (with originator address). Originator address is set to zero if not used.

Maximum Length of APDU: 253 (the maximum length may be reduced by the system.

# Selection of standard ASDUs:

For the following lists, the boxes indicate the following: 🕱 – used in standard direction; 🗍 – not used; 📕 – cannot be selected in IEC 60870-5-104 standard.

Process information in monitor direction

| 🔀 <1> := Single-point information                                    | M_SP_NA_1 |
|----------------------------------------------------------------------|-----------|
|                                                                      | M_SP_TA_1 |
| <3> := Double-point information                                      | M_DP_NA_1 |
|                                                                      | M_DP_TA_1 |
| <5> := Step position information                                     | M_ST_NA_1 |
|                                                                      | M_ST_TA_1 |
| − <7> := Bitstring of 32 bits                                        | M_BO_NA_1 |
| Bitstring of 32 bits with time tag                                   | M_BO_TA_1 |
| <9> := Measured value, normalized value                              | M_ME_NA_1 |
|                                                                      | M_NE_TA_1 |
| <11> := Measured value, scaled value                                 | M_ME_NB_1 |
| -<12> := Measured value, scaled value with time tag                  | M_NE_TB_1 |
| 🕱 <13> := Measured value, short floating point value                 | M_ME_NC_1 |
|                                                                      | M_NE_TC_1 |
|                                                                      | M_IT_NA_1 |
|                                                                      | M_IT_TA_1 |
|                                                                      | M_EP_TA_1 |
|                                                                      | M_EP_TB_1 |
|                                                                      | M_EP_TC_1 |
| <20> := Packed single-point information with status change detection | M_SP_NA_1 |

| <21> := Measured value, normalized value without quantity descriptor                       | M_ME_ND_1 |
|--------------------------------------------------------------------------------------------|-----------|
| ズ <30> := Single-point information with time tag CP56Time2a                                | M_SP_TB_1 |
| <31> := Double-point information wiht time tag CP56Time2a                                  | M_DP_TB_1 |
| <32> := Step position information with time tag CP56Time2a                                 | M_ST_TB_1 |
| <33> := Bitstring of 32 bits with time tag CP56Time2a                                      | M_BO_TB_1 |
| <34> := Measured value, normalized value with time tag CP56Time2a                          | M_ME_TD_1 |
| <35> := Measured value, scaled value with time tag CP56Time2a                              | M_ME_TE_1 |
| <36> := Measured value, short floating point value with time tag CP56Time2a                | M_ME_TF_1 |
| ズ <37> := Integrated totals with time tag CP56Time2a                                       | M_IT_TB_1 |
| <38> := Event of protection equipment with time tag CP56Time2a                             | M_EP_TD_1 |
| <39> := Packed start events of protection equipment with time tag CP56Time2a               | M_EP_TE_1 |
| <40> := Packed output circuit information of protection equipment with time tag CP56Time2a | M_EP_TF_1 |

Either the ASDUs of the set <2>, <4>, <6>, <8>, <10>, <12>, <14>, <16>, <17>, <18>, and <19> or of the set <30> to <40> are used.

#### Process information in control direction

| 🔀 <45> := Single command                                                       | C_SC_NA_1 |
|--------------------------------------------------------------------------------|-----------|
| <46> := Double command                                                         | C_DC_NA_1 |
| <47> := Regulating step command                                                | C_RC_NA_1 |
| <48> := Set point command, normalized value                                    | C_SE_NA_1 |
| <49> := Set point command, scaled value                                        | C_SE_NB_1 |
| <50> := Set point command, short floating point value                          | C_SE_NC_1 |
| $\Box$ <51> := Bitstring of 32 bits                                            | C_BO_NA_1 |
| Single command with time tag CP56Time2a                                        | C_SC_TA_1 |
| <59> := Double command with time tag CP56Time2a                                | C_DC_TA_1 |
| <60> := Regulating step command with time tag CP56Time2a                       | C_RC_TA_1 |
| <61> := Set point command, normalized value with time tag CP56Time2a           | C_SE_TA_1 |
| <62> := Set point command, scaled value with time tag CP56Time2a               | C_SE_TB_1 |
| <63> := Set point command, short floating point value with time tag CP56Time2a | C_SE_TC_1 |
| <64> := Bitstring of 32 bits with time tag CP56Time2a                          | C_BO_TA_1 |

Either the ASDUs of the set <45> to <51> or of the set <58> to <64> are used.

#### System information in monitor direction

| <70> := End of initialization                                         | M_EI_NA_1 |
|-----------------------------------------------------------------------|-----------|
| System information in control direction                               |           |
| 🔀 <100> := Interrogation command                                      | C_IC_NA_1 |
| <101> := Counter interrogation command                                | C_CI_NA_1 |
| 🔀 <102> := Read command                                               | C_RD_NA_1 |
| 🔀 <103> := Clock synchronization command (see Clause 7.6 in standard) | C_CS_NA_1 |
|                                                                       | C_TS_NA_1 |
| 🔀 <105> := Reset process command                                      | C_RP_NA_1 |
| <106> := Delay acquisition command                                    | C_CD_NA_1 |
| <107> := Test command with time tag CP56Time2a                        | C_TS_TA_1 |

Parameter in control direction

| <110> := Parameter of measured value, normalized value                          | PE_ME_NA_1 |
|---------------------------------------------------------------------------------|------------|
| <111> := Parameter of measured value, scaled value                              | PE_ME_NB_1 |
| 🕱 <112> := Parameter of measured value, short floating point value              | PE_ME_NC_1 |
| <113> := Parameter activation                                                   | PE_AC_NA_1 |
| File transfer                                                                   |            |
| ☐ <120> := File Ready                                                           | F_FR_NA_1  |
| <121> := Section Ready                                                          | F_SR_NA_1  |
| <122> := Call directory, select file, call file, call section                   | F_SC_NA_1  |
| <123> := Last section, last segment                                             | F_LS_NA_1  |
| <124> := Ack file, ack section                                                  | F_AF_NA_1  |
| ☐ <125> := Segment                                                              | F_SG_NA_1  |
| <126> := Directory (blank or X, available only in monitor [standard] direction) | C_CD_NA_1  |

## Type identifier and cause of transmission assignments

(station-specific parameters)

In the following table:

- Shaded boxes are not required.
- Black boxes are not permitted in this companion standard.
- Blank boxes indicate functions or ASDU not used.
- 'X' if only used in the standard direction

| TYPE | IDENTIFICATION |                  | CAUSE OF TRANSMISSION |             |             |                      |            |                         |              |                           |                        |                                 |               |                                         |                                      |                             |                               |                                |                                 |                                 |
|------|----------------|------------------|-----------------------|-------------|-------------|----------------------|------------|-------------------------|--------------|---------------------------|------------------------|---------------------------------|---------------|-----------------------------------------|--------------------------------------|-----------------------------|-------------------------------|--------------------------------|---------------------------------|---------------------------------|
|      |                | PERIODIC, CYCLIC | BACKGROUND SCAN       | SPONTANEOUS | INITIALIZED | REQUEST OR REQUESTED | ACTIVATION | ACTIVATION CONFIRMATION | DEACTIVATION | DEACTIVATION CONFIRMATION | ACTIVATION TERMINATION | RETURN INFO CAUSED BY LOCAL CMD | FILE TRANSFER | INTERROGATED BY GROUP <number></number> | REQUEST BY GROUP <n> COUNTER REQ</n> | UNKNOWN TYPE IDENTIFICATION | UNKNOWN CAUSE OF TRANSMISSION | UNKNOWN COMMON ADDRESS OF ADSU | UNKNOWN INFORMATION OBJECT ADDR | UNKNOWN INFORMATION OBJECT ADDR |
| NO.  | MNEMONIC       | 1                | 2                     | 3           | 4           | 5                    | 6          | 7                       | 8            | 9                         | 10                     | 11                              | 12            | 13                                      | 20<br>to<br>36                       | 37<br>to<br>41              | 44                            | 45                             | 46                              | 47                              |
| <1>  | M_SP_NA_1      |                  |                       | Х           |             | Х                    |            |                         |              |                           |                        | Х                               | Х             |                                         | Х                                    |                             |                               |                                |                                 |                                 |
| <2>  | M_SP_TA_1      |                  |                       |             |             |                      |            |                         |              |                           |                        |                                 |               |                                         |                                      |                             |                               |                                |                                 |                                 |
| <3>  | M_DP_NA_1      |                  |                       |             |             |                      |            |                         |              |                           |                        |                                 |               |                                         |                                      |                             |                               |                                |                                 |                                 |
| <4>  | M_DP_TA_1      |                  |                       |             |             |                      |            |                         |              |                           |                        |                                 |               |                                         |                                      |                             |                               |                                |                                 |                                 |
| <5>  | M_ST_NA_1      |                  |                       |             |             |                      |            |                         |              |                           |                        |                                 |               |                                         |                                      |                             |                               |                                |                                 |                                 |
| <6>  | M_ST_TA_1      |                  |                       |             |             |                      |            |                         |              |                           |                        |                                 |               |                                         |                                      |                             |                               |                                |                                 |                                 |
| <7>  | M_BO_NA_1      |                  |                       |             |             |                      |            |                         |              |                           |                        |                                 |               |                                         |                                      |                             |                               |                                |                                 |                                 |
| <8>  | M_BO_TA_1      |                  |                       |             |             |                      |            |                         |              |                           |                        |                                 |               |                                         |                                      |                             |                               |                                |                                 |                                 |

| TYPE | IDENTIFICATION |                  |                 |             |             |                      |            | С                       | AUS          | E OF                      | TRA                    | NSM                             | ISSIC         | DN                                      |                                      |                             |                               |                                |                                 |                                 |
|------|----------------|------------------|-----------------|-------------|-------------|----------------------|------------|-------------------------|--------------|---------------------------|------------------------|---------------------------------|---------------|-----------------------------------------|--------------------------------------|-----------------------------|-------------------------------|--------------------------------|---------------------------------|---------------------------------|
|      |                | PERIODIC, CYCLIC | BACKGROUND SCAN | SPONTANEOUS | INITIALIZED | REQUEST OR REQUESTED | ACTIVATION | ACTIVATION CONFIRMATION | DEACTIVATION | DEACTIVATION CONFIRMATION | ACTIVATION TERMINATION | RETURN INFO CAUSED BY LOCAL CMD | FILE TRANSFER | INTERROGATED BY GROUP <number></number> | REQUEST BY GROUP <n> COUNTER REQ</n> | UNKNOWN TYPE IDENTIFICATION | UNKNOWN CAUSE OF TRANSMISSION | UNKNOWN COMMON ADDRESS OF ADSU | UNKNOWN INFORMATION OBJECT ADDR | UNKNOWN INFORMATION OBJECT ADDR |
| NO.  | MNEMONIC       | 1                | 2               | 3           | 4           | 5                    | 6          | 7                       | 8            | 9                         | 10                     | 11                              | 12            | 13                                      | 20<br>to<br>36                       | 37<br>to<br>41              | 44                            | 45                             | 46                              | 47                              |
| <9>  | M_ME_NA_1      |                  |                 |             |             |                      |            |                         |              |                           |                        |                                 |               |                                         |                                      |                             |                               |                                |                                 |                                 |
| <10> | M_ME_TA_1      |                  |                 |             |             |                      |            |                         |              |                           |                        |                                 |               |                                         |                                      |                             |                               |                                |                                 |                                 |
| <11> | M_ME_NB_1      |                  |                 |             |             |                      |            |                         |              |                           |                        |                                 |               |                                         |                                      |                             |                               |                                |                                 |                                 |
| <12> | M_ME_TB_1      |                  |                 |             |             |                      |            |                         |              |                           |                        |                                 |               |                                         |                                      |                             |                               |                                |                                 |                                 |
| <13> | M_ME_NC_1      | Х                |                 | Х           |             | Х                    |            |                         |              |                           |                        |                                 |               |                                         | Х                                    |                             |                               |                                |                                 |                                 |
| <14> | M_ME_TC_1      |                  |                 |             |             |                      |            |                         |              |                           |                        |                                 |               |                                         |                                      |                             |                               |                                |                                 |                                 |
| <15> | M_IT_NA_1      |                  |                 | х           |             |                      |            |                         |              |                           |                        |                                 |               |                                         |                                      | X                           |                               |                                |                                 |                                 |
| <16> | M_IT_TA_1      |                  |                 |             |             |                      |            |                         |              |                           |                        |                                 |               |                                         |                                      |                             |                               |                                |                                 |                                 |
| <17> | M_EP_TA_1      |                  |                 |             |             |                      |            |                         |              |                           |                        |                                 |               |                                         |                                      |                             |                               |                                |                                 |                                 |
| <18> | M_EP_TB_1      |                  |                 |             |             |                      |            |                         |              |                           |                        |                                 |               |                                         |                                      |                             |                               |                                |                                 |                                 |
| <19> | M_EP_TC_1      |                  |                 |             |             |                      |            |                         |              |                           |                        |                                 |               |                                         |                                      |                             |                               |                                |                                 |                                 |
| <20> | M_PS_NA_1      |                  |                 |             |             |                      |            |                         |              |                           |                        |                                 |               |                                         |                                      |                             |                               |                                |                                 |                                 |
| <21> | M_ME_ND_1      |                  |                 |             |             |                      |            |                         |              |                           |                        |                                 |               |                                         |                                      |                             |                               |                                |                                 |                                 |
| <30> | M_SP_TB_1      |                  |                 | Х           |             |                      |            |                         |              |                           |                        | Х                               | Х             |                                         |                                      |                             |                               |                                |                                 |                                 |
| <31> | M_DP_TB_1      |                  |                 |             |             |                      |            |                         |              |                           |                        |                                 |               |                                         |                                      |                             |                               |                                |                                 |                                 |
| <32> | M_ST_TB_1      |                  |                 |             |             |                      |            |                         |              |                           |                        |                                 |               |                                         |                                      |                             |                               |                                |                                 |                                 |
| <33> | M_BO_TB_1      |                  |                 |             |             |                      |            |                         |              |                           |                        |                                 |               |                                         |                                      |                             |                               |                                |                                 |                                 |
| <34> | M_ME_TD_1      |                  |                 |             |             |                      |            |                         |              |                           |                        |                                 |               |                                         |                                      |                             |                               |                                |                                 |                                 |
| <35> | M_ME_TE_1      |                  |                 |             |             |                      |            |                         |              |                           |                        |                                 |               |                                         |                                      |                             |                               |                                |                                 |                                 |
| <36> | M_ME_TF_1      |                  |                 |             |             |                      |            |                         |              |                           |                        |                                 |               |                                         |                                      |                             |                               |                                |                                 |                                 |
| <37> | M_IT_TB_1      |                  |                 | х           |             |                      |            |                         |              |                           |                        |                                 |               |                                         |                                      | Х                           |                               |                                |                                 |                                 |
| <38> | M_EP_TD_1      |                  |                 |             |             |                      |            |                         |              |                           |                        |                                 |               |                                         |                                      |                             |                               |                                |                                 |                                 |
| <39> | M_EP_TE_1      |                  |                 |             |             |                      |            |                         |              |                           |                        |                                 |               |                                         |                                      |                             |                               |                                |                                 |                                 |
| <40> | M_EP_TF_1      |                  |                 |             |             |                      |            |                         |              |                           |                        |                                 |               |                                         |                                      |                             |                               |                                |                                 |                                 |
| <45> | C_SC_NA_1      |                  |                 |             |             |                      | Х          | Х                       | Х            | Х                         | х                      |                                 |               |                                         |                                      |                             |                               |                                |                                 |                                 |
| <46> | C_DC_NA_1      |                  |                 |             |             |                      |            |                         |              |                           |                        |                                 |               |                                         |                                      |                             |                               |                                |                                 |                                 |
| <47> | C_RC_NA_1      |                  |                 |             |             |                      |            |                         |              | Ĩ                         |                        |                                 |               |                                         |                                      |                             |                               |                                |                                 |                                 |
| <48> | C_SE_NA_1      |                  |                 |             |             |                      | L          |                         |              |                           |                        |                                 |               |                                         |                                      |                             |                               |                                |                                 |                                 |
| <49> | C_SE_NB_1      |                  |                 |             |             |                      |            |                         |              |                           |                        |                                 |               |                                         |                                      |                             |                               |                                |                                 |                                 |

| TYPE  | IDENTIFICATION |                  |                 |             |             |                      |            | С                       | AUSI         | E OF                      | TRA                    | NSM                             | ISSIC         | N                                       |                                      |                             |                               |                                |                                 |                                 |
|-------|----------------|------------------|-----------------|-------------|-------------|----------------------|------------|-------------------------|--------------|---------------------------|------------------------|---------------------------------|---------------|-----------------------------------------|--------------------------------------|-----------------------------|-------------------------------|--------------------------------|---------------------------------|---------------------------------|
|       |                | PERIODIC, CYCLIC | BACKGROUND SCAN | SPONTANEOUS | INITIALIZED | REQUEST OR REQUESTED | ACTIVATION | ACTIVATION CONFIRMATION | DEACTIVATION | DEACTIVATION CONFIRMATION | ACTIVATION TERMINATION | RETURN INFO CAUSED BY LOCAL CMD | FILE TRANSFER | INTERROGATED BY GROUP <number></number> | REQUEST BY GROUP <n> COUNTER REQ</n> | UNKNOWN TYPE IDENTIFICATION | UNKNOWN CAUSE OF TRANSMISSION | UNKNOWN COMMON ADDRESS OF ADSU | UNKNOWN INFORMATION OBJECT ADDR | UNKNOWN INFORMATION OBJECT ADDR |
| NO.   | MNEMONIC       | 1                | 2               | 3           | 4           | 5                    | 6          | 7                       | 8            | 9                         | 10                     | 11                              | 12            | 13                                      | 20<br>to<br>36                       | 37<br>to<br>41              | 44                            | 45                             | 46                              | 47                              |
| <50>  | C_SE_NC_1      |                  |                 |             |             |                      |            |                         |              |                           |                        |                                 |               |                                         |                                      |                             |                               |                                |                                 |                                 |
| <51>  | C_BO_NA_1      |                  |                 |             |             |                      |            |                         |              |                           |                        |                                 |               |                                         |                                      |                             |                               |                                |                                 |                                 |
| <58>  | C_SC_TA_1      |                  |                 |             |             |                      | х          | Х                       | Х            | Х                         | Х                      |                                 |               |                                         |                                      |                             |                               |                                |                                 |                                 |
| <59>  | C_DC_TA_1      |                  |                 |             |             |                      |            |                         |              |                           |                        |                                 |               |                                         |                                      |                             |                               |                                |                                 |                                 |
| <60>  | C_RC_TA_1      |                  |                 |             |             |                      |            |                         |              |                           |                        |                                 |               |                                         |                                      |                             |                               |                                |                                 |                                 |
| <61>  | C_SE_TA_1      |                  |                 |             |             |                      |            |                         |              |                           |                        |                                 |               |                                         |                                      |                             |                               |                                |                                 |                                 |
| <62>  | C_SE_TB_1      |                  |                 |             |             |                      |            |                         |              |                           |                        |                                 |               |                                         |                                      |                             |                               |                                |                                 |                                 |
| <63>  | C_SE_TC_1      |                  |                 |             |             |                      |            |                         |              |                           |                        |                                 |               |                                         |                                      |                             |                               |                                |                                 |                                 |
| <64>  | C_BO_TA_1      |                  |                 |             |             |                      |            |                         |              |                           |                        |                                 |               |                                         |                                      |                             |                               |                                |                                 |                                 |
| <70>  | M_EI_NA_1*)    |                  |                 |             | х           |                      |            |                         |              |                           |                        |                                 |               |                                         |                                      |                             |                               |                                |                                 |                                 |
| <100> | C_IC_NA_1      |                  |                 |             |             |                      | х          | х                       | х            | Х                         | х                      |                                 |               |                                         |                                      |                             |                               |                                |                                 |                                 |
| <101> | C_CI_NA_1      |                  |                 |             |             |                      | Х          | Х                       |              |                           | Х                      |                                 |               |                                         |                                      |                             |                               |                                |                                 |                                 |
| <102> | C_RD_NA_1      |                  |                 |             |             | Х                    |            |                         |              |                           |                        |                                 |               |                                         |                                      |                             |                               |                                |                                 |                                 |
| <103> | C_CS_NA_1      |                  |                 | х           |             |                      | Х          | х                       |              |                           |                        |                                 |               |                                         |                                      |                             |                               |                                |                                 |                                 |
| <104> | C_TS_NA_1      |                  |                 |             |             |                      |            |                         |              |                           |                        |                                 |               |                                         |                                      |                             |                               |                                |                                 |                                 |
| <105> | C_RP_NA_1      |                  |                 |             |             |                      | Х          | Х                       |              |                           |                        |                                 |               |                                         |                                      |                             |                               |                                |                                 |                                 |
| <106> | C_CD_NA_1      |                  |                 |             |             |                      |            |                         |              |                           |                        |                                 |               |                                         |                                      |                             |                               |                                |                                 |                                 |
| <107> | C_TS_TA_1      |                  |                 |             |             |                      |            |                         |              |                           |                        |                                 |               |                                         |                                      |                             |                               |                                |                                 |                                 |
| <110> | P_ME_NA_1      |                  |                 |             |             |                      |            |                         |              |                           |                        |                                 |               |                                         |                                      |                             |                               |                                |                                 |                                 |
| <111> | P_ME_NB_1      |                  |                 |             |             |                      |            |                         |              |                           |                        |                                 |               |                                         |                                      |                             |                               |                                |                                 |                                 |
| <112> | P_ME_NC_1      |                  |                 |             |             |                      | Х          | Х                       |              |                           |                        |                                 |               |                                         | Х                                    |                             |                               |                                |                                 |                                 |
| <113> | P_AC_NA_1      |                  |                 |             |             |                      |            |                         |              |                           |                        |                                 |               |                                         |                                      |                             |                               |                                |                                 |                                 |
| <120> | F_FR_NA_1      |                  |                 |             |             |                      |            |                         |              |                           |                        |                                 |               |                                         |                                      |                             |                               |                                |                                 |                                 |
| <121> | F_SR_NA_1      |                  |                 |             |             |                      |            |                         |              |                           |                        |                                 |               |                                         |                                      |                             |                               |                                |                                 |                                 |
| <122> | F_SC_NA_1      |                  |                 |             |             |                      |            |                         |              |                           |                        |                                 |               |                                         |                                      |                             |                               |                                |                                 |                                 |
| <123> | F_LS_NA_1      |                  |                 |             |             |                      |            |                         |              |                           |                        |                                 |               |                                         |                                      |                             |                               |                                |                                 |                                 |
| <124> | F_AF_NA_1      |                  |                 |             |             |                      |            |                         |              |                           |                        |                                 |               |                                         |                                      |                             |                               |                                |                                 |                                 |
| <125> | F_SG_NA_1      |                  |                 |             |             |                      |            |                         |              |                           |                        |                                 |               |                                         |                                      |                             |                               |                                |                                 |                                 |
| <126> | F_DR_TA_1*)    |                  |                 |             |             |                      |            |                         |              |                           |                        |                                 |               |                                         |                                      |                             |                               |                                |                                 |                                 |

#### 6. BASIC APPLICATION FUNCTIONS

#### Station Initialization:

Remote initialization

#### Cyclic Data Transmission:

Cyclic data transmission

#### **Read Procedure:**

Read procedure

#### Spontaneous Transmission:

Spontaneous transmission

#### Double transmission of information objects with cause of transmission spontaneous:

The following type identifications may be transmitted in succession caused by a single status change of an information object. The particular information object addresses for which double transmission is enabled are defined in a project-specific list.

□ Single point information: M\_SP\_NA\_1, M\_SP\_TA\_1, M\_SP\_TB\_1, and M\_PS\_NA\_1

- Double point information: M\_DP\_NA\_1, M\_DP\_TA\_1, and M\_DP\_TB\_1
- Step position information: M\_ST\_NA\_1, M\_ST\_TA\_1, and M\_ST\_TB\_1
- Bitstring of 32 bits: M\_BO\_NA\_1, M\_BO\_TA\_1, and M\_BO\_TB\_1 (if defined for a specific project)
- Measured value, normalized value: M\_ME\_NA\_1, M\_ME\_TA\_1, M\_ME\_ND\_1, and M\_ME\_TD\_1
- Measured value, scaled value: M\_ME\_NB\_1, M\_ME\_TB\_1, and M\_ME\_TE\_1
- Measured value, short floating point number: M\_ME\_NC\_1, M\_ME\_TC\_1, and M\_ME\_TF\_1

#### Station interrogation:

🕱 Global

| 🕱 Group 1 | 🔀 Group 5 | 🕱 Group 9  | 🕱 Group 13 |
|-----------|-----------|------------|------------|
| 🔀 Group 2 | 🔀 Group 6 | Group 10   | 🕱 Group 14 |
| 🔀 Group 3 | 🔀 Group 7 | Group 11   | 🕱 Group 15 |
| 🕱 Group 4 | 🔀 Group 8 | 🔀 Group 12 | 🔀 Group 16 |

#### **Clock synchronization:**

Clock synchronization (optional, see Clause 7.6)

#### **Command transmission:**

- Direct command transmission
- Direct setpoint command transmission
- Select and execute command
- Select and execute setpoint command
- C\_SE ACTTERM used
- No additional definition
- Short pulse duration (duration determined by a system parameter in the outstation)
- Long pulse duration (duration determined by a system parameter in the outstation)
- Persistent output

Supervision of maximum delay in command direction of commands and setpoint commands

Maximum allowable delay of commands and setpoint commands: 10 s

#### C30 Controller

Transmission of integrated totals:

- Mode A: Local freeze with spontaneous transmission
- Mode B: Local freeze with counter interrogation
- Mode C: Freeze and transmit by counter-interrogation commands
- Mode D: Freeze by counter-interrogation command, frozen values reported simultaneously
- Counter read
- Counter freeze without reset
- Counter freeze with reset
- Counter reset
- General request counter
- Request counter group 1
- Request counter group 2
- Request counter group 3
- Request counter group 4

#### **Parameter loading:**

- Threshold value
- Smoothing factor
- Low limit for transmission of measured values
- High limit for transmission of measured values

#### Parameter activation:

Activation/deactivation of persistent cyclic or periodic transmission of the addressed object

#### Test procedure:

Test procedure

#### File transfer:

File transfer in monitor direction:

- Transparent file
- Transmission of disturbance data of protection equipment
- Transmission of sequences of events
- Transmission of sequences of recorded analog values

File transfer in control direction:

#### Transparent file

#### **Background scan:**

Background scan

#### Acquisition of transmission delay:

Acquisition of transmission delay

#### Definition of time outs:

| PARAMETER             | DEFAULT<br>VALUE | REMARKS                                                             | SELECTED<br>VALUE |
|-----------------------|------------------|---------------------------------------------------------------------|-------------------|
| t <sub>0</sub>        | 30 s             | Timeout of connection establishment                                 | 120 s             |
| <i>t</i> <sub>1</sub> | 15 s             | Timeout of send or test APDUs                                       | 15 s              |
| <i>t</i> <sub>2</sub> | 10 s             | Timeout for acknowlegements in case of no data messages $t_2 < t_1$ | 10 s              |
| t <sub>3</sub>        | 20 s             | Timeout for sending test frames in case of a long idle state        | 20 s              |

Maximum range of values for all time outs: 1 to 255 s, accuracy 1 s

#### Maximum number of outstanding I-format APDUs k and latest acknowledge APDUs (w):

| PARAMETER | DEFAULT<br>VALUE | REMARKS                                                           | SELECTED<br>VALUE |
|-----------|------------------|-------------------------------------------------------------------|-------------------|
| k         | 12 APDUs         | Maximum difference receive sequence number to send state variable | 12 APDUs          |
| W         | 8 APDUs          | Latest acknowledge after receiving w I-format APDUs               | 8 APDUs           |

Maximum range of values k:

1 to 32767 (2<sup>15</sup> – 1) APDUs, accuracy 1 APDU

Maximum range of values w: 1 to 32767 A

1 to 32767 APDUs, accuracy 1 APDU Recommendation: *w* should not exceed two-thirds of *k*.

#### Portnumber:

| PARAMETER  | VALUE | REMARKS      |
|------------|-------|--------------|
| Portnumber | 2404  | In all cases |

#### RFC 2200 suite:

RFC 2200 is an official Internet Standard which describes the state of standardization of protocols used in the Internet as determined by the Internet Architecture Board (IAB). It offers a broad spectrum of actual standards used in the Internet. The suitable selection of documents from RFC 2200 defined in this standard for given projects has to be chosen by the user of this standard.

Ethernet 802.3

Serial X.21 interface

Other selection(s) from RFC 2200 (list below if selected)

#### Table C-1: IEC 60870-5-104 POINTS (Sheet 1 of 2)

| POINT          | DESCRIPTION                                  | UNITS    |
|----------------|----------------------------------------------|----------|
| M_ME_NC        | _1 Points                                    |          |
| 2000           | DCMA Inputs 1 Value                          | none     |
| 2001           | DCMA Inputs 2 Value                          | none     |
| 2002           | DCMA Inputs 3 Value                          | none     |
| 2003           | DCMA Inputs 4 Value                          | none     |
| 2004           | RTD Inputs 1 Value                           | degreesC |
| 2005           | RTD Inputs 2 Value                           | degreesC |
| 2006           | RTD Inputs 3 Value                           | degreesC |
| 2007           | RTD Inputs 4 Value                           | degreesC |
| 2008           | FlexElement 1 Actual                         | none     |
| 2009           | FlexElement 2 Actual                         | none     |
| 2010           | FlexElement 3 Actual                         | none     |
| 2011           | FlexElement 4 Actual                         | none     |
| 2012           | FlexElement 5 Actual                         | none     |
| 2013           | FlexElement 6 Actual                         | none     |
| 2014           | FlexElement 7 Actual                         | none     |
| 2015           | FlexElement 8 Actual                         | none     |
| 2016           | Current Setting Group                        | none     |
| P_ME_NC        | _1 Points                                    |          |
| 5000 -<br>5015 | Threshold values for M_ME_NC_1 points        | -        |
| M_SP_NA        | _1 Points                                    |          |
| 100 - 115      | Virtual Input States[0]                      | -        |
| 116 - 131      | Virtual Input States[1]                      | -        |
| 132 - 147      | Virtual Output States[0]                     | -        |
| 148 - 163      | Virtual Output States[1]                     | -        |
| 164 - 179      | Virtual Output States[2]                     | -        |
| 180 - 195      | Virtual Output States[3]                     | -        |
| 196 - 211      | Contact Input States[0]                      | -        |
| 212 - 227      | Contact Input States[1]                      | -        |
| 228 - 243      | Contact Input States[2]                      | -        |
| 244 - 259      | Contact Input States[3]                      | -        |
| 260 - 275      | Contact Input States[4]                      | -        |
| 276 - 291      | Contact Input States[5]                      | -        |
| 292 - 307      | Contact Output States[0]                     | -        |
| 308 - 323      | Contact Output States[1]                     | -        |
| 324 - 339      | Contact Output States[2]                     | -        |
| 340 - 355      | Contact Output States[3]                     | -        |
| 356 - 371      | Remote Input 1 States[0]                     | -        |
| 372 - 387      | Remote Input 1 States[1]                     | -        |
| 388 - 403      | Remote Device 1 States                       | -        |
| 404 - 419      | LED Column 1 State[0]                        | -        |
| 420 - 435      | LED Column 1 State[1]                        | -        |
| C_SC_NA        | _1 Points                                    |          |
| 1100 -<br>1115 | Virtual Input States[0] - No Select Required | -        |
| 1116 -<br>1131 | Virtual Input States[1] - Select Required    | -        |
| M_IT_NA_       | 1 Points                                     |          |
| 4000           | Digital Counter 1 Value                      | -        |

#### Table C-1: IEC 60870-5-104 POINTS (Sheet 2 of 2)

| POINT | DESCRIPTION             | UNITS |
|-------|-------------------------|-------|
| 4001  | Digital Counter 2 Value | -     |
| 4002  | Digital Counter 3 Value | -     |
| 4003  | Digital Counter 4 Value | -     |
| 4004  | Digital Counter 5 Value | -     |
| 4005  | Digital Counter 6 Value | -     |
| 4006  | Digital Counter 7 Value | -     |
| 4007  | Digital Counter 8 Value | -     |

D.1.1 DEVICE PROFILE DOCUMENT

The following table provides a 'Device Profile Document' in the standard format defined in the DNP 3.0 Subset Definitions Document.

## Table D-1: DNP V3.00 DEVICE PROFILE (Sheet 1 of 3)

| (Also see the IMPLEMENTATION TABLE in the following section)                                      |                                                                 |  |  |  |  |
|---------------------------------------------------------------------------------------------------|-----------------------------------------------------------------|--|--|--|--|
| Vendor Name: General Electric Multilin                                                            |                                                                 |  |  |  |  |
| Device Name: UR Series Relay                                                                      |                                                                 |  |  |  |  |
| Highest DNP Level Supported:                                                                      | Device Function:                                                |  |  |  |  |
| For Requests: Level 2                                                                             | ☐ Master                                                        |  |  |  |  |
| For Responses: Level 2                                                                            | 🔀 Slave                                                         |  |  |  |  |
| Notable objects, functions, and/or qualifiers supported list is described in the attached table): | I in addition to the Highest DNP Levels Supported (the complete |  |  |  |  |
| Binary Inputs (Object 1)                                                                          |                                                                 |  |  |  |  |
| Binary Input Changes (Object 2)                                                                   |                                                                 |  |  |  |  |
| Binary Outputs (Object 10)                                                                        |                                                                 |  |  |  |  |
| Binary Counters (Object 20)                                                                       |                                                                 |  |  |  |  |
| Frozen Counters (Object 21)                                                                       |                                                                 |  |  |  |  |
| Counter Change Event (Object 22)                                                                  |                                                                 |  |  |  |  |
| Frozen Counter Event (Object 23)                                                                  |                                                                 |  |  |  |  |
| Analog Inputs (Object 30)                                                                         |                                                                 |  |  |  |  |
| Analog Input Changes (Object 32)                                                                  |                                                                 |  |  |  |  |
| Analog Deadbands (Object 34)                                                                      |                                                                 |  |  |  |  |
| Maximum Data Link Frame Size (octets):                                                            | Maximum Application Fragment Size (octets):                     |  |  |  |  |
| Transmitted: 292                                                                                  | Transmitted: 240                                                |  |  |  |  |
| Received: 292                                                                                     | Received: 2048                                                  |  |  |  |  |
| Maximum Data Link Re-tries:                                                                       | Maximum Application Layer Re-tries:                             |  |  |  |  |
| None                                                                                              | 🔀 None                                                          |  |  |  |  |
| Fixed at 2                                                                                        | Configurable                                                    |  |  |  |  |
|                                                                                                   |                                                                 |  |  |  |  |
| Requires Data Link Layer Confirmation:                                                            |                                                                 |  |  |  |  |
| Never                                                                                             |                                                                 |  |  |  |  |
| ☐ Always<br>□ Sometimes                                                                           |                                                                 |  |  |  |  |
|                                                                                                   |                                                                 |  |  |  |  |

D

#### Table D-1: DNP V3.00 DEVICE PROFILE (Sheet 2 of 3)

| Requires Application La                                                                                                    | ayer Confirmation:                                                                                                    |                                                                                                    |                                                                                                    |                                                                                                    |  |  |  |
|----------------------------------------------------------------------------------------------------|----------------------------------------------------------------------------------------------------|----------------------------------------------------------------------------------------------------|----------------------------------------------------------------------------------------------------|----------------------------------------------------------------------------------------------------|--|--|--|
| <ul> <li>Never</li> <li>Always</li> <li>When reporting Evolution</li> <li>When sending muture</li> <li>Sometimes</li> <li>Configurable</li> </ul> | vent Data<br>Ilti-fragment response                                                                                                    | S                                                                                                    |                                                                                                    |                                                                                                    |  |  |  |
| Timeouts while waiting                                                                                                    | for:                                                                                                    |                                                                                                    |                                                                                                    |                                                                                                    |  |  |  |
| Data Link Confirm:<br>Complete Appl. Fragmen<br>Application Confirm:<br>Complete Appl. Respons                                                    | None                                                                                                    | Fixed at 3 s           Fixed at           Fixed at           Fixed at 4 s           Fixed at                  | <ul> <li>Variable</li> <li>Variable</li> <li>Variable</li> <li>Variable</li> </ul>                        | <ul> <li>Configurable</li> <li>Configurable</li> <li>Configurable</li> <li>Configurable</li> </ul>                                                                                 |  |  |  |
| Others:                                                                                                    |                                                                                                    |                                                                                                    |                                                                                                    |                                                                                                    |  |  |  |
| Binary input change scan<br>Packed binary change pr<br>Analog input change scan<br>Counter change scanning<br>Frozen counter event sca            | Transmission Delay:No intentional delayInter-character Timeout:50 msNeed Time Delay:Configurable (default = 24 hrs.)Select/Operate Arm Timeout:10 sBinary input change scanning period:8 times per power system cyclePacked binary change process period:1 sAnalog input change scanning period:500 msCounter change scanning period:500 msFrozen counter event scanning period:500 msUnsolicited response notification delay:500 ms |                                                                                                    |                                                                                                    |                                                                                                    |  |  |  |
| Sends/Executes Contro                                                                                                    | ol Operations:                                                                                                    |                                                                                                    |                                                                                                    |                                                                                                    |  |  |  |
| WRITE Binary Outputs<br>SELECT/OPERATE<br>DIRECT OPERATE<br>DIRECT OPERATE – NC<br>Count > 1                                                      | er 🗂 Always                                                                                                    | <ul> <li>Always</li> <li>Always</li> <li>Always</li> <li>Always</li> <li>Always</li> <li>Sometimes</li> </ul> | <ul> <li>Sometimes</li> <li>Sometimes</li> <li>Sometimes</li> <li>Sometimes</li> <li>Configure</li> </ul> |                                                                                                    |  |  |  |
| Pulse On 🔲 Neve                                                                                                    |                                                                                                    | Sometimes                                                                                                    |                                                                                                    |                                                                                                    |  |  |  |
| Pulse Off  Neve                                                                                                    | ·                                                                                                    | Sometimes                                                                                                    | Configur                                                                                                  |                                                                                                    |  |  |  |
| Latch On Develo                                                                                                    | ·                                                                                                    | Sometimes                                                                                                    | Configur                                                                                                  |                                                                                                    |  |  |  |
|                                                                                                    |                                                                                                    |                                                                                                    |                                                                                                    |                                                                                                    |  |  |  |
| Queue X Nev<br>Clear Queue X Nev                                                                                                    | ·                                                                                                    | Sometimes Sometimes                                                                                           | 🗖 Configur                                                                                                |                                                                                                    |  |  |  |
| Explanation of 'Sometin<br>determined by the VIR'<br>tion in the UR; that is,<br>it will reset after one p                                        | mes': Object 12 poin<br>TUAL INPUT X TYPE set<br>the appropriate Virtua<br>ass of FlexLogic™. T<br>propriate Virtual Input                                                                                                    | ts are mapped to UR<br>tings. Both "Pulse On<br>al Input is put into the<br>he On/Off times and (             | Virtual Inputs. The<br>" and "Latch On" ope<br>"On" state. If the Vir<br>Count value are igno             | persistence of Virtual Inputs is<br>erations perform the same func-<br>tual Input is set to "Self-Reset",<br>ored. "Pulse Off" and "Latch Off"<br>rations both put the appropriate |  |  |  |

#### Table D-1: DNP V3.00 DEVICE PROFILE (Sheet 3 of 3)

| Reports Binary Input Change Events when no specific variation requested:                                                                                                    | Reports time-tagged Binary Input Change Events when no specific variation requested:                                                                                                    |
|----------------------------------------------------------------------------------------------------|----------------------------------------------------------------------------------------------------|
| <ul> <li>Never</li> <li>Only time-tagged</li> <li>Only non-time-tagged</li> <li>Configurable</li> </ul>                                                                                                    | <ul> <li>Never</li> <li>Binary Input Change With Time</li> <li>Binary Input Change With Relative Time</li> <li>Configurable (attach explanation)</li> </ul>                                                        |
| <ul> <li>Sends Unsolicited Responses:</li> <li>Never</li> <li>Configurable</li> <li>Only certain objects</li> <li>Sometimes (attach explanation)</li> <li>ENABLE/DISABLE unsolicited Function codes supported</li> </ul> | <ul> <li>Sends Static Data in Unsolicited Responses:</li> <li>Never</li> <li>When Device Restarts</li> <li>When Status Flags Change</li> <li>No other options are permitted.</li> </ul>                            |
| Default Counter Object/Variation:                                                                                                    | Counters Roll Over at:                                                                                                    |
| <ul> <li>No Counters Reported</li> <li>Configurable (attach explanation)</li> <li>Default Object: 20<br/>Default Variation: 1</li> <li>Point-by-point list attached</li> </ul>                                           | <ul> <li>No Counters Reported</li> <li>Configurable (attach explanation)</li> <li>16 Bits (Counter 8)</li> <li>32 Bits (Counters 0 to 7, 9)</li> <li>Other Value:</li> <li>Point-by-point list attached</li> </ul> |
| Sends Multi-Fragment Responses:                                                                                                    |                                                                                                    |
| <b>⊠ Yes</b><br>☐ No                                                                                                    |                                                                                                    |

D

The following table identifies the variations, function codes, and qualifiers supported by the C30 in both request messages and in response messages. For static (non-change-event) objects, requests sent with qualifiers 00, 01, 06, 07, or 08, will be responded with qualifiers 00 or 01. Static object requests sent with qualifiers 17 or 28 will be responded with qualifiers 17 or 28. For change-event objects, qualifiers 17 or 28 are always responded.

| OBJECT        |                   |                                                                         | REQUEST                                                                                                    |                                                                                             | RESPONSE                             |                                                     |
|---------------|-------------------|-------------------------------------------------------------------------|----------------------------------------------------------------------------------------------------|---------------------------------------------------------------------------------------------|--------------------------------------|-----------------------------------------------------|
| OBJECT<br>NO. | VARIATION NO.     | DESCRIPTION                                                             | FUNCTION<br>CODES (DEC)                                                                                    | QUALIFIER<br>CODES (HEX)                                                                    | FUNCTION<br>CODES (DEC)              | QUALIFIER<br>CODES (HEX                             |
| 1             | 0                 | Binary Input (Variation 0 is used to request default variation)         |                                                                                                    | 00, 01 (start-stop)<br>06 (no range, or all)<br>07, 08 (limited quantity)<br>17, 28 (index) |                                      |                                                     |
|               | 1                 | Binary Input                                                            | 1 (read)<br>22 (assign class)                                                                              | 00, 01 (start-stop)<br>06 (no range, or all)<br>07, 08 (limited quantity)<br>17, 28 (index) | 129 (response)                       | 00, 01 (start-sto<br>17, 28 (index)<br>(see Note 2) |
|               | 2                 | Binary Input with Status                                                | 1 (read)<br>22 (assign class)                                                                              | 00, 01 (start-stop)<br>06 (no range, or all)<br>07, 08 (limited quantity)<br>17, 28 (index) | 129 (response)                       | 00, 01 (start-sto<br>17, 28 (index)<br>(see Note 2) |
| 2             | 0                 | Binary Input Change (Variation 0 is used to request default variation)  | 1 (read)                                                                                                   | 06 (no range, or all)<br>07, 08 (limited quantity)                                          |                                      |                                                     |
|               | 1                 | Binary Input Change without Time                                        | 1 (read)                                                                                                   | 06 (no range, or all)<br>07, 08 (limited quantity)                                          | 129 (response)<br>130 (unsol. resp.) | 17, 28 (index)                                      |
|               | 2                 | Binary Input Change with Time                                           | 1 (read)                                                                                                   | 06 (no range, or all)<br>07, 08 (limited quantity)                                          | 129 (response<br>130 (unsol. resp.)  | 17, 28 (index)                                      |
|               | 3<br>(parse only) | Binary Input Change with Relative Time                                  | 1 (read)                                                                                                   | 06 (no range, or all)<br>07, 08 (limited quantity)                                          |                                      |                                                     |
| 10            | 0                 | Binary Output Status (Variation 0 is used to request default variation) | 1 (read)                                                                                                   | 00, 01(start-stop)<br>06 (no range, or all)<br>07, 08 (limited quantity)<br>17, 28 (index)  |                                      |                                                     |
|               | 2                 | Binary Output Status                                                    | 1 (read)                                                                                                   | 00, 01 (start-stop)<br>06 (no range, or all)<br>07, 08 (limited quantity)<br>17, 28 (index) | 129 (response)                       | 00, 01 (start-sto<br>17, 28 (index)<br>(see Note 2) |
| 12            | 1                 | Control Relay Output Block                                              | 3 (select)<br>4 (operate)<br>5 (direct op)<br>6 (dir. op, noack)                                           | 00, 01 (start-stop)<br>07, 08 (limited quantity)<br>17, 28 (index)                          | 129 (response)                       | echo of reque                                       |
| 20            | 0                 | Binary Counter<br>(Variation 0 is used to request default<br>variation) | 1 (read)<br>7 (freeze)<br>8 (freeze noack)<br>9 (freeze clear)<br>10 (frz. cl. noack)<br>22 (assign class) | 00, 01(start-stop)<br>06(no range, or all)<br>07, 08(limited quantity)<br>17, 28(index)     |                                      |                                                     |
|               | 1                 | 32-Bit Binary Counter                                                   | 1 (read)<br>7 (freeze)<br>8 (freeze noack)<br>9 (freeze clear)<br>10 (frz. cl. noack)                      | 00, 01 (start-stop)<br>06 (no range, or all)<br>07, 08 (limited quantity)<br>17, 28 (index) | 129 (response)                       | 00, 01 (start-sto<br>17, 28 (index)<br>(see Note 2) |

#### Table D-2: IMPLEMENTATION TABLE (Sheet 1 of 4)

Note 1: A default variation refers to the variation responded when variation 0 is requested and/or in class 0, 1, 2, or 3 scans. The default variations for object types 1, 2, 20, 21, 22, 23, 30, and 32 are selected via relay settings. Refer to the *Communications* section in Chapter 5 for details. This optimizes the class 0 poll data size.

22 (assign class)

Note 2: For static (non-change-event) objects, qualifiers 17 or 28 are only responded when a request is sent with qualifiers 17 or 28, respectively. Otherwise, static object requests sent with qualifiers 00, 01, 06, 07, or 08, will be responded with qualifiers 00 or 01 (for changeevent objects, qualifiers 17 or 28 are always responded.)

Note 3: Cold restarts are implemented the same as warm restarts - the C30 is not restarted, but the DNP process is restarted.

#### Table D-2: IMPLEMENTATION TABLE (Sheet 2 of 4)

| OBJECT      |                  |                                                                                    | REQUEST                                                                                                    |                                                                                             | RESPONSE                             |                                                       |
|-------------|------------------|------------------------------------------------------------------------------------|----------------------------------------------------------------------------------------------------|---------------------------------------------------------------------------------------------|--------------------------------------|-------------------------------------------------------|
| NO.         | VARIATION<br>NO. | DESCRIPTION                                                                        | FUNCTION<br>CODES (DEC)                                                                                    | QUALIFIER<br>CODES (HEX)                                                                    | FUNCTION<br>CODES (DEC)              | QUALIFIER<br>CODES (HEX)                              |
| 20<br>conťď | 2                | 16-Bit Binary Counter                                                              | 1 (read)<br>7 (freeze)<br>8 (freeze noack)<br>9 (freeze clear)<br>10 (frz. cl. noack)<br>22 (assign class) | 00, 01 (start-stop)<br>06 (no range, or all)<br>07, 08 (limited quantity)<br>17, 28 (index) | 129 (response)                       | 00, 01 (start-stop)<br>17, 28 (index)<br>(see Note 2) |
|             | 5                | 32-Bit Binary Counter without Flag                                                 | 1 (read)<br>7 (freeze)<br>8 (freeze noack)<br>9 (freeze clear)<br>10 (frz. cl. noack)<br>22 (assign class) | 00, 01 (start-stop)<br>06 (no range, or all)<br>07, 08 (limited quantity)<br>17, 28 (index) | 129 (response)                       | 00, 01 (start-stop)<br>17, 28 (index)<br>(see Note 2) |
|             | 6                | 16-Bit Binary Counter without Flag                                                 | 1 (read)<br>7 (freeze)<br>8 (freeze noack)<br>9 (freeze clear)<br>10 (frz. cl. noack)<br>22 (assign class) | 00, 01 (start-stop)<br>06 (no range, or all)<br>07, 08 (limited quantity)<br>17, 28 (index) | 129 (response)                       | 00, 01 (start-stop)<br>17, 28 (index)<br>(see Note 2) |
| 21          | 0                | Frozen Counter<br>(Variation 0 is used to request default<br>variation)            | 1 (read)<br>22 (assign class)                                                                              | 00, 01 (start-stop)<br>06 (no range, or all)<br>07, 08 (limited quantity)<br>17, 28 (index) |                                      |                                                       |
|             | 1                | 32-Bit Frozen Counter                                                              | 1 (read)<br>22 (assign class)                                                                              | 00, 01 (start-stop)<br>06 (no range, or all)<br>07, 08 (limited quantity)<br>17, 28 (index) | 129 (response)                       | 00, 01 (start-stop)<br>17, 28 (index)<br>(see Note 2) |
|             | 2                | 16-Bit Frozen Counter                                                              | 1 (read)<br>22 (assign class)                                                                              | 00, 01 (start-stop)<br>06 (no range, or all)<br>07, 08 (limited quantity)<br>17, 28 (index) | 129 (response)                       | 00, 01 (start-stop)<br>17, 28 (index)<br>(see Note 2) |
|             | 9                | 32-Bit Frozen Counter without Flag                                                 | 1 (read)<br>22 (assign class)                                                                              | 00, 01 (start-stop)<br>06 (no range, or all)<br>07, 08 (limited quantity)<br>17, 28 (index) | 129 (response)                       | 00, 01 (start-stop)<br>17, 28 (index)<br>(see Note 2) |
|             | 10               | 16-Bit Frozen Counter without Flag                                                 | 1 (read)<br>22 (assign class)                                                                              | 00, 01 (start-stop)<br>06 (no range, or all)<br>07, 08 (limited quantity)<br>17, 28 (index) | 129 (response)                       | 00, 01 (start-stop)<br>17, 28 (index)<br>(see Note 2) |
| 22          | 0                | to request default variation)                                                      | 1 (read)                                                                                                   | 06 (no range, or all)<br>07, 08 (limited quantity)                                          |                                      |                                                       |
|             | 1                | 32-Bit Counter Change Event                                                        | 1 (read)                                                                                                   | 06 (no range, or all)<br>07, 08 (limited quantity)                                          | · · · ·                              | 17, 28 (index)                                        |
|             | 2                | 16-Bit Counter Change Event                                                        | 1 (read)                                                                                                   | 06 (no range, or all)<br>07, 08 (limited quantity)                                          | 129 (response)<br>130 (unsol. resp.) | 17, 28 (index)                                        |
|             | 5                | 32-Bit Counter Change Event with Time                                              | 1 (read)                                                                                                   | 06 (no range, or all)<br>07, 08 (limited quantity)                                          | 129 (response)<br>130 (unsol. resp.) | 17, 28 (index)                                        |
| 23          | 6<br>0           | 16-Bit Counter Change Event with Time<br>Frozen Counter Event (Variation 0 is used | 1 (read)<br>1 (read)                                                                                       | 06 (no range, or all)<br>07, 08 (limited quantity)<br>06 (no range, or all)                 | 129 (response)<br>130 (unsol. resp.) | 17, 28 (index)                                        |
| 23          |                  | to request default variation)<br>32-Bit Frozen Counter Event                       |                                                                                                    | 06 (no range, or all)<br>07, 08 (limited quantity)<br>06 (no range, or all)                 | 129 (response)                       | 17, 28 (index)                                        |
|             | 1                | 16-Bit Frozen Counter Event                                                        | 1 (read)                                                                                                   | 07, 08 (limited quantity)                                                                   | 130 (unsol. resp.)                   |                                                       |
|             | 2                | ID-DIL FIOZEN COUNLEF EVENT                                                        | 1 (read)                                                                                                   | 06 (no range, or all)<br>07, 08 (limited quantity)                                          | 129 (response)<br>130 (unsol. resp.) | 17, 28 (index)                                        |

Note 1: A default variation refers to the variation responded when variation 0 is requested and/or in class 0, 1, 2, or 3 scans. The default variations for object types 1, 2, 20, 21, 22, 23, 30, and 32 are selected via relay settings. Refer to the *Communications* section in Chapter 5 for details. This optimizes the class 0 poll data size.

Note 2: For static (non-change-event) objects, qualifiers 17 or 28 are only responded when a request is sent with qualifiers 17 or 28, respectively. Otherwise, static object requests sent with qualifiers 00, 01, 06, 07, or 08, will be responded with qualifiers 00 or 01 (for changeevent objects, qualifiers 17 or 28 are always responded.)

Note 3: Cold restarts are implemented the same as warm restarts - the C30 is not restarted, but the DNP process is restarted.

D

#### Table D-2: IMPLEMENTATION TABLE (Sheet 3 of 4)

| DBJECT       |     |                                                                                          | REQUEST                       |                                                                                             | RESPONSE                             |                                                       |
|--------------|-----|------------------------------------------------------------------------------------------|-------------------------------|---------------------------------------------------------------------------------------------|--------------------------------------|-------------------------------------------------------|
| NO.          | NO. | DESCRIPTION                                                                              | FUNCTION<br>CODES (DEC)       | QUALIFIER<br>CODES (HEX)                                                                    | FUNCTION<br>CODES (DEC)              | QUALIFIER<br>CODES (HEX)                              |
| 23<br>cont'd | 5   | 32-Bit Frozen Counter Event with Time                                                    | 1 (read)                      | 06 (no range, or all)<br>07, 08 (limited quantity)                                          | 129 (response)<br>130 (unsol. resp.) | 17, 28 (index)                                        |
|              | 6   | 16-Bit Frozen Counter Event with Time                                                    | 1 (read)                      | 06 (no range, or all)<br>07, 08 (limited quantity)                                          | 129 (response)<br>130 (unsol. resp.) | 17, 28 (index)                                        |
| 30           | 0   | Analog Input (Variation 0 is used to request default variation)                          | 1 (read)<br>22 (assign class) | 00, 01 (start-stop)<br>06 (no range, or all)<br>07, 08 (limited quantity)<br>17, 28 (index) |                                      |                                                       |
|              | 1   | 32-Bit Analog Input                                                                      | 1 (read)<br>22 (assign class) | 00, 01 (start-stop)<br>06 (no range, or all)<br>07, 08 (limited quantity)<br>17, 28 (index) | 129 (response)                       | 00, 01 (start-stop)<br>17, 28 (index)<br>(see Note 2) |
|              | 2   | 16-Bit Analog Input                                                                      | 1 (read)<br>22 (assign class) | 00, 01 (start-stop)<br>06 (no range, or all)<br>07, 08 (limited quantity)<br>17, 28 (index) | 129 (response)                       | 00, 01 (start-stop)<br>17, 28 (index)<br>(see Note 2) |
|              | 3   | 32-Bit Analog Input without Flag                                                         | 1 (read)<br>22 (assign class) | 00, 01 (start-stop)<br>06 (no range, or all)<br>07, 08 (limited quantity)<br>17, 28 (index) | 129 (response)                       | 00, 01 (start-stop)<br>17, 28 (index)<br>(see Note 2) |
|              | 4   | 16-Bit Analog Input without Flag                                                         | 1 (read)<br>22 (assign class) | 00, 01 (start-stop)<br>06 (no range, or all)<br>07, 08 (limited quantity)<br>17, 28 (index) | 129 (response)                       | 00, 01 (start-stop)<br>17, 28 (index)<br>(see Note 2) |
|              | 5   | short floating point                                                                     | 1 (read)<br>22 (assign class) | 00, 01 (start-stop)<br>06(no range, or all)<br>07, 08(limited quantity)<br>17, 28(index)    | 129 (response)                       | 00, 01 (start-stop)<br>17, 28 (index)<br>(see Note 2) |
| 32           | 0   | Analog Change Event (Variation 0 is used to request default variation)                   | 1 (read)                      | 06 (no range, or all)<br>07, 08 (limited quantity)                                          |                                      |                                                       |
|              | 1   | 32-Bit Analog Change Event without Time                                                  | 1 (read)                      | 06 (no range, or all)<br>07, 08 (limited quantity)                                          | 129 (response)<br>130 (unsol. resp.) | 17, 28 (index)                                        |
|              | 2   | 16-Bit Analog Change Event without Time                                                  | 1 (read)                      | 06 (no range, or all)<br>07, 08 (limited quantity)                                          | 129 (response)<br>130 (unsol. resp.) | 17, 28 (index)                                        |
|              | 3   | 32-Bit Analog Change Event with Time                                                     | 1 (read)                      | 06 (no range, or all)<br>07, 08 (limited quantity)                                          | 129 (response)<br>130 (unsol. resp.) | 17, 28 (index)                                        |
|              | 4   | 16-Bit Analog Change Event with Time                                                     | 1 (read)                      | 06 (no range, or all)<br>07, 08 (limited quantity)                                          | 129 (response)<br>130 (unsol. resp.) | 17, 28 (index)                                        |
|              | 5   | short floating point Analog Change Event without Time                                    | 1 (read)                      | 06 (no range, or all)<br>07, 08 (limited quantity)                                          | 129 (response)<br>130 (unsol. resp.) | 17, 28 (index)                                        |
|              | 7   | short floating point Analog Change Event with Time                                       | 1 (read)                      | 06 (no range, or all)<br>07, 08 (limited quantity)                                          | 129 (response)<br>130 (unsol. resp.) | 17, 28 (index)                                        |
| 34           | 0   | Analog Input Reporting Deadband<br>(Variation 0 is used to request default<br>variation) | 1 (read)                      | 00, 01 (start-stop)<br>06 (no range, or all)<br>07, 08 (limited quantity)<br>17, 28 (index) |                                      |                                                       |
|              | 1   | 16-bit Analog Input Reporting Deadband<br>(default – see Note 1)                         | 1 (read)                      | 00, 01 (start-stop)<br>06 (no range, or all)<br>07, 08 (limited quantity)<br>17, 28 (index) | 129 (response)                       | 00, 01 (start-stop)<br>17, 28 (index)<br>(see Note 2) |
|              |     |                                                                                          | 2 (write)                     | 00, 01 (start-stop)<br>07, 08 (limited quantity)<br>17, 28 (index)                          |                                      |                                                       |

Note 1: A default variation refers to the variation responded when variation 0 is requested and/or in class 0, 1, 2, or 3 scans. The default variations for object types 1, 2, 20, 21, 22, 23, 30, and 32 are selected via relay settings. Refer to the *Communications* section in Chapter 5 for details. This optimizes the class 0 poll data size.

Note 2: For static (non-change-event) objects, qualifiers 17 or 28 are only responded when a request is sent with qualifiers 17 or 28, respectively. Otherwise, static object requests sent with qualifiers 00, 01, 06, 07, or 08, will be responded with qualifiers 00 or 01 (for changeevent objects, qualifiers 17 or 28 are always responded.)

Note 3: Cold restarts are implemented the same as warm restarts - the C30 is not restarted, but the DNP process is restarted.

#### Table D-2: IMPLEMENTATION TABLE (Sheet 4 of 4)

| OBJECT        |                  |                                                         | REQUEST                                                                  |                                                                                                    | RESPONSE                |                                                              |
|---------------|------------------|---------------------------------------------------------|--------------------------------------------------------------------------|----------------------------------------------------------------------------------------------------|-------------------------|--------------------------------------------------------------|
| OBJECT<br>NO. | VARIATION<br>NO. | DESCRIPTION                                             | FUNCTION<br>CODES (DEC)                                                  | QUALIFIER<br>CODES (HEX)                                                                                      | FUNCTION<br>CODES (DEC) | QUALIFIER<br>CODES (HEX)                                     |
| 34<br>cont'd  | 2                | 32-bit Analog Input Reporting Deadband                  | 1 (read)                                                                 | 00, 01 (start-stop)<br>06 (no range, or all)<br>07, 08 (limited quantity)<br>17, 28 (index)                   | 129 (response)          | 00, 01 (start-stop)<br>17, 28 (index)<br>(see Note 2)        |
|               |                  |                                                         | 2 (write)                                                                | 00, 01 (start-stop)<br>07, 08 (limited quantity)<br>17, 28 (index)                                            |                         |                                                              |
|               | 3                | Short floating point Analog Input Reporting<br>Deadband | 1 (read)                                                                 | 00, 01 (start-stop)<br>06 (no range, or all)<br>07, 08 (limited quantity)<br>17, 28 (index)                   | 129 (response)          | 00, 01 (start-stop)<br>17, 28 (index)<br>(see Note 2)        |
| 50            | 0                | Time and Date                                           | 1 (read)                                                                 | 00, 01 (start-stop)<br>06 (no range, or all)<br>07, 08 (limited quantity)<br>17, 28 (index)                   | 129 (response)          | 00, 01 (start-stop)<br>17, 28 (index)<br><i>(see Note 2)</i> |
|               | 1                | Time and Date<br>(default – see Note 1)                 | 1 (read)<br>2 (write)                                                    | 00, 01 (start-stop)<br>06 (no range, or all)<br>07 (limited qty=1)<br>08 (limited quantity)<br>17, 28 (index) | 129 (response)          | 00, 01 (start-stop)<br>17, 28 (index)<br><i>(see Note 2)</i> |
| 52            | 2                | Time Delay Fine                                         |                                                                          |                                                                                                    | 129 (response)          | 07 (limited quantity)<br>(quantity = 1)                      |
| 60            | 0                | Class 0, 1, 2, and 3 Data                               | 1 (read)<br>20 (enable unsol)<br>21 (disable unsol)<br>22 (assign class) | 06 (no range, or all)                                                                                         |                         |                                                              |
|               | 1                | Class 0 Data                                            | 1 (read)<br>22 (assign class)                                            | 06 (no range, or all)                                                                                         |                         |                                                              |
|               | 2                | Class 1 Data                                            | 1 (read)<br>20 (enable unsol)<br>21 (disable unsol)<br>22 (assign class) | 06 (no range, or all)<br>07, 08 (limited quantity)                                                            |                         |                                                              |
|               | 3                | Class 2 Data                                            | 1 (read)<br>20 (enable unsol)<br>21 (disable unsol)<br>22 (assign class) | 06 (no range, or all)<br>07, 08 (limited quantity)                                                            |                         |                                                              |
|               | 4                | Class 3 Data                                            | 1 (read)<br>20 (enable unsol)<br>21 (disable unsol)<br>22 (assign class) | 06 (no range, or all)<br>07, 08 (limited quantity)                                                            |                         |                                                              |
| 80            | 1                | Internal Indications                                    | 2 (write)                                                                | 00 (start-stop)<br>(index must =7)                                                                            |                         |                                                              |
|               |                  | No Object (function code only)<br>see Note 3            | 13 (cold restart)                                                        |                                                                                                    |                         |                                                              |
|               |                  | No Object (function code only)                          | 14 (warm restart)                                                        |                                                                                                    |                         |                                                              |
|               |                  | No Object (function code only)                          | 23 (delay meas.)                                                         |                                                                                                    |                         |                                                              |

Note 1: A default variation refers to the variation responded when variation 0 is requested and/or in class 0, 1, 2, or 3 scans. The default variations for object types 1, 2, 20, 21, 22, 23, 30, and 32 are selected via relay settings. Refer to the *Communications* section in Chapter 5 for details. This optimizes the class 0 poll data size.

Note 2: For static (non-change-event) objects, qualifiers 17 or 28 are only responded when a request is sent with qualifiers 17 or 28, respectively. Otherwise, static object requests sent with qualifiers 00, 01, 06, 07, or 08, will be responded with qualifiers 00 or 01 (for changeevent objects, qualifiers 17 or 28 are always responded.)

Note 3: Cold restarts are implemented the same as warm restarts - the C30 is not restarted, but the DNP process is restarted.

D

The following table lists both Binary Counters (Object 20) and Frozen Counters (Object 21). When a freeze function is performed on a Binary Counter point, the frozen value is available in the corresponding Frozen Counter point.

#### **BINARY INPUT POINTS**

D

Static (Steady-State) Object Number: 1

Change Event Object Number: 2

Request Function Codes supported: 1 (read), 22 (assign class)

Static Variation reported when variation 0 requested: 2 (Binary Input with status)

Change Event Variation reported when variation 0 requested: 2 (Binary Input Change with Time)

Change Event Scan Rate: 8 times per power system cycle

Change Event Buffer Size: 1000

#### Table D-3: BINARY INPUTS (Sheet 1 of 10)

| point | name/description | change<br>event class |
|-------|------------------|-----------------------|
| 0     | Virtual Input 1  | 2                     |
| 1     | Virtual Input 2  | 2                     |
| 2     | Virtual Input 3  | 2                     |
| 3     | Virtual Input 4  | 2                     |
| 4     | Virtual Input 5  | 2                     |
| 5     | Virtual Input 6  | 2                     |
| 6     | Virtual Input 7  | 2                     |
| 7     | Virtual Input 8  | 2                     |
| 8     | Virtual Input 9  | 2                     |
| 9     | Virtual Input 10 | 2                     |
| 10    | Virtual Input 11 | 2                     |
| 11    | Virtual Input 12 | 2                     |
| 12    | Virtual Input 13 | 2                     |
| 13    | Virtual Input 14 | 2                     |
| 14    | Virtual Input 15 | 2                     |
| 15    | Virtual Input 16 | 2                     |
| 16    | Virtual Input 17 | 2                     |
| 17    | Virtual Input 18 | 2                     |
| 18    | Virtual Input 19 | 2                     |
| 19    | Virtual Input 20 | 2                     |
| 20    | Virtual Input 21 | 2                     |
| 21    | Virtual Input 22 | 2                     |
| 22    | Virtual Input 23 | 2                     |
| 23    | Virtual Input 24 | 2                     |
| 24    | Virtual Input 25 | 2                     |
| 25    | Virtual Input 26 | 2                     |
| 26    | Virtual Input 27 | 2                     |
| 27    | Virtual Input 28 | 2                     |
| 28    | Virtual Input 29 | 2                     |
| 29    | Virtual Input 30 | 2                     |

#### Table D-3: BINARY INPUTS (Sheet 2 of 10)

| point | name/description  | change<br>event class |
|-------|-------------------|-----------------------|
| 30    | Virtual Input 31  | 2                     |
| 31    | Virtual Input 32  | 2                     |
| 32    | Virtual Output 1  | 2                     |
| 33    | Virtual Output 2  | 2                     |
| 34    | Virtual Output 3  | 2                     |
| 35    | Virtual Output 4  | 2                     |
| 36    | Virtual Output 5  | 2                     |
| 37    | Virtual Output 6  | 2                     |
| 38    | Virtual Output 7  | 2                     |
| 39    | Virtual Output 8  | 2                     |
| 40    | Virtual Output 9  | 2                     |
| 41    | Virtual Output 10 | 2                     |
| 42    | Virtual Output 11 | 2                     |
| 43    | Virtual Output 12 | 2                     |
| 44    | Virtual Output 13 | 2                     |
| 45    | Virtual Output 14 | 2                     |
| 46    | Virtual Output 15 | 2                     |
| 47    | Virtual Output 16 | 2                     |
| 48    | Virtual Output 17 | 2                     |
| 49    | Virtual Output 18 | 2                     |
| 50    | Virtual Output 19 | 2                     |
| 51    | Virtual Output 20 | 2                     |
| 52    | Virtual Output 21 | 2                     |
| 53    | Virtual Output 22 | 2                     |
| 54    | Virtual Output 23 | 2                     |
| 55    | Virtual Output 24 | 2                     |
| 56    | Virtual Output 25 | 2                     |
| 57    | Virtual Output 26 | 2                     |
| 58    | Virtual Output 27 | 2                     |
| 59    | Virtual Output 28 | 2                     |

#### Table D-3: BINARY INPUTS (Sheet 3 of 10)

| point | name/description  | change<br>event class |
|-------|-------------------|-----------------------|
| 60    | Virtual Output 29 | 2                     |
| 61    | Virtual Output 30 | 2                     |
| 62    | Virtual Output 31 | 2                     |
| 63    | Virtual Output 32 | 2                     |
| 64    | Virtual Output 33 | 2                     |
| 65    | Virtual Output 34 | 2                     |
| 66    | Virtual Output 35 | 2                     |
| 67    | Virtual Output 36 | 2                     |
| 68    | Virtual Output 37 | 2                     |
| 69    | Virtual Output 38 | 2                     |
| 70    | Virtual Output 39 | 2                     |
| 71    | Virtual Output 40 | 2                     |
| 72    | Virtual Output 41 | 2                     |
| 73    | Virtual Output 42 | 2                     |
| 74    | Virtual Output 43 | 2                     |
| 75    | Virtual Output 44 | 2                     |
| 76    | Virtual Output 45 | 2                     |
| 77    | Virtual Output 46 | 2                     |
| 78    | Virtual Output 47 | 2                     |
| 79    | Virtual Output 48 | 2                     |
| 80    | Virtual Output 49 | 2                     |
| 81    | Virtual Output 50 | 2                     |
| 82    | Virtual Output 51 | 2                     |
| 83    | Virtual Output 52 | 2                     |
| 84    | Virtual Output 53 | 2                     |
| 85    | Virtual Output 54 | 2                     |
| 86    | Virtual Output 55 | 2                     |
| 87    | Virtual Output 56 | 2                     |
| 88    | Virtual Output 57 | 2                     |
| 89    | Virtual Output 58 | 2                     |
| 90    | Virtual Output 59 | 2                     |
| 91    | Virtual Output 60 | 2                     |
| 92    | Virtual Output 61 | 2                     |
| 93    | Virtual Output 62 | 2                     |
| 94    | Virtual Output 63 | 2                     |
| 95    | Virtual Output 64 | 2                     |
| 96    | Contact Input 1   | 1                     |
| 97    | Contact Input 2   | 1                     |
| 98    | Contact Input 3   | 1                     |
| 99    | Contact Input 4   | 1                     |
| 100   | Contact Input 5   | 1                     |
| 101   | Contact Input 6   | 1                     |
| 102   | Contact Input 7   | 1                     |
| 103   | Contact Input 8   | 1                     |
| 104   | Contact Input 9   | 1                     |
| 105   | Contact Input 10  | 1                     |
| 106   | Contact Input 11  | 1                     |
|       |                   | I .                   |

#### Table D-3: BINARY INPUTS (Sheet 4 of 10)

| name/description | change<br>event class                                                                                                    |
|------------------|----------------------------------------------------------------------------------------------------|
| Contact Input 12 | 1                                                                                                    |
| Contact Input 13 | 1                                                                                                    |
| Contact Input 14 | 1                                                                                                    |
| Contact Input 15 | 1                                                                                                    |
| Contact Input 16 | 1                                                                                                    |
| Contact Input 17 | 1                                                                                                    |
| Contact Input 18 | 1                                                                                                    |
| Contact Input 19 | 1                                                                                                    |
| Contact Input 20 | 1                                                                                                    |
| Contact Input 21 | 1                                                                                                    |
| Contact Input 22 | 1                                                                                                    |
| Contact Input 23 | 1                                                                                                    |
| Contact Input 24 | 1                                                                                                    |
| Contact Input 25 | 1                                                                                                    |
| Contact Input 26 | 1                                                                                                    |
| Contact Input 27 | 1                                                                                                    |
| Contact Input 28 | 1                                                                                                    |
| Contact Input 29 | 1                                                                                                    |
| Contact Input 30 | 1                                                                                                    |
| Contact Input 31 | 1                                                                                                    |
| Contact Input 32 | 1                                                                                                    |
| Contact Input 33 | 1                                                                                                    |
| Contact Input 34 | 1                                                                                                    |
| Contact Input 35 | 1                                                                                                    |
| Contact Input 36 | 1                                                                                                    |
| Contact Input 37 | 1                                                                                                    |
| Contact Input 38 | 1                                                                                                    |
| Contact Input 39 | 1                                                                                                    |
| Contact Input 40 | 1                                                                                                    |
| Contact Input 41 | 1                                                                                                    |
| Contact Input 42 | 1                                                                                                    |
| Contact Input 43 | 1                                                                                                    |
| Contact Input 44 | 1                                                                                                    |
| Contact Input 45 | 1                                                                                                    |
| Contact Input 46 | 1                                                                                                    |
| Contact Input 47 | 1                                                                                                    |
| Contact Input 48 | 1                                                                                                    |
| Contact Input 49 | 1                                                                                                    |
| Contact Input 50 | 1                                                                                                    |
| Contact Input 51 | 1                                                                                                    |
| Contact Input 52 | 1                                                                                                    |
| Contact Input 53 | 1                                                                                                    |
| Contact Input 54 | 1                                                                                                    |
| Contact Input 55 | 1                                                                                                    |
| Contact Input 56 | 1                                                                                                    |
| Contact Input 57 | 1                                                                                                    |
| Contact Input 58 | 1                                                                                                    |
|                  | Contact Input 12Contact Input 13Contact Input 14Contact Input 15Contact Input 16Contact Input 17Contact Input 18Contact Input 20Contact Input 21Contact Input 22Contact Input 23Contact Input 24Contact Input 25Contact Input 26Contact Input 27Contact Input 28Contact Input 30Contact Input 31Contact Input 33Contact Input 34Contact Input 35Contact Input 35Contact Input 36Contact Input 37Contact Input 38Contact Input 39Contact Input 41Contact Input 42Contact Input 35Contact Input 36Contact Input 37Contact Input 41Contact Input 41Contact Input 42Contact Input 43Contact Input 44Contact Input 45Contact Input 45Contact Input 46Contact Input 47Contact Input 48Contact Input 48Contact Input 49Contact Input 45Contact Input 51Contact Input 53Contact Input 54Contact Input 55Contact Input 55Contact Input 57 |

#### Table

| point    | name/description                     | change<br>event class |  |
|----------|--------------------------------------|-----------------------|--|
| 154      | Contact Input 59                     | 1                     |  |
| 55       | Contact Input 60                     | 1                     |  |
| 56       | Contact Input 61                     | 1                     |  |
| 57       | Contact Input 62                     | 1                     |  |
| 58       | Contact Input 63                     | 1                     |  |
| 59       | Contact Input 64                     | 1                     |  |
| 60       | Contact Input 65                     | 1                     |  |
| 61       | Contact Input 66                     | 1                     |  |
| 62       | Contact Input 67                     | 1                     |  |
| 63       | Contact Input 68                     | 1                     |  |
| 64       | Contact Input 69                     | 1                     |  |
| 65       | Contact Input 70                     | 1                     |  |
| 66       | Contact Input 71                     | 1                     |  |
| 67       | Contact Input 72                     | 1                     |  |
| 68       | Contact Input 73                     | 1                     |  |
| 69       | Contact Input 74                     | 1                     |  |
| 70       | Contact Input 75                     | 1                     |  |
| 71       | Contact Input 76                     | 1                     |  |
| 72       | Contact Input 77                     | 1                     |  |
| 73       | Contact Input 78                     | 1                     |  |
| 74       | Contact Input 79                     | 1                     |  |
| 75       | Contact Input 80                     | 1                     |  |
| 76       | Contact Input 81                     | 1                     |  |
| 77       | Contact Input 82                     | 1                     |  |
| 78       | Contact Input 83                     | 1                     |  |
| 79<br>79 | Contact Input 84                     | 1                     |  |
| 30       | Contact Input 85                     | 1                     |  |
| 30<br>31 | Contact Input 86                     | 1                     |  |
| 82       | Contact Input 87                     | 1                     |  |
| 83       | Contact Input 88                     | 1                     |  |
| 33<br>34 | Contact Input 89                     | 1                     |  |
|          |                                      |                       |  |
| 85<br>86 | Contact Input 90<br>Contact Input 91 | 1                     |  |
| 30<br>37 | Contact Input 91                     | 1                     |  |
|          | Contact Input 92<br>Contact Input 93 | 1                     |  |
| 88<br>89 |                                      | 1                     |  |
|          | Contact Input 94                     | 1                     |  |
| 90       | Contact Input 95                     |                       |  |
| 91       | Contact Input 96                     | 1                     |  |
| 92       | Contact Output 1                     | 1                     |  |
| 93       | Contact Output 2                     | 1                     |  |
| 94       | Contact Output 3                     | 1                     |  |
| 95       | Contact Output 4                     | 1                     |  |
| 96       | Contact Output 5                     | 1                     |  |
| 97       | Contact Output 6                     | 1                     |  |
| 98       | Contact Output 7                     | 1                     |  |
| 9        | Contact Output 8                     | 1                     |  |
| ^        | O such a strong to the set of        |                       |  |

#### ble D-3: BINARY INPUTS (Sheet 6 of 10)

| point | name/description  | change<br>event class |
|-------|-------------------|-----------------------|
| 201   | Contact Output 10 | 1                     |
| 202   | Contact Output 11 | 1                     |
| 203   | Contact Output 12 | 1                     |
| 204   | Contact Output 13 | 1                     |
| 205   | Contact Output 14 | 1                     |
| 206   | Contact Output 15 | 1                     |
| 207   | Contact Output 16 | 1                     |
| 208   | Contact Output 17 | 1                     |
| 209   | Contact Output 18 | 1                     |
| 210   | Contact Output 19 | 1                     |
| 211   | Contact Output 20 | 1                     |
| 212   | Contact Output 21 | 1                     |
| 213   | Contact Output 22 | 1                     |
| 214   | Contact Output 23 | 1                     |
| 215   | Contact Output 24 | 1                     |
| 216   | Contact Output 25 | 1                     |
| 217   | Contact Output 26 | 1                     |
| 218   | Contact Output 27 | 1                     |
| 219   | Contact Output 28 | 1                     |
| 220   | Contact Output 29 | 1                     |
| 221   | Contact Output 30 | 1                     |
| 222   | Contact Output 31 | 1                     |
| 223   | Contact Output 32 | 1                     |
| 224   | Contact Output 33 | 1                     |
| 225   | Contact Output 34 | 1                     |
| 226   | Contact Output 35 | 1                     |
| 227   | Contact Output 36 | 1                     |
| 228   | Contact Output 37 | 1                     |
| 229   | Contact Output 38 | 1                     |
| 230   | Contact Output 39 | 1                     |
| 231   | Contact Output 40 | 1                     |
| 232   | Contact Output 41 | 1                     |
| 233   | Contact Output 42 | 1                     |
| 234   | Contact Output 43 | 1                     |
| 235   | Contact Output 44 | 1                     |
| 236   | Contact Output 45 | 1                     |
| 237   | Contact Output 46 | 1                     |
| 238   | Contact Output 47 | 1                     |
| 239   | Contact Output 48 | 1                     |
| 240   | Contact Output 49 | 1                     |
| 241   | Contact Output 50 | 1                     |
| 242   | Contact Output 51 | 1                     |
| 243   | Contact Output 52 | 1                     |
| 244   | Contact Output 53 | 1                     |
| 245   | Contact Output 54 | 1                     |
| 246   | Contact Output 55 | 1                     |
| 247   | Contact Output 56 | 1                     |

200

Contact Output 9

1

#### Table D-3: BINARY INPUTS (Sheet 7 of 10)

| Contact Output 57<br>Contact Output 58<br>Contact Output 59 | 1<br>1                                                                                                    |  |  |
|-------------------------------------------------------------|----------------------------------------------------------------------------------------------------|--|--|
| •                                                           | 1                                                                                                    |  |  |
| Contact Output 59                                           |                                                                                                    |  |  |
| Contact Output 59 1                                         |                                                                                                    |  |  |
| Contact Output 60                                           | 1                                                                                                    |  |  |
| Contact Output 61                                           | 1                                                                                                    |  |  |
| Contact Output 62                                           | 1                                                                                                    |  |  |
| Contact Output 63                                           | 1                                                                                                    |  |  |
| Contact Output 64                                           | 1                                                                                                    |  |  |
| Remote Input 1                                              | 1                                                                                                    |  |  |
| Remote Input 2                                              | 1                                                                                                    |  |  |
| Remote Input 3                                              | 1                                                                                                    |  |  |
| Remote Input 4                                              | 1                                                                                                    |  |  |
| Remote Input 5                                              | 1                                                                                                    |  |  |
| Remote Input 6                                              | 1                                                                                                    |  |  |
| Remote Input 7                                              | 1                                                                                                    |  |  |
| Remote Input 8                                              | 1                                                                                                    |  |  |
| Remote Input 9                                              | 1                                                                                                    |  |  |
| Remote Input 10                                             | 1                                                                                                    |  |  |
| Remote Input 11                                             | 1                                                                                                    |  |  |
| Remote Input 12                                             | 1                                                                                                    |  |  |
| Remote Input 13                                             | 1                                                                                                    |  |  |
| Remote Input 14                                             | 1                                                                                                    |  |  |
| Remote Input 15                                             | 1                                                                                                    |  |  |
| Remote Input 16                                             | 1                                                                                                    |  |  |
| Remote Input 17                                             | 1                                                                                                    |  |  |
| Remote Input 18                                             | 1                                                                                                    |  |  |
| Remote Input 19                                             | 1                                                                                                    |  |  |
| Remote Input 20                                             | 1                                                                                                    |  |  |
| Remote Input 21                                             | 1                                                                                                    |  |  |
| Remote Input 22                                             | 1                                                                                                    |  |  |
| Remote Input 23                                             | 1                                                                                                    |  |  |
| Remote Input 24                                             | 1                                                                                                    |  |  |
| Remote Input 25                                             | 1                                                                                                    |  |  |
| Remote Input 26                                             | 1                                                                                                    |  |  |
| Remote Input 27                                             | 1                                                                                                    |  |  |
| Remote Input 28                                             | 1                                                                                                    |  |  |
| Remote Input 29                                             | 1                                                                                                    |  |  |
| Remote Input 30                                             | 1                                                                                                    |  |  |
| Remote Input 31                                             | 1                                                                                                    |  |  |
| Remote Input 32                                             | 1                                                                                                    |  |  |
| Remote Device 1                                             | 1                                                                                                    |  |  |
| Remote Device 2                                             | 1                                                                                                    |  |  |
| Remote Device 3                                             | 1                                                                                                    |  |  |
| Remote Device 4                                             | 1                                                                                                    |  |  |
| Remote Device 5                                             | 1                                                                                                    |  |  |
| Remote Device 6                                             | 1                                                                                                    |  |  |
| Remote Device 7                                             | 1                                                                                                    |  |  |
|                                                             | Contact Output 63<br>Contact Output 64<br>Remote Input 1<br>Remote Input 2<br>Remote Input 3<br>Remote Input 4<br>Remote Input 5<br>Remote Input 5<br>Remote Input 7<br>Remote Input 7<br>Remote Input 7<br>Remote Input 9<br>Remote Input 10<br>Remote Input 10<br>Remote Input 12<br>Remote Input 13<br>Remote Input 14<br>Remote Input 15<br>Remote Input 15<br>Remote Input 16<br>Remote Input 17<br>Remote Input 18<br>Remote Input 20<br>Remote Input 21<br>Remote Input 21<br>Remote Input 22<br>Remote Input 23<br>Remote Input 23<br>Remote Input 24<br>Remote Input 25<br>Remote Input 25<br>Remote Input 27<br>Remote Input 28<br>Remote Input 29<br>Remote Input 30<br>Remote Input 30<br>Remote Input 31<br>Remote Input 32<br>Remote Input 32<br>Remote Input 32<br>Remote Input 33<br>Remote Input 34<br>Remote Input 35<br>Remote Input 35<br>Remote Input 30<br>Remote Input 30<br>Remote Input 31<br>Remote Input 32<br>Remote Input 32<br>Remote Input 33<br>Remote Input 34<br>Remote Input 35<br>Remote Input 35<br>Remote Input 30<br>Remote Input 30<br>Remote Input 30<br>Remote Input 30<br>Remote Device 3<br>Remote Device 4<br>Remote Device 5<br>Remote Device 5<br>Remote Device 6 |  |  |

#### Table D-3: BINARY INPUTS (Sheet 8 of 10)

| point | name/description        | change<br>event class |  |  |
|-------|-------------------------|-----------------------|--|--|
| 295   | Remote Device 8         | 1                     |  |  |
| 296   | Remote Device 9 1       |                       |  |  |
| 297   | Remote Device 10 1      |                       |  |  |
| 298   | Remote Device 11 1      |                       |  |  |
| 299   | Remote Device 12        | 1                     |  |  |
| 300   | Remote Device 13        | 1                     |  |  |
| 301   | Remote Device 14        | 1                     |  |  |
| 302   | Remote Device 15        | 1                     |  |  |
| 303   | Remote Device 16        | 1                     |  |  |
| 640   | Setting Group           | 1                     |  |  |
| 641   | Reset                   | 1                     |  |  |
| 689   | Selector Switch 1       | 1                     |  |  |
| 690   | Selector Switch 2       | 1                     |  |  |
| 694   | Control Pushbutton 1    | 1                     |  |  |
| 695   | Control Pushbutton 2    | 1                     |  |  |
| 696   | Control Pushbutton 3    | 1                     |  |  |
| 697   | Control Pushbutton 4    | 1                     |  |  |
| 698   | Control Pushbutton 5    | 1                     |  |  |
| 699   | Control Pushbutton 6    | 1                     |  |  |
| 700   | Control Pushbutton 7    | 1                     |  |  |
| 704   | FlexElement™ 1          | 1                     |  |  |
| 705   | FlexElement™ 2          | 1                     |  |  |
| 706   | FlexElement™ 3          | 1                     |  |  |
| 707   | FlexElement™ 4          | 1                     |  |  |
| 708   | FlexElement™ 5          | 1                     |  |  |
| 709   | FlexElement™ 6          | 1                     |  |  |
| 710   | FlexElement™ 7          | 1                     |  |  |
| 711   | FlexElement™ 8          | 1                     |  |  |
| 724   | Non-Volatile Latch 1    | 1                     |  |  |
| 725   | Non-Volatile Latch 2    | 1                     |  |  |
| 726   | Non-Volatile Latch 3    | 1                     |  |  |
| 727   | Non-Volatile Latch 4    | 1                     |  |  |
| 728   | Non-Volatile Latch 5    | 1                     |  |  |
| 729   | Non-Volatile Latch 6    | 1                     |  |  |
| 730   | Non-Volatile Latch 7    | 1                     |  |  |
| 731   | Non-Volatile Latch 8    | 1                     |  |  |
| 732   | Non-Volatile Latch 9    | 1                     |  |  |
| 733   | Non-Volatile Latch 10   | 1                     |  |  |
| 734   | Non-Volatile Latch 11   | 1                     |  |  |
| 735   | Non-Volatile Latch 12   | 1                     |  |  |
| 736   | Non-Volatile Latch 13 1 |                       |  |  |
| 737   | Non-Volatile Latch 14 1 |                       |  |  |
| 738   | Non-Volatile Latch 15 1 |                       |  |  |
| 739   | Non-Volatile Latch 16   | 1                     |  |  |
| 816   | Digital Element 1       | 1                     |  |  |
| 817   | Digital Element 2       | 1                     |  |  |
| 818   | Digital Element 3       | 1                     |  |  |

## Table D-3: BINARY INPUTS (Sheet 9 of 10)

| point | name/description                  | change<br>event class |  |  |
|-------|-----------------------------------|-----------------------|--|--|
| 819   | Digital Element 4                 | 1                     |  |  |
| 820   | Digital Element 5 1               |                       |  |  |
| 821   | Digital Element 6                 | 1                     |  |  |
| 822   | Digital Element 7                 | 1                     |  |  |
| 823   | Digital Element 8                 | 1                     |  |  |
| 824   | Digital Element 9                 | 1                     |  |  |
| 825   | Digital Element 10                | 1                     |  |  |
| 826   | Digital Element 11                | 1                     |  |  |
| 827   | Digital Element 12                | 1                     |  |  |
| 828   | Digital Element 13                | 1                     |  |  |
| 829   | Digital Element 14                | 1                     |  |  |
| 830   | Digital Element 15                | 1                     |  |  |
| 831   | Digital Element 16                | 1                     |  |  |
| 848   | Digital Counter 1                 | 1                     |  |  |
| 849   | Digital Counter 2                 | 1                     |  |  |
| 850   | Digital Counter 3                 | 1                     |  |  |
| 851   | Digital Counter 4                 | 1                     |  |  |
| 852   | Digital Counter 5                 | 1                     |  |  |
| 853   | Digital Counter 6                 | 1                     |  |  |
| 854   | Digital Counter 7                 | 1                     |  |  |
| 855   | Digital Counter 8                 | 1                     |  |  |
| 864   | LED State 1 (IN SERVICE)          | 1                     |  |  |
| 865   | LED State 2 (TROUBLE)             | 1                     |  |  |
| 866   | LED State 3 (TEST MODE)           | 1                     |  |  |
| 867   | LED State 4 (TRIP)                | 1                     |  |  |
| 868   | LED State 5 (ALARM)               | 1                     |  |  |
| 869   | LED State 6 (PICKUP)              | 1                     |  |  |
| 880   | LED State 9 (VOLTAGE)             | 1                     |  |  |
| 881   | LED State 10 (CURRENT)            | 1                     |  |  |
| 882   | LED State 11 (FREQUENCY)          | 1                     |  |  |
| 883   | LED State 12 (OTHER)              | 1                     |  |  |
| 884   | LED State 13 (PHASE A)            | 1                     |  |  |
| 885   | LED State 14 (PHASE B)            | 1                     |  |  |
| 886   | LED State 15 (PHASE C)            | 1                     |  |  |
| 887   | LED State 16 (NTL/GROUND)         | 1                     |  |  |
| 898   | SNTP FAILURE                      | 1                     |  |  |
| 899   | BATTERY FAIL                      | 1                     |  |  |
| 900   | PRI ETHERNET FAIL                 | 1                     |  |  |
| 900   | SEC ETHERNET FAIL                 | 1                     |  |  |
| 901   | EEPROM DATA ERROR                 | 1                     |  |  |
| 902   | SRAM DATA ERROR                   | 1                     |  |  |
| 903   |                                   |                       |  |  |
| 904   | PROGRAM MEMORY 1 WATCHDOG ERROR 1 |                       |  |  |
|       |                                   | 1                     |  |  |
| 906   | LOW ON MEMORY                     | 1                     |  |  |
| 907   |                                   | 1                     |  |  |
| 908   |                                   |                       |  |  |
| 909   | DIRECT RING BREAK                 |                       |  |  |

#### Table D-3: BINARY INPUTS (Sheet 10 of 10)

| point | name/description                  | change<br>event class |  |
|-------|-----------------------------------|-----------------------|--|
| 910   | ANY MINOR ERROR                   | 1                     |  |
| 911   | ANY MAJOR ERROR                   | 1                     |  |
| 912   | ANY SELF-TESTS                    | 1                     |  |
| 913   | IRIG-B FAILURE                    | 1                     |  |
| 914   | DSP ERROR                         | 1                     |  |
| 916   | NO DSP INTERUPTS                  | 1                     |  |
| 917   | UNIT NOT CALIBRATED               | 1                     |  |
| 921   | PROTOTYPE FIRMWARE                | 1                     |  |
| 922   | FLEXLOGIC ERR TOKEN               | 1                     |  |
| 923   | EQUIPMENT MISMATCH                | 1                     |  |
| 925   | UNIT NOT PROGRAMMED               | 1                     |  |
| 926   | SYSTEM EXCEPTION                  | 1                     |  |
| 927   | LATCHING OUT ERROR                | 1                     |  |
| 984   | User-Programmable Pushbutton 1 1  |                       |  |
| 985   | User-Programmable Pushbutton 2    | button 2 1            |  |
| 986   | User-Programmable Pushbutton 3    | 1                     |  |
| 987   | User-Programmable Pushbutton 4    | 1                     |  |
| 988   | User-Programmable Pushbutton 5    | 1                     |  |
| 989   | User-Programmable Pushbutton 6    | 1                     |  |
| 990   | User-Programmable Pushbutton 7    | 1                     |  |
| 991   | User-Programmable Pushbutton 8 1  |                       |  |
| 992   | User-Programmable Pushbutton 9 1  |                       |  |
| 993   | User-Programmable Pushbutton 10 1 |                       |  |
| 994   | User-Programmable Pushbutton 11   | 1                     |  |
| 995   | User-Programmable Pushbutton 12 1 |                       |  |

#### D.2.2 BINARY AND CONTROL RELAY OUTPUTS

Supported Control Relay Output Block fields: Pulse On, Pulse Off, Latch On, Latch Off, Paired Trip, Paired Close.

#### **BINARY OUTPUT STATUS POINTS**

Object Number: 10

Request Function Codes supported: 1 (read)

Default Variation reported when Variation 0 requested: 2 (Binary Output Status)

#### CONTROL RELAY OUTPUT BLOCKS

Object Number: 12

Request Function Codes supported: 3 (select), 4 (operate), 5 (direct operate), 6 (direct operate, noack)

#### Table D-4: BINARY/CONTROL OUTPUTS

| POINT | NAME/DESCRIPTION |
|-------|------------------|
| 0     | Virtual Input 1  |
| 1     | Virtual Input 2  |
| 2     | Virtual Input 3  |
| 3     | Virtual Input 4  |
| 4     | Virtual Input 5  |
| 5     | Virtual Input 6  |
| 6     | Virtual Input 7  |
| 7     | Virtual Input 8  |
| 8     | Virtual Input 9  |
| 9     | Virtual Input 10 |
| 10    | Virtual Input 11 |
| 11    | Virtual Input 12 |
| 12    | Virtual Input 13 |
| 13    | Virtual Input 14 |
| 14    | Virtual Input 15 |
| 15    | Virtual Input 16 |
| 16    | Virtual Input 17 |
| 17    | Virtual Input 18 |
| 18    | Virtual Input 19 |
| 19    | Virtual Input 20 |
| 20    | Virtual Input 21 |
| 21    | Virtual Input 22 |
| 22    | Virtual Input 23 |
| 23    | Virtual Input 24 |
| 24    | Virtual Input 25 |
| 25    | Virtual Input 26 |
| 26    | Virtual Input 27 |
| 27    | Virtual Input 28 |
| 28    | Virtual Input 29 |
| 29    | Virtual Input 30 |
| 30    | Virtual Input 31 |
| 31    | Virtual Input 32 |

The following table lists both Binary Counters (Object 20) and Frozen Counters (Object 21). When a freeze function is performed on a Binary Counter point, the frozen value is available in the corresponding Frozen Counter point.

| BINARY COUNTERS                          |                                                                                                    |
|------------------------------------------|----------------------------------------------------------------------------------------------------|
| Static (Steady-State) Object Number:     | 20                                                                                                    |
| Change Event Object Number: 22           |                                                                                                    |
| Request Function Codes supported:        | 1 (read), 7 (freeze), 8 (freeze noack), 9 (freeze and clear),<br>10 (freeze and clear, noack), 22 (assign class) |
| Static Variation reported when variation | on 0 requested: 1 (32-Bit Binary Counter with Flag)                                                              |
| Change Event Variation reported whe      | n variation 0 requested: 1 (32-Bit Counter Change Event without time)                                            |
| Change Event Buffer Size: 10             |                                                                                                    |
| Default Class for all points: 2          |                                                                                                    |
| FROZEN COUNTERS                          |                                                                                                    |
| Static (Steady-State) Object Number:     | 21                                                                                                    |
| Change Event Object Number: 23           |                                                                                                    |
| Request Function Codes supported: *      | 1 (read)                                                                                                    |
| Static Variation reported when variation | on 0 requested: 1 (32-Bit Frozen Counter with Flag)                                                              |
| Change Event Variation reported whe      | n variation 0 requested: 1 (32-Bit Frozen Counter Event without time)                                            |
| Change Event Buffer Size: 10             |                                                                                                    |
| Default Class for all points: 2          |                                                                                                    |

#### Table D-5: BINARY AND FROZEN COUNTERS

| POINT<br>INDEX | NAME/DESCRIPTION            |
|----------------|-----------------------------|
| 0              | Digital Counter 1           |
| 1              | Digital Counter 2           |
| 2              | Digital Counter 3           |
| 3              | Digital Counter 4           |
| 4              | Digital Counter 5           |
| 5              | Digital Counter 6           |
| 6              | Digital Counter 7           |
| 7              | Digital Counter 8           |
| 8              | Oscillography Trigger Count |
| 9              | Events Since Last Clear     |

A counter freeze command has no meaning for counters 8 and 9. C30 Digital Counter values are represented as 32-bit integers. The DNP 3.0 protocol defines counters to be unsigned integers. Care should be taken when interpreting negative counter values.

#### **D.2.4 ANALOG INPUTS**

The following table lists Analog Inputs (Object 30). It is important to note that 16-bit and 32-bit variations of analog inputs are transmitted through DNP as signed numbers. Even for analog input points that are not valid as negative values, the maximum positive representation is 32767 for 16-bit values and 2147483647 for 32-bit values. This is a DNP requirement.

The deadbands for all Analog Input points are in the same units as the Analog Input quantity. For example, an Analog Input quantity measured in volts has a corresponding deadband in units of volts. This is in conformance with DNP Technical Bulletin 9809-001 Analog Input Reporting Deadband. Relay settings are available to set default deadband values according to data type. Deadbands for individual Analog Input Points can be set using DNP Object 34.

When using the C30 in DNP systems with limited memory, the Analog Input Points below may be replaced with a user-definable list. This user-definable list uses the same settings as the Modbus User Map and can be configured with the Modbus User Map settings. When used with DNP, each entry in the Modbus User Map represents the starting Modbus address of a data item available as a DNP Analog Input point. To enable use of the Modbus User Map for DNP Analog Input points, set the USER MAP FOR DNP ANALOGS setting to Enabled (this setting is in the PRODUCT SETUP  $\Rightarrow$  COMMUNICATIONS  $\Rightarrow$  DNP PROTOCOL menu). The new DNP Analog points list can be checked via the "DNP Analog Input Points List" webpage, accessible from the "Device Information menu" webpage.

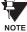

After changing the USER MAP FOR DNP ANALOGS setting, the relay must be powered off and then back on for the setting to take effect.

Frequency:

Ohm Input:

**RTD Input:** 

Angle:

Hz (hertz)

°C (degrees Celsius)

degrees

ohms

Only Source 1 data points are shown in the following table. If the **NUMBER OF SOURCES IN ANALOG LIST** setting is increased, data points for subsequent sources will be added to the list immediately following the Source 1 data points.

Units for Analog Input points are as follows:

- Current: A (amps)
- Voltage: V (volts)
- Real Power: W (watts)
- Reactive Power: var (vars)
- Apparent Power: VA (volt-amps)
- Energy Wh, varh (watt-hours, var-hours)

Static (Steady-State) Object Number: 30

Change Event Object Number: 32

Request Function Codes supported: 1 (read), 2 (write, deadbands only), 22 (assign class)

Static Variation reported when variation 0 requested: 1 (32-Bit Analog Input)

Change Event Variation reported when variation 0 requested: 1 (Analog Change Event without Time)

Change Event Scan Rate: defaults to 500 ms

Change Event Buffer Size: 800

Default Class for all Points: 1

#### Table D-6: ANALOG INPUT POINTS

| POINT                    | DESCRIPTION          |  |
|--------------------------|----------------------|--|
| 0                        | DCMA Inputs 1 Value  |  |
| 1                        | DCMA Inputs 2 Value  |  |
| 2                        | DCMA Inputs 3 Value  |  |
| 3                        | DCMA Inputs 4 Value  |  |
| 4                        | RTD Inputs 1 Value   |  |
| 5                        | RTD Inputs 2 Value   |  |
| 6                        | RTD Inputs 3 Value   |  |
| 7                        | RTD Inputs 4 Value   |  |
| 8                        | FlexElement 1 Actual |  |
| 9                        | FlexElement 2 Actual |  |
| 10                       | FlexElement 3 Actual |  |
| 11                       | FlexElement 4 Actual |  |
| 12                       | FlexElement 5 Actual |  |
| 13                       | FlexElement 6 Actual |  |
| 14                       | FlexElement 7 Actual |  |
| 15                       | FlexElement 8 Actual |  |
| 16 Current Setting Group |                      |  |

#### **E.1.1 REVISION HISTORY**

#### Table E-1: REVISION HISTORY

| MANUAL P/N    | REVISION | RELEASE DATE      | ECO      |
|---------------|----------|-------------------|----------|
| 1601-0088-A1  | 1.5x     | 19 February 1999  | N/A      |
| 1601-0088-A2  | 1.6x     | 10 August 1999    | URC-003  |
| 1601-0088-A3  | 1.8x     | 29 October 1999   | URC-004  |
| 1601-0088-A4  | 1.8x     | 15 November 1999  | URC-008  |
| 1601-0088-A5  | 2.0x     | 17 December 1999  | URC-009  |
| 1601-0088-A6  | 2.2x     | 12 May 2000       | URC-011  |
| 1601-0088-A7  | 2.2x     | 14 June 2000      | URC-013  |
| 1601-0088-A7a | 2.2x     | 28 June 2000      | URC-013a |
| 1601-0088-B1  | 2.4x     | 08 September 2000 | URC-015  |
| 1601-0088-B2  | 2.4x     | 03 November 2000  | URC-017  |
| 1601-0088-B3  | 2.6x     | 09 March 2001     | URC-019  |
| 1601-0088-B4  | 2.8x     | 26 September 2001 | URC-022  |
| 1601-0088-B5  | 2.9x     | 03 December 2001  | URC-024  |
| 1601-0088-B6  | 2.6x     | 27 February 2004  | URX-120  |
| 1601-0088-C1  | 3.0x     | 02 July 2002      | URC-026  |
| 1601-0088-C2  | 3.1x     | 30 August 2002    | URC-028  |
| 1601-0088-C3  | 3.0x     | 18 November 2002  | URC-030  |
| 1601-0088-C4  | 3.1x     | 18 November 2002  | URC-031  |
| 1601-0088-C5  | 3.0x     | 11 February 2003  | URC-034  |
| 1601-0088-C6  | 3.1x     | 11 February 2003  | URC-035  |
| 1601-0088-D1  | 3.2x     | 11 February 2003  | URC-038  |
| 1601-0088-D2  | 3.2x     | 02 June 2003      | URX-084  |
| 1601-0088-E1  | 3.3x     | 01 May 2003       | URX-080  |
| 1601-0088-E2  | 3.3x     | 29 May 2003       | URX-089  |
| 1601-0088-F1  | 3.4x     | 10 December 2003  | URX-111  |
| 1601-0088-F2  | 3.4x     | 09 February 2004  | URX-115  |
| 1601-0088-G1  | 4.0x     | 23 March 2004     | URX-123  |
| 1601-0088-G2  | 4.0x     | 17 May 2004       | URX-136  |
| 1601-0088-H1  | 4.2x     | 30 June 2004      | URX-145  |
| 1601-0088-H2  | 4.2x     | 23 July 2004      | URX-151  |
| 1601-0088-J1  | 4.4x     | 15 September 2004 | URX-156  |

#### E.1.2 CHANGES TO THE C30 MANUAL

#### Table E-2: MAJOR UPDATES FOR C30 MANUAL REVISION J1

| PAGE<br>(H2) | PAGE<br>(J1) | CHANGE | DESCRIPTION                                           |
|--------------|--------------|--------|-------------------------------------------------------|
| Title        | Title        | Update | Manual part number to 1601-0088-J1                    |
| 5-14         |              | Remove | Removed UCA/MMS PROTOCOL sub-section                  |
|              | 5-14         | Add    | Added IEC 61850 PROTOCOL sub-section                  |
| 5-100        | 5-100        | Update | Updated VIRTUAL INPUTS sub-section                    |
| B-8          | B-8          | Update | Updated MODBUS MEMORY MAP for firrmware revision 4.4x |
| C-1          |              | Remove | Removed UCA/MMS COMMUNICATIONS appendix               |

#### Table E-3: MAJOR UPDATES FOR C30 MANUAL REVISION H2

| PAGE<br>(H1) | PAGE<br>(H2) | CHANGE | DESCRIPTION                                 |
|--------------|--------------|--------|---------------------------------------------|
| Title        | Title        | Update | Manual part number to 1601-0088-H2          |
|              |              |        |                                             |
| 3-21         | 3-21         | Update | Updated CHANNEL COMMUNICATION OPTIONS table |

#### Table E-4: MAJOR UPDATES FOR C30 MANUAL REVISION H1

| PAGE<br>(G2) | PAGE<br>(H1) | CHANGE | DESCRIPTION                                              |
|--------------|--------------|--------|----------------------------------------------------------|
| Title        | Title        | Update | Manual part number to 1601-0088-H1                       |
| 1-12         | 1-13         | Update | Updated COMMISSIONING section                            |
| 2-2          | 2-2          | Update | Updated C30 ORDER CODES table                            |
| 3-9          | 3-9          | Update | Updated FORM-A CONTACT FUNCTIONS diagram to 827821A5     |
| 5-9          | 5-9          | Update | Updated DNP PROTOCOL sub-section to reflect new settings |
| B-8          | B-8          | Update | Updated MODBUS MEMORY MAP for firmware release 4.2x      |

#### Table E-5: MAJOR UPDATES FOR C30 MANUAL REVISION G2

| PAGE<br>(G1) | PAGE<br>(G2) | CHANGE | DESCRIPTION                                 |
|--------------|--------------|--------|---------------------------------------------|
| Title        | Title        | Update | Manual part number to 1601-0088-G2          |
| 3-6          | 3-6          | Update | Updated TYPICAL WIRING DIAGRAM to 834721A2. |

#### Table E-6: MAJOR UPDATES FOR C30 MANUAL REVISION G1 (Sheet 1 of 2)

| PAGE<br>(F2) | PAGE<br>(G1) | CHANGE | DESCRIPTION                                                                 |  |
|--------------|--------------|--------|-----------------------------------------------------------------------------|--|
| Title        | Title        | Update | Manual part number to 1601-0088-G1                                          |  |
| 2-2          | 2-2          | Update | Updated C30 ORDER CODES table                                               |  |
| 2-3          | 2-3          | Update | Updated ORDER CODES FOR REPLACEMENT MODULES table                           |  |
| 2-4          | 2-4          | Add    | Added 8-bit switch specifications to the USER-PROGRAMMABLE ELEMENTS section |  |
| 2-6          | 2-6          | Add    | Added dcmA outputs specifications to OUTPUTS section                        |  |
| 2-6          | 2-6          | Add    | Added IRIG-B outputs specifications to OUTPUTS section                      |  |
| 3-4          | 3-4          | Update | Updated MODULE WITHDRAWAL AND INSERTION section to reflect new hardware     |  |
| 3-7          | 3-7          | Update | Updated DIELECTRIC STRENGTH section                                         |  |
| 3-15         | 3-15         | Update | Updated drawings and description in TRANSDUCER INPUTS/OUTPUTS section       |  |
| 3-16         | 3-17         | Update | Updated drawings and description in CPU COMMUNICATIONS PORTS section        |  |
| 3-18         | 3-19         | Update | Updated IRIG-B section to indicate updated functionality                    |  |
| 5-13         | 5-13         | Add    | Added EGD PROTOCOL sub-section for Ethernet Global Data protocol            |  |
| 5-13         | 5-15         | Update | Updated REAL TIME CLOCK section                                             |  |
| 5-34         | 5-35         | Update | Updated FLEXLOGIC <sup>™</sup> OPERANDS table                               |  |
| 5-44         | 5-45         | Update | Updated FLEXELEMENT™ SCHEME LOGIC diagram to 842004A3                       |  |
| 5-45         | 5-46         | Update | Updated FLEXELEMENT™ INPUT MODE SETTING diagram to 842706A2                 |  |
| 5-58         | 5-60         | Add    | Added 8-BIT SWITCH section                                                  |  |
| 5-73         | 5-76         | Add    | Added DCMA OUTPUTS section                                                  |  |
| 6-7          | 6-7          | Add    | Added EGD PROTOCOL STATUS section                                           |  |

E-2

Ε

#### Table E-6: MAJOR UPDATES FOR C30 MANUAL REVISION G1 (Sheet 2 of 2)

| PAGE<br>(F2) | PAGE<br>(G1) | CHANGE | DESCRIPTION                                         |
|--------------|--------------|--------|-----------------------------------------------------|
|              |              |        |                                                     |
| B-8          | B-8          | Update | Updated MODBUS MEMORY MAP for firmware release 4.0x |

#### Table E–7: MAJOR UPDATES FOR C30 MANUAL REVISION F2

| PAGE<br>(F1) | PAGE<br>(F2) | CHANGE | DESCRIPTION                                                  |
|--------------|--------------|--------|--------------------------------------------------------------|
| Title        | Title        | Update | Manual part number to 1601-0088-F2                           |
| 3-15         | 3-15         | Update | Updated TRANSDUCER I/O MODULE WIRING diagram to 827831A9-X1. |
| 5-5          | 5-5          | Update | Updated DISPLAY PROPERTIES section                           |

#### Table E-8: MAJOR UPDATES FOR C30 MANUAL REVISION F1

| PAGE<br>(E2) | PAGE<br>(F1) | CHANGE | DESCRIPTION                                                                    |
|--------------|--------------|--------|--------------------------------------------------------------------------------|
| Title        | Title        | Update | Manual part number to 1601-0088-F1                                             |
| 1-5          | 1-5          | Update | Updated software installation procedure.                                       |
| 2-2          | 2-2          | Update | Updated ORDER CODES table to add the 67 Digital I/O option.                    |
| 2-3          | 2-3          | Update | Updated ORDER CODES FOR REPLACEMENT MODULES table to add the 67 Module option. |
| 3-10         | 3-10         | Update | Updated DIGITAL I/O MODULE ASSIGNMENTS table to add the 67 module.             |
| 3-12         | 3-12         | Update | Updated the DIGITAL I/O MODULE WIRING diagram to show the 67 module.           |
| B-8          | B-8          | Update | Updated MODBUS MEMORY MAP to reflect new firmware 3.4x.                        |

#### Table E-9: MAJOR UPDATES FOR C30 MANUAL REVISION E2

| PAGE<br>(E1) | PAGE<br>(E2) | CHANGE | DESCRIPTION                                                                                                    |
|--------------|--------------|--------|----------------------------------------------------------------------------------------------------|
| Title        | Title        | Update | Manual part number to 1601-0088-E2                                                                              |
| 4-4          | 4-4          | Update | Updated UR VERTICAL FACEPLATE PANELS figure to remove incorrect reference to User-<br>Programmable Pushbuttons. |

#### **E.2.1 STANDARD ABBREVIATIONS**

| ^          | Amnoro                                      |              |
|------------|---------------------------------------------|--------------|
| A          |                                             | FREC         |
|            | Alternating Current                         | FSK.         |
|            | Analog to Digital                           | FTP.         |
|            | Accidental Energization, Application Entity | FxE.         |
| AMP        | Ampere                                      | FWD          |
| ANG        |                                             |              |
|            | American National Standards Institute       | G            |
|            | Automatic Reclosure                         | GE           |
|            |                                             |              |
|            | Application-layer Service Data Unit         | GND          |
| ASYM       | Asymmetry                                   | GNTF         |
| AUTO       | Automatic                                   | GOO          |
| AUX        | Auxiliary                                   | GPS          |
| AVG        |                                             |              |
|            | 5 -                                         | HARM         |
| BER        | Bit Error Rate                              | HCT          |
|            | Breaker Fail                                | HGF          |
|            |                                             |              |
|            | Breaker Failure Initiate                    | HIZ          |
| BKR        |                                             | HMI.         |
| BLK        | Block                                       | HTTF         |
| BLKG       | Blocking                                    | HYB          |
| BPNT       | Breakpoint of a characteristic              |              |
| BRKR       |                                             | I            |
|            |                                             | I_0          |
|            | Canaaitan                                   | 1_0          |
| CAP        | Capacitor                                   | <u>[</u> 1   |
| CC         | Coupling Capacitor                          | I_2          |
| CCVT       | Coupling Capacitor Voltage Transformer      | IĀ           |
| CFG        | Configure / Configurable                    | IAB          |
| .CFG       | Filename extension for oscillography files  | IB           |
| CHK        |                                             | IBC          |
|            |                                             |              |
| CHNL       |                                             | IC           |
| CLS        |                                             | ICA          |
| CLSD       |                                             | ID           |
| CMND       |                                             | IED          |
| CMPRSN     | Comparison                                  | IEC          |
| CO         | Contact Output                              | IEEE         |
|            | Communication                               | iG           |
|            | Communications                              | lgd          |
|            |                                             | IN           |
|            | Compensated, Comparison                     | IN           |
|            | Connection                                  | INC S        |
|            | Continuous, Contact                         | INIT.        |
|            | Coordination                                | INST         |
| CPU        | Central Processing Unit                     | INV          |
| CRC        | Cyclic Redundancy Code                      | I/O          |
| CRT, CRNT. | Current                                     | IOC .        |
|            | Canadian Standards Association              | IOV          |
|            | Current Transformer                         | IRIG         |
| OT         |                                             |              |
| GVT        | Capacitive Voltage Transformer              | ISO          |
|            |                                             | IUV          |
| D/A        | Digital to Analog                           |              |
| DC (dc)    | Direct Current                              | K0           |
| DD         | Disturbance Detector                        | kA           |
| DFLT       | Default                                     | kV           |
|            | Diagnostics                                 |              |
|            | Digital Input                               | LED.         |
|            | Differential                                |              |
|            |                                             | LEO.         |
| DIR        | Directional                                 | LFTE         |
|            | Discrepancy                                 | LOOF         |
| DIST       |                                             | LPU.         |
| DMD        | Demand                                      | LRA.         |
| DNP        | Distributed Network Protocol                | LTC .        |
| DPO        |                                             |              |
|            | Digital Signal Processor                    | М            |
| dt         | Rate of Change                              | mA           |
|            | Direct Transfer Trin                        | MAG          |
|            | Direct Transfer Trip                        |              |
|            | Direct Under-reaching Transfer Trip         | MAN          |
|            | <b>—</b> • •                                | MAX          |
|            | Encroachment                                | MIC .        |
|            | Electric Power Research Institute           | MIN .        |
| .EVT       | Filename extension for event recorder files | MMI.         |
|            | Extension, External                         | MMS          |
|            |                                             | MRT          |
| F          | Field                                       | MSG          |
|            |                                             | MISG<br>MTA. |
| FAIL       |                                             |              |
|            | Fault Detector                              | MTR          |
| FDH        | Fault Detector high-set                     | MVA          |
|            | Fault Detector low-set                      | MVA_         |
| FLA        | Full Load Current                           | MVA          |
|            | Fiber Optic                                 | MVA          |
|            | F                                           |              |
|            |                                             |              |

| FRFQ                                                                                                    |                                                                                                    |
|----------------------------------------------------------------------------------------------------|----------------------------------------------------------------------------------------------------|
|                                                                                                    | Frequency                                                                                                    |
| ESK                                                                                                    | Frequency-Shift Keying<br>File Transfer Protocol                                                                                                    |
|                                                                                                    | File Transfer Drotocol                                                                                                    |
|                                                                                                    |                                                                                                    |
| FxE                                                                                                    | FlexElement™                                                                                                    |
| FWD                                                                                                    | Forward                                                                                                    |
|                                                                                                    |                                                                                                    |
| <u>^</u>                                                                                                    | O - m - m - t - m                                                                                                    |
| G                                                                                                    | Generator                                                                                                    |
| GE                                                                                                    | General Electric                                                                                                    |
| GND                                                                                                    | Ground                                                                                                    |
|                                                                                                    | Orounu                                                                                                    |
| GNTR                                                                                                    | Generator                                                                                                    |
| GOOSE                                                                                                    | General Object Oriented Substation Event                                                                                                    |
| GPS                                                                                                    | Global Positioning System                                                                                                    |
| 01 0                                                                                                    |                                                                                                    |
|                                                                                                    |                                                                                                    |
| HARM                                                                                                    | Harmonic / Harmonics                                                                                                    |
| HCT                                                                                                    | High Current Time                                                                                                    |
|                                                                                                    | High-Impedance Ground Fault (CT)                                                                                                    |
|                                                                                                    |                                                                                                    |
| HIZ                                                                                                    | High-Impedance and Arcing Ground                                                                                                    |
| HMI                                                                                                    | Human-Machine Interface                                                                                                    |
| UTTD                                                                                                    | Hyper Text Transfer Protocol                                                                                                    |
|                                                                                                    |                                                                                                    |
| HYB                                                                                                    | Hybrid                                                                                                    |
|                                                                                                    |                                                                                                    |
| 1                                                                                                    | Instantaneous                                                                                                    |
| 1.0                                                                                                    | Zoro Soqueneo ourrent                                                                                                    |
| <u>i_v</u>                                                                                                    | Zero Sequence current<br>Positive Sequence current                                                                                                    |
| 1                                                                                                    | Positive Sequence current                                                                                                    |
| I_2                                                                                                    | Negative Sequence current                                                                                                    |
| 1                                                                                                    | Dhace A current                                                                                                    |
| IA                                                                                                    | Phase A current                                                                                                    |
| IAB                                                                                                    | Phase A minus B current                                                                                                    |
| IB                                                                                                    | Phase B current                                                                                                    |
| IRC                                                                                                    | Phase B minus C current                                                                                                    |
|                                                                                                    |                                                                                                    |
| IU                                                                                                    | Phase C current                                                                                                    |
| ICA                                                                                                    | Phase C minus A current                                                                                                    |
| Ū.                                                                                                    | Identification                                                                                                    |
|                                                                                                    | Intelligent Flectronic Device                                                                                                    |
| IED                                                                                                    | Intelligent Electronic Device                                                                                                    |
| IEC                                                                                                    | International Electrotechnical Commission                                                                                                    |
| IFFF                                                                                                    | Institute of Electrical and Electronic Engineers                                                                                                    |
| IC                                                                                                    | Ground (not residual) current                                                                                                    |
| IG                                                                                                    | Giouna (not residual) current                                                                                                    |
| lgd                                                                                                    | Differential Ground current                                                                                                    |
| IŇ                                                                                                    | CT Residual Current (3lo) or Input<br>Incomplete Sequence                                                                                                    |
|                                                                                                    | Incomplete Sequence                                                                                                    |
|                                                                                                    | incomplete Sequence                                                                                                    |
| INIT                                                                                                    | Initiate                                                                                                    |
| INST                                                                                                    | Instantaneous                                                                                                    |
| INV                                                                                                    |                                                                                                    |
|                                                                                                    |                                                                                                    |
| I/O                                                                                                    | Input/Output                                                                                                    |
| IOC                                                                                                    | Instantaneous Overcurrent                                                                                                    |
| IOV                                                                                                    | Instantaneous Overcurrent<br>Instantaneous Overvoltage                                                                                                    |
|                                                                                                    | Inter Banga Instrumentation Crown                                                                                                    |
|                                                                                                    | Inter-Range Instrumentation Group                                                                                                    |
| ISO                                                                                                    | International Standards Organization                                                                                                    |
|                                                                                                    | Instantaneous Undervoltage                                                                                                    |
|                                                                                                    |                                                                                                    |
| IUV                                                                                                    | Instantaneous ondervoltage                                                                                                    |
|                                                                                                    | -                                                                                                    |
|                                                                                                    | -                                                                                                    |
|                                                                                                    | -                                                                                                    |
| K0<br>kA                                                                                                    | Zero Sequence Current Compensation                                                                                                    |
|                                                                                                    | Zero Sequence Current Compensation                                                                                                    |
| K0<br>kA<br>kV                                                                                                    | Zero Sequence Current Compensation<br>kiloAmpere<br>kiloVolt                                                                                                    |
| K0<br>kA<br>kV<br>LED                                                                                                    | Zero Sequence Current Compensation<br>kiloAmpere<br>kiloVolt<br>Light Emitting Diode                                                                                                    |
| K0<br>kA<br>kV<br>LED                                                                                                    | Zero Sequence Current Compensation<br>kiloAmpere<br>kiloVolt<br>Light Emitting Diode                                                                                                    |
| K0<br>kA<br>kV<br>LED<br>LEO.                                                                                                    | Zero Sequence Current Compensation<br>kiloAmpere<br>kiloVolt<br>Light Emitting Diode<br>Line End Open                                                                                                    |
| K0<br>kA<br>kV<br>LED<br>LEO.                                                                                                    | Zero Sequence Current Compensation<br>kiloAmpere<br>kiloVolt<br>Light Emitting Diode<br>Line End Open                                                                                                    |
| K0<br>kA<br>kV<br>LED<br>LEO<br>LFT BLD<br>LOOP                                                                                                    | Zero Sequence Current Compensation<br>kiloAmpere<br>kiloVolt<br>Light Emitting Diode<br>Line End Open<br>Left Blinder<br>Loopback                                                                                                    |
| K0<br>kA<br>kV<br>LED<br>LEO<br>LFT BLD<br>LOOP                                                                                                    | Zero Sequence Current Compensation<br>kiloAmpere<br>kiloVolt<br>Light Emitting Diode<br>Line End Open<br>Left Blinder<br>Loopback                                                                                                    |
| K0<br>kA<br>kV<br>LED<br>LEO<br>LFT BLD<br>LOOP<br>LPU                                                                                                    | Zero Sequence Current Compensation<br>kiloAmpere<br>kiloVolt<br>Light Emitting Diode<br>Line End Open<br>Left Blinder<br>Loopback<br>Line Pickup                                                                                                    |
| K0<br>kA<br>kV<br>LED<br>LEO<br>LOOP<br>LOOP<br>LPU<br>LRA                                                                                                    | Zero Sequence Current Compensation<br>kiloAmpere<br>kiloVolt<br>Light Emitting Diode<br>Line End Open<br>Left Blinder<br>Loopback<br>Line Pickup<br>Locked-Rotor Current                                                                                                    |
| K0<br>kA<br>kV<br>LED<br>LEO<br>LOOP<br>LOOP<br>LPU<br>LRA                                                                                                    | Zero Sequence Current Compensation<br>kiloAmpere<br>kiloVolt<br>Light Emitting Diode<br>Line End Open<br>Left Blinder<br>Loopback<br>Line Pickup                                                                                                    |
| K0<br>kA<br>kV<br>LED<br>LEO<br>LOOP<br>LOOP<br>LPU<br>LRA                                                                                                    | Zero Sequence Current Compensation<br>kiloAmpere<br>kiloVolt<br>Light Emitting Diode<br>Line End Open<br>Left Blinder<br>Loopback<br>Line Pickup<br>Locked-Rotor Current                                                                                                    |
| K0<br>KA<br>KV<br>LED<br>LEO<br>LFT BLD<br>LOOP<br>LOOP<br>LPU<br>LRA<br>LTC                                                                                         | Zero Sequence Current Compensation<br>kiloAmpere<br>kiloVolt<br>Light Emitting Diode<br>Line End Open<br>Left Blinder<br>Loopback<br>Line Pickup<br>Locked-Rotor Current<br>Load Tap-Changer                                                                                                    |
| K0<br>KA<br>KV<br>LED<br>LED<br>LFT BLD<br>LOOP<br>LPU<br>LPU<br>LRA<br>LTC<br>M                                                                                     | Zero Sequence Current Compensation<br>kiloAmpere<br>kiloVolt<br>Light Emitting Diode<br>Line End Open<br>Left Blinder<br>Lopback<br>Line Pickup<br>Locked-Rotor Current<br>Load Tap-Changer<br>Machine                                                                                                    |
| K0<br>kA<br>kV<br>LED<br>LED<br>LFT BLD<br>LOOP<br>LOOP<br>LPU<br>LRA<br>LTC<br>M<br>mA                                                                              | Zero Sequence Current Compensation<br>kiloAmpere<br>kiloVolt<br>Light Emitting Diode<br>Line End Open<br>Left Blinder<br>Loopback<br>Line Pickup<br>Locked-Rotor Current<br>Load Tap-Changer<br>Machine<br>MilliAmpere                                                                                                    |
| K0                                                                                                    | Zero Sequence Current Compensation<br>kiloAmpere<br>kiloVolt<br>Light Emitting Diode<br>Line End Open<br>Left Blinder<br>Loopback<br>Line Pickup<br>Locked-Rotor Current<br>Load Tap-Changer<br>MilliAmpere<br>MilliAmpere<br>Magnitude                                                                                                    |
| K0                                                                                                    | Zero Sequence Current Compensation<br>kiloAmpere<br>kiloVolt<br>Light Emitting Diode<br>Line End Open<br>Left Blinder<br>Loopback<br>Line Pickup<br>Locked-Rotor Current<br>Load Tap-Changer<br>MilliAmpere<br>MilliAmpere<br>Magnitude                                                                                                    |
| K0<br>KA<br>KV<br>LED<br>LED<br>LFT BLD<br>LOOP<br>LPU<br>LRA<br>LTC<br>M<br>MAG<br>MAN                                                                              | Zero Sequence Current Compensation<br>kiloAmpere<br>kiloVolt<br>Light Emitting Diode<br>Line End Open<br>Left Blinder<br>Loopback<br>Line Pickup<br>Locked-Rotor Current<br>Locked-Rotor Current<br>Load Tap-Changer<br>Machine<br>MiliAmpere<br>Magnitude<br>Magnitude<br>Manual / Manually                                                                                                    |
| K0<br>KA<br>KV<br>LED<br>LFT BLD<br>LOOP<br>LPU<br>LRA<br>LTC<br>M<br>MA<br>MAG<br>MAX                                                                               | Zero Sequence Current Compensation<br>kiloAmpere<br>kiloVolt<br>Light Emitting Diode<br>Line End Open<br>Left Blinder<br>Loopback<br>Line Pickup<br>Locked-Rotor Current<br>Load Tap-Changer<br>Machine<br>MiliAmpere<br>Magnitude<br>Manual / Manually<br>Maximum                                                                                                    |
| K0<br>KA<br>KV<br>LED<br>LFT BLD<br>LOOP<br>LPU<br>LPU<br>LRA<br>LTC<br>M<br>MAG<br>MAG<br>MAN<br>MAX<br>MIC                                                         | Zero Sequence Current Compensation<br>kiloAmpere<br>kiloVolt<br>Light Emitting Diode<br>Line End Open<br>Left Blinder<br>Loopback<br>Line Pickup<br>Locked-Rotor Current<br>Load Tap-Changer<br>Machine<br>MilliAmpere<br>Magnitude<br>Manual / Manually<br>Maximum<br>Model Implementation Conformance                                                                                                    |
| K0<br>KA<br>KV<br>LED<br>LFT BLD<br>LOOP<br>LPU<br>LPU<br>LRA<br>LTC<br>M<br>MAG<br>MAG<br>MAN<br>MAX<br>MIC                                                         | Zero Sequence Current Compensation<br>kiloAmpere<br>kiloVolt<br>Light Emitting Diode<br>Line End Open<br>Left Blinder<br>Loopback<br>Line Pickup<br>Locked-Rotor Current<br>Load Tap-Changer<br>Machine<br>MilliAmpere<br>Magnitude<br>Manual / Manually<br>Maximum<br>Model Implementation Conformance                                                                                                    |
| K0                                                                                                    | Zero Sequence Current Compensation<br>kiloAmpere<br>kiloVolt<br>Light Emitting Diode<br>Line End Open<br>Left Blinder<br>Loopback<br>Line Pickup<br>Locked-Rotor Current<br>Load Tap-Changer<br>Machine<br>MilliAmpere<br>Magnitude<br>Manual / Manually<br>Maximum<br>Model Implementation Conformance<br>Minimum, Minutes                                                                                                    |
| K0<br>KA<br>KV<br>LED<br>LED<br>LFT BLD<br>LOOP<br>LPU<br>LRA<br>LTC<br>MA<br>MA<br>MAN<br>MAX<br>MIC<br>MIN<br>MMI                                                  | Zero Sequence Current Compensation<br>kiloAmpere<br>kiloVolt<br>Light Emitting Diode<br>Line End Open<br>Left Blinder<br>Loopback<br>Line Pickup<br>Locked-Rotor Current<br>Load Tap-Changer<br>Machine<br>MaliAmpere<br>Magnitude<br>Magnitude<br>Manual / Manually<br>Maximum<br>Model Implementation Conformance<br>Minimum, Minutes<br>Man Machine Interface                                                                                                    |
| K0<br>KA<br>KV<br>LED<br>LFT BLD<br>LOOP<br>LPU<br>LAC<br>MA<br>MAG<br>MAN<br>MAN<br>MAX<br>MIC<br>MIN<br>MMS                                                        | Zero Sequence Current Compensation<br>kiloAmpere<br>kiloVolt<br>Light Emitting Diode<br>Line End Open<br>Left Blinder<br>Loopback<br>Line Pickup<br>Locked-Rotor Current<br>Load Tap-Changer<br>Machine<br>MilliAmpere<br>Magnitude<br>Manual / Manually<br>Manual / Manually<br>Maximum<br>Model Implementation Conformance<br>Minimum, Minutes<br>Man Machine Interface<br>Man Machine Interface<br>Manufacturing Message Specification                                                                                   |
| K0                                                                                                    | Zero Sequence Current Compensation<br>kiloAmpere<br>kiloVolt<br>Light Emitting Diode<br>Line End Open<br>Left Blinder<br>Loopback<br>Line Pickup<br>Locked-Rotor Current<br>Load Tap-Changer<br>Machine<br>MailiAmpere<br>Magnitude<br>Manual / Manually<br>Model Implementation Conformance<br>Minimum, Minutes<br>Man Machine Interface<br>Manufacturing Message Specification<br>Minimum Response Time                                                                                                    |
| K0                                                                                                    | Zero Sequence Current Compensation<br>kiloAmpere<br>kiloVolt<br>Light Emitting Diode<br>Line End Open<br>Left Blinder<br>Loopback<br>Line Pickup<br>Locked-Rotor Current<br>Load Tap-Changer<br>Machine<br>MailiAmpere<br>Magnitude<br>Manual / Manually<br>Model Implementation Conformance<br>Minimum, Minutes<br>Man Machine Interface<br>Manufacturing Message Specification<br>Minimum Response Time                                                                                                    |
| K0                                                                                                    | Zero Sequence Current Compensation<br>kiloAmpere<br>kiloVolt<br>Light Emitting Diode<br>Line End Open<br>Left Blinder<br>Loopback<br>Line Pickup<br>Locked-Rotor Current<br>Load Tap-Changer<br>Machine<br>MilliAmpere<br>Manual / Manually<br>Maximum<br>Model Implementation Conformance<br>Minimum, Minutes<br>Man Machine Interface<br>Manufacturing Message Specification<br>Minimum Response Time<br>Message                                                                                                    |
| K0<br>KA<br>kV<br>LED<br>LED<br>LFT BLD<br>LOOP<br>LPU<br>LRA<br>LTC<br>MAG<br>MAS<br>MAN<br>MAX<br>MIN<br>MIN<br>MMI<br>MMS<br>MRT<br>MSG<br>MTA                    | Zero Sequence Current Compensation<br>kiloAmpere<br>kiloVolt<br>Light Emitting Diode<br>Line End Open<br>Left Blinder<br>Loopback<br>Line Pickup<br>Locked-Rotor Current<br>Load Tap-Changer<br>Machine<br>Mainiampere<br>Magnitude<br>Magnitude<br>Manual / Manually<br>Maximum<br>Model Implementation Conformance<br>Minimum, Minutes<br>Man Machine Interface<br>Manufacturing Message Specification<br>Minimum Response Time<br>Message<br>Maximum Torque Angle                                                        |
| K0                                                                                                    | Zero Sequence Current Compensation<br>kiloAmpere<br>kiloVolt<br>Light Emitting Diode<br>Line End Open<br>Left Blinder<br>Loopback<br>Line Pickup<br>Locked-Rotor Current<br>Load Tap-Changer<br>Machine<br>Mainiampere<br>Magnitude<br>Magnitude<br>Manual / Manually<br>Maximum<br>Model Implementation Conformance<br>Minimum, Minutes<br>Man Machine Interface<br>Manufacturing Message Specification<br>Minimum Response Time<br>Message<br>Maximum Torque Angle                                                        |
| K0<br>KA<br>KV<br>LED<br>LEO<br>LFT BLD<br>LOOP<br>LPU<br>LRA<br>LTC<br>MA<br>MAC<br>MAR<br>MAN<br>MAX<br>MIC<br>MIN<br>MMS<br>MRT<br>MSG<br>MTR<br>MTR              | Zero Sequence Current Compensation<br>kiloAmpere<br>kiloVolt<br>Light Emitting Diode<br>Line End Open<br>Left Blinder<br>Loopback<br>Line Pickup<br>Locked-Rotor Current<br>Load Tap-Changer<br>Machine<br>MilliAmpere<br>Magnitude<br>Manual / Manually<br>Maximum<br>Model Implementation Conformance<br>Minimum, Minutes<br>Man Machine Interface<br>Manufacturing Message Specification<br>Minimum Response Time<br>Message<br>Maximum Torque Angle<br>Motor                                                            |
| K0<br>KA<br>KV<br>LED<br>LFT BLD<br>LOOP<br>LPU<br>LRA<br>LTC<br>M<br>MAN<br>MAS<br>MIC<br>MIN<br>MMI<br>MMS<br>MRT<br>MSG<br>MTA<br>MTA<br>MTA<br>MTA<br>MTA<br>MVA | Zero Sequence Current Compensation<br>kiloAmpere<br>kiloVolt<br>Light Emitting Diode<br>Line End Open<br>Left Blinder<br>Loopback<br>Line Pickup<br>Locked-Rotor Current<br>Load Tap-Changer<br>Machine<br>MiliAmpere<br>Magnitude<br>Manual / Manually<br>Manual / Manually<br>Model Implementation Conformance<br>Minimum, Minutes<br>Man Machine Interface<br>Man Machine Interface<br>Manufacturing Message Specification<br>Minimum Response Time<br>Maximum Torque Angle<br>Mation<br>MegaVolt-Ampere (total 3-phase) |
| K0                                                                                                    | Zero Sequence Current Compensation<br>kiloAmpere<br>kiloVolt<br>Light Emitting Diode<br>Line End Open<br>Left Blinder<br>Loopback<br>Line Pickup<br>Locked-Rotor Current<br>Load Tap-Changer<br>Machine<br>MilliAmpere<br>Magnitude<br>Manual / Manually<br>Maximum<br>Model Implementation Conformance<br>Minimum, Minutes<br>Man Machine Interface<br>Manufacturing Message Specification<br>Minimum Response Time<br>Message<br>Maximum Torque Angle<br>Motor                                                            |

MVA\_B..... MegaVolt-Ampere (phase B) MVA\_C..... MegaVolt-Ampere (phase C)

## APPENDIX E

| MVAR         | MegaVar (total 3-phase)                          |
|--------------|--------------------------------------------------|
| MVAR A       | MegaVar (phase A)                                |
| MVAR B       | MegaVar (phase B)                                |
| MVAR_C       | MeğaVar (phase C)                                |
| MVARH        | MegaVar-Hour                                     |
|              | MegaWatt (total 3-phase)                         |
| MW_A         | MegaWatt (phase A)                               |
| MW_B         | MegaWatt (phase B)                               |
| MW_C         | MegaWatt (phase C)                               |
| MWH          | MegaWatt-Hour                                    |
| NI           | Neutral                                          |
| N            |                                                  |
|              | Not Applicable                                   |
| NEG<br>NMPLT | Negative                                         |
| NOM          |                                                  |
|              | Network Service Access Protocol                  |
| NTR          |                                                  |
|              |                                                  |
| 0            | Over                                             |
| OC, O/C      | Overcurrent                                      |
| O/P, Op      | Output                                           |
| OP           | Operate                                          |
| OPER         | Operate                                          |
| OPERATG      | Operating                                        |
|              | Operating System                                 |
| OSI          | Open Systems Interconnect                        |
| OSB          | Out-of-Step Blocking                             |
| OUT          |                                                  |
| ÖV           |                                                  |
|              | Overfrequency                                    |
| OVLD         |                                                  |
|              |                                                  |
| Ρ            |                                                  |
| PC           | Phase Comparison, Personal Computer              |
| PCNT         | Percent                                          |
| PF           | Power Factor (total 3-phase)                     |
| PF_A         | Power Factor (phase A)<br>Power Factor (phase B) |
| PF_B         | Power Factor (phase B)                           |
| PF_C         | Power Factor (phase C)                           |
| PFLL         | Phase and Frequency Lock Loop                    |
| PHS          |                                                  |
| PICS         | Protocol Implementation & Conformance            |
| PKP          | Statement                                        |
| PKP          | Pickup                                           |
| PLC          | Power Line Carrier                               |
| POS          | Positive                                         |
| POTT         | Permissive Over-reaching Transfer Trip           |
| PRESS        |                                                  |
| PRI          | Primary                                          |
| PROT         |                                                  |
|              | Presentation Selector                            |
| pu           | Pickup Current Block                             |
| PUID<br>DUIT | Pickup Current Trip                              |
| PUSHRTN      | Pickup Current Trip<br>Pushbutton                |
| PUTT         | Permissive Under-reaching Transfer Trip          |
| PWM          | Pulse Width Modulated                            |
| PWR          |                                                  |
|              |                                                  |
| QUAD         | Quadrilateral                                    |
|              |                                                  |
| R            | Rate, Reverse                                    |
|              | Reach Characteristic Angle                       |
| REF          | Reference                                        |
| REM          | Remote                                           |
| REV          | Reverse                                          |
| RI           | Reclose Initiate                                 |
| RIP          | Reclose In Progress                              |
|              | Right Blinder                                    |
| ROD          | Remote Open Detector                             |
| RST          | Reset                                            |
| RSTR         | Restrained                                       |
| RTD          | Resistance Temperature Detector                  |
| RTU          | Remote Terminal Unit                             |
|              | Receive, Receiver                                |
| -            |                                                  |
| S            | second                                           |
|              |                                                  |
| S            |                                                  |

| SAT      | CT Saturation                                                         |
|----------|-----------------------------------------------------------------------|
|          | Select Defere Operate                                                 |
| SBU      | Select Before Operate                                                 |
| SCADA    | Supervisory Control and Data Acquisition                              |
| SEC      | Secondary                                                             |
| SEI      | Select / Selector / Selection                                         |
|          |                                                                       |
| SENS     | Sensitive                                                             |
| SEQ      | Sequence                                                              |
| SIR      | Source Impedance Ratio                                                |
| CNITD    | Simple Network Time Brotocol                                          |
| SINTE    | Simple Network Time Protocol                                          |
| SRC      | Source                                                                |
| SSB      | Single Side Band                                                      |
| SSEI     | Session Selector                                                      |
| OULL     | Ctatiatian                                                            |
| STATS    | Statistics                                                            |
| SUPN     | Supervision                                                           |
| SUPV     | Supervise / Supervision                                               |
| SV/      | Supervision, Service                                                  |
| SV       | Supervision, Service                                                  |
| SYNC     | Synchrocheck                                                          |
| SYNCHCHK | Synchrocheck                                                          |
|          | - <b>,</b>                                                            |
| <b>-</b> | The state of second second                                            |
| <u> </u> | Time, transformer                                                     |
| TC       | Thermal Capacity                                                      |
| TCP      | Thermal Capacity<br>Transmission Control Protocol                     |
| TCU      | Thormal Canacity Lload                                                |
| 100      | Thermal Capacity Used                                                 |
| 1D MULT  | Time Dial Multiplier<br>Temperature<br>Trivial File Transfer Protocol |
| TEMP     | Temperature                                                           |
| TETD     | Trivial File Transfer Protocol                                        |
| TUD      |                                                                       |
| THD      | . Iotal Harmonic Distortion                                           |
| TMR      | Timer                                                                 |
| TOC      | Time Overcurrent                                                      |
| TOU      |                                                                       |
| 100      | Time Overvoltage<br>Transient                                         |
| TRANS    | Transient                                                             |
| TRANSF   | Transfer                                                              |
|          | Transport Selector                                                    |
| TUC      |                                                                       |
|          | Time Undercurrent                                                     |
| TUV      | Time Undervoltage                                                     |
| TX(Ty)   | Transmit, Transmitter                                                 |
| IX (IX)  |                                                                       |
|          |                                                                       |
| U        | Under                                                                 |
| ŪC       | Undercurrent                                                          |
|          | Utility Communications Architecture                                   |
| UCA      | Utility Communications Architecture                                   |
| UDP      | User Datagram Protocol                                                |
| UI       | Underwriters Laboratories                                             |
| UNBAL    | l Inhalance                                                           |
|          |                                                                       |
| UR       | Universal Relay                                                       |
| URC      | Universal Recloser Control<br>Filename extension for settings files   |
| URS      | Filename extension for settings files                                 |
|          |                                                                       |
| UV       | Undervoltage                                                          |
|          |                                                                       |
| V/Hz     | Volts per Hertz                                                       |
| V 0      | Zero Sequence voltage                                                 |
| V_0      | Zero Sequence voltage                                                 |
| V_1      | Positive Sequence voltage                                             |
| V 2      | Positive Sequence voltage<br>Negative Sequence voltage                |
| VĀ       | Phase A voltage                                                       |
|          | Dhase A to D voltage                                                  |
| VAD      | Phase A to B voltage                                                  |
| VAG      | Phase A to Ground voltage                                             |
| VARH     | .Var-hour voltage                                                     |
| VB       | Phase B voltage                                                       |
| VD       | Dhace D to A voltage                                                  |
| v DA     | Phase B to A voltage                                                  |
| VBG      | Phase B to Ground voltage                                             |
| VC       | Phase C voltage                                                       |
| VCA      | Phase C voltage<br>Phase C to A voltage                               |
|          | Dhana C to Crownal wellte we                                          |
| vcG      | Phase C to Ground voltage                                             |
| VF       | Variable Frequency                                                    |
| VIBR     | Vibration                                                             |
| VT       | Voltago Transformor                                                   |
| V I      | Voltage Transformer                                                   |
| VIFF     | Voltage Transformer Fuse Failure                                      |
| VTLOS    | Voltage Transformer Loss Of Signal                                    |
|          |                                                                       |
|          | Winding                                                               |
| WDG      |                                                                       |
| WH       | .Watt-hour                                                            |
| w/ opt   |                                                                       |
| WRT      | With Respect To                                                       |
| ¥¥IXI    | with heapeon 10                                                       |
|          |                                                                       |
| Х        | Reactance                                                             |
| XDUCER   | Transducer                                                            |
| VEND     | Transformar                                                           |
| XFMR     | Tansionnei                                                            |
|          |                                                                       |
| Ζ        | Impedance, Zone                                                       |
|          | ······································                                |

# General Electric Multilin Inc. (GE Multilin) warrants each relay it manufactures to be free from defects in material and workmanship under normal use and service for a period of 24 months from date of shipment from factory. In the event of a failure covered by warranty, GE Multilin will undertake to repair or replace the relay providing the warrantor determined that it is defective and it is returned with all transportation charges prepaid to an authorized service centre or the factory. Repairs or replacement under warranty will be made without charge. Warranty shall not apply to any relay which has been subject to misuse, negligence, accident, incorrect installation or use not in accordance with instructions nor any unit that has been altered outside a GE Multilin authorized factory outlet. GE Multilin is not liable for special, indirect or consequential damages or for loss of profit or for expenses sustained as a result of a relay malfunction, incorrect application or adjustment.

For complete text of Warranty (including limitations and disclaimers), refer to GE Multilin Standard Conditions of Sale.

## **Numerics**

| 10BASE-F               |      |
|------------------------|------|
| communications options | 3-17 |
| description            | 3-18 |
| interface              |      |
| redundant option       |      |
| settings               | 5-8  |
| specifications         |      |
| 8-BIT SWITCH           |      |
| FlexLogic™ operands    | 5-35 |
| Modbus registers       | B-18 |
| settings               |      |
| specifications         |      |
| •                      |      |

# Α

| ABBREVIATIONS                  | E-4        |
|--------------------------------|------------|
| ACTIVATING THE RELAY           | 1-12, 4-11 |
| ACTUAL VALUES                  |            |
| product information            | 6-10       |
| ALARM LEDs                     | 5-20       |
| ALTITUDE                       |            |
| APPLICATION EXAMPLES           |            |
| breaker trip circuit integrity | 5-57       |
| contact inputs                 | 5-63       |
| APPROVALS                      |            |
| ARCHITECTURE                   | 5-33       |

# В

| BATTERY FAIL         |      |
|----------------------|------|
| BINARY INPUT POINTS  |      |
| BINARY OUTPUT POINTS | D-13 |
| BLOCK DIAGRAM        | 1-3  |
| BLOCK SETTING        | 5-3  |
| BRIGHTNESS           | 5-5  |

# С

| C37.94 COMMUNICATIONS<br>CE APPROVALS<br>CHANGES TO C30 MANUAL<br>CHANGES TO MANUAL<br>CHANNEL COMMUNICATION<br>CIRCUIT MONITORING APPLICATIONS<br>CLEANING |                 |
|----------------------------------------------------------------------------------------------------|-----------------|
| CLEAR RECORDS                                                                                                    |                 |
| CLEAR RELAY RECORDS                                                                                                    | ,               |
| Modbus registers                                                                                                    | B-28            |
| settings                                                                                                    |                 |
| CLOCK                                                                                                    |                 |
| setting date and time                                                                                                    |                 |
| settings                                                                                                    | 5-15            |
| COMMANDS MENU                                                                                                    | 7-1             |
| COMMUNICATIONS                                                                                                    |                 |
| 10BASE-F                                                                                                    | 3-17, 3-18, 5-8 |
| channel                                                                                                    | 3-21            |
| connecting to the UR                                                                                                    | 1-7, 1-8        |
| CRC-16 error checking                                                                                                    |                 |
| dnp                                                                                                    | 5-9, 5-15, D-1  |
| EGD                                                                                                    |                 |
|                                                                                                    |                 |

|   | G.703                             | . 3-24 |
|---|-----------------------------------|--------|
|   | half duplex                       | B-1    |
|   | НТТР.                             | . 5-12 |
|   | IEC 60870-5-104 protocol          | . 5-12 |
|   | IEC 61850                         |        |
|   | inter-relay communications        |        |
|   | Modbus                            | B-3    |
|   | Modbus registers                  |        |
|   | network                           |        |
|   | overview                          |        |
|   | RS232                             |        |
|   | RS485                             |        |
|   | settings                          |        |
|   |                                   |        |
|   | specifications2-7                 |        |
|   | UCA/MMS                           |        |
|   | web server                        |        |
|   | OMTRADEB-6                        |        |
|   | ONDUCTED RFI                      |        |
|   | ONTACT INFORMATION                | 1-1    |
| С | ONTACT INPUTS                     |        |
|   | actual values                     | 6-3    |
|   | dry connections                   | . 3-14 |
|   | FlexLogic <sup>™</sup> operands   | . 5-36 |
|   | Modbus registers B-9, B-10, B-22, | B-24   |
|   | module assignments                | . 3-10 |
|   | settings                          | . 5-62 |
|   | specifications                    |        |
|   | thresholds                        |        |
|   | wet connections                   |        |
|   | wiring                            | 3-12   |
| c | ONTACT OUTPUTS                    | .0-12  |
| 0 | actual values                     | 6 /    |
|   |                                   |        |
|   | FlexLogic™ operands               |        |
|   | Modbus registers                  |        |
|   | module assignments                |        |
|   | settings                          |        |
| _ | wiring                            |        |
|   | ONTROL ELEMENTS                   | . 5-49 |
| С | ONTROL POWER                      |        |
|   | description                       |        |
|   | specifications                    | 2-7    |
| С | ONTROL PUSHBUTTONS                |        |
|   | FlexLogic <sup>™</sup> operands   | . 5-35 |
|   | Modbus registers                  | B-28   |
|   | settings                          | . 5-22 |
|   | specifications                    | 2-4    |
| С | OUNTERS                           |        |
|   | actual values                     | 6-5    |
|   | settings                          |        |
| С | RC ALARM                          |        |
|   | RC-16 ALGORITHM                   |        |
|   | RITICAL FAILURE RELAY             |        |
|   | SA APPROVAL                       |        |
| - |                                   |        |

## D

| DATA FORMATS, MODBUS<br>DATA LOGGER | B-33       |
|-------------------------------------|------------|
| clearing                            | 5-6, 7-2   |
| Modbus                              | B-7        |
| Modbus registers                    | B-10, B-14 |
| settings                            | 5-17       |
| specifications                      | 2-5        |
| via COMTRADE                        | B-6        |
| DATE                                | 7-2        |

INDEX

| DCMA INPUTS6                                                                                                    |                                                                                                    |
|----------------------------------------------------------------------------------------------------|----------------------------------------------------------------------------------------------------|
| Modbus registersB-11, B-                                                                                                    | 17                                                                                                    |
| settings5-                                                                                                    | 75                                                                                                    |
| specifications2                                                                                                    | 2-5                                                                                                    |
| DCMA OUTPUTS                                                                                                    |                                                                                                    |
| description3-                                                                                                    | 15                                                                                                    |
| Modbus registersB-                                                                                                    |                                                                                                    |
| settings                                                                                                    |                                                                                                    |
| specifications                                                                                                    |                                                                                                    |
| DESIGN                                                                                                    |                                                                                                    |
| DEVICE ID                                                                                                    |                                                                                                    |
| DEVICE PROFILE DOCUMENT                                                                                                    |                                                                                                    |
| DIELECTRIC STRENGTH                                                                                                    |                                                                                                    |
| DIGITAL COUNTERS                                                                                                    | - 1                                                                                                    |
| actual values6                                                                                                    |                                                                                                    |
|                                                                                                    |                                                                                                    |
| FlexLogic™ operands5-                                                                                                    |                                                                                                    |
| logic                                                                                                    |                                                                                                    |
| Modbus registers                                                                                                    |                                                                                                    |
| settings                                                                                                    | 58                                                                                                    |
| DIGITAL ELEMENTS                                                                                                    |                                                                                                    |
| application example5-                                                                                                    |                                                                                                    |
| FlexLogic™ operands5-                                                                                                    |                                                                                                    |
| logic                                                                                                    |                                                                                                    |
| Modbus registersB-                                                                                                    |                                                                                                    |
| settings5-                                                                                                    | 55                                                                                                    |
| DIGITAL INPUTS                                                                                                    |                                                                                                    |
| see entry for CONTACT INPUTS                                                                                                    |                                                                                                    |
| DIGITAL OUTPUTS                                                                                                    |                                                                                                    |
| see entry for CONTACT OUTPUTS                                                                                                    |                                                                                                    |
| DIMENSIONS                                                                                                    | 3-1                                                                                                    |
| DIRECT DEVICES                                                                                                    |                                                                                                    |
| actual values6                                                                                                    | 6-7                                                                                                    |
| Modbus registersB-                                                                                                    |                                                                                                    |
| settings                                                                                                    |                                                                                                    |
|                                                                                                    | 11                                                                                                    |
| -                                                                                                    | <i>'</i> '                                                                                                    |
| DIRECT I/O                                                                                                    | 1                                                                                                    |
| DIRECT I/O<br>see also DIRECT INPUTS and DIRECT OUTPUTS                                                                                                    |                                                                                                    |
| DIRECT I/O<br>see also DIRECT INPUTS and DIRECT OUTPUTS<br>application example                                                                                                    | 73                                                                                                    |
| DIRECT I/O<br>see also DIRECT INPUTS and DIRECT OUTPUTS<br>application example                                                                                                    | 73<br>32                                                                                                    |
| DIRECT I/O<br>see also DIRECT INPUTS and DIRECT OUTPUTS<br>application example                                                                                                    | 73<br>32                                                                                                    |
| DIRECT I/O<br>see also DIRECT INPUTS and DIRECT OUTPUTS<br>application example                                                                                                    | 73<br>32<br>71                                                                                                    |
| DIRECT I/O<br>see also DIRECT INPUTS and DIRECT OUTPUTS<br>application example                                                                                                    | 73<br>32<br>71<br>3-6                                                                                                    |
| DIRECT I/O<br>see also DIRECT INPUTS and DIRECT OUTPUTS<br>application example                                                                                                    | 73<br>32<br>71<br>5-6<br>73                                                                                                    |
| DIRECT I/O<br>see also DIRECT INPUTS and DIRECT OUTPUTS<br>application example                                                                                                    | 73<br>32<br>71<br>5-6<br>73<br>7-2                                                                                                    |
| DIRECT I/O<br>see also DIRECT INPUTS and DIRECT OUTPUTS<br>application example                                                                                                    | 73<br>32<br>71<br>5-6<br>73<br>7-2<br>30                                                                                                    |
| DIRECT I/O<br>see also DIRECT INPUTS and DIRECT OUTPUTS<br>application example                                                                                                    | 73<br>32<br>71<br>5-6<br>73<br>7-2<br>30<br>71                                                                                                    |
| DIRECT I/O<br>see also DIRECT INPUTS and DIRECT OUTPUTS<br>application example                                                                                                    | 73<br>32<br>71<br>5-6<br>73<br>7-2<br>30<br>71                                                                                                    |
| DIRECT I/O         see also DIRECT INPUTS and DIRECT OUTPUTS         application example       5-72, 5-         configuration examples       5-18, 5-27, 5-31, 5-         settings       5-18, 5-27, 5-31, 5-         DIRECT INPUTS       5-18, 5-27, 5-31, 5-         actual values       6         application example       5-72, 5-         clearing counters       7         Modbus registers       8-10, 8-12, 8-28, 8-         settings       5-         specifications       2         DIRECT OUTPUTS       2                                                                                                    | 73<br>32<br>71<br>5-6<br>73<br>7-2<br>30<br>71<br>2-5                                                                                                    |
| DIRECT I/O         see also DIRECT INPUTS and DIRECT OUTPUTS         application example       5-72, 5-         configuration examples       5-18, 5-27, 5-31, 5-         settings       5-18, 5-27, 5-31, 5-         DIRECT INPUTS       5-18, 5-27, 5-31, 5-         actual values       6         application example       5-72, 5-         clearing counters       7         Modbus registers       8-10, 8-12, 8-28, 8-         specifications       2         DIRECT OUTPUTS       3         application example       5-         5-specifications       2         DIRECT OUTPUTS       3         application example       5-72, 5-                                                                                                    | 73<br>32<br>71<br>3-6<br>73<br>7-2<br>30<br>71<br>2-5<br>73                                                                                                    |
| DIRECT I/O         see also DIRECT INPUTS and DIRECT OUTPUTS         application example       5-72, 5-         configuration examples       5-18, 5-27, 5-31, 5-         settings       5-18, 5-27, 5-31, 5-         DIRECT INPUTS       actual values         actual values       6         application example       5-72, 5-         clearing counters       7         Modbus registers       B-10, B-12, B-28, B-         settings       5-         specifications       2         DIRECT OUTPUTS       application example         application example       5-72, 5-         clearing counters       7                                                                                                    | 73<br>32<br>71<br>5-6<br>73<br>7-2<br>30<br>71<br>2-5<br>73<br>7-2                                                                                                    |
| DIRECT I/O         see also DIRECT INPUTS and DIRECT OUTPUTS         application example       5-72, 5-         configuration examples       5-18, 5-27, 5-31, 5-         settings       5-18, 5-27, 5-31, 5-32, 5-         DIRECT INPUTS       5-18, 5-27, 5-31, 5-32, 5-         DIRECT INPUTS       6         application example       5-72, 5-         clearing counters       7         Modbus registers       8-10, B-12, B-28, B-         settings       5-         specifications       2         DIRECT OUTPUTS       2         application example       5-72, 5-         clearing counters       7         Modbus registers       8-10, B-12, B-28, B-         publication example       5-72, 5-         clearing counters       7         Modbus registers       8-10, B-28, B-29, B-                                                                                                    | 73<br>32<br>71<br>5-6<br>73<br>7-2<br>30<br>71<br>2-5<br>73<br>7-2<br>30                                                                                                    |
| DIRECT I/O         see also DIRECT INPUTS and DIRECT OUTPUTS         application example       5-72, 5-         configuration examples       5-18, 5-27, 5-31, 5-         settings       5-18, 5-27, 5-31, 5-32, 5-         DIRECT INPUTS       actual values         actual values       6         application example       5-72, 5-         clearing counters       7         Modbus registers       B-10, B-12, B-28, B-         settings       5-         specifications       2         DIRECT OUTPUTS       application example         application example       5-72, 5-         clearing counters       7         Modbus registers       8-10, B-12, B-28, B-         settings       5-         application example       5-72, 5-         clearing counters       7         Modbus registers       8-10, B-28, B-29, B-         settings       5-                                                                                                    | 73<br>32<br>71<br>3-6<br>73<br>7-2<br>30<br>71<br>2-5<br>73<br>7-2<br>30<br>72                                                                                                    |
| DIRECT I/O         see also DIRECT INPUTS and DIRECT OUTPUTS         application example       5-72, 5-         configuration examples       5-18, 5-27, 5-31, 5-         settings       5-18, 5-27, 5-31, 5-32, 5-         DIRECT INPUTS       actual values         actual values       6         application example       5-72, 5-         clearing counters       7         Modbus registers       B-10, B-12, B-28, B-         settings       5-         precifications       2         DIRECT OUTPUTS       application example         specifications       2         DIRECT OUTPUTS       application example         specifications       7         Modbus registers       B-10, B-28, B-29, B-         settings       5-         DISPLAY       1-10, 4-7, 5                                                                                                    | 73<br>32<br>71<br>3-6<br>73<br>7-2<br>30<br>71<br>2-5<br>73<br>7-2<br>30<br>72<br>5-5                                                                                                    |
| DIRECT I/O         see also DIRECT INPUTS and DIRECT OUTPUTS         application example       5-72, 5-         configuration examples       5-18, 5-27, 5-31, 5-         settings       5-18, 5-27, 5-31, 5-32, 5-         DIRECT INPUTS       actual values         actual values       6         application example       5-72, 5-         clearing counters       7         Modbus registers       B-10, B-12, B-28, B-         settings       5-         septication example       5-72, 5-         clearing counters       7         Modbus registers       B-10, B-12, B-28, B-         settings       5-         septication example       5-72, 5-         clearing counters       7         Modbus registers       B-10, B-28, B-29, B-         settings       5-         DISPLAY       1-10, 4-7, 5         DNA-1 BIT PAIR       5-                                                                                                    | 73<br>32<br>71<br>3-6<br>73<br>7-2<br>30<br>71<br>2-5<br>73<br>7-2<br>30<br>72<br>5-5                                                                                                    |
| DIRECT I/O         see also DIRECT INPUTS and DIRECT OUTPUTS         application example       5-72, 5-         configuration examples       5-18, 5-27, 5-31, 5-         settings       5-18, 5-27, 5-31, 5-32, 5-         DIRECT INPUTS       actual values         actual values       6         application example       5-72, 5-         clearing counters       7         Modbus registers       B-10, B-12, B-28, B-         settings       5-         septication example       5-72, 5-         clearing counters       7         Modbus registers       B-10, B-12, B-28, B-         settings       5-         septication example       5-72, 5-         clearing counters       7         Modbus registers       B-10, B-28, B-29, B-         settings       5-         DISPLAY       1-10, 4-7, 5         DNA-1 BIT PAIR       5-         DNP COMMUNICATIONS       5-                                                                                                    | 73<br>32<br>71<br>5-6<br>73<br>7-2<br>30<br>71<br>2-5<br>73<br>7-2<br>30<br>72<br>5-5<br>70                                                                                                    |
| DIRECT I/O         see also DIRECT INPUTS and DIRECT OUTPUTS         application example       5-72, 5-         configuration examples       5-18, 5-27, 5-31, 5-         settings       5-18, 5-27, 5-31, 5-32, 5-         DIRECT INPUTS       actual values         actual values       6         application example       5-72, 5-         clearing counters       7         Modbus registers       B-10, B-12, B-28, B-         settings       5-         septication example       5-72, 5-         clearing counters       7         Modbus registers       B-10, B-12, B-28, B-         settings       5-         septication example       5-72, 5-         clearing counters       7         Modbus registers       B-10, B-28, B-29, B-         settings       5-         DISPLAY       1-10, 4-7, 5         DNA-1 BIT PAIR       5-                                                                                                    | 73<br>32<br>71<br>5-6<br>73<br>7-2<br>30<br>71<br>2-5<br>73<br>7-2<br>30<br>72<br>5-5<br>70                                                                                                    |
| DIRECT I/O         see also DIRECT INPUTS and DIRECT OUTPUTS         application example       5-72, 5-         configuration examples       5-18, 5-27, 5-31, 5-         settings       5-18, 5-27, 5-31, 5-32, 5-         DIRECT INPUTS       actual values         actual values       6         application example       5-72, 5-         clearing counters       7         Modbus registers       B-10, B-12, B-28, B-         settings       5-         septication example       5-72, 5-         clearing counters       7         Modbus registers       B-10, B-12, B-28, B-         settings       5-         septication example       5-72, 5-         clearing counters       7         Modbus registers       B-10, B-28, B-29, B-         settings       5-         DISPLAY       1-10, 4-7, 5         DNA-1 BIT PAIR       5-         DNP COMMUNICATIONS       binary counters         binary input points       D                                                                                                    | 73<br>32<br>71<br>5-6<br>73<br>7-2<br>30<br>7-2<br>30<br>72<br>5-5<br>70<br>14<br>0-8                                                                                                    |
| DIRECT I/O         see also DIRECT INPUTS and DIRECT OUTPUTS         application example       5-72, 5-         configuration examples       5-18, 5-27, 5-31, 5-         settings       5-18, 5-27, 5-31, 5-         DIRECT INPUTS       5-18, 5-27, 5-31, 5-         actual values       6         application example       5-72, 5-         clearing counters       7         Modbus registers       B-10, B-12, B-28, B-         settings       5-         specifications       2         DIRECT OUTPUTS       application example         application example       5-72, 5-         clearing counters       7         Modbus registers       B-10, B-12, B-28, B-         settings       5-         specifications       2         DIRECT OUTPUTS       application example         settings       5-72, 5-         clearing counters       7         Modbus registers       B-10, B-28, B-29, B-         settings       5-         DISPLAY       1-10, 4-7, 5-         DNP COMMUNICATIONS       5-         binary counters       D-         binary output points       D-         binary output points       D-                                                                                                    | 73<br>32<br>71<br>3-6<br>73<br>7-2<br>30<br>71<br>2-5<br>73<br>7-2<br>30<br>7-5<br>70<br>14<br>9-8<br>13                                                                                                    |
| DIRECT I/O         see also DIRECT INPUTS and DIRECT OUTPUTS         application example       5-72, 5-         configuration examples       5-18, 5-27, 5-31, 5-         settings       5-18, 5-27, 5-31, 5-32, 5-         DIRECT INPUTS       actual values         actual values       6         application example       5-72, 5-         clearing counters       7         Modbus registers       B-10, B-12, B-28, B-         settings       5-         septication example       5-72, 5-         clearing counters       7         Modbus registers       B-10, B-12, B-28, B-         settings       5-         septication example       5-72, 5-         clearing counters       7         Modbus registers       B-10, B-28, B-29, B-         settings       5-         DISPLAY       1-10, 4-7, 5         DNA-1 BIT PAIR       5-         DNP COMMUNICATIONS       binary counters         binary input points       D                                                                                                    | 73<br>32<br>71<br>3-6<br>73<br>7-2<br>30<br>71<br>2-5<br>73<br>7-2<br>30<br>7-5<br>70<br>14<br>9-8<br>13                                                                                                    |
| DIRECT I/O         see also DIRECT INPUTS and DIRECT OUTPUTS         application example       5-72, 5-         configuration examples       5-18, 5-27, 5-31, 5-         settings       5-18, 5-27, 5-31, 5-32, 5-         DIRECT INPUTS       5-18, 5-27, 5-31, 5-32, 5-         DIRECT INPUTS       6         actual values       6         application example       5-72, 5-         clearing counters       7         Modbus registers       B-10, B-12, B-28, B-         specifications       2         DIRECT OUTPUTS       application example         application example       5-72, 5-         clearing counters       7         Modbus registers       B-10, B-12, B-28, B-         specifications       2         DIRECT OUTPUTS       application example         application example       5-72, 5-         clearing counters       7         Modbus registers       B-10, B-28, B-29, B-         settings       5-         DISPLAY       1-10, 4-7, 5         DNP COMMUNICATIONS       5-         binary counters       D-         binary output points       D         control relay output blocks       D-                                                                                                    | 73<br>32<br>71<br>6-73<br>7-2<br>30<br>72-5<br>73<br>7-2<br>30<br>72-5<br>70<br>14<br>0-8<br>13<br>13<br>0-1                                                                                                    |
| DIRECT I/O         see also DIRECT INPUTS and DIRECT OUTPUTS         application example       5-72, 5-         configuration examples       5-18, 5-27, 5-31, 5-         settings       5-18, 5-27, 5-31, 5-         DIRECT INPUTS       5-18, 5-27, 5-31, 5-         actual values       6         application example       5-72, 5-         clearing counters       7         Modbus registers       B-10, B-12, B-28, B-         settings       5-         specifications       2         DIRECT OUTPUTS       application example         application example       5-72, 5-         clearing counters       7         Modbus registers       B-10, B-12, B-28, B-         settings       5-         specifications       2         DIRECT OUTPUTS       application example         application example       5-72, 5-         clearing counters       7         Modbus registers       B-10, B-28, B-29, B-         settings       5-         DISPLAY       1-10, 4-7, 5-         DNP COMMUNICATIONS       5-         binary counters       D-         binary output points       D-         binary output points                                                                                                    | 73<br>32<br>71<br>6-73<br>7-2<br>30<br>72-5<br>73<br>7-2<br>30<br>72-5<br>70<br>14<br>0-8<br>13<br>13<br>0-1                                                                                                    |
| DIRECT I/O         see also DIRECT INPUTS and DIRECT OUTPUTS         application example       5-72, 5-         configuration examples       5-18, 5-27, 5-31, 5-         settings       5-18, 5-27, 5-31, 5-32, 5-         DIRECT INPUTS       5-18, 5-27, 5-31, 5-32, 5-         DIRECT INPUTS       6         actual values       6         application example       5-72, 5-         clearing counters       7         Modbus registers       B-10, B-12, B-28, B-         specifications       2         DIRECT OUTPUTS       application example         application example       5-72, 5-         clearing counters       7         Modbus registers       B-10, B-12, B-28, B-         specifications       2         DIRECT OUTPUTS       application example         application example       5-72, 5-         clearing counters       7         Modbus registers       B-10, B-28, B-29, B-         settings       5-         DISPLAY       1-10, 4-7, 5         DNP COMMUNICATIONS       5-         binary counters       D-         binary output points       D         control relay output blocks       D-                                                                                                    | 73<br>32<br>71<br>6-73<br>7-2<br>30<br>7-5<br>73<br>2-5<br>70<br>14<br>8-13<br>13<br>0-1                                                                                                    |
| DIRECT I/O         see also DIRECT INPUTS and DIRECT OUTPUTS         application example       5-72, 5-         configuration examples       5-18, 5-27, 5-31, 5-         settings       5-18, 5-27, 5-31, 5-32, 5-         DIRECT INPUTS       5-18, 5-27, 5-31, 5-32, 5-         DIRECT INPUTS       6         actual values       6         application example       5-72, 5-         clearing counters       7         Modbus registers       B-10, B-12, B-28, B-         settings       5-         specifications       2         DIRECT OUTPUTS       5-72, 5-         clearing counters       7         Modbus registers       B-10, B-12, B-28, B-         specifications       2         DIRECT OUTPUTS       application example         application example       5-72, 5-         clearing counters       7         Modbus registers       B-10, B-28, B-29, B-         settings       5-         DISPLAY       1-10, 4-7, 5         DNP COMMUNICATIONS       5-         binary counters       D-         binary output points       D         control relay output blocks       D-         device profile documen                                                                                                    | 73<br>32<br>71<br>6-73<br>7-2<br>37<br>7-2<br>37<br>7-2<br>37<br>7-2<br>37<br>7-2<br>37<br>7-2<br>37<br>7-2<br>37<br>7-2<br>37<br>7-2<br>37<br>7-2<br>37<br>7-2<br>37<br>7-2<br>37<br>7-2<br>37<br>7-2<br>37<br>1<br>7-2<br>37<br>1<br>7-2<br>37<br>1<br>7-2<br>37<br>1<br>7-2<br>37<br>1<br>7-2<br>37<br>1<br>7-2<br>37<br>1<br>7-2<br>37<br>7-2<br>37<br>7-2<br>7-3<br>7-2<br>7-2<br>7-2<br>7-7<br>7-2<br>7-7<br>7-7<br>7-7<br>7-7<br>7-7 |
| DIRECT I/O         see also DIRECT INPUTS and DIRECT OUTPUTS         application example       5-72, 5-         configuration examples       5-18, 5-27, 5-31, 5-         settings       5-18, 5-27, 5-31, 5-32, 5-         DIRECT INPUTS       actual values         actual values       6         application example       5-72, 5-         clearing counters       7         Modbus registers       B-10, B-12, B-28, B-         settings       5-         specifications       2         DIRECT OUTPUTS       application example         application example       5-72, 5-         clearing counters       7         Modbus registers       B-10, B-12, B-28, B-29, B-         settings       5-         DIRECT OUTPUTS       application example         application example       5-72, 5-         clearing counters       7         Modbus registers       B-10, B-28, B-29, B-         settings       5-         DISPLAY       1-10, 4-7, 5         DNP COMMUNICATIONS       5-         binary output points       0-         binary output points       0-         control relay output blocks       0-         devi                                                                                                    | 73271<br>3-6732<br>3723071<br>3-7307-23075-57<br>1-8337-23075-57<br>1-8337-23075-57<br>1-8337-14<br>1-435-9                                                                                                    |
| DIRECT I/O         see also DIRECT INPUTS and DIRECT OUTPUTS         application example       5-72, 5-         configuration examples       5-18, 5-27, 5-31, 5-         settings       5-18, 5-27, 5-31, 5-32, 5-         DIRECT INPUTS       actual values         actual values       6         application example       5-72, 5-         clearing counters       7         Modbus registers       B-10, B-12, B-28, B-         settings       5-         splication example       5-72, 5-         clearing counters       7         Modbus registers       B-10, B-12, B-28, B-         settings       5-         splication example       5-72, 5-         clearing counters       7         Modbus registers       B-10, B-28, B-29, B-         settings       5-         DISPLAY       1-10, 4-7, 5         DNA-1 BIT PAIR       5-         DNP COMMUNICATIONS       D-         binary counters       D-         binary output points       D-         control relay output blocks       D-         device profile document       D-         frozen counters       D-         implementation table       D- </td <td>73271<br/>3-6732<br/>3723071<br/>3-7307-23075-57<br/>1-8337-23075-57<br/>1-8337-23075-57<br/>1-8337-14<br/>1-435-9</td> | 73271<br>3-6732<br>3723071<br>3-7307-23075-57<br>1-8337-23075-57<br>1-8337-23075-57<br>1-8337-14<br>1-435-9                                                                                                    |
| DIRECT I/O         see also DIRECT INPUTS and DIRECT OUTPUTS         application example       5-72, 5-         configuration examples       5-18, 5-27, 5-31, 5-         settings       5-18, 5-27, 5-31, 5-32, 5-         DIRECT INPUTS       actual values         actual values       6         application example       5-72, 5-         clearing counters       7         Modbus registers       B-10, B-12, B-28, B-         settings       5-         specifications       2         DIRECT OUTPUTS       application example         application example       5-72, 5-         clearing counters       7         Modbus registers       B-10, B-12, B-28, B-29, B-         settings       5-         DIRECT OUTPUTS       application example         application example       5-72, 5-         clearing counters       7         Modbus registers       B-10, B-28, B-29, B-         settings       5-         DISPLAY       1-10, 4-7, 5         DNP COMMUNICATIONS       5-         binary output points       0-         binary output points       0-         control relay output blocks       0-         devi                                                                                                    | 73271<br>673271<br>673272071<br>772071<br>7720772<br>77207577<br>10-1337577<br>10-1337571<br>10-1337571                                                                                                    |
| DIRECT I/O         see also DIRECT INPUTS and DIRECT OUTPUTS         application example       5-72, 5-         configuration examples       5-18, 5-27, 5-31, 5-         settings       5-18, 5-27, 5-31, 5-32, 5-         DIRECT INPUTS       actual values         actual values       6         application example       5-72, 5-         clearing counters       7         Modbus registers       B-10, B-12, B-28, B-         settings       5-         specifications       2         DIRECT OUTPUTS       application example         application example       5-72, 5-         clearing counters       7         Modbus registers       B-10, B-12, B-28, B-29, B-         settings       5-         DIRECT OUTPUTS       application example         application example       5-72, 5-         clearing counters       7         Modbus registers       B-10, B-28, B-29, B-         settings       5-         DISPLAY       1-10, 4-7, 5         DNP COMMUNICATIONS       D-         binary output points       D-         control relay output blocks       D-         device profile document       D-         f                                                                                                    | 73271<br>673271<br>673272071<br>772071<br>7720772<br>77207577<br>10-1337577<br>10-1337571<br>10-1337571                                                                                                    |

## Е

| EGD PROTOCOL            |            |
|-------------------------|------------|
| actual values           | 6-7        |
| Modbus registers        | B-19       |
| settings                | 5-13       |
| EIGHT-BIT SWITCH        |            |
| FlexLogic™ operands     | 5-35       |
| Modbus registers        | B-18       |
| settings                | 5-60       |
| specifications          | 2-4        |
| ELECTROSTATIC DISCHARGE | 2-9        |
| ENERVISTA UR SETUP      |            |
| creating a site list    | 4-1        |
| event recorder          | 4-2        |
| firmware upgrades       | 4-2        |
| installation            | 1-5        |
| introduction            | 4-1        |
| oscillography           | 4-2        |
| overview                | 4-1        |
| requirements            | 1-5        |
| ETHERNET                |            |
| actual values           | 6-6        |
| configuration           | 1-7        |
| Modbus registers        | B-10       |
| settings                | 5-8        |
| specifications          |            |
| EVENT CAUSE INDICATORS  | 4-5        |
| EVENT RECORDER          |            |
| actual values           | 6-9        |
| clearing                | 5-6, 7-2   |
| Modbus                  | B-7        |
| Modbus registers        | B-10, B-11 |
| specifications          |            |
| via enerVista software  |            |
| EVENTS SETTING          |            |
| EXCEPTION RESPONSES     | B-5        |

### F

| F485                      | 1-10       |
|---------------------------|------------|
| FACEPLATE                 | 3-1        |
| FACEPLATE PANELS          |            |
| FAST FORM-C RELAY         | 2-6        |
| FAST TRANSIENT TESTING    |            |
| FAX NUMBERS               | 1-1        |
| FEATURES                  | 2-1        |
| FIRMWARE REVISION         | 6-10       |
| FIRMWARE UPGRADES         |            |
| FLASH MESSAGES            | 5-5        |
| FLEX STATE PARAMETERS     |            |
| actual values             | 6-5        |
| Modbus registers          | B-10, B-19 |
| settings                  |            |
| specifications            | 2-4        |
| FLEXANALOG PARAMETER LIST | A-1        |
| FLEXCURVES™               |            |
| specifications            | 2-4        |
| FLEXELEMENTS™             |            |
| actual values             | 6-8        |
| direction                 | 5-46       |
| FlexLogic™ operands       | 5-35       |
| hysteresis                | 5-46       |
| Modbus registers          | B-19, B-20 |
| pickup                    | 5-46       |
| scheme logic              | 5-45       |

| settings                               | 5-44, 5-45, 5-47 |
|----------------------------------------|------------------|
| specifications                         |                  |
| FLEXLOGIC™                             |                  |
| editing with enerVista UR Setup        |                  |
| equation editor                        | 5-43             |
| evaluation                             | 5-38             |
| example                                | 5-33, 5-38       |
| gate characteristics                   |                  |
| Modbus registers                       |                  |
| operands                               |                  |
| operators                              |                  |
| rules                                  |                  |
| specifications                         |                  |
| timers                                 |                  |
| worksheet                              |                  |
| FLEXLOGIC <sup>™</sup> EQUATION EDITOR |                  |
| FLEXLOGIC™ TIMERS                      |                  |
| Modbus registers                       | B-16             |
| settings                               |                  |
| FORCE CONTACT INPUTS                   | 5-80             |
| FORCE CONTACT OUTPUTS                  |                  |
| FORCE TRIGGER                          |                  |
| FORM-A RELAY                           |                  |
| high impedance circuits                | 3-10             |
| outputs                                |                  |
| specifications                         |                  |
| FORM-C RELAY                           |                  |
| outputs                                |                  |
| specifications                         |                  |
| FUNCTION SETTING                       |                  |
| FUSE                                   |                  |
|                                        |                  |

# G

| G.703    |                                     |
|----------|-------------------------------------|
| GSSE5-11 | , 5-68, 5-69, 5-70, 5-71, 6-5, B-13 |

# Н

| HALF-DUPLEX   | B-1  |
|---------------|------|
| HTTP PROTOCOL | 5-12 |
| HUMIDITY      |      |

# I

| IEC 60870-5-104 PROTOCOL   |                       |
|----------------------------|-----------------------|
| interoperability document  | C-1                   |
| Modbus registers           |                       |
| settings                   |                       |
| IEC 61850                  |                       |
| device ID                  |                       |
| DNA2 assignments           | 5-70                  |
| Modbus registers           | B-13                  |
| remote device settings     |                       |
| remote inputs              |                       |
| settings                   |                       |
| UserSt-1 bit pair          |                       |
| IED                        |                       |
| IED SETUP                  |                       |
| IEEE C37.94 COMMUNICATIONS |                       |
| IMPORTANT CONCEPTS         |                       |
| IN SERVICE INDICATOR       |                       |
| INPUTS                     | ,                     |
| contact inputs             | 2-5, 3-12, 5-62, 5-80 |

| direct inputs       2-5         IRIG-B       2-5, 3-19         remote inputs       2-5, 5-68, 5-69         RTD inputs       2-5, 3-15         virtual       5-64         INSPECTION CHECKLIST       1-1         INSTALLATION       3-17         contact inputs/outputs       3-10, 3-12, 3-13         RS485       3-18         settings       5-32         INSULATION RESISTANCE       2-9         INTELLIGENT ELECTRONIC DEVICE       1-2         INTER-RELAY COMMUNICATIONS       2-8         INTRODUCTION       1-2         IP ADDRESS       5-8         IRIG-B       connection       3-19 |
|----------------------------------------------------------------------------------------------------|
| remote inputs                                                                                                    |
| RTD inputs2-5, 3-15virtual5-64INSPECTION CHECKLIST1-1INSTALLATION3-17communications3-17contact inputs/outputs3-10, 3-12, 3-13RS4853-18settings5-32INSULATION RESISTANCE2-9INTELLIGENT ELECTRONIC DEVICE1-2INTRODUCTION1-2IP ADDRESS5-8IRIG-B5-8                                                                                                    |
| virtual5-64INSPECTION CHECKLIST1-1INSTALLATION3-17communications3-17contact inputs/outputs3-10, 3-12, 3-13RS4853-18settings5-32INSULATION RESISTANCE2-9INTELLIGENT ELECTRONIC DEVICE1-2INTRODUCTION1-2INTRODUCTION1-2IP ADDRESS5-8IRIG-B5-8                                                                                                    |
| INSPECTION CHECKLIST       1-1         INSTALLATION       3-17         communications       3-17         contact inputs/outputs       3-10, 3-12, 3-13         RS485       3-18         settings       5-32         INSULATION RESISTANCE       2-9         INTELLIGENT ELECTRONIC DEVICE       1-2         INTRODUCTION       1-2         IP ADDRESS       5-8         IRIG-B       5-8                                                                                                    |
| INSTALLATION<br>communications                                                                                                    |
| contact inputs/outputs3-10, 3-12, 3-13RS4853-18settings5-32INSULATION RESISTANCE2-9INTELLIGENT ELECTRONIC DEVICE1-2INTER-RELAY COMMUNICATIONS2-8INTRODUCTION1-2IP ADDRESS5-8IRIG-B                                                                                                    |
| contact inputs/outputs3-10, 3-12, 3-13RS4853-18settings5-32INSULATION RESISTANCE2-9INTELLIGENT ELECTRONIC DEVICE1-2INTER-RELAY COMMUNICATIONS2-8INTRODUCTION1-2IP ADDRESS5-8IRIG-B                                                                                                    |
| RS4853-18settings5-32INSULATION RESISTANCE2-9INTELLIGENT ELECTRONIC DEVICE1-2INTER-RELAY COMMUNICATIONS2-8INTRODUCTION1-2IP ADDRESS5-8IRIG-B                                                                                                    |
| settings5-32INSULATION RESISTANCE2-9INTELLIGENT ELECTRONIC DEVICE1-2INTER-RELAY COMMUNICATIONS2-8INTRODUCTION1-2IP ADDRESS5-8IRIG-B                                                                                                    |
| INSULATION RESISTANCE 2-9<br>INTELLIGENT ELECTRONIC DEVICE 1-2<br>INTER-RELAY COMMUNICATIONS 2-8<br>INTRODUCTION 1-2<br>IP ADDRESS 5-8<br>IRIG-B                                                                                                    |
| INTELLIGENT ELECTRONIC DEVICE                                                                                                    |
| INTER-RELAY COMMUNICATIONS                                                                                                    |
| INTRODUCTION                                                                                                    |
| IP ADDRESS5-8<br>IRIG-B                                                                                                    |
| IRIG-B                                                                                                    |
| connection                                                                                                    |
|                                                                                                    |
| settings5-15                                                                                                    |
| specifications2-5, 2-6                                                                                                    |
| ISO-9000 REGISTRATION                                                                                                    |

## Κ

| KEYPAD 1-11, 4-7 |
|------------------|
|------------------|

## L

| LAMPTEST<br>LASER MODULE                      |            |
|-----------------------------------------------|------------|
| application example                           |            |
| specifications<br>LED INDICATORS<br>I FD TEST |            |
| FlexLogic™ operand<br>settings                |            |
| specifications<br>LINK POWER BUDGET           | 2-4<br>2-8 |
| LOGIC GATES                                   |            |

## Μ

| MAINTENANCE COMMANDS    | 7-2            |
|-------------------------|----------------|
| MANUFACTURING DATE      | 6-10           |
| MEMORY MAP DATA FORMATS | B-33           |
| MENU HEIRARCHY          |                |
| MENU NAVIGATION         | 1-11, 4-8, 4-9 |
| MODBUS                  |                |
| data logger             | B-6, B-7       |
| event recorder          | B-7            |
| exception responses     | B-5            |
| execute operation       |                |
| flex state parameters   | 5-24           |
| function code 03/04h    | В-З            |
| function code 05h       | B-4            |
| function code 06h       | B-4            |
| function code 10h       | B-5            |
| introduction            | B-1            |
| memory map data formats | B-33           |
| obtaining files         | B-6            |
|                         |                |

| oscillography                                                                                                    | В-6                                                                 |
|----------------------------------------------------------------------------------------------------|---------------------------------------------------------------------|
| passwords                                                                                                    |                                                                     |
| read/write settings/actual values                                                                                         | В-3                                                                 |
| settings                                                                                                    |                                                                     |
| store multiple settings                                                                                                   | B-5                                                                 |
| store single setting                                                                                                    | B-4                                                                 |
| supported function codes                                                                                                  | B-3                                                                 |
| user map                                                                                                    | 5-15, B-9, B-15                                                     |
| MODEL INFORMATION                                                                                                    | 6-10                                                                |
| MODIFICATION FILE NUMBER                                                                                                  | 6-10                                                                |
| MODULES                                                                                                    |                                                                     |
|                                                                                                    |                                                                     |
| communications                                                                                                    |                                                                     |
| communications<br>contact inputs/outputs                                                                                  |                                                                     |
|                                                                                                    | 3-10, 3-12, 3-13                                                    |
| contact inputs/outputs                                                                                                    | 3-10, 3-12, 3-13<br>                                                |
| contact inputs/outputs<br>direct inputs/outputs                                                                           | 3-10, 3-12, 3-13<br>3-22<br>3-4                                     |
| contact inputs/outputs<br>direct inputs/outputs<br>insertion                                                              | 3-10, 3-12, 3-13<br>3-22<br>3-4<br>2-3                              |
| contact inputs/outputs<br>direct inputs/outputs<br>insertion<br>order codes                                               | 3-10, 3-12, 3-13<br>3-22<br>3-4<br>2-3<br>2-3                       |
| contact inputs/outputs<br>direct inputs/outputs<br>insertion<br>order codes<br>ordering                                   | 3-10, 3-12, 3-13<br>3-22<br>3-4<br>2-3<br>2-3<br>3-8                |
| contact inputs/outputs<br>direct inputs/outputs<br>insertion<br>order codes<br>ordering<br>power supply                   | 3-10, 3-12, 3-13<br>3-22<br>3-4<br>2-3<br>2-3<br>3-8<br>3-15        |
| contact inputs/outputs<br>direct inputs/outputs<br>insertion<br>order codes<br>ordering<br>power supply<br>transducer I/O | 3-10, 3-12, 3-13<br>3-22<br>3-4<br>2-3<br>2-3<br>3-8<br>3-15<br>3-4 |

# Ν

| NAMEPLATE                       |      |
|---------------------------------|------|
| NON-VOLATILE LATCHES            |      |
| FlexLogic <sup>™</sup> operands |      |
| Modbus registers                | B-21 |
| settings                        |      |
| specifications                  | 2-4  |
|                                 |      |

# 0

| ONE SHOTS                     |                |
|-------------------------------|----------------|
| OPERATING TEMPERATURE         |                |
| ORDER CODES                   | 2-2, 6-10, 7-2 |
| ORDER CODES, UPDATING         | 7-2            |
| ORDERING                      |                |
| OSCILLATORY TRANSIENT TESTING |                |
| OSCILLOGRAPHY                 |                |
| actual values                 | 6-9            |
| clearing                      |                |
| Modbus                        | B-6            |
| Modbus registers              | B-10, B-14     |
| settings                      |                |
| specifications                |                |
| via COMTRADE                  |                |
| via enerVista software        |                |
| OUTPUTS                       |                |
| contact outputs               |                |
| control power                 |                |
| critical failure relay        |                |
| Fast Form-C relay             |                |
| Form-A relay                  |                |
| Form-C relay                  |                |
| IRIG-B                        |                |
| latching outputs              |                |
| remote outputs                |                |
| virtual outputs               |                |
|                               |                |
|                               |                |

# Ρ

INDEX

| PANEL CUTOUT |  |
|--------------|--|
| PARITY       |  |

| PASSWORD SECURITY                | 5-4        |
|----------------------------------|------------|
| PASSWORDS                        |            |
| changing                         | 4-12       |
| lost password                    | 4-12, 5-4  |
| Modbus                           | B-7        |
| Modbus registers                 | B-10, B-12 |
| overview                         | 1-12       |
| security                         | 5-4        |
| settings                         |            |
| PC SOFTWARE                      |            |
| see entry for ENERVISTA UR SETUP |            |
| PHONE NUMBERS                    | 1-1        |
| POWER SUPPLY                     |            |
| description                      | 3-8        |
| low range                        | 2-6        |
| specifications                   |            |
| PREFERENCES                      |            |
| Modbus registers                 | B-12       |
| PRODUCT INFORMATION              | 6-10, B-8  |
| PRODUCT SETUP                    |            |
| PRODUCTION TESTS                 | 2-9        |
| PUSHBUTTONS, USER-PROGRAMMABLE   |            |
| see USER-PROGRAMMBLE PUSHBUTTONS |            |

## R

| REAL TIME CLOCK                 |          |
|---------------------------------|----------|
| Modbus registers                | B-14     |
| settings                        | 5-15     |
| REAR TERMINAL ASSIGNMENTS       | 3-5      |
| REDUNDANT 10BASE-F              | 3-17     |
| RELAY ACTIVATION                | 4-11     |
| RELAY ARCHITECTURE              | 5-33     |
| RELAY MAINTENANCE               | 7-2      |
| RELAY NAME                      |          |
| RELAY NOT PROGRAMMED            | 1-12     |
| REMOTE DEVICES                  |          |
| actual values                   | 6-4      |
| device ID                       | 5-68     |
| FlexLogic™ operands             | 5-36     |
| Modbus registersB-9, B-         | 10, B-30 |
| settings                        | 5-68     |
| statistics                      | 6-5      |
| REMOTE INPUTS                   |          |
| actual values                   |          |
| FlexLogic <sup>™</sup> operands |          |
| Modbus registersB-9, B-         | 10, B-30 |
| settings                        | 5-69     |
| specifications                  | 2-5      |
| REMOTE OUTPUTS                  |          |
| DNA-1 bit pair                  |          |
| Modbus registersB-              |          |
| UserSt-1 bit pair               |          |
| REPLACEMENT MODULES             |          |
| RESETTING5-                     |          |
| REVISION HISTORY                |          |
| RFI SUSCEPTIBILITY              |          |
| RFI, CONDUCTED                  | 2-9      |
| RS232                           |          |
| configuration                   |          |
| specifications                  |          |
| wiring                          | 3-16     |
| RS422                           |          |
| configuration                   |          |
| timing                          |          |
| two-channel application         |          |
| with fiber interface            | 3-28     |

#### RS485

| communications   |            |
|------------------|------------|
| description      |            |
| specifications   |            |
| RTD INPUTS       |            |
| actual values    |            |
| Modbus registers | B-11, B-17 |
| settings         |            |
| specifications   |            |
| •                |            |

# S

| SALES OFFICE                     | 1-1        |
|----------------------------------|------------|
| SCAN OPERATION                   | 1-4        |
| SELECTOR SWITCH                  |            |
| actual values                    | 6-5        |
| application example              |            |
| FlexLogic™ operands              |            |
| logic                            | 5-54       |
| Modbus registers                 | B-21       |
| settings                         | 5-49       |
| specifications                   |            |
| timing                           | 5-52, 5-53 |
| SELF-TESTS                       |            |
| description                      |            |
| error messages                   | 7-4        |
| FlexLogic <sup>™</sup> operands  |            |
| Modbus registers                 | B-8        |
| SERIAL NUMBER                    | 6-10       |
| SERIAL PORTS                     |            |
| Modbus registers                 |            |
| settings                         | 5-7        |
| SETTING GROUPS                   | B-21       |
| SETTINGS, CHANGING               | 4-10       |
| SIGNAL TYPES                     | 1-3        |
| SITE LIST, CREATING              | 4-1        |
| SNTP PROTOCOL                    |            |
| Modbus registers                 | B-14       |
| settings                         | 5-13       |
| SOFTWARE                         |            |
| installation                     | 1-5        |
| see entry for ENERVISTA UR SETUP |            |
| SOFTWARE ARCHITECTURE            | 1-4        |
| SOFTWARE, PC                     |            |
| see entry for enerVista UR Setup |            |
| SPECIFICATIONS                   |            |
| ST TYPE CONNECTORS               | 3-18       |
| STANDARD ABBREVIATIONS           |            |
| STATUS INDICATORS                |            |
| SURGE IMMUNITY                   | 2-9        |

# т

| TARGET MESSAGES          | 7-3  |
|--------------------------|------|
| TARGET SETTING           | 5-3  |
| TARGETS MENU             | 7-3  |
| TCP PORT NUMBER          | 5-12 |
| TEMPERATURE, OPERATING   | 2-8  |
| TERMINALS                | 3-5  |
| TESTING                  |      |
| force contact inputs     | 5-80 |
| force contact outputs    |      |
| lamp test                | 7-2  |
| self-test error messages |      |
| TIME                     | 7-2  |

| TIMERS<br>TRANSDUCER I/O | 5-43       |
|--------------------------|------------|
| actual values            | 6-8        |
| settings                 | 5-75, 5-76 |
| specifications           | 2-5        |
| wiring                   |            |
| TRIP LEDs                | 5-20       |
| TROUBLE INDICATOR        |            |
| TYPE TESTS               | 2-9        |
| TYPICAL WIRING DIAGRAM   | 3-6        |
|                          |            |

## U

| UL APPROVAL                      | 2-9  |
|----------------------------------|------|
| UNAUTHORIZED ACCESS              |      |
| commands                         | 5-6  |
| resetting                        | 7-2  |
| UNIT NOT PROGRAMMED              | 5-32 |
| UNPACKING THE RELAY              | 1-1  |
| UNRETURNED MESSAGES ALARM        |      |
| UPDATING ORDER CODE              | 7-2  |
| URPC                             |      |
| see entry for ENERVISTA UR SETUP |      |
| USER-DEFINABLE DISPLAYS          |      |
| example                          | 5-26 |
| invoking and scrolling           | 5-25 |
| Modbus registers                 |      |
| settings                         |      |
| specifications                   | 2-4  |
| USER-PROGRAMMABLE LEDs           |      |
| custom labeling                  | 4-6  |
| Modbus registers                 | B-14 |
| settings                         | 5-20 |
| specifications                   | 2-4  |
| USER-PROGRAMMABLE PUSHBUTTONS    |      |
| FlexLogic <sup>™</sup> operands  | 5-37 |
| Modbus registers                 |      |
| settings                         | 5-23 |
| specifications                   | 2-4  |
| USER-PROGRAMMABLE SELF TESTS     |      |
| Modbus registers                 | B-15 |
| settings                         |      |
| USERST-1 BIT PAIR                | 5-71 |
|                                  |      |

#### V

| VIBRATION TESTING<br>VIRTUAL INPUTS | 2-9          |
|-------------------------------------|--------------|
| actual values                       | 6-3          |
| commands                            | 7-1          |
| FlexLogic™ operands                 | 5-36         |
| logic                               | 5-64         |
| Modbus registers                    | B-8, B-24    |
| settings                            | 5-64         |
| VIRTUAL OUTPUTS                     |              |
| actual values                       | 6-4          |
|                                     | F 00         |
| FlexLogic <sup>™</sup> operands     |              |
| Modbus registers                    | B-25         |
| Modbus registers                    | B-25         |
|                                     | B-25<br>5-67 |

## W

| WARRANTY | <br> | E | Ξ-6 |
|----------|------|---|-----|

| WEB SERVER PROTOCOL | 5-12 |
|---------------------|------|
| WEBSITE             | 1-1  |